# **ASHPY Documentation**

*Release 0.4.0*

**ml@zuru.tech**

**Apr 14, 2020**

# Contents:

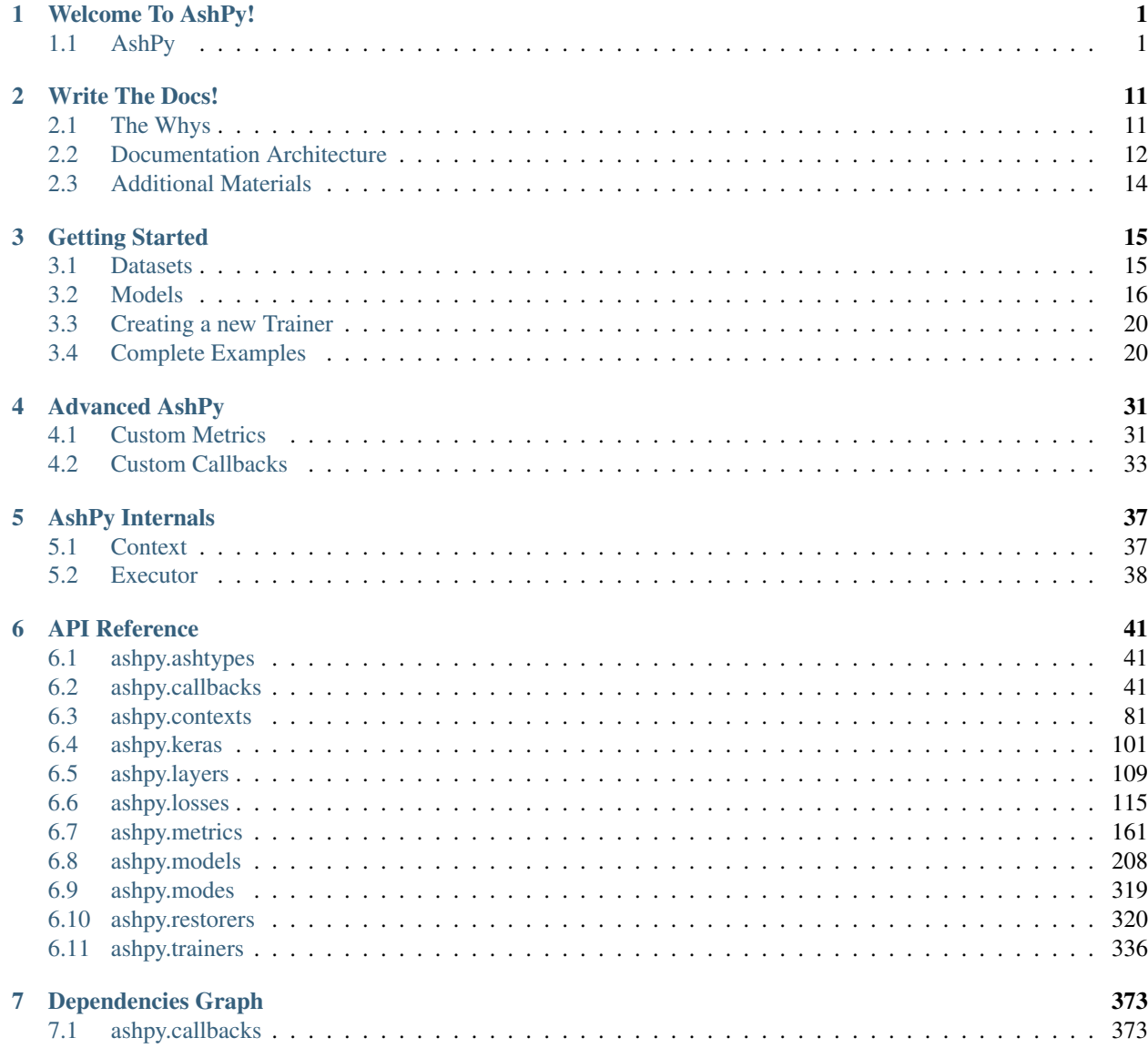

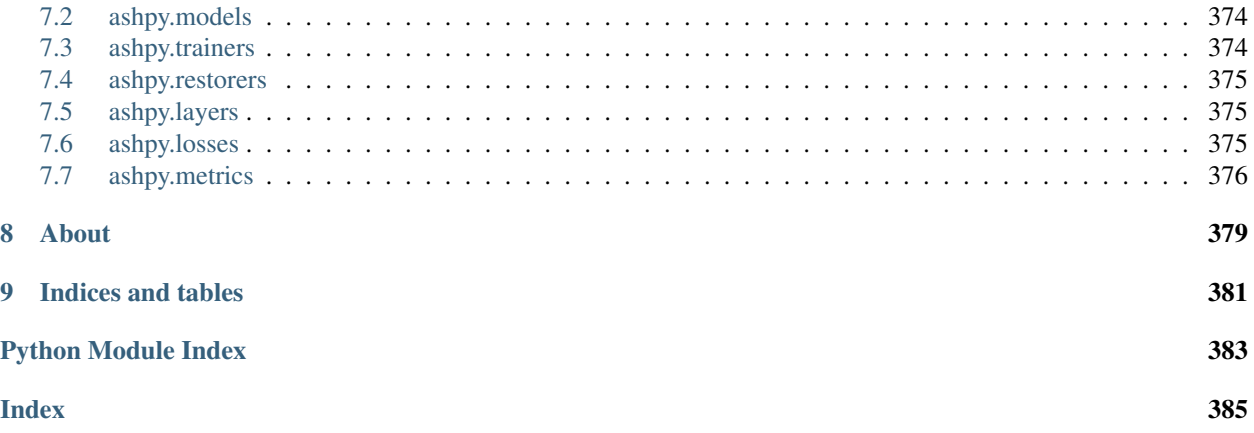

# CHAPTER 1

Welcome To AshPy!

<span id="page-4-0"></span>Warning: AshPy is still a work in progress and may change substantially before the first proper release. The API is not mature enough to be considered stable, but we'll try to keep breaking changes to a minimum.

# <span id="page-4-1"></span>**1.1 AshPy**

AshPy is a TensorFlow 2.1 library for (distributed) training, evaluation, model selection, and fast prototyping. It is designed to ease the burden of setting up all the nuances of the architectures built to train complex custom deep learning models.

*Quick Example* | *Features* | *Set Up* | *Usage* | *Dataset Output Format* | *Test*

#### **1.1.1 Quick Example**

```
# define a distribution strategy
strategy = tf.distribute.MirroredStrategy()
# work inside the scope of the created strategy
with strategy.scope():
    # get the MNIST dataset
    train, validation = tf.keras.datasets.mnist.load_data()
    # process data if needed
    def process(images, labels):
        data_images = tf.data.Dataset.from_tensor_slices((images)).map(
            lambda x: tf.reshape(x, (28 * 28)))
        data_images = data_images.map(
            lambda x: tf.image.convert_image_dtype(x, tf.float32)
        )
        data_labels = tf.data.Dataset.from_tensor_slices((labels))
        dataset = tf.data.Dataset.zip((data_images, data_labels))
        dataset = dataset.batch(1024 \times 1)
        return dataset
    # apply the process function to the data
    train, validation = (
        process(train[0], train[1]),
        process(validation[0], validation[1]),
    )
    # create the model
   model = tf.keras.Sequential(
        \lceiltf.keras.layers.Dense(10, activation=tf.nn.sigmoid),
            tf.keras.layers.Dense(10),
        ]
    )
    # define the optimizer
    optimizer = tf.optimizers.Adam(1e-3)
    # the loss is provided by the AshPy library
    loss = ClassifierLoss(tf.losses.SparseCategoricalCrossentropy(from_logits=True))
    logdir = "testlog"
    epochs = 10# the metrics are provided by the AshPy library
    # and every metric with model_selection_operator != None performs
    # model selection, saving the best model in a different folder per metric.
   metrics = [ClassifierMetric(
            tf.metrics.Accuracy(), model_selection_operator=operator.gt
        ),
        ClassifierMetric(
            tf.metrics.BinaryAccuracy(), model_selection_operator=operator.gt
        ),
    ]
```

```
# define the AshPy trainer
trainer = ClassifierTrainer(
    model, optimizer, loss, epochs, metrics, logdir=logdir
)
# run the training process
trainer(train, validation)
```
#### **1.1.2 Features**

AshPy is a library designed to ease the burden of setting up all the nuances of the architectures built to train complex custom deep learning models. It provides both fully convolutional and fully connected models such as:

- autoencoder
- decoder
- encoder

and a fully convolutional:

• unet

Moreover, it provides already prepared trainers for a classifier model and GAN networks. In particular, in regards of the latter, it offers a basic GAN architecture with a Generator-Discriminator structure and an enhanced GAN architecture version made up of a Encoder-Generator-Discriminator structure.

AshPy it is developed around the concepts of *Executor*, *Context*, *Metric*, and *Strategies* that represents its foundations.

Executor An Executor is a class that helps to better generalize a training loop. With an Executor you can construct, for example, a custom loss function and put whatever computation you need inside it. You should define a call function inside your class and decorate it with @Executor.reduce header. Inside the call function you can take advantage of a context.

Context A Context is a useful class in which all the models, metrics, dataset and mode of your network are set. Passing the context around means that you can any time access to all what you need in order to performs any type of computation.

Metric A Metric is a class from which you can inherit to create your custom metric that can automatically keep track of the best performance of the model during training and, automatically save the best one doing what is called the *model selection*.

**Strategies** If you want to distribute your training across multiple GPUs, there is the  $tf$ .distribute.Strategy TensorFlow API with which you can distribute your models and training code with minimal code changes. AshPy implements this type of strategies internally and will check everything for you to apply the distribution strategy correctly. All you need to do is as simple as doing the following:

```
strategy = tf.distribute.MirroredStrategy()
with strategy.scope():
    generator = ConvGenerator(
        layer_spec_input_res=(7, 7),
        layer_spec_target_res=(28, 28),
        kernel_size=(5, 5),
        initial_filters=256,
```

```
filters_cap=16,
    channels=1,
)
# rest of the code
# with trainer definition and so on
```
i.e., create the strategy and put the rest of the code inside its scope.

In general AshPy aims to:

- Rapid model prototyping
- Enforcement of best practices & API consistency
- Remove duplicated and boilerplate code
- General usability by new project

NOTE: We invite you to read the full documentation on [the official website.](https://ashpy.zurutech.io/)

The following README aims to help you understand what you need to do to setup AshPy on your system and, with some examples, what you need to do to setup a complete training of your network. Moreover, it will explain some fundamental modules you need to understand to fully exploit the potential of the library.

#### **1.1.3 Set up**

#### **Pip install**

```
pip install ashpy
```
#### **Source install**

Clone this repo, go inside the downloaded folder and install with:

```
pip install -e .
```
#### **1.1.4 Usage**

Let's quickly start with some examples.

#### **Classifier**

Let's say we want to train a classifier.

```
import operator
import tensorflow as tf
from ashpy.metrics import ClassifierMetric
from ashpy.trainers.classifier import ClassifierTrainer
from ashpy.losses.classifier import ClassifierLoss
def toy_dataset():
    inputs = tf.expand\_dims(tf.random(1, 1000.0), -1)
```

```
labels = tf.expand_dims([1 if tf.equal(tf.math.mod(tf.squeeze(i), 2), 0) else 0
˓→for i in inputs], -1)
    return tf.data.Dataset.from_tensor_slices((inputs,labels)).shuffle(10).batch(2)
model = tf.keras.Sequential([
    tf.keras.layers.Dense(10, activation=tf.nn.sigmoid),
    tf.keras.layers.Dense(2)
])
optimizer = tf.optimizers.Adam(1e-3)
loss = ClassifierLoss(tf.losses.SparseCategoricalCrossentropy(from_logits=True))
logdir = "testlog"epochs = 2metrics = [ClassifierMetric(tf.metrics.Accuracy(), model_selection_operator=operator.gt),
    ClassifierMetric(tf.metrics.BinaryAccuracy(), model_selection_operator=operator.
\rightarrowgt),
]
trainer = ClassifierTrainer(model, optimizer, loss, epochs, metrics, logdir=logdir)
train, validation = toy_dataset(), toy_dataset()
trainer(train, validation)
```
Skipping the toy\_dataset() function that creates a toy dataset, we'll give a look to the code step by step.

So, first of all we define a model and its optimizer. Here, the model is a very simple sequential Keras model defined as:

```
model = tf.keras.Sequential([
    tf.keras.layers.Dense(10, activation=tf.nn.sigmoid),
    tf.keras.layers.Dense(2)
])
optimizer = tf.optimizers.Adam(1e-3)
```
Then we define the loss:

loss = ClassifierLoss(tf.losses.SparseCategoricalCrossentropy(from\_logits=True))

The ClassifierLoss loss defined above it is defined using an internal class called "Executor". The Executor is a class that let you define, alongside with a desired loss, the function that you want to use to "evaluate" that loss with all the needed parameters.

This works in conjunction with the following line (we will speak about the "*metrics*" and the other few definition lines in a minute):

trainer = ClassifierTrainer(model, optimizer, loss, epochs, metrics, logdir=logdir)

where a ClassifierTrainer is an object designed to run a specific training procedure adjusted, in this case, for a classifier.

The arguments of this function are the model, the optimizer, the loss, the number of epochs, the metrics and the logdir. We have already seen the definition of the model, the optimizer and of the loss. The definition of epochs, metrics and logdir happens here:

```
logdir = "testlog"
epochs = 2
metrics = [ClassifierMetric(tf.metrics.Accuracy(), model_selection_operator=operator.gt),
   ClassifierMetric(
    tf.metrics.BinaryAccuracy(),model_selection_operator=operator.gt),
]
```
What we need to underline here is the definition of the metrics because as you can see they are defined through the use of specific classes: ClassifierMetric. As for the ClassifierTrainer, the ClassifierMetric it is a specified designed class for the Classifier. If you want to create a different metric you should inheriting from the Metric class provided by the Ash library. This kind of Metrics are useful because you can indicate a processing function to apply on predictions (e.g., tf.argmax) and an operator (e.g., operator.gt is the "greater than" operator) if you desire to activate the model selection during the training process based on that particular metric.

Finally, once the datasets has been set, you can start the training procedure calling the trainer object:

```
train, validation = toy_dataset(), toy_dataset()
trainer(train, validation)
```
#### **1.1.5 GAN - Generative Adversarial Network**

AshPy is equipped with two types of GAN network architectures:

- A plain GAN network with the classic structure Generator Discriminator.
- A more elaborated GAN network architecture with the classic Generator Discriminator structure plus an Encoder model (BiGAN like).

As for the previous classifier training example, let's see for first a simple example of an entire "toy" code, regarding a simple plain GAN. At the end we will briefly touch upon the differences with the GAN network with the Encoder.

```
import operator
import tensorflow as tf
from ashpy.models.gans import ConvGenerator, ConvDiscriminator
from ashpy.metrics import InceptionScore
from ashpy.losses.gan import DiscriminatorMinMax, GeneratorBCE
generator = ConvGenerator(
   layer_spec_input_res=(7, 7),
    layer_spec_target_res=(28, 28),
   kernel_size=(5, 5),
    initial_filters=32,
    filters_cap=16,
    channels=1,
)
discriminator = ConvDiscriminator(
    layer_spec_input_res=(28, 28),
    layer_spec_target_res=(7, 7),
    kernel_size=(5, 5),
    initial_filters=16,
    filters_cap=32,
    output_shape=1,
)
```

```
# Losses
generator_bce = GeneratorBCE()
minmax = DiscriminatorMinMax()
# Real data
batch_size = 2mnist_x, minist_y = tf.zeros((100, 28, 28)), tf.zeros((100,))# Trainer
epochs = 2
logdir = "testlog/adversarial"
metrics = [InceptionScore(
        # Fake inception model
        ConvDiscriminator(
            layer_spec_input_res=(299, 299),
            layer_spec_target_res=(7, 7),
            kernel_size=(5, 5),
            initial_filters=16,
            filters_cap=32,
            output_shape=10,
        ),
        model_selection_operator=operator.gt,
        logdir=logdir,
    )
]
trainer = AdversarialTrainer(
   generator,
    discriminator,
    tf.optimizers.Adam(1e-4),
   tf.optimizers.Adam(1e-4),
   generator_bce,
   minmax,
   epochs,
    metrics,
    logdir,
\lambda# Dataset
noise_dataset = tf.data.Dataset.from_tensors(0).repeat().map(
    lambda _: tf.random.normal(shape=(100,), dtype=tf.float32, mean=0.0, stddev=1)
).batch(batch_size).prefetch(1)
# take only 2 samples to speed up tests
real_data = tf.data.Dataset.from_tensor_slices(
        (tf.expand_dims(mnist_x, -1), tf.expand_dims(mnist_y, -1))
    ).take(batch_size).batch(batch_size).prefetch(1)
# Add noise in the same dataset, just by mapping.
# The return type of the dataset must be: tuple(tuple(a,b), noise)
dataset = real_data.map(lambda x, y: ((x, y), tf.random.normal(shape=(batch_size,
\rightarrow100))))
trainer(dataset)
```
First we define the generator and discriminator of the GAN architecture:

```
generator = ConvGenerator(
    layer_spec_input_res=(7, 7),
    layer_spec_target_res=(28, 28),
    kernel_size=(5, 5),
    initial_filters=32,
    filters_cap=16,
    channels=1,
)
discriminator = ConvDiscriminator(
   layer_spec_input_res=(28, 28),
   layer_spec_target_res=(7, 7),
   kernel_size=(5, 5),
    initial_filters=16,
    filters_cap=32,
    output_shape=1,
)
```
and then we define the losses:

```
# Losses
generator_bce = GeneratorBCE()
minmax = DiscriminatorMinMax()
```
where GeneratorBCE() and DiscriminatorMinMax() are the losses defined inheriting Executor. Again, as we have seen in the previous classifier example, you can customize this type (the ones inheriting from the Executor) of losses.

The metrics are defined as follow:

```
metrics = [
    InceptionScore(
    # Fake inception model
        ConvDiscriminator(
        layer_spec_input_res=(299, 299),
        layer_spec_target_res=(7, 7),
        kernel_size=(5, 5),
        initial_filters=16,
        filters_cap=32,
        output_shape=10,
        ),
        model_selection_operator=operator.gt,
        logdir=logdir,
    )
]
```
and in particular here we have the InceptionScore metric constructed on the fly with the ConvDiscriminator class provided by AshPy.

Finally, the actual trainer is constructed and then called:

```
trainer = AdversarialTrainer(
   generator,
   discriminator,
   tf.optimizers.Adam(1e-4),
    tf.optimizers.Adam(1e-4),
```

```
generator_bce,
minmax,
epochs,
metrics,
logdir,
```
trainer(dataset)

)

The main difference with a GAN architecture with an Encoder is that we would have the encoder loss:

```
encoder_bce = EncoderBCE()
```
an encoder accuracy metric:

```
metrics = [EncodingAccuracy(classifier, model_selection_operator=operator.gt,
˓→logdir=logdir)]
```
and an EncoderTrainer:

```
trainer = EncoderTrainer(
   generator,
   discriminator,
   encoder,
   tf.optimizers.Adam(1e-4),
   tf.optimizers.Adam(1e-5),
   tf.optimizers.Adam(1e-6),
   generator_bce,
   minmax,
   encoder_bce,
   epochs,
   metrics=metrics,
    logdir=logdir,
)
```
Note that the EncoderTrainer indicates a trainer of a GAN network with an Encoder and not a trainer of an Encoder itself.

#### **1.1.6 Dataset Output Format**

In order to standardize the GAN training, AshPy requires the input dataset to be in a common format. In particular, the dataset return type must always be in the format showed below, where the fist element of the tuple is the discriminator input, and the second is the generator input.

tuple(tuple(a,b), noise)

Where a is the input sample, b is the label/condition (if any, otherwise fill it with  $0$ ), and noise is the latent vector of input.

To train Pix2Pix-like architecture, that have no noise as ConvGenerator input, just return the values in thee format  $(tuple(a, b), b)$  since the condition is the generator input.

## **1.1.7 Test**

In order to run the tests (with the doctests), linting and docs generation simply use tox.

tox

# CHAPTER 2

## Write The Docs!

<span id="page-14-0"></span>Ash being a project built with a Documentation Driven approach means that a solid, automated documentation procedure is a mandatory requirement.

The core components of our systems are:

- Sphinx for the documentation generation
- reStructuredText as the markup language
- Google Style docstrings for in-code documentation
- 'vale' and [vale-styles](https://github.com/testthedocs/vale-styles)
- Automatic internal deployment via GitLab Pages CI/CD integration

This document goal is threefold:

- 1. Explaining the Documentation Architecture, the steps taken to automate it and defending such choices
- 2. Serve as a future reference for other projects
- 3. Act as an example for the Guide format and a demo of Sphinx + reST superpowers
- 4. Convince you of the need to always be on the lookout for errors even in a perfect system.

## <span id="page-14-1"></span>**2.1 The Whys**

#### **2.1.1 Why Sphinx?**

Sphinx is the most used documentation framework for Python, developed for the Standard library itself it's now adopted by all the most known third party libraries. What makes Sphinx so great is the combination of extensibility via themes, extensions and what not, coupled with a plethora of builtin functionalities that make writing decs a breeze.:

An example from Sphinx Site:

• Output formats: HTML (including Windows HTML Help), LaTeX (for printable PDF versions), ePub, Texinfo, manual pages, plain text

- Extensive cross-references: semantic markup and automatic links for functions, classes, citations, glossary terms and similar pieces of information
- Hierarchical structure: easy definition of a document tree, with automatic links to siblings, parents and children
- Automatic indices: general index as well as a language-specific module indices
- Code handling: automatic highlighting using the Pygments highlighter
- Extensions: automatic testing of code snippets, inclusion of docstrings from Python modules (API docs), and more
- Contributed extensions: more than 50 extensions contributed by users in a second repository; most of them installable from PyPI

### **2.1.2 Why reST?**

More than why reST, the real question is *Why not Markdown?*

While Markdown can be easier and slightly quicker to write, it does not offer the same level of fine grained control, necessary for an effort as complex as technical writing, without sacrificing portability.

*Eric Holscher* has an aptly named article: [Why You Shouldn't Use "Markdown" for Documentation,](https://www.ericholscher.com/blog/2016/mar/15/dont-use-markdown-for-technical-docs/#why-you-shouldn-t-use-markdown-for-documentation) he is one of the greatest documentation advocate out there. Go and read his articles, they are beautiful.

## **2.1.3 Why Google Style for Docstrings?**

Google Docstrings are to us the best way to organically combine code and documentation. Leveraging Napoleon, a Sphinx extension offering automatic documentation support for both Numpy and Google docstrings style, we can write easy to read docstrings and still be able to use autodoc and autosummary directives.

# <span id="page-15-0"></span>**2.2 Documentation Architecture**

## **2.2.1 Tutorials, Guides, Complex Examples**

Any form of documentation which is not generated from the codebase should go here. Parent/Entry Point reStructuredText file, should be added in docs/src and then referenced in index.rst

### **2.2.2 API Reference**

API reference contains the full API documentation automatically generated from our codebase. The only manual step required is adding the module you want to document to the api.rst located inside docs/source.

#### **Automate all the docs!**

Classes, Functions, Exceptions: Annotate them normally, they do not require anything else.

#### **Autosummary & submodules with imports: A painful story**

Exposing Python objects to their parent module by importing them in its \_\_init\_\_.py file, breaks the autosummary directives when combining it with the automatic generation of stub files. Currently there's no way of making autosummary aware of the imported objects thus if you desire to document that API piece you need to find a workaround.

#### **Example**

Suppose we have the following structure:

```
keras/
   |---\rangle __init__.py
   |
   |---> models.py
```
And that these two file contains respectively:

 $\bullet$  \_\_init\_\_.py

```
from .models import Model
 ALL = ["Model"]
```
• models.py

**class Model**: **pass**

Calling the autosummary directive (with the toctree option) on keras will not generate stub files for keras. Model causing it to not show in the Table of Contents of our API reference.

To circumvent this limitation it is ideal to insert some manual labour into the keras docstring.

• \_\_init\_\_.py

 $"''"''"$ 

```
Documentation example.
.. rubric:: Classes
.. autosummary:: Classes
  :toctree: _autosummary
  :nosignatures:
  keras.Model
.. rubric:: Submodules
.. autosummary:: keras.models
  :toctree: _autosummary
   :nosignatures:
   :template: autosummary/submodule.rst
  keras.models
"''"from .models import Model
```

```
ALL = ["Model"]
```
This way autosummary will produce the proper API documentation. The same approach applies also when exposing functions,exceptions, and modules.

Note: used when annotating submodules.

#### **2.2.3 Inheritance Diagrams**

Inheritance Diagrams are drawn using sphinx.ext.inheritance\_diagram and sphinx.ext.graphviz.

The autosummary template for classes has been modified in order to automatically generate an inheritance diagram just below the title.

An Inheritances Diagrams page is manually created in order to showcase all the diagrams in one single page. The page gives a quick overview of the relations between the classes of each module.

# <span id="page-17-0"></span>**2.3 Additional Materials**

- [Sphinx](http://www.sphinx-doc.org/en/master/index.html)
- [Google Pythony Style](https://google.github.io/styleguide/pyguide.html)
- [Google Developer Documentation Style Guide](https://developers.google.com/style/highlights)
- [Napoleon Example Google Style Python Docstrings](https://sphinxcontrib-napoleon.readthedocs.io/en/latest/example_google.html)
- [Read the Docs Sphinx Theme](https://sphinx-rtd-theme.readthedocs.io/en/stable/)
- [Write the Docs](https://www.writethedocs.org/)
- [reStructuredText Primer](http://www.sphinx-doc.org/en/master/usage/restructuredtext/basics.html#restructuredtext-primer)
- [vale](https://errata-ai.github.io/vale/)
- [Eric Holscher](http://www.ericholscher.com/#home)

# CHAPTER 3

# Getting Started

## <span id="page-18-1"></span><span id="page-18-0"></span>**3.1 Datasets**

AshPy supports [tf.data.Dataset](https://www.tensorflow.org/api_docs/python/tf/data/Dataset) format.

We highly encourage you to use [Tensorflow Datasets](https://github.com/tensorflow/datasets) to manage and use your datasets in an handy way.

```
pip install tfds-nightly
```
## **3.1.1 Classification**

In order to create a dataset for classification:

```
import tensorflow_datasets as tfds
from ashpy.trainers import ClassifierTrainer
def extract_fn(example):
   return example["image"], example["label"]
def main():
   ds_train, ds_validation = tfds.load(name="mnist", split=["train", "validation"])
   # build the input pipeline
   ds_train = ds_train.batch(BATCH_SIZE).prefetch(1)
   ds_train = ds_train.map(extract_fn)
    # same for validation
    ...
    # define model, loss, optimizer
    ...
```

```
# define the classifier trainer
   trainer = ClassifierTrainer(model, optimizer, loss, epochs, metrics,
˓→logdir=logdir)
   # train
   trainer.train(ds_train, ds_validation)
```
## **3.1.2 GANs**

In order to create a datasets for a (Conditional) GANs:

```
import tensorflow_datasets as tfds
from ashpy.trainers import AdversarialTrainer
def extract_fn(example):
   # the ashpy input must be (real, condition), condition
   return (example["image"], example["label"]), example["label"]
def main():
   ds_train = tfds.load(name="mnist", split="train")
    # build the input pipeline
    ds_train = ds_train.batch(BATCH_SIZE).prefetch(1)
   ds_train = ds_train.map(extract_fn)
    # define models, losses, optimizers
    ...
    # define the adversarial trainer
    trainer = AdversarialTrainer(generator,
        discriminator,
        generator_optimizer,
        discriminator_optimizer,
        generator_loss,
        discriminator_loss,
        epochs,
        metrics,
        logdir,
    )
    # train
    trainer.train(ds_train)
```
# <span id="page-19-0"></span>**3.2 Models**

AshPy supports [Keras](https://www.tensorflow.org/guide/keras) models as inputs. You can use an AshPy predefined model or you can implement your own model.

#### **3.2.1 Using an AshPy model**

```
import tensorflow_datasets as tfds
from ashpy.trainers import ClassifierTrainer
from ashpy.models import UNet
def main():
    # create the dataset and the input pipeline
    # define models, loss, optimizer
   model = UNet(
       input_res,
        min_res,
        kernel_size,
        initial_filters,
        filters_cap,
        channels,
        use_dropout_encoder,
        use_dropout_decoder,
        dropout_prob,
        use_attention,
    \lambda# define the classifier trainer
   trainer = AdversarialTrainer(generator,
        discriminator,
        generator_optimizer,
        discriminator_optimizer,
        generator_loss,
        discriminator_loss,
        epochs,
        metrics,
        logdir,
    )
    # train
    trainer.train(ds_train)
```
## **3.2.2 Creating a Model**

It's very easy to create a simple model, since AshPy's models are Keras' models.

```
from ashpy.layers import Attention, InstanceNormalization
def downsample(
   filters,
   apply_normalization=True,
   attention=False,
   activation=tf.keras.layers.LeakyReLU(alpha=0.2),
   size=3,
):
initializer = tf.randomnormal_initializer(0.0, 0.02)result = tf.keras.Sequential()
```
result.add(

(continued from previous page)

```
tf.keras.layers.Conv2D(
       filters,
        size,
        strides=2,
        padding="same",
        kernel_initializer=initializer,
        use_bias=not apply_normalization,
    )
)
if apply_normalization:
    result.add(InstanceNormalization())
result.add(activation)
if attention:
    result.add(Attention(filters))
return result
def upsample(
   filters,
   apply_dropout=False,
    apply_normalization=True,
    attention=False,
    activation=tf.keras.layers.ReLU(),
    size=3,
):
    initializer = tf.random_normal_initializer(0.0, 0.02)
    result = tf.keras.Sequential()
    result.add(tf.keras.layers.UpSampling2D(size=(2, 2)))
    result.add(tf.keras.layers.ZeroPadding2D(padding=(1, 1)))
    result.add(
       tf.keras.layers.Conv2D(
           filters,
            size,
            strides=1,
            padding="valid",
            kernel_initializer=initializer,
            use_bias=False,
        )
    )
    if apply_dropout:
        result.add(tf.keras.layers.Dropout(0.5))
    if apply_normalization:
        result.add(Normalizer())
    result.add(activation)
    if attention:
        result.add(Attention(filters))
```

```
return result
def Generator(attention, output_channels=3):
   down_stack = [
       downsample(32, apply_normalization=False), # 256
       downsample(32), # 128
        downsample(64, attention=attention), # 64
        downsample(64), # 32
        downsample(64), # 16
        downsample(128), \# 8downsample(128), \# 4
       downsample(256), \# 2
       downsample(512, apply_normalization=False), \# 1
    ]
   up\_stack = [upsample(256, apply_dropout=True), # 2
        upsample(128, apply_dropout=True), # 4
        upsample(128, apply_dropout=True), # 8
       upsample(64), # 16
       upsample(64), \# 32
        upsample(64, attention=attention), # 64
       upsample(32), # 128
       upsample(32), # 256upsample(32), # 512
    ]
   inputs = tf.keras.layers.Input(shape=[None, None, 1])
   x = inputs
    # Downsampling through the model
    skips = []
    for down in down_stack:
       x = down(x)skips.append(x)
   skips = reversed(skips[:-1])
    # Upsampling and establishing the skip connections
   for up, skip in zip(up_stack, skips):
       x = up(x)x = tf.keras.layers.Concatenate()([x, skip])
    last = upsample(output_channels,
        activation=tf.keras.layers.Activation(tf.nn.tanh),
       apply_normalization=False,
    )
   x = last (x)return tf.keras.Model(inputs=inputs, outputs=x)
```
In this way we have created a new model to be used inside AshPy.

#### **3.2.3 Inheriting from ashpy.models.Conv2DInterface**

The third possibility you have to create a new model is to inherit from the  $ashyp$ , models.convolutional. [interfaces.Conv2DInterface](#page-279-0).

This class offers the basic methods to implement in a simple way a new model.

## <span id="page-23-0"></span>**3.3 Creating a new Trainer**

AshPy has different generics trainers. Trainers implement the basic training loop together with distribution strategy management and logging. By now the only distribution strategy handled is the  $tf.distribute$ . [MirroredStrategy](https://www.tensorflow.org/api_docs/python/tf/distribute/MirroredStrategy).

## <span id="page-23-1"></span>**3.4 Complete Examples**

#### **3.4.1 Classifier**

```
1 # Copyright 2019 Zuru Tech HK Limited. All Rights Reserved.
<sup>2</sup>
3 \mid # Licensed under the Apache License, Version 2.0 (the "License");
4 # you may not use this file except in compliance with the License.
5 # You may obtain a copy of the License at
6 #
7 # http://www.apache.org/licenses/LICENSE-2.0
8 #
9 # Unless required by applicable law or agreed to in writing, software
10 # distributed under the License is distributed on an "AS IS" BASIS,
11 # WITHOUT WARRANTIES OR CONDITIONS OF ANY KIND, either express or implied.
12 \mid \text{\#} See the License for the specific language governing permissions and
13 # limitations under the License.
14
15 """Example of Multi-GPU classifier trainer."""
16
17 import operator
18
19 import tensorflow as tf
2021 from ashpy.losses import ClassifierLoss
22 from ashpy.metrics import ClassifierMetric
23 from ashpy.trainers import ClassifierTrainer
^{24}25
26 def main():
\frac{27}{27} \frac{1}{27} \frac{1}{27} \frac{1}{27}28 Train a multi-GPU classifier.
29
30 How to use ash to training_set a classifier, measure the
31 performance and perform model selection.
\frac{32}{100} \frac{1}{20} \frac{1}{20} \frac{1}{20} \frac{1}{20} \frac{1}{20}33 | strategy = tf.distribute.MirroredStrategy()
34 with strategy.scope():
```

```
35 training_set, validation_set = tf.keras.datasets.mnist.load_data()
37 def process(images, labels):
38 data_images = tf.data.Dataset.from_tensor_slices((images)).map(
39 lambda x: tf.reshape(x, (28 * 28,))
40 )
41 data_images = data_images.map(
42 lambda x: tf.image.convert_image_dtype(x, tf.float32)
43 )
44 data_labels = tf.data.Dataset.from_tensor_slices((labels))
45 dataset = tf.data.Dataset.zip((data_images, data_labels))
46 dataset = dataset.batch(1024 \star 1)
47 return dataset
49 training set, validation set = (
50 process(training_set[0], training_set[1]),
51 process(validation_set[0], validation_set[1]),
52 )
54 model = tf.keras.Sequential(
55 [
56 tf.keras.layers.Dense(10, activation=tf.nn.sigmoid),
57 tf.keras.layers.Dense(10),
58 ]
59 )
60 optimizer = tf.optimizers.Adam(1e-3)
61 loss = ClassifierLoss(tf.losses.SparseCategoricalCrossentropy(from_
   ˓→logits=True))
62 logdir = "testlog"
63 epochs = 10
65 metrics = [66 ClassifierMetric(
67 tf.metrics.Accuracy(), model_selection_operator=operator.gt
\begin{array}{ccc} 68 & & \\ & & \end{array}69 ClassifierMetric(
70 tf.metrics.BinaryAccuracy(), model_selection_operator=operator.gt
71 ),
72 ]
74 trainer = ClassifierTrainer(
75 model=model,
76 optimizer=optimizer,
77 loss=loss,
<sup>78</sup> epochs=epochs,
79 metrics=metrics,
80 logdir=logdir,
81 )
82 trainer(training_set, validation_set)
\text{ss} \text{if} \text{name} == " main ":
86 main()
```
### **3.4.2 GANs**

 

#### **BiGAN**

```
1 # Copyright 2019 Zuru Tech HK Limited. All Rights Reserved.
<sup>2</sup>
\frac{1}{3} # Licensed under the Apache License, Version 2.0 (the "License");
4 \mid # you may not use this file except in compliance with the License.
5 # You may obtain a copy of the License at
6 #
7 # http://www.apache.org/licenses/LICENSE-2.0
8 #
9 \# Unless required by applicable law or agreed to in writing, software
10 # distributed under the License is distributed on an "AS IS" BASIS,
11 # WITHOUT WARRANTIES OR CONDITIONS OF ANY KIND, either express or implied.
12 \mid \# See the License for the specific language governing permissions and
13 # limitations under the License.
14
15 """Bigan dummy implementation."""
16
17 import operator
18
19 import tensorflow as tf
20 from tensorflow import keras
21
22 from ashpy.losses import DiscriminatorMinMax, EncoderBCE, GeneratorBCE
23 from ashpy.metrics import EncodingAccuracy
24 from ashpy.trainers import EncoderTrainer
25
26
27 def main():
28 WALLET II ""Define the trainer and the models."""
29
30 def real_gen():
31 """Define generator of real values."""
32 for _ in tf.range(100):
33 yield ((10.0,), (0,))
34
35 num classes = 1
36 latent_dim = 100
37
38 generator = keras.Sequential([keras.layers.Dense(1)])
39
40 left_input = tf.keras.layers.Input(shape=(1,))41 left = tf.keras.layers.Dense(10, activation=tf.nn.elu)(left_input)
42
143 right_input = tf.keras.layers.Input(shape=(latent_dim,))
44 right = tf.keras.layers.Dense(10, activation=tf.nn.elu)(right_input)
45
46 net = tf.keras.layers.Concatenate()([left, right])
47 out = tf.keras.layers.Dense(1)(net)
48
49 discriminator = tf.keras.Model(inputs=[left_input, right_input], outputs=[out])
50
51 encoder = keras.Sequential([keras.layers.Dense(latent_dim)])
52 generator_bce = GeneratorBCE()
53 encoder_bce = EncoderBCE()
54 minmax = DiscriminatorMinMax()
55
```

```
(continued from previous page)
```

```
56 epochs = 10057 logdir = "log/adversarial/encoder"
59 # Fake pre-trained classifier
60 classifier = tf.keras.Sequential(
61 [tf.keras.layers.Dense(10), tf.keras.layers.Dense(num_classes)]
62 )
64 metrics = [65 EncodingAccuracy(
66 classifier, model_selection_operator=operator.gt, logdir=logdir
67 )
68 ]
70 trainer = EncoderTrainer(
71 generator=generator,
72 discriminator=discriminator,
<sup>73</sup> encoder=encoder,
74 | generator_optimizer=tf.optimizers.Adam(1e-4),
75 discriminator_optimizer=tf.optimizers.Adam(1e-5),
76 encoder_optimizer=tf.optimizers.Adam(1e-6),
77 | generator_loss=generator_bce,
78 discriminator_loss=minmax,
79 encoder_loss=encoder_bce,
80 epochs=epochs,
81 metrics=metrics,
82 logdir=logdir,
83 )
85 batch_size = 10
86 discriminator_input = tf.data.Dataset.from_generator(
87 real_gen, (tf.float32, tf.int64), ((1), (1))
88 ).batch(batch_size)
90 dataset = discriminator_input.map(
91 lambda x, y: ((x, y), tf.random.normal(shape=(batch_size, latent_dim)))
92 )
94 trainer(dataset)
97 if __name__ == "_main_":
98 main()
```
#### **MNIST**

 

> # Copyright 2019 Zuru Tech HK Limited. All Rights Reserved.  $\,$  2  $\,$  $3 \#$  Licensed under the Apache License, Version 2.0 (the "License"); # you may not use this file except in compliance with the License. # You may obtain a copy of the License at # # http://www.apache.org/licenses/LICENSE-2.0 # # Unless required by applicable law or agreed to in writing, software

```
10 # distributed under the License is distributed on an "AS IS" BASIS,
11 # WITHOUT WARRANTIES OR CONDITIONS OF ANY KIND, either express or implied.
12 \mid \# See the License for the specific language governing permissions and
\parallel # limitations under the License.
14
15 """Adversarial trainer example."""
16
17 import tensorflow as tf
18 from tensorflow import keras # pylint: disable=no-name-in-module
19
20 from ashpy.losses import DiscriminatorMinMax, GeneratorBCE
21 from ashpy.metrics import InceptionScore
22 from ashpy.models.gans import ConvDiscriminator, ConvGenerator
23 from ashpy.trainers import AdversarialTrainer
^{24}2526 def main():
27 """Adversarial trainer example."""
28 strategy = tf.distribute.MirroredStrategy()
29 with strategy.scope():
30
31 generator = ConvGenerator(
32 layer_spec_input_res=(7, 7),
33 as layer_spec_target_res=(28, 28),
\text{Pernel\_size} = (5, 5),35 initial_filters=256,
36 filters_cap=16,
37 channels=1,
38 )
39
40 discriminator = ConvDiscriminator(
41 layer_spec_input_res=(28, 28),
42 aver_spec_target_res=(7, 7),
kernel_size=(5, 5),
44 | initial_filters=32,
45 filters_cap=128,
46 output_shape=1,
47 )
48
49 # Losses
50 generator bce = GeneratorBCE()
51 minmax = DiscriminatorMinMax()
52
53 # Trainer
54 logdir = "log/adversarial"
55
56 # InceptionScore: keep commented until the issues
57 # https://github.com/tensorflow/tensorflow/issues/28599
58 # https://github.com/tensorflow/hub/issues/295
59 # Haven't been solved and merged into tf2
60
61 metrics = [62 # InceptionScore(
63 \# InceptionScore.get or train inception(
64 # mnist_dataset,
\frac{4}{\pi} "mnist",
\# num classes=10,
```

```
\# epochs=1,
68 | # fine_tuning=False,
69 # logdir=logdir,
70 # ),
71 | \# model_selection_operator=operator.gt,
72 # logdir=logdir,
\frac{4}{3} \frac{4}{3}74 ]
76 epochs = 5077 trainer = AdversarialTrainer(
78 generator=generator,
79 discriminator=discriminator,
80 generator_optimizer=tf.optimizers.Adam(1e-4),
81 discriminator_optimizer=tf.optimizers.Adam(1e-4),
82 | generator_loss=generator_bce,
83 discriminator_loss=minmax,
84 epochs=epochs,
85 metrics=metrics,
86 logdir=logdir,
87 )
89 batch size = 512
91 \# Real data
92 mnist_x, mnist_y = keras.datasets.mnist.load_data()[0]
94 def iterator():
95 """Define an iterator in order to do not load in memory all the dataset.""
   \leftrightarrow"
96 for image, label in zip(mnist_x, mnist_y):
97 yield tf.image.convert_image_dtype(
98 b tf.expand_dims(image, -1), tf.float32
99 ), tf.expand dims(label, -1)
real_data = (102 tf.data.Dataset.from_generator(
103 iterator, (tf.float32, tf.int64), ((28, 28, 1), (1,))
104 )
105 batch(batch_size)
106 . prefetch(1)107 )
109 | # Add noise in the same dataset, just by mapping.
110 \parallel # The return type of the dataset must be: tuple(tuple(a,b), noise)
111 dataset = real_data.map(
112 lambda x, y: ((x, y), tf.random.normal(shape=(batch_size, 100)))
113 )
115 trainer (dataset)
_{118} if __name__ == "__main__":
119 main()
```
75

88

90

93

100

108

114

116 117

#### **Facades (Pix2Pix)**

```
1 # Copyright 2019 Zuru Tech HK Limited. All Rights Reserved.
<sup>2</sup>
3 \# Licensed under the Apache License, Version 2.0 (the "License");
4 # you may not use this file except in compliance with the License.
5 \mid # You may obtain a copy of the License at
6 #
7 # http://www.apache.org/licenses/LICENSE-2.0
8 #
9 \# Unless required by applicable law or agreed to in writing, software
10 # distributed under the License is distributed on an "AS IS" BASIS,
11 # WITHOUT WARRANTIES OR CONDITIONS OF ANY KIND, either express or implied.
12 \mid \# See the License for the specific language governing permissions and
\parallel # limitations under the License.
14
15 """"
16 Pix2Pix on Facades Datasets dummy implementation.
17
18 Input Pipeline taken from: https://www.tensorflow.org/beta/tutorials/generative/
   ˓→pix2pix
19 \ldots \ldots \ldots \ldots20 from pathlib import Path
21
22 import tensorflow as tf
23
24 from ashpy import LogEvalMode
25 from ashpy.losses.gan import (
26 AdversarialLossType,
27 Pix2PixLoss,
28 get_adversarial_loss_discriminator,
2930 from ashpy.models.convolutional.discriminators import PatchDiscriminator
31 from ashpy.models.convolutional.unet import FUNet
32 from ashpy.trainers.gan import AdversarialTrainer
33
34 _URL = "https://people.eecs.berkeley.edu/~tinghuiz/projects/pix2pix/datasets/facades.
   ˓→tar.gz"
35
36 PATH_TO_ZIP = tf.keras.utils.get_file("facades.tar.gz", origin=_URL, extract=True)
37 PATH = Path(PATH_TO_ZIP).parent / "facades"
38
39 BUFFER SIZE = 100
40 BATCH_SIZE = 1
41 IMG WIDTH = 256
42 IMG_HEIGHT = 256
43
44
45 def load(image_file):
46 """Load the image from file path."""
47 image = tf.io.read_file(image_file)
48 image = tf.image.decode_jpeg(image)
49
50 width = tf.shape(image)[1]51
52 width = width // 2
53 real_image = image[:, :width, :]
```

```
54 input_image = image[:, width:, :]
56 input_image = tf.cast (input_image, tf.flost32)
57 real_image = tf.cast(real\_image, tf.float32)59 return input_image, real_image
62 def resize(input_image, real_image, height, width):
63 """Resize input_image and real_image to height x width."""
64 input_image = tf.image.resize(
65 input_image, [height, width], method=tf.image.ResizeMethod.NEAREST_NEIGHBOR
66 )
67 real_image = tf.image.resize(
68 real_image, [height, width], method=tf.image.ResizeMethod.NEAREST_NEIGHBOR
69 )
71 return input_image, real_image
74 def random_crop(input_image, real_image):
75 """Random crop both input_image and real_image."""
76 stacked_image = tf.stack([input_image, real_image], axis=0)
77 cropped_image = tf.inage.random_crop(78 stacked_image, size=[2, \text{IMG_HEIGHT}, \text{IMG_MIDTH}, 3]79 )
81 return cropped image[0], cropped image[1]
83
84 def normalize(input_image, real_image):
85 " " "Noormalize images in [-1, 1]. " " "86 input image = (input image / 127.5) - 1
87 real_image = (real_image / 127.5) - 1
89 return input image, real image
92 def load_image_train(image_file):
93 """Load and process the image_file to be ready for the training."""
94 input image, real image = load(image file)
95 input_image, real_image = random_jitter(input_image, real_image)
96 input_image, real_image = normalize(input_image, real_image)
98 return input_image, real_image
101 @tf.function
102 def random jitter(input image, real image):
103 """Apply random jitter to both input_image and real_image."""
104 | # resizing to 286 x 286 x 3
105 input_image, real_image = resize(input_image, real_image, 286, 286)
107 # randomly cropping to 256 x 256 x 3
108 input_image, real_image = random_crop(input_image, real_image)
110 if tf.random.uniform(()) > 0.5:
```
(continues on next page)

 

 

 

 

111 # random mirroring <sup>112</sup> input\_image = tf.image.flip\_left\_right(input\_image) 113 | real\_image = tf.image.flip\_left\_right(real\_image) 114 116 117  $142$  ) : 166

```
115 return input_image, real_image
118 def main(
119 kernel_size=5,
120 learning_rate_d=2e-4,
121 learning_rate_g=2e-4,
122 g_input_res=IMG_WIDTH,
123 g_min_res=1,
_{124} | q_initial_filters=64,
_{125} g filters cap=512,
126 use_dropout_encoder=False,
127 use_dropout_decoder=True,
128 d_target_res=32,
129 d_initial_filters=64,
130 d_filters_cap=512,
131 use_dropout_discriminator=False,
132 dataset_name="facades",
133 resolution=256,
134 epochs=100_000,
135 dropout_prob=0.3,
136 11_loss_weight=100,
137 gan_loss_weight=1,
138 use attention d=False,
139 use_attention_g=False,
140 channels=3,
141 gan_loss_type=AdversarialLossType.LSGAN,
143 """Define Trainer and models."""
144 generator = FUNet(
145 | input_res=g_input_res,
146 min_res=g_min_res,
147 kernel_size=kernel_size,
148 | initial_filters=g_initial_filters,
149 filters_cap=g_filters_cap,
150 channels=channels, \# color to label tensor.shape[0],
151 use dropout encoder=use dropout encoder,
152 use_dropout_decoder=use_dropout_decoder,
153 dropout_prob=dropout_prob,
154 use_attention=use_attention_g,
155 )
156 discriminator = PatchDiscriminator(
157 input_res=resolution,
158 min_res=d_target_res,
159 initial filters=d initial filters,
160 kernel_size=kernel_size,
161 filters_cap=d_filters_cap,
162 use_dropout=use_dropout_discriminator,
163 dropout_prob=dropout_prob,
164 use attention=use attention d,
165 )
167 discriminator_loss = get_adversarial_loss_discriminator(gan_loss_type)()
                                                                    (continues on next page)
```

```
168 generator_loss = Pix2PixLoss(
169 | l1_loss_weight=l1_loss_weight,
170 adversarial_loss_weight=gan_loss_weight,
171 | adversarial_loss_type=gan_loss_type,
172 )
173
174 metrics = [\ ]175 logdir = Path("log") / dataset_name / "run2"
176
177 if not logdir.exists():
178 logdir.mkdir(parents=True)
179
180 trainer = AdversarialTrainer(
181 generator=generator,
182 discriminator=discriminator,
183 generator_optimizer=tf.optimizers.Adam(learning_rate_g, beta_1=0.5),
184 discriminator_optimizer=tf.optimizers.Adam(learning_rate_d, beta_1=0.5),
185 | generator_loss=generator_loss,
186 discriminator_loss=discriminator_loss,
187 epochs=epochs,
188 metrics=metrics,
189 logdir=logdir,
190 log_eval_mode=LogEvalMode.TEST,
191 )
192
193 train_dataset = tf.data.Dataset.list_files(PATH + "train/*.jpg")
194 train_dataset = train_dataset.shuffle(BUFFER_SIZE)
195 train dataset = train dataset.map(load image train)
196 | train_dataset = train_dataset.batch(BATCH_SIZE)
197
198 train_dataset = train_dataset.map(lambda x, y: ((y, x), x))
199
200 trainer(
201 # generator_input,
202 train_dataset
203 )
204
205
206 if __name__ == "__main__":
207 main()
```
# CHAPTER 4

# Advanced AshPy

## <span id="page-34-1"></span><span id="page-34-0"></span>**4.1 Custom Metrics**

AshPy Trainers can accept metrics that they will use for both logging and automatic model selection.

Implementing a custom Metric in AshPy can be done via two approach:

- 1. Your metric is already available as  $a \text{tf.}$  keras.metrics. Metric and you want to use it as is.
- 2. You need to write the implementation of the Metric from scratch or you need to alter the default behavior we provide for AshPy Metrics.

### **4.1.1 Wrapping Keras Metrics**

In case number (1) what you want to do is to search for one of the Metrics provided by AshPy and use it as a wrapper around the one you wish to use.

Note: Passing an [operator](https://docs.python.org/3/library/operator.html#module-operator) funciton to the AshPy Metric will enable model selection using the metric value.

The example below shows how to implement the Precision metric for an [ClassifierTrainer](#page-356-0).

```
import operator
from ashpy.metrics import ClassifierMetric
from ashpy.trainers import ClassifierTrainer
from tensorflow.keras.metrics import Precision
precision = ClassifierMetric(
   metric=tf.keras.metrics.Precision(),
   model_selection_operator=operator.gt,
    logdir=Path().cwd() / "log",
)
```

```
trainer = ClassifierTrainer(
    ...
    metrics = [precision]
    ...
)
```
You can apply this technique to any object derived and behaving as a  $tf.keras.metrics.Metric$  (i.e. the Metrics present in [TensorFlow Addons\)](https://www.tensorflow.org/addons/overview)

#### **4.1.2 Creating your own Metric**

As an example of a custom Metric we present the analysis of the [ashpy.metrics.classifier.](#page-182-0) [ClassifierLoss](#page-182-0).

```
class ClassifierLoss(Metric):
    """A handy way to measure the classification loss."""
   def __init__(
        self,
        name: str = "loss",
        model_selection_operator: Callable = None,
        logdir: Union[Path, str] = Path().cwd() / "log",
    ) \rightarrow None:
        "''"''"''"Initialize the Metric.
        Args:
            name (str): Name of the metric.
            model_selection_operator (:py:obj:`typing.Callable`): The operation that_
\rightarrowwill
                be used when `model_selection` is triggered to compare the metrics,
                used by the `update_state`.
                Any :py:obj: 'typing. Callable' behavior of like an:py:mod: 'operator' is'_{d}˓→accepted.
                .. note::
                    Model selection is done ONLY if an operator is specified here.
            logdir (str): Path to the log dir, defaults to a `log` folder in the.
˓→current
                directory.
        "''"super().__init__(
            name=name,
            metric=tf.metrics.Mean(name=name, dtype=tf.float32),
            model_selection_operator=model_selection_operator,
            logdir=logdir,
        )
    def update_state(self, context: ClassifierContext) -> None:
        "''"''"''"Update the internal state of the metric, using the information from the.
˓→context object.
        Args:
            context (:py:class: `ashpy.contexts. ClassifierContext `): An AshPy Context
```
```
holding all the information the Metric needs.
"''"updater = lambda value: lambda: self._metric.update_state(value)
for features, labels in context.dataset:
    loss = context.loss(
        context,
        features=features,
        labels=labels,
        training=context.log_eval_mode == LogEvalMode.TRAIN,
    )
    self._distribute_strategy.experimental_run_v2(updater(loss))
```
- Each custom Metric should always inherit from  $ashpy$ . metrics. Metric.
- We advise that each custom Metric respescts the base  $ashpy$ . metrics.metric.Metric.\_\_init\_\_()
- Inside the [super\(\)](https://docs.python.org/3/library/functions.html#super) call be sure to provide one of the [tf.keras.metrics](https://www.tensorflow.org/api_docs/python/tf/keras/metrics) *primitive* metrics (i.e. [tf.](https://www.tensorflow.org/api_docs/python/tf/keras/metrics/Mean) [keras.metrics.Mean](https://www.tensorflow.org/api_docs/python/tf/keras/metrics/Mean), [tf.keras.metrics.Sum](https://www.tensorflow.org/api_docs/python/tf/keras/metrics/Sum)).

Warning: The name argument of the ashpy.metrics.metric.Metric.\_\_init\_() is a [str](https://docs.python.org/3/library/stdtypes.html#str)identifier which should be unique across all the metrics used by your  $Trainer$ .

#### **Custom Computation inside Metric.update\_state()**

- This method is invoked during the training and receives a [Context](#page-92-0).
- In this example, since we are working under the *[ClassifierTrainer](#page-356-0)* we are using an [ClassifierContext](#page-95-0). For more information on the [Context](#page-92-0) family of objects see *[AshPy Internals](#page-40-0)*.
- Inside this update\_state state we won't be doing any fancy computation, we just retrieve the loss value from the  $\text{ClassifierContext}$  $\text{ClassifierContext}$  $\text{ClassifierContext}$  and then we call the updater lambda from the fetched distribution strategy.
- The active distribution strategy is automatically retrieved during the super  $($ ), this guarantees that every object derived from an  $ashypy$ .  $metrics$ .  $Metric$  will work flawlessly even in a distributed environment.
- [ashpy.metrics.metric.Metric.metric](#page-199-0) (here referenced as self.\_metric is the *primitive* [tf.](https://www.tensorflow.org/api_docs/python/tf/keras/metrics/Metric) [keras.metrics.Metric](https://www.tensorflow.org/api_docs/python/tf/keras/metrics/Metric) whose upadate\_state() method we will be using to simplify our operations.
- Custom computation will almost always be done via iteration over the data offered by the  $Context$ .

For a much more complex (but probably exhaustive) example have a look at the source code of  $ashyp$ , metrics. [SlicedWassersteinDistance](#page-204-0).

# **4.2 Custom Callbacks**

Our [Callback](#page-60-0) is built on the same base structure as  $a \text{tf.}$  keras.callbacks.Callback exposing methods acting as hooks for the same events.

- on\_train\_start
- on\_epoch\_start
- on\_batch\_start
- on batch end
- on epoch end
- on train end

Inside the [ashpy.callbacks](#page-44-0) module we offer two *primitive* Callbacks classes to inherit from.

- 1. [ashpy.callbacks.Callback](#page-60-0): is the most basic form of callback and the basic block for all the other.
- 2. [CounterCallback](#page-66-0): is derived from [ashpy.callbacks.Callback](#page-60-0) and contains built-in logic for triggering an event given a desired frequency.

Let's take a look at the following example which is the callback used to log GANs output to TensorBoard -  $a\ns{hpy}$ . [callbacks.gan.LogImageGANCallback](#page-69-0)

```
class LogImageGANCallback(CounterCallback):
    def __init__(
        self,
        event: Event = Event.ON EPOCH END,
        name: str = "log_image_gan_callback",
        event_freq: int = 1,
    ) \rightarrow None:
        \bar{n} \bar{n} \bar{n}Initialize the LogImageCallbackGAN.
        Args:
            event (:py:class: `ashpy.callbacks.events.Event'): event to consider.
            event_freq (int): frequency of logging.
            name (str): name of the callback.
        "''"''"''"super(LogImageGANCallback, self). __init__(
            event=event, fn=self._log_fn, name=name, event_freq=event_freq
        )
    def _log_fn(self, context: GANContext) -> None:
        "''"Log output of the generator to Tensorboard.
        Aras:
            context (:py:class:`ashpy.contexts.gan.GANContext`): current context.
        "''"if context.log_eval_mode == LogEvalMode.TEST:
            out = context.generator_model(context.generator_inputs, training=False)
        elif context.log_eval_mode == LogEvalMode.TRAIN:
            out = context.fake_samples
        else:
            raise ValueError("Invalid LogEvalMode")
        log("generator", out, context.global_step)
```
Let's start with the *\_\_init \_\_()* function, as for the Custom [ashpy.metrics.Metric](#page-197-0) when inheriting from either [Callback](#page-60-0) or [CounterCallback](#page-66-0) respect the common part of the signature:

- event: In AshPy we use an Enum  $ashpy.callbacks.Event$  to choose the event type you want the [Callback](#page-60-0) to be triggered on.
- name: Unique [str](https://docs.python.org/3/library/stdtypes.html#str) identifier for the [Callback](#page-60-0)
- event\_freq: Simple [int](https://docs.python.org/3/library/functions.html#int) specifying the frequency.

• fn: A [callable\(\)](https://docs.python.org/3/library/functions.html#callable) this is the function that gets triggered. Inside AshPy we converged on using a private method called \_log\_fn() in each of our derived Callbacks. Whatever approach you choose, the function fed to fn should have a [Context](#page-92-0) as input. For more information on the [Context](#page-92-0) family of objects see *[AshPy](#page-40-0) [Internals](#page-40-0)*.

Warning: The name argument of the ashpy.callbacks.callback.Callback.\_\_init\_() is a [str](https://docs.python.org/3/library/stdtypes.html#str) identifier which should be unique across all the callbacks used by your [Trainer](#page-339-0).

# CHAPTER 5

# AshPy Internals

<span id="page-40-0"></span>The two main concepts of AshPy internals are [Context](#page-92-0) and [Executor](#page-140-0).

# **5.1 Context**

A [Context](#page-92-0) is an object that contains all the needed information. Here needed depends on the application. In AshPy the [Context](#page-92-0) concept links a generic training loop with the loss function calculation and the model evaluation. A  $Context$  is a useful class in which all the models, metrics, dataset and mode of your network are set. Passing the context around means that you can any time access to all what you need in order to perform any type of computation.

In AshPy we have (until now) three types of contexts:

- *[Classifier Context](#page-40-1)*
- *[GAN Context](#page-41-0)*
- *[GANEncoder Context](#page-41-1)*

# <span id="page-40-1"></span>**5.1.1 Classifier Context**

The [ClassifierContext](#page-95-0) is rather straightforward containing only:

- classifier\_model
- loss
- dataset
- metrics
- log\_eval\_mode
- global\_step
- ckpt

In this way the loss function ( $Executor$ ) can use the context in order to get the model and the needed information in order to correctly feed the model.

# <span id="page-41-0"></span>**5.1.2 GAN Context**

The basic [GANContext](#page-98-0) is composed by:

- dataset
- generator\_model
- discriminator\_model
- generator\_loss
- discriminator loss
- metrics
- log\_eval\_mode
- global\_step
- ckpt

As we can see we have all information needed to define our training and evaluation loop.

# <span id="page-41-1"></span>**5.1.3 GANEncoder Context**

The [GANEncoderContext](#page-100-0) extends the GANContext, contains all the information of the base class plus:

- Encoder Model
- Encoder Loss

# **5.2 Executor**

The [Executor](#page-140-0) is the main concept behind the loss function implementation in AshPy. An Executor is a class that helps in order to better generalize a training loop. With an Executor you can construct, for example, a custom loss function and put every computation you need inside it. You should define a call function inside your class and decorate it with @Executor.reduce header, if needed.

Inside the call function you can take advantage of a context.

Executors can be summed up, subtracted and multiplied by scalars.

An executor takes also care of the distribution strategy by reducing appropriately the loss (see [Tensorflow Guide\)](https://www.tensorflow.org/beta/guide/distribute_strategy#using_tfdistributestrategy_with_custom_training_loops).

# **5.2.1 An Executor Example**

In this example we will see the implementation of the Generator Binary CrossEntropy loss.

The *\_\_init \_\_* method is straightforward, we need only to instantiate tf.losses.BinaryCrossentropy object and then we pass it to our parent:

```
class GeneratorBCE(GANExecutor):
   def __init (self, from logits=True):
       self.name = "GeneratorBCE"
        # call super passing the BinaryCrossentropy as function
       super()._init_(tf.losses.BinaryCrossentropy(from_logits=from_logits))
```
Then we need to implement the call function respecting the signature:

```
def call(self, context, *, fake, condition, training, **kwargs):
    # we need a function that gives us the correct inputs given the discriminator
˓→model
    fake_inputs = self.get_discriminator_inputs(
       context=context, fake_or_real=fake, condition=condition, training=training
    \lambda# get the discriminator predictions from the discriminator model
   d_fake = context.discriminator_model(fake_inputs, training=training)
    # get the target prediction for the generator
   value = self._fn(tf.ones_like(d_fake), d_fake)
    # mean everything
    return tf.reduce_mean(value)
```
The function get discriminator inputs() returns the correct discriminator inputs using the context. The discriminator input can be the output of the generator (unconditioned case) or the output of the generator together with the condition (conditioned case).

The the call() uses the discriminator model inside the context in order to obtain the output of the discriminator when evaluated in the *fake\_inputs*.

After that the self.\_fn() (BinaryCrossentropy) is used to get the value of the loss. This loss is then averaged.

In this way the executor computes correctly the loss function.

This is ok if we do not want use our code in a distribution strategy.

If we want to use our executor in a distribution strategy the only modifications are:

```
@Executor.reduce_loss
def call(self, context, *, fake, condition, training, **kwargs):
    # we need a function that gives us the correct inputs given the discriminator,
˓→model
    fake_inputs = self.get_discriminator_inputs(
       context=context, fake_or_real=fake, condition=condition, training=training
    \lambda# get the discriminator predictions from the discriminator model
   d_fake = context.discriminator_model(fake_inputs, training=training)
    # get the target prediction for the generator
   value = self._fn(tf.ones_like(d_fake), d_fake)
    # mean only over the axis 1
    return tf.reduce_mean(value, axis=1)
```
The important things are:

- Executor.reduce\_loss decoration: uses the Executor decorator in order to correctly reduce the loss
- tf.reduce\_mean(value, axis=1) (last line), we perform only the mean over the axis 1. The output of the call function

should be a  $tf$ . Tensor with shape  $(N, 1)$  or  $(N)$ . This is because the decorator performs the mean over the axis 0.

# CHAPTER 6

# API Reference

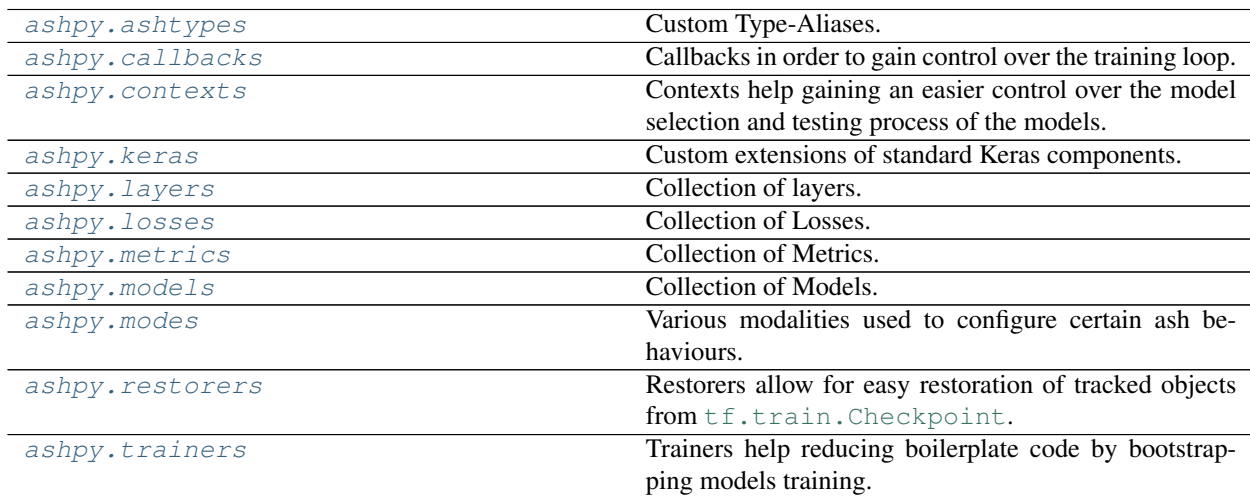

# <span id="page-44-1"></span>**6.1 ashpy.ashtypes**

Custom Type-Aliases. Mostly here for brevity in documentation.

TScalar = [typing.Union](https://docs.python.org/3/library/typing.html#typing.Union) [[int](https://docs.python.org/3/library/functions.html#int), [float](https://docs.python.org/3/library/functions.html#float)]

TWeight = typing. Union [TScalar, tf. Tensor, typing. Callable [..., TScalar]]

# <span id="page-44-0"></span>**6.2 ashpy.callbacks**

Callbacks in order to gain control over the training loop.

A callback is a set of functions to be called at given stages of the training procedure. You can use callbacks to implement logging, measure custom metrics or get insight about the training procedure. You can pass a list of callbacks (derived from [ashpy.callbacks.callback.Callback](#page-60-0)) (as the keyword argument callbacks) to the *.call()* method of the Trainer. The relevant methods of the callbacks will then be called at each stage of the training.

#### Order:

The basic class is [ashpy.callbacks.callback.Callback](#page-60-0). All possible events as listed as Enum inside [ashpy.callbacks.events.Event](#page-68-0) .

#### **Classes**

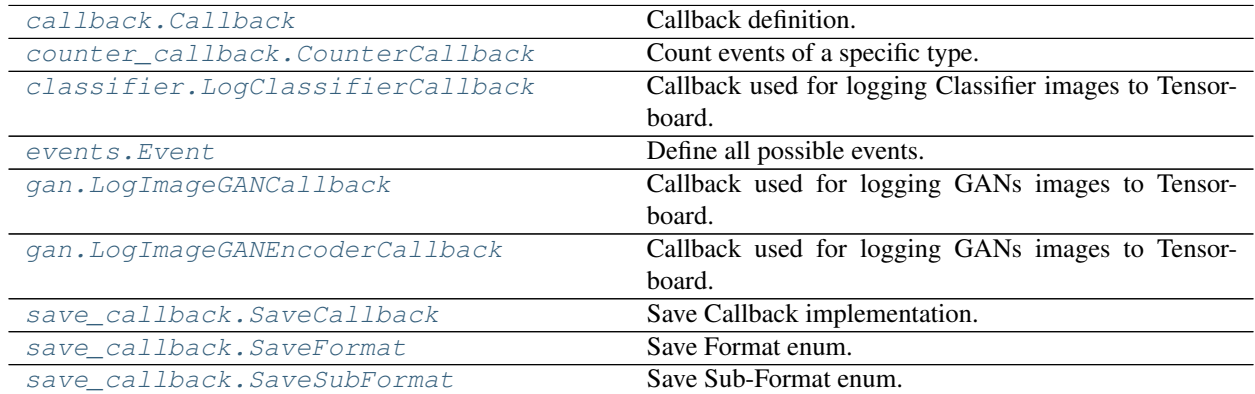

# **6.2.1 Callback**

#### **Inheritance Diagram**

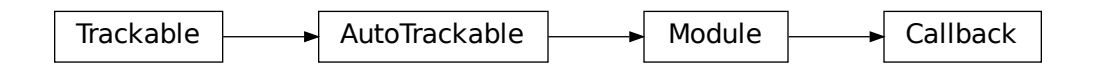

**class** ashpy.callbacks.callback.**Callback**(*name*)

Bases: tensorflow.python.module.module.Module

#### Callback definition.

Every callback must extend from this class. This class defines the basic events. Every event takes as input the context in order to use the objects defined. Inheritance from  $tf$ . Module is required since callbacks have a state

Order: .. code-block:

```
--on_train_start
  --on_epoch_start
  ----on_batch_start
```
(continues on next page)

---on\_batch\_end ----on\_epoch\_end --on\_train\_end on\_exception - if an Exception was raised on\_event - Called when an event is triggered

### **Methods**

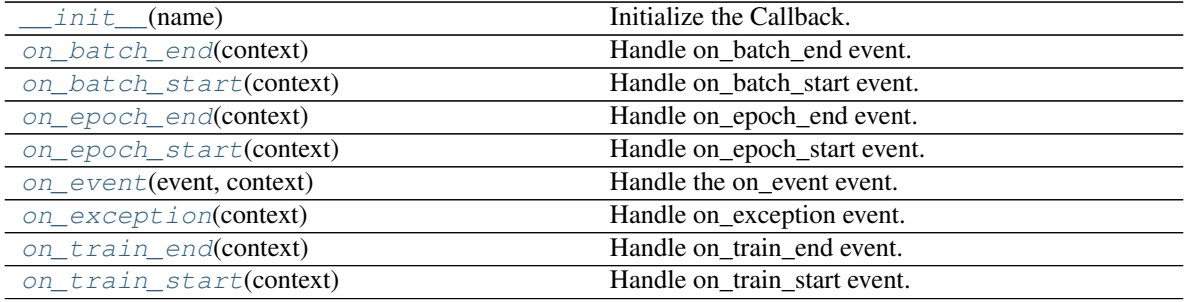

#### **Attributes**

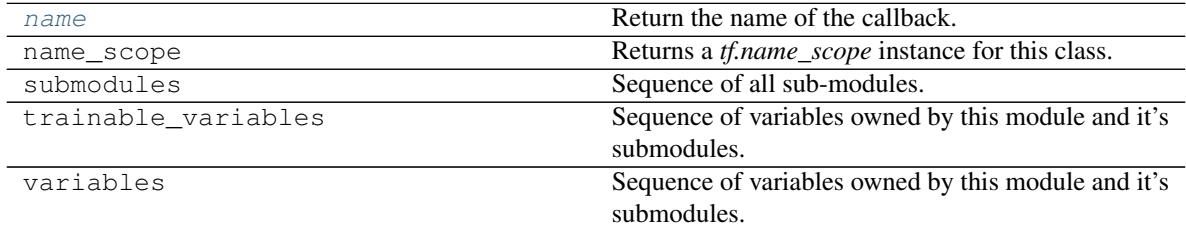

**\_\_init\_\_**(*name*)

Initialize the Callback.

Parameters name ([str](https://docs.python.org/3/library/stdtypes.html#str)) – Callback name.

Warning: When using multiple callbacks with the same trainer make sure they have different ids.

#### Return type None

#### **name**

Return the name of the callback.

### **on\_batch\_end**(*context*)

Handle on\_batch\_end event.

Method called at the end of a batch.

**Parameters context** ([ashpy.contexts.context.Context](#page-92-0)) – training context

Return type None

**on\_batch\_start**(*context*) Handle on\_batch\_start event.

Method called at the beginning of a batch.

Parameters context ([ashpy.contexts.context.Context](#page-92-0)) – training context

Return type None

**on\_epoch\_end**(*context*)

Handle on\_epoch\_end event.

Method called at the end of an epoch.

Parameters context ([ashpy.contexts.context.Context](#page-92-0)) – training context

Return type None

**on\_epoch\_start**(*context*)

Handle on\_epoch\_start event.

Method called at the beginning of an epoch.

Parameters context ([ashpy.contexts.context.Context](#page-92-0)) – training context

Return type None

**on\_event**(*event*, *context*)

Handle the on\_event event.

Method called when an event is triggered.

#### Parameters

- **event** ([ashpy.callbacks.events.Event](#page-68-0)) triggered event
- **context** ([ashpy.contexts.context.Context](#page-92-0)) training context

#### Return type None

**on\_exception**(*context*)

Handle on\_exception event.

Method called when an exception is raised.

Parameters context ([ashpy.contexts.context.Context](#page-92-0)) – training context

#### Return type None

#### **on\_train\_end**(*context*)

Handle on\_train\_end event.

Method called at the end of the training loop.

**Parameters context** ([ashpy.contexts.context.Context](#page-92-0)) – training context

Return type None

#### **on\_train\_start**(*context*)

Handle on\_train\_start event.

Method called at the beginning of the training loop.

Parameters context ([ashpy.contexts.context.Context](#page-92-0)) – training context

#### Return type None

# **6.2.2 CounterCallback**

### **Inheritance Diagram**

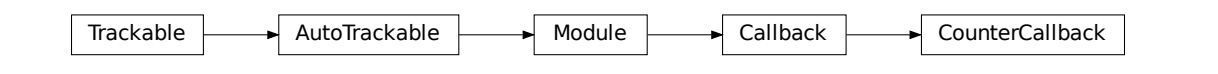

**class** ashpy.callbacks.counter\_callback.**CounterCallback**(*event*, *fn*, *name*, *event\_freq=1*) Bases: [ashpy.callbacks.callback.Callback](#page-60-0)

Count events of a specific type. Calls fn passing the context every event\_freq.

Useful for logging or for measuring performance. If you want to implement a callback defining a certain behaviour every n\_events you can just inherit from CounterCallback.

# **Methods**

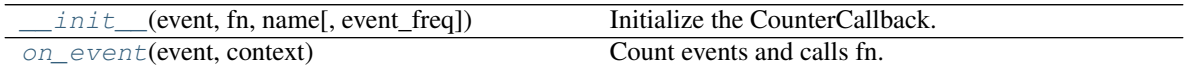

#### **Attributes**

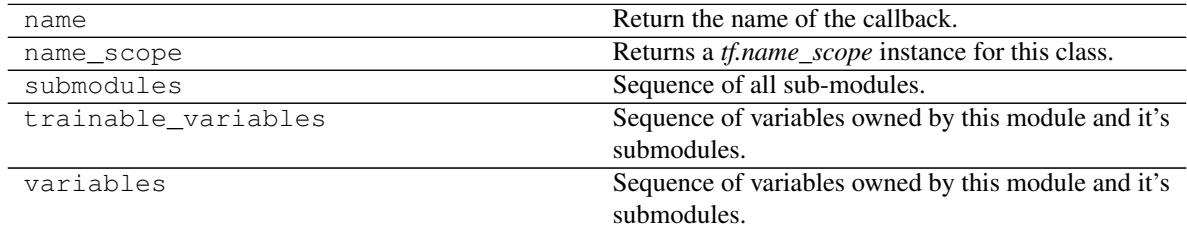

**\_\_init\_\_**(*event*, *fn*, *name*, *event\_freq=1*) Initialize the CounterCallback.

#### Parameters

- **event** (ashpy.events.Event) event to count.
- **fn** (Callable) function to call every *event\_freq* events.
- **event\_freq** ([int](https://docs.python.org/3/library/functions.html#int)) event frequency.
- **name**  $(str)$  $(str)$  $(str)$  name of the Callback.

Raises [ValueError](https://docs.python.org/3/library/exceptions.html#ValueError) – if *event\_freq* is not valid.

#### Return type None

**on\_event**(*event*, *context*) Count events and calls fn.

#### Parameters

- **event** ([ashpy.callbacks.events.Event](#page-68-0)) current event.
- **context** ([ashpy.contexts.context.Context](#page-92-0)) current context.

# **6.2.3 LogClassifierCallback**

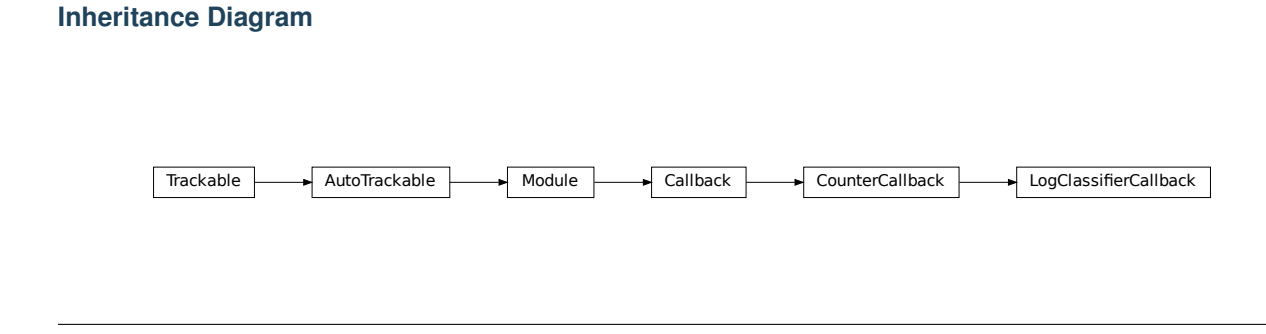

**class** ashpy.callbacks.classifier.**LogClassifierCallback**(*event=<Event.ON\_EPOCH\_END: 'ON\_EPOCH\_END'>*,

*name='log\_classifier\_callback'*,

*event\_freq=1*) Bases: [ashpy.callbacks.counter\\_callback.CounterCallback](#page-66-0)

Callback used for logging Classifier images to Tensorboard.

Logs the Input Image and true label.

#### **Methods**

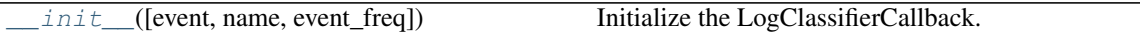

#### **Attributes**

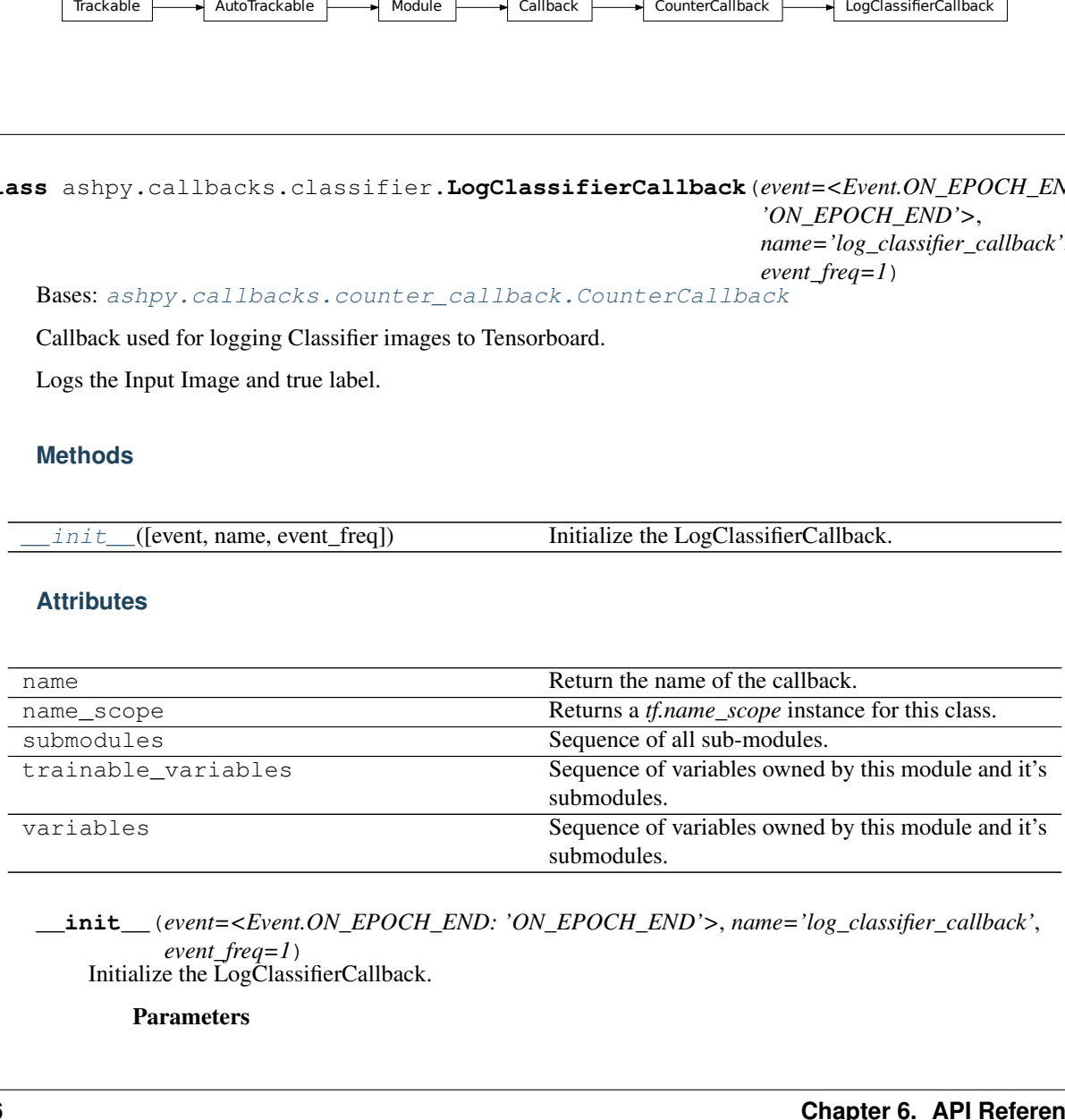

**\_\_init\_\_**(*event=<Event.ON\_EPOCH\_END: 'ON\_EPOCH\_END'>*, *name='log\_classifier\_callback'*, *event\_freq=1*)

Initialize the LogClassifierCallback.

Parameters

- **event**  $(Event)$  $(Event)$  $(Event)$  event to consider
- **event\_freq** ([int](https://docs.python.org/3/library/functions.html#int)) frequency of logging
- **static \_log\_fn**(*context*)

Log output of the image and label to Tensorboard.

Parameters **context** ([ClassifierContext](#page-95-0)) – current context

Return type None

# **6.2.4 Event**

**Inheritance Diagram**

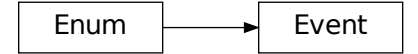

**class** ashpy.callbacks.events.**Event** Bases: [enum.Enum](https://docs.python.org/3/library/enum.html#enum.Enum)

Define all possible events.

#### **Attributes**

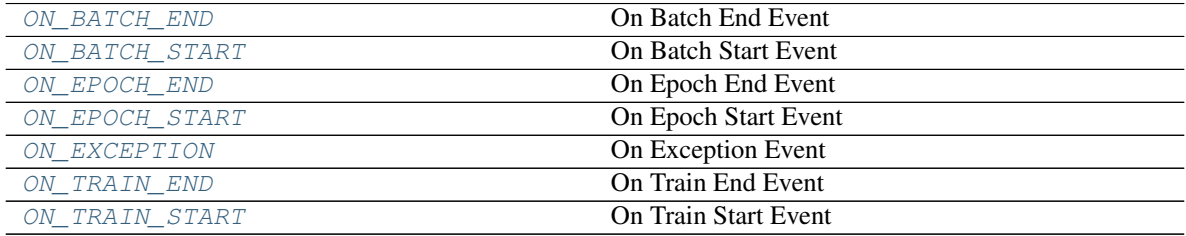

- **ON\_BATCH\_END = 'ON\_BATCH\_END'** On Batch End Event
- **ON\_BATCH\_START = 'ON\_BATCH\_START'** On Batch Start Event
- **ON\_EPOCH\_END = 'ON\_EPOCH\_END'** On Epoch End Event
- **ON\_EPOCH\_START = 'ON\_EPOCH\_START'** On Epoch Start Event
- **ON\_EXCEPTION = 'ON\_EXCEPTION'** On Exception Event
- **ON\_TRAIN\_END = 'ON\_TRAIN\_END'** On Train End Event
- **ON\_TRAIN\_START = 'ON\_TRAIN\_START'** On Train Start Event

# **6.2.5 LogImageGANCallback**

#### **Inheritance Diagram**

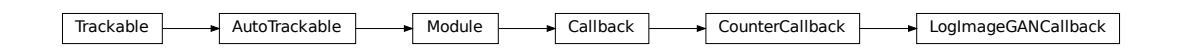

**class** ashpy.callbacks.gan.**LogImageGANCallback**(*event=<Event.ON\_EPOCH\_END: 'ON\_EPOCH\_END'>*, *name='log\_image\_gan\_callback'*, *event\_freq=1*) Bases: [ashpy.callbacks.counter\\_callback.CounterCallback](#page-66-0) Callback used for logging GANs images to Tensorboard.

Logs the Generator output. Logs  $G(z)$ .

#### **Examples**

```
import shutil
import operator
from pathlib import Path
generator = models.gans.ConvGenerator(
    layer_spec_input_res=(7, 7),
    layer_spec_target_res=(28, 28),
   kernel_size=(5, 5),
    initial_filters=32,
    filters_cap=16,
    channels=1,
)
discriminator = models.gans.ConvDiscriminator(
    layer_spec_input_res=(28, 28),
   layer_spec_target_res=(7, 7),
   kernel_size=(5, 5),
    initial_filters=16,
    filters_cap=32,
    output_shape=1,
)
  Losses
```
(continues on next page)

```
generator_bce = losses.gan.GeneratorBCE()
minmax = losses.gan.DiscriminatorMinMax()
# Real data
batch_size = 2mnist_x, minist_y = tf.zeros((100, 28, 28)), tf.zeros((100,))# Trainer
epochs = 2
logdir = Path("testlog/callbacks")
callbacks = [callbacks.LogImageGANCallback()]
trainer = trainers.gan.AdversarialTrainer(
   generator=generator,
   discriminator=discriminator,
   generator_optimizer=tf.optimizers.Adam(1e-4),
   discriminator_optimizer=tf.optimizers.Adam(1e-4),
    generator_loss=generator_bce,
   discriminator_loss=minmax,
    epochs=epochs,
    callbacks=callbacks,
    logdir=logdir,
)
# take only 2 samples to speed up tests
real_data = (tf.data.Dataset.from_tensor_slices(
    (tf.expand_dims(mnist_x, -1), tf.expand_dims(mnist_y, -1))).take(batch_size)
    .batch(batch_size)
    .prefetch(1)
)
# Add noise in the same dataset, just by mapping.
# The return type of the dataset must be: tuple(tuple(a,b), noise)
dataset = real_data.map(
   lambda x, y: ((x, y), tf.random.normal(shape=(batch_size, 100)))
)
trainer(dataset)
shutil.rmtree(logdir)
assert not logdir.exists()
trainer._global_step.assign_add(500)
```

```
Initializing checkpoint.
Starting epoch 1.
[1] Saved checkpoint: testlog/callbacks/ckpts/ckpt-1
Epoch 1 completed.
Starting epoch 2.
[2] Saved checkpoint: testlog/callbacks/ckpts/ckpt-2
Epoch 2 completed.
Training finished after 2 epochs.
```
#### **Methods**

 $init$  ([event, name, event\_freq]) Initialize the LogImageCallbackGAN.

#### **Attributes**

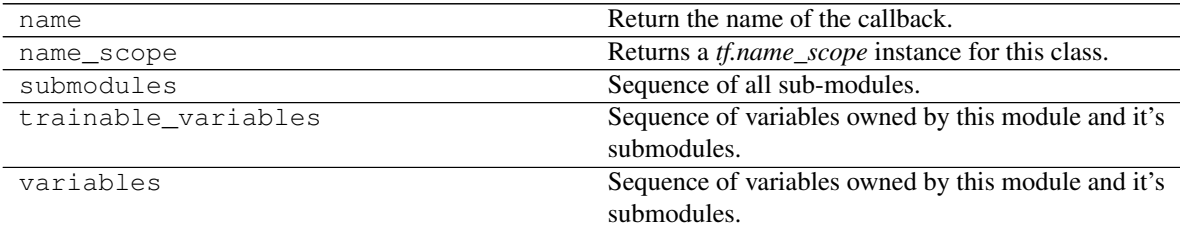

**\_\_init\_\_**(*event=<Event.ON\_EPOCH\_END: 'ON\_EPOCH\_END'>*,

*name='log\_image\_gan\_callback'*, *event\_freq=1*) Initialize the LogImageCallbackGAN.

#### Parameters

- **event** ([ashpy.callbacks.events.Event](#page-68-0)) event to consider.
- **event\_freq** ([int](https://docs.python.org/3/library/functions.html#int)) frequency of logging.
- **name**  $(str)$  $(str)$  $(str)$  name of the callback.

#### Return type None

#### **\_log\_fn**(*context*)

Log output of the generator to Tensorboard.

Parameters context ([ashpy.contexts.gan.GANContext](#page-98-0)) – current context.

Return type None

# **6.2.6 LogImageGANEncoderCallback**

**Inheritance Diagram**

Trackable AutoTrackable Module Gallback Callback CounterCallback LogImageGANCallback LogImageGANEncoderCallback

**class** ashpy.callbacks.gan.**LogImageGANEncoderCallback**(*event=<Event.ON\_EPOCH\_END:*

*'ON\_EPOCH\_END'>*, *name='log\_image\_gan\_encoder\_callback'*, *event\_freq=1*)

Bases: [ashpy.callbacks.gan.LogImageGANCallback](#page-69-0)

Callback used for logging GANs images to Tensorboard.

Logs the Generator output evaluated in the encoder output. Logs  $G(E(x))$ .

#### **Examples**

```
import shutil
import operator
def real_gen():
   label = 0for _ in tf.range(100):
       yield ((10.0,), (label,))
latent \dim = 100generator = tf.keras.Sequential([tf.keras.layers.Dense(1)])
left\_input = tf.keras.layers Liput(shape=(1,))left = tf.keras.layers.Dense(10, activation=tf.nn.elu)(left_input)
right_input = tf.keras.layers.Input(shape=(latent_dim,))
right = tf.keras.layers.Dense(10, activation=tf.nn.elu)(right_input)
net = tf.keras.layers.Concatenate()([left, right])
out = tf.keras.layers.Dense(1)(net)
discriminator = tf.keras.Model(inputs=[left_input, right_input], outputs=[out])
encoder = tf.keras.Sequential([tf.keras.layers.Dense(latent_dim)])
# Losses
generator_bce = losses.gan.GeneratorBCE()
encoder_bce = losses.gan.EncoderBCE()
minmax = losses.gan.DiscriminatorMinMax()
epochs = 2callbacks = [callbacks.LogImageGANEncoderCallback()]
logdir = "testlog/callbacks_encoder"
trainer = trainers.gan.EncoderTrainer(
   generator=generator,
   discriminator=discriminator,
   encoder=encoder,
   discriminator_optimizer=tf.optimizers.Adam(1e-4),
   generator_optimizer=tf.optimizers.Adam(1e-5),
   encoder_optimizer=tf.optimizers.Adam(1e-6),
   generator_loss=generator_bce,
   discriminator_loss=minmax,
   encoder_loss=encoder_bce,
   epochs=epochs,
   callbacks=callbacks,
    logdir=logdir,
)
batch_size = 10
discriminator_input = tf.data.Dataset.from_generator(
    real_gen, (tf.float32, tf.int64), ((1), (1))
).batch(batch_size)
```
(continues on next page)

```
dataset = discriminator_input.map(
    lambda x, y: ((x, y), tf.random.normal(shape=(batch_size, latent_dim)))
)
trainer(dataset)
shutil.rmtree(logdir)
```

```
Initializing checkpoint.
Starting epoch 1.
[10] Saved checkpoint: testlog/callbacks_encoder/ckpts/ckpt-1
Epoch 1 completed.
Starting epoch 2.
[20] Saved checkpoint: testlog/callbacks_encoder/ckpts/ckpt-2
Epoch 2 completed.
Training finished after 2 epochs.
```
#### **Methods**

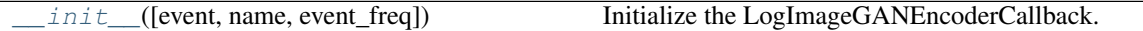

#### **Attributes**

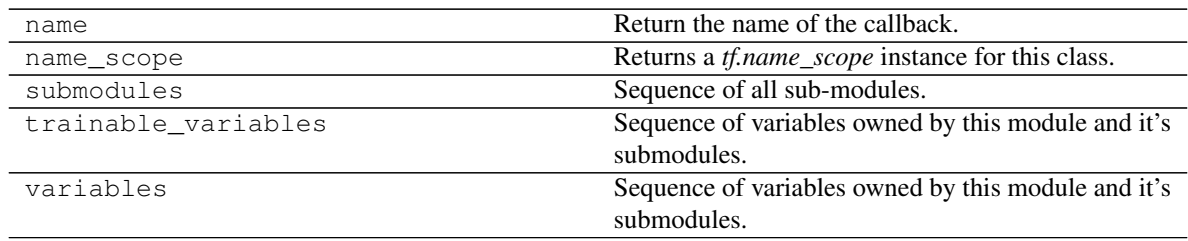

**\_\_init\_\_**(*event=<Event.ON\_EPOCH\_END: 'ON\_EPOCH\_END'>*,

*name='log\_image\_gan\_encoder\_callback'*, *event\_freq=1*) Initialize the LogImageGANEncoderCallback.

#### Parameters

- **event** ([ashpy.callbacks.events.Event](#page-68-0)) event to consider.
- **event\_freq** ([int](https://docs.python.org/3/library/functions.html#int)) frequency of logging.
- **name**  $(str)$  $(str)$  $(str)$  name of the callback.

#### Return type None

#### **\_log\_fn**(*context*)

Log output of the generator to Tensorboard.

Logs  $G(E(x))$ .

Parameters **context** (ashpy.contexts.gan.GanEncoderContext) – current context.

# **6.2.7 SaveCallback**

### **Inheritance Diagram**

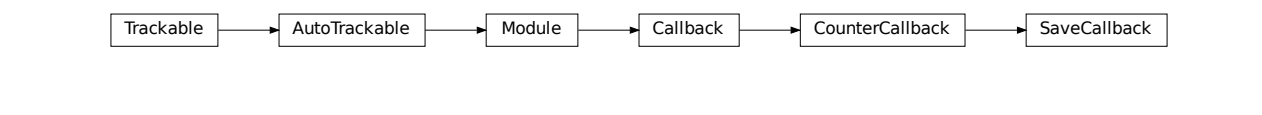

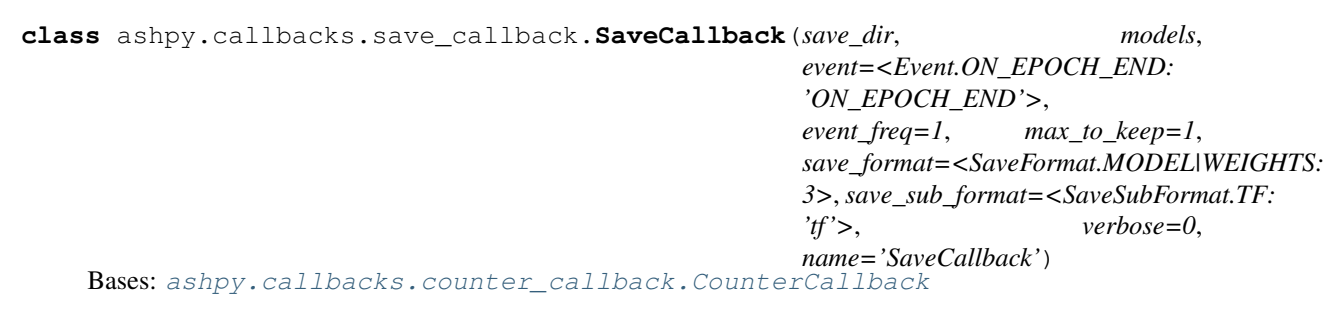

Save Callback implementation.

#### **Examples**

```
import shutil
import operator
import os
generator = models.gans.ConvGenerator(
    layer_spec_input_res=(7, 7),
    layer_spec_target_res=(28, 28),
   kernel_size=(5, 5),
    initial_filters=32,
    filters_cap=16,
    channels=1,
)
discriminator = models.gans.ConvDiscriminator(
   layer_spec_input_res=(28, 28),
    layer_spec_target_res=(7, 7),
    kernel_size=(5, 5),
    initial_filters=16,
    filters_cap=32,
    output_shape=1,
)
models = [generator, discriminator]
save_callback = callbacks. SaveCallback (save_dir="testlog/savedir",
                                        models=models,
                                        save_format=callbacks.SaveFormat.WEIGHTS,
                                        save_sub_format=callbacks.SaveSubFormat.TF)
```
(continues on next page)

initialize trainer passing the save\_callback

#### **Methods**

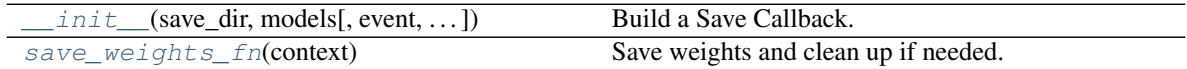

#### **Attributes**

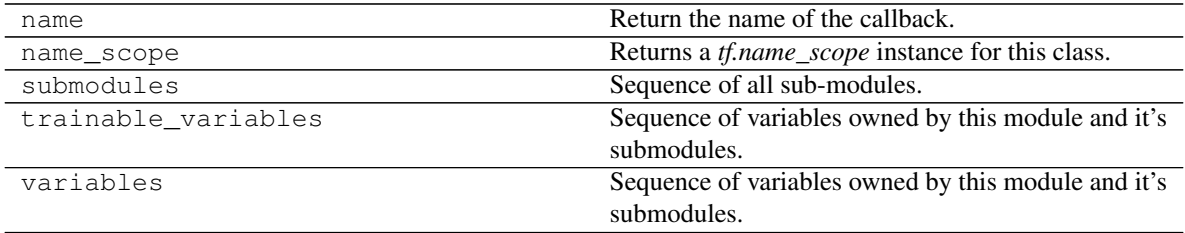

**\_\_init\_\_**(*save\_dir*, *models*, *event=<Event.ON\_EPOCH\_END: 'ON\_EPOCH\_END'>*, *event\_freq=1*, *max\_to\_keep=1*, *save\_format=<SaveFormat.MODEL|WEIGHTS: 3>*, *save\_sub\_format=<SaveSubFormat.TF: 'tf '>*, *verbose=0*, *name='SaveCallback'*) Build a Save Callback.

Save Callbacks are used to save the model on events. You can specify two different save formats: weights and model. At the same time you can specify two different save sub-formats: tf or h5. You will find the model saved in the save\_dir under the directory weights or model.

#### Parameters

- **save\_dir**  $(str)$  $(str)$  $(str)$  directory in which to save the weights or the model.
- **models** (List[tf.keras.models.Model]) list of models to save.
- **event** ([ashpy.callbacks.events.Event](#page-68-0)) events on which to trigger the saving operation.
- **event\_freq** ([int](https://docs.python.org/3/library/functions.html#int)) frequency of saving operation.
- **name**  $(str)$  $(str)$  $(str)$  name of the callback.
- **verbose**  $(int)$  $(int)$  $(int)$  verbosity of the callback  $(0 \text{ or } 1)$ .
- **max** to keep ([int](https://docs.python.org/3/library/functions.html#int)) maximum files to keep. If max to keep  $= 1$  only the most recent file is kept. In general *max\_to\_keep* files are kept.
- **save\_format** ([ashpy.callbacks.save\\_callback.SaveFormat](#page-80-0)) weights or model.
- **save\_sub\_format** ([ashpy.callbacks.save\\_callback.SaveSubFormat](#page-81-0)) – sub-format of the saving (tf or h5).

#### **\_cleanup**()

Cleanup stuff.

```
_save_weights_fn(step)
    Save weights.
```
Parameters step ([int](https://docs.python.org/3/library/functions.html#int)) – current step.

**save\_weights\_fn**(*context*) Save weights and clean up if needed.

# **6.2.8 SaveFormat**

#### **Inheritance Diagram**

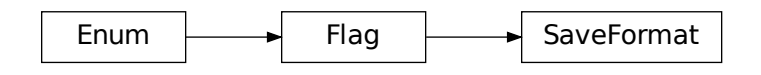

**class** ashpy.callbacks.save\_callback.**SaveFormat** Bases: [enum.Flag](https://docs.python.org/3/library/enum.html#enum.Flag)

Save Format enum.

#### **Attributes**

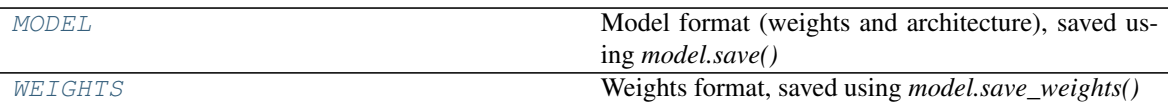

### **MODEL = 2**

Model format (weights and architecture), saved using *model.save()*

#### **WEIGHTS = 1**

Weights format, saved using *model.save\_weights()*

#### **name**()

Name of the format.

#### Return type [str](https://docs.python.org/3/library/stdtypes.html#str)

**save**(*model*, *save\_dir*, *save\_sub\_format=<SaveSubFormat.TF: 'tf '>*) Save the model using the correct format and sub-format.

#### Parameters

- **model** (tf.keras.models.Model) model to Save.
- **save\_dir** (pathlib. Path) path of the file in which to save the model.
- **save\_sub\_format** ([ashpy.callbacks.save\\_callback.SaveSubFormat](#page-81-0)) – sub-format of the save operation.

Return type None

# **6.2.9 SaveSubFormat**

## **Inheritance Diagram**

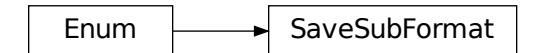

**class** ashpy.callbacks.save\_callback.**SaveSubFormat** Bases: [enum.Enum](https://docs.python.org/3/library/enum.html#enum.Enum)

Save Sub-Format enum.

#### **Attributes**

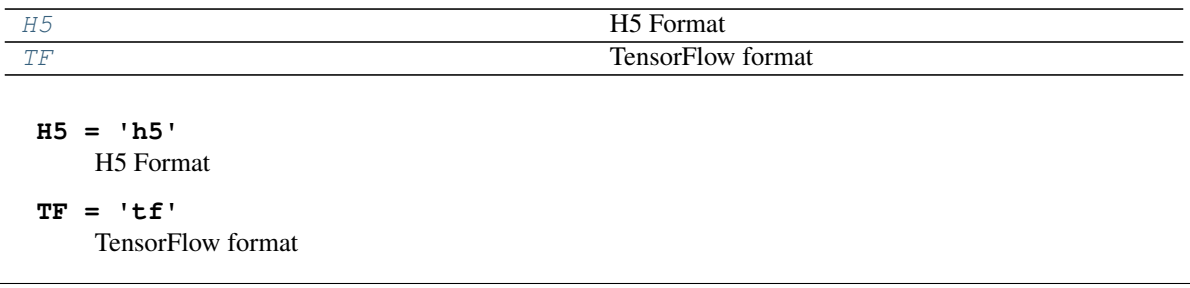

## **Modules**

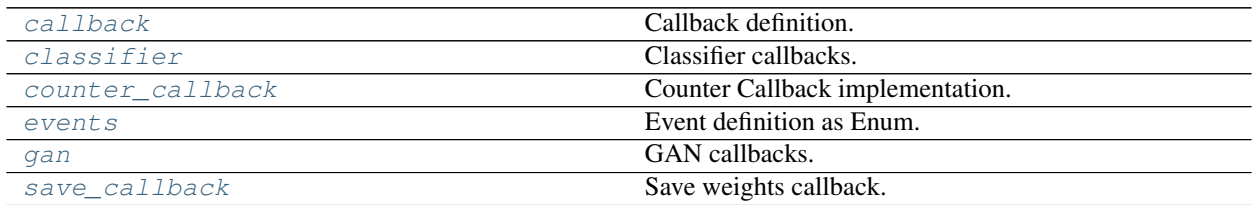

# <span id="page-59-0"></span>**6.2.10 callback**

Callback definition.

#### **Classes**

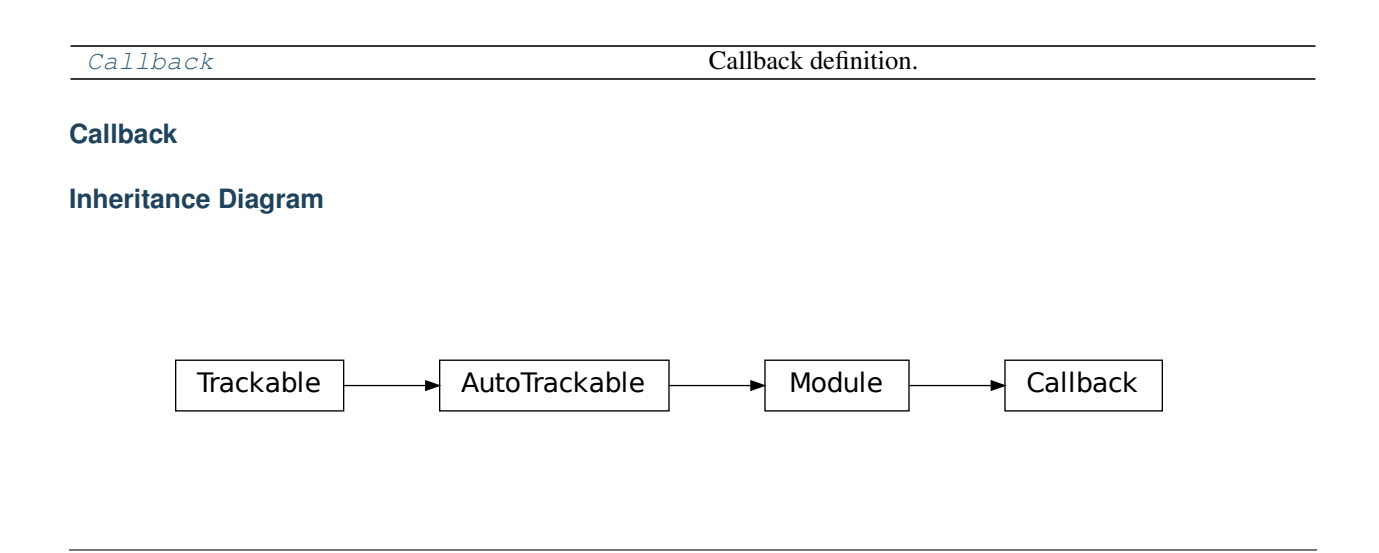

#### <span id="page-60-0"></span>**class** ashpy.callbacks.callback.**Callback**(*name*) Bases: tensorflow.python.module.module.Module

Callback definition.

Every callback must extend from this class. This class defines the basic events. Every event takes as input the context in order to use the objects defined. Inheritance from  $tf$ . Module is required since callbacks have a state

Order: .. code-block:

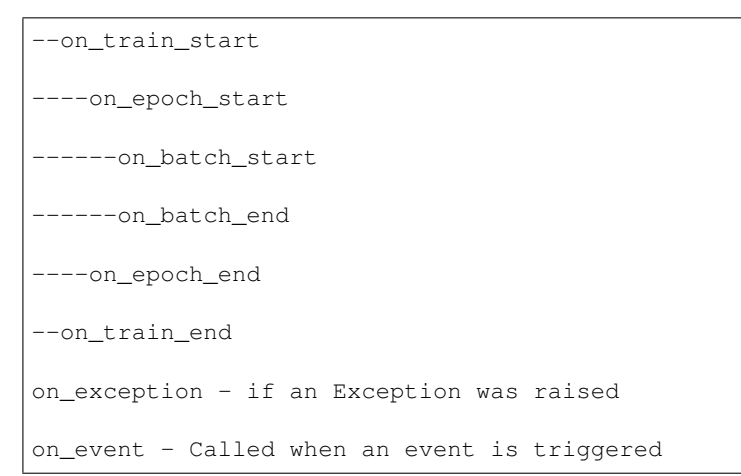

#### **Methods**

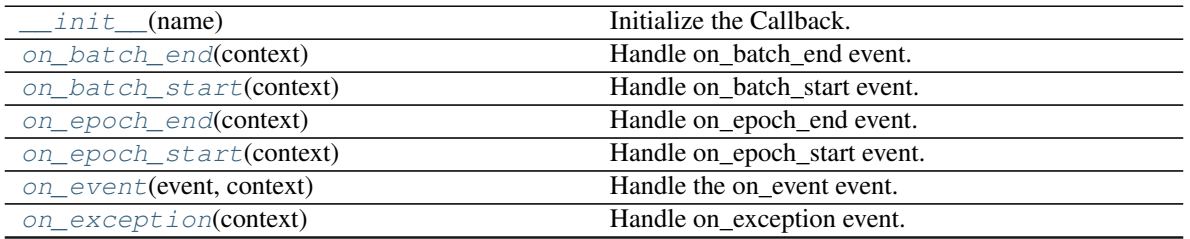

Continued on next page

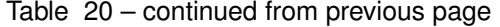

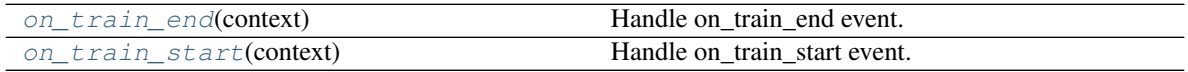

#### **Attributes**

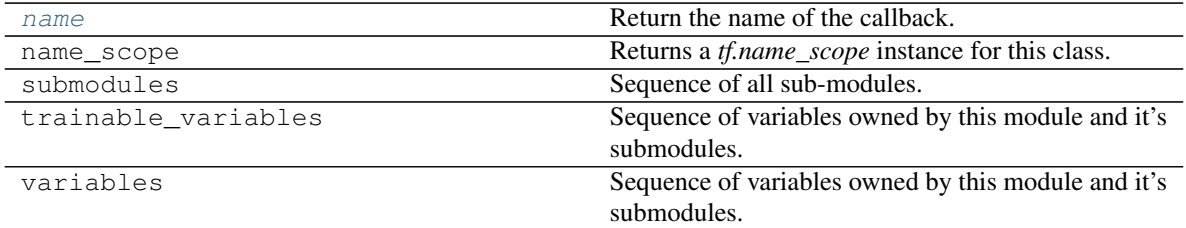

<span id="page-61-0"></span>**\_\_init\_\_**(*name*)

Initialize the Callback.

**Parameters name** ([str](https://docs.python.org/3/library/stdtypes.html#str)) – Callback name.

Warning: When using multiple callbacks with the same trainer make sure they have different ids.

#### Return type None

#### <span id="page-61-5"></span>**name**

Return the name of the callback.

<span id="page-61-1"></span>**on\_batch\_end**(*context*)

Handle on\_batch\_end event.

Method called at the end of a batch.

Parameters context ([ashpy.contexts.context.Context](#page-92-0)) – training context

Return type None

<span id="page-61-2"></span>**on\_batch\_start**(*context*)

Handle on\_batch\_start event.

Method called at the beginning of a batch.

Parameters context ([ashpy.contexts.context.Context](#page-92-0)) - training context

Return type None

<span id="page-61-3"></span>**on\_epoch\_end**(*context*)

Handle on\_epoch\_end event.

Method called at the end of an epoch.

Parameters context ([ashpy.contexts.context.Context](#page-92-0)) – training context

Return type None

#### <span id="page-61-4"></span>**on\_epoch\_start**(*context*)

Handle on\_epoch\_start event.

Method called at the beginning of an epoch.

Parameters context ([ashpy.contexts.context.Context](#page-92-0)) – training context

#### Return type None

<span id="page-62-0"></span>**on\_event**(*event*, *context*)

Handle the on\_event event.

Method called when an event is triggered.

#### Parameters

- **event** ([ashpy.callbacks.events.Event](#page-68-0)) triggered event
- **context** ([ashpy.contexts.context.Context](#page-92-0)) training context

#### Return type None

<span id="page-62-1"></span>**on\_exception**(*context*)

Handle on\_exception event.

Method called when an exception is raised.

Parameters context ([ashpy.contexts.context.Context](#page-92-0)) – training context

Return type None

#### <span id="page-62-2"></span>**on\_train\_end**(*context*)

Handle on\_train\_end event.

Method called at the end of the training loop.

Parameters context ([ashpy.contexts.context.Context](#page-92-0)) – training context

Return type None

#### <span id="page-62-3"></span>**on\_train\_start**(*context*)

Handle on\_train\_start event.

Method called at the beginning of the training loop.

Parameters context ([ashpy.contexts.context.Context](#page-92-0)) – training context

Return type None

```
class ashpy.callbacks.callback.Callback(name)
```
Bases: tensorflow.python.module.module.Module

Callback definition.

Every callback must extend from this class. This class defines the basic events. Every event takes as input the context in order to use the objects defined. Inheritance from  $tf$ . Module is required since callbacks have a state

Order: .. code-block:

```
--on_train_start
----on_epoch_start
 -----on_batch_start
  ----on_batch_end
----on_epoch_end
--on_train_end
```
(continues on next page)

```
on_exception - if an Exception was raised
on_event - Called when an event is triggered
```
#### **\_\_init\_\_**(*name*)

Initialize the Callback.

**Parameters name** ([str](https://docs.python.org/3/library/stdtypes.html#str)) – Callback name.

**Warning:** When using multiple callbacks with the same trainer make sure they have different ids.

#### Return type None

#### **name**

Return the name of the callback.

#### **on\_batch\_end**(*context*)

Handle on\_batch\_end event.

Method called at the end of a batch.

Parameters context ([ashpy.contexts.context.Context](#page-92-0)) – training context

Return type None

#### **on\_batch\_start**(*context*)

Handle on\_batch\_start event.

Method called at the beginning of a batch.

#### **Parameters context** ([ashpy.contexts.context.Context](#page-92-0)) – training context

#### Return type None

**on\_epoch\_end**(*context*)

Handle on\_epoch\_end event.

Method called at the end of an epoch.

Parameters context ([ashpy.contexts.context.Context](#page-92-0)) – training context

#### Return type None

**on\_epoch\_start**(*context*)

Handle on\_epoch\_start event.

Method called at the beginning of an epoch.

#### Parameters context ([ashpy.contexts.context.Context](#page-92-0)) – training context

#### Return type None

**on\_event**(*event*, *context*) Handle the on\_event event.

Method called when an event is triggered.

#### Parameters

- **event** ([ashpy.callbacks.events.Event](#page-68-0)) triggered event
- **context** ([ashpy.contexts.context.Context](#page-92-0)) training context

Return type None

**on\_exception**(*context*)

Handle on\_exception event.

Method called when an exception is raised.

Parameters context ([ashpy.contexts.context.Context](#page-92-0)) – training context

Return type None

**on\_train\_end**(*context*)

Handle on\_train\_end event.

Method called at the end of the training loop.

Parameters context ([ashpy.contexts.context.Context](#page-92-0)) – training context

Return type None

**on\_train\_start**(*context*)

Handle on\_train\_start event.

Method called at the beginning of the training loop.

Parameters context ([ashpy.contexts.context.Context](#page-92-0)) - training context

Return type None

# <span id="page-64-1"></span>**6.2.11 classifier**

Classifier callbacks.

#### **Classes**

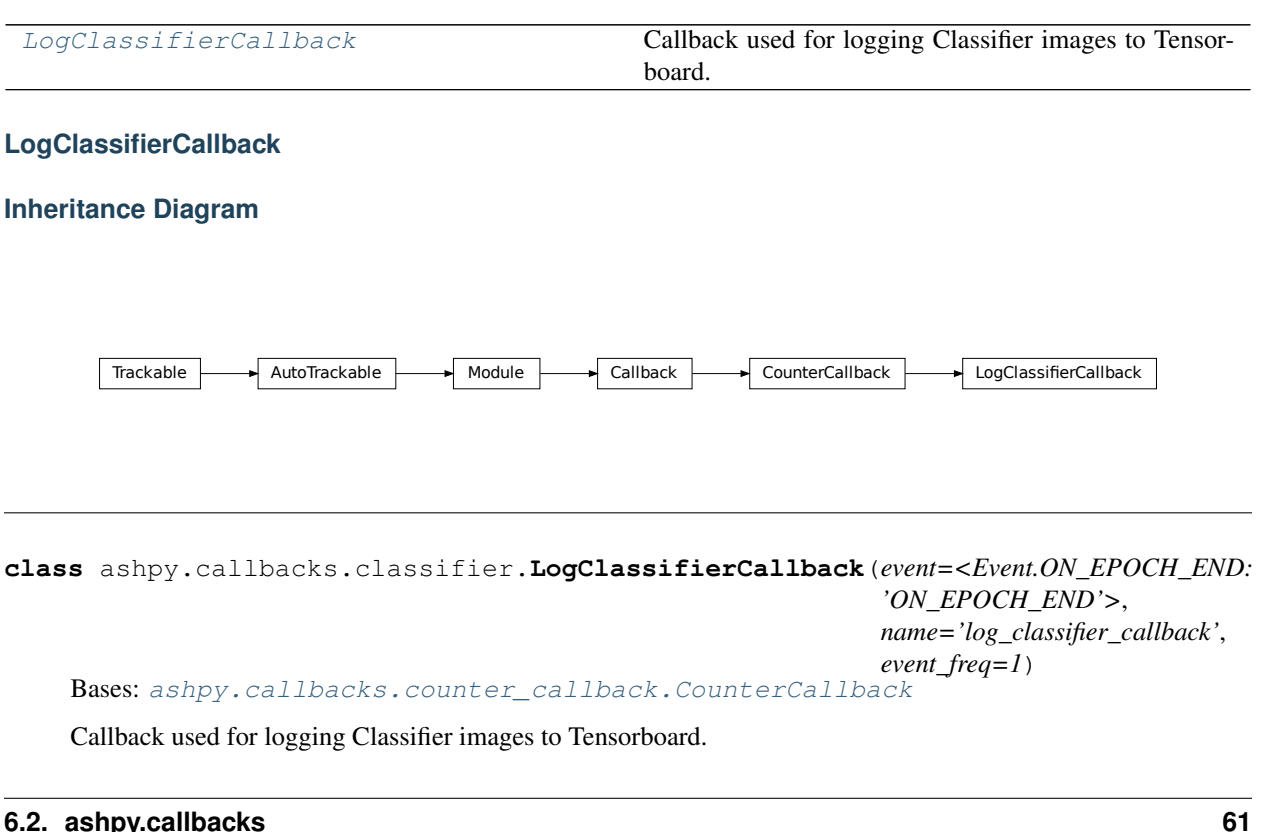

<span id="page-64-0"></span>Bases: [ashpy.callbacks.counter\\_callback.CounterCallback](#page-66-0)

Callback used for logging Classifier images to Tensorboard.

Logs the Input Image and true label.

#### **Methods**

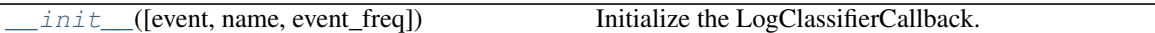

#### **Attributes**

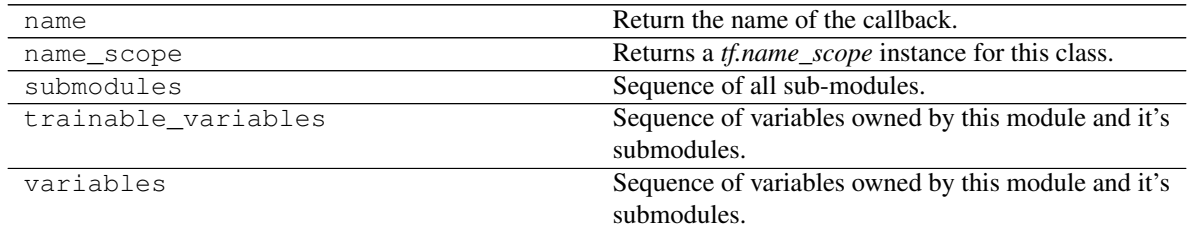

<span id="page-65-0"></span>**\_\_init\_\_**(*event=<Event.ON\_EPOCH\_END: 'ON\_EPOCH\_END'>*, *name='log\_classifier\_callback'*, *event\_freq=1*)

Initialize the LogClassifierCallback.

Parameters

- **event**  $(Event)$  $(Event)$  $(Event)$  event to consider
- **event\_freq** ([int](https://docs.python.org/3/library/functions.html#int)) frequency of logging

#### **static \_log\_fn**(*context*)

Log output of the image and label to Tensorboard.

Parameters **context** ([ClassifierContext](#page-95-0)) – current context

Return type None

**class** ashpy.callbacks.classifier.**LogClassifierCallback**(*event=<Event.ON\_EPOCH\_END: 'ON\_EPOCH\_END'>*,

*name='log\_classifier\_callback'*, *event\_freq=1*)

Bases: [ashpy.callbacks.counter\\_callback.CounterCallback](#page-66-0)

Callback used for logging Classifier images to Tensorboard.

Logs the Input Image and true label.

**\_\_init\_\_**(*event=<Event.ON\_EPOCH\_END: 'ON\_EPOCH\_END'>*, *name='log\_classifier\_callback'*, *event\_freq=1*)

Initialize the LogClassifierCallback.

Parameters

- **event**  $(Event)$  $(Event)$  $(Event)$  event to consider
- **event\_freq** ([int](https://docs.python.org/3/library/functions.html#int)) frequency of logging

**static \_log\_fn**(*context*)

Log output of the image and label to Tensorboard.

Parameters **context** ([ClassifierContext](#page-95-0)) – current context

Return type None

# <span id="page-66-2"></span>**6.2.12 counter\_callback**

Counter Callback implementation.

Callback that count events and calls the passed fn evert event\_freq.

#### **Classes**

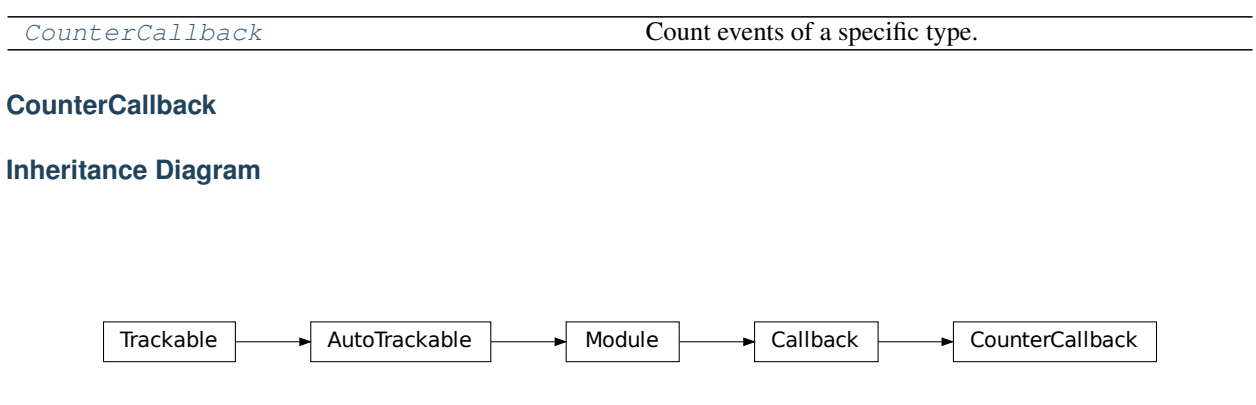

<span id="page-66-0"></span>**class** ashpy.callbacks.counter\_callback.**CounterCallback**(*event*, *fn*, *name*, *event\_freq=1*) Bases: [ashpy.callbacks.callback.Callback](#page-60-0)

Count events of a specific type. Calls fn passing the context every event\_freq.

Useful for logging or for measuring performance. If you want to implement a callback defining a certain behaviour every n\_events you can just inherit from CounterCallback.

## **Methods**

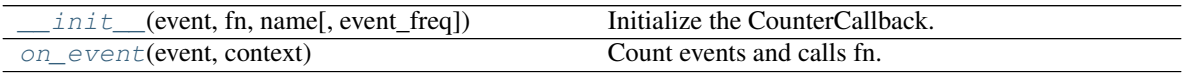

#### **Attributes**

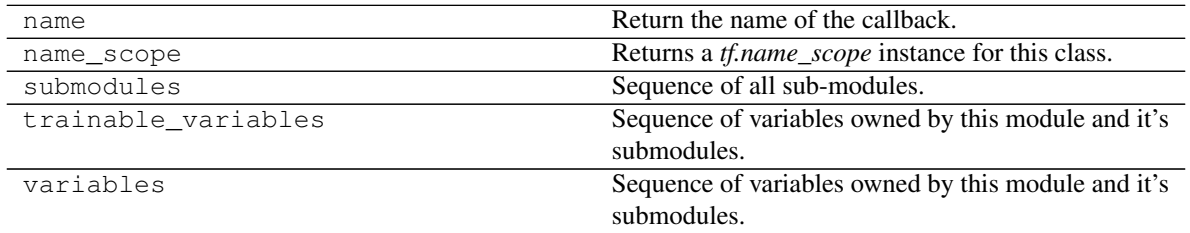

<span id="page-66-1"></span>**\_\_init\_\_**(*event*, *fn*, *name*, *event\_freq=1*) Initialize the CounterCallback.

#### Parameters

- **event** (ashpy.events.Event) event to count.
- **fn** (Callable) function to call every *event\_freq* events.
- **event\_freq** ([int](https://docs.python.org/3/library/functions.html#int)) event frequency.
- **name**  $(str)$  $(str)$  $(str)$  name of the Callback.

Raises [ValueError](https://docs.python.org/3/library/exceptions.html#ValueError) – if *event\_freq* is not valid.

#### Return type None

<span id="page-67-0"></span>**on\_event**(*event*, *context*)

Count events and calls fn.

#### Parameters

- **event** ([ashpy.callbacks.events.Event](#page-68-0)) current event.
- **context** ([ashpy.contexts.context.Context](#page-92-0)) current context.

```
class ashpy.callbacks.counter_callback.CounterCallback(event, fn, name,
```
Bases: [ashpy.callbacks.callback.Callback](#page-60-0)

Count events of a specific type. Calls fn passing the context every event\_freq.

Useful for logging or for measuring performance. If you want to implement a callback defining a certain behaviour every n\_events you can just inherit from CounterCallback.

*event\_freq=1*)

**\_\_init\_\_**(*event*, *fn*, *name*, *event\_freq=1*) Initialize the CounterCallback.

#### **Parameters**

- **event** (ashpy.events.Event) event to count.
- **fn** (Callable) function to call every *event\_freq* events.
- **event** freq ([int](https://docs.python.org/3/library/functions.html#int)) event frequency.
- **name**  $(str)$  $(str)$  $(str)$  name of the Callback.

Raises [ValueError](https://docs.python.org/3/library/exceptions.html#ValueError) – if *event\_freq* is not valid.

#### Return type None

**on\_event**(*event*, *context*)

Count events and calls fn.

#### Parameters

- **event** ([ashpy.callbacks.events.Event](#page-68-0)) current event.
- **context** ([ashpy.contexts.context.Context](#page-92-0)) current context.

# <span id="page-67-1"></span>**6.2.13 events**

Event definition as Enum.

#### **Classes**

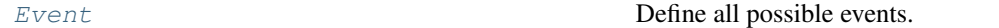

**Event**

#### **Inheritance Diagram**

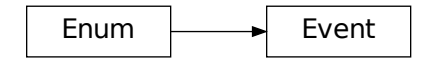

<span id="page-68-0"></span>**class** ashpy.callbacks.events.**Event** Bases: [enum.Enum](https://docs.python.org/3/library/enum.html#enum.Enum)

Define all possible events.

#### **Attributes**

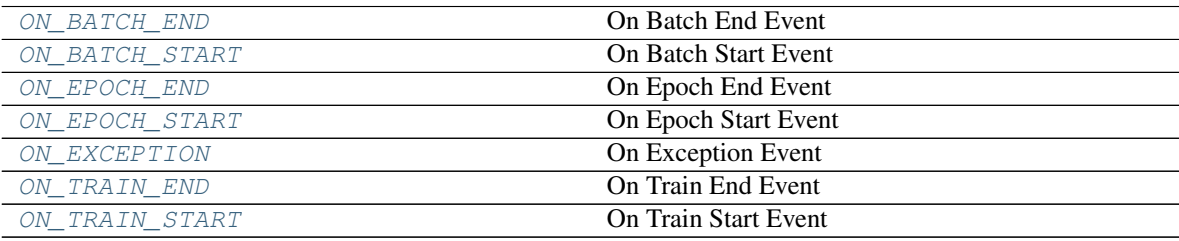

- <span id="page-68-1"></span>**ON\_BATCH\_END = 'ON\_BATCH\_END'** On Batch End Event
- <span id="page-68-2"></span>**ON\_BATCH\_START = 'ON\_BATCH\_START'** On Batch Start Event
- <span id="page-68-3"></span>**ON\_EPOCH\_END = 'ON\_EPOCH\_END'** On Epoch End Event
- <span id="page-68-4"></span>**ON\_EPOCH\_START = 'ON\_EPOCH\_START'** On Epoch Start Event
- <span id="page-68-5"></span>**ON\_EXCEPTION = 'ON\_EXCEPTION'** On Exception Event
- <span id="page-68-6"></span>**ON\_TRAIN\_END = 'ON\_TRAIN\_END'** On Train End Event
- <span id="page-68-7"></span>**ON\_TRAIN\_START = 'ON\_TRAIN\_START'** On Train Start Event
- **class** ashpy.callbacks.events.**Event** Bases: [enum.Enum](https://docs.python.org/3/library/enum.html#enum.Enum)

Define all possible events.

```
ON_BATCH_END = 'ON_BATCH_END'
    On Batch End Event
```

```
ON_BATCH_START = 'ON_BATCH_START'
    On Batch Start Event
```
- **ON\_EPOCH\_END = 'ON\_EPOCH\_END'** On Epoch End Event
- **ON\_EPOCH\_START = 'ON\_EPOCH\_START'** On Epoch Start Event
- **ON\_EXCEPTION = 'ON\_EXCEPTION'** On Exception Event
- **ON\_TRAIN\_END = 'ON\_TRAIN\_END'** On Train End Event
- **ON\_TRAIN\_START = 'ON\_TRAIN\_START'** On Train Start Event

# <span id="page-69-1"></span>**6.2.14 gan**

#### GAN callbacks.

LogImageGANCallback: Log output of the generator when evaluated in its inputs. LogImageGANEncoderCallback: Log output of the generator when evaluated in the encoder

#### **Classes**

<span id="page-69-0"></span>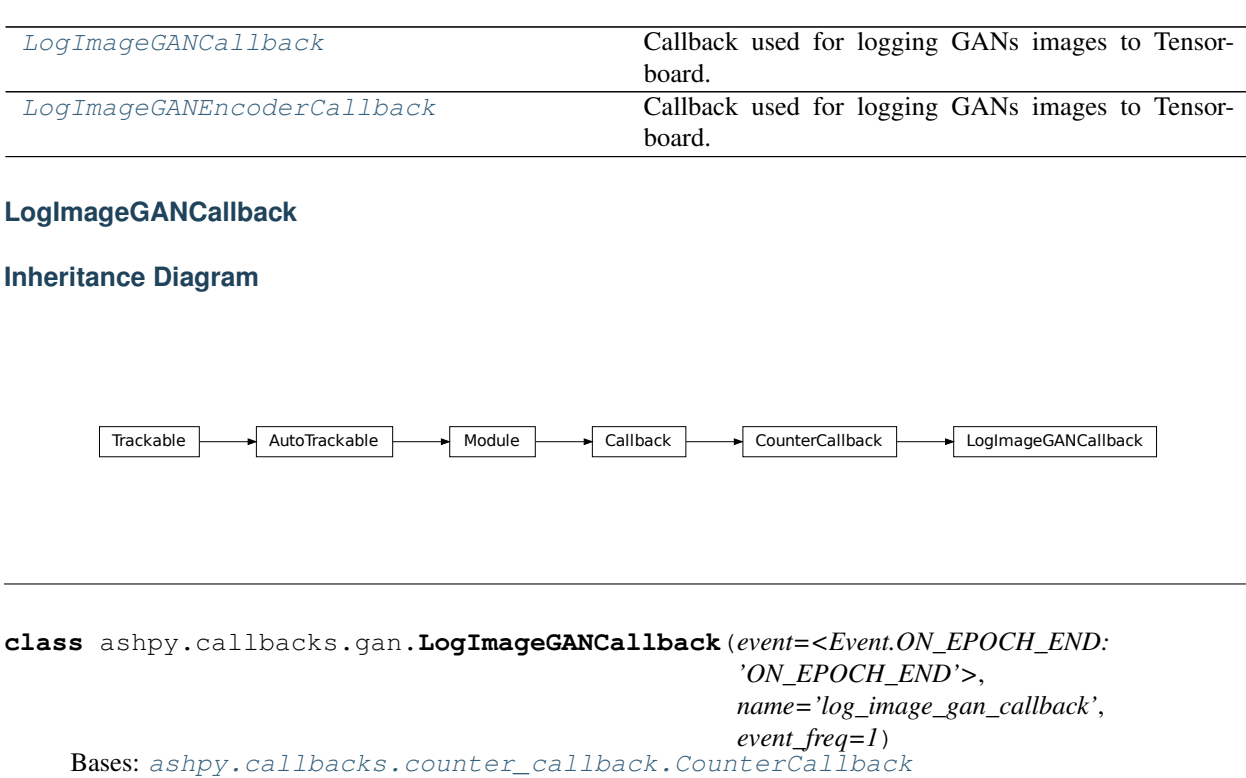

Callback used for logging GANs images to Tensorboard.

Logs the Generator output. Logs  $G(z)$ .

#### **Examples**

```
import shutil
import operator
from pathlib import Path
generator = models.gans.ConvGenerator(
    layer_spec_input_res=(7, 7),
    layer_spec_target_res=(28, 28),
   kernel_size=(5, 5),
    initial_filters=32,
    filters_cap=16,
    channels=1,
)
discriminator = models.gans.ConvDiscriminator(
    layer_spec_input_res=(28, 28),
   layer_spec_target_res=(7, 7),
   kernel_size=(5, 5),
   initial_filters=16,
    filters_cap=32,
    output_shape=1,
)
# Losses
generator_bce = losses.gan.GeneratorBCE()
minmax = losses.gan.DiscriminatorMinMax()
# Real data
batch_size = 2mnist_x, minst_y = tf.zeros((100, 28, 28)), tf.zeros((100,))# Trainer
epochs = 2
logdir = Path("testlog/callbacks")
callbacks = [callbacks.LogImageGANCallback()]
trainer = trainers.gan.AdversarialTrainer(
   generator=generator,
   discriminator=discriminator,
   generator_optimizer=tf.optimizers.Adam(1e-4),
   discriminator_optimizer=tf.optimizers.Adam(1e-4),
    generator_loss=generator_bce,
   discriminator_loss=minmax,
    epochs=epochs,
    callbacks=callbacks,
    logdir=logdir,
)
# take only 2 samples to speed up tests
real_data = (tf.data.Dataset.from_tensor_slices(
    (tf.expand_dims(mnist_x, -1), tf.expand_dims(mnist_y, -1))).take(batch_size)
    .batch(batch_size)
```
(continues on next page)

```
.prefetch(1)
)
# Add noise in the same dataset, just by mapping.
# The return type of the dataset must be: tuple(tuple(a,b), noise)
dataset = real_data.map(
   lambda x, y: ((x, y), tf.random.normal(shape=(batch_size, 100)))
)
trainer(dataset)
shutil.rmtree(logdir)
assert not logdir.exists()
trainer._global_step.assign_add(500)
```

```
Initializing checkpoint.
Starting epoch 1.
[1] Saved checkpoint: testlog/callbacks/ckpts/ckpt-1
Epoch 1 completed.
Starting epoch 2.
[2] Saved checkpoint: testlog/callbacks/ckpts/ckpt-2
Epoch 2 completed.
Training finished after 2 epochs.
```
### **Methods**

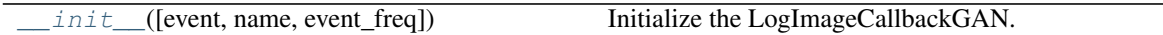

#### **Attributes**

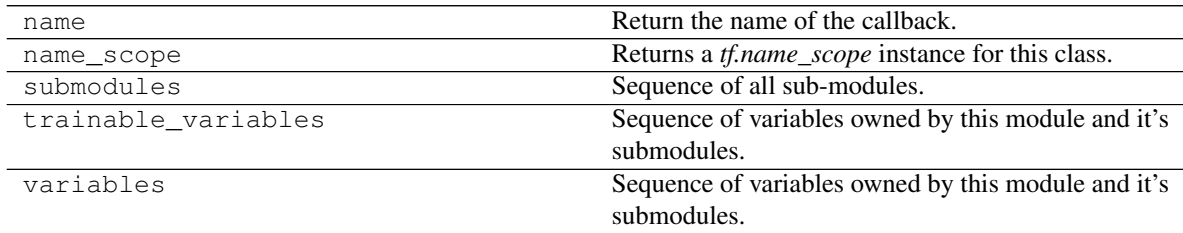

<span id="page-71-0"></span>**\_\_init\_\_**(*event=<Event.ON\_EPOCH\_END: 'ON\_EPOCH\_END'>*,

*name='log\_image\_gan\_callback'*, *event\_freq=1*) Initialize the LogImageCallbackGAN.

Parameters

- **event** ([ashpy.callbacks.events.Event](#page-68-0)) event to consider.
- **event\_freq** ([int](https://docs.python.org/3/library/functions.html#int)) frequency of logging.
- **name**  $(str)$  $(str)$  $(str)$  name of the callback.

Return type None
**\_log\_fn**(*context*) Log output of the generator to Tensorboard.

Parameters context ([ashpy.contexts.gan.GANContext](#page-98-0)) – current context.

Return type None

**LogImageGANEncoderCallback**

**Inheritance Diagram**

Trackable AutoTrackable Module Gallback Callback CounterCallback LogImageGANCallback LogImageGANEncoderCallback

**class** ashpy.callbacks.gan.**LogImageGANEncoderCallback**(*event=<Event.ON\_EPOCH\_END: 'ON\_EPOCH\_END'>*,

*name='log\_image\_gan\_encoder\_callback'*, *event\_freq=1*)

Bases: [ashpy.callbacks.gan.LogImageGANCallback](#page-69-0)

Callback used for logging GANs images to Tensorboard.

Logs the Generator output evaluated in the encoder output. Logs  $G(E(x))$ .

**Examples**

```
import shutil
import operator
def real_gen():
   label = 0for _ in tf.range(100):
       yield ((10.0,), (label,))
latent \dim = 100generator = tf.keras.Sequential([tf.keras.layers.Dense(1)])
left\_input = tf.keras.layers Liput(shape=(1,))left = tf.keras.layers.Dense(10, activation=tf.nn.elu)(left_input)
right_input = tf.keras.layers.Input(shape=(latent_dim,))
right = tf.keras.layers.Dense(10, activation=tf.nn.elu)(right_input)
net = tf.keras.layers.Concatenate()([left, right])
out = tf.keras.layers.Dense(1)(net)
discriminator = tf.keras.Model(inputs=[left_input, right_input], outputs=[out])
encoder = tf.keras.Sequential([tf.keras.layers.Dense(latent_dim)])
```
(continued from previous page)

```
# Losses
generator_bce = losses.gan.GeneratorBCE()
encoder_bce = losses.gan.EncoderBCE()
minmax = losses.gan.DiscriminatorMinMax()
epochs = 2
callbacks = [callbacks.LogImageGANEncoderCallback()]
logdir = "testlog/callbacks_encoder"
trainer = trainers.gan.EncoderTrainer(
   generator=generator,
   discriminator=discriminator,
   encoder=encoder,
   discriminator_optimizer=tf.optimizers.Adam(1e-4),
   generator_optimizer=tf.optimizers.Adam(1e-5),
   encoder_optimizer=tf.optimizers.Adam(1e-6),
   generator_loss=generator_bce,
   discriminator_loss=minmax,
   encoder_loss=encoder_bce,
   epochs=epochs,
   callbacks=callbacks,
    logdir=logdir,
)
batch size = 10discriminator_input = tf.data.Dataset.from_generator(
    real_gen, (tf.float32, tf.int64), ((1), (1))
).batch(batch_size)
dataset = discriminator_input.map(
   lambda x, y: ((x, y), tf.random.normal(shape=(batch_size, latent_dim)))
)
trainer(dataset)
shutil.rmtree(logdir)
```

```
Initializing checkpoint.
Starting epoch 1.
[10] Saved checkpoint: testlog/callbacks_encoder/ckpts/ckpt-1
Epoch 1 completed.
Starting epoch 2.
[20] Saved checkpoint: testlog/callbacks_encoder/ckpts/ckpt-2
Epoch 2 completed.
Training finished after 2 epochs.
```
# **Methods**

init<sub>—</sub>([event, name, event\_freq]) Initialize the LogImageGANEncoderCallback.

# **Attributes**

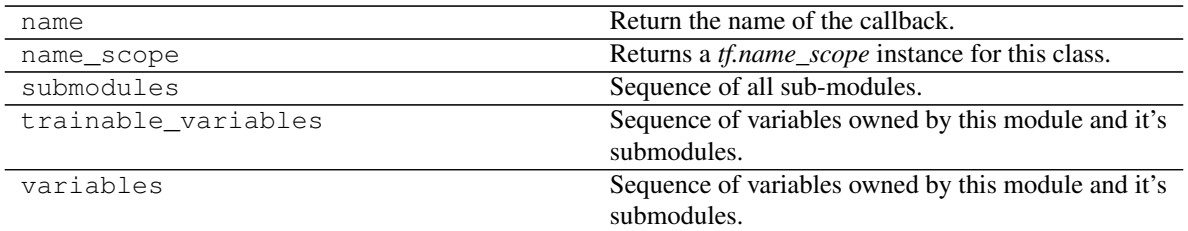

<span id="page-74-0"></span>**\_\_init\_\_**(*event=<Event.ON\_EPOCH\_END: 'ON\_EPOCH\_END'>*,

*name='log\_image\_gan\_encoder\_callback'*, *event\_freq=1*) Initialize the LogImageGANEncoderCallback.

#### Parameters

- **event** ([ashpy.callbacks.events.Event](#page-68-0)) event to consider.
- **event\_freq** ([int](https://docs.python.org/3/library/functions.html#int)) frequency of logging.
- **name**  $(str)$  $(str)$  $(str)$  name of the callback.

#### Return type None

**\_log\_fn**(*context*)

Log output of the generator to Tensorboard.

Logs  $G(E(x))$ .

Parameters **context** (ashpy.contexts.gan.GanEncoderContext) – current context.

**class** ashpy.callbacks.gan.**LogImageGANCallback**(*event=<Event.ON\_EPOCH\_END:*

*'ON\_EPOCH\_END'>*,

*name='log\_image\_gan\_callback'*, *event\_freq=1*)

Bases: [ashpy.callbacks.counter\\_callback.CounterCallback](#page-66-0)

Callback used for logging GANs images to Tensorboard.

Logs the Generator output. Logs  $G(z)$ .

#### **Examples**

```
import shutil
import operator
from pathlib import Path
generator = models.gans.ConvGenerator(
    layer_spec_input_res=(7, 7),
    layer_spec_target_res=(28, 28),
    kernel_size=(5, 5),
    initial_filters=32,
    filters_cap=16,
    channels=1,
)
discriminator = models.gans.ConvDiscriminator(
```
layer\_spec\_input\_res=(28, 28),

(continued from previous page)

```
layer_spec_target_res=(7, 7),
    kernel_size=(5, 5),
    initial_filters=16,
    filters_cap=32,
    output_shape=1,
)
# Losses
generator_bce = losses.gan.GeneratorBCE()
minmax = losses.gan.DiscriminatorMinMax()
# Real data
batch_size = 2mnist_x, minist_y = tf.zeros((100, 28, 28)), tf.zeros((100,))# Trainer
epochs = 2
logdir = Path("testlog/callbacks")
callbacks = [callbacks.LogImageGANCallback()]
trainer = trainers.gan.AdversarialTrainer(
    generator=generator,
    discriminator=discriminator,
    generator_optimizer=tf.optimizers.Adam(1e-4),
    discriminator_optimizer=tf.optimizers.Adam(1e-4),
   generator_loss=generator_bce,
   discriminator_loss=minmax,
    epochs=epochs,
    callbacks=callbacks,
    logdir=logdir,
)
# take only 2 samples to speed up tests
real_data = (tf.data.Dataset.from_tensor_slices(
    (tf.expand_dims(mnist_x, -1), tf.expand_dims(mnist_y, -1))).take(batch_size)
    .batch(batch_size)
    .prefetch(1)
)
# Add noise in the same dataset, just by mapping.
# The return type of the dataset must be: tuple(tuple(a,b), noise)
dataset = real_data.map(
    lambda x, y: ((x, y), tf.random.normal(shape=(batch_size, 100)))
)
trainer(dataset)
shutil.rmtree(logdir)
assert not logdir.exists()
trainer._global_step.assign_add(500)
Initializing checkpoint.
```

```
Starting epoch 1.
[1] Saved checkpoint: testlog/callbacks/ckpts/ckpt-1
```
(continued from previous page)

Epoch 1 completed. Starting epoch 2. [2] Saved checkpoint: testlog/callbacks/ckpts/ckpt-2 Epoch 2 completed. Training finished after 2 epochs.

**\_\_init\_\_**(*event=<Event.ON\_EPOCH\_END: 'ON\_EPOCH\_END'>*,

*name='log\_image\_gan\_callback'*, *event\_freq=1*) Initialize the LogImageCallbackGAN.

Parameters

- **event** ([ashpy.callbacks.events.Event](#page-68-0)) event to consider.
- **event\_freq** ([int](https://docs.python.org/3/library/functions.html#int)) frequency of logging.
- **name**  $(str)$  $(str)$  $(str)$  name of the callback.

Return type None

**\_log\_fn**(*context*)

Log output of the generator to Tensorboard.

Parameters context ([ashpy.contexts.gan.GANContext](#page-98-0)) – current context.

Return type None

**class** ashpy.callbacks.gan.**LogImageGANEncoderCallback**(*event=<Event.ON\_EPOCH\_END:*

*'ON\_EPOCH\_END'>*, *name='log\_image\_gan\_encoder\_callback'*, *event\_freq=1*)

Bases: [ashpy.callbacks.gan.LogImageGANCallback](#page-69-0)

Callback used for logging GANs images to Tensorboard.

Logs the Generator output evaluated in the encoder output. Logs  $G(E(x))$ .

#### **Examples**

```
import shutil
import operator
def real_gen():
   label = 0for _ in tf.range(100):
       yield ((10.0,), (label,))
latent_dim = 100
generator = tf.keras.Sequential([tf.keras.layers.Dense(1)])
left\_input = tf.keras.layers.IDput(shape=(1,))left = tf.keras.layers.Dense(10, activation=tf.nn.elu)(left_input)
right_input = tf.keras.layers.Input(shape=(latent_dim,))
right = tf.keras.layers.Dense(10, activation=tf.nn.elu)(right_input)
net = tf.keras.layers.Concatenate()([left, right])
out = tf.keras.layers.Dense(1)(net)
```
(continued from previous page)

```
discriminator = tf.keras.Model(inputs=[left_input, right_input], outputs=[out])
encoder = tf.keras.Sequential([tf.keras.layers.Dense(latent_dim)])
# Losses
generator_bce = losses.gan.GeneratorBCE()
encoder_bce = losses.gan.EncoderBCE()
minmax = losses.gan.DiscriminatorMinMax()
epochs = 2callbacks = [callbacks.LogImageGANEncoderCallback()]
logdir = "testlog/calbacks encoder"trainer = trainers.gan.EncoderTrainer(
   generator=generator,
   discriminator=discriminator,
   encoder=encoder,
   discriminator_optimizer=tf.optimizers.Adam(1e-4),
   generator_optimizer=tf.optimizers.Adam(1e-5),
   encoder_optimizer=tf.optimizers.Adam(1e-6),
   generator_loss=generator_bce,
   discriminator_loss=minmax,
   encoder_loss=encoder_bce,
   epochs=epochs,
   callbacks=callbacks,
    logdir=logdir,
)
batch_size = 10discriminator_input = tf.data.Dataset.from_generator(
    real_gen, (tf.float32, tf.int64), ((1), (1))
).batch(batch_size)
dataset = discriminator_input.map(
   lambda x, y: ((x, y), tf.random.normal(shape=(batch_size, latent_dim)))
)
trainer(dataset)
shutil.rmtree(logdir)
```

```
Initializing checkpoint.
Starting epoch 1.
[10] Saved checkpoint: testlog/callbacks_encoder/ckpts/ckpt-1
Epoch 1 completed.
Starting epoch 2.
[20] Saved checkpoint: testlog/callbacks_encoder/ckpts/ckpt-2
Epoch 2 completed.
Training finished after 2 epochs.
```
**\_\_init\_\_**(*event=<Event.ON\_EPOCH\_END: 'ON\_EPOCH\_END'>*, *name='log\_image\_gan\_encoder\_callback'*, *event\_freq=1*) Initialize the LogImageGANEncoderCallback.

#### Parameters

- **event** ([ashpy.callbacks.events.Event](#page-68-0)) event to consider.
- **event\_freq** ([int](https://docs.python.org/3/library/functions.html#int)) frequency of logging.
- **name**  $(str)$  $(str)$  $(str)$  name of the callback.

#### Return type None

#### **\_log\_fn**(*context*)

Log output of the generator to Tensorboard.

Logs  $G(E(x))$ .

Parameters **context** (ashpy.contexts.gan.GanEncoderContext) – current context.

# **6.2.15 save\_callback**

Save weights callback.

# **Classes**

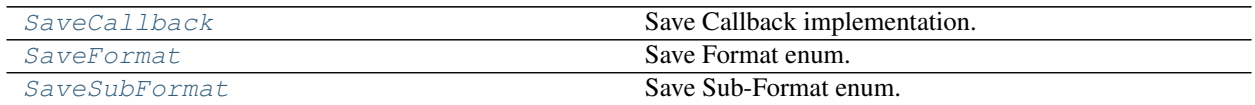

# **SaveCallback**

**Inheritance Diagram**

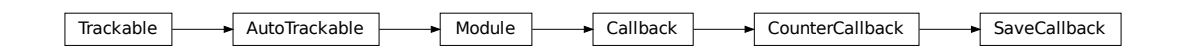

<span id="page-78-0"></span>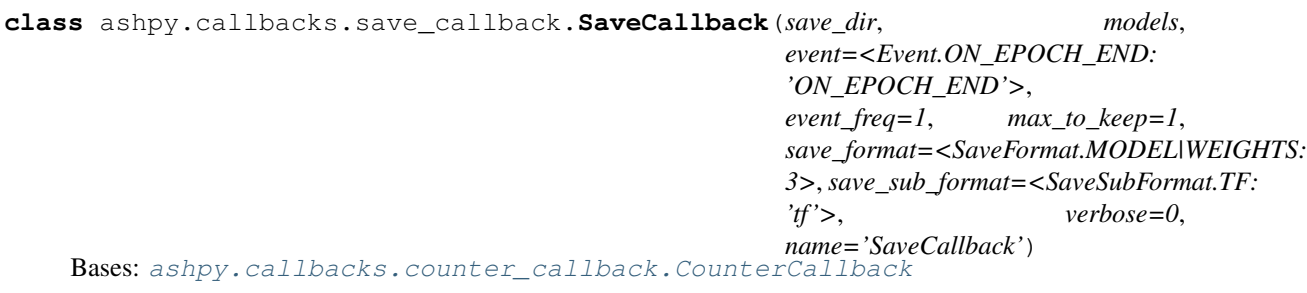

Save Callback implementation.

#### **Examples**

```
import shutil
import operator
import os
generator = models.gans.ConvGenerator(
   layer_spec_input_res=(7, 7),
    layer_spec_target_res=(28, 28),
   kernel_size=(5, 5),
   initial_filters=32,
    filters_cap=16,
    channels=1,
)
discriminator = models.gans.ConvDiscriminator(
    layer_spec_input_res=(28, 28),
    layer_spec_target_res=(7, 7),
   kernel_size=(5, 5),
   initial_filters=16,
    filters_cap=32,
    output_shape=1,
)
models = [generator, discriminator]
save_callback = callbacks.SaveCallback(save_dir="testlog/savedir",
                                       models=models,
                                       save_format=callbacks.SaveFormat.WEIGHTS,
                                       save_sub_format=callbacks.SaveSubFormat.TF)
# initialize trainer passing the save_callback
```
# **Methods**

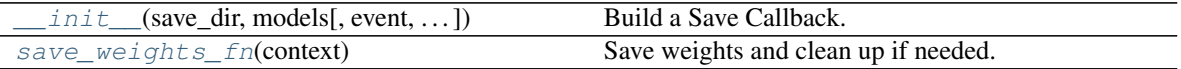

# **Attributes**

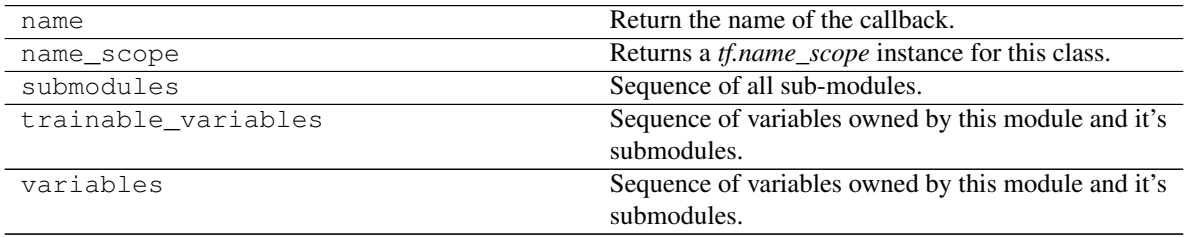

<span id="page-79-0"></span>**\_\_init\_\_**(*save\_dir*, *models*, *event=<Event.ON\_EPOCH\_END: 'ON\_EPOCH\_END'>*, *event\_freq=1*, *max\_to\_keep=1*, *save\_format=<SaveFormat.MODEL|WEIGHTS: 3>*, *save\_sub\_format=<SaveSubFormat.TF: 'tf '>*, *verbose=0*, *name='SaveCallback'*) Build a Save Callback.

Save Callbacks are used to save the model on events. You can specify two different save formats: weights and model. At the same time you can specify two different save sub-formats: tf or h5. You will find the model saved in the save\_dir under the directory weights or model.

#### Parameters

- **save\_dir**  $(str)$  $(str)$  $(str)$  directory in which to save the weights or the model.
- **models** (List[tf.keras.models.Model]) list of models to save.
- **event** ([ashpy.callbacks.events.Event](#page-68-0)) events on which to trigger the saving operation.
- **event\_freq** ([int](https://docs.python.org/3/library/functions.html#int)) frequency of saving operation.
- **name**  $(str)$  $(str)$  $(str)$  name of the callback.
- **verbose**  $(int)$  $(int)$  $(int)$  verbosity of the callback  $(0 \text{ or } 1)$ .
- $\text{max\_to\_keep}$  ([int](https://docs.python.org/3/library/functions.html#int)) maximum files to keep. If max<sub>\_to\_keep</sub> = 1 only the most recent file is kept. In general *max\_to\_keep* files are kept.
- **save\_format** ([ashpy.callbacks.save\\_callback.SaveFormat](#page-80-0)) weights or model.
- **save\_sub\_format** ([ashpy.callbacks.save\\_callback.SaveSubFormat](#page-81-0)) – sub-format of the saving (tf or h5).

# **\_cleanup**()

Cleanup stuff.

**\_save\_weights\_fn**(*step*) Save weights.

Parameters step ([int](https://docs.python.org/3/library/functions.html#int)) – current step.

<span id="page-80-1"></span>**save\_weights\_fn**(*context*) Save weights and clean up if needed.

# **SaveFormat**

**Inheritance Diagram**

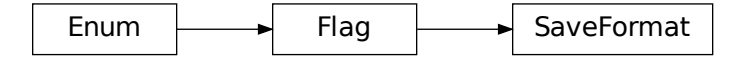

<span id="page-80-0"></span>**class** ashpy.callbacks.save\_callback.**SaveFormat** Bases: [enum.Flag](https://docs.python.org/3/library/enum.html#enum.Flag)

Save Format enum.

# **Attributes**

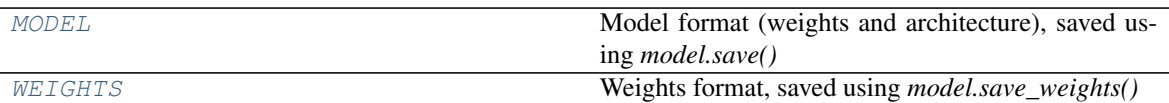

### <span id="page-81-1"></span>**MODEL = 2**

Model format (weights and architecture), saved using *model.save()*

#### <span id="page-81-2"></span>**WEIGHTS = 1**

Weights format, saved using *model.save\_weights()*

#### **name**()

Name of the format.

# Return type [str](https://docs.python.org/3/library/stdtypes.html#str)

**save**(*model*, *save\_dir*, *save\_sub\_format=<SaveSubFormat.TF: 'tf '>*) Save the model using the correct format and sub-format.

#### Parameters

- **model** (tf.keras.models.Model) model to Save.
- **save\_dir** ([pathlib.Path](https://docs.python.org/3/library/pathlib.html#pathlib.Path)) path of the file in which to save the model.
- **save\_sub\_format** ([ashpy.callbacks.save\\_callback.SaveSubFormat](#page-81-0)) – sub-format of the save operation.

#### Return type None

# **SaveSubFormat**

#### **Inheritance Diagram**

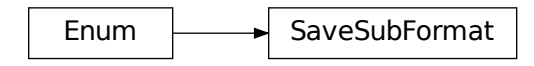

<span id="page-81-0"></span>**class** ashpy.callbacks.save\_callback.**SaveSubFormat** Bases: [enum.Enum](https://docs.python.org/3/library/enum.html#enum.Enum)

Save Sub-Format enum.

# **Attributes**

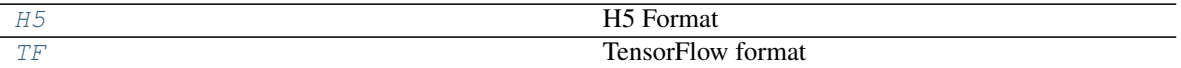

<span id="page-82-0"></span>**H5 = 'h5'** H5 Format

```
TF = 'tf'
    TensorFlow format
```

```
class ashpy.callbacks.save_callback.SaveCallback(save_dir, models,
                                                  event=<Event.ON_EPOCH_END:
                                                  'ON_EPOCH_END'>,
                                                  event_freq=1, max_to_keep=1,
                                                  save_format=<SaveFormat.MODEL|WEIGHTS:
                                                  3>, save_sub_format=<SaveSubFormat.TF:
                                                  'tf '>, verbose=0,
                                                  name='SaveCallback')
    ashpy.callbacks.counter_callback.CounterCallback
```
Save Callback implementation.

# **Examples**

```
import shutil
import operator
import os
generator = models.gans.ConvGenerator(
    layer_spec_input_res=(7, 7),
    layer_spec_target_res=(28, 28),
   kernel_size=(5, 5),
    initial_filters=32,
    filters_cap=16,
    channels=1,
\lambdadiscriminator = models.gans.ConvDiscriminator(
   layer_spec_input_res=(28, 28),
   layer_spec_target_res=(7, 7),
   kernel_size=(5, 5),
    initial_filters=16,
    filters_cap=32,
    output_shape=1,
)
models = [generator, discriminator]
save callback = callbacks. SaveCallback (save dir="testlog/savedir",models=models,
                                        save_format=callbacks.SaveFormat.WEIGHTS,
                                        save_sub_format=callbacks.SaveSubFormat.TF)
# initialize trainer passing the save_callback
```
**\_\_init\_\_**(*save\_dir*, *models*, *event=<Event.ON\_EPOCH\_END: 'ON\_EPOCH\_END'>*, *event\_freq=1*, *max\_to\_keep=1*, *save\_format=<SaveFormat.MODEL|WEIGHTS: 3>*, *save\_sub\_format=<SaveSubFormat.TF: 'tf '>*, *verbose=0*, *name='SaveCallback'*) Build a Save Callback.

Save Callbacks are used to save the model on events. You can specify two different save formats: weights and model. At the same time you can specify two different save sub-formats: tf or h5. You will find the model saved in the save dir under the directory weights or model.

#### Parameters

- **save\_dir**  $(str)$  $(str)$  $(str)$  directory in which to save the weights or the model.
- **models** (List[tf.keras.models.Model]) list of models to save.
- **event** ([ashpy.callbacks.events.Event](#page-68-0)) events on which to trigger the saving operation.
- **event\_freq** ([int](https://docs.python.org/3/library/functions.html#int)) frequency of saving operation.
- **name**  $(str)$  $(str)$  $(str)$  name of the callback.
- **verbose**  $(int)$  $(int)$  $(int)$  verbosity of the callback  $(0 \text{ or } 1)$ .
- $\text{max\_to\_keep}$  ([int](https://docs.python.org/3/library/functions.html#int)) maximum files to keep. If max to keep  $=$  1 only the most recent file is kept. In general *max\_to\_keep* files are kept.
- **save\_format** ([ashpy.callbacks.save\\_callback.SaveFormat](#page-80-0)) weights or model.
- **save\_sub\_format** ([ashpy.callbacks.save\\_callback.SaveSubFormat](#page-81-0)) – sub-format of the saving (tf or h5).

#### **\_cleanup**()

Cleanup stuff.

**\_save\_weights\_fn**(*step*)

Save weights.

Parameters step ([int](https://docs.python.org/3/library/functions.html#int)) – current step.

### **save\_weights\_fn**(*context*)

Save weights and clean up if needed.

#### **class** ashpy.callbacks.save\_callback.**SaveFormat**

Bases: [enum.Flag](https://docs.python.org/3/library/enum.html#enum.Flag)

Save Format enum.

## **MODEL = 2**

Model format (weights and architecture), saved using *model.save()*

#### **WEIGHTS = 1**

Weights format, saved using *model.save\_weights()*

#### **name**()

Name of the format.

#### Return type [str](https://docs.python.org/3/library/stdtypes.html#str)

**save**(*model*, *save\_dir*, *save\_sub\_format=<SaveSubFormat.TF: 'tf '>*) Save the model using the correct format and sub-format.

#### Parameters

- **model** (tf.keras.models.Model) model to Save.
- **save\_dir** (pathlib. Path) path of the file in which to save the model.
- **save\_sub\_format** ([ashpy.callbacks.save\\_callback.SaveSubFormat](#page-81-0)) – sub-format of the save operation.

Return type None

```
class ashpy.callbacks.save_callback.SaveSubFormat
    Bases: enum.Enum
```
Save Sub-Format enum.

**H5 = 'h5'** H5 Format

**TF = 'tf'** TensorFlow format

# **6.3 ashpy.contexts**

Contexts help gaining an easier control over the model selection and testing process of the models.

## **Classes**

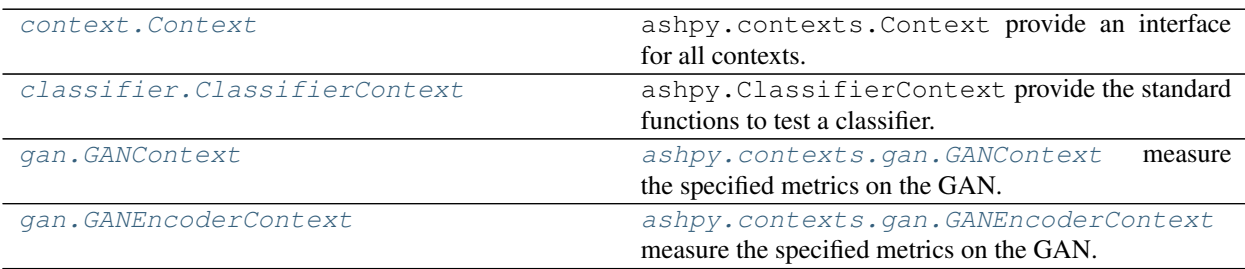

# **6.3.1 Context**

# **Inheritance Diagram**

Context

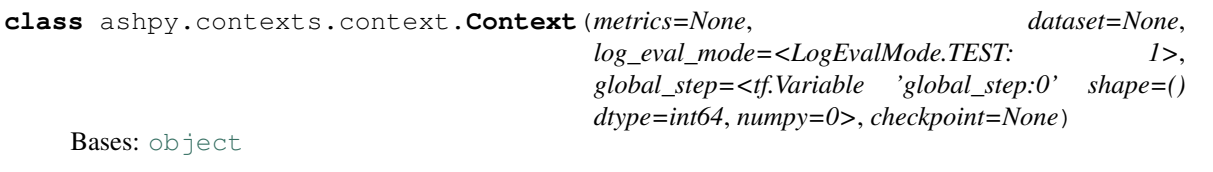

ashpy.contexts.Context provide an interface for all contexts.

**Methods**

 $init$  ([metrics, dataset, log\_eval\_mode, ...]) Initialize the Context.

# **Attributes**

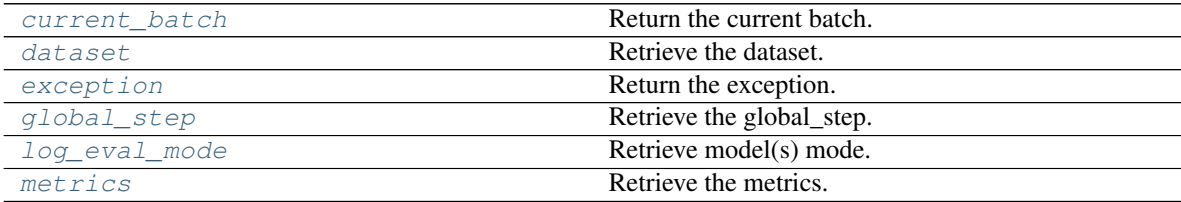

**\_\_init\_\_**(*metrics=None*, *dataset=None*, *log\_eval\_mode=<LogEvalMode.TEST: 1>*, *global\_step=<tf.Variable 'global\_step:0' shape=() dtype=int64*, *numpy=0>*, *checkpoint=None*) Initialize the Context.

#### Parameters

- **metrics** ([tuple](https://docs.python.org/3/library/stdtypes.html#tuple) of ([ashpy.metrics.metric.Metric](#page-197-0))) List of [ashpy.](#page-197-0) [metrics.metric.Metric](#page-197-0) objects.
- dataset ([tf.data.Dataset](https://www.tensorflow.org/api_docs/python/tf/data/Dataset)) The dataset to use, that contains everything needed to use the model in this context.
- **log\_eval\_mode** ([ashpy.modes.LogEvalMode](#page-322-0)) Models' mode to use when evaluating and logging.
- **global\_step** ([tf.Variable](https://www.tensorflow.org/api_docs/python/tf/Variable)) Keeps track of the training steps.
- **checkpoint** ([tf.train.Checkpoint](https://www.tensorflow.org/api_docs/python/tf/train/Checkpoint)) Checkpoint to use to keep track of models status.

Return type None

#### **current\_batch**

Return the current batch.

Return type [Optional](https://docs.python.org/3/library/typing.html#typing.Optional)[Tensor]

# **dataset**

Retrieve the dataset.

Return type DatasetV2

Returns [tf.data.Dataset](https://www.tensorflow.org/api_docs/python/tf/data/Dataset) the current dataset

# **exception**

Return the exception.

#### Return type [Optional](https://docs.python.org/3/library/typing.html#typing.Optional)[[Exception](https://docs.python.org/3/library/exceptions.html#Exception)]

#### **global\_step**

Retrieve the global\_step.

Return type Variable

Returns [tf.Variable](https://www.tensorflow.org/api_docs/python/tf/Variable).

#### **log\_eval\_mode**

Retrieve model(s) mode.

Return type [LogEvalMode](#page-322-0)

Returns ashpy.modes. LogEvalMode.

## **metrics**

Retrieve the metrics.

Return type [Tuple](https://docs.python.org/3/library/typing.html#typing.Tuple)[[Metric](#page-197-0)]

Returns [tuple](https://docs.python.org/3/library/stdtypes.html#tuple) of ([ashpy.metrics.metric.Metric](#page-197-0)).

# **6.3.2 ClassifierContext**

**Inheritance Diagram**

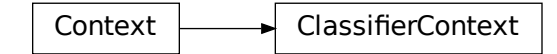

**class** ashpy.contexts.classifier.**ClassifierContext**(*classifier\_model=None*, *loss=None*, *dataset=None*, *metrics=None*, *log\_eval\_mode=<LogEvalMode.TEST: 1>*, *global\_step=<tf.Variable 'global\_step:0' shape=() dtype=int64*, *numpy=0>*, *checkpoint=None*)

Bases: [ashpy.contexts.context.Context](#page-92-0)

ashpy.ClassifierContext provide the standard functions to test a classifier.

# **Methods**

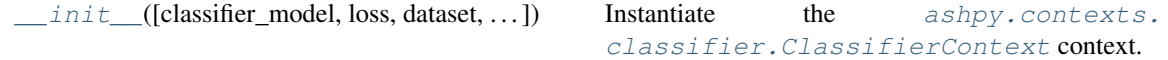

# **Attributes**

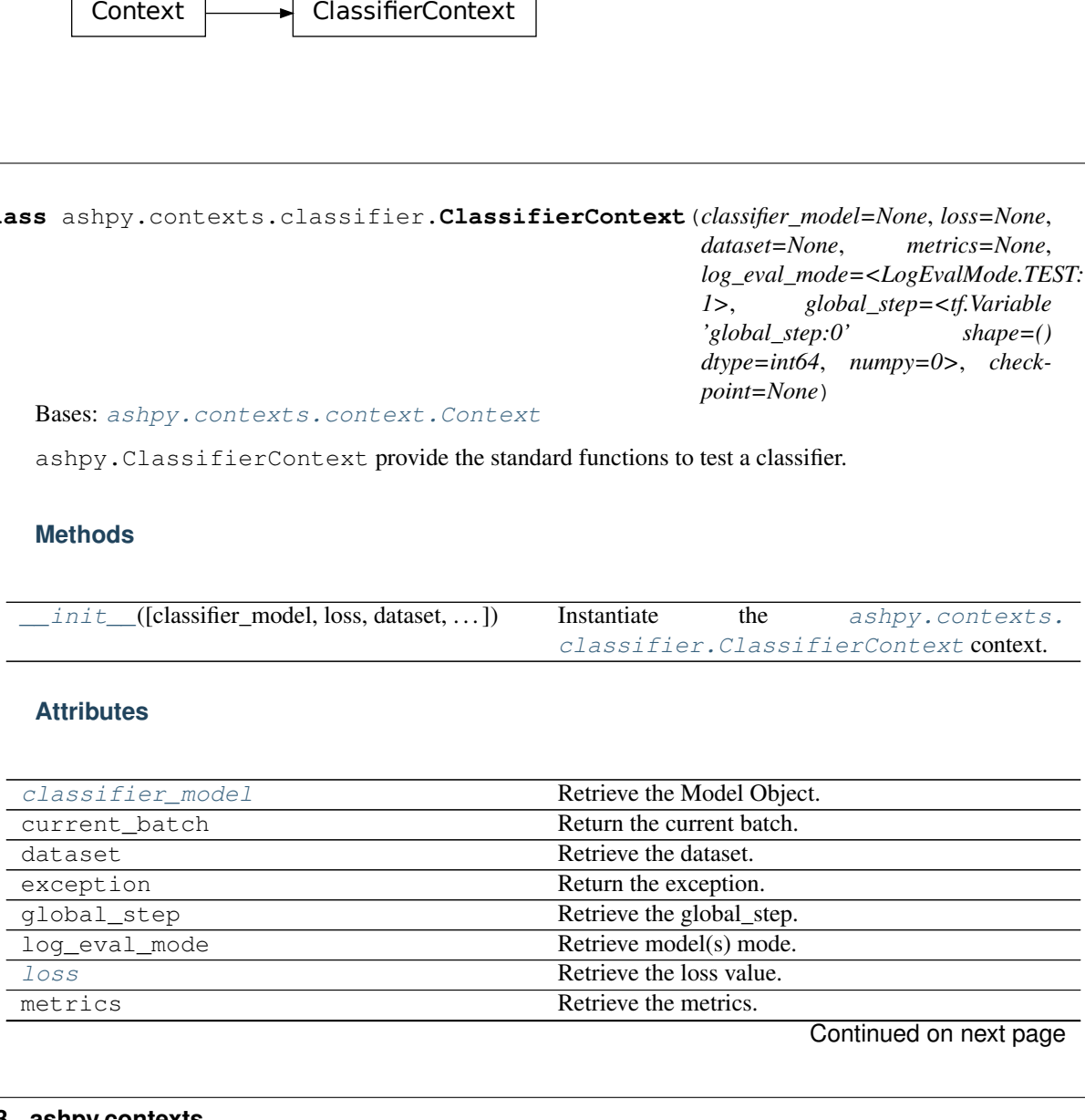

Continued on next page

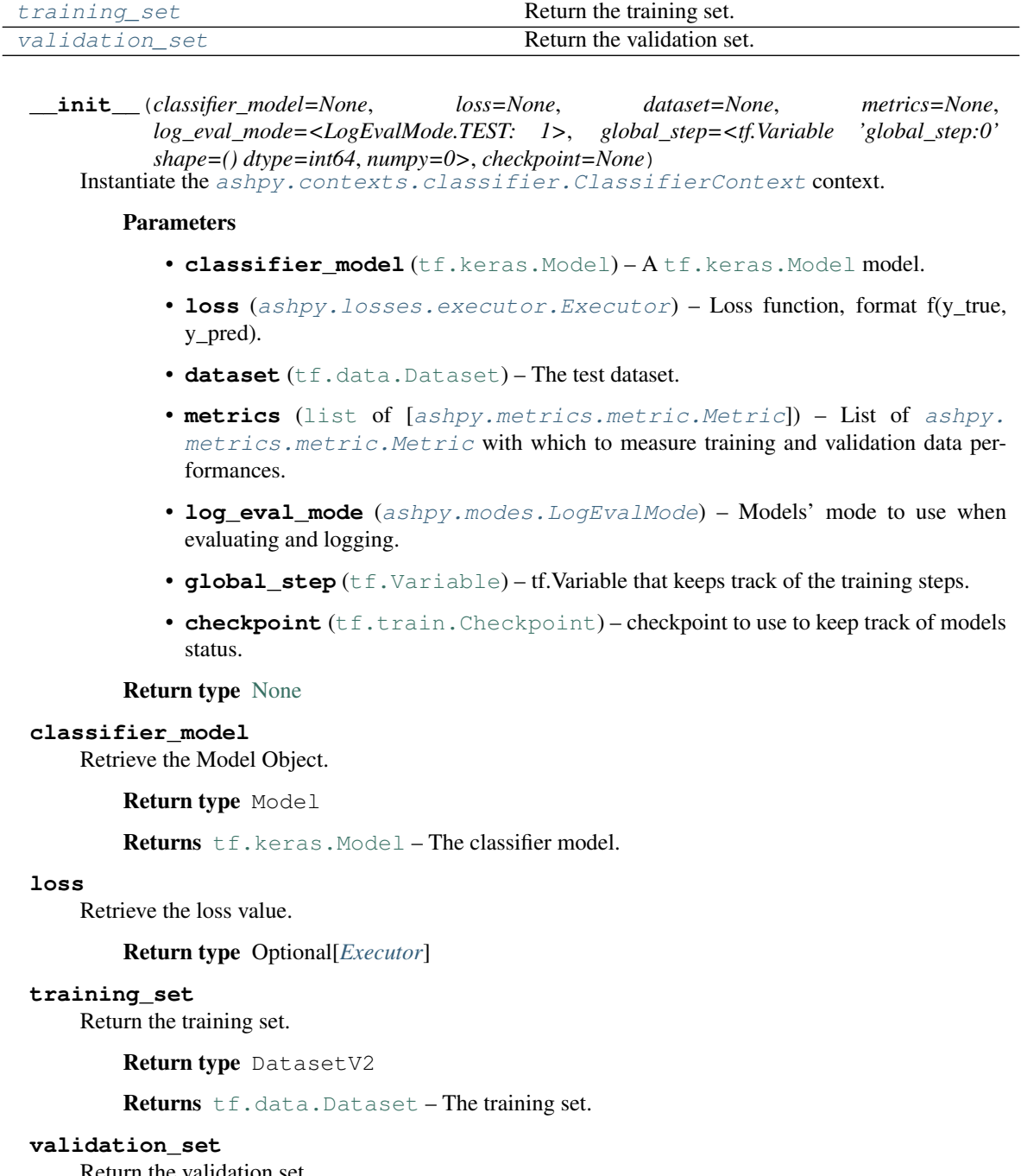

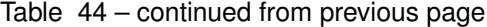

Return the validation set.

Return type [Optional](https://docs.python.org/3/library/typing.html#typing.Optional)[DatasetV2]

Returns [tf.data.Dataset](https://www.tensorflow.org/api_docs/python/tf/data/Dataset) - The validation set.

# **6.3.3 GANContext**

# **Inheritance Diagram**

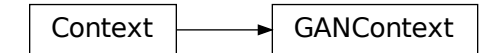

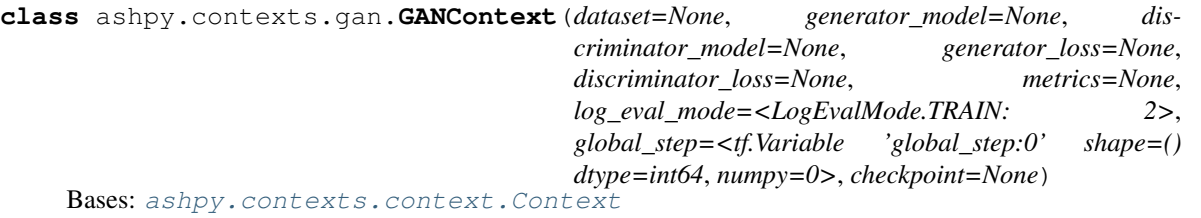

[ashpy.contexts.gan.GANContext](#page-98-0) measure the specified metrics on the GAN.

# **Methods**

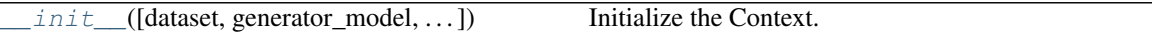

#### **Attributes**

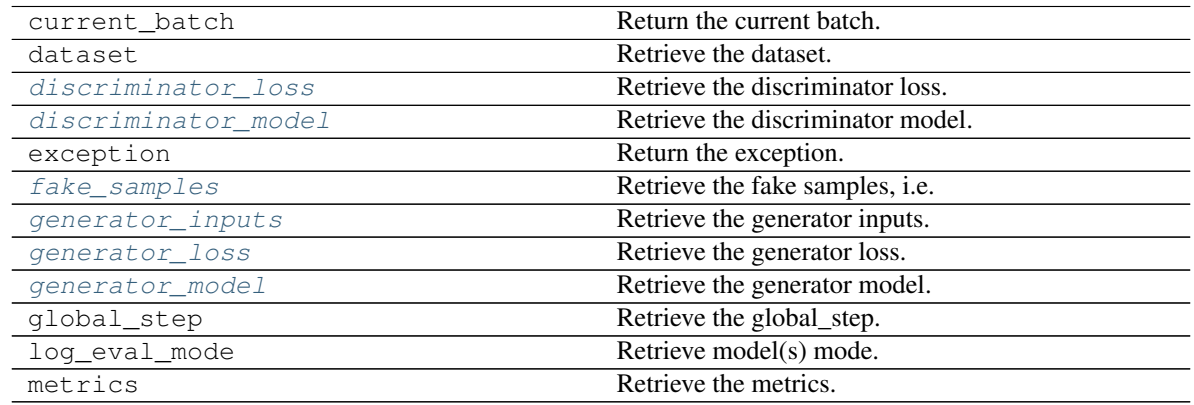

**\_\_init\_\_**(*dataset=None*, *generator\_model=None*, *discriminator\_model=None*, *generator\_loss=None*, *discriminator\_loss=None*, *metrics=None*, *log\_eval\_mode=<LogEvalMode.TRAIN: 2>*, *global\_step=<tf.Variable 'global\_step:0' shape=() dtype=int64*, *numpy=0>*, *checkpoint=None*) Initialize the Context.

Parameters

• dataset ([tf.data.Dataset](https://www.tensorflow.org/api_docs/python/tf/data/Dataset)) – Dataset of tuples. [0] true dataset, [1] generator input dataset.

- **generator\_model** ([tf.keras.Model](https://www.tensorflow.org/api_docs/python/tf/keras/Model)) The generator.
- **discriminator\_model** ([tf.keras.Model](https://www.tensorflow.org/api_docs/python/tf/keras/Model)) The discriminator.
- **generator\_loss** (ashpy.losses.Executor()) The generator loss.
- **discriminator\_loss** (ashpy.losses.Executor()) The discriminator loss.
- **metrics** ([list](https://docs.python.org/3/library/stdtypes.html#list) of [[ashpy.metrics.metric.Metric](#page-197-0)]) All the metrics to be used to evaluate the model.
- **log\_eval\_mode** ([ashpy.modes.LogEvalMode](#page-322-0)) Models' mode to use when evaluating and logging.
- **global\_step** ([tf.Variable](https://www.tensorflow.org/api_docs/python/tf/Variable)) *tf.Variable* that keeps track of the training steps.
- **checkpoint** ([tf.train.Checkpoint](https://www.tensorflow.org/api_docs/python/tf/train/Checkpoint)) checkpoint to use to keep track of models status.

#### Return type [None](https://docs.python.org/3/library/constants.html#None)

#### **discriminator\_loss**

Retrieve the discriminator loss.

#### Return type Optional[*[Executor](#page-140-0)*]

#### **discriminator\_model**

Retrieve the discriminator model.

Return type Model

Returns [tf.keras.Model](https://www.tensorflow.org/api_docs/python/tf/keras/Model).

#### **fake\_samples**

Retrieve the fake samples, i.e. output of the generator.

Return type [Optional](https://docs.python.org/3/library/typing.html#typing.Optional)[Tensor]

#### **generator\_inputs**

Retrieve the generator inputs.

Return type [Optional](https://docs.python.org/3/library/typing.html#typing.Optional)[Tensor]

#### **generator\_loss**

Retrieve the generator loss.

Return type Optional[*[Executor](#page-140-0)*]

#### **generator\_model**

Retrieve the generator model.

Return type Model

Returns [tf.keras.Model](https://www.tensorflow.org/api_docs/python/tf/keras/Model).

# **6.3.4 GANEncoderContext**

# **Inheritance Diagram**

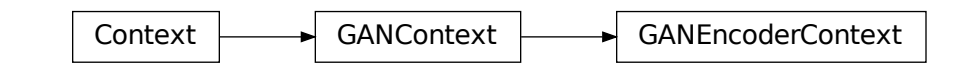

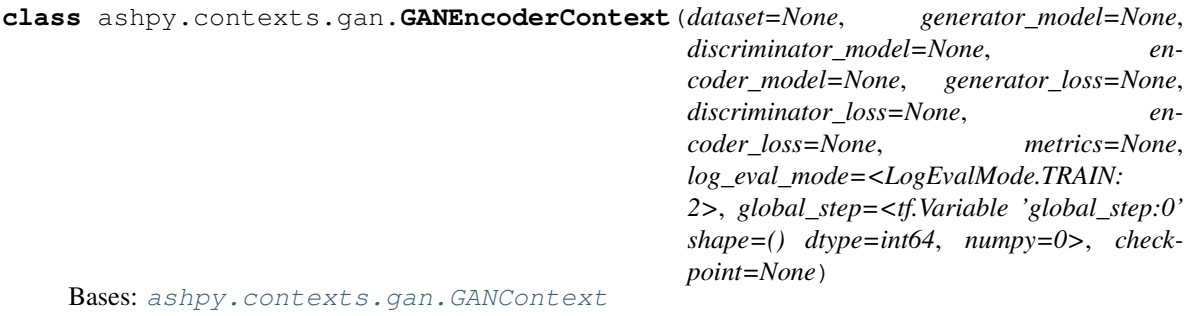

[ashpy.contexts.gan.GANEncoderContext](#page-100-0) measure the specified metrics on the GAN.

# **Methods**

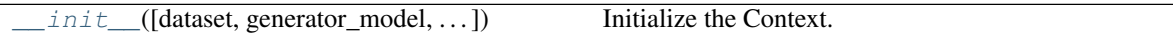

# **Attributes**

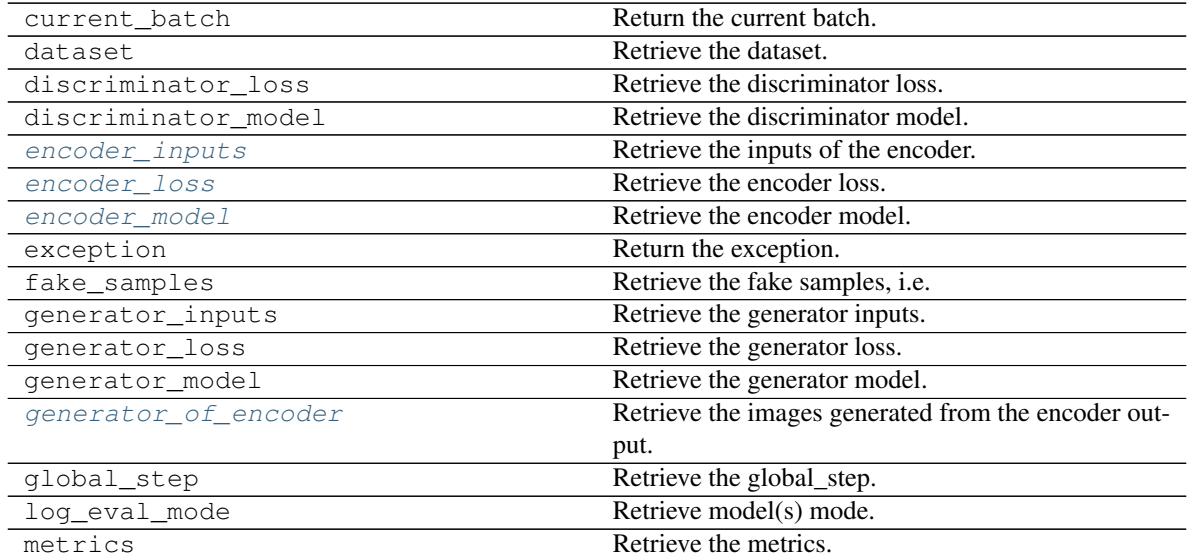

**init** (*dataset=None*, *generator model=None*, *discriminator model=None*, *encoder\_model=None*, *generator\_loss=None*, *discriminator\_loss=None*, *encoder\_loss=None*, *metrics=None*, *log\_eval\_mode=<LogEvalMode.TRAIN: 2>*, *global\_step=<tf.Variable 'global\_step:0' shape=() dtype=int64*, *numpy=0>*, *checkpoint=None*)

Initialize the Context.

#### Parameters

- dataset ([tf.data.Dataset](https://www.tensorflow.org/api_docs/python/tf/data/Dataset)) Dataset of tuples. [0] true dataset, [1] generator input dataset.
- **generator\_model** ([tf.keras.Model](https://www.tensorflow.org/api_docs/python/tf/keras/Model)) The generator.
- **discriminator\_model** ([tf.keras.Model](https://www.tensorflow.org/api_docs/python/tf/keras/Model)) The discriminator.
- **encoder\_model** ([tf.keras.Model](https://www.tensorflow.org/api_docs/python/tf/keras/Model)) The encoder.
- **generator\_loss** (ashpy.losses.Executor()) The generator loss.
- **discriminator\_loss** (ashpy.losses.Executor()) The discriminator loss.
- **encoder loss** (ashpy.losses. Executor()) The encoder loss.
- **metrics** ([list](https://docs.python.org/3/library/stdtypes.html#list) of [[ashpy.metrics.metric.Metric](#page-197-0)]) All the metrics to be used to evaluate the model.
- **log\_eval\_mode** ([ashpy.modes.LogEvalMode](#page-322-0)) Models' mode to use when evaluating and logging.
- **global\_step** ([tf.Variable](https://www.tensorflow.org/api_docs/python/tf/Variable)) *tf.Variable* that keeps track of the training steps.
- **checkpoint** ([tf.train.Checkpoint](https://www.tensorflow.org/api_docs/python/tf/train/Checkpoint)) checkpoint to use to keep track of models status.

#### Return type [None](https://docs.python.org/3/library/constants.html#None)

#### **encoder\_inputs**

Retrieve the inputs of the encoder.

Return type Tensor

#### **encoder\_loss**

Retrieve the encoder loss.

#### Return type Optional[*[Executor](#page-140-0)*]

#### **encoder\_model**

Retrieve the encoder model.

Return type Model

Returns [tf.keras.Model](https://www.tensorflow.org/api_docs/python/tf/keras/Model).

#### **generator\_of\_encoder**

Retrieve the images generated from the encoder output.

Return type Tensor

#### **Modules**

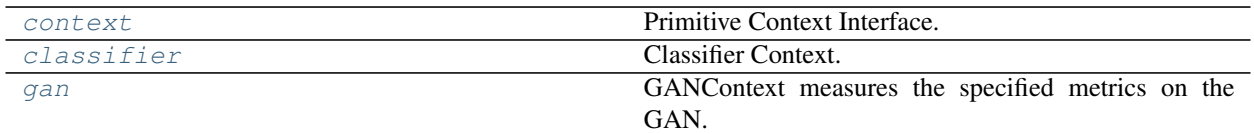

# <span id="page-92-1"></span>**6.3.5 context**

Primitive Context Interface.

Contexts are checkpointable (subclassed from  $tf.train.Checkpoint)$  $tf.train.Checkpoint)$  collections of variable encapsulated in a Python Class as a way to seamlessly handle information transfer.

# **Classes**

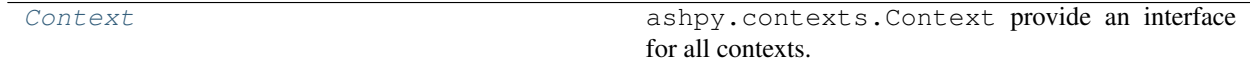

#### **Context**

# **Inheritance Diagram**

Context

<span id="page-92-0"></span>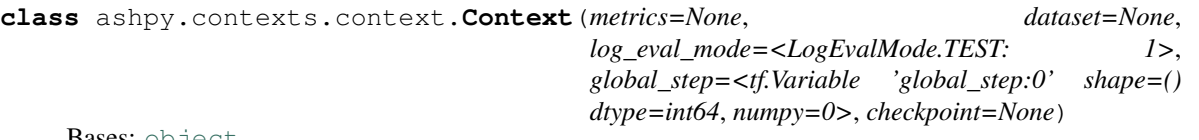

Bases: [object](https://docs.python.org/3/library/functions.html#object)

ashpy.contexts.Context provide an interface for all contexts.

# **Methods**

init\_([metrics, dataset, log\_eval\_mode, ...]) Initialize the Context.

#### **Attributes**

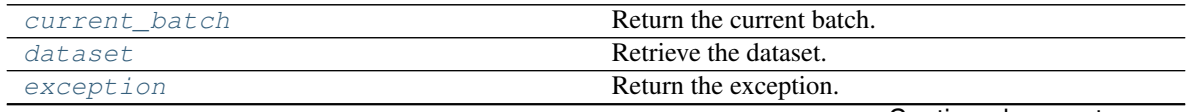

Continued on next page

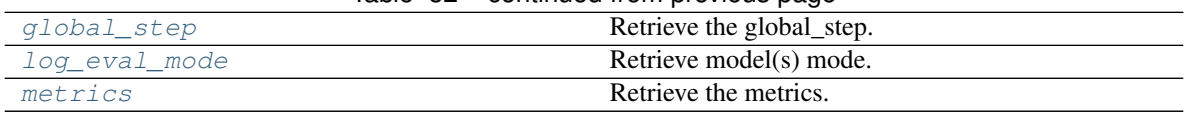

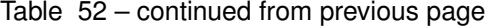

<span id="page-93-0"></span>**\_\_init\_\_**(*metrics=None*, *dataset=None*, *log\_eval\_mode=<LogEvalMode.TEST: 1>*, *global\_step=<tf.Variable 'global\_step:0' shape=() dtype=int64*, *numpy=0>*, *checkpoint=None*) Initialize the Context.

#### Parameters

- **metrics** ([tuple](https://docs.python.org/3/library/stdtypes.html#tuple) of ([ashpy.metrics.metric.Metric](#page-197-0))) List of [ashpy.](#page-197-0) [metrics.metric.Metric](#page-197-0) objects.
- dataset ([tf.data.Dataset](https://www.tensorflow.org/api_docs/python/tf/data/Dataset)) The dataset to use, that contains everything needed to use the model in this context.
- **log** eval mode ([ashpy.modes.LogEvalMode](#page-322-0)) Models' mode to use when evaluating and logging.
- **global\_step** ([tf.Variable](https://www.tensorflow.org/api_docs/python/tf/Variable)) Keeps track of the training steps.
- **checkpoint** ([tf.train.Checkpoint](https://www.tensorflow.org/api_docs/python/tf/train/Checkpoint)) Checkpoint to use to keep track of models status.

Return type None

#### <span id="page-93-1"></span>**current\_batch**

Return the current batch.

Return type [Optional](https://docs.python.org/3/library/typing.html#typing.Optional)[Tensor]

#### <span id="page-93-2"></span>**dataset**

Retrieve the dataset.

Return type DatasetV2

Returns [tf.data.Dataset](https://www.tensorflow.org/api_docs/python/tf/data/Dataset) the current dataset

#### <span id="page-93-3"></span>**exception**

Return the exception.

Return type [Optional](https://docs.python.org/3/library/typing.html#typing.Optional)[[Exception](https://docs.python.org/3/library/exceptions.html#Exception)]

#### <span id="page-93-4"></span>**global\_step**

Retrieve the global\_step.

Return type Variable

Returns [tf.Variable](https://www.tensorflow.org/api_docs/python/tf/Variable).

#### <span id="page-93-5"></span>**log\_eval\_mode**

Retrieve model(s) mode.

Return type [LogEvalMode](#page-322-0)

Returns ashpy.modes. LogEvalMode.

### <span id="page-93-6"></span>**metrics**

Retrieve the metrics.

Return type [Tuple](https://docs.python.org/3/library/typing.html#typing.Tuple)[[Metric](#page-197-0)]

Returns [tuple](https://docs.python.org/3/library/stdtypes.html#tuple) of ([ashpy.metrics.metric.Metric](#page-197-0)).

**class** ashpy.contexts.context.**Context**(*metrics=None*, *dataset=None*,

*log\_eval\_mode=<LogEvalMode.TEST: 1>*, *global\_step=<tf.Variable 'global\_step:0' shape=() dtype=int64*, *numpy=0>*, *checkpoint=None*)

Bases: [object](https://docs.python.org/3/library/functions.html#object)

ashpy.contexts.Context provide an interface for all contexts.

**\_\_init\_\_**(*metrics=None*, *dataset=None*, *log\_eval\_mode=<LogEvalMode.TEST: 1>*, *global\_step=<tf.Variable 'global\_step:0' shape=() dtype=int64*, *numpy=0>*, *checkpoint=None*) Initialize the Context.

#### Parameters

- **metrics** ([tuple](https://docs.python.org/3/library/stdtypes.html#tuple) of ([ashpy.metrics.metric.Metric](#page-197-0))) List of [ashpy.](#page-197-0) [metrics.metric.Metric](#page-197-0) objects.
- **dataset** ([tf.data.Dataset](https://www.tensorflow.org/api_docs/python/tf/data/Dataset)) The dataset to use, that contains everything needed to use the model in this context.
- **log\_eval\_mode** ([ashpy.modes.LogEvalMode](#page-322-0)) Models' mode to use when evaluating and logging.
- **global\_step** ([tf.Variable](https://www.tensorflow.org/api_docs/python/tf/Variable)) Keeps track of the training steps.
- **checkpoint** ([tf.train.Checkpoint](https://www.tensorflow.org/api_docs/python/tf/train/Checkpoint)) Checkpoint to use to keep track of models status.

Return type None

#### **current\_batch**

Return the current batch.

Return type [Optional](https://docs.python.org/3/library/typing.html#typing.Optional)[Tensor]

#### **dataset**

Retrieve the dataset.

Return type DatasetV2

Returns [tf.data.Dataset](https://www.tensorflow.org/api_docs/python/tf/data/Dataset) the current dataset

#### **exception**

Return the exception.

Return type [Optional](https://docs.python.org/3/library/typing.html#typing.Optional)[[Exception](https://docs.python.org/3/library/exceptions.html#Exception)]

#### **global\_step**

Retrieve the global\_step.

Return type Variable

Returns [tf.Variable](https://www.tensorflow.org/api_docs/python/tf/Variable).

#### **log\_eval\_mode**

Retrieve model(s) mode.

Return type [LogEvalMode](#page-322-0)

Returns ashpy.modes. LogEvalMode.

#### **metrics**

Retrieve the metrics.

Return type [Tuple](https://docs.python.org/3/library/typing.html#typing.Tuple)[[Metric](#page-197-0)]

Returns [tuple](https://docs.python.org/3/library/stdtypes.html#tuple) of ([ashpy.metrics.metric.Metric](#page-197-0)).

# <span id="page-95-1"></span>**6.3.6 classifier**

Classifier Context.

# **Classes**

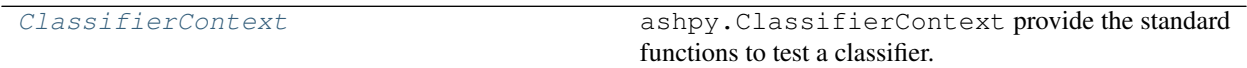

# **ClassifierContext**

# **Inheritance Diagram**

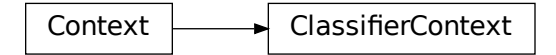

<span id="page-95-0"></span>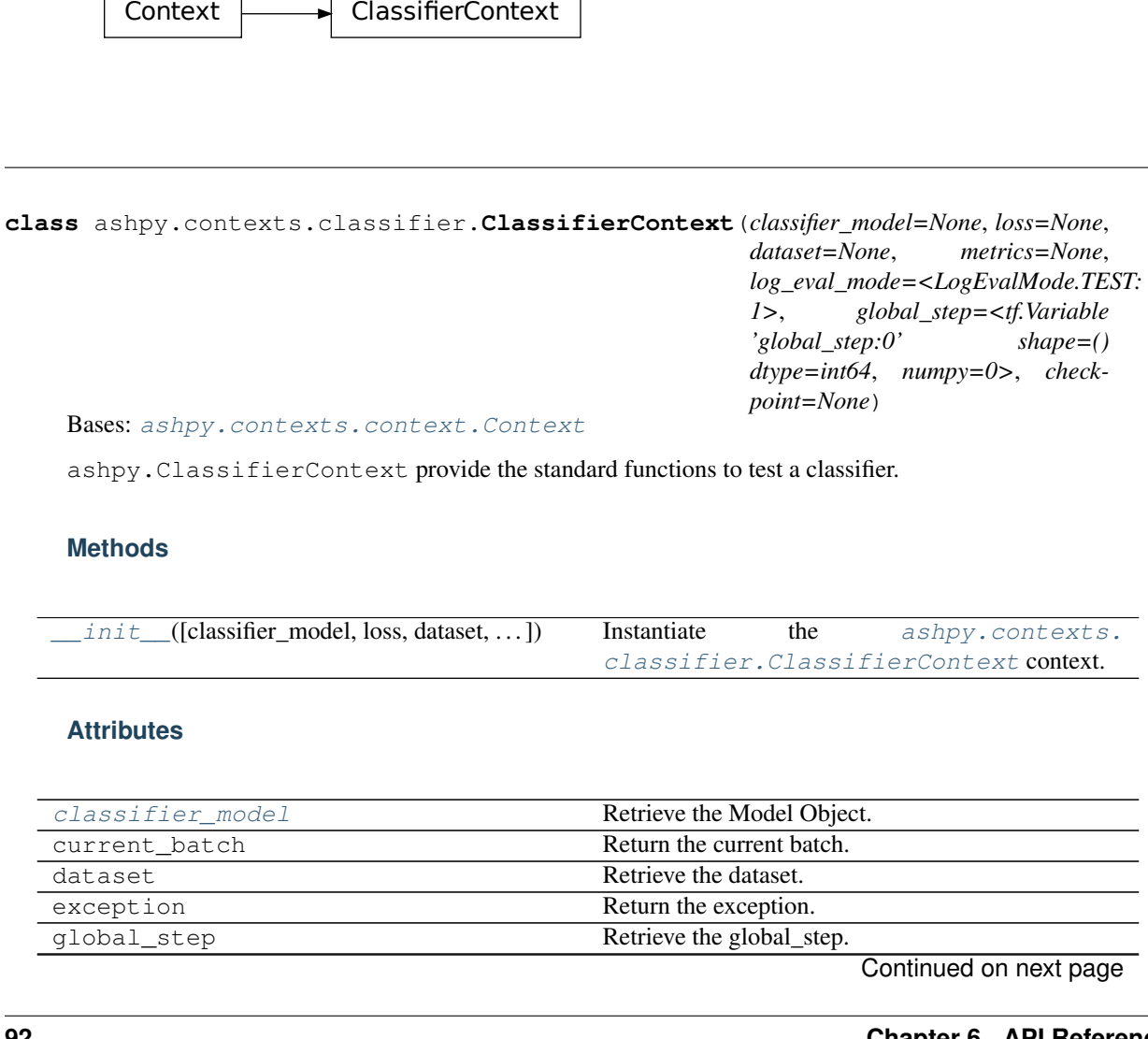

Bases: [ashpy.contexts.context.Context](#page-92-0)

ashpy.ClassifierContext provide the standard functions to test a classifier.

# **Methods**

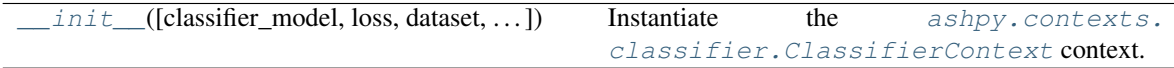

# **Attributes**

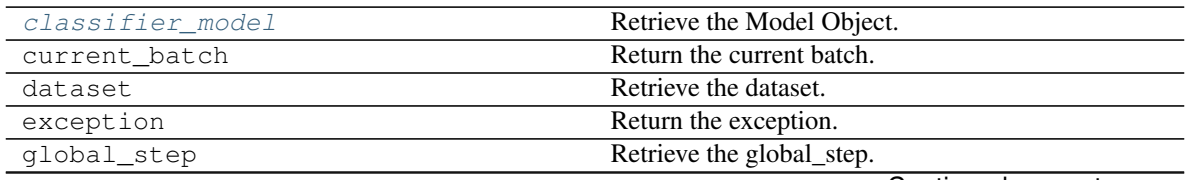

Continued on next page

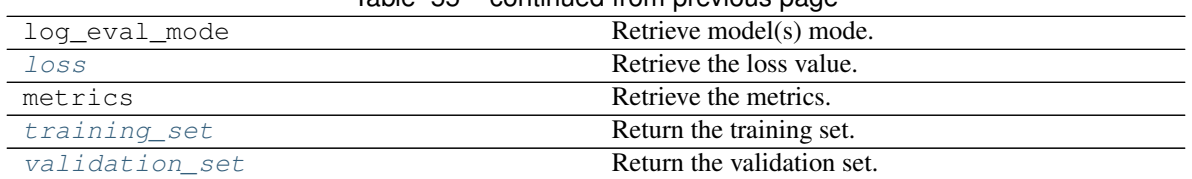

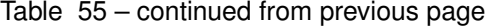

<span id="page-96-0"></span>**\_\_init\_\_**(*classifier\_model=None*, *loss=None*, *dataset=None*, *metrics=None*, *log\_eval\_mode=<LogEvalMode.TEST: 1>*, *global\_step=<tf.Variable 'global\_step:0' shape=() dtype=int64*, *numpy=0>*, *checkpoint=None*) Instantiate the [ashpy.contexts.classifier.ClassifierContext](#page-95-0) context.

#### Parameters

- **classifier\_model** ([tf.keras.Model](https://www.tensorflow.org/api_docs/python/tf/keras/Model)) A [tf.keras.Model](https://www.tensorflow.org/api_docs/python/tf/keras/Model) model.
- loss ([ashpy.losses.executor.Executor](#page-140-0)) Loss function, format f(y\_true, y\_pred).
- **dataset** ([tf.data.Dataset](https://www.tensorflow.org/api_docs/python/tf/data/Dataset)) The test dataset.
- **metrics** ([list](https://docs.python.org/3/library/stdtypes.html#list) of [[ashpy.metrics.metric.Metric](#page-197-0)]) List of [ashpy.](#page-197-0) [metrics.metric.Metric](#page-197-0) with which to measure training and validation data performances.
- **log\_eval\_mode** ([ashpy.modes.LogEvalMode](#page-322-0)) Models' mode to use when evaluating and logging.
- **global\_step** ([tf.Variable](https://www.tensorflow.org/api_docs/python/tf/Variable)) tf.Variable that keeps track of the training steps.
- **checkpoint** ([tf.train.Checkpoint](https://www.tensorflow.org/api_docs/python/tf/train/Checkpoint)) checkpoint to use to keep track of models status.

Return type [None](https://docs.python.org/3/library/constants.html#None)

#### <span id="page-96-1"></span>**classifier\_model**

Retrieve the Model Object.

Return type Model

Returns [tf.keras.Model](https://www.tensorflow.org/api_docs/python/tf/keras/Model) – The classifier model.

#### <span id="page-96-2"></span>**loss**

Retrieve the loss value.

Return type Optional[*[Executor](#page-140-0)*]

#### <span id="page-96-3"></span>**training\_set**

Return the training set.

Return type DatasetV2

Returns [tf.data.Dataset](https://www.tensorflow.org/api_docs/python/tf/data/Dataset) – The training set.

#### <span id="page-96-4"></span>**validation\_set**

Return the validation set.

Return type [Optional](https://docs.python.org/3/library/typing.html#typing.Optional)[DatasetV2]

Returns [tf.data.Dataset](https://www.tensorflow.org/api_docs/python/tf/data/Dataset) - The validation set.

**class** ashpy.contexts.classifier.**ClassifierContext**(*classifier\_model=None*, *loss=None*, *dataset=None*, *metrics=None*, *log\_eval\_mode=<LogEvalMode.TEST: 1>*, *global\_step=<tf.Variable 'global\_step:0' shape=() dtype=int64*, *numpy=0>*, *checkpoint=None*)

Bases: [ashpy.contexts.context.Context](#page-92-0)

ashpy.ClassifierContext provide the standard functions to test a classifier.

**\_\_init\_\_**(*classifier\_model=None*, *loss=None*, *dataset=None*, *metrics=None*, *log\_eval\_mode=<LogEvalMode.TEST: 1>*, *global\_step=<tf.Variable 'global\_step:0' shape=() dtype=int64*, *numpy=0>*, *checkpoint=None*)

Instantiate the [ashpy.contexts.classifier.ClassifierContext](#page-95-0) context.

#### Parameters

- **classifier\_model** ([tf.keras.Model](https://www.tensorflow.org/api_docs/python/tf/keras/Model)) A [tf.keras.Model](https://www.tensorflow.org/api_docs/python/tf/keras/Model) model.
- loss ([ashpy.losses.executor.Executor](#page-140-0)) Loss function, format f(y\_true, y\_pred).
- **dataset** ([tf.data.Dataset](https://www.tensorflow.org/api_docs/python/tf/data/Dataset)) The test dataset.
- **metrics** ([list](https://docs.python.org/3/library/stdtypes.html#list) of [[ashpy.metrics.metric.Metric](#page-197-0)]) List of [ashpy.](#page-197-0)  $metrics.metric.Metric$  with which to measure training and validation data performances.
- **log\_eval\_mode** ([ashpy.modes.LogEvalMode](#page-322-0)) Models' mode to use when evaluating and logging.
- **global\_step** ([tf.Variable](https://www.tensorflow.org/api_docs/python/tf/Variable)) tf.Variable that keeps track of the training steps.
- **checkpoint** ([tf.train.Checkpoint](https://www.tensorflow.org/api_docs/python/tf/train/Checkpoint)) checkpoint to use to keep track of models status.

#### Return type [None](https://docs.python.org/3/library/constants.html#None)

#### **classifier\_model**

Retrieve the Model Object.

Return type Model

Returns [tf.keras.Model](https://www.tensorflow.org/api_docs/python/tf/keras/Model) – The classifier model.

#### **loss**

Retrieve the loss value.

Return type Optional[*[Executor](#page-140-0)*]

#### **training\_set**

Return the training set.

Return type DatasetV2

Returns [tf.data.Dataset](https://www.tensorflow.org/api_docs/python/tf/data/Dataset) - The training set.

#### **validation\_set**

Return the validation set.

Return type [Optional](https://docs.python.org/3/library/typing.html#typing.Optional)[DatasetV2]

Returns [tf.data.Dataset](https://www.tensorflow.org/api_docs/python/tf/data/Dataset) - The validation set.

# <span id="page-98-1"></span>**6.3.7 gan**

GANContext measures the specified metrics on the GAN.

# **Classes**

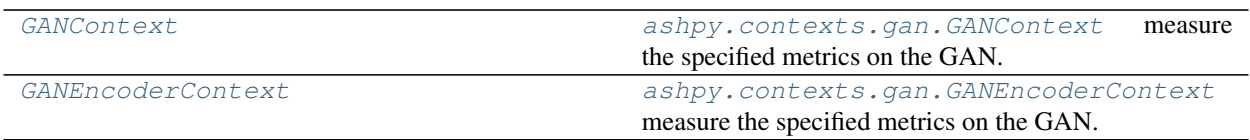

# **GANContext**

# **Inheritance Diagram**

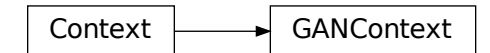

<span id="page-98-0"></span>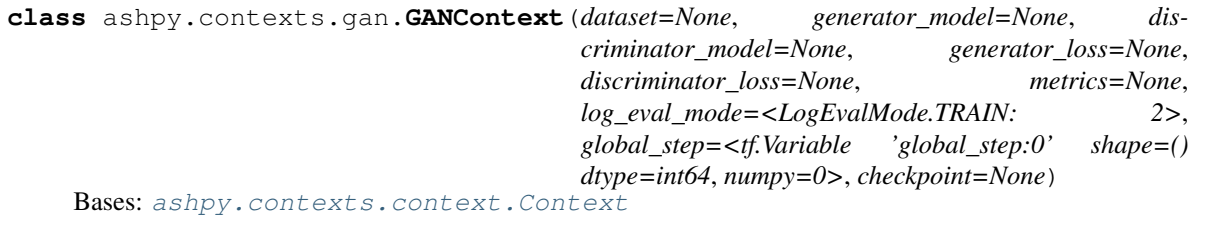

[ashpy.contexts.gan.GANContext](#page-98-0) measure the specified metrics on the GAN.

# **Methods**

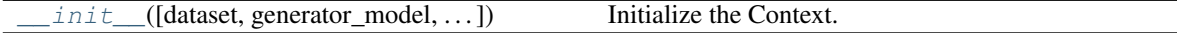

# **Attributes**

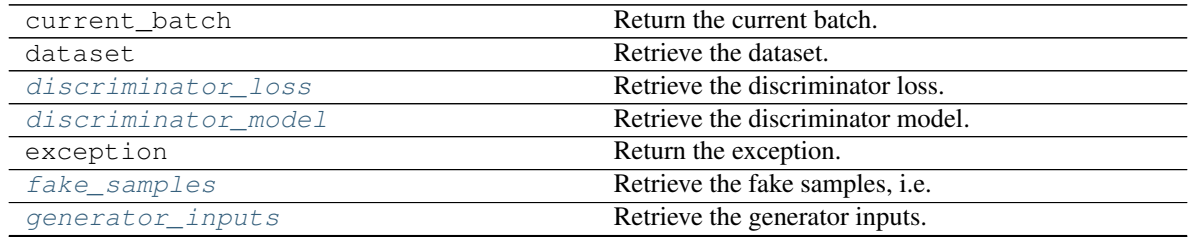

Continued on next page

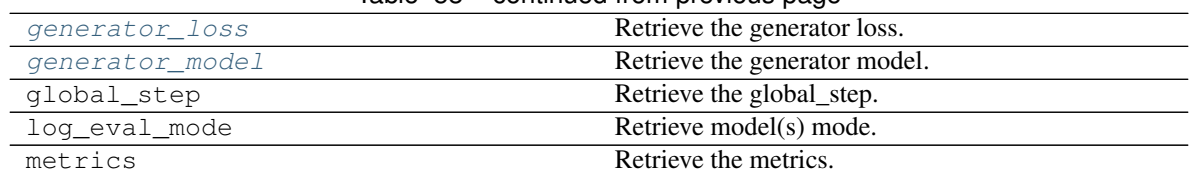

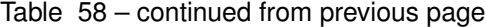

<span id="page-99-0"></span>**\_\_init\_\_**(*dataset=None*, *generator\_model=None*, *discriminator\_model=None*, *generator\_loss=None*, *discriminator\_loss=None*, *metrics=None*, *log\_eval\_mode=<LogEvalMode.TRAIN: 2>*, *global\_step=<tf.Variable 'global\_step:0' shape=() dtype=int64*, *numpy=0>*, *checkpoint=None*) Initialize the Context.

**Parameters** 

- **dataset** ([tf.data.Dataset](https://www.tensorflow.org/api_docs/python/tf/data/Dataset)) Dataset of tuples. [0] true dataset, [1] generator input dataset.
- **generator\_model** ([tf.keras.Model](https://www.tensorflow.org/api_docs/python/tf/keras/Model)) The generator.
- discriminator model ([tf.keras.Model](https://www.tensorflow.org/api_docs/python/tf/keras/Model)) The discriminator.
- **generator\_loss** (ashpy.losses.Executor()) The generator loss.
- **discriminator** loss (ashpy.losses.Executor()) The discriminator loss.
- **metrics** ([list](https://docs.python.org/3/library/stdtypes.html#list) of [[ashpy.metrics.metric.Metric](#page-197-0)]) All the metrics to be used to evaluate the model.
- **log\_eval\_mode** ([ashpy.modes.LogEvalMode](#page-322-0)) Models' mode to use when evaluating and logging.
- **global\_step** ([tf.Variable](https://www.tensorflow.org/api_docs/python/tf/Variable)) *tf.Variable* that keeps track of the training steps.
- **checkpoint** ([tf.train.Checkpoint](https://www.tensorflow.org/api_docs/python/tf/train/Checkpoint)) checkpoint to use to keep track of models status.

#### Return type [None](https://docs.python.org/3/library/constants.html#None)

#### <span id="page-99-1"></span>**discriminator\_loss**

Retrieve the discriminator loss.

Return type Optional[*[Executor](#page-140-0)*]

#### <span id="page-99-2"></span>**discriminator\_model**

Retrieve the discriminator model.

Return type Model

Returns [tf.keras.Model](https://www.tensorflow.org/api_docs/python/tf/keras/Model).

## <span id="page-99-3"></span>**fake\_samples**

Retrieve the fake samples, i.e. output of the generator.

Return type [Optional](https://docs.python.org/3/library/typing.html#typing.Optional) [Tensor]

### <span id="page-99-4"></span>**generator\_inputs**

Retrieve the generator inputs.

#### Return type [Optional](https://docs.python.org/3/library/typing.html#typing.Optional)[Tensor]

# <span id="page-99-6"></span><span id="page-99-5"></span>**generator\_loss**

Retrieve the generator loss.

Return type Optional[*[Executor](#page-140-0)*]

# **generator\_model**

Retrieve the generator model.

Return type Model

Returns [tf.keras.Model](https://www.tensorflow.org/api_docs/python/tf/keras/Model).

### **GANEncoderContext**

**Inheritance Diagram**

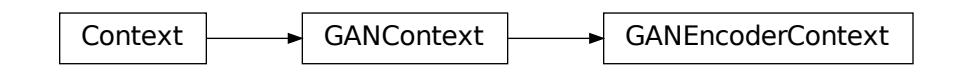

<span id="page-100-0"></span>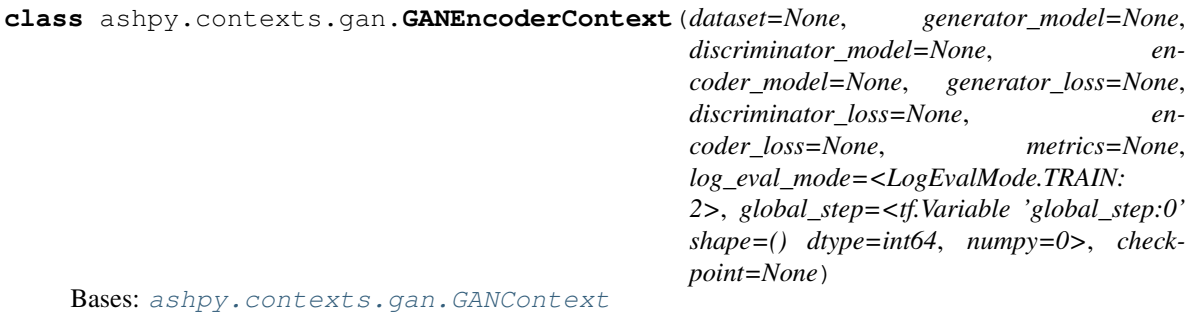

[ashpy.contexts.gan.GANEncoderContext](#page-100-0) measure the specified metrics on the GAN.

# **Methods**

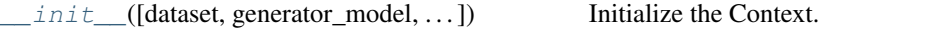

### **Attributes**

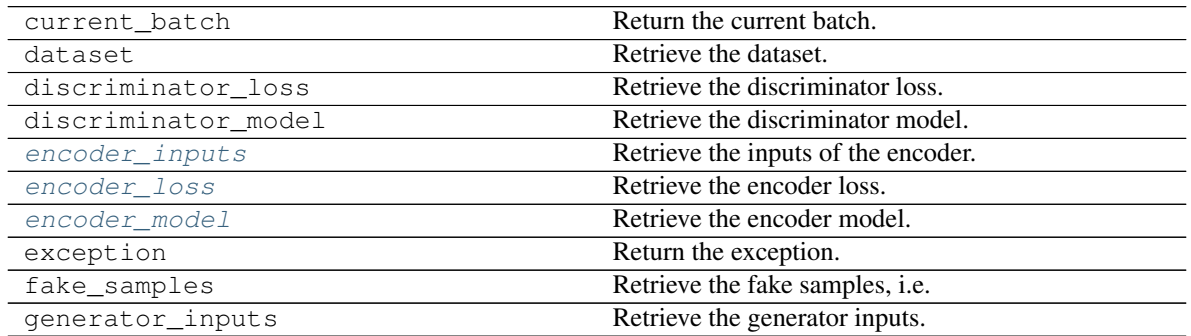

Continued on next page

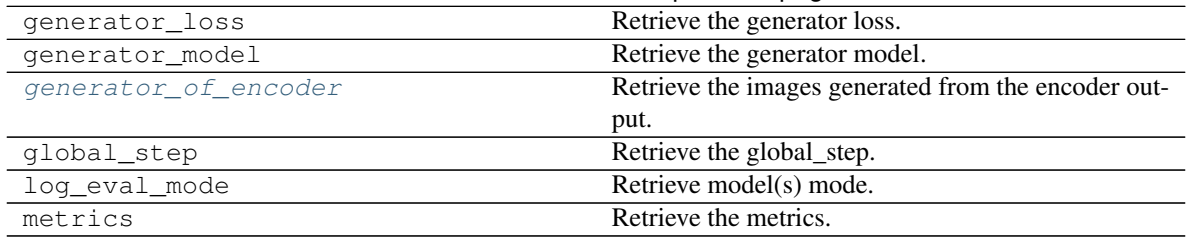

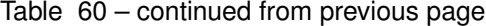

#### Parameters

- **dataset** ([tf.data.Dataset](https://www.tensorflow.org/api_docs/python/tf/data/Dataset)) Dataset of tuples. [0] true dataset, [1] generator input dataset.
- **generator\_model** ([tf.keras.Model](https://www.tensorflow.org/api_docs/python/tf/keras/Model)) The generator.
- **discriminator\_model** ([tf.keras.Model](https://www.tensorflow.org/api_docs/python/tf/keras/Model)) The discriminator.
- **encoder\_model** ([tf.keras.Model](https://www.tensorflow.org/api_docs/python/tf/keras/Model)) The encoder.
- **generator\_loss** (ashpy.losses.Executor()) The generator loss.
- **discriminator\_loss** (ashpy.losses.Executor()) The discriminator loss.
- **encoder loss** (ashpy.losses. Executor()) The encoder loss.
- **metrics** ([list](https://docs.python.org/3/library/stdtypes.html#list) of [[ashpy.metrics.metric.Metric](#page-197-0)]) All the metrics to be used to evaluate the model.
- **log\_eval\_mode** ([ashpy.modes.LogEvalMode](#page-322-0)) Models' mode to use when evaluating and logging.
- **global** step ([tf.Variable](https://www.tensorflow.org/api_docs/python/tf/Variable)) *tf.Variable* that keeps track of the training steps.
- **checkpoint** ([tf.train.Checkpoint](https://www.tensorflow.org/api_docs/python/tf/train/Checkpoint)) checkpoint to use to keep track of models status.

## Return type [None](https://docs.python.org/3/library/constants.html#None)

#### <span id="page-101-1"></span>**encoder\_inputs**

Retrieve the inputs of the encoder.

Return type Tensor

#### <span id="page-101-2"></span>**encoder\_loss**

Retrieve the encoder loss.

#### Return type Optional[*[Executor](#page-140-0)*]

#### <span id="page-101-3"></span>**encoder\_model**

Retrieve the encoder model.

Return type Model

Returns [tf.keras.Model](https://www.tensorflow.org/api_docs/python/tf/keras/Model).

#### <span id="page-101-4"></span>**generator\_of\_encoder**

Retrieve the images generated from the encoder output.

<span id="page-101-0"></span>**\_\_init\_\_**(*dataset=None*, *generator\_model=None*, *discriminator\_model=None*, *encoder\_model=None*, *generator\_loss=None*, *discriminator\_loss=None*, *encoder\_loss=None*, *metrics=None*, *log\_eval\_mode=<LogEvalMode.TRAIN: 2>*, *global\_step=<tf.Variable 'global\_step:0' shape=() dtype=int64*, *numpy=0>*, *checkpoint=None*) Initialize the Context.

#### Return type Tensor

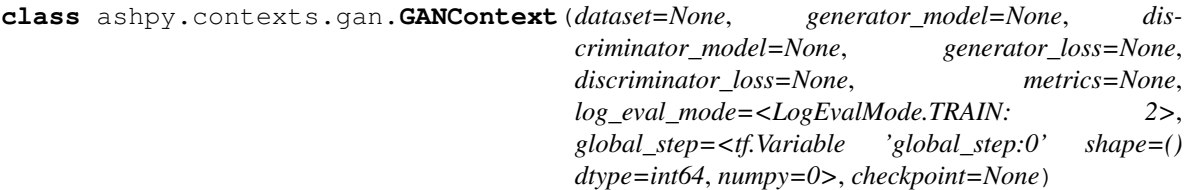

Bases: [ashpy.contexts.context.Context](#page-92-0)

[ashpy.contexts.gan.GANContext](#page-98-0) measure the specified metrics on the GAN.

**\_\_init\_\_**(*dataset=None*, *generator\_model=None*, *discriminator\_model=None*, *generator\_loss=None*, *discriminator\_loss=None*, *metrics=None*, *log\_eval\_mode=<LogEvalMode.TRAIN: 2>*, *global\_step=<tf.Variable 'global\_step:0' shape=() dtype=int64*, *numpy=0>*, *checkpoint=None*) Initialize the Context.

# Parameters

- **dataset** ([tf.data.Dataset](https://www.tensorflow.org/api_docs/python/tf/data/Dataset)) Dataset of tuples. [0] true dataset, [1] generator input dataset.
- **generator\_model** ([tf.keras.Model](https://www.tensorflow.org/api_docs/python/tf/keras/Model)) The generator.
- discriminator model ([tf.keras.Model](https://www.tensorflow.org/api_docs/python/tf/keras/Model)) The discriminator.
- **generator\_loss** (ashpy.losses.Executor()) The generator loss.
- **discriminator\_loss** (ashpy.losses.Executor()) The discriminator loss.
- **metrics** ([list](https://docs.python.org/3/library/stdtypes.html#list) of [[ashpy.metrics.metric.Metric](#page-197-0)]) All the metrics to be used to evaluate the model.
- **log** eval mode ([ashpy.modes.LogEvalMode](#page-322-0)) Models' mode to use when evaluating and logging.
- **global\_step** ([tf.Variable](https://www.tensorflow.org/api_docs/python/tf/Variable)) *tf.Variable* that keeps track of the training steps.
- **checkpoint** ([tf.train.Checkpoint](https://www.tensorflow.org/api_docs/python/tf/train/Checkpoint)) checkpoint to use to keep track of models status.

#### Return type [None](https://docs.python.org/3/library/constants.html#None)

#### **discriminator\_loss**

Retrieve the discriminator loss.

Return type Optional[*[Executor](#page-140-0)*]

#### **discriminator\_model**

Retrieve the discriminator model.

Return type Model

Returns [tf.keras.Model](https://www.tensorflow.org/api_docs/python/tf/keras/Model).

#### **fake\_samples**

Retrieve the fake samples, i.e. output of the generator.

Return type [Optional](https://docs.python.org/3/library/typing.html#typing.Optional)[Tensor]

#### **generator\_inputs**

Retrieve the generator inputs.

Return type [Optional](https://docs.python.org/3/library/typing.html#typing.Optional)[Tensor]

# **generator\_loss**

Retrieve the generator loss.

#### Return type Optional[*[Executor](#page-140-0)*]

#### **generator\_model**

Retrieve the generator model.

#### Return type Model

Returns [tf.keras.Model](https://www.tensorflow.org/api_docs/python/tf/keras/Model).

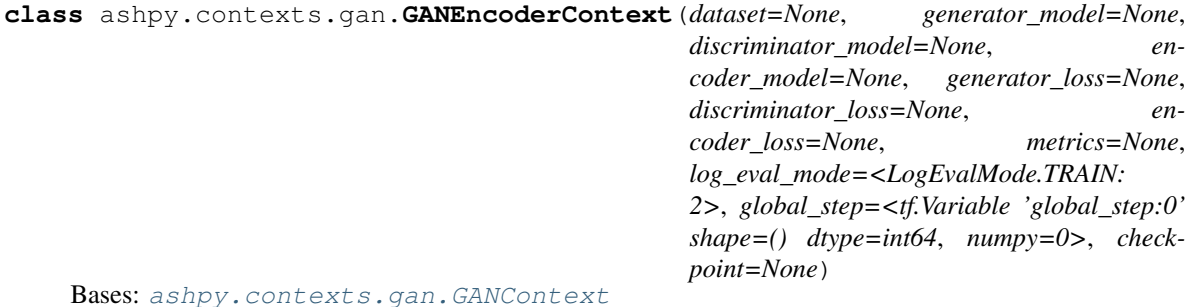

[ashpy.contexts.gan.GANEncoderContext](#page-100-0) measure the specified metrics on the GAN.

**\_\_init\_\_**(*dataset=None*, *generator\_model=None*, *discriminator\_model=None*, *encoder\_model=None*, *generator\_loss=None*, *discriminator\_loss=None*, *encoder\_loss=None*, *metrics=None*, *log\_eval\_mode=<LogEvalMode.TRAIN: 2>*, *global\_step=<tf.Variable 'global\_step:0' shape=() dtype=int64*, *numpy=0>*, *checkpoint=None*) Initialize the Context.

#### Parameters

- **dataset** ([tf.data.Dataset](https://www.tensorflow.org/api_docs/python/tf/data/Dataset)) Dataset of tuples. [0] true dataset, [1] generator input dataset.
- **generator\_model** ([tf.keras.Model](https://www.tensorflow.org/api_docs/python/tf/keras/Model)) The generator.
- **discriminator\_model** ([tf.keras.Model](https://www.tensorflow.org/api_docs/python/tf/keras/Model)) The discriminator.
- **encoder\_model** ([tf.keras.Model](https://www.tensorflow.org/api_docs/python/tf/keras/Model)) The encoder.
- **generator\_loss** (ashpy.losses.Executor()) The generator loss.
- **discriminator\_loss** (ashpy.losses.Executor()) The discriminator loss.
- **encoder loss** (ashpy.losses. Executor()) The encoder loss.
- **metrics** ([list](https://docs.python.org/3/library/stdtypes.html#list) of [[ashpy.metrics.metric.Metric](#page-197-0)]) All the metrics to be used to evaluate the model.
- **log\_eval\_mode** ([ashpy.modes.LogEvalMode](#page-322-0)) Models' mode to use when evaluating and logging.
- **global** step ([tf.Variable](https://www.tensorflow.org/api_docs/python/tf/Variable)) *tf.Variable* that keeps track of the training steps.
- **checkpoint** ([tf.train.Checkpoint](https://www.tensorflow.org/api_docs/python/tf/train/Checkpoint)) checkpoint to use to keep track of models status.

Return type [None](https://docs.python.org/3/library/constants.html#None)

#### **encoder\_inputs**

Retrieve the inputs of the encoder.

Return type Tensor

**encoder\_loss** Retrieve the encoder loss.

Return type Optional[*[Executor](#page-140-0)*]

## **encoder\_model**

Retrieve the encoder model.

Return type Model

Returns [tf.keras.Model](https://www.tensorflow.org/api_docs/python/tf/keras/Model).

#### **generator\_of\_encoder**

Retrieve the images generated from the encoder output.

Return type Tensor

# **6.4 ashpy.keras**

Custom extensions of standard Keras components.

# **Modules**

[losses](#page-104-0) Custom Keras losses, used by the AshPy executors.

# <span id="page-104-0"></span>**6.4.1 losses**

Custom Keras losses, used by the AshPy executors.

# **Classes**

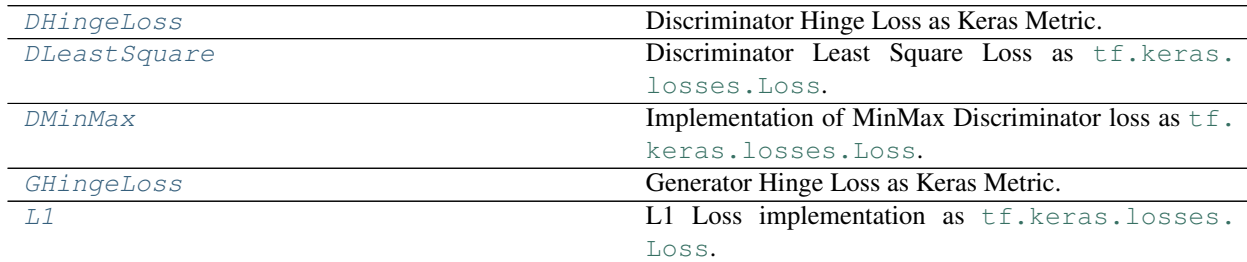

# **DHingeLoss**

# **Inheritance Diagram**

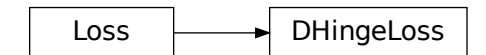

# <span id="page-105-0"></span>**class** ashpy.keras.losses.**DHingeLoss**

Bases: tensorflow.python.keras.losses.Loss

Discriminator Hinge Loss as Keras Metric.

See Geometric  $GAN<sup>1</sup>$  $GAN<sup>1</sup>$  $GAN<sup>1</sup>$  for more details.

The Discriminator Hinge loss is the hinge version of the adversarial loss. The Hinge loss is defined as:

$$
L_{\text{hinge}} = \max(0, 1 - ty)
$$

where y is the Discriminator output and t is the target class  $(+1 \text{ or } -1 \text{ in the case of binary classification})$ . For the case of GANs:

$$
L_{D_{\text{hinge}}} = -\mathbb{E}_{(x,y)\sim p_{\text{data}}}[\min(0, -1 + D(x, y))] - \mathbb{E}_{x\sim p_x, y\sim p_{\text{data}}}[\min(0, -1 - D(G(z), y))]
$$

# **Methods**

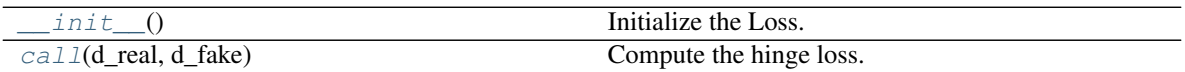

## **Attributes**

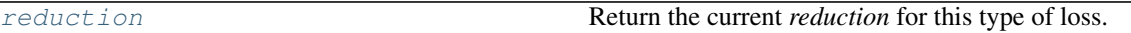

<span id="page-105-2"></span>**\_\_init\_\_**() Initialize the Loss.

#### Return type None

<span id="page-105-3"></span>**call**(*d\_real*, *d\_fake*) Compute the hinge loss.

Return type Tensor

#### <span id="page-105-4"></span>**reduction**

Return the current *reduction* for this type of loss.

Return type ReductionV2

<span id="page-105-1"></span><sup>1</sup> Geometric GAN <https://arxiv.org/abs/1705.02894>

# **DLeastSquare**

# **Inheritance Diagram**

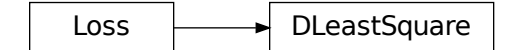

#### <span id="page-106-0"></span>**class** ashpy.keras.losses.**DLeastSquare**

Bases: tensorflow.python.keras.losses.Loss

Discriminator Least Square Loss as [tf.keras.losses.Loss](https://www.tensorflow.org/api_docs/python/tf/keras/losses/Loss).

#### **Methods**

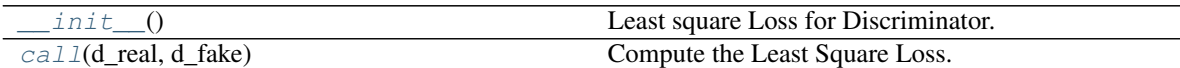

#### **Attributes**

<span id="page-106-1"></span>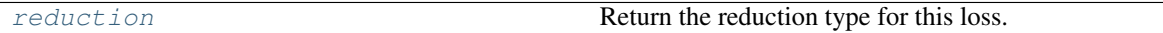

**\_\_init\_\_**()

Least square Loss for Discriminator.

Reference: Least Squares Generative Adversarial Networks<sup>[1](#page-106-3)</sup>.

Basically the Mean Squared Error between the discriminator output when evaluated in fake samples and 0 and the discriminator output when evaluated in real samples and 1: For the unconditioned case this is:

$$
L_D = \frac{1}{2}E[(D(x) - 1)^2 + (0 - D(G(z))^2]
$$

where x are real samples and z is the latent vector.

For the conditioned case this is:

$$
L_D = \frac{1}{2}E[(D(x, c) - 1)^2 + (0 - D(G(c), c)^2]
$$

where c is the condition and x are real samples.

Return type None

<span id="page-106-2"></span>**call**(*d\_real*, *d\_fake*)

Compute the Least Square Loss.

# Parameters

<span id="page-106-3"></span><sup>1</sup> Least Squares Generative Adversarial Networks <https://arxiv.org/abs/1611.04076>

• **d\_real** ([tf.Tensor](https://www.tensorflow.org/api_docs/python/tf/Tensor)) – Discriminator evaluated in real samples.

• **d\_fake** ([tf.Tensor](https://www.tensorflow.org/api_docs/python/tf/Tensor)) – Discriminator evaluated in fake samples.

Return type Tensor

Returns [tf.Tensor](https://www.tensorflow.org/api_docs/python/tf/Tensor)-Loss.

#### <span id="page-107-1"></span>**reduction**

Return the reduction type for this loss.

Return type ReductionV2

Returns [tf.keras.losses.Reduction](https://www.tensorflow.org/api_docs/python/tf/keras/losses/Reduction) – Reduction.

#### **DMinMax**

**Inheritance Diagram**

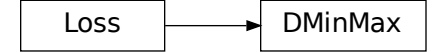

<span id="page-107-0"></span>**class** ashpy.keras.losses.**DMinMax**(*from\_logits=True*, *label\_smoothing=0.0*) Bases: tensorflow.python.keras.losses.Loss

Implementation of MinMax Discriminator loss as  $tf.$  keras.losses.Loss.

$$
L_D = -\frac{1}{2}E[\log(D(x)) + \log(1 - D(G(z)))]
$$

#### **Methods**

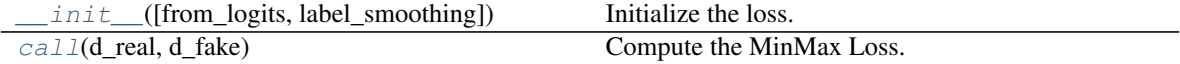

#### **Attributes**

[reduction](#page-108-1) **Return the reduction Return the reduction** type of this loss.

<span id="page-107-2"></span>**\_\_init\_\_**(*from\_logits=True*, *label\_smoothing=0.0*) Initialize the loss.

Return type None

<span id="page-107-3"></span>**call**(*d\_real*, *d\_fake*)

Compute the MinMax Loss.

Play the DiscriminatorMinMax game between the discriminator computed in real and the discriminator
compute with fake inputs.

Parameters

- **d\_real** ([tf.Tensor](https://www.tensorflow.org/api_docs/python/tf/Tensor)) Real data.
- **d\_fake** ([tf.Tensor](https://www.tensorflow.org/api_docs/python/tf/Tensor)) Fake (generated) data.

Return type Tensor

Returns [tf.Tensor](https://www.tensorflow.org/api_docs/python/tf/Tensor)-Output Tensor.

#### **reduction**

Return the reduction type of this loss.

Return type ReductionV2

Returns :py:classes:'tf.keras.losses.Reduction' – Reduction.

#### **GHingeLoss**

#### **Inheritance Diagram**

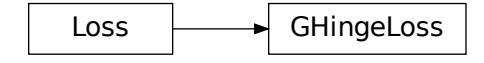

**class** ashpy.keras.losses.**GHingeLoss**

Bases: tensorflow.python.keras.losses.Loss

Generator Hinge Loss as Keras Metric.

See Geometric GAN<sup>[1](#page-108-0)</sup> for more details. The Generator Hinge loss is the hinge version of the adversarial loss. The Hinge loss is defined as:

$$
L_{\text{hinge}} = \max(0, 1 - ty)
$$

where y is the Discriminator output and t is the target class (+1 or -1 in the case of binary classification). The target class of the generated images is +1.

For the case of GANs

$$
L_{Ghinge} = -\mathbb{E}_{(x \sim p_x, y \sim p_a a t a}[\min(0, -1 + D(G(x), y))]
$$

This can be simply approximated as:

$$
L_{G_{\text{hinge}}} = -\mathbb{E}_{(x \sim p_x, y \sim p_d at a}[D(G(x), y)]
$$

**Methods**

<span id="page-108-0"></span><sup>1</sup> Geometric GAN <https://arxiv.org/abs/1705.02894>

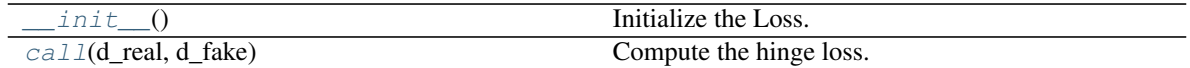

### **Attributes**

[reduction](#page-109-2) Return the current *reduction* for this type of loss.

<span id="page-109-0"></span>**\_\_init\_\_**() Initialize the Loss.

Return type None

<span id="page-109-1"></span>**call**(*d\_real*, *d\_fake*) Compute the hinge loss.

Return type Tensor

#### <span id="page-109-2"></span>**reduction**

Return the current *reduction* for this type of loss.

Return type ReductionV2

## **L1**

### **Inheritance Diagram**

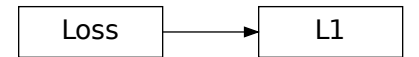

**class** ashpy.keras.losses.**L1** Bases: tensorflow.python.keras.losses.Loss

L1 Loss implementation as [tf.keras.losses.Loss](https://www.tensorflow.org/api_docs/python/tf/keras/losses/Loss).

## **Methods**

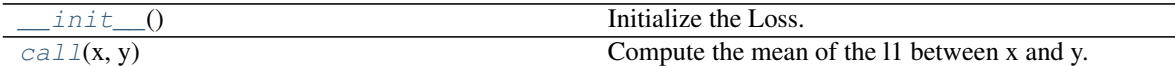

**Attributes**

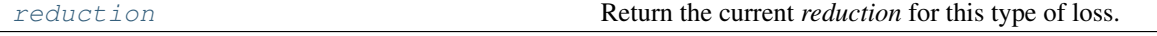

<span id="page-110-0"></span>**\_\_init\_\_**()

Initialize the Loss.

Return type None

#### <span id="page-110-1"></span>**call**(*x*, *y*)

Compute the mean of the l1 between x and y.

Return type Tensor

#### <span id="page-110-2"></span>**reduction**

Return the current *reduction* for this type of loss.

Return type ReductionV2

#### **class** ashpy.keras.losses.**DHingeLoss**

Bases: tensorflow.python.keras.losses.Loss

Discriminator Hinge Loss as Keras Metric.

See Geometric GAN [1] for more details.

The Discriminator Hinge loss is the hinge version of the adversarial loss. The Hinge loss is defined as:

 $L_{\text{hinge}} = \max(0, 1 - ty)$ 

where y is the Discriminator output and t is the target class (+1 or -1 in the case of binary classification). For the case of GANs:

$$
L_{D_{\text{hinge}}} = -\mathbb{E}_{(x,y)\sim p_{\text{data}}}[\min(0, -1 + D(x, y))] - \mathbb{E}_{x\sim p_x, y\sim p_{\text{data}}}[\min(0, -1 - D(G(z), y))]
$$

**\_\_init\_\_**()

Initialize the Loss.

#### Return type None

**call**(*d\_real*, *d\_fake*) Compute the hinge loss.

Return type Tensor

#### **reduction**

Return the current *reduction* for this type of loss.

Return type ReductionV2

**class** ashpy.keras.losses.**DLeastSquare**

Bases: tensorflow.python.keras.losses.Loss

Discriminator Least Square Loss as [tf.keras.losses.Loss](https://www.tensorflow.org/api_docs/python/tf/keras/losses/Loss).

**\_\_init\_\_**()

Least square Loss for Discriminator.

Reference: Least Squares Generative Adversarial Networks [1]\_.

Basically the Mean Squared Error between the discriminator output when evaluated in fake samples and 0 and the discriminator output when evaluated in real samples and 1: For the unconditioned case this is:

$$
L_D = \frac{1}{2}E[(D(x) - 1)^2 + (0 - D(G(z))^2]
$$

where x are real samples and z is the latent vector.

For the conditioned case this is:

$$
L_D = \frac{1}{2}E[(D(x, c) - 1)^2 + (0 - D(G(c), c)^2]
$$

where c is the condition and x are real samples.

Return type None

**call**(*d\_real*, *d\_fake*) Compute the Least Square Loss.

Parameters

- **d\_real** ([tf.Tensor](https://www.tensorflow.org/api_docs/python/tf/Tensor)) Discriminator evaluated in real samples.
- **d\_fake** ([tf.Tensor](https://www.tensorflow.org/api_docs/python/tf/Tensor)) Discriminator evaluated in fake samples.

Return type Tensor

Returns [tf.Tensor](https://www.tensorflow.org/api_docs/python/tf/Tensor)-Loss.

**reduction**

Return the reduction type for this loss.

Return type ReductionV2

Returns [tf.keras.losses.Reduction](https://www.tensorflow.org/api_docs/python/tf/keras/losses/Reduction) – Reduction.

**class** ashpy.keras.losses.**DMinMax**(*from\_logits=True*, *label\_smoothing=0.0*) Bases: tensorflow.python.keras.losses.Loss

Implementation of MinMax Discriminator loss as [tf.keras.losses.Loss](https://www.tensorflow.org/api_docs/python/tf/keras/losses/Loss).

$$
L_D = -\frac{1}{2}E[\log(D(x)) + \log(1 - D(G(z)))]
$$

**\_\_init\_\_**(*from\_logits=True*, *label\_smoothing=0.0*) Initialize the loss.

Return type None

**call**(*d\_real*, *d\_fake*)

Compute the MinMax Loss.

Play the DiscriminatorMinMax game between the discriminator computed in real and the discriminator compute with fake inputs.

#### Parameters

- **d\_real** ([tf.Tensor](https://www.tensorflow.org/api_docs/python/tf/Tensor)) Real data.
- **d\_fake** ([tf.Tensor](https://www.tensorflow.org/api_docs/python/tf/Tensor)) Fake (generated) data.

Return type Tensor

Returns [tf.Tensor](https://www.tensorflow.org/api_docs/python/tf/Tensor)-Output Tensor.

#### **reduction**

Return the reduction type of this loss.

Return type ReductionV2

Returns :py:classes:'tf.keras.losses.Reduction' – Reduction.

#### **class** ashpy.keras.losses.**GHingeLoss**

Bases: tensorflow.python.keras.losses.Loss

Generator Hinge Loss as Keras Metric.

See Geometric GAN [1]\_ for more details. The Generator Hinge loss is the hinge version of the adversarial loss. The Hinge loss is defined as:

$$
L_{\text{hinge}} = \max(0, 1 - ty)
$$

where y is the Discriminator output and t is the target class (+1 or -1 in the case of binary classification). The target class of the generated images is +1.

For the case of GANs

$$
L_{G_{\text{hinge}}} = -\mathbb{E}_{(x \sim p_x, y \sim p_a a t a}[\min(0, -1 + D(G(x), y))]
$$

This can be simply approximated as:

$$
L_{G_{\text{hinge}}} = -\mathbb{E}_{(x \sim p_x, y \sim p_d a t a} [D(G(x), y)]
$$

**\_\_init\_\_**() Initialize the Loss.

Return type None

**call**(*d\_real*, *d\_fake*) Compute the hinge loss.

Return type Tensor

#### **reduction**

Return the current *reduction* for this type of loss.

Return type ReductionV2

#### **class** ashpy.keras.losses.**L1**

Bases: tensorflow.python.keras.losses.Loss

L1 Loss implementation as [tf.keras.losses.Loss](https://www.tensorflow.org/api_docs/python/tf/keras/losses/Loss).

**\_\_init\_\_**()

Initialize the Loss.

#### Return type None

### **call**(*x*, *y*)

Compute the mean of the l1 between x and y.

#### Return type Tensor

#### **reduction**

Return the current *reduction* for this type of loss.

Return type ReductionV2

# **6.5 ashpy.layers**

Collection of layers.

#### **Layers**

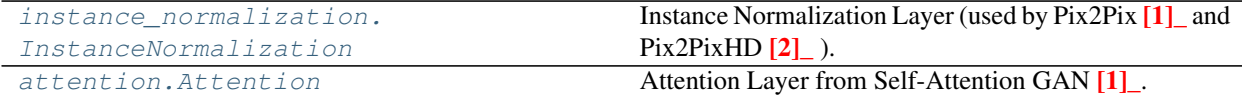

# **6.5.1 InstanceNormalization**

### **Inheritance Diagram**

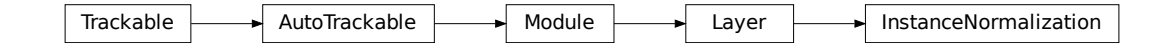

<span id="page-113-0"></span>**class** ashpy.layers.instance\_normalization.**InstanceNormalization**(*eps=1e-06*,

*beta\_initializer='zeros'*, *gamma\_initializer='ones'*)

Bases: tensorflow.python.keras.engine.base\_layer.Layer

Instance Normalization Layer (used by  $Pix2Pix<sup>1</sup>$  $Pix2Pix<sup>1</sup>$  $Pix2Pix<sup>1</sup>$  and  $Pix2PixHD<sup>2</sup>$  $Pix2PixHD<sup>2</sup>$  $Pix2PixHD<sup>2</sup>$ ).

Basically it's a normalization done at instance level. The implementation follows the basic implementation of the Batch Normalization Layer.

• Direct Usage:

```
x = tf.ones((1, 10, 10, 64))# instantiate attention layer as model.
normalization = InstanceNormalization()
# evaluate passing x.
output = normalization(x)# the output shape is.
# the same as the input shape.
print(output.shape)
```
– Inside a Model:

```
def MyModel():
    inputs = tf.keras.layers.Input(shape=[None, None, 64])normalization = InstanceNormalization()
    return tf.keras.Model(inputs=inputs,
˓→outputs=normalization(inputs))
x = tf.ones((1, 10, 10, 64))
```
(continues on next page)

<span id="page-113-1"></span><sup>&</sup>lt;sup>1</sup> Image-to-Image Translation with Conditional Adversarial Networks <https://arxiv.org/abs/1611.07004>

<span id="page-113-2"></span><sup>2</sup> High-Resolution Image Synthesis and Semantic Manipulation with Conditional GANs <https://arxiv.org/abs/1711.11585>

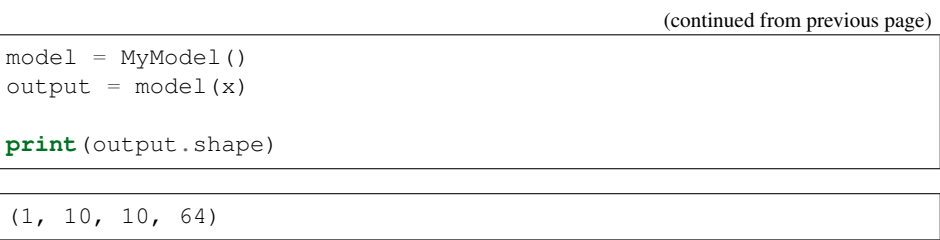

# **Methods**

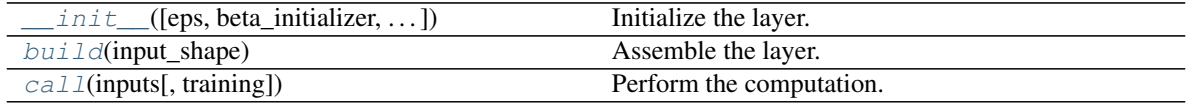

## **Attributes**

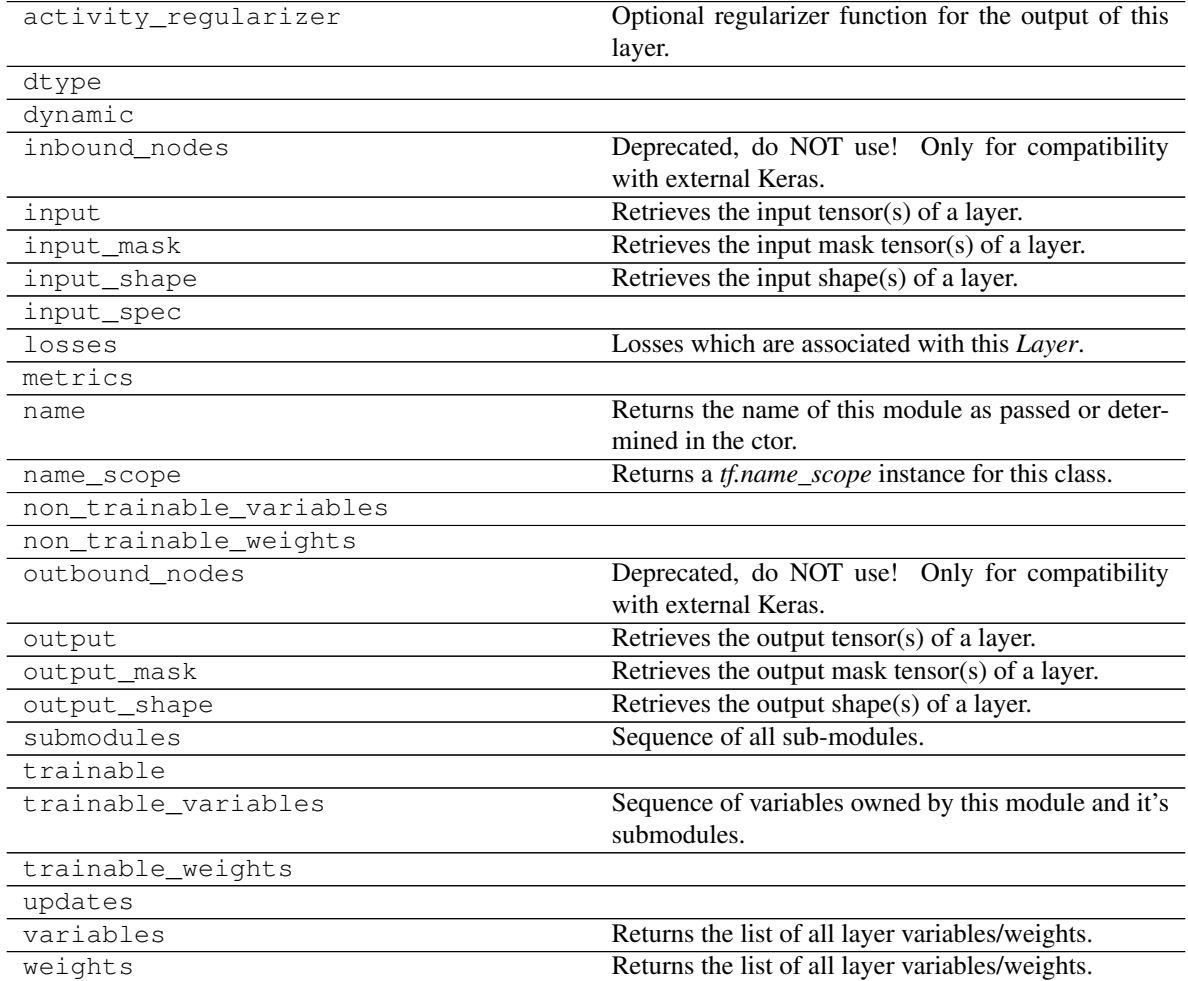

<span id="page-114-0"></span>**\_\_init\_\_**(*eps=1e-06*, *beta\_initializer='zeros'*, *gamma\_initializer='ones'*) Initialize the layer.

Parameters

- **eps** ([float](https://docs.python.org/3/library/functions.html#float)) Variance\_epsilon used by batch\_norm layer.
- **beta\_initializer** ([str](https://docs.python.org/3/library/stdtypes.html#str)) Initializer for the beta variable.
- **gamma\_initializer** ([str](https://docs.python.org/3/library/stdtypes.html#str)) Initializer for the gamma variable.

Return type None

<span id="page-115-1"></span>**build**(*input\_shape*)

Assemble the layer.

**Parameters input\_shape** ([tuple](https://docs.python.org/3/library/stdtypes.html#tuple) of ([int](https://docs.python.org/3/library/functions.html#int))) – Specifies the shape of the input accepted by the layer.

Return type None

<span id="page-115-2"></span>**call**(*inputs*, *training=False*) Perform the computation.

Parameters

- **inputs** ([tf.Tensor](https://www.tensorflow.org/api_docs/python/tf/Tensor)) Inputs for the computation.
- **training** ([bool](https://docs.python.org/3/library/functions.html#bool)) Controls for training or evaluation mode.

Return type Tensor

Returns [tf.Tensor](https://www.tensorflow.org/api_docs/python/tf/Tensor) - Output Tensor.

# **6.5.2 Attention**

### **Inheritance Diagram**

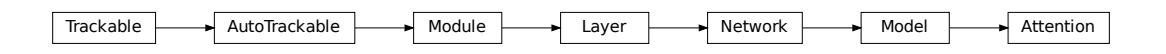

<span id="page-115-0"></span>**class** ashpy.layers.attention.**Attention**(*filters*)

Bases: tensorflow.python.keras.engine.training.Model

Attention Layer from Self-Attention GAN<sup>[1](#page-115-3)</sup>.

First we extract features from the previous layer:

$$
f(x) = W_f x
$$

$$
g(x) = W_g x
$$

$$
h(x) = W_h x
$$

<span id="page-115-3"></span><sup>1</sup> Self-Attention Generative Adversarial Networks <https://arxiv.org/abs/1805.08318>

Then we calculate the importance matrix:

$$
\beta_{j,i} = \frac{\exp(s_{i,j})}{\sum_{i=1}^{N} \exp(s_{ij})}
$$

 $\beta_{j,i}$  indicates the extent to which the model attends to the  $i^{th}$  location when synthethizing the  $j^{th}$  region. Then we calculate the output of the attention layer  $(o_1, ..., o_N) \in \mathbb{R}^{C \times N}$ :

$$
o_j = \sum_{i=1}^{N} \beta_{j,i} h(x_i)
$$

Finally we combine the (scaled) attention and the input to get the final output of the layer:

 $y_i = \gamma o_i + x_i$ 

where  $\gamma$  is initialized as 0.

## **Examples**

• Direct Usage:

```
x = tf.ones((1, 10, 10, 64))# instantiate attention layer as model
attention = Attention(64)# evaluate passing x
output = attention(x)# the output shape is
# the same as the input shape
print(output.shape)
```
• Inside a Model:

```
def MyModel():
   inputs = tf.keras.layers.Input(shape=[None, None, 64])
    attention = Attention(64)return tf.keras.Model(inputs=inputs, outputs=attention(inputs))
x = tf.ones((1, 10, 10, 64))model = MyModel()
output = model(x)
print(output.shape)
```
(1, 10, 10, 64)

### **Methods**

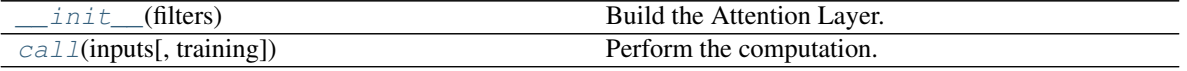

## **Attributes**

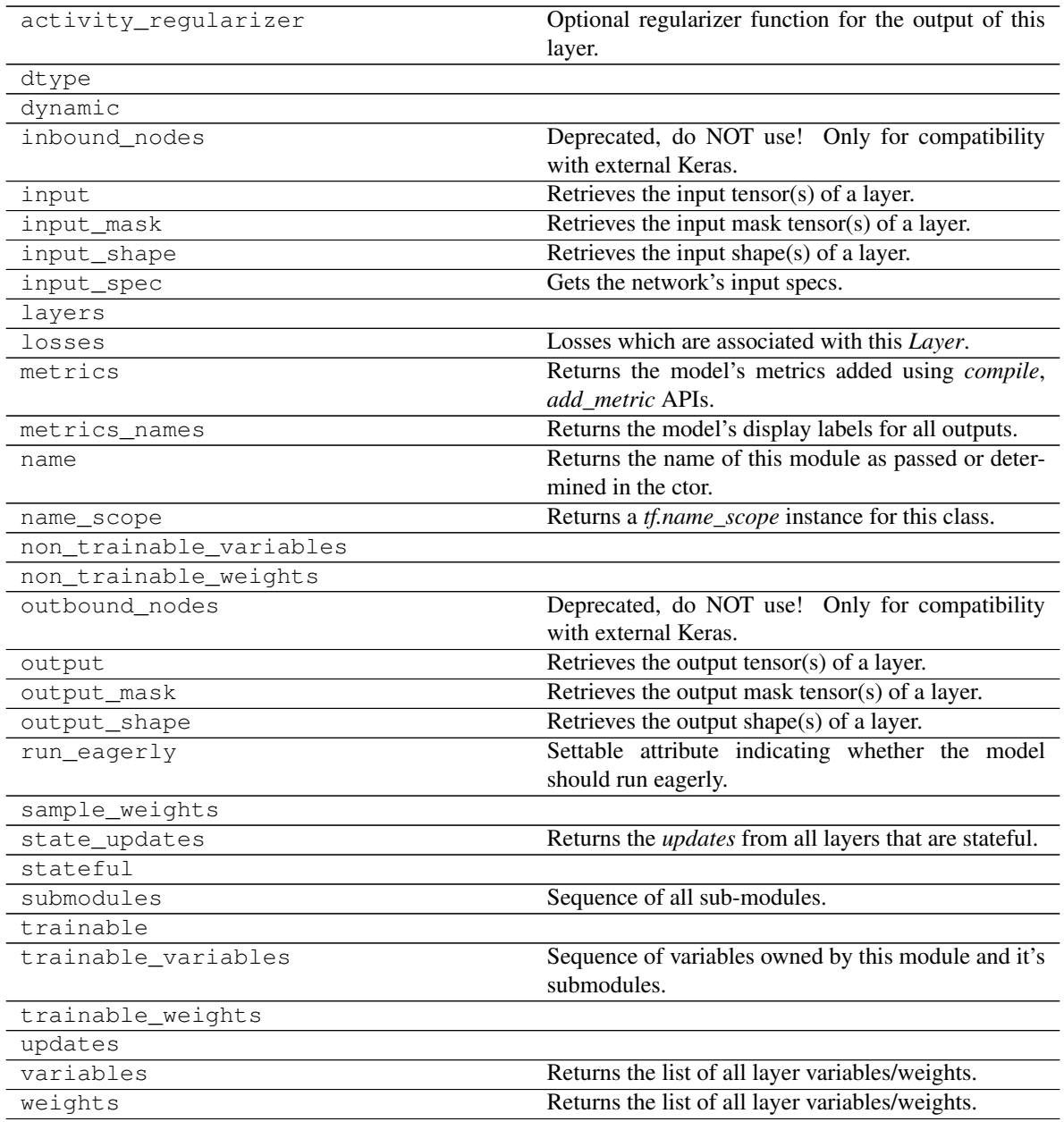

<span id="page-117-0"></span>**\_\_init\_\_**(*filters*)

Build the Attention Layer.

Parameters filters  $(int)$  $(int)$  $(int)$  – Number of filters of the input tensor. It should be preferably a multiple of 8.

Return type None

<span id="page-117-1"></span>**call**(*inputs*, *training=False*) Perform the computation.

Parameters

- **inputs** ([tf.Tensor](https://www.tensorflow.org/api_docs/python/tf/Tensor)) Inputs for the computation.
- **training** ([bool](https://docs.python.org/3/library/functions.html#bool)) Controls for training or evaluation mode.

Return type Tensor

Returns [tf.Tensor](https://www.tensorflow.org/api_docs/python/tf/Tensor)-Output Tensor.

# **6.6 ashpy.losses**

Collection of Losses.

## **Executor**

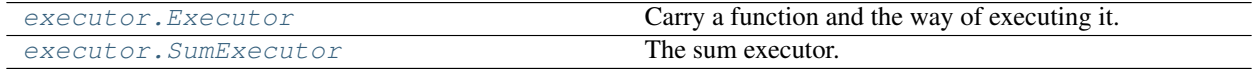

# **6.6.1 Executor**

## **Inheritance Diagram**

Executor

**class** ashpy.losses.executor.**Executor**(*fn=None*) Bases: [object](https://docs.python.org/3/library/functions.html#object)

Carry a function and the way of executing it. Given a context.

## **Methods**

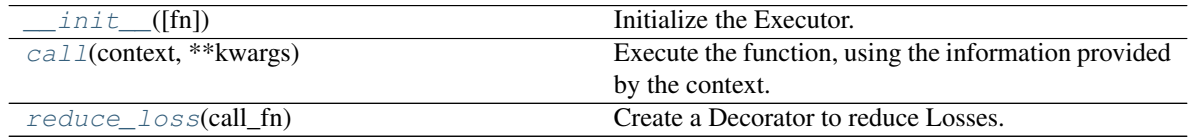

## **Attributes**

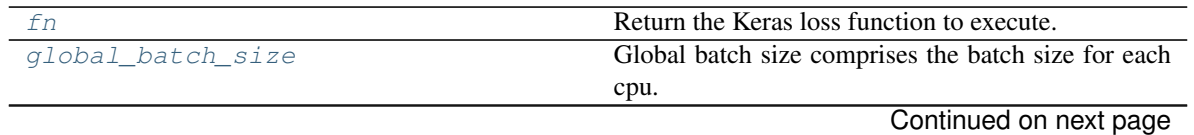

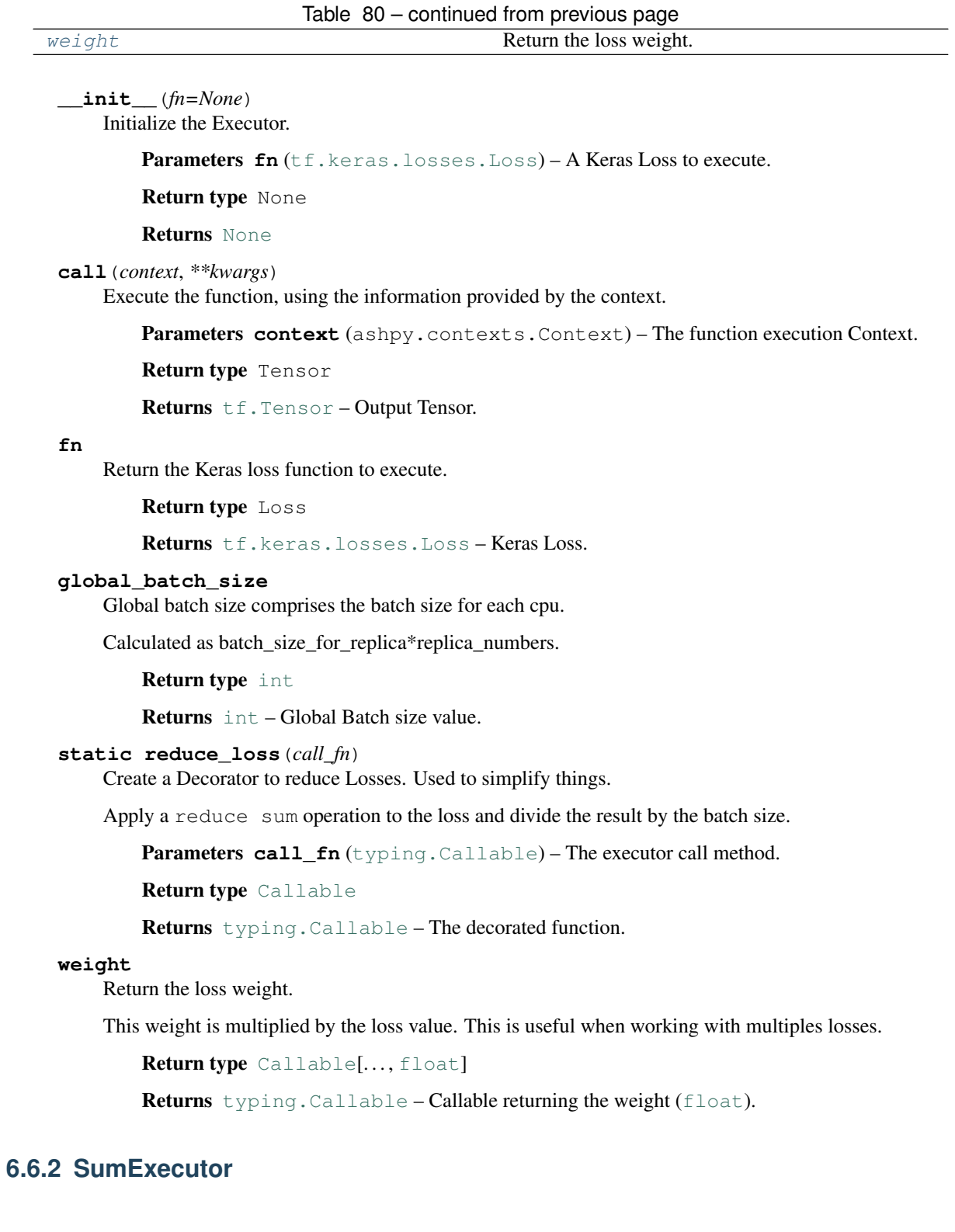

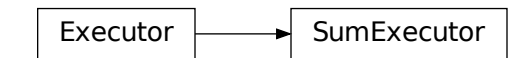

**class** ashpy.losses.executor.**SumExecutor**(*executors*)

Bases: [ashpy.losses.executor.Executor](#page-140-0)

The sum executor. Executes the call of each fn and weights the losses.

Each Executor gets called (thus reducing its carried function), the results are then summed together.

## **Methods**

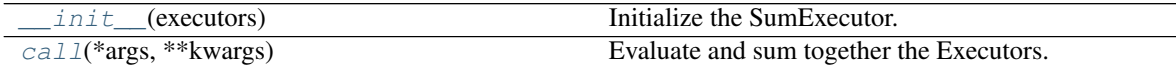

#### **Attributes**

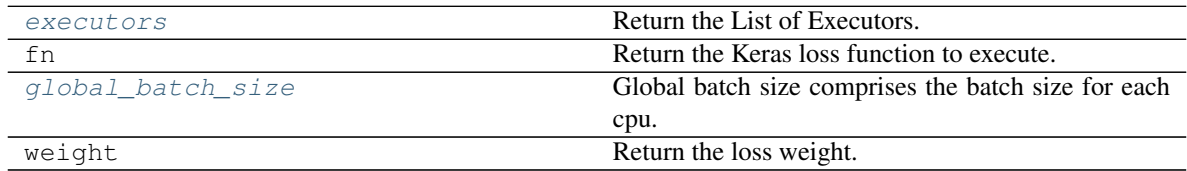

**\_\_init\_\_**(*executors*)

Initialize the SumExecutor.

Parameters **executors** ([list](https://docs.python.org/3/library/stdtypes.html#list) of [ashpy.executors.Executor]) – Array of ashpy. executors.Executor to sum evaluate and sum together.

#### Return type None

Returns [None](https://docs.python.org/3/library/constants.html#None)

**call**(*\*args*, *\*\*kwargs*) Evaluate and sum together the Executors.

Return type Tensor

Returns :py:classes:'tf.Tensor' – Output Tensor.

#### **executors**

Return the List of Executors.

Return type [List](https://docs.python.org/3/library/typing.html#typing.List)[[Executor](#page-140-0)]

### **global\_batch\_size**

Global batch size comprises the batch size for each cpu.

Calculated as batch\_size\_for\_replica\*replica\_numbers.

Return type [int](https://docs.python.org/3/library/functions.html#int)

Returns [int](https://docs.python.org/3/library/functions.html#int) – Global Batch size value.

## **Classifier**

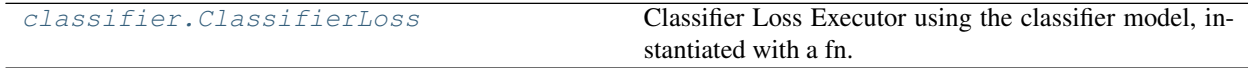

# **6.6.3 ClassifierLoss**

### **Inheritance Diagram**

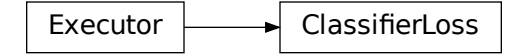

**class** ashpy.losses.classifier.**ClassifierLoss**(*fn*) Bases: [ashpy.losses.executor.Executor](#page-140-0)

Classifier Loss Executor using the classifier model, instantiated with a fn.

#### **Methods**

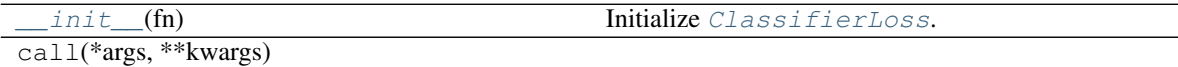

## **Attributes**

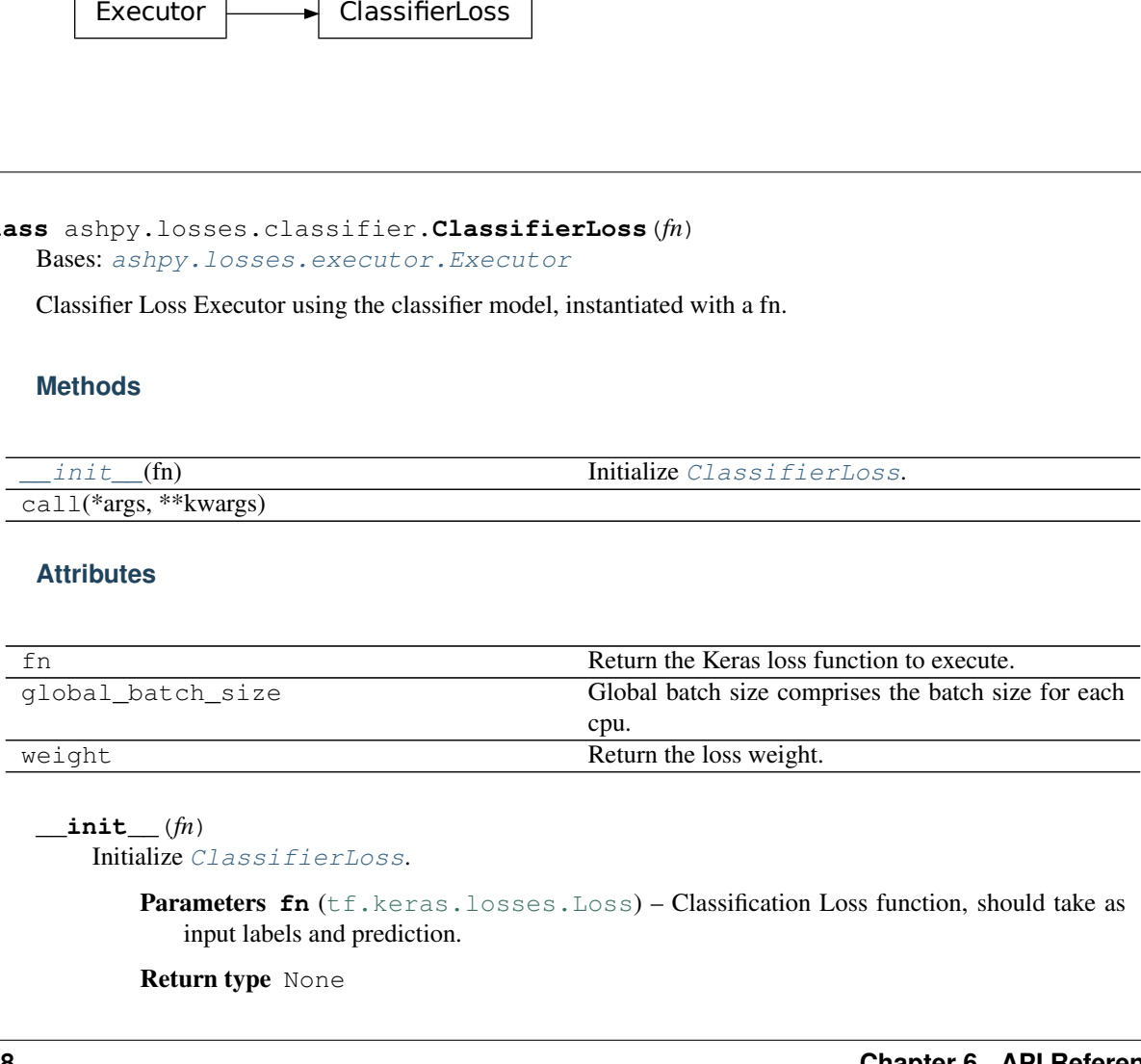

**\_\_init\_\_**(*fn*)

Initialize [ClassifierLoss](#page-138-0).

Parameters fn ([tf.keras.losses.Loss](https://www.tensorflow.org/api_docs/python/tf/keras/losses/Loss)) - Classification Loss function, should take as input labels and prediction.

Return type None

## Returns [None](https://docs.python.org/3/library/constants.html#None)

## **GAN**

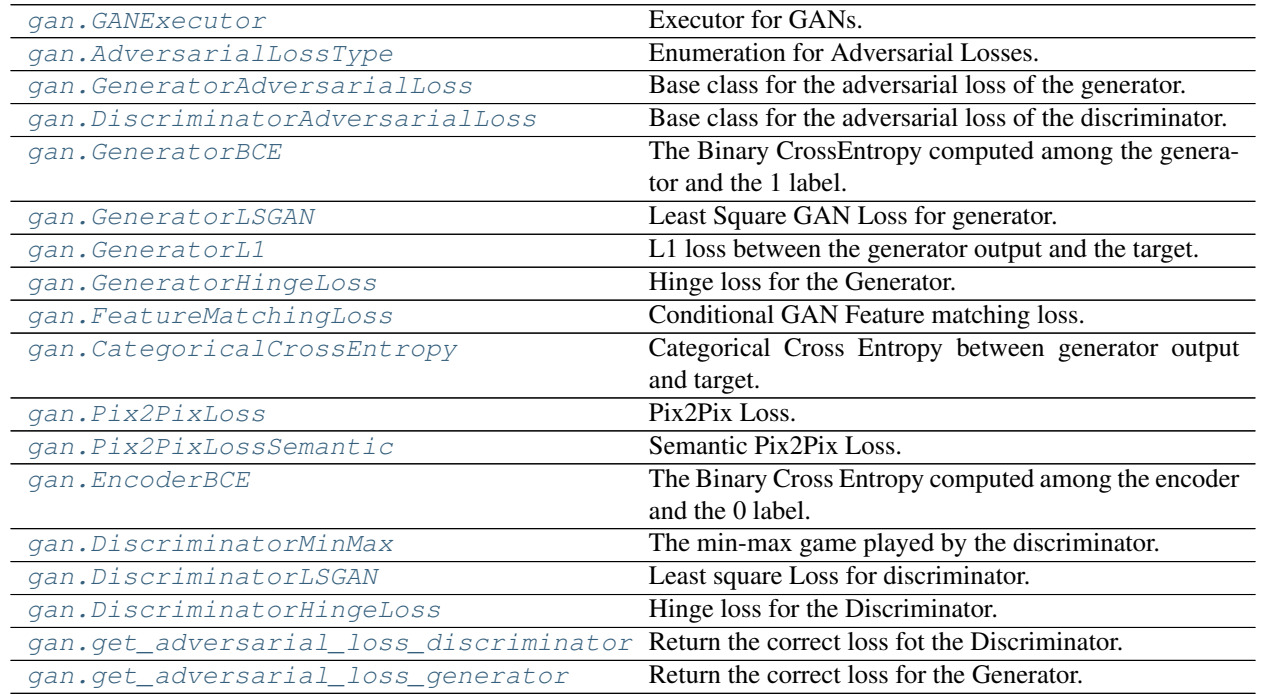

# **6.6.4 GANExecutor**

## **Inheritance Diagram**

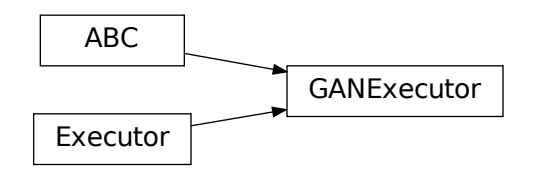

**class** ashpy.losses.gan.**GANExecutor**(*fn=None*)

Bases: [ashpy.losses.executor.Executor](#page-140-0), [abc.ABC](https://docs.python.org/3/library/abc.html#abc.ABC)

## Executor for GANs.

Implements the basic functions needed by the GAN losses.

## **Methods**

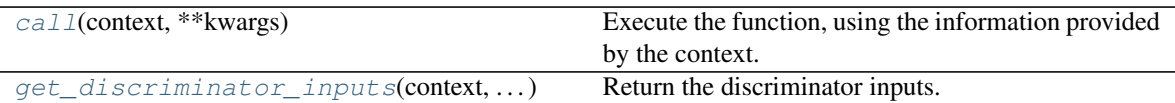

#### **Attributes**

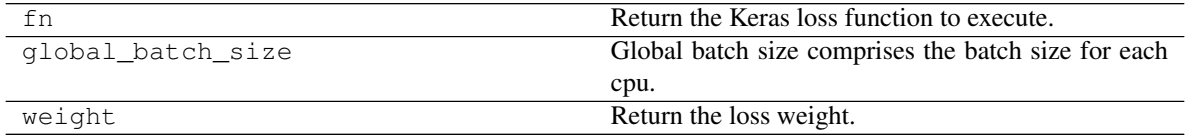

#### **call**(*context*, *\*\*kwargs*)

Execute the function, using the information provided by the context.

Parameters context (ashpy.contexts.Context) – The function execution Context.

Returns [tf.Tensor](https://www.tensorflow.org/api_docs/python/tf/Tensor)-Output Tensor.

# **static get\_discriminator\_inputs**(*context*, *fake\_or\_real*, *condition*, *training*)

Return the discriminator inputs. If needed it uses the encoder.

The current implementation uses the number of inputs to determine whether the discriminator is conditioned or not.

#### Parameters

- **context** ([ashpy.contexts.gan.GANContext](#page-98-0)) Context for GAN models.
- fake\_or\_real ([tf.Tensor](https://www.tensorflow.org/api_docs/python/tf/Tensor)) Discriminator input tensor, it can be fake (generated) or real.
- **condition**  $(t f$ . Tensor) Discriminator condition (it can also be generator noise).
- **training** ([bool](https://docs.python.org/3/library/functions.html#bool)) whether is training phase or not

Return type [Union](https://docs.python.org/3/library/typing.html#typing.Union)[Tensor, [List](https://docs.python.org/3/library/typing.html#typing.List)[Tensor]]

Returns The discriminator inputs.

# **6.6.5 AdversarialLossType**

## **Inheritance Diagram**

 $Enum \rightarrow$  AdversarialLossType

### **class** ashpy.losses.gan.**AdversarialLossType** Bases: [enum.Enum](https://docs.python.org/3/library/enum.html#enum.Enum)

Enumeration for Adversarial Losses. Implemented: GAN and LSGAN.

### **Attributes**

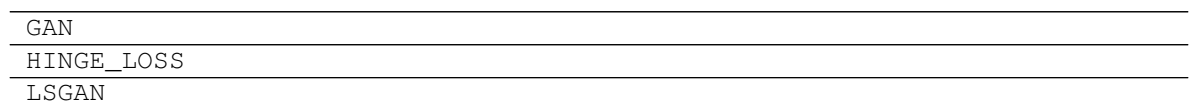

# **6.6.6 GeneratorAdversarialLoss**

## **Inheritance Diagram**

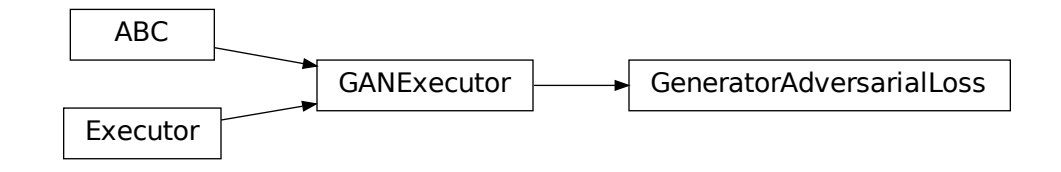

**class** ashpy.losses.gan.**GeneratorAdversarialLoss**(*loss\_fn=None*) Bases: [ashpy.losses.gan.GANExecutor](#page-152-0)

Base class for the adversarial loss of the generator.

## **Methods**

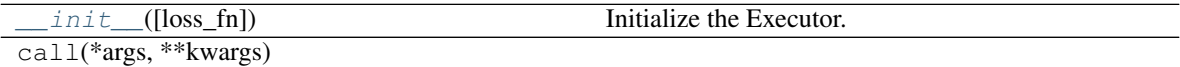

### **Attributes**

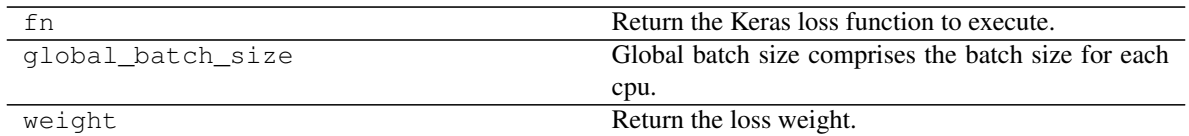

**\_\_init\_\_**(*loss\_fn=None*)

Initialize the Executor.

Parameters loss\_fn ([tf.keras.losses.Loss](https://www.tensorflow.org/api_docs/python/tf/keras/losses/Loss)) - Keras Loss function to call passing

(tf.ones\_like(d\_fake\_i), d\_fake\_i).

Return type None

# **6.6.7 DiscriminatorAdversarialLoss**

### **Inheritance Diagram**

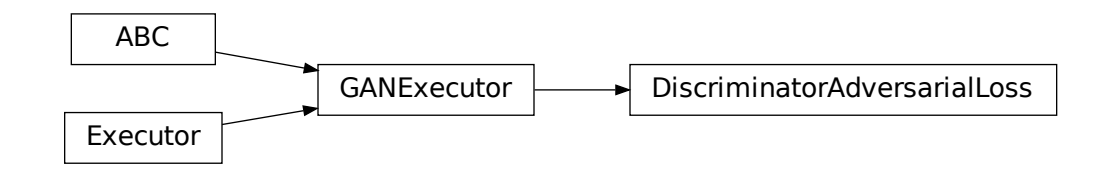

**class** ashpy.losses.gan.**DiscriminatorAdversarialLoss**(*loss\_fn=None*) Bases: [ashpy.losses.gan.GANExecutor](#page-152-0)

Base class for the adversarial loss of the discriminator.

## **Methods**

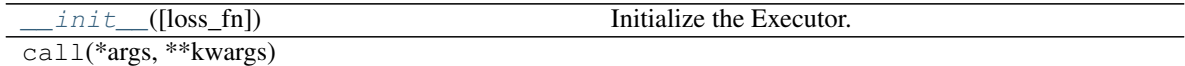

### **Attributes**

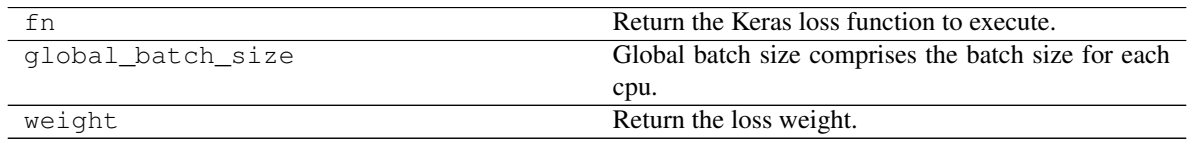

**\_\_init\_\_**(*loss\_fn=None*) Initialize the Executor.

Parameters

- **loss\_fn** ([tf.keras.losses.Loss](https://www.tensorflow.org/api_docs/python/tf/keras/losses/Loss)) Loss function call passing
- $\cdot$  **d\_fake)**  $((d$ *real*, $)$  –

Return type None

# **6.6.8 GeneratorBCE**

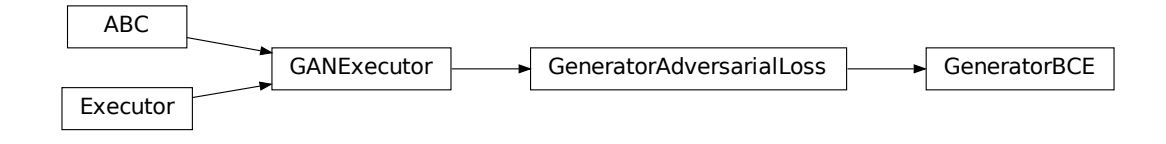

**class** ashpy.losses.gan.**GeneratorBCE**(*from\_logits=True*) Bases: [ashpy.losses.gan.GeneratorAdversarialLoss](#page-153-0)

The Binary CrossEntropy computed among the generator and the 1 label.

$$
L_G = E[\log(D(G(z)))]
$$

## **Methods**

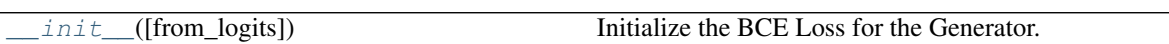

## **Attributes**

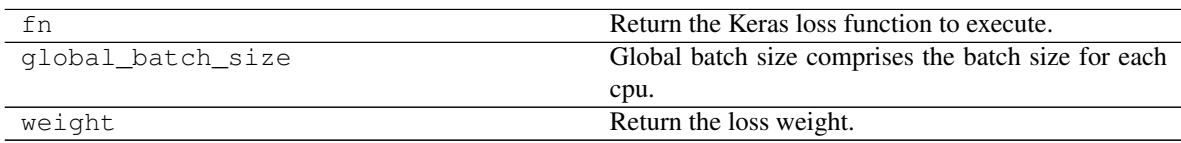

**\_\_init\_\_**(*from\_logits=True*) Initialize the BCE Loss for the Generator.

Return type None

# **6.6.9 GeneratorLSGAN**

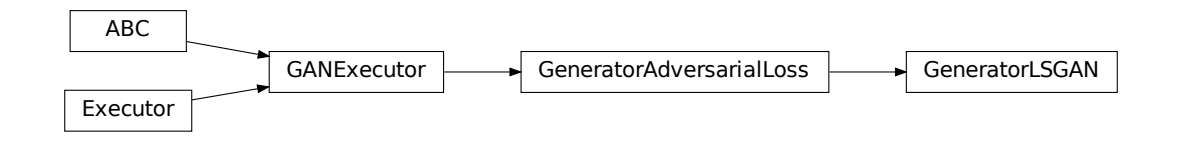

**class** ashpy.losses.gan.**GeneratorLSGAN**

Bases: [ashpy.losses.gan.GeneratorAdversarialLoss](#page-153-0)

Least Square GAN Loss for generator.

Reference: <https://arxiv.org/abs/1611.04076>

Note: Basically the Mean Squared Error between the discriminator output when evaluated in fake and 1.

$$
L_G = \frac{1}{2}E[(1 - D(G(z))^2]
$$

## **Methods**

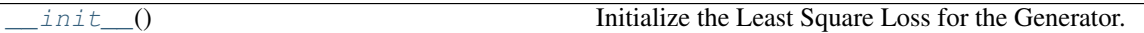

## **Attributes**

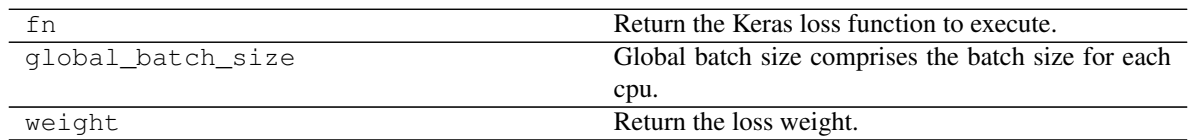

**\_\_init\_\_**()

Initialize the Least Square Loss for the Generator.

Return type None

# **6.6.10 GeneratorL1**

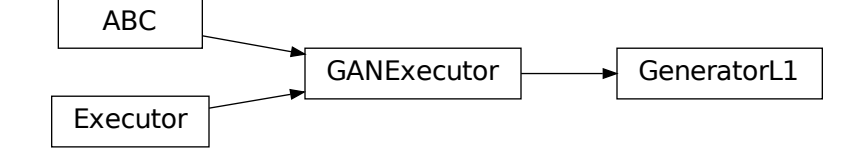

## **class** ashpy.losses.gan.**GeneratorL1** Bases: [ashpy.losses.gan.GANExecutor](#page-152-0)

L1 loss between the generator output and the target.

$$
L_G = E||x - G(z)||_1
$$

Where x is the target and  $G(z)$  is generated image.

## **Methods**

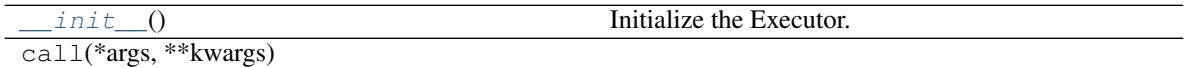

## **Attributes**

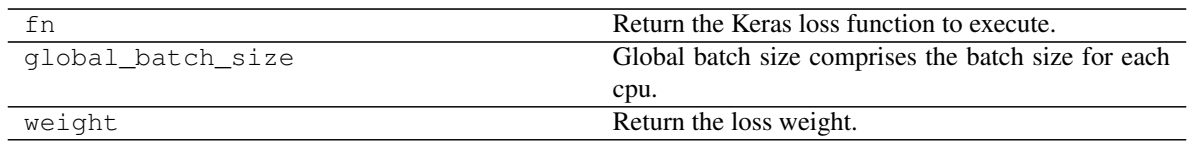

**\_\_init\_\_**()

Initialize the Executor.

Return type None

# **6.6.11 GeneratorHingeLoss**

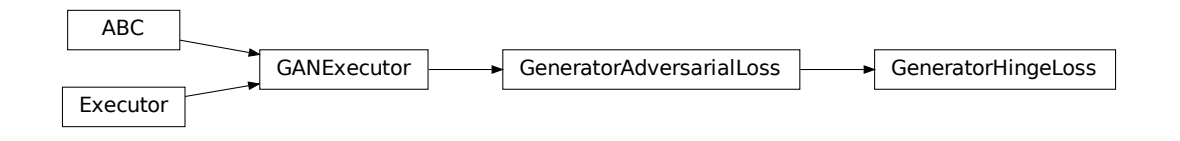

#### **class** ashpy.losses.gan.**GeneratorHingeLoss**

Bases: [ashpy.losses.gan.GeneratorAdversarialLoss](#page-153-0)

Hinge loss for the Generator.

See Geometric  $GAN<sup>1</sup>$  $GAN<sup>1</sup>$  $GAN<sup>1</sup>$  for more details.

## **Methods**

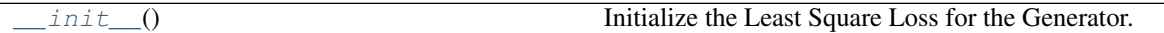

## **Attributes**

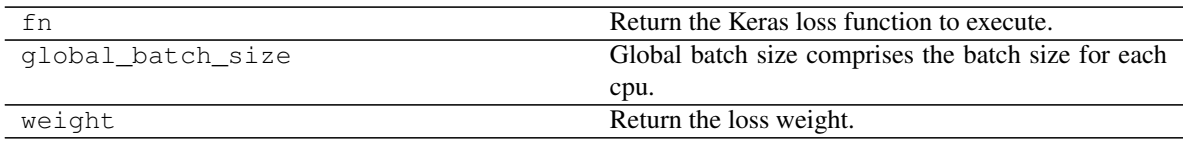

**\_\_init\_\_**()

Initialize the Least Square Loss for the Generator.

Return type None

# **6.6.12 FeatureMatchingLoss**

<span id="page-129-0"></span><sup>1</sup> Geometric GAN <https://arxiv.org/abs/1705.02894>

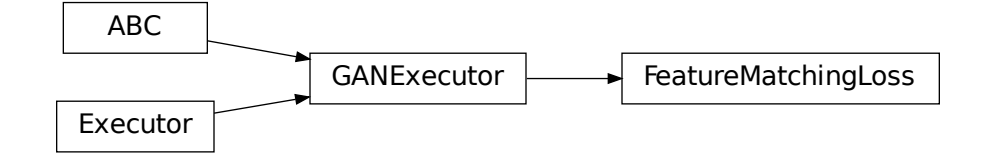

### **class** ashpy.losses.gan.**FeatureMatchingLoss** Bases: [ashpy.losses.gan.GANExecutor](#page-152-0)

Conditional GAN Feature matching loss.

The loss is computed for each example and it's the L1 (MAE) of the feature difference. Implementation of pix2pix HD: <https://github.com/NVIDIA/pix2pixHD>

$$
FM = \sum_{i=0}^{N} \frac{1}{M_i} ||D_i(x, c) - D_i(G(c), c)||_1
$$

Where:

- D\_i is the i-th layer of the discriminator
- N is the total number of layer of the discriminator
- M\_i is the number of components for the i-th layer
- x is the target image
- c is the condition
- G(c) is the generated image from the condition c
- $|| \cdot ||_1$  stands for norm 1.

This is for a single example: basically for each layer of the discriminator we compute the absolute error between the layer evaluated in real examples and in fake examples. Then we average along the batch. In the case where D\_i is a multidimensional tensor we simply calculate the mean over the axis 1,2,3.

## **Methods**

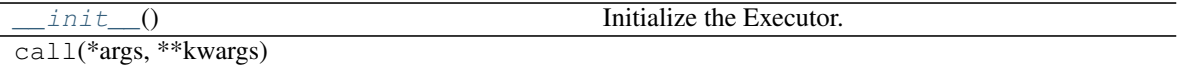

## **Attributes**

fn Return the Keras loss function to execute.

Continued on next page

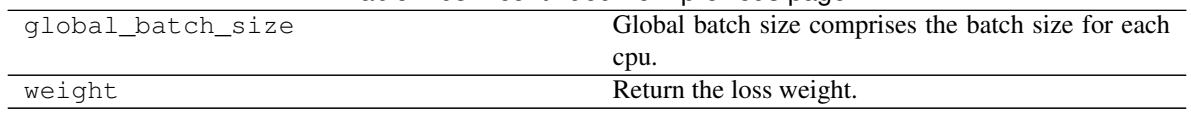

## Table 103 – continued from previous page

**\_\_init\_\_**()

Initialize the Executor.

Return type None

# **6.6.13 CategoricalCrossEntropy**

## **Inheritance Diagram**

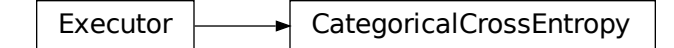

#### **class** ashpy.losses.gan.**CategoricalCrossEntropy** Bases: [ashpy.losses.executor.Executor](#page-140-0)

Categorical Cross Entropy between generator output and target.

Useful when the output of the generator is a distribution over classes.

..note:: The target must be represented in one hot notation.

## **Methods**

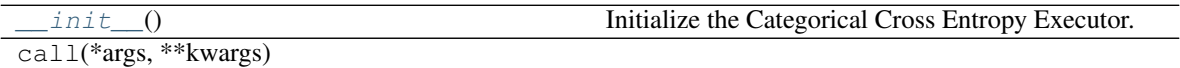

## **Attributes**

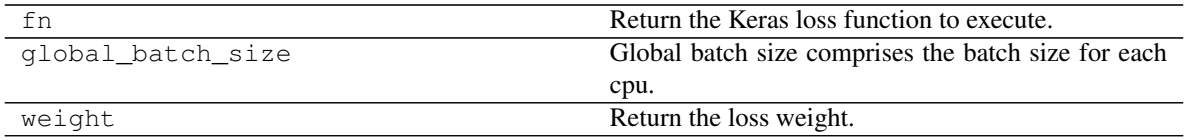

**\_\_init\_\_**()

Initialize the Categorical Cross Entropy Executor.

Return type None

# **6.6.14 Pix2PixLoss**

## **Inheritance Diagram**

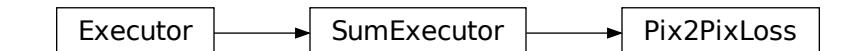

**class** ashpy.losses.gan.**Pix2PixLoss**(*l1\_loss\_weight=100.0*, *adversarial\_loss\_weight=1.0*, *feature\_matching\_weight=10.0*, *adversarial\_loss\_type=<AdversarialLossType.GAN: 1>*, *use\_feature\_matching\_loss=False*) Bases: [ashpy.losses.executor.SumExecutor](#page-141-0)

Pix2Pix Loss.

Weighted sum of [ashpy.losses.gan.GeneratorL1](#page-155-0), ashpy.losses.gan.AdversarialLossG and [ashpy.losses.gan.FeatureMatchingLoss](#page-151-0).

Used by Pix2Pix [1] and Pix2PixHD [2]

## **Methods**

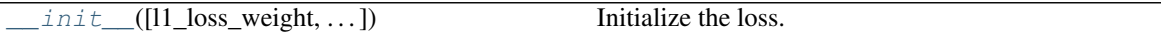

## **Attributes**

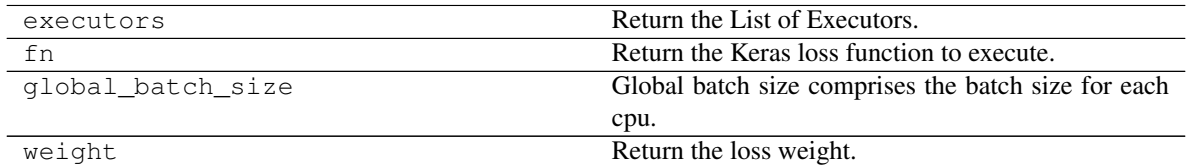

**\_\_init\_\_**(*l1\_loss\_weight=100.0*, *adversarial\_loss\_weight=1.0*, *feature\_matching\_weight=10.0*, *adversarial\_loss\_type=<AdversarialLossType.GAN: 1>*, *use\_feature\_matching\_loss=False*) Initialize the loss.

Weighted sum of [ashpy.losses.gan.GeneratorL1](#page-155-0), ashpy.losses.gan. AdversarialLossG and ashpy.losses.gan. FeatureMatchingLoss.

#### **Parameters**

- **l1\_loss\_weight** (ashpy.ashtypes.TWeight) Weight of L1 loss.
- **adversarial\_loss\_weight** (ashpy.ashtypes.TWeight) Weight of adversarial loss.
- **feature\_matching\_weight** (ashpy.ashtypes.TWeight) Weight of the fea-

ture matching loss.

- **adversarial\_loss\_type** ([ashpy.losses.gan.AdversarialLossType](#page-145-0)) Adversarial loss type (ashpy.losses.gan.AdversarialLossType.GAN or ashpy.losses.gan.AdversarialLossType.LSGAN).
- **use\_feature\_matching\_loss** ([bool](https://docs.python.org/3/library/functions.html#bool)) if True use also uses [ashpy.losses.](#page-151-0) [gan.FeatureMatchingLoss](#page-151-0).

Return type [None](https://docs.python.org/3/library/constants.html#None)

# **6.6.15 Pix2PixLossSemantic**

**Inheritance Diagram**

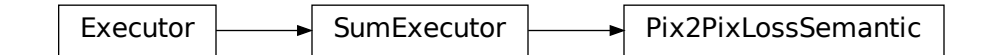

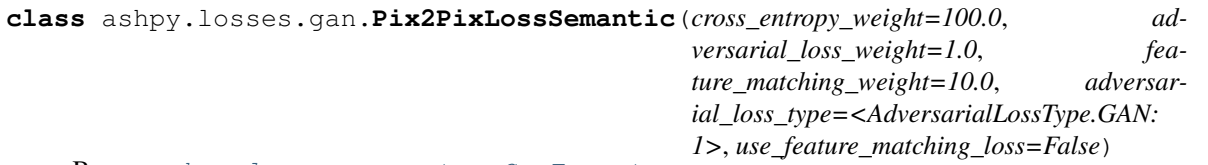

Bases: [ashpy.losses.executor.SumExecutor](#page-141-0)

Semantic Pix2Pix Loss.

Weighted sum of [ashpy.losses.gan.CategoricalCrossEntropy](#page-145-1), ashpy.losses.gan. AdversarialLossG and [ashpy.losses.gan.FeatureMatchingLoss](#page-151-0).

## **Methods**

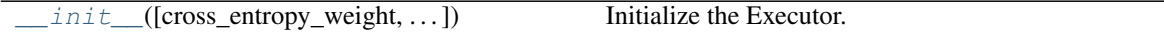

## **Attributes**

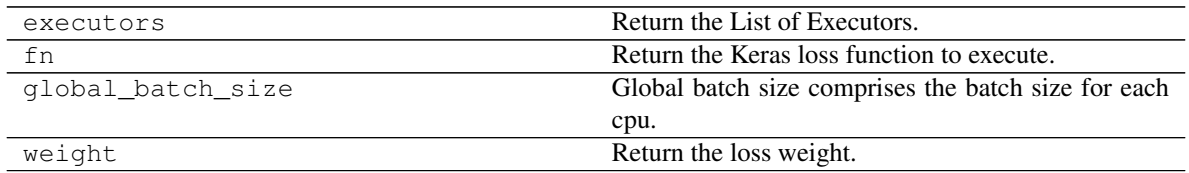

**init** (*cross entropy weight=100.0*, *adversarial loss weight=1.0*, *feature\_matching\_weight=10.0*, *adversarial\_loss\_type=<AdversarialLossType.GAN: 1>*, *use\_feature\_matching\_loss=False*) Initialize the Executor.

Weighted sum of [ashpy.losses.gan.CategoricalCrossEntropy](#page-145-1), ashpy.losses.gan. AdversarialLossG and ashpy.losses.gan. FeatureMatchingLoss

#### Parameters

- **cross\_entropy\_weight** (ashpy.ashtypes.TWeight) Weight of the categorical cross entropy loss.
- **adversarial\_loss\_weight** (ashpy.ashtypes.TWeight) Weight of the adversarial loss.
- **feature\_matching\_weight** (ashpy.ashtypes.TWeight) Weight of the feature matching loss.
- **adversarial\_loss\_type** ([ashpy.losses.gan.AdversarialLossType](#page-145-0)) type of adversarial loss, see ashpy. losses.gan.AdversarialLossType
- **use\_feature\_matching\_loss** ([bool](https://docs.python.org/3/library/functions.html#bool)) whether to use feature matching loss or not

# **6.6.16 EncoderBCE**

### **Inheritance Diagram**

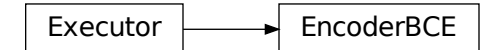

**class** ashpy.losses.gan.**EncoderBCE**(*from\_logits=True*) Bases: [ashpy.losses.executor.Executor](#page-140-0)

The Binary Cross Entropy computed among the encoder and the 0 label.

### **Methods**

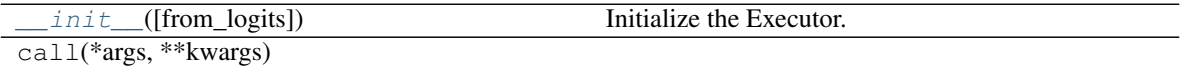

**Attributes**

fn Return the Keras loss function to execute.

Continued on next page

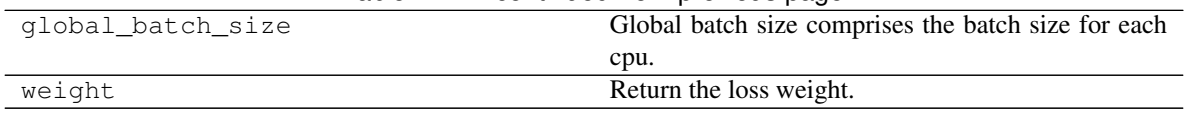

Table 111 – continued from previous page

**\_\_init\_\_**(*from\_logits=True*) Initialize the Executor.

Return type None

# **6.6.17 DiscriminatorMinMax**

## **Inheritance Diagram**

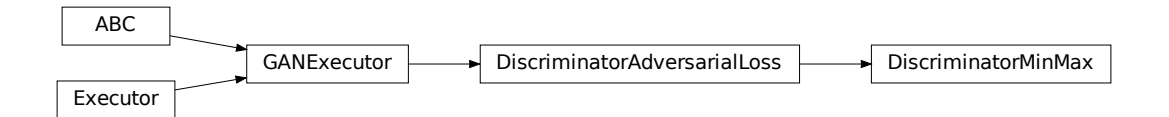

**class** ashpy.losses.gan.**DiscriminatorMinMax**(*from\_logits=True*, *label\_smoothing=0.0*) Bases: [ashpy.losses.gan.DiscriminatorAdversarialLoss](#page-146-0)

The min-max game played by the discriminator.

$$
L_D = -\frac{1}{2}E[\log(D(x)) + \log(1 - D(G(z)))]
$$

## **Methods**

init\_([from\_logits, label\_smoothing]) Initialize Loss.

## **Attributes**

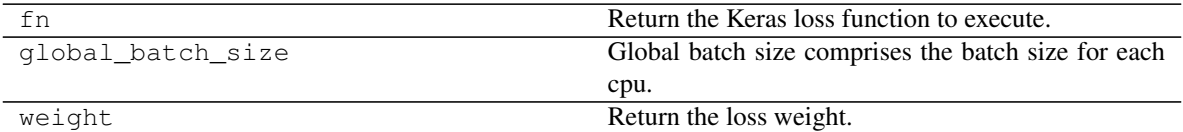

**\_\_init\_\_**(*from\_logits=True*, *label\_smoothing=0.0*) Initialize Loss.

# **6.6.18 DiscriminatorLSGAN**

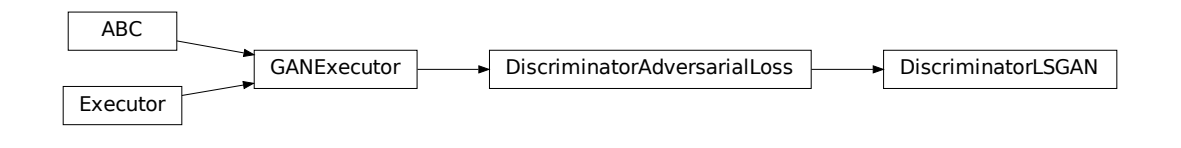

#### **class** ashpy.losses.gan.**DiscriminatorLSGAN**

Bases: [ashpy.losses.gan.DiscriminatorAdversarialLoss](#page-146-0)

Least square Loss for discriminator.

Reference: Least Squares Generative Adversarial Networks<sup>[1](#page-136-0)</sup>.

Basically the Mean Squared Error between the discriminator output when evaluated in fake samples and 0 and the discriminator output when evaluated in real samples and 1: For the unconditioned case this is:

$$
L_D = \frac{1}{2}E[(D(x) - 1)^2 + (0 - D(G(z))^2]
$$

where x are real samples and z is the latent vector.

For the conditioned case this is:

$$
L_D = \frac{1}{2}E[(D(x, c) - 1)^2 + (0 - D(G(c), c)^2]
$$

where c is the condition and x are real samples.

## **Methods**

init\_() Initialize loss.

## **Attributes**

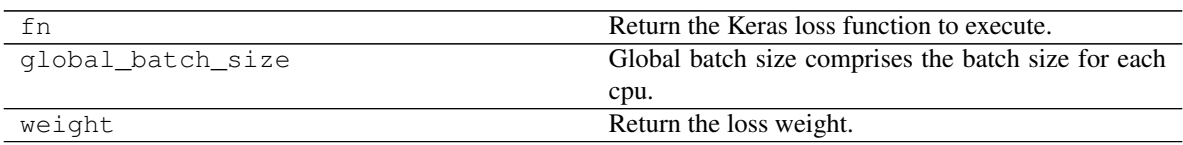

**\_\_init\_\_**()

Initialize loss.

Return type None

<span id="page-136-0"></span><sup>1</sup> Least Squares Generative Adversarial Networks <https://arxiv.org/abs/1611.04076>

# **6.6.19 DiscriminatorHingeLoss**

## **Inheritance Diagram**

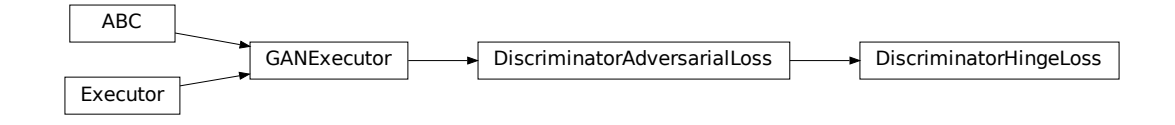

**class** ashpy.losses.gan.**DiscriminatorHingeLoss**

Bases: [ashpy.losses.gan.DiscriminatorAdversarialLoss](#page-146-0)

Hinge loss for the Discriminator.

See Geometric GAN<sup>[1](#page-137-0)</sup> for more details.

## **Methods**

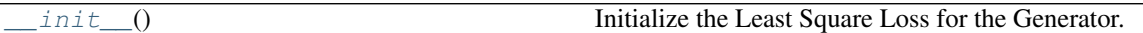

**Attributes**

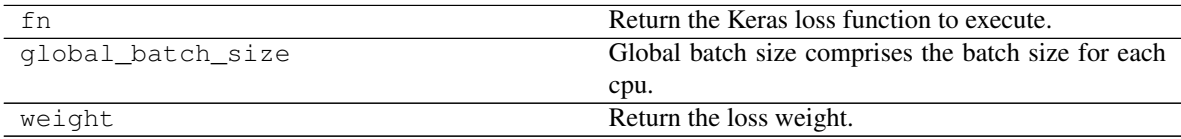

**\_\_init\_\_**()

Initialize the Least Square Loss for the Generator.

Return type None

# **6.6.20 ashpy.losses.gan.get\_adversarial\_loss\_discriminator**

ashpy.losses.gan.**get\_adversarial\_loss\_discriminator**(*adversarial\_loss\_type=<AdversarialLossType.GAN:*

*1>*)

Return the correct loss fot the Discriminator.

```
Parameters adversarial_loss_typeashpy.losses.gan.
  AdversarialLossType) – Type of loss (ashpy.losses.gan.
  AdversarialLossType.GAN or ashpy.losses.gan.AdversarialLossType.
  LSGAN)
```
Return type [Type](https://docs.python.org/3/library/typing.html#typing.Type)[[Executor](#page-140-0)]

<span id="page-137-0"></span><sup>1</sup> Geometric GAN <https://arxiv.org/abs/1705.02894>

**Returns** The correct  $(a \text{shpy}, \text{losses}. \text{executor}.$  Executor) (to be instantiated).

## **6.6.21 ashpy.losses.gan.get\_adversarial\_loss\_generator**

ashpy.losses.gan.**get\_adversarial\_loss\_generator**(*adversarial\_loss\_type=<AdversarialLossType.GAN:*

*1>*)

Return the correct loss for the Generator.

Parameters **adversarial\_loss\_type** (ashpy.losses.AdversarialLossType) – Type of loss (ashpy.losses.AdversarialLossType.GAN or ashpy.losses. AdversarialLossType.LSGAN).

Return type [Type](https://docs.python.org/3/library/typing.html#typing.Type)[[Executor](#page-140-0)]

Returns The correct ([ashpy.losses.executor.Executor](#page-140-0)) (to be instantiated).

## **Modules**

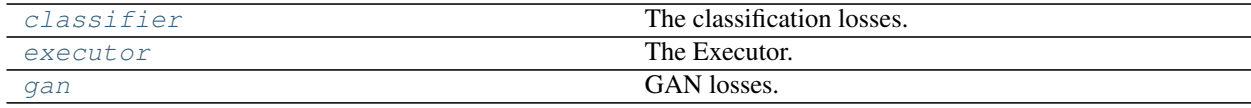

## <span id="page-138-1"></span>**6.6.22 classifier**

The classification losses.

### **Classes**

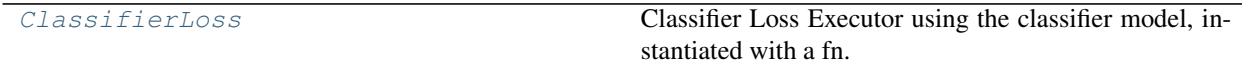

## **ClassifierLoss**

**Inheritance Diagram**

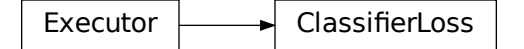

ClassifierLoss<br>
s.classifier.**Class**<br>
ssses.executor.Exec<br>
ccutor using the classifier m **class** ashpy.losses.classifier.**ClassifierLoss**(*fn*) Bases: [ashpy.losses.executor.Executor](#page-140-0)

<span id="page-138-0"></span>Classifier Loss Executor using the classifier model, instantiated with a fn.

### **Methods**

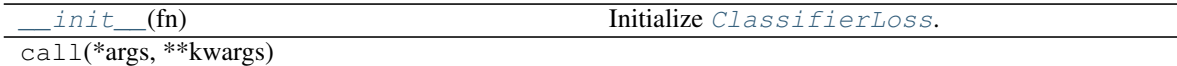

#### **Attributes**

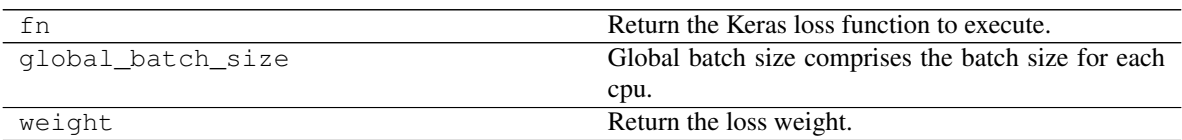

<span id="page-139-0"></span>**\_\_init\_\_**(*fn*)

Initialize [ClassifierLoss](#page-138-0).

Parameters fn ([tf.keras.losses.Loss](https://www.tensorflow.org/api_docs/python/tf/keras/losses/Loss)) – Classification Loss function, should take as input labels and prediction.

Return type None

Returns [None](https://docs.python.org/3/library/constants.html#None)

### **class** ashpy.losses.classifier.**ClassifierLoss**(*fn*) Bases: [ashpy.losses.executor.Executor](#page-140-0)

Classifier Loss Executor using the classifier model, instantiated with a fn.

## **\_\_init\_\_**(*fn*) Initialize [ClassifierLoss](#page-138-0).

Parameters fn ([tf.keras.losses.Loss](https://www.tensorflow.org/api_docs/python/tf/keras/losses/Loss)) - Classification Loss function, should take as input labels and prediction.

Return type None

Returns [None](https://docs.python.org/3/library/constants.html#None)

## <span id="page-139-1"></span>**6.6.23 executor**

The Executor.

An object that, given an ashpy.contexts.Context, carries a function and the way of executing it.

### **Classes**

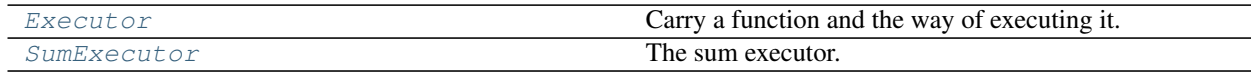

### **Executor**

# Executor

<span id="page-140-0"></span>**class** ashpy.losses.executor.**Executor**(*fn=None*) Bases: [object](https://docs.python.org/3/library/functions.html#object)

Carry a function and the way of executing it. Given a context.

### **Methods**

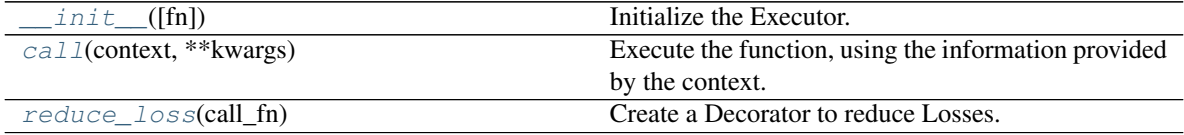

## **Attributes**

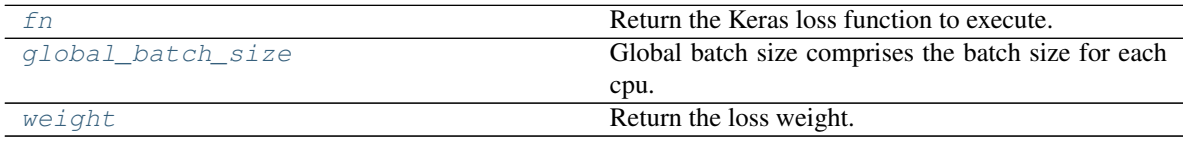

<span id="page-140-1"></span>**\_\_init\_\_**(*fn=None*)

Initialize the Executor.

Parameters fn ([tf.keras.losses.Loss](https://www.tensorflow.org/api_docs/python/tf/keras/losses/Loss)) - A Keras Loss to execute.

Return type None

Returns [None](https://docs.python.org/3/library/constants.html#None)

### <span id="page-140-2"></span>**call**(*context*, *\*\*kwargs*)

Execute the function, using the information provided by the context.

Parameters context (ashpy.contexts.Context) – The function execution Context.

Return type Tensor

Returns  $tf.Fensor-Output Tensor$ .

### <span id="page-140-4"></span><span id="page-140-3"></span>**fn**

Return the Keras loss function to execute.

Return type Loss

Returns [tf.keras.losses.Loss](https://www.tensorflow.org/api_docs/python/tf/keras/losses/Loss) – Keras Loss.

#### **global\_batch\_size**

Global batch size comprises the batch size for each cpu.

Calculated as batch\_size\_for\_replica\*replica\_numbers.

Return type [int](https://docs.python.org/3/library/functions.html#int)

Returns [int](https://docs.python.org/3/library/functions.html#int) – Global Batch size value.

### <span id="page-141-1"></span>**static reduce\_loss**(*call\_fn*)

Create a Decorator to reduce Losses. Used to simplify things.

Apply a reduce sum operation to the loss and divide the result by the batch size.

Parameters call\_fn([typing.Callable](https://docs.python.org/3/library/typing.html#typing.Callable)) – The executor call method.

Return type [Callable](https://docs.python.org/3/library/typing.html#typing.Callable)

Returns [typing.Callable](https://docs.python.org/3/library/typing.html#typing.Callable) – The decorated function.

### <span id="page-141-2"></span>**weight**

Return the loss weight.

This weight is multiplied by the loss value. This is useful when working with multiples losses.

Return type [Callable](https://docs.python.org/3/library/typing.html#typing.Callable)[..., [float](https://docs.python.org/3/library/functions.html#float)]

Returns [typing.Callable](https://docs.python.org/3/library/typing.html#typing.Callable) – Callable returning the weight ([float](https://docs.python.org/3/library/functions.html#float)).

### **SumExecutor**

### **Inheritance Diagram**

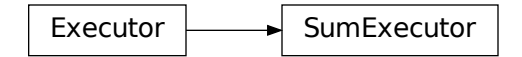

<span id="page-141-0"></span>**class** ashpy.losses.executor.**SumExecutor**(*executors*) Bases: [ashpy.losses.executor.Executor](#page-140-0)

The sum executor. Executes the call of each fn and weights the losses.

Each Executor gets called (thus reducing its carried function), the results are then summed together.

### **Methods**

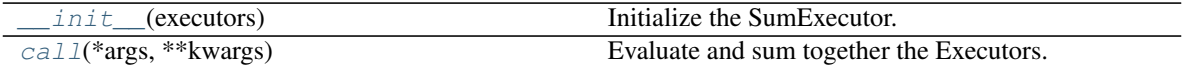

### **Attributes**

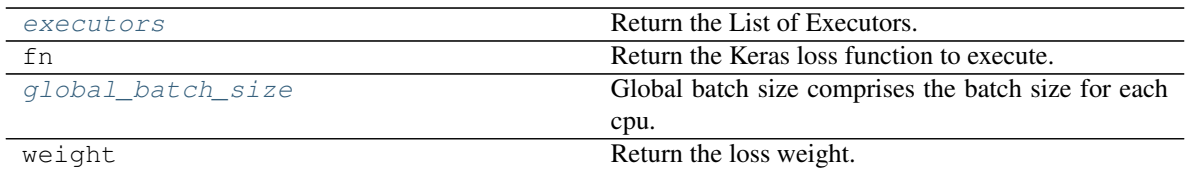

<span id="page-142-0"></span>**\_\_init\_\_**(*executors*)

Initialize the SumExecutor.

Parameters **executors** ([list](https://docs.python.org/3/library/stdtypes.html#list) of [ashpy.executors.Executor]) - Array of ashpy. executors.Executor to sum evaluate and sum together.

Return type None

Returns [None](https://docs.python.org/3/library/constants.html#None)

<span id="page-142-1"></span>**call**(*\*args*, *\*\*kwargs*)

Evaluate and sum together the Executors.

Return type Tensor

Returns :py:classes:'tf.Tensor' – Output Tensor.

#### <span id="page-142-2"></span>**executors**

Return the List of Executors.

Return type [List](https://docs.python.org/3/library/typing.html#typing.List)[[Executor](#page-140-0)]

#### <span id="page-142-3"></span>**global\_batch\_size**

Global batch size comprises the batch size for each cpu.

Calculated as batch\_size\_for\_replica\*replica\_numbers.

Return type [int](https://docs.python.org/3/library/functions.html#int)

Returns [int](https://docs.python.org/3/library/functions.html#int) – Global Batch size value.

**class** ashpy.losses.executor.**Executor**(*fn=None*)

Bases: [object](https://docs.python.org/3/library/functions.html#object)

Carry a function and the way of executing it. Given a context.

**\_\_init\_\_**(*fn=None*)

Initialize the Executor.

Parameters fn ([tf.keras.losses.Loss](https://www.tensorflow.org/api_docs/python/tf/keras/losses/Loss)) – A Keras Loss to execute.

Return type None

Returns [None](https://docs.python.org/3/library/constants.html#None)

**call**(*context*, *\*\*kwargs*)

Execute the function, using the information provided by the context.

Parameters **context** (ashpy.contexts.Context) – The function execution Context.

Return type Tensor

Returns [tf.Tensor](https://www.tensorflow.org/api_docs/python/tf/Tensor)-Output Tensor.

**fn**

Return the Keras loss function to execute.

Return type Loss

Returns [tf.keras.losses.Loss](https://www.tensorflow.org/api_docs/python/tf/keras/losses/Loss) – Keras Loss.

#### **global\_batch\_size**

Global batch size comprises the batch size for each cpu.

Calculated as batch\_size\_for\_replica\*replica\_numbers.

Return type [int](https://docs.python.org/3/library/functions.html#int)

Returns [int](https://docs.python.org/3/library/functions.html#int) – Global Batch size value.

## **static reduce\_loss**(*call\_fn*)

Create a Decorator to reduce Losses. Used to simplify things.

Apply a reduce sum operation to the loss and divide the result by the batch size.

**Parameters call\_fn** ([typing.Callable](https://docs.python.org/3/library/typing.html#typing.Callable)) – The executor call method.

Return type [Callable](https://docs.python.org/3/library/typing.html#typing.Callable)

Returns [typing.Callable](https://docs.python.org/3/library/typing.html#typing.Callable) – The decorated function.

#### **weight**

Return the loss weight.

This weight is multiplied by the loss value. This is useful when working with multiples losses.

Return type [Callable](https://docs.python.org/3/library/typing.html#typing.Callable)[..., [float](https://docs.python.org/3/library/functions.html#float)]

**Returns** [typing.Callable](https://docs.python.org/3/library/typing.html#typing.Callable) – Callable returning the weight ([float](https://docs.python.org/3/library/functions.html#float)).

## **class** ashpy.losses.executor.**SumExecutor**(*executors*)

Bases: [ashpy.losses.executor.Executor](#page-140-0)

The sum executor. Executes the call of each fn and weights the losses.

Each Executor gets called (thus reducing its carried function), the results are then summed together.

**\_\_init\_\_**(*executors*) Initialize the SumExecutor.

> Parameters **executors** ([list](https://docs.python.org/3/library/stdtypes.html#list) of [ashpy.executors.Executor]) – Array of ashpy. executors.Executor to sum evaluate and sum together.

Return type None

Returns [None](https://docs.python.org/3/library/constants.html#None)

**call**(*\*args*, *\*\*kwargs*)

Evaluate and sum together the Executors.

Return type Tensor

Returns :py:classes:'tf.Tensor' – Output Tensor.

## **executors**

Return the List of Executors.

Return type [List](https://docs.python.org/3/library/typing.html#typing.List)[[Executor](#page-140-0)]

#### **global\_batch\_size**

Global batch size comprises the batch size for each cpu.

Calculated as batch\_size\_for\_replica\*replica\_numbers.

Return type [int](https://docs.python.org/3/library/functions.html#int)

Returns [int](https://docs.python.org/3/library/functions.html#int) – Global Batch size value.
# **6.6.24 gan**

GAN losses.

# **Functions**

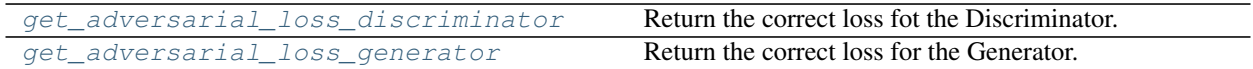

#### **ashpy.losses.gan.get\_adversarial\_loss\_discriminator**

<span id="page-144-0"></span>ashpy.losses.gan.**get\_adversarial\_loss\_discriminator**(*adversarial\_loss\_type=<AdversarialLossType.GAN: 1>*) Return the correct loss fot the Discriminator. Parameters adversarial loss type  $(ashyp.losses.gan.$ [AdversarialLossType](#page-145-0)) - Type of loss (ashpy.losses.gan. AdversarialLossType.GAN or ashpy.losses.gan.AdversarialLossType. LSGAN) Return type [Type](https://docs.python.org/3/library/typing.html#typing.Type)[[Executor](#page-140-0)] **Returns** The correct (ashpy. losses. executor. Executor) (to be instantiated).

### **ashpy.losses.gan.get\_adversarial\_loss\_generator**

<span id="page-144-1"></span>ashpy.losses.gan.**get\_adversarial\_loss\_generator**(*adversarial\_loss\_type=<AdversarialLossType.GAN:*

*1>*)

Return the correct loss for the Generator.

Parameters **adversarial\_loss\_type** (ashpy.losses.AdversarialLossType) – Type of loss (ashpy.losses.AdversarialLossType.GAN or ashpy.losses. AdversarialLossType.LSGAN).

Return type [Type](https://docs.python.org/3/library/typing.html#typing.Type)[[Executor](#page-140-0)]

**Returns** The correct (ashpy. losses.executor.Executor) (to be instantiated).

# **Classes**

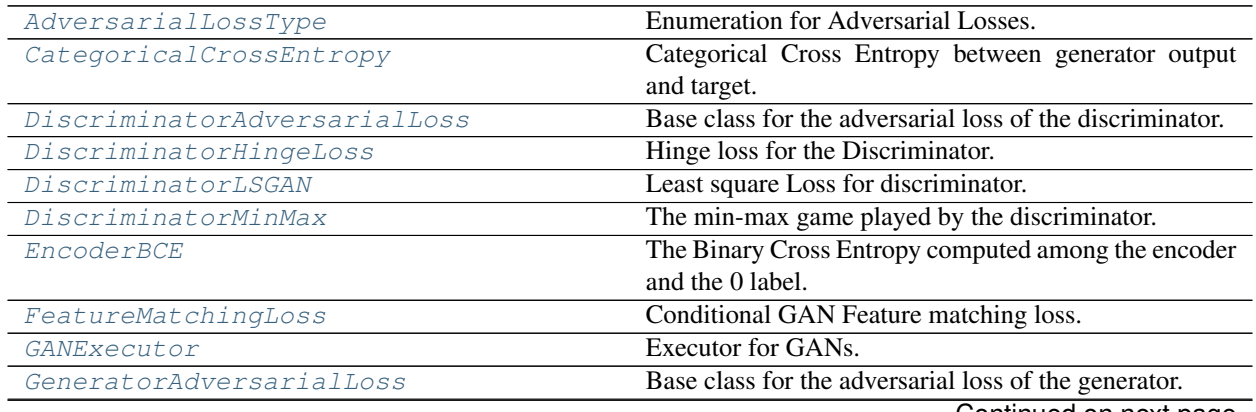

Continued on next page

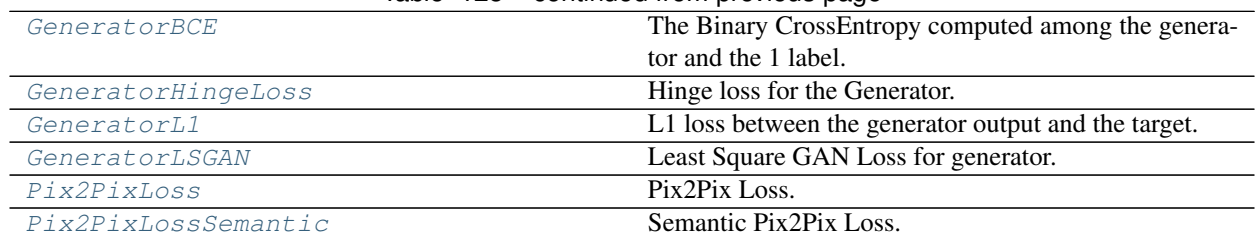

# Table 128 – continued from previous page

# **AdversarialLossType**

# **Inheritance Diagram**

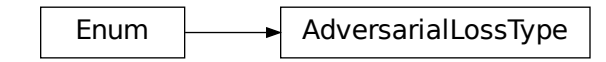

<span id="page-145-0"></span>**class** ashpy.losses.gan.**AdversarialLossType** Bases: [enum.Enum](https://docs.python.org/3/library/enum.html#enum.Enum)

Enumeration for Adversarial Losses. Implemented: GAN and LSGAN.

### **Attributes**

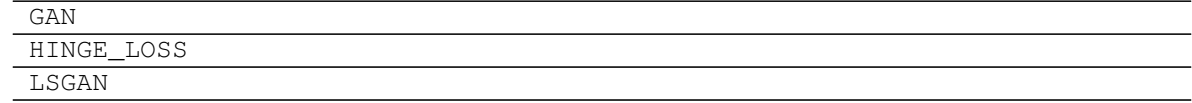

### **CategoricalCrossEntropy**

# **Inheritance Diagram**

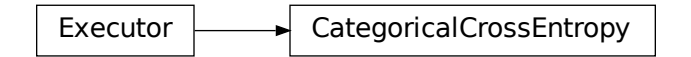

<span id="page-145-1"></span>**class** ashpy.losses.gan.**CategoricalCrossEntropy** Bases: [ashpy.losses.executor.Executor](#page-140-0)

Categorical Cross Entropy between generator output and target.

Useful when the output of the generator is a distribution over classes.

..note:: The target must be represented in one hot notation.

# **Methods**

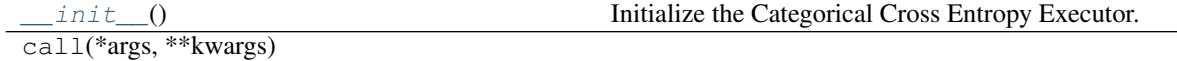

## **Attributes**

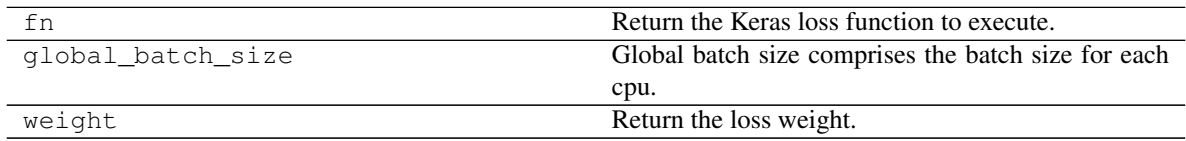

<span id="page-146-1"></span>**\_\_init\_\_**()

Initialize the Categorical Cross Entropy Executor.

Return type None

# **DiscriminatorAdversarialLoss**

### **Inheritance Diagram**

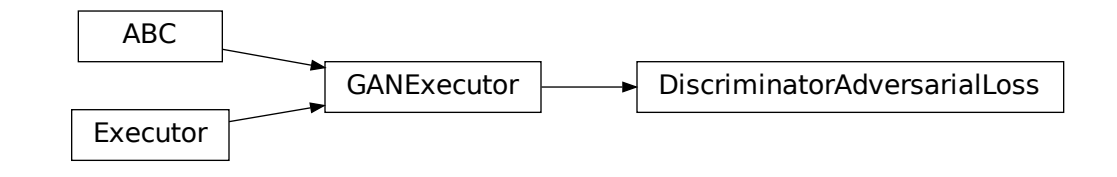

<span id="page-146-0"></span>**class** ashpy.losses.gan.**DiscriminatorAdversarialLoss**(*loss\_fn=None*) Bases: [ashpy.losses.gan.GANExecutor](#page-152-0)

Base class for the adversarial loss of the discriminator.

# **Methods**

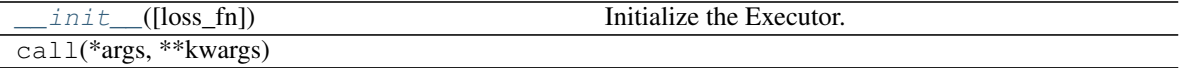

### **Attributes**

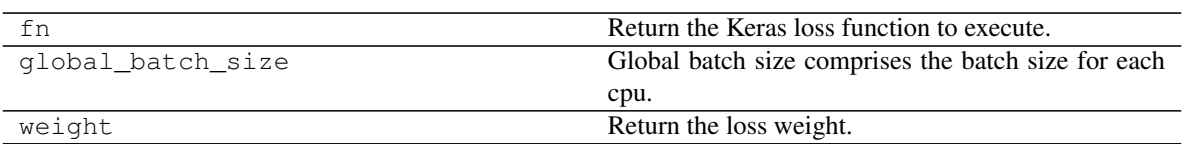

<span id="page-147-1"></span>**\_\_init\_\_**(*loss\_fn=None*) Initialize the Executor.

Parameters

- **loss\_fn** ([tf.keras.losses.Loss](https://www.tensorflow.org/api_docs/python/tf/keras/losses/Loss)) Loss function call passing
- **d\_fake)** ((d\_real,) –

Return type None

### **DiscriminatorHingeLoss**

### **Inheritance Diagram**

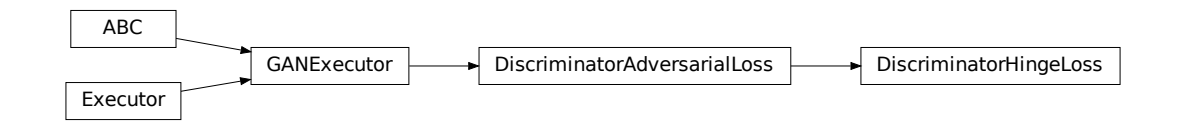

### <span id="page-147-0"></span>**class** ashpy.losses.gan.**DiscriminatorHingeLoss**

Bases: [ashpy.losses.gan.DiscriminatorAdversarialLoss](#page-146-0)

Hinge loss for the Discriminator.

See Geometric  $GAN<sup>1</sup>$  $GAN<sup>1</sup>$  $GAN<sup>1</sup>$  for more details.

### **Methods**

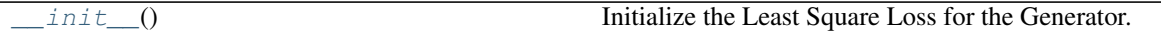

#### **Attributes**

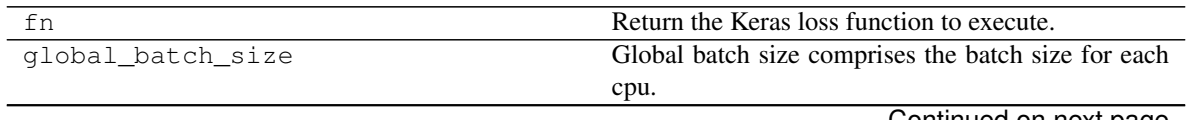

Continued on next page

<span id="page-147-2"></span><sup>1</sup> Geometric GAN <https://arxiv.org/abs/1705.02894>

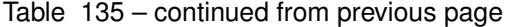

<span id="page-148-1"></span>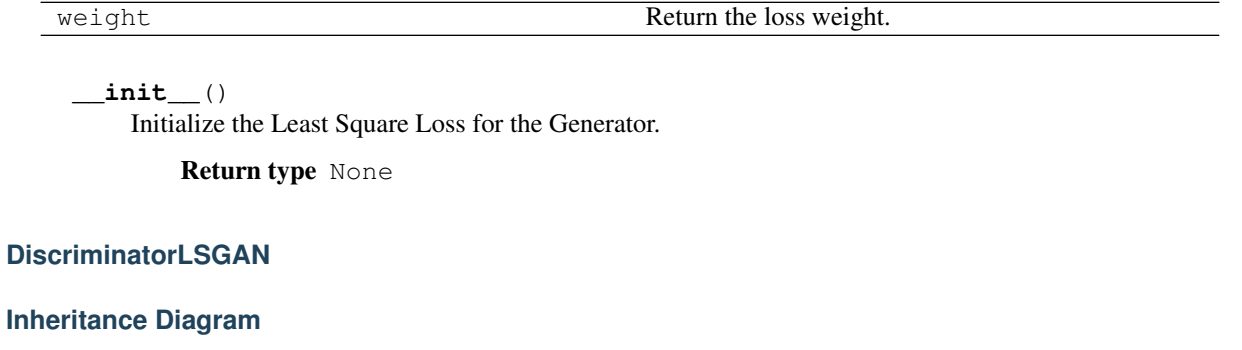

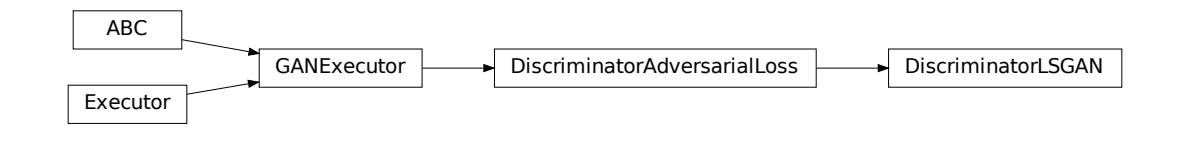

#### <span id="page-148-0"></span>**class** ashpy.losses.gan.**DiscriminatorLSGAN**

Bases: [ashpy.losses.gan.DiscriminatorAdversarialLoss](#page-146-0)

Least square Loss for discriminator.

Reference: Least Squares Generative Adversarial Networks<sup>[1](#page-148-2)</sup>.

Basically the Mean Squared Error between the discriminator output when evaluated in fake samples and 0 and the discriminator output when evaluated in real samples and 1: For the unconditioned case this is:

$$
L_D = \frac{1}{2}E[(D(x) - 1)^2 + (0 - D(G(z))^2]
$$

where x are real samples and z is the latent vector.

For the conditioned case this is:

$$
L_D = \frac{1}{2}E[(D(x, c) - 1)^2 + (0 - D(G(c), c)^2]
$$

where c is the condition and x are real samples.

### **Methods**

 $init_0$  Initialize loss.

**Attributes**

<span id="page-148-2"></span><sup>1</sup> Least Squares Generative Adversarial Networks <https://arxiv.org/abs/1611.04076>

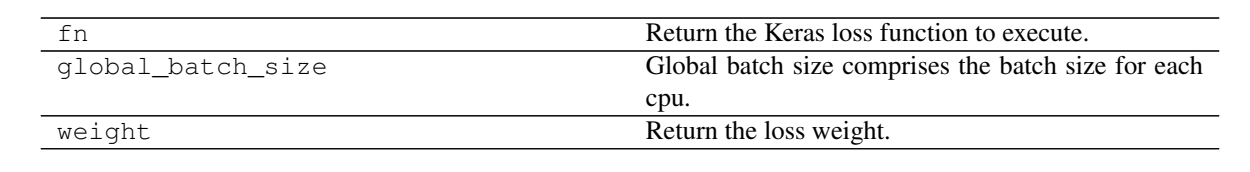

<span id="page-149-1"></span>**\_\_init\_\_**()

Initialize loss.

Return type None

# **DiscriminatorMinMax**

# **Inheritance Diagram**

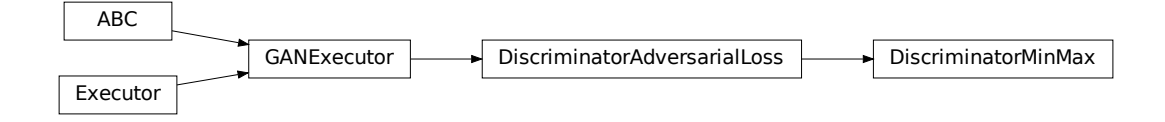

<span id="page-149-0"></span>**class** ashpy.losses.gan.**DiscriminatorMinMax**(*from\_logits=True*, *label\_smoothing=0.0*) Bases: [ashpy.losses.gan.DiscriminatorAdversarialLoss](#page-146-0)

The min-max game played by the discriminator.

$$
L_D = -\frac{1}{2}E[\log(D(x)) + \log(1 - D(G(z)))]
$$

#### **Methods**

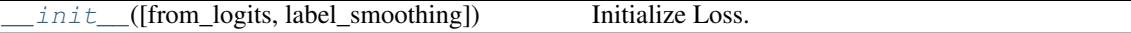

# **Attributes**

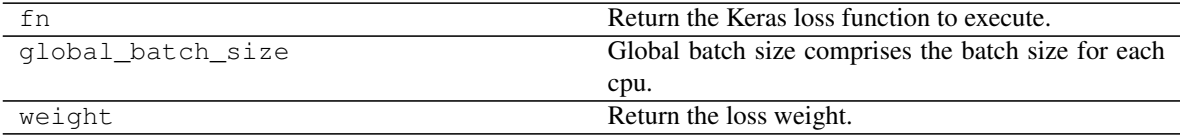

<span id="page-149-2"></span>**\_\_init\_\_**(*from\_logits=True*, *label\_smoothing=0.0*) Initialize Loss.

# **EncoderBCE**

# **Inheritance Diagram**

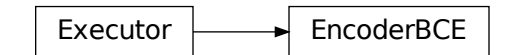

<span id="page-150-0"></span>**class** ashpy.losses.gan.**EncoderBCE**(*from\_logits=True*) Bases: [ashpy.losses.executor.Executor](#page-140-0)

The Binary Cross Entropy computed among the encoder and the 0 label.

# **Methods**

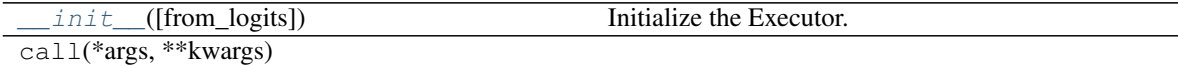

# **Attributes**

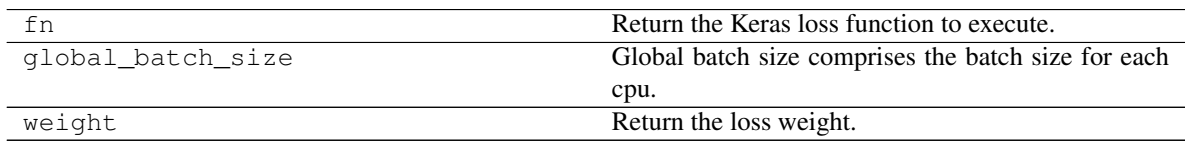

<span id="page-150-1"></span>**\_\_init\_\_**(*from\_logits=True*) Initialize the Executor.

Return type None

# **FeatureMatchingLoss**

# **Inheritance Diagram**

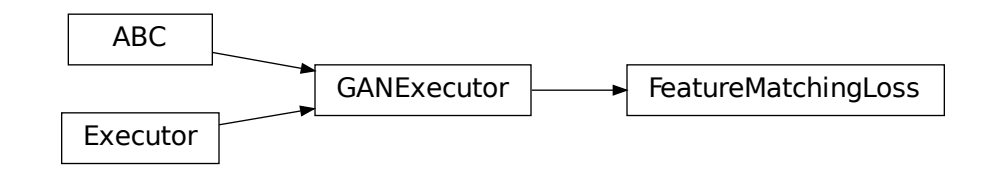

#### <span id="page-151-0"></span>**class** ashpy.losses.gan.**FeatureMatchingLoss**

Bases: [ashpy.losses.gan.GANExecutor](#page-152-0)

Conditional GAN Feature matching loss.

The loss is computed for each example and it's the L1 (MAE) of the feature difference. Implementation of pix2pix HD: <https://github.com/NVIDIA/pix2pixHD>

$$
FM = \sum_{i=0}^{N} \frac{1}{M_i} ||D_i(x, c) - D_i(G(c), c)||_1
$$

Where:

- D\_i is the i-th layer of the discriminator
- N is the total number of layer of the discriminator
- M\_i is the number of components for the i-th layer
- x is the target image
- c is the condition
- G(c) is the generated image from the condition c
- $\parallel \ \parallel$  1 stands for norm 1.

This is for a single example: basically for each layer of the discriminator we compute the absolute error between the layer evaluated in real examples and in fake examples. Then we average along the batch. In the case where D\_i is a multidimensional tensor we simply calculate the mean over the axis 1,2,3.

### **Methods**

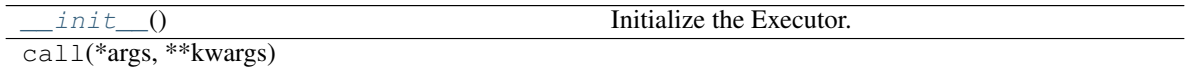

# **Attributes**

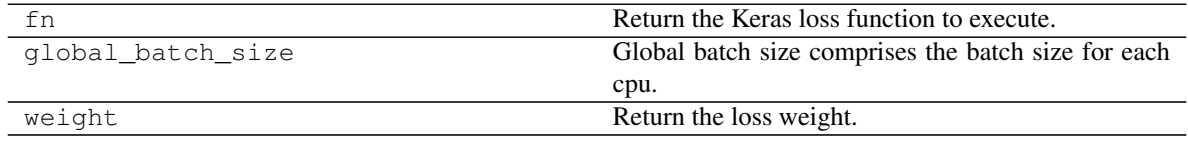

<span id="page-151-1"></span>**\_\_init\_\_**() Initialize the Executor.

Return type None

### **GANExecutor**

# **Inheritance Diagram**

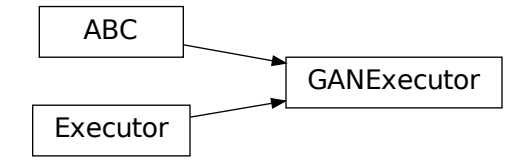

<span id="page-152-0"></span>**class** ashpy.losses.gan.**GANExecutor**(*fn=None*) Bases: [ashpy.losses.executor.Executor](#page-140-0), [abc.ABC](https://docs.python.org/3/library/abc.html#abc.ABC)

Executor for GANs.

Implements the basic functions needed by the GAN losses.

# **Methods**

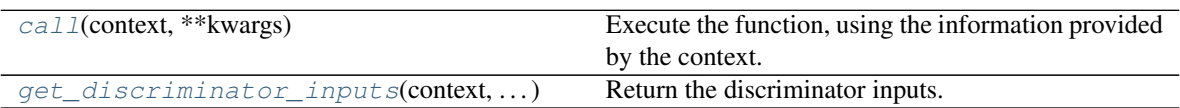

# **Attributes**

| fn                | Return the Keras loss function to execute.          |
|-------------------|-----------------------------------------------------|
| global batch size | Global batch size comprises the batch size for each |
|                   | cpu.                                                |
| weight            | Return the loss weight.                             |

<span id="page-152-1"></span>**call**(*context*, *\*\*kwargs*)

Execute the function, using the information provided by the context.

Parameters context (ashpy.contexts.Context) – The function execution Context.

Returns [tf.Tensor](https://www.tensorflow.org/api_docs/python/tf/Tensor)-Output Tensor.

<span id="page-152-2"></span>**static get\_discriminator\_inputs**(*context*, *fake\_or\_real*, *condition*, *training*) Return the discriminator inputs. If needed it uses the encoder.

The current implementation uses the number of inputs to determine whether the discriminator is conditioned or not.

#### Parameters

- **context** ([ashpy.contexts.gan.GANContext](#page-98-0)) Context for GAN models.
- fake\_or\_real ([tf.Tensor](https://www.tensorflow.org/api_docs/python/tf/Tensor)) Discriminator input tensor, it can be fake (generated) or real.
- **condition**  $(t f$ . Tensor) Discriminator condition (it can also be generator noise).
- **training** ([bool](https://docs.python.org/3/library/functions.html#bool)) whether is training phase or not

Return type [Union](https://docs.python.org/3/library/typing.html#typing.Union)[Tensor, [List](https://docs.python.org/3/library/typing.html#typing.List)[Tensor]]

Returns The discriminator inputs.

# **GeneratorAdversarialLoss**

# **Inheritance Diagram**

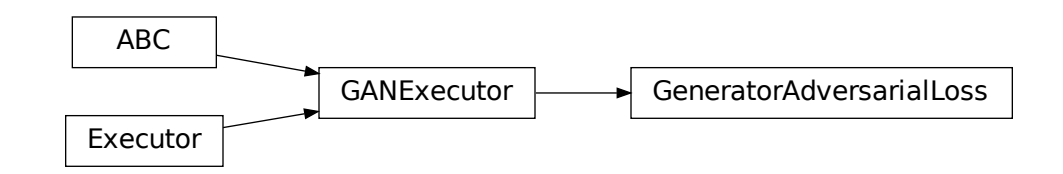

# <span id="page-153-0"></span>**class** ashpy.losses.gan.**GeneratorAdversarialLoss**(*loss\_fn=None*)

Bases: [ashpy.losses.gan.GANExecutor](#page-152-0)

Base class for the adversarial loss of the generator.

### **Methods**

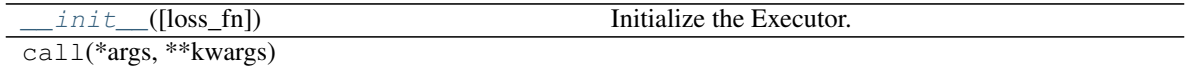

### **Attributes**

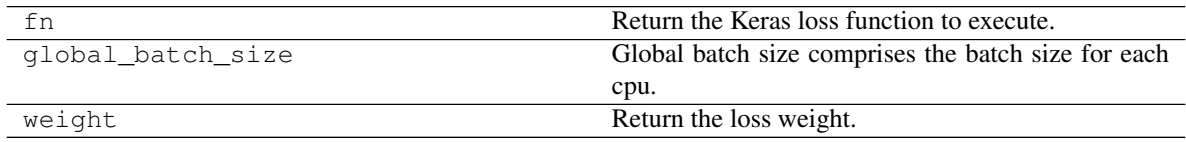

<span id="page-153-1"></span>**\_\_init\_\_**(*loss\_fn=None*) Initialize the Executor.

> Parameters loss\_fn ([tf.keras.losses.Loss](https://www.tensorflow.org/api_docs/python/tf/keras/losses/Loss)) - Keras Loss function to call passing (tf.ones\_like(d\_fake\_i), d\_fake\_i).

Return type None

# **GeneratorBCE**

# **Inheritance Diagram**

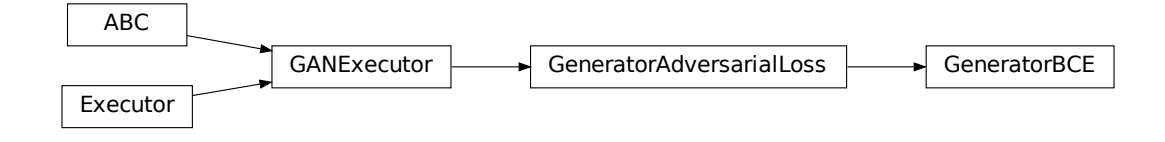

<span id="page-154-0"></span>**class** ashpy.losses.gan.**GeneratorBCE**(*from\_logits=True*) Bases: [ashpy.losses.gan.GeneratorAdversarialLoss](#page-153-0)

The Binary CrossEntropy computed among the generator and the 1 label.

$$
L_G = E[\log(D(G(z)))]
$$

### **Methods**

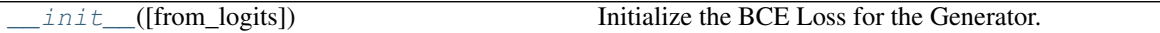

#### **Attributes**

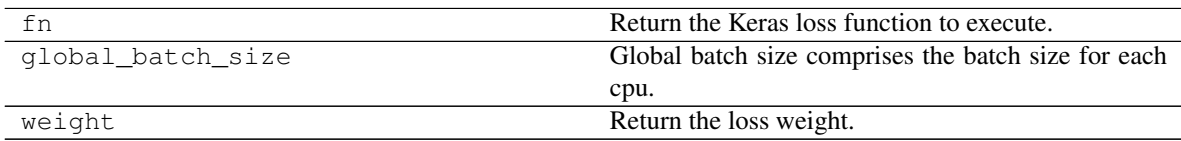

<span id="page-154-1"></span>**\_\_init\_\_**(*from\_logits=True*) Initialize the BCE Loss for the Generator.

Return type None

# **GeneratorHingeLoss**

### **Inheritance Diagram**

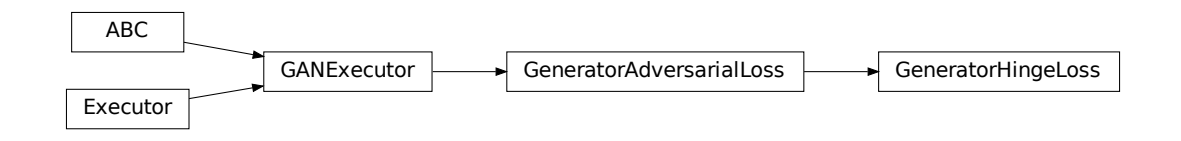

### <span id="page-155-0"></span>**class** ashpy.losses.gan.**GeneratorHingeLoss**

Bases: [ashpy.losses.gan.GeneratorAdversarialLoss](#page-153-0)

Hinge loss for the Generator.

See Geometric  $GAN<sup>1</sup>$  $GAN<sup>1</sup>$  $GAN<sup>1</sup>$  for more details.

# **Methods**

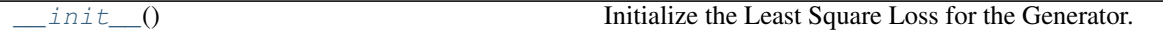

## **Attributes**

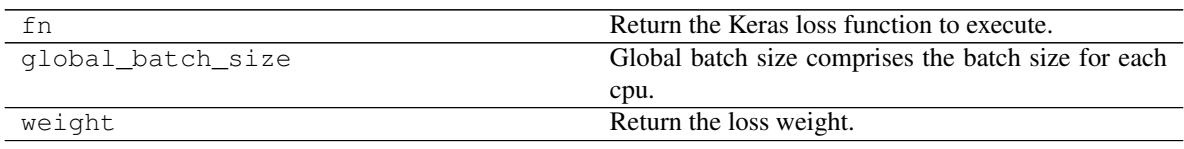

### <span id="page-155-3"></span>**\_\_init\_\_**()

Initialize the Least Square Loss for the Generator.

Return type None

# **GeneratorL1**

**Inheritance Diagram**

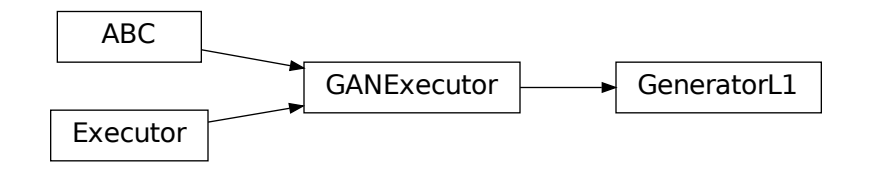

### <span id="page-155-1"></span>**class** ashpy.losses.gan.**GeneratorL1**

Bases: [ashpy.losses.gan.GANExecutor](#page-152-0)

L1 loss between the generator output and the target.

$$
L_G = E||x - G(z)||_1
$$

Where x is the target and  $G(z)$  is generated image.

<span id="page-155-2"></span><sup>1</sup> Geometric GAN <https://arxiv.org/abs/1705.02894>

# **Methods**

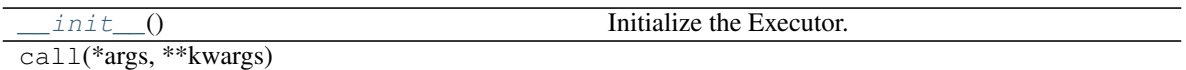

### **Attributes**

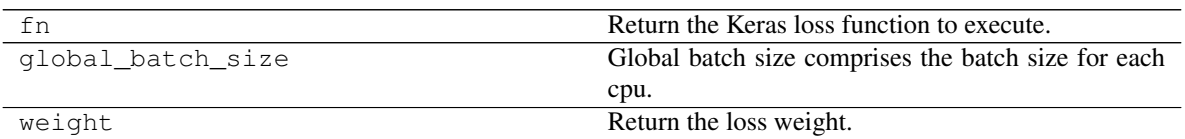

<span id="page-156-1"></span>**\_\_init\_\_**()

Initialize the Executor.

Return type None

# **GeneratorLSGAN**

**Inheritance Diagram**

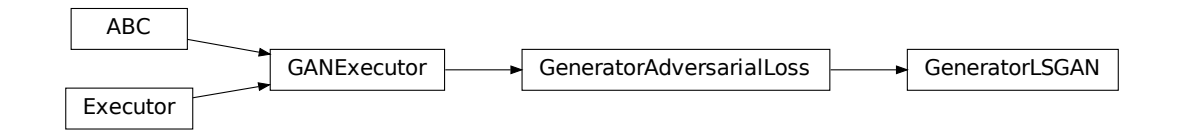

#### <span id="page-156-0"></span>**class** ashpy.losses.gan.**GeneratorLSGAN**

Bases: [ashpy.losses.gan.GeneratorAdversarialLoss](#page-153-0)

Least Square GAN Loss for generator.

Reference: <https://arxiv.org/abs/1611.04076>

Note: Basically the Mean Squared Error between the discriminator output when evaluated in fake and 1.

$$
L_G = \frac{1}{2}E[(1 - D(G(z))^2)]
$$

**Methods**

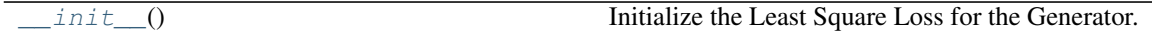

### **Attributes**

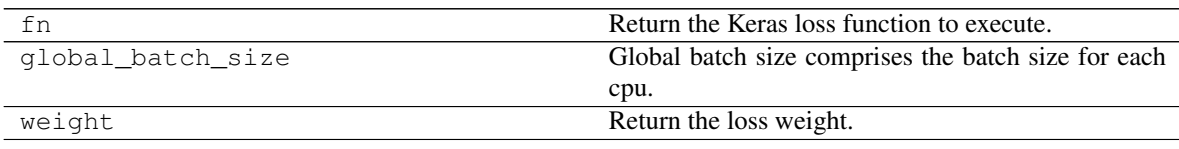

<span id="page-157-1"></span>**\_\_init\_\_**()

Initialize the Least Square Loss for the Generator.

Return type None

# **Pix2PixLoss**

# **Inheritance Diagram**

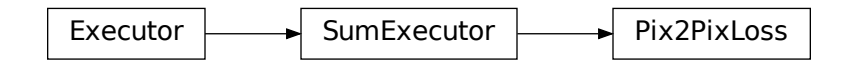

<span id="page-157-0"></span>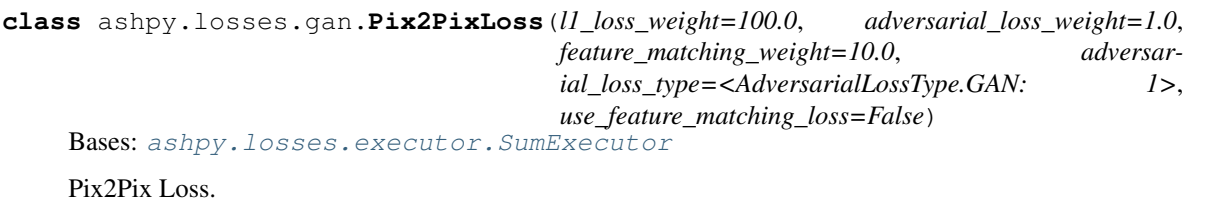

Weighted sum of [ashpy.losses.gan.GeneratorL1](#page-155-1), ashpy.losses.gan.AdversarialLossG and [ashpy.losses.gan.FeatureMatchingLoss](#page-151-0).

Used by Pix2Pix [1] and Pix2PixHD [2]

# **Methods**

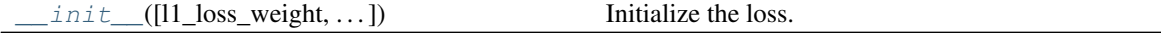

# **Attributes**

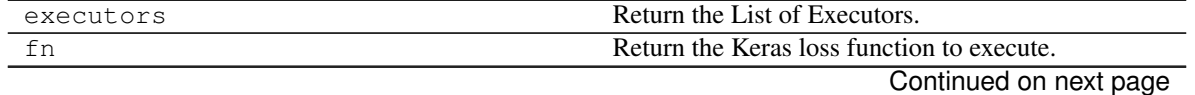

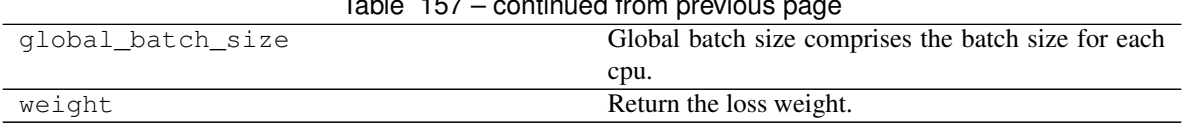

 $Table 157$  continued from provious

<span id="page-158-1"></span>**\_\_init\_\_**(*l1\_loss\_weight=100.0*, *adversarial\_loss\_weight=1.0*, *feature\_matching\_weight=10.0*, *adversarial\_loss\_type=<AdversarialLossType.GAN: 1>*, *use\_feature\_matching\_loss=False*) Initialize the loss.

Weighted sum of [ashpy.losses.gan.GeneratorL1](#page-155-1), ashpy.losses.gan. AdversarialLossG and ashpy.losses.gan. FeatureMatchingLoss.

#### Parameters

- **l1\_loss\_weight** (ashpy.ashtypes.TWeight) Weight of L1 loss.
- **adversarial\_loss\_weight** (ashpy.ashtypes.TWeight) Weight of adversarial loss.
- **feature\_matching\_weight** (ashpy.ashtypes.TWeight) Weight of the feature matching loss.
- **adversarial\_loss\_type** ([ashpy.losses.gan.AdversarialLossType](#page-145-0)) Adversarial loss type (ashpy.losses.gan.AdversarialLossType.GAN or ashpy.losses.gan.AdversarialLossType.LSGAN).
- **use\_feature\_matching\_loss** ([bool](https://docs.python.org/3/library/functions.html#bool)) if True use also uses [ashpy.losses.](#page-151-0) [gan.FeatureMatchingLoss](#page-151-0).

Return type [None](https://docs.python.org/3/library/constants.html#None)

# **Pix2PixLossSemantic**

#### **Inheritance Diagram**

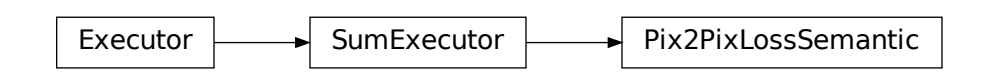

<span id="page-158-0"></span>**class** ashpy.losses.gan.**Pix2PixLossSemantic**(*cross\_entropy\_weight=100.0*, *adversarial\_loss\_weight=1.0*, *feature\_matching\_weight=10.0*, *adversarial\_loss\_type=<AdversarialLossType.GAN: 1>*, *use\_feature\_matching\_loss=False*) Bases: [ashpy.losses.executor.SumExecutor](#page-141-0)

Semantic Pix2Pix Loss.

Weighted sum of [ashpy.losses.gan.CategoricalCrossEntropy](#page-145-1), ashpy.losses.gan. AdversarialLossG and [ashpy.losses.gan.FeatureMatchingLoss](#page-151-0).

### **Methods**

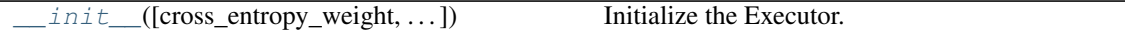

#### **Attributes**

| executors         | Return the List of Executors.                       |
|-------------------|-----------------------------------------------------|
| fn                | Return the Keras loss function to execute.          |
| global_batch_size | Global batch size comprises the batch size for each |
|                   | cpu.                                                |
| weight            | Return the loss weight.                             |

<span id="page-159-0"></span>**\_\_init\_\_**(*cross\_entropy\_weight=100.0*, *adversarial\_loss\_weight=1.0*, *feature\_matching\_weight=10.0*, *adversarial\_loss\_type=<AdversarialLossType.GAN: 1>*, *use\_feature\_matching\_loss=False*) Initialize the Executor.

Weighted sum of [ashpy.losses.gan.CategoricalCrossEntropy](#page-145-1), ashpy.losses.gan. AdversarialLossG and ashpy. losses.gan. FeatureMatchingLoss

#### **Parameters**

- **cross\_entropy\_weight** (ashpy.ashtypes.TWeight) Weight of the categorical cross entropy loss.
- **adversarial\_loss\_weight** (ashpy.ashtypes.TWeight) Weight of the adversarial loss.
- **feature\_matching\_weight** (ashpy.ashtypes.TWeight) Weight of the feature matching loss.
- **adversarial\_loss\_type** ([ashpy.losses.gan.AdversarialLossType](#page-145-0)) type of adversarial loss, see ashpy. losses.gan.AdversarialLossType
- **use\_feature\_matching\_loss** ([bool](https://docs.python.org/3/library/functions.html#bool)) whether to use feature matching loss or not

**class** ashpy.losses.gan.**AdversarialLossType** Bases: [enum.Enum](https://docs.python.org/3/library/enum.html#enum.Enum)

Enumeration for Adversarial Losses. Implemented: GAN and LSGAN.

**class** ashpy.losses.gan.**CategoricalCrossEntropy**

Bases: [ashpy.losses.executor.Executor](#page-140-0)

Categorical Cross Entropy between generator output and target.

Useful when the output of the generator is a distribution over classes.

..note:: The target must be represented in one hot notation.

#### **\_\_init\_\_**()

Initialize the Categorical Cross Entropy Executor.

#### Return type None

**class** ashpy.losses.gan.**DiscriminatorAdversarialLoss**(*loss\_fn=None*) Bases: [ashpy.losses.gan.GANExecutor](#page-152-0)

Base class for the adversarial loss of the discriminator.

**\_\_init\_\_**(*loss\_fn=None*) Initialize the Executor.

Parameters

• **loss\_fn** ([tf.keras.losses.Loss](https://www.tensorflow.org/api_docs/python/tf/keras/losses/Loss)) – Loss function call passing

 $\cdot$  **d** fake) ((d real,) –

Return type None

**class** ashpy.losses.gan.**DiscriminatorHingeLoss**

Bases: [ashpy.losses.gan.DiscriminatorAdversarialLoss](#page-146-0)

Hinge loss for the Discriminator.

See Geometric GAN [1] for more details.

**\_\_init\_\_**()

Initialize the Least Square Loss for the Generator.

Return type None

**class** ashpy.losses.gan.**DiscriminatorLSGAN**

Bases: [ashpy.losses.gan.DiscriminatorAdversarialLoss](#page-146-0)

Least square Loss for discriminator.

Reference: Least Squares Generative Adversarial Networks  $[1]$ .

Basically the Mean Squared Error between the discriminator output when evaluated in fake samples and 0 and the discriminator output when evaluated in real samples and 1: For the unconditioned case this is:

$$
L_D = \frac{1}{2}E[(D(x) - 1)^2 + (0 - D(G(z))^2]
$$

where x are real samples and z is the latent vector.

For the conditioned case this is:

$$
L_D = \frac{1}{2}E[(D(x, c) - 1)^2 + (0 - D(G(c), c)^2]
$$

where c is the condition and x are real samples.

**\_\_init\_\_**() Initialize loss.

Return type None

**class** ashpy.losses.gan.**DiscriminatorMinMax**(*from\_logits=True*, *label\_smoothing=0.0*) Bases: [ashpy.losses.gan.DiscriminatorAdversarialLoss](#page-146-0)

The min-max game played by the discriminator.

$$
L_D = -\frac{1}{2}E[\log(D(x)) + \log(1 - D(G(z)))]
$$

**\_\_init\_\_**(*from\_logits=True*, *label\_smoothing=0.0*) Initialize Loss.

The Binary Cross Entropy computed among the encoder and the 0 label.

**class** ashpy.losses.gan.**EncoderBCE**(*from\_logits=True*) Bases: [ashpy.losses.executor.Executor](#page-140-0)

**\_\_init\_\_**(*from\_logits=True*) Initialize the Executor.

Return type None

**class** ashpy.losses.gan.**FeatureMatchingLoss**

Bases: [ashpy.losses.gan.GANExecutor](#page-152-0)

Conditional GAN Feature matching loss.

The loss is computed for each example and it's the L1 (MAE) of the feature difference. Implementation of pix2pix HD: <https://github.com/NVIDIA/pix2pixHD>

$$
FM = \sum_{i=0}^{N} \frac{1}{M_i} ||D_i(x, c) - D_i(G(c), c)||_1
$$

Where:

- D\_i is the i-th layer of the discriminator
- N is the total number of layer of the discriminator
- M i is the number of components for the i-th layer
- x is the target image
- c is the condition
- G(c) is the generated image from the condition c
- $\| \cdot \|_1$  stands for norm 1.

This is for a single example: basically for each layer of the discriminator we compute the absolute error between the layer evaluated in real examples and in fake examples. Then we average along the batch. In the case where D\_i is a multidimensional tensor we simply calculate the mean over the axis 1,2,3.

**\_\_init\_\_**() Initialize the Executor.

Return type None

**class** ashpy.losses.gan.**GANExecutor**(*fn=None*)

Bases: [ashpy.losses.executor.Executor](#page-140-0), [abc.ABC](https://docs.python.org/3/library/abc.html#abc.ABC)

Executor for GANs.

Implements the basic functions needed by the GAN losses.

**call**(*context*, *\*\*kwargs*)

Execute the function, using the information provided by the context.

Parameters **context** (ashpy.contexts.Context) – The function execution Context.

Returns [tf.Tensor](https://www.tensorflow.org/api_docs/python/tf/Tensor) - Output Tensor.

**static get\_discriminator\_inputs**(*context*, *fake\_or\_real*, *condition*, *training*) Return the discriminator inputs. If needed it uses the encoder.

The current implementation uses the number of inputs to determine whether the discriminator is conditioned or not.

Parameters

- **context** ([ashpy.contexts.gan.GANContext](#page-98-0)) Context for GAN models.
- **fake\_or\_real** ([tf.Tensor](https://www.tensorflow.org/api_docs/python/tf/Tensor)) Discriminator input tensor, it can be fake (generated) or real.
- **condition**  $(tf, Tensor)$  Discriminator condition (it can also be generator noise).
- **training** ([bool](https://docs.python.org/3/library/functions.html#bool)) whether is training phase or not

Return type [Union](https://docs.python.org/3/library/typing.html#typing.Union)[Tensor, [List](https://docs.python.org/3/library/typing.html#typing.List)[Tensor]]

Returns The discriminator inputs.

**class** ashpy.losses.gan.**GeneratorAdversarialLoss**(*loss\_fn=None*)

Bases: [ashpy.losses.gan.GANExecutor](#page-152-0)

Base class for the adversarial loss of the generator.

**\_\_init\_\_**(*loss\_fn=None*) Initialize the Executor.

> Parameters loss\_fn ([tf.keras.losses.Loss](https://www.tensorflow.org/api_docs/python/tf/keras/losses/Loss)) – Keras Loss function to call passing (tf.ones\_like(d\_fake\_i), d\_fake\_i).

Return type None

**class** ashpy.losses.gan.**GeneratorBCE**(*from\_logits=True*) Bases: [ashpy.losses.gan.GeneratorAdversarialLoss](#page-153-0)

The Binary CrossEntropy computed among the generator and the 1 label.

$$
L_G = E[\log(D(G(z)))]
$$

**\_\_init\_\_**(*from\_logits=True*) Initialize the BCE Loss for the Generator.

#### Return type None

**class** ashpy.losses.gan.**GeneratorHingeLoss** Bases: [ashpy.losses.gan.GeneratorAdversarialLoss](#page-153-0)

Hinge loss for the Generator.

See Geometric GAN [1] for more details.

**\_\_init\_\_**()

Initialize the Least Square Loss for the Generator.

Return type None

### **class** ashpy.losses.gan.**GeneratorL1**

Bases: [ashpy.losses.gan.GANExecutor](#page-152-0)

L1 loss between the generator output and the target.

$$
L_G = E||x - G(z)||_1
$$

Where  $x$  is the target and  $G(z)$  is generated image.

**\_\_init\_\_**() Initialize the Executor.

Return type None

```
class ashpy.losses.gan.GeneratorLSGAN
```
Bases: [ashpy.losses.gan.GeneratorAdversarialLoss](#page-153-0)

Least Square GAN Loss for generator.

Reference: <https://arxiv.org/abs/1611.04076>

Note: Basically the Mean Squared Error between the discriminator output when evaluated in fake and 1.

$$
L_G = \frac{1}{2}E[(1 - D(G(z))^2]
$$

**\_\_init\_\_**()

Initialize the Least Square Loss for the Generator.

Return type None

**class** ashpy.losses.gan.**Pix2PixLoss**(*l1\_loss\_weight=100.0*, *adversarial\_loss\_weight=1.0*, *feature\_matching\_weight=10.0*, *adversarial\_loss\_type=<AdversarialLossType.GAN: 1>*, *use\_feature\_matching\_loss=False*)

Bases: [ashpy.losses.executor.SumExecutor](#page-141-0)

Pix2Pix Loss.

Weighted sum of [ashpy.losses.gan.GeneratorL1](#page-155-1), ashpy.losses.gan.AdversarialLossG and [ashpy.losses.gan.FeatureMatchingLoss](#page-151-0).

### Used by Pix2Pix [1] and Pix2PixHD [2]

**\_\_init\_\_**(*l1\_loss\_weight=100.0*, *adversarial\_loss\_weight=1.0*, *feature\_matching\_weight=10.0*, *adversarial\_loss\_type=<AdversarialLossType.GAN: 1>*, *use\_feature\_matching\_loss=False*) Initialize the loss.

Weighted sum of [ashpy.losses.gan.GeneratorL1](#page-155-1), ashpy.losses.gan. AdversarialLossG and ashpy.losses.gan. FeatureMatchingLoss.

#### Parameters

- **l1\_loss\_weight** (ashpy.ashtypes.TWeight) Weight of L1 loss.
- **adversarial\_loss\_weight** (ashpy.ashtypes.TWeight) Weight of adversarial loss.
- **feature\_matching\_weight** (ashpy.ashtypes.TWeight) Weight of the feature matching loss.
- **adversarial\_loss\_type** ([ashpy.losses.gan.AdversarialLossType](#page-145-0)) Adversarial loss type (ashpy.losses.gan.AdversarialLossType.GAN or ashpy.losses.gan.AdversarialLossType.LSGAN).
- **use\_feature\_matching\_loss** ([bool](https://docs.python.org/3/library/functions.html#bool)) if True use also uses [ashpy.losses.](#page-151-0) [gan.FeatureMatchingLoss](#page-151-0).

#### Return type [None](https://docs.python.org/3/library/constants.html#None)

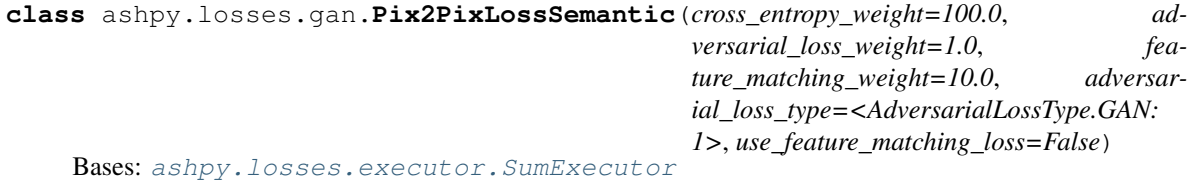

Semantic Pix2Pix Loss.

Weighted sum of [ashpy.losses.gan.CategoricalCrossEntropy](#page-145-1), ashpy.losses.gan. AdversarialLossG and [ashpy.losses.gan.FeatureMatchingLoss](#page-151-0).

**\_\_init\_\_**(*cross\_entropy\_weight=100.0*, *adversarial\_loss\_weight=1.0*, *feature\_matching\_weight=10.0*, *adversarial\_loss\_type=<AdversarialLossType.GAN: 1>*, *use\_feature\_matching\_loss=False*) Initialize the Executor.

Weighted sum of [ashpy.losses.gan.CategoricalCrossEntropy](#page-145-1), ashpy.losses.gan. AdversarialLossG and [ashpy.losses.gan.FeatureMatchingLoss](#page-151-0)

#### **Parameters**

- **cross\_entropy\_weight** (ashpy.ashtypes.TWeight) Weight of the categorical cross entropy loss.
- **adversarial\_loss\_weight** (ashpy.ashtypes.TWeight) Weight of the adversarial loss.
- **feature\_matching\_weight** (ashpy.ashtypes.TWeight) Weight of the feature matching loss.
- **adversarial\_loss\_type** ([ashpy.losses.gan.AdversarialLossType](#page-145-0)) type of adversarial loss, see ashpy. losses.gan.AdversarialLossType
- **use\_feature\_matching\_loss** ([bool](https://docs.python.org/3/library/functions.html#bool)) whether to use feature matching loss or not

*1>*)

ashpy.losses.gan.**get\_adversarial\_loss\_discriminator**(*adversarial\_loss\_type=<AdversarialLossType.GAN:*

Return the correct loss fot the Discriminator.

```
Parameters adversarial_loss_typeashpy.losses.gan.
AdversarialLossType) – Type of loss (ashpy.losses.gan.
AdversarialLossType.GAN or ashpy.losses.gan.AdversarialLossType.
LSGAN)
```
Return type [Type](https://docs.python.org/3/library/typing.html#typing.Type)[[Executor](#page-140-0)]

Returns The correct ([ashpy.losses.executor.Executor](#page-140-0)) (to be instantiated).

```
ashpy.losses.gan.get_adversarial_loss_generator(adversarial_loss_type=<AdversarialLossType.GAN:
```
*1>*)

Return the correct loss for the Generator.

**Parameters adversarial loss type** (ashpy.losses.AdversarialLossType) – Type of loss (ashpy.losses.AdversarialLossType.GAN or ashpy.losses. AdversarialLossType.LSGAN).

Return type [Type](https://docs.python.org/3/library/typing.html#typing.Type)[[Executor](#page-140-0)]

**Returns** The correct (ashpy. losses.executor.Executor) (to be instantiated).

# **6.7 ashpy.metrics**

Collection of Metrics.

**Metric**

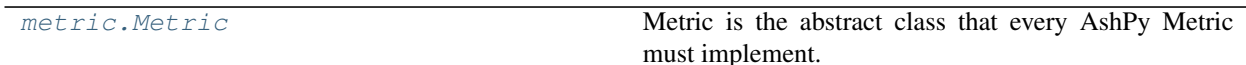

# **6.7.1 Metric**

**Inheritance Diagram**

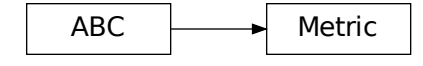

**class** ashpy.metrics.metric.**Metric**(*name*, *metric*, *model\_selection\_operator=None*, *logdir=PosixPath('/home/docs/checkouts/readthedocs.org/user\_builds/ashpy/checkouts/latest/docs/source/log')*)

Bases: [abc.ABC](https://docs.python.org/3/library/abc.html#abc.ABC)

Metric is the abstract class that every AshPy Metric must implement.

AshPy Metric wrap and extend  $tf.$  keras.metrics.Metric.

# **Methods**

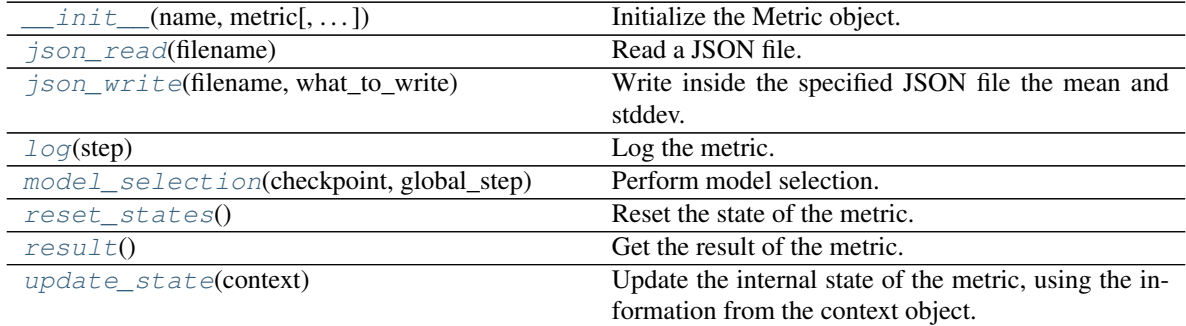

# **Attributes**

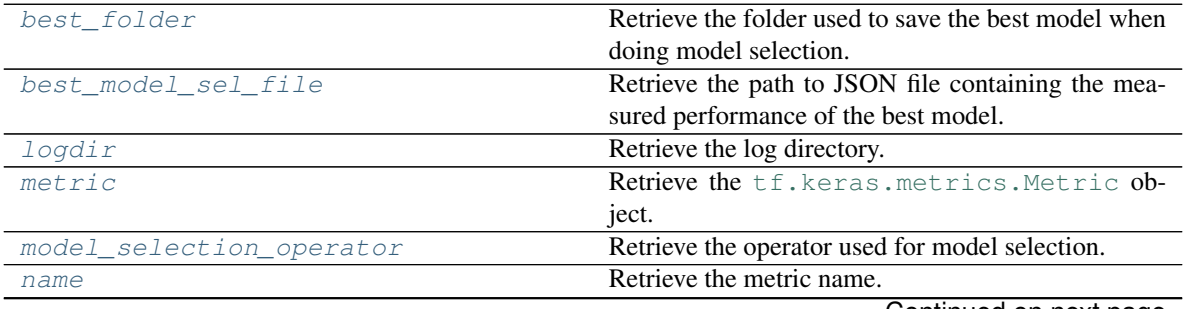

Continued on next page

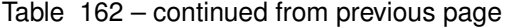

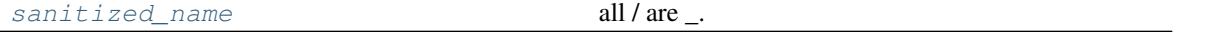

**\_\_init\_\_**(*name*, *metric*, *model\_selection\_operator=None*, *logdir=PosixPath('/home/docs/checkouts/readthedocs.org/user\_builds/ashpy/checkouts/latest/docs/source/log')*) Initialize the Metric object.

#### Parameters

- **name**  $(str)$  $(str)$  $(str)$  Name of the metric.
- **metric** ([tf.keras.metrics.Metric](https://www.tensorflow.org/api_docs/python/tf/keras/metrics/Metric)) The Keras metric to use.
- **model\_selection\_operator** ([typing.Callable](https://docs.python.org/3/library/typing.html#typing.Callable)) The operation that will be used when *model\_selection* is triggered to compare the metrics, used by the *update\_state*. Any [typing.Callable](https://docs.python.org/3/library/typing.html#typing.Callable) behaving like an [operator](https://docs.python.org/3/library/operator.html#module-operator) is accepted.

Note: Model selection is done ONLY if an *model\_selection\_operator* is specified here.

• **logdir** ([str](https://docs.python.org/3/library/stdtypes.html#str)) – Path to the log dir, defaults to a *log* folder in the current directory.

#### Return type None

#### **best\_folder**

Retrieve the folder used to save the best model when doing model selection.

Return type [Path](https://docs.python.org/3/library/pathlib.html#pathlib.Path)

#### **best\_model\_sel\_file**

Retrieve the path to JSON file containing the measured performance of the best model.

Return type [Path](https://docs.python.org/3/library/pathlib.html#pathlib.Path)

#### **static json\_read**(*filename*)

Read a JSON file.

Parameters **filename** ([str](https://docs.python.org/3/library/stdtypes.html#str)) – The path to the JSON file to read.

```
Return type Dict[str, Any]
```
Returns typing. Dict – Dictionary containing the content of the JSON file.

### **static json\_write**(*filename*, *what\_to\_write*)

Write inside the specified JSON file the mean and stddev.

#### Parameters

- **filename**  $(str)$  $(str)$  $(str)$  Path to the JSON file to write.
- **what\_to\_write**  $(dict)$  $(dict)$  $(dict)$  A dictionary containing what to write.

Return type None

#### **log**(*step*)

Log the metric.

Parameters step ([int](https://docs.python.org/3/library/functions.html#int)) – global step of training

Return type None

#### **logdir**

Retrieve the log directory.

Return type [Path](https://docs.python.org/3/library/pathlib.html#pathlib.Path)

#### **metric**

Retrieve the [tf.keras.metrics.Metric](https://www.tensorflow.org/api_docs/python/tf/keras/metrics/Metric) object.

Return type Metric

#### **model\_selection**(*checkpoint*, *global\_step*)

Perform model selection.

#### Parameters

- **checkpoint** ([tf.train.Checkpoint](https://www.tensorflow.org/api_docs/python/tf/train/Checkpoint)) Checkpoint object that contains the model status.
- **global\_step** ([tf.Variable](https://www.tensorflow.org/api_docs/python/tf/Variable)) current training step

#### Return type [Optional](https://docs.python.org/3/library/typing.html#typing.Optional)[[Path](https://docs.python.org/3/library/pathlib.html#pathlib.Path)]

#### **model\_selection\_operator**

Retrieve the operator used for model selection.

Return type [Optional](https://docs.python.org/3/library/typing.html#typing.Optional)[[Callable](https://docs.python.org/3/library/typing.html#typing.Callable)]

### **name**

Retrieve the metric name.

#### Return type [str](https://docs.python.org/3/library/stdtypes.html#str)

**reset\_states**()

Reset the state of the metric.

Return type None

#### **result**()

Get the result of the metric.

Returns [numpy.ndarray](https://docs.scipy.org/doc/numpy/reference/generated/numpy.ndarray.html#numpy.ndarray) – The current value of the metric.

#### **sanitized\_name**

all / are \_.

This is done since adding a prefix to a metric name with a / allows for TensorBoard automatic grouping. When we are not working with TB we want to replace all / with \_.

Type Retrieve the sanitized name

Return type [str](https://docs.python.org/3/library/stdtypes.html#str)

#### **update\_state**(*context*)

Update the internal state of the metric, using the information from the context object.

Parameters context (ashpy.contexts.Context) – An AshPy Context holding all the information the Metric needs.

Return type [None](https://docs.python.org/3/library/constants.html#None)

# **Classifier**

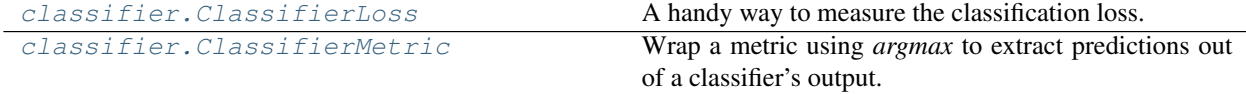

# **6.7.2 ClassifierLoss**

# **Inheritance Diagram**

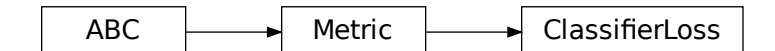

**class** ashpy.metrics.classifier.**ClassifierLoss**(*name='loss'*,

*model\_selection\_operator=None*, *logdir=PosixPath('/home/docs/checkouts/readthedocs.org/user\_builds/ashpy/checkouts/latest/docs/source/log')*)

Bases: [ashpy.metrics.metric.Metric](#page-197-0)

A handy way to measure the classification loss.

# **Methods**

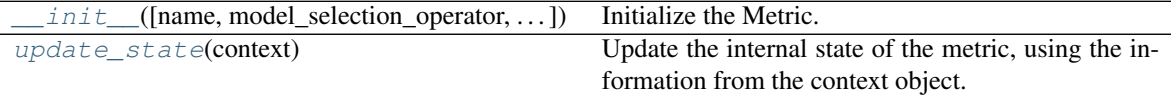

# **Attributes**

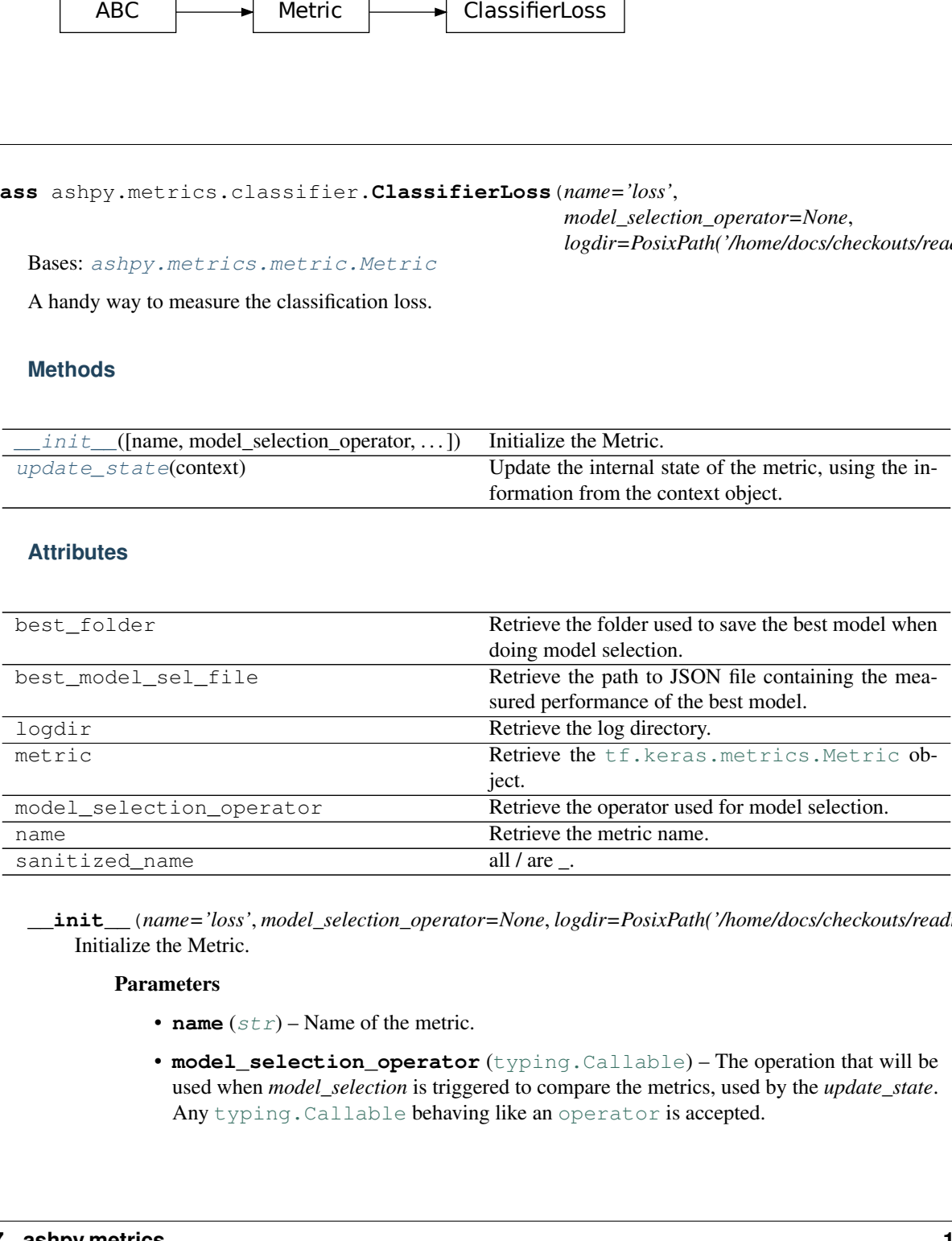

**\_\_init\_\_**(*name='loss'*, *model\_selection\_operator=None*, *logdir=PosixPath('/home/docs/checkouts/readthedocs.org/user\_builds/ashpy/checkouts/latest/docs/source/log')*) Initialize the Metric.

### Parameters

- **name**  $(str)$  $(str)$  $(str)$  Name of the metric.
- **model\_selection\_operator** ([typing.Callable](https://docs.python.org/3/library/typing.html#typing.Callable)) The operation that will be used when *model\_selection* is triggered to compare the metrics, used by the *update\_state*. Any typing. Callable behaving like an [operator](https://docs.python.org/3/library/operator.html#module-operator) is accepted.

Note: Model selection is done ONLY if an operator is specified here.

• **logdir** ([str](https://docs.python.org/3/library/stdtypes.html#str)) – Path to the log dir, defaults to a *log* folder in the current directory.

Return type None

#### **update\_state**(*context*)

Update the internal state of the metric, using the information from the context object.

Parameters **context** (ashpy.contexts.ClassifierContext) – An AshPy Context holding all the information the Metric needs.

Return type [None](https://docs.python.org/3/library/constants.html#None)

# **6.7.3 ClassifierMetric**

# **Inheritance Diagram**

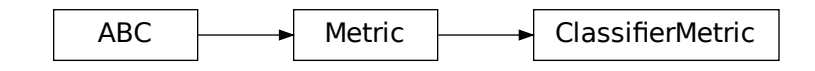

**class** ashpy.metrics.classifier.**ClassifierMetric**(*metric*,

*model\_selection\_operator=None*, *logdir=PosixPath('/home/docs/checkouts/readthedocs.org/user\_builds/ashpy/checkouts/latest/docs/source/log')*, *processing\_predictions=None*)

Bases: [ashpy.metrics.metric.Metric](#page-197-0)

Wrap a metric using *argmax* to extract predictions out of a classifier's output.

# **Methods**

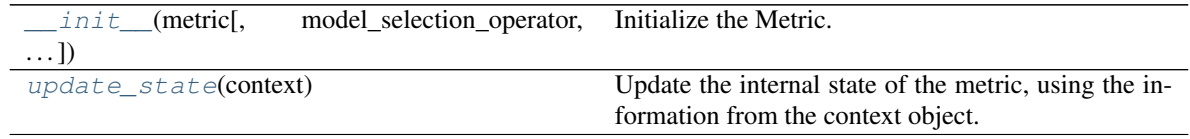

# **Attributes**

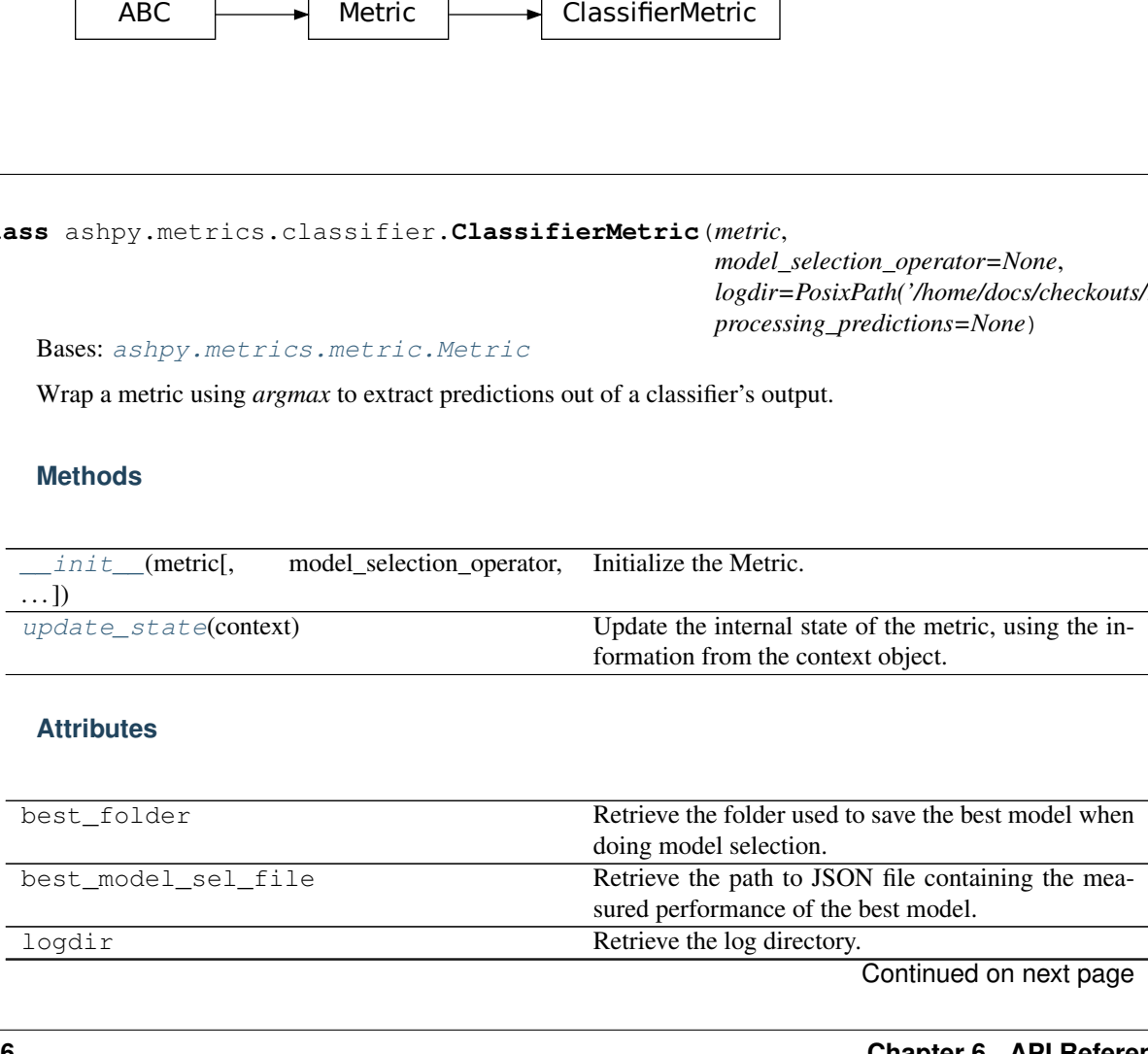

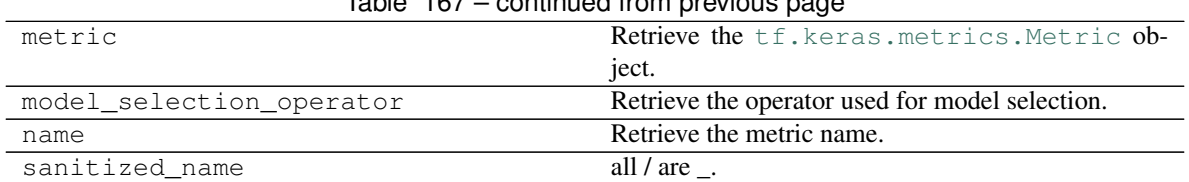

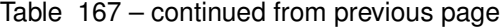

Initialize the Metric.

#### Parameters

- **metric** ([tf.keras.metrics.Metric](https://www.tensorflow.org/api_docs/python/tf/keras/metrics/Metric)) The Keras Metric to use with the classifier (e.g.: Accuracy()).
- **model\_selection\_operator** ([typing.Callable](https://docs.python.org/3/library/typing.html#typing.Callable)) The operation that will be used when *model\_selection* is triggered to compare the metrics, used by the *update\_state*. Any typing. Callable behaving like an [operator](https://docs.python.org/3/library/operator.html#module-operator) is accepted.

Note: Model selection is done ONLY if an *model\_selection\_operator* is specified here.

- **logdir** ([str](https://docs.python.org/3/library/stdtypes.html#str)) Path to the log dir, defaults to a *log* folder in the current directory.
- **processing\_predictions** ([typing.Dict](https://docs.python.org/3/library/typing.html#typing.Dict)) A *dict* in the form of *{"fn": tf.argmax, "kwargs": {"axis": -1}}* with a function *"fn"* to be used for predictions processing purposes and its *"kwargs"* as its keyword-arguments. Defaults to {"fn": tf.argmax, "kwargs": {"axis": -1}}.

Return type None

#### **update\_state**(*context*)

Update the internal state of the metric, using the information from the context object.

Parameters **context** (ashpy.contexts.ClassifierContext) – An AshPy Context holding all the information the Metric needs.

Return type [None](https://docs.python.org/3/library/constants.html#None)

# **GAN**

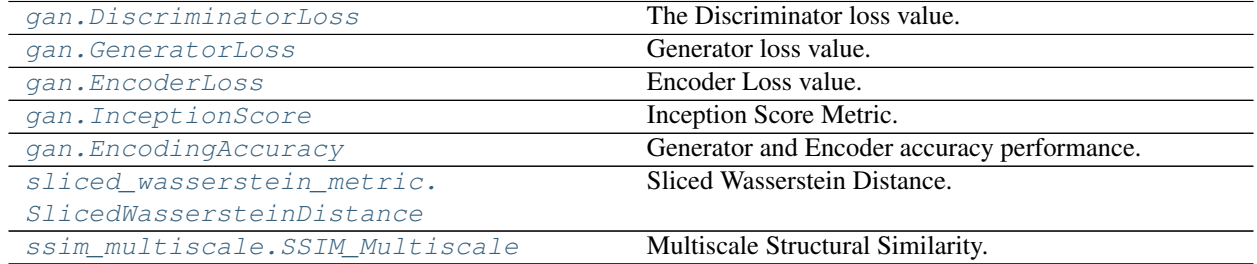

# **6.7.4 DiscriminatorLoss**

**\_\_init\_\_**(*metric*, *model\_selection\_operator=None*, *logdir=PosixPath('/home/docs/checkouts/readthedocs.org/user\_builds/ashpy/checkouts/latest/docs/source/log')*, *processing\_predictions=None*)

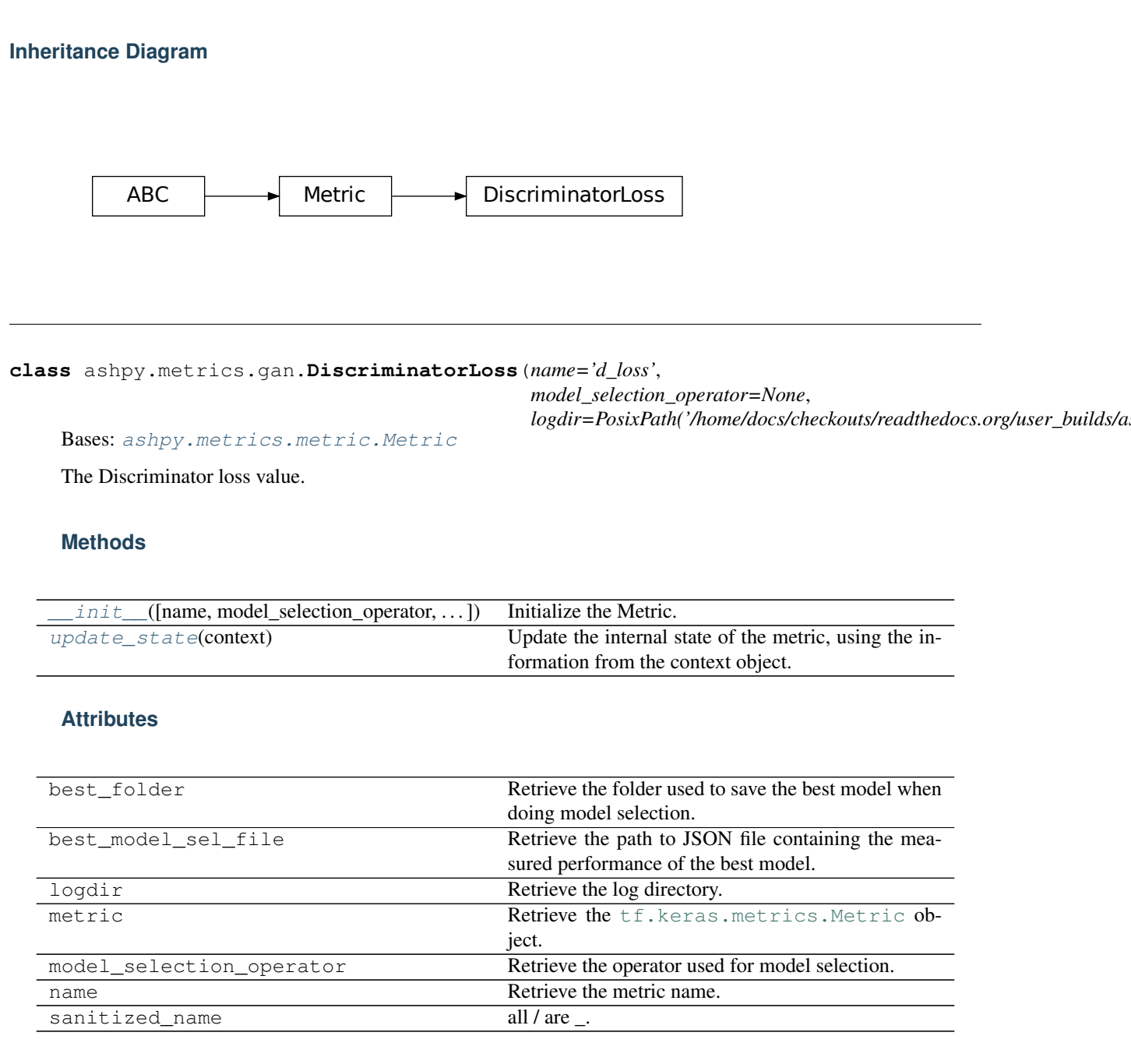

**\_\_init\_\_**(*name='d\_loss'*, *model\_selection\_operator=None*, *logdir=PosixPath('/home/docs/checkouts/readthedocs.org/user\_builds/ashpy/checkouts/latest/docs/source/log')*) Initialize the Metric.

#### Parameters

- **name**  $(str)$  $(str)$  $(str)$  Name of the metric.
- **model\_selection\_operator** ([typing.Callable](https://docs.python.org/3/library/typing.html#typing.Callable)) The operation that will be used when *model\_selection* is triggered to compare the metrics, used by the *update\_state*. Any typing. Callable behaving like an [operator](https://docs.python.org/3/library/operator.html#module-operator) is accepted.

Note: Model selection is done ONLY if an operator is specified here.

• **logdir** ([str](https://docs.python.org/3/library/stdtypes.html#str)) – Path to the log dir, defaults to a *log* folder in the current directory.

Return type None

**update\_state**(*context*)

Update the internal state of the metric, using the information from the context object.

Parameters context ([ashpy.contexts.gan.GANContext](#page-98-0)) - An AshPy Context Object that carries all the information the Metric needs.

Return type [None](https://docs.python.org/3/library/constants.html#None)

# **6.7.5 GeneratorLoss**

#### **Inheritance Diagram**

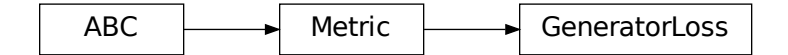

**class** ashpy.metrics.gan.**GeneratorLoss**(*name='g\_loss'*, *model\_selection\_operator=None*, *logdir=PosixPath('/home/docs/checkouts/readthedocs.org/user\_builds/ashpy/checkouts/latest/docs/source/log')*) Bases: [ashpy.metrics.metric.Metric](#page-197-0)

Generator loss value.

# **Methods**

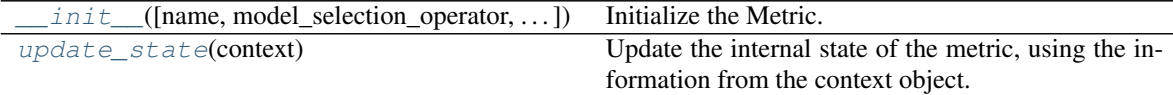

### **Attributes**

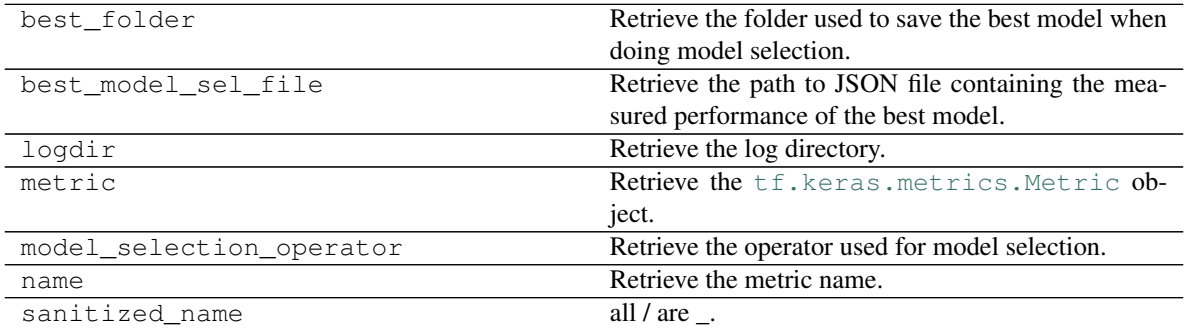

**\_\_init\_\_**(*name='g\_loss'*, *model\_selection\_operator=None*, *logdir=PosixPath('/home/docs/checkouts/readthedocs.org/user\_builds/ashpy/checkouts/latest/docs/source/log')*) Initialize the Metric.

#### Parameters

- **name**  $(str)$  $(str)$  $(str)$  Name of the metric.
- **model\_selection\_operator** ([typing.Callable](https://docs.python.org/3/library/typing.html#typing.Callable)) The operation that will be used when *model\_selection* is triggered to compare the metrics, used by the *update\_state*. Any typing. Callable behaving like an [operator](https://docs.python.org/3/library/operator.html#module-operator) is accepted.

Note: Model selection is done ONLY if an operator is specified here.

• **logdir** ([str](https://docs.python.org/3/library/stdtypes.html#str)) – Path to the log dir, defaults to a *log* folder in the current directory.

#### **update\_state**(*context*)

Update the internal state of the metric, using the information from the context object.

Parameters context (ashpy.contexts.GANContext) – An AshPy Context Object that carries all the information the Metric needs.

Return type [None](https://docs.python.org/3/library/constants.html#None)

# **6.7.6 EncoderLoss**

#### **Inheritance Diagram**

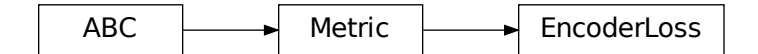

**class** ashpy.metrics.gan.**EncoderLoss**(*name='e\_loss'*, *model\_selection\_operator=None*, *logdir=PosixPath('/home/docs/checkouts/readthedocs.org/user\_builds/ashpy/checkouts/latest/docs/source/log')*) Bases: [ashpy.metrics.metric.Metric](#page-197-0)

Encoder Loss value.

# **Methods**

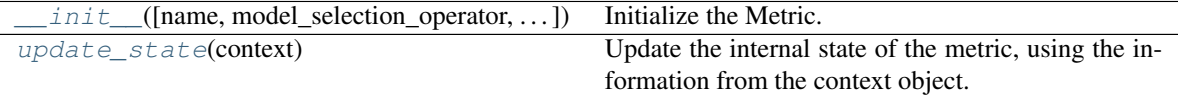

#### **Attributes**

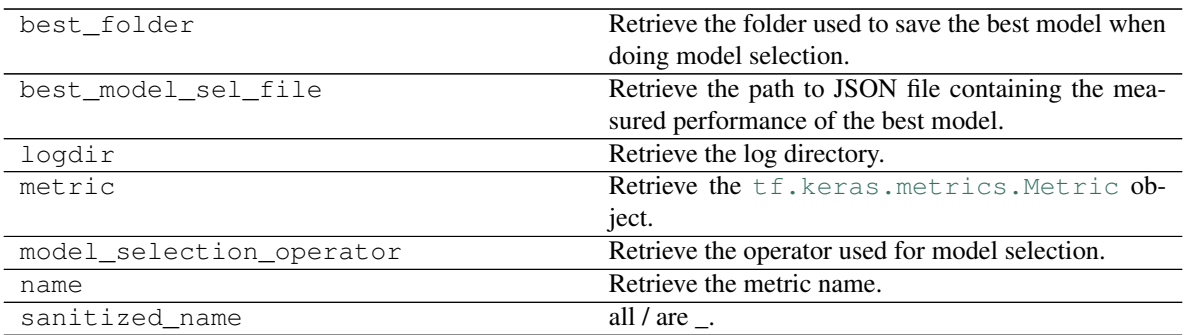

**\_\_init\_\_**(*name='e\_loss'*, *model\_selection\_operator=None*, *logdir=PosixPath('/home/docs/checkouts/readthedocs.org/user\_builds/ashpy/checkouts/latest/docs/source/log')*) Initialize the Metric.

#### Parameters

- **name**  $(str)$  $(str)$  $(str)$  Name of the metric.
- **model\_selection\_operator** ([typing.Callable](https://docs.python.org/3/library/typing.html#typing.Callable)) The operation that will be used when *model\_selection* is triggered to compare the metrics, used by the *update\_state*. Any typing. Callable behaving like an [operator](https://docs.python.org/3/library/operator.html#module-operator) is accepted.

Note: Model selection is done ONLY if an operator is specified here.

• **logdir** ([str](https://docs.python.org/3/library/stdtypes.html#str)) – Path to the log dir, defaults to a *log* folder in the current directory.

### Return type None

#### **update\_state**(*context*)

Update the internal state of the metric, using the information from the context object.

- Parameters context ([ashpy.contexts.gan.GANEncoderContext](#page-100-0)) An AshPy Context Object that carries all the information the Metric needs.
- Return type [None](https://docs.python.org/3/library/constants.html#None)

# **6.7.7 InceptionScore**

**Inheritance Diagram**

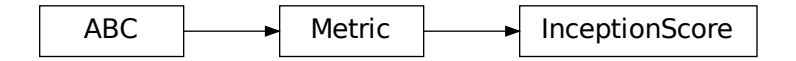

**class** ashpy.metrics.gan.**InceptionScore**(*inception*, *name='inception\_score'*, *model\_selection\_operator=<built-in function gt>*,

*logdir=PosixPath('/home/docs/checkouts/readthedocs.org/user\_builds/ashpy/checkouts/latest/docs/source/log')*)

Bases: [ashpy.metrics.metric.Metric](#page-197-0)

Inception Score Metric.

This class is an implementation of the Inception Score technique for evaluating a GAN.

See Improved Techniques for Training GANs<sup>[1](#page-175-0)</sup>.

# **Methods**

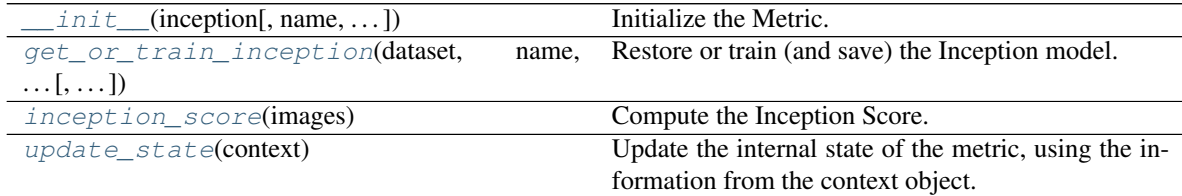

### **Attributes**

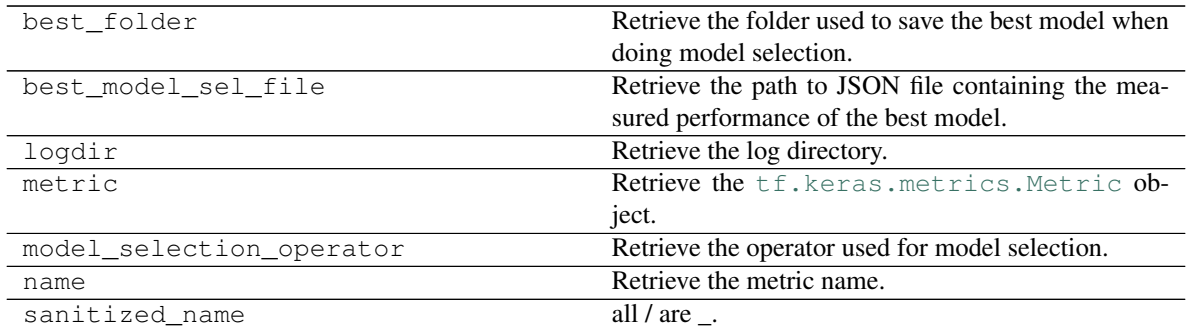

**\_\_init\_\_**(*inception*, *name='inception\_score'*, *model\_selection\_operator=<built-in function gt>*, *logdir=PosixPath('/home/docs/checkouts/readthedocs.org/user\_builds/ashpy/checkouts/latest/docs/source/log')*) Initialize the Metric.

### Parameters

- **inception** ([tf.keras.Model](https://www.tensorflow.org/api_docs/python/tf/keras/Model)) Keras Inception model.
- **name**  $(str)$  $(str)$  $(str)$  Name of the metric.
- **model\_selection\_operator** ([typing.Callable](https://docs.python.org/3/library/typing.html#typing.Callable)) The operation that will be used when *model\_selection* is triggered to compare the metrics, used by the *update\_state*. Any [typing.Callable](https://docs.python.org/3/library/typing.html#typing.Callable) behaving like an [operator](https://docs.python.org/3/library/operator.html#module-operator) is accepted.

Note: Model selection is done ONLY if an operator is specified here.

• **logdir** ([str](https://docs.python.org/3/library/stdtypes.html#str)) – Path to the log dir, defaults to a *log* folder in the current directory.

**static get\_or\_train\_inception**(*dataset*, *name*, *num\_classes*, *epochs*, *fine\_tuning=False*,

*loss\_fn=<tensorflow.python.keras.losses.SparseCategoricalCrossentropy*

*object>*, *optimizer=<tensorflow.python.keras.optimizer\_v2.adam.Adam*

*object>*, *logdir=PosixPath('/home/docs/checkouts/readthedocs.org/user\_builds/ashpy/checkouts/latest/docs/source/log')*)

Restore or train (and save) the Inception model.

#### Parameters

<span id="page-175-0"></span><sup>&</sup>lt;sup>1</sup> Improved Techniques for Training GANs <https://arxiv.org/abs/1606.03498>

- **dataset** ([tf.data.Dataset](https://www.tensorflow.org/api_docs/python/tf/data/Dataset)) Dataset to re-train Inception Model on.
- **name**  $(str)$  $(str)$  $(str)$  Name of this new Inception Model, used for saving it.
- **num\_classes** ([int](https://docs.python.org/3/library/functions.html#int)) Number of classes to use for classification.
- **epochs** ([int](https://docs.python.org/3/library/functions.html#int)) Epochs to train the Inception model for.
- **fine tuning**  $(b \circ c)$  Controls wether the model will be fine-tuned or used as is.
- loss fn ([tf.keras.losses.Loss](https://www.tensorflow.org/api_docs/python/tf/keras/losses/Loss)) Keras Loss for the model.
- **optimizer** ([tf.keras.optimizers.Optimizer](https://www.tensorflow.org/api_docs/python/tf/keras/optimizers/Optimizer)) Keras optimizer for the model.
- **logdir** ([str](https://docs.python.org/3/library/stdtypes.html#str)) Path to the log dir, defaults to a *log* folder in the current directory.

Return type Model

Returns [tf.keras.Model](https://www.tensorflow.org/api_docs/python/tf/keras/Model) – The Inception Model.

#### **inception\_score**(*images*)

Compute the Inception Score.

**Parameters images** ([list](https://docs.python.org/3/library/stdtypes.html#list) of [[numpy.ndarray](https://docs.scipy.org/doc/numpy/reference/generated/numpy.ndarray.html#numpy.ndarray)]) – A list of ndarray of generated images of 299x299 of size.

Return type Tensor

Returns [tuple](https://docs.python.org/3/library/stdtypes.html#tuple) of ([numpy.ndarray](https://docs.scipy.org/doc/numpy/reference/generated/numpy.ndarray.html#numpy.ndarray), [numpy.ndarray](https://docs.scipy.org/doc/numpy/reference/generated/numpy.ndarray.html#numpy.ndarray)) – Mean and STD.

#### **update\_state**(*context*)

Update the internal state of the metric, using the information from the context object.

Parameters **context** (ashpy.contexts.ClassifierContext) – An AshPy Context holding all the information the Metric needs.

Return type [None](https://docs.python.org/3/library/constants.html#None)

# **6.7.8 EncodingAccuracy**

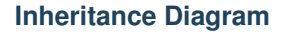

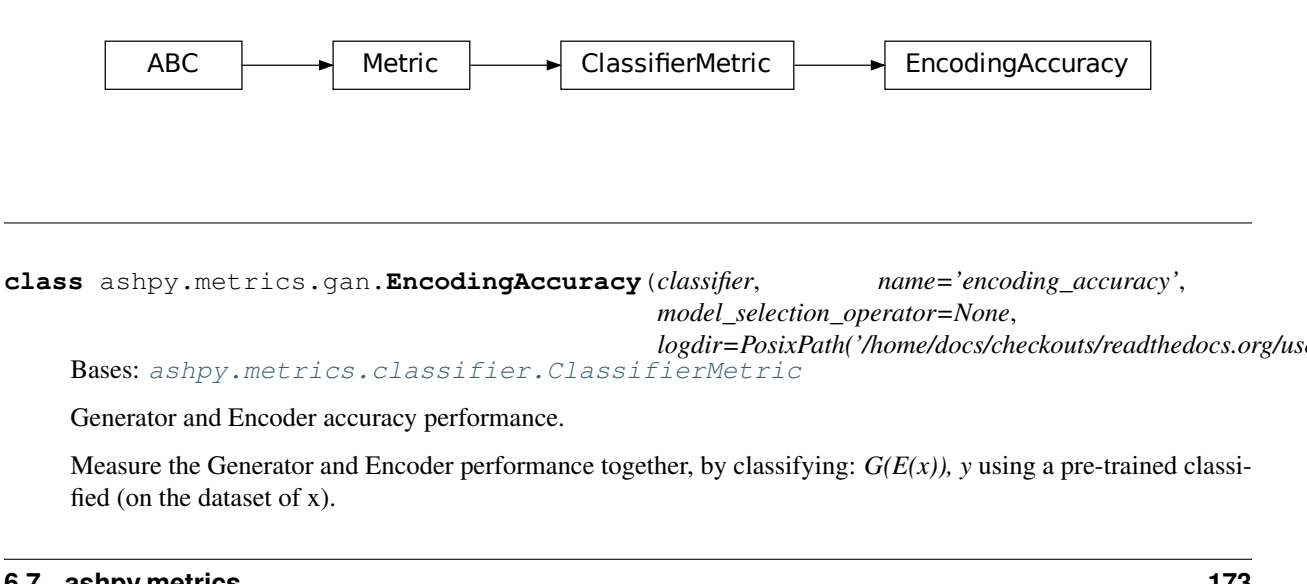

*logdir=PosixPath('/home/docs/checkouts/readthedocs.org/user\_builds/ashpy/checkouts/latest/docs/source/log')*) Bases: [ashpy.metrics.classifier.ClassifierMetric](#page-184-0)

Generator and Encoder accuracy performance.

Measure the Generator and Encoder performance together, by classifying: *G(E(x)), y* using a pre-trained classified (on the dataset of x).

# **Methods**

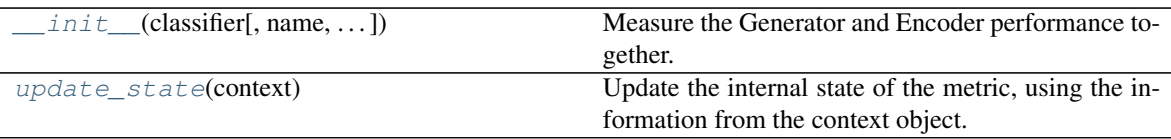

# **Attributes**

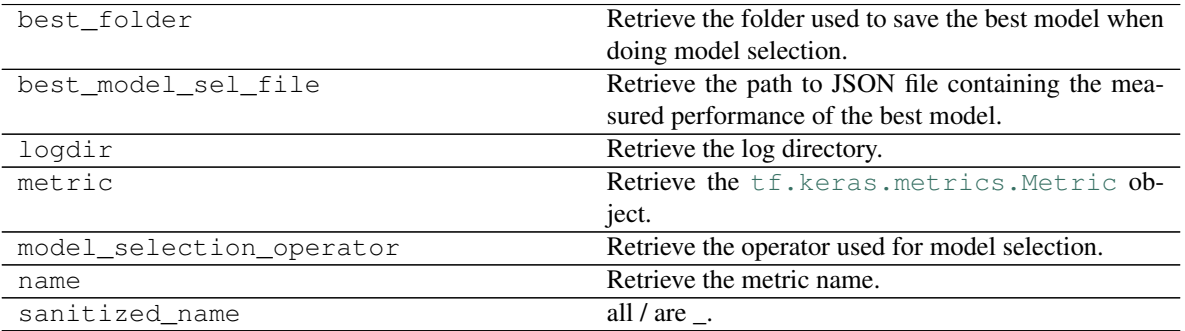

**\_\_init\_\_**(*classifier*, *name='encoding\_accuracy'*, *model\_selection\_operator=None*, *logdir=PosixPath('/home/docs/checkouts/readthedocs.org/user\_builds/ashpy/checkouts/latest/docs/source/log')*) Measure the Generator and Encoder performance together.

This is done by classifying:  $G(E(x))$ , y using a pre-trained classified (on the dataset of x).

#### Parameters

- **classifier** ([tf.keras.Model](https://www.tensorflow.org/api_docs/python/tf/keras/Model)) Keras Model to use as a Classifier to measure the accuracy. Generally assumed to be the Inception Model.
- **name**  $(str)$  $(str)$  $(str)$  Name of the metric.
- **model\_selection\_operator** ([typing.Callable](https://docs.python.org/3/library/typing.html#typing.Callable)) The operation that will be used when *model\_selection* is triggered to compare the metrics, used by the *update\_state*. Any typing. Callable behaving like an [operator](https://docs.python.org/3/library/operator.html#module-operator) is accepted.

Note: Model selection is done ONLY if an operator is specified here.

• **logdir** ([str](https://docs.python.org/3/library/stdtypes.html#str)) – Path to the log dir, defaults to a *log* folder in the current directory.

#### Return type None

#### **update\_state**(*context*)

Update the internal state of the metric, using the information from the context object.

Parameters **context** (ashpy.contexts.GANEncoderContext) – An AshPy Context Object that carries all the information the Metric needs.

Return type [None](https://docs.python.org/3/library/constants.html#None)

# **6.7.9 SlicedWassersteinDistance**

# **Inheritance Diagram**

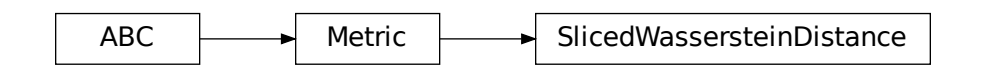

**class** ashpy.metrics.sliced\_wasserstein\_metric.**SlicedWassersteinDistance**(*name='SWD'*,

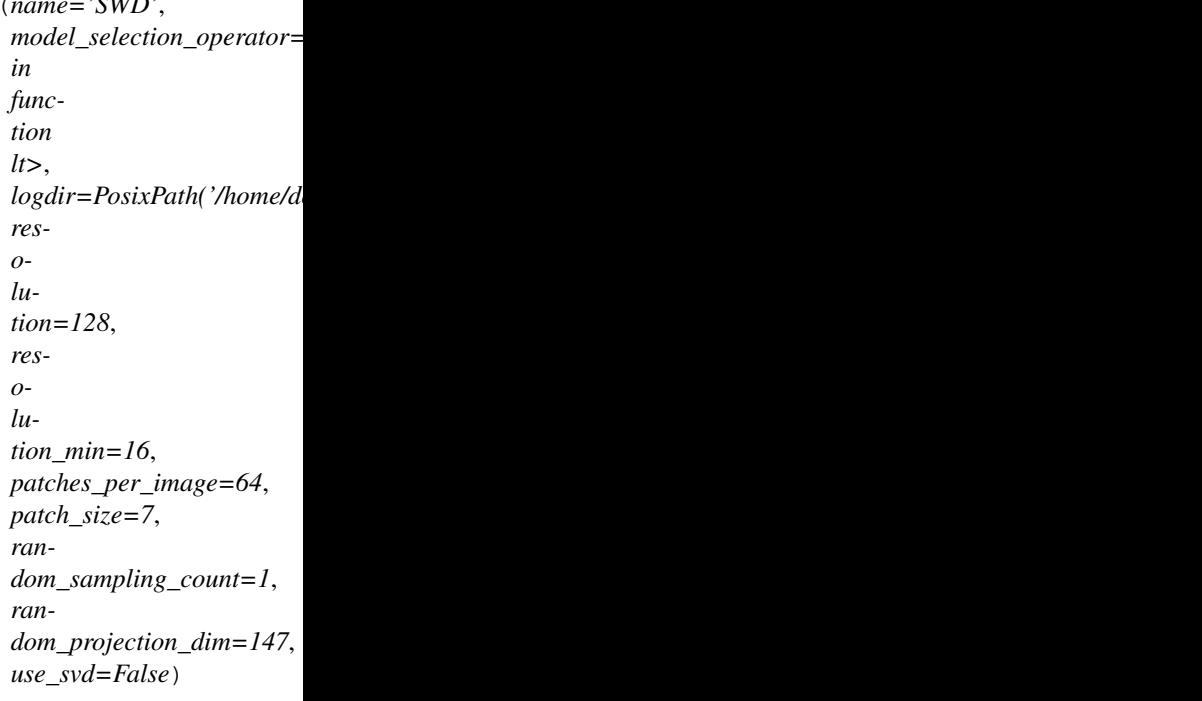

Bases: [ashpy.metrics.metric.Metric](#page-197-0)

Sliced Wasserstein Distance.

Used as metric in Progressive Growing of GANs<sup>[1](#page-178-0)</sup>.

# **Methods**

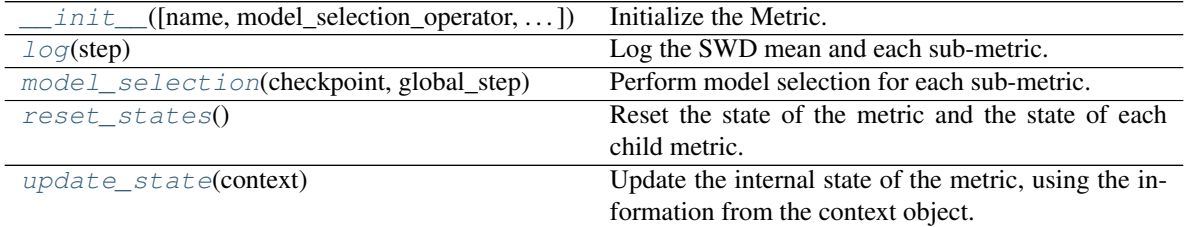

<span id="page-178-0"></span><sup>1</sup> Progressive Growing of GANs <https://arxiv.org/abs/1710.10196>

### **Attributes**

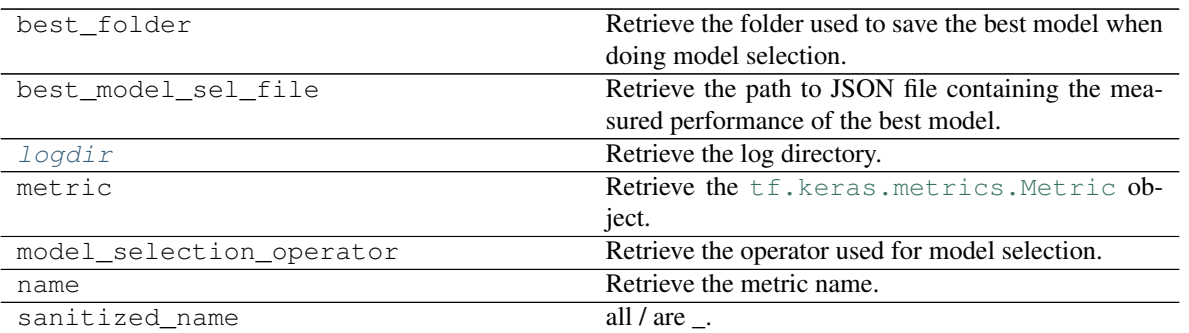

**\_\_init\_\_**(*name='SWD'*, *model\_selection\_operator=<built-in function lt>*, *logdir=PosixPath('/home/docs/checkouts/readthedocs.org/user\_builds/ashpy/checkouts/latest/docs/source/log')*, *resolution=128*, *resolution\_min=16*, *patches\_per\_image=64*, *patch\_size=7*, *random\_sampling\_count=1*, *random\_projection\_dim=147*, *use\_svd=False*) Initialize the Metric.

#### Parameters

- **name**  $(str)$  $(str)$  $(str)$  Name of the metric.
- **model\_selection\_operator** ([typing.Callable](https://docs.python.org/3/library/typing.html#typing.Callable)) The operation that will be used when *model\_selection* is triggered to compare the metrics, used by the *update\_state*. Any [typing.Callable](https://docs.python.org/3/library/typing.html#typing.Callable) behaving like an [operator](https://docs.python.org/3/library/operator.html#module-operator) is accepted.

Note: Model selection is done ONLY if an operator is specified here.

- **logdir** ([str](https://docs.python.org/3/library/stdtypes.html#str)) Path to the log dir, defaults to a *log* folder in the current directory.
- **resolution** ([int](https://docs.python.org/3/library/functions.html#int)) Image Resolution, defaults to 128
- **resolution\_min** ([int](https://docs.python.org/3/library/functions.html#int)) Min Resolution achieved by the metric
- **patches\_per\_image** ([int](https://docs.python.org/3/library/functions.html#int)) Number of patches to extract per image per Laplacian level.
- **patch\_size** ([int](https://docs.python.org/3/library/functions.html#int)) Width of a square patch.
- **random\_sampling\_count** ([int](https://docs.python.org/3/library/functions.html#int)) Number of random projections to average.
- **random\_projection\_dim** ([int](https://docs.python.org/3/library/functions.html#int)) Dimension of the random projection space.
- **use\_svd** ([bool](https://docs.python.org/3/library/functions.html#bool)) experimental method to compute a more accurate distance.

#### Return type None

#### **log**(*step*)

Log the SWD mean and each sub-metric.

#### **logdir**

Retrieve the log directory.

### Return type [str](https://docs.python.org/3/library/stdtypes.html#str)

**model\_selection**(*checkpoint*, *global\_step*) Perform model selection for each sub-metric.

Return type None
#### **reset\_states**()

Reset the state of the metric and the state of each child metric.

Return type None

#### **update\_state**(*context*)

Update the internal state of the metric, using the information from the context object.

Parameters context ([ashpy.contexts.gan.GANContext](#page-98-0)) - An AshPy Context Object that carries all the information the Metric needs.

Return type [None](https://docs.python.org/3/library/constants.html#None)

# **6.7.10 SSIM\_Multiscale**

# **Inheritance Diagram**

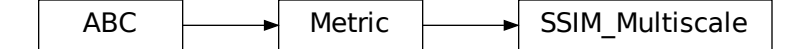

**class** ashpy.metrics.ssim\_multiscale.**SSIM\_Multiscale**(*name='SSIM\_Multiscale'*,

*model\_selection\_operator=<builtin function lt>*, *logdir=PosixPath('/home/docs/checkouts/readthedocs.org max\_val=2.0*, *power\_factors=None*, *filter\_size=11*, *filter\_sigma=1.5*, *k1=0.01*, *k2=0.03*)

Bases: [ashpy.metrics.metric.Metric](#page-197-0)

Multiscale Structural Similarity.

See Multiscale structural similarity for image quality assessment<sup>[1](#page-180-0)</sup>

# **Methods**

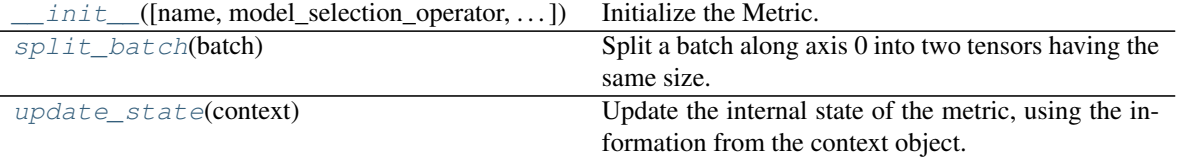

# **Attributes**

<span id="page-180-0"></span><sup>1</sup> Multiscale structural similarity for image quality assessment <https://ieeexplore.ieee.org/document/1292216>

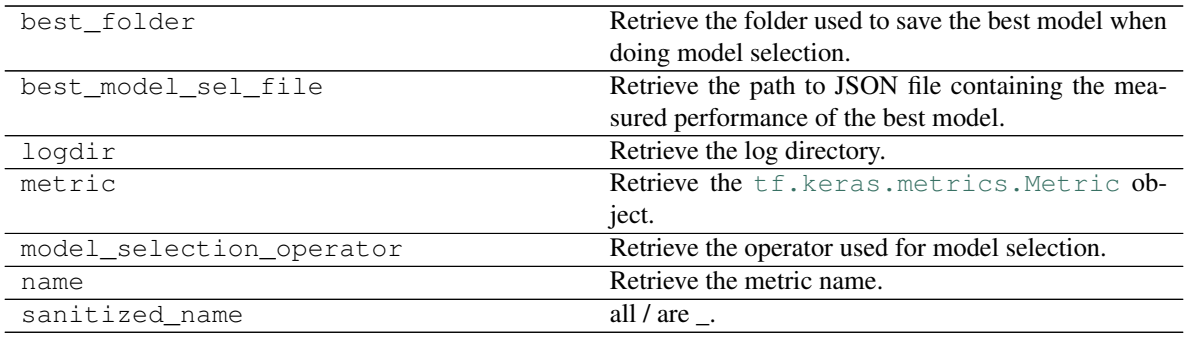

**\_\_init\_\_**(*name='SSIM\_Multiscale'*, *model\_selection\_operator=<built-in function lt>*, *logdir=PosixPath('/home/docs/checkouts/readthedocs.org/user\_builds/ashpy/checkouts/latest/docs/source/log')*, *max\_val=2.0, power\_factors=None, filter\_size=11, filter\_sigma=1.5,*  $k1=0.01$ *,*  $k2=0.03$ *)* Initialize the Metric.

### **Parameters**

- **name**  $(str)$  $(str)$  $(str)$  Name of the metric.
- **model\_selection\_operator** ([typing.Callable](https://docs.python.org/3/library/typing.html#typing.Callable)) The operation that will be used when *model\_selection* is triggered to compare the metrics, used by the *update\_state*. Any [typing.Callable](https://docs.python.org/3/library/typing.html#typing.Callable) behaving like an [operator](https://docs.python.org/3/library/operator.html#module-operator) is accepted.

Note: Model selection is done ONLY if an operator is specified here.

- **logdir** ([str](https://docs.python.org/3/library/stdtypes.html#str)) Path to the log dir, defaults to a *log* folder in the current directory.
- max val ([float](https://docs.python.org/3/library/functions.html#float)) The dynamic range of the images (i.e., the difference between the maximum the and minimum) (see www.tensorflow.org/versions/r2.0/api\_docs/python/tf/image/ssim\_multiscale)
- **power\_factors** (List[\[float\]](https://docs.python.org/3/library/functions.html#float)) Iterable of weights for each of the scales. The number of scales used is the length of the list. Index 0 is the unscaled resolution's weight and each increasing scale corresponds to the image being downsampled by 2. Defaults to (0.0448, 0.2856, 0.3001, 0.2363, 0.1333), which are the values obtained in the original paper.
- **filter\_size** ([int](https://docs.python.org/3/library/functions.html#int)) Default value 11 (size of gaussian filter).
- **filter\_sigma** ([float](https://docs.python.org/3/library/functions.html#float)) Default value 1.5 (width of gaussian filter).
- **k1**  $(f$ loat) Default value 0.01.
- **k2** ( $f$ loat) Default value 0.03 (SSIM is less sensitivity to K2 for lower values, so it would be better if we take the values in range of 0< K2 <0.4).

#### Return type None

## **static split\_batch**(*batch*)

Split a batch along axis 0 into two tensors having the same size.

**Parameters batch** ( $tf.Fensor$ ) – A batch of images.

Return type [Tuple](https://docs.python.org/3/library/typing.html#typing.Tuple)[Tensor, Tensor]

Returns (Tuple[tf.Tensor, tf.Tensor]) The batch split in two tensors.

**Raises** [ValueError](https://docs.python.org/3/library/exceptions.html#ValueError) – if the batch has size 1.

**update\_state**(*context*)

Update the internal state of the metric, using the information from the context object.

Parameters context ([ashpy.contexts.gan.GANContext](#page-98-0)) - An AshPy Context Object that carries all the information the Metric needs.

Return type [None](https://docs.python.org/3/library/constants.html#None)

# **Modules**

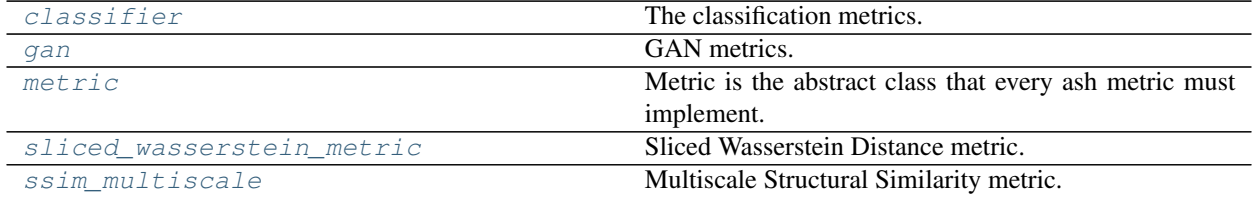

# <span id="page-182-0"></span>**6.7.11 classifier**

The classification metrics.

# **Classes**

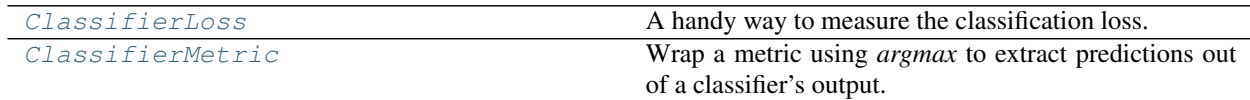

# **ClassifierLoss**

**Inheritance Diagram**

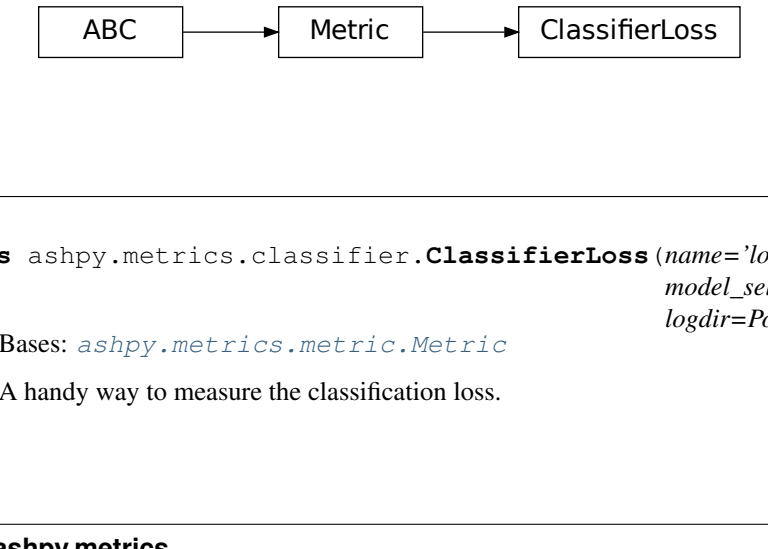

<span id="page-182-1"></span>**class** ashpy.metrics.classifier.**ClassifierLoss**(*name='loss'*,

*model\_selection\_operator=None*, *logdir=PosixPath('/home/docs/checkouts/readthedocs.org/user\_builds/ashpy/checkouts/latest/docs/source/log')*)

Bases: [ashpy.metrics.metric.Metric](#page-197-0)

A handy way to measure the classification loss.

# **Methods**

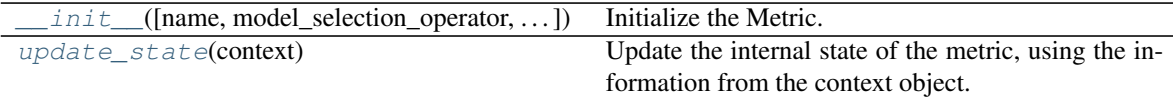

# **Attributes**

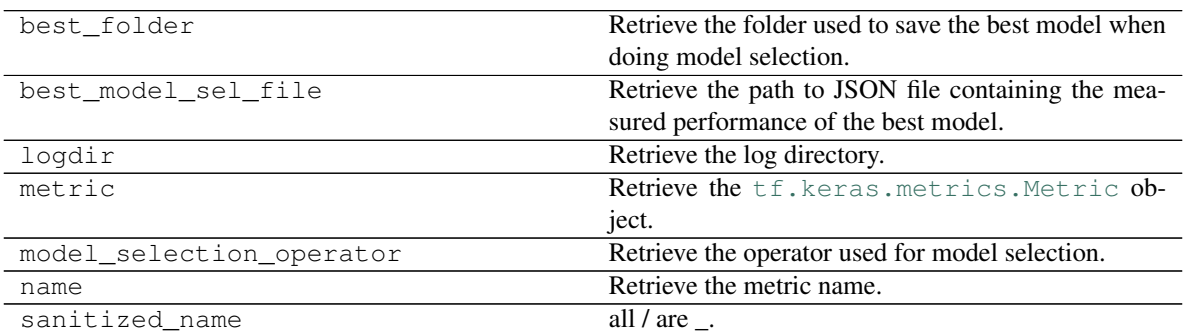

<span id="page-183-0"></span>**\_\_init\_\_**(*name='loss'*, *model\_selection\_operator=None*, *logdir=PosixPath('/home/docs/checkouts/readthedocs.org/user\_builds/ashpy/checkouts/latest/docs/source/log')*) Initialize the Metric.

# Parameters

- **name**  $(str)$  $(str)$  $(str)$  Name of the metric.
- **model\_selection\_operator** ([typing.Callable](https://docs.python.org/3/library/typing.html#typing.Callable)) The operation that will be used when *model\_selection* is triggered to compare the metrics, used by the *update\_state*. Any typing. Callable behaving like an [operator](https://docs.python.org/3/library/operator.html#module-operator) is accepted.

Note: Model selection is done ONLY if an operator is specified here.

• **logdir** ([str](https://docs.python.org/3/library/stdtypes.html#str)) – Path to the log dir, defaults to a *log* folder in the current directory.

# Return type None

# <span id="page-183-1"></span>**update\_state**(*context*)

Update the internal state of the metric, using the information from the context object.

Parameters **context** (ashpy.contexts.ClassifierContext) – An AshPy Context holding all the information the Metric needs.

Return type [None](https://docs.python.org/3/library/constants.html#None)

# **ClassifierMetric**

# **Inheritance Diagram**

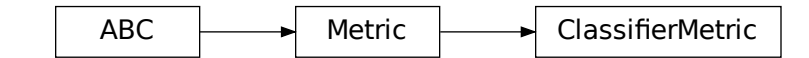

<span id="page-184-0"></span>**class** ashpy.metrics.classifier.**ClassifierMetric**(*metric*,

*model\_selection\_operator=None*, *logdir=PosixPath('/home/docs/checkouts/readthedocs.org/user\_builds/ashpy/checkouts/latest/docs/source/log')*, *processing\_predictions=None*)

Bases: [ashpy.metrics.metric.Metric](#page-197-0)

Wrap a metric using *argmax* to extract predictions out of a classifier's output.

# **Methods**

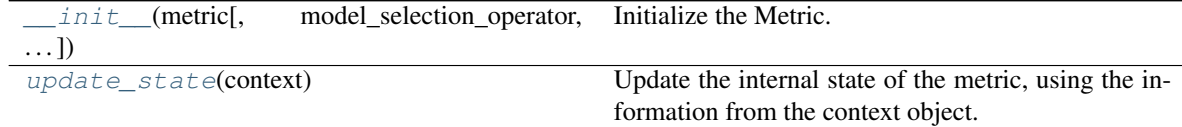

# **Attributes**

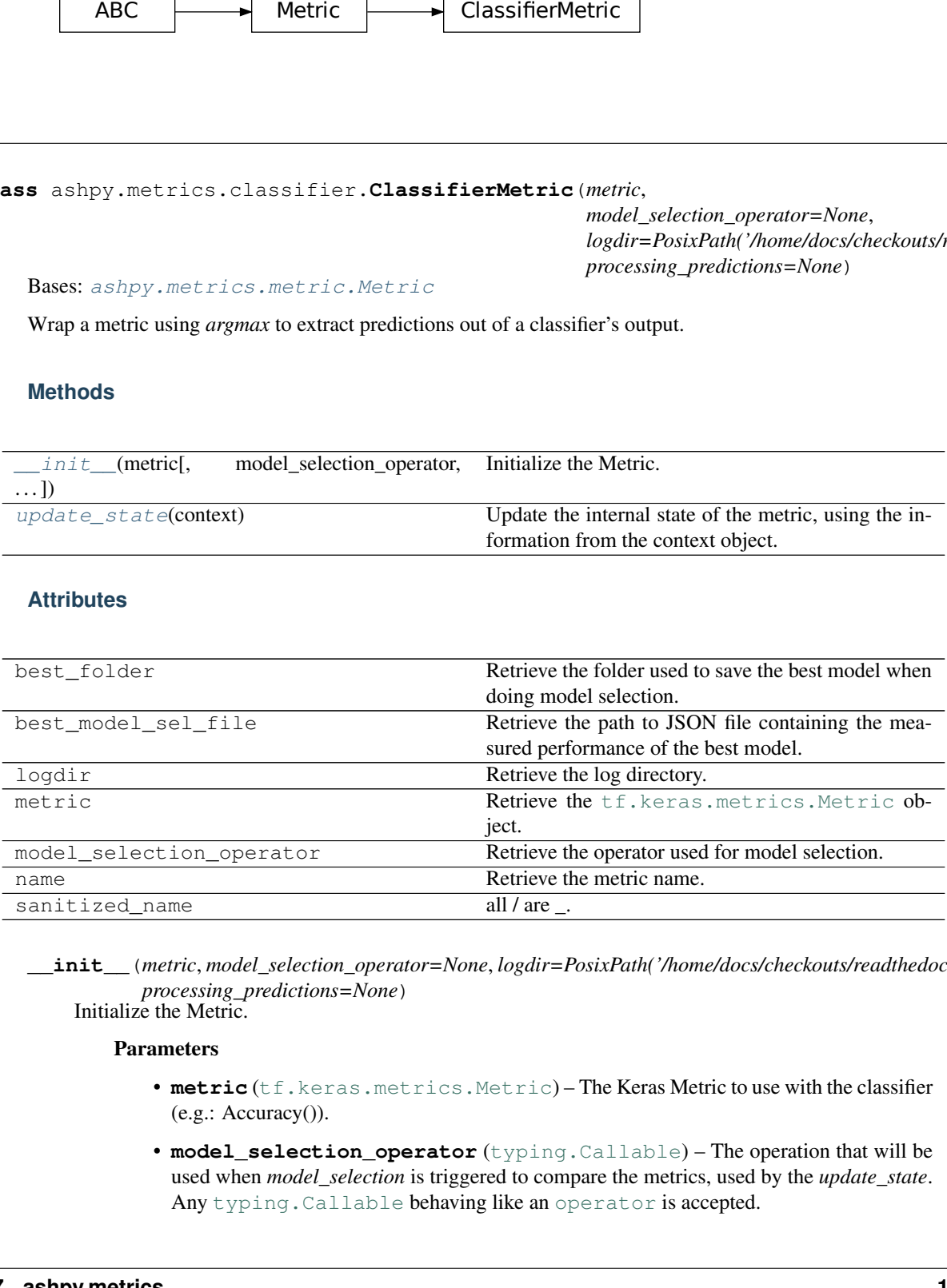

<span id="page-184-1"></span>**\_\_init\_\_**(*metric*, *model\_selection\_operator=None*, *logdir=PosixPath('/home/docs/checkouts/readthedocs.org/user\_builds/ashpy/checkouts/latest/docs/source/log')*, *processing\_predictions=None*)

Initialize the Metric.

## Parameters

- **metric** ([tf.keras.metrics.Metric](https://www.tensorflow.org/api_docs/python/tf/keras/metrics/Metric)) The Keras Metric to use with the classifier (e.g.: Accuracy()).
- **model\_selection\_operator** ([typing.Callable](https://docs.python.org/3/library/typing.html#typing.Callable)) The operation that will be used when *model\_selection* is triggered to compare the metrics, used by the *update\_state*. Any [typing.Callable](https://docs.python.org/3/library/typing.html#typing.Callable) behaving like an [operator](https://docs.python.org/3/library/operator.html#module-operator) is accepted.

Note: Model selection is done ONLY if an *model\_selection\_operator* is specified here.

- **logdir** ([str](https://docs.python.org/3/library/stdtypes.html#str)) Path to the log dir, defaults to a *log* folder in the current directory.
- **processing\_predictions** ([typing.Dict](https://docs.python.org/3/library/typing.html#typing.Dict)) A *dict* in the form of *{"fn": tf.argmax, "kwargs": {"axis": -1}}* with a function *"fn"* to be used for predictions processing purposes and its *"kwargs"* as its keyword-arguments. Defaults to {"fn": tf.argmax, "kwargs": {"axis": -1}}.

Return type None

#### <span id="page-185-0"></span>**update\_state**(*context*)

Update the internal state of the metric, using the information from the context object.

Parameters **context** (ashpy.contexts.ClassifierContext) – An AshPy Context holding all the information the Metric needs.

#### Return type [None](https://docs.python.org/3/library/constants.html#None)

**class** ashpy.metrics.classifier.**ClassifierLoss**(*name='loss'*,

*model\_selection\_operator=None*, *logdir=PosixPath('/home/docs/checkouts/readthedocs.org/user\_builds/ashpy/checkouts/latest/docs/source/log')*)

Bases: [ashpy.metrics.metric.Metric](#page-197-0)

A handy way to measure the classification loss.

**\_\_init\_\_**(*name='loss'*, *model\_selection\_operator=None*, *logdir=PosixPath('/home/docs/checkouts/readthedocs.org/user\_builds/ashpy/checkouts/latest/docs/source/log')*) Initialize the Metric.

#### Parameters

- **name**  $(str)$  $(str)$  $(str)$  Name of the metric.
- **model\_selection\_operator** ([typing.Callable](https://docs.python.org/3/library/typing.html#typing.Callable)) The operation that will be used when *model\_selection* is triggered to compare the metrics, used by the *update\_state*. Any typing. Callable behaving like an [operator](https://docs.python.org/3/library/operator.html#module-operator) is accepted.

Note: Model selection is done ONLY if an operator is specified here.

• **logdir** ([str](https://docs.python.org/3/library/stdtypes.html#str)) – Path to the log dir, defaults to a *log* folder in the current directory.

#### Return type None

#### **update\_state**(*context*)

Update the internal state of the metric, using the information from the context object.

Parameters **context** (ashpy.contexts.ClassifierContext) – An AshPy Context holding all the information the Metric needs.

#### Return type [None](https://docs.python.org/3/library/constants.html#None)

**class** ashpy.metrics.classifier.**ClassifierMetric**(*metric*,

*model\_selection\_operator=None*, *logdir=PosixPath('/home/docs/checkouts/readthedocs.org/user\_builds/ashpy/checkouts/latest/docs/source/log')*, *processing\_predictions=None*)

Bases: [ashpy.metrics.metric.Metric](#page-197-0)

Wrap a metric using *argmax* to extract predictions out of a classifier's output.

**\_\_init\_\_**(*metric*, *model\_selection\_operator=None*, *logdir=PosixPath('/home/docs/checkouts/readthedocs.org/user\_builds/ashpy/checkouts/latest/docs/source/log')*, *processing\_predictions=None*)

# Initialize the Metric.

# Parameters

- **metric** ([tf.keras.metrics.Metric](https://www.tensorflow.org/api_docs/python/tf/keras/metrics/Metric)) The Keras Metric to use with the classifier (e.g.: Accuracy()).
- **model\_selection\_operator** ([typing.Callable](https://docs.python.org/3/library/typing.html#typing.Callable)) The operation that will be used when *model\_selection* is triggered to compare the metrics, used by the *update\_state*. Any [typing.Callable](https://docs.python.org/3/library/typing.html#typing.Callable) behaving like an [operator](https://docs.python.org/3/library/operator.html#module-operator) is accepted.

Note: Model selection is done ONLY if an *model\_selection\_operator* is specified here.

- **logdir** ([str](https://docs.python.org/3/library/stdtypes.html#str)) Path to the log dir, defaults to a *log* folder in the current directory.
- **processing\_predictions** ([typing.Dict](https://docs.python.org/3/library/typing.html#typing.Dict)) A *dict* in the form of *{"fn": tf.argmax, "kwargs": {"axis": -1}}* with a function *"fn"* to be used for predictions processing purposes and its *"kwargs"* as its keyword-arguments. Defaults to {"fn": tf.argmax, "kwargs": {"axis": -1}}.

### Return type None

### **update\_state**(*context*)

Update the internal state of the metric, using the information from the context object.

Parameters **context** (ashpy.contexts.ClassifierContext) – An AshPy Context holding all the information the Metric needs.

Return type [None](https://docs.python.org/3/library/constants.html#None)

# <span id="page-186-0"></span>**6.7.12 gan**

GAN metrics.

# **Classes**

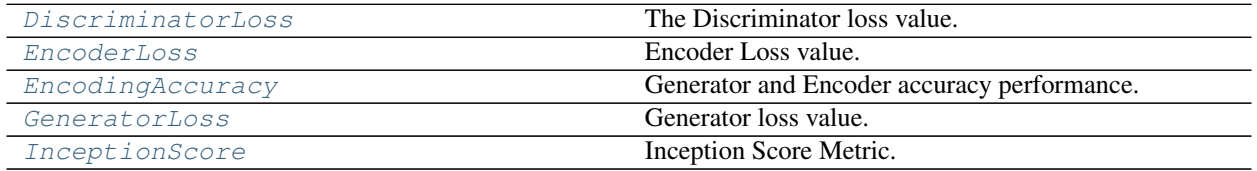

# **DiscriminatorLoss**

<span id="page-187-0"></span>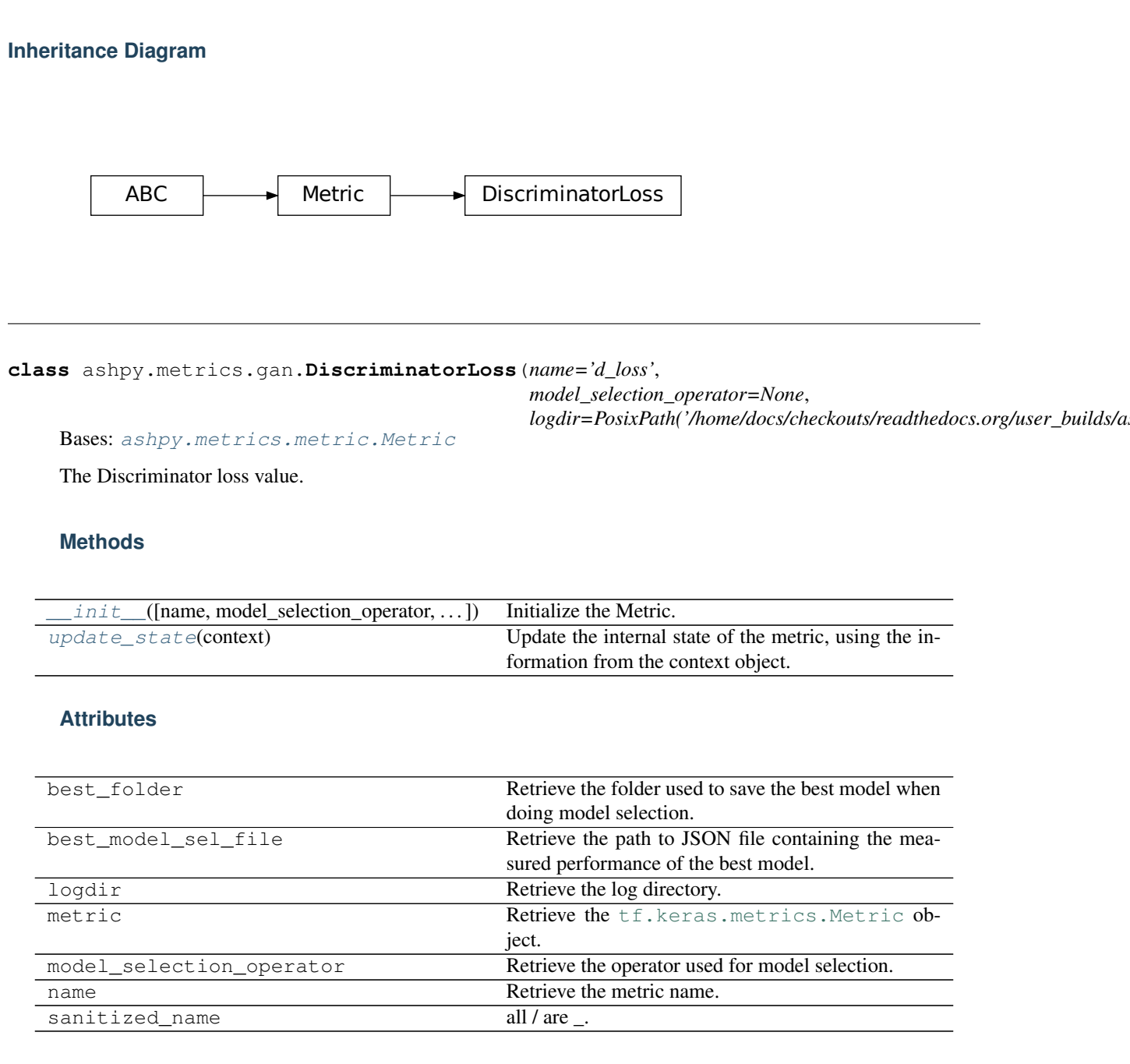

<span id="page-187-1"></span>**\_\_init\_\_**(*name='d\_loss'*, *model\_selection\_operator=None*, *logdir=PosixPath('/home/docs/checkouts/readthedocs.org/user\_builds/ashpy/checkouts/latest/docs/source/log')*) Initialize the Metric.

# Parameters

- **name**  $(str)$  $(str)$  $(str)$  Name of the metric.
- **model\_selection\_operator** ([typing.Callable](https://docs.python.org/3/library/typing.html#typing.Callable)) The operation that will be used when *model\_selection* is triggered to compare the metrics, used by the *update\_state*. Any typing. Callable behaving like an [operator](https://docs.python.org/3/library/operator.html#module-operator) is accepted.

Note: Model selection is done ONLY if an operator is specified here.

• **logdir** ([str](https://docs.python.org/3/library/stdtypes.html#str)) – Path to the log dir, defaults to a *log* folder in the current directory.

Return type None

# <span id="page-188-1"></span>**update\_state**(*context*)

Update the internal state of the metric, using the information from the context object.

Parameters context ([ashpy.contexts.gan.GANContext](#page-98-0)) - An AshPy Context Object that carries all the information the Metric needs.

Return type [None](https://docs.python.org/3/library/constants.html#None)

# **EncoderLoss**

**Inheritance Diagram**

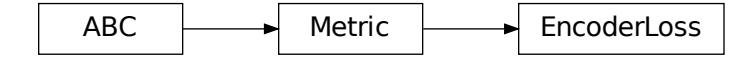

<span id="page-188-0"></span>**class** ashpy.metrics.gan.**EncoderLoss**(*name='e\_loss'*, *model\_selection\_operator=None*, *logdir=PosixPath('/home/docs/checkouts/readthedocs.org/user\_builds/ashpy/checkouts/latest/docs/source/log')*) Bases: [ashpy.metrics.metric.Metric](#page-197-0)

Encoder Loss value.

# **Methods**

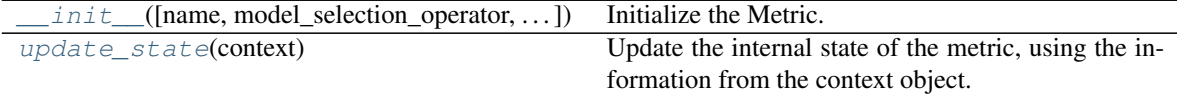

# **Attributes**

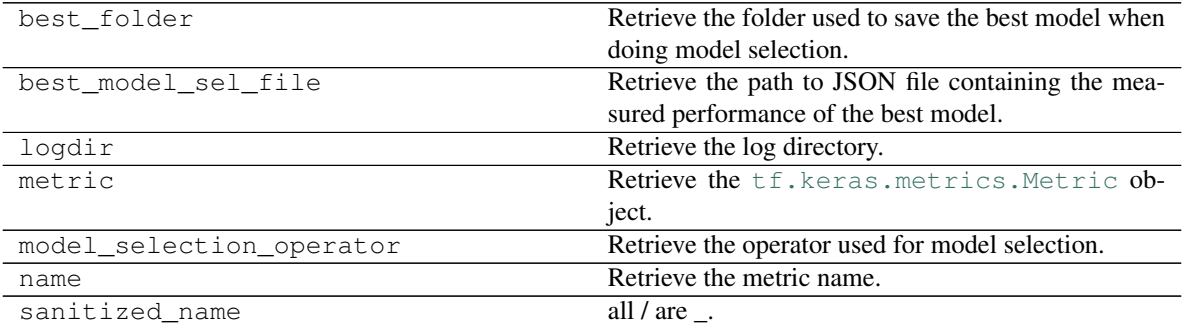

<span id="page-189-1"></span>**\_\_init\_\_**(*name='e\_loss'*, *model\_selection\_operator=None*, *logdir=PosixPath('/home/docs/checkouts/readthedocs.org/user\_builds/ashpy/checkouts/latest/docs/source/log')*) Initialize the Metric.

#### Parameters

- **name**  $(str)$  $(str)$  $(str)$  Name of the metric.
- **model selection operator** ([typing.Callable](https://docs.python.org/3/library/typing.html#typing.Callable)) The operation that will be used when *model\_selection* is triggered to compare the metrics, used by the *update\_state*. Any typing. Callable behaving like an [operator](https://docs.python.org/3/library/operator.html#module-operator) is accepted.

Note: Model selection is done ONLY if an operator is specified here.

• **logdir** ([str](https://docs.python.org/3/library/stdtypes.html#str)) – Path to the log dir, defaults to a *log* folder in the current directory.

#### Return type None

### <span id="page-189-2"></span>**update\_state**(*context*)

Update the internal state of the metric, using the information from the context object.

Parameters **context** ([ashpy.contexts.gan.GANEncoderContext](#page-100-0)) – An AshPy Context Object that carries all the information the Metric needs.

Return type [None](https://docs.python.org/3/library/constants.html#None)

# **EncodingAccuracy**

# **Inheritance Diagram**

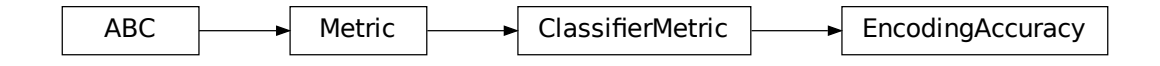

<span id="page-189-0"></span>**class** ashpy.metrics.gan.**EncodingAccuracy**(*classifier*, *name='encoding\_accuracy'*,

*model\_selection\_operator=None*,

*logdir=PosixPath('/home/docs/checkouts/readthedocs.org/user\_builds/ashpy/checkouts/latest/docs/source/log')*) Bases: [ashpy.metrics.classifier.ClassifierMetric](#page-184-0)

Generator and Encoder accuracy performance.

Measure the Generator and Encoder performance together, by classifying: *G(E(x)), y* using a pre-trained classified (on the dataset of x).

# **Methods**

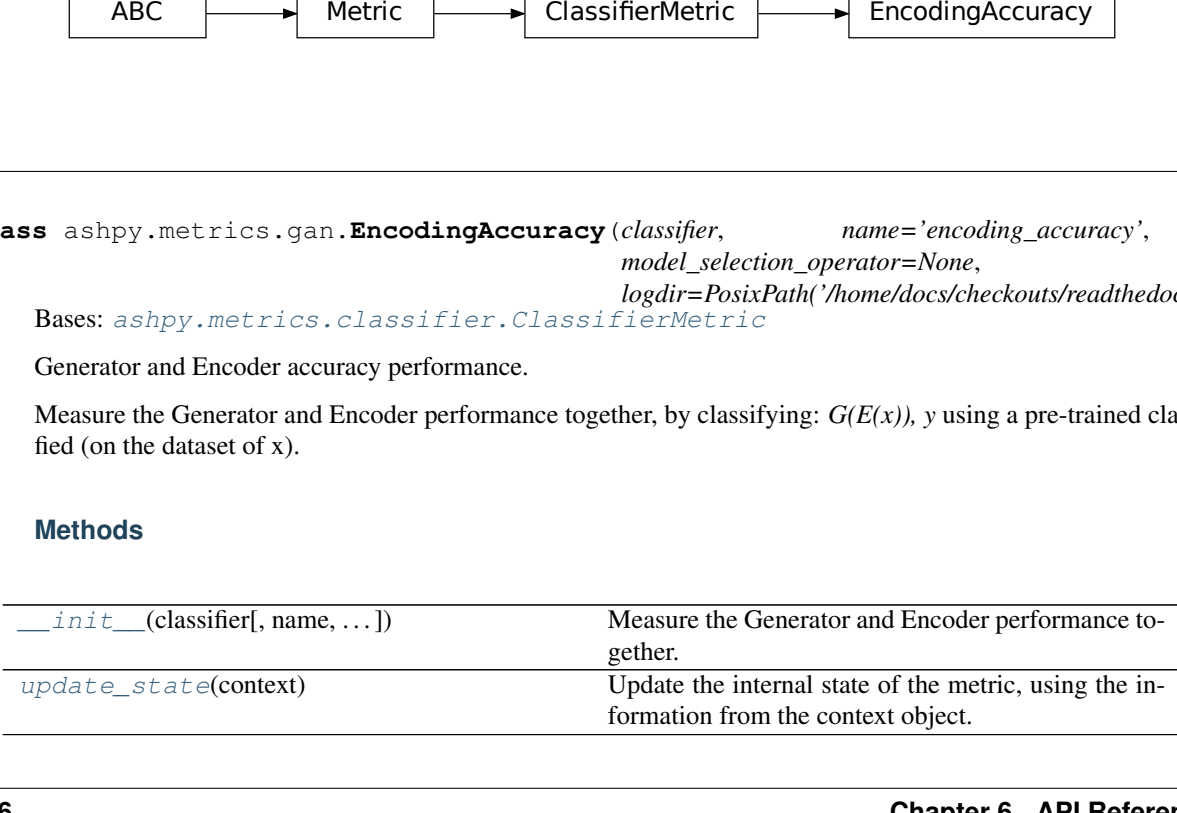

# **Attributes**

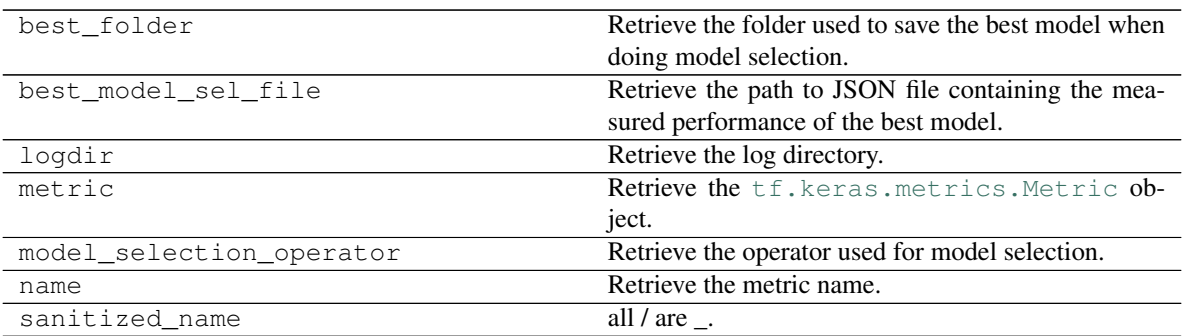

<span id="page-190-0"></span>**\_\_init\_\_**(*classifier*, *name='encoding\_accuracy'*, *model\_selection\_operator=None*, *logdir=PosixPath('/home/docs/checkouts/readthedocs.org/user\_builds/ashpy/checkouts/latest/docs/source/log')*) Measure the Generator and Encoder performance together.

This is done by classifying:  $G(E(x))$ , y using a pre-trained classified (on the dataset of x).

# Parameters

- **classifier** ([tf.keras.Model](https://www.tensorflow.org/api_docs/python/tf/keras/Model)) Keras Model to use as a Classifier to measure the accuracy. Generally assumed to be the Inception Model.
- **name**  $(str)$  $(str)$  $(str)$  Name of the metric.
- **model\_selection\_operator** ([typing.Callable](https://docs.python.org/3/library/typing.html#typing.Callable)) The operation that will be used when *model\_selection* is triggered to compare the metrics, used by the *update\_state*. Any [typing.Callable](https://docs.python.org/3/library/typing.html#typing.Callable) behaving like an [operator](https://docs.python.org/3/library/operator.html#module-operator) is accepted.

Note: Model selection is done ONLY if an operator is specified here.

• **logdir** ([str](https://docs.python.org/3/library/stdtypes.html#str)) – Path to the log dir, defaults to a *log* folder in the current directory.

# Return type None

# <span id="page-190-1"></span>**update\_state**(*context*)

Update the internal state of the metric, using the information from the context object.

Parameters **context** (ashpy.contexts.GANEncoderContext) – An AshPy Context Object that carries all the information the Metric needs.

Return type [None](https://docs.python.org/3/library/constants.html#None)

# **GeneratorLoss**

# **Inheritance Diagram**

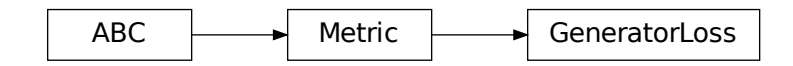

<span id="page-191-0"></span>**class** ashpy.metrics.gan.**GeneratorLoss**(*name='g\_loss'*, *model\_selection\_operator=None*,

*logdir=PosixPath('/home/docs/checkouts/readthedocs.org/user\_builds/ashpy/checkouts/latest/docs/source/log')*) Bases: [ashpy.metrics.metric.Metric](#page-197-0)

Generator loss value.

# **Methods**

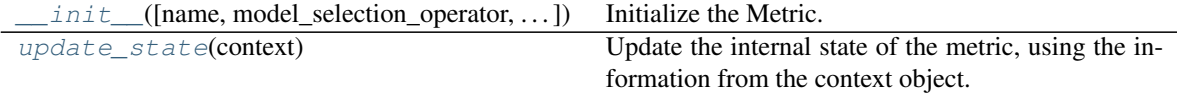

# **Attributes**

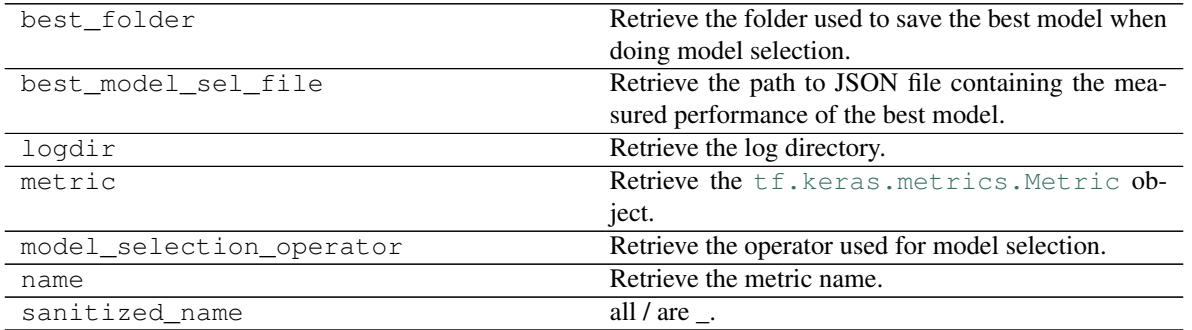

<span id="page-191-1"></span>**\_\_init\_\_**(*name='g\_loss'*, *model\_selection\_operator=None*, *logdir=PosixPath('/home/docs/checkouts/readthedocs.org/user\_builds/ashpy/checkouts/latest/docs/source/log')*) Initialize the Metric.

# Parameters

- **name**  $(str)$  $(str)$  $(str)$  Name of the metric.
- **model\_selection\_operator** ([typing.Callable](https://docs.python.org/3/library/typing.html#typing.Callable)) The operation that will be used when *model\_selection* is triggered to compare the metrics, used by the *update\_state*. Any typing. Callable behaving like an [operator](https://docs.python.org/3/library/operator.html#module-operator) is accepted.

Note: Model selection is done ONLY if an operator is specified here.

<span id="page-191-2"></span>• **logdir** ([str](https://docs.python.org/3/library/stdtypes.html#str)) – Path to the log dir, defaults to a *log* folder in the current directory.

**update\_state**(*context*)

Update the internal state of the metric, using the information from the context object.

Parameters **context** (ashpy.contexts.GANContext) – An AshPy Context Object that carries all the information the Metric needs.

Return type [None](https://docs.python.org/3/library/constants.html#None)

# **InceptionScore**

**Inheritance Diagram**

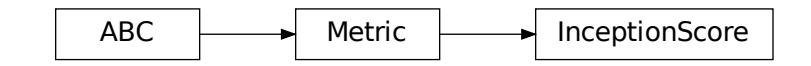

<span id="page-192-0"></span>**class** ashpy.metrics.gan.**InceptionScore**(*inception*, *name='inception\_score'*, *model\_selection\_operator=<built-in function gt>*, *logdir=PosixPath('/home/docs/checkouts/readthedocs.org/user\_builds/ashpy/checkouts/latest/docs/source/log')*)

Bases: [ashpy.metrics.metric.Metric](#page-197-0)

Inception Score Metric.

This class is an implementation of the Inception Score technique for evaluating a GAN.

See Improved Techniques for Training  $GANs<sup>1</sup>$  $GANs<sup>1</sup>$  $GANs<sup>1</sup>$ .

# **Methods**

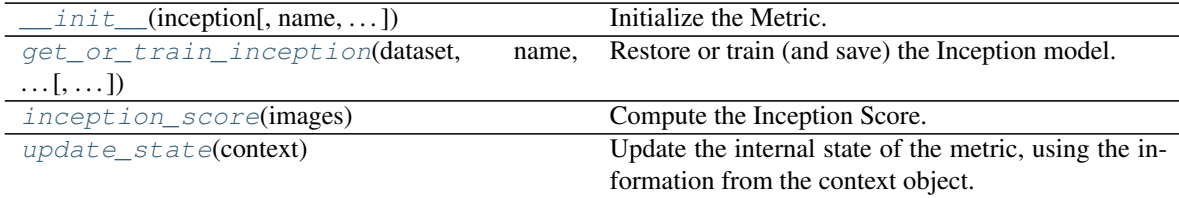

# **Attributes**

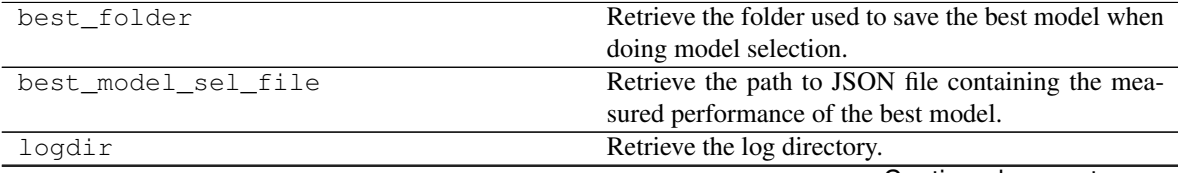

Continued on next page

<span id="page-192-1"></span><sup>&</sup>lt;sup>1</sup> Improved Techniques for Training GANs <https://arxiv.org/abs/1606.03498>

| rable 199 continued from previous page |                                                   |
|----------------------------------------|---------------------------------------------------|
| metric                                 | <b>Retrieve the tf. keras.metrics. Metric ob-</b> |
|                                        | iect.                                             |
| model_selection_operator               | Retrieve the operator used for model selection.   |
| name                                   | Retrieve the metric name.                         |
| sanitized name                         | all $/$ are $\therefore$                          |

 $Table 199$  – continued from provious page

<span id="page-193-0"></span>**\_\_init\_\_**(*inception*, *name='inception\_score'*, *model\_selection\_operator=<built-in function gt>*, *logdir=PosixPath('/home/docs/checkouts/readthedocs.org/user\_builds/ashpy/checkouts/latest/docs/source/log')*) Initialize the Metric.

### Parameters

- **inception** ([tf.keras.Model](https://www.tensorflow.org/api_docs/python/tf/keras/Model)) Keras Inception model.
- **name**  $(str)$  $(str)$  $(str)$  Name of the metric.
- **model\_selection\_operator** ([typing.Callable](https://docs.python.org/3/library/typing.html#typing.Callable)) The operation that will be used when *model\_selection* is triggered to compare the metrics, used by the *update\_state*. Any typing. Callable behaving like an [operator](https://docs.python.org/3/library/operator.html#module-operator) is accepted.

Note: Model selection is done ONLY if an operator is specified here.

• **logdir**  $(str)$  $(str)$  $(str)$  – Path to the log dir, defaults to a *log* folder in the current directory.

<span id="page-193-1"></span>**static get\_or\_train\_inception**(*dataset*, *name*, *num\_classes*, *epochs*, *fine\_tuning=False*,

*loss\_fn=<tensorflow.python.keras.losses.SparseCategoricalCrossentropy object>*, *optimizer=<tensorflow.python.keras.optimizer\_v2.adam.Adam object>*, *logdir=PosixPath('/home/docs/checkouts/readthedocs.org/user\_builds/ashpy/checkouts/latest/docs/source/log')*)

Restore or train (and save) the Inception model.

#### Parameters

- dataset ([tf.data.Dataset](https://www.tensorflow.org/api_docs/python/tf/data/Dataset)) Dataset to re-train Inception Model on.
- **name**  $(str)$  $(str)$  $(str)$  Name of this new Inception Model, used for saving it.
- **num\_classes** ([int](https://docs.python.org/3/library/functions.html#int)) Number of classes to use for classification.
- **epochs** ([int](https://docs.python.org/3/library/functions.html#int)) Epochs to train the Inception model for.
- **fine\_tuning** ([bool](https://docs.python.org/3/library/functions.html#bool)) Controls wether the model will be fine-tuned or used as is.
- **loss\_fn** ([tf.keras.losses.Loss](https://www.tensorflow.org/api_docs/python/tf/keras/losses/Loss)) Keras Loss for the model.
- **optimizer** ([tf.keras.optimizers.Optimizer](https://www.tensorflow.org/api_docs/python/tf/keras/optimizers/Optimizer)) Keras optimizer for the model.
- **logdir** ([str](https://docs.python.org/3/library/stdtypes.html#str)) Path to the log dir, defaults to a *log* folder in the current directory.

Return type Model

Returns [tf.keras.Model](https://www.tensorflow.org/api_docs/python/tf/keras/Model) – The Inception Model.

#### <span id="page-193-2"></span>**inception\_score**(*images*)

Compute the Inception Score.

**Parameters images** ([list](https://docs.python.org/3/library/stdtypes.html#list) of [[numpy.ndarray](https://docs.scipy.org/doc/numpy/reference/generated/numpy.ndarray.html#numpy.ndarray)]) – A list of ndarray of generated images of 299x299 of size.

Return type Tensor

<span id="page-193-3"></span>**Returns** [tuple](https://docs.python.org/3/library/stdtypes.html#tuple) of ([numpy.ndarray](https://docs.scipy.org/doc/numpy/reference/generated/numpy.ndarray.html#numpy.ndarray), numpy.ndarray) – Mean and STD.

**update\_state**(*context*)

Update the internal state of the metric, using the information from the context object.

Parameters **context** (ashpy.contexts.ClassifierContext) – An AshPy Context holding all the information the Metric needs.

Return type [None](https://docs.python.org/3/library/constants.html#None)

**class** ashpy.metrics.gan.**DiscriminatorLoss**(*name='d\_loss'*,

*model\_selection\_operator=None*, *logdir=PosixPath('/home/docs/checkouts/readthedocs.org/user\_builds/ashpy/checkouts/latest/docs/source/log')*)

Bases: [ashpy.metrics.metric.Metric](#page-197-0)

The Discriminator loss value.

**\_\_init\_\_**(*name='d\_loss'*, *model\_selection\_operator=None*, *logdir=PosixPath('/home/docs/checkouts/readthedocs.org/user\_builds/ashpy/checkouts/latest/docs/source/log')*) Initialize the Metric.

#### Parameters

- **name**  $(str)$  $(str)$  $(str)$  Name of the metric.
- **model\_selection\_operator** ([typing.Callable](https://docs.python.org/3/library/typing.html#typing.Callable)) The operation that will be used when *model\_selection* is triggered to compare the metrics, used by the *update\_state*. Any typing. Callable behaving like an [operator](https://docs.python.org/3/library/operator.html#module-operator) is accepted.

Note: Model selection is done ONLY if an operator is specified here.

• **logdir** ([str](https://docs.python.org/3/library/stdtypes.html#str)) – Path to the log dir, defaults to a *log* folder in the current directory.

#### Return type None

**update\_state**(*context*)

Update the internal state of the metric, using the information from the context object.

Parameters context ([ashpy.contexts.gan.GANContext](#page-98-0)) – An AshPy Context Object that carries all the information the Metric needs.

#### Return type [None](https://docs.python.org/3/library/constants.html#None)

**class** ashpy.metrics.gan.**EncoderLoss**(*name='e\_loss'*, *model\_selection\_operator=None*,

*logdir=PosixPath('/home/docs/checkouts/readthedocs.org/user\_builds/ashpy/checkouts/latest/docs/source/log')*) Bases: [ashpy.metrics.metric.Metric](#page-197-0)

Encoder Loss value.

**\_\_init\_\_**(*name='e\_loss'*, *model\_selection\_operator=None*, *logdir=PosixPath('/home/docs/checkouts/readthedocs.org/user\_builds/ashpy/checkouts/latest/docs/source/log')*) Initialize the Metric.

### Parameters

- **name**  $(str)$  $(str)$  $(str)$  Name of the metric.
- **model\_selection\_operator** ([typing.Callable](https://docs.python.org/3/library/typing.html#typing.Callable)) The operation that will be used when *model\_selection* is triggered to compare the metrics, used by the *update\_state*. Any typing. Callable behaving like an [operator](https://docs.python.org/3/library/operator.html#module-operator) is accepted.

Note: Model selection is done ONLY if an operator is specified here.

• **logdir** ([str](https://docs.python.org/3/library/stdtypes.html#str)) – Path to the log dir, defaults to a *log* folder in the current directory.

Return type None

**update\_state**(*context*)

Update the internal state of the metric, using the information from the context object.

Parameters context ([ashpy.contexts.gan.GANEncoderContext](#page-100-0)) - An AshPy Context Object that carries all the information the Metric needs.

Return type [None](https://docs.python.org/3/library/constants.html#None)

**class** ashpy.metrics.gan.**EncodingAccuracy**(*classifier*, *name='encoding\_accuracy'*,

*model\_selection\_operator=None*,

*logdir=PosixPath('/home/docs/checkouts/readthedocs.org/user\_builds/ashpy/checkouts/latest/docs/source/log')*) Bases: [ashpy.metrics.classifier.ClassifierMetric](#page-184-0)

Generator and Encoder accuracy performance.

Measure the Generator and Encoder performance together, by classifying: *G(E(x)), y* using a pre-trained classified (on the dataset of x).

**\_\_init\_\_**(*classifier*, *name='encoding\_accuracy'*, *model\_selection\_operator=None*, *logdir=PosixPath('/home/docs/checkouts/readthedocs.org/user\_builds/ashpy/checkouts/latest/docs/source/log')*) Measure the Generator and Encoder performance together.

This is done by classifying:  $G(E(x))$ , y using a pre-trained classified (on the dataset of x).

### Parameters

- **classifier** ([tf.keras.Model](https://www.tensorflow.org/api_docs/python/tf/keras/Model)) Keras Model to use as a Classifier to measure the accuracy. Generally assumed to be the Inception Model.
- **name**  $(str)$  $(str)$  $(str)$  Name of the metric.
- **model\_selection\_operator** ([typing.Callable](https://docs.python.org/3/library/typing.html#typing.Callable)) The operation that will be used when *model\_selection* is triggered to compare the metrics, used by the *update\_state*. Any typing. Callable behaving like an [operator](https://docs.python.org/3/library/operator.html#module-operator) is accepted.

Note: Model selection is done ONLY if an operator is specified here.

• **logdir** ([str](https://docs.python.org/3/library/stdtypes.html#str)) – Path to the log dir, defaults to a *log* folder in the current directory.

Return type None

#### **update\_state**(*context*)

Update the internal state of the metric, using the information from the context object.

Parameters **context** (ashpy.contexts.GANEncoderContext) – An AshPy Context Object that carries all the information the Metric needs.

#### Return type [None](https://docs.python.org/3/library/constants.html#None)

**class** ashpy.metrics.gan.**GeneratorLoss**(*name='g\_loss'*, *model\_selection\_operator=None*,

*logdir=PosixPath('/home/docs/checkouts/readthedocs.org/user\_builds/ashpy/checkouts/latest/docs/source/log')*) Bases: [ashpy.metrics.metric.Metric](#page-197-0)

Generator loss value.

init (*name='g\_loss'*, *model\_selection\_operator=None*, *logdir=PosixPath('/home/docs/checkouts/readthedocs.org/user\_logitimations/readthedocs.org/user\_logitimations/docs/checkouts/readthedocs.org/user\_logitimations/docs/s* Initialize the Metric.

Parameters

• **name**  $(str)$  $(str)$  $(str)$  – Name of the metric.

• **model selection operator** ([typing.Callable](https://docs.python.org/3/library/typing.html#typing.Callable)) – The operation that will be used when *model\_selection* is triggered to compare the metrics, used by the *update\_state*. Any typing. Callable behaving like an [operator](https://docs.python.org/3/library/operator.html#module-operator) is accepted.

Note: Model selection is done ONLY if an operator is specified here.

• **logdir**  $(str)$  $(str)$  $(str)$  – Path to the log dir, defaults to a *log* folder in the current directory.

**update\_state**(*context*)

Update the internal state of the metric, using the information from the context object.

Parameters **context** (ashpy.contexts.GANContext) – An AshPy Context Object that carries all the information the Metric needs.

Return type [None](https://docs.python.org/3/library/constants.html#None)

**class** ashpy.metrics.gan.**InceptionScore**(*inception*, *name='inception\_score'*,

*model\_selection\_operator=<built-in function gt>*, *logdir=PosixPath('/home/docs/checkouts/readthedocs.org/user\_builds/ashpy/checkouts/latest/docs/source/log')*)

Bases: [ashpy.metrics.metric.Metric](#page-197-0)

Inception Score Metric.

This class is an implementation of the Inception Score technique for evaluating a GAN.

See Improved Techniques for Training GANs<sup>[1](#page-196-0)</sup>.

**\_\_init\_\_**(*inception*, *name='inception\_score'*, *model\_selection\_operator=<built-in function gt>*, *logdir=PosixPath('/home/docs/checkouts/readthedocs.org/user\_builds/ashpy/checkouts/latest/docs/source/log')*) Initialize the Metric.

Parameters

- **inception** ([tf.keras.Model](https://www.tensorflow.org/api_docs/python/tf/keras/Model)) Keras Inception model.
- **name**  $(str)$  $(str)$  $(str)$  Name of the metric.
- **model\_selection\_operator** ([typing.Callable](https://docs.python.org/3/library/typing.html#typing.Callable)) The operation that will be used when *model\_selection* is triggered to compare the metrics, used by the *update\_state*. Any [typing.Callable](https://docs.python.org/3/library/typing.html#typing.Callable) behaving like an [operator](https://docs.python.org/3/library/operator.html#module-operator) is accepted.

Note: Model selection is done ONLY if an operator is specified here.

• **logdir** ([str](https://docs.python.org/3/library/stdtypes.html#str)) – Path to the log dir, defaults to a *log* folder in the current directory.

**static get\_or\_train\_inception**(*dataset*, *name*, *num\_classes*, *epochs*, *fine\_tuning=False*,

*loss\_fn=<tensorflow.python.keras.losses.SparseCategoricalCrossentropy*

*object>*, *optimizer=<tensorflow.python.keras.optimizer\_v2.adam.Adam*

*object>*, *logdir=PosixPath('/home/docs/checkouts/readthedocs.org/user\_builds/ashpy/checkouts/latest/docs/source/log')*)

Restore or train (and save) the Inception model.

Parameters

- **dataset** ([tf.data.Dataset](https://www.tensorflow.org/api_docs/python/tf/data/Dataset)) Dataset to re-train Inception Model on.
- **name**  $(str)$  $(str)$  $(str)$  Name of this new Inception Model, used for saving it.
- **num** classes ([int](https://docs.python.org/3/library/functions.html#int)) Number of classes to use for classification.
- **epochs**  $(int)$  $(int)$  $(int)$  Epochs to train the Inception model for.

<span id="page-196-0"></span><sup>&</sup>lt;sup>1</sup> Improved Techniques for Training GANs <https://arxiv.org/abs/1606.03498>

- **fine** tuning  $(b \circ c)$  Controls wether the model will be fine-tuned or used as is.
- **loss\_fn** ([tf.keras.losses.Loss](https://www.tensorflow.org/api_docs/python/tf/keras/losses/Loss)) Keras Loss for the model.
- **optimizer** ([tf.keras.optimizers.Optimizer](https://www.tensorflow.org/api_docs/python/tf/keras/optimizers/Optimizer)) Keras optimizer for the model.
- **logdir** ([str](https://docs.python.org/3/library/stdtypes.html#str)) Path to the log dir, defaults to a *log* folder in the current directory.

Return type Model

Returns [tf.keras.Model](https://www.tensorflow.org/api_docs/python/tf/keras/Model) – The Inception Model.

**inception\_score**(*images*)

Compute the Inception Score.

**Parameters images** ([list](https://docs.python.org/3/library/stdtypes.html#list) of [[numpy.ndarray](https://docs.scipy.org/doc/numpy/reference/generated/numpy.ndarray.html#numpy.ndarray)]) – A list of ndarray of generated images of 299x299 of size.

Return type Tensor

Returns [tuple](https://docs.python.org/3/library/stdtypes.html#tuple) of ([numpy.ndarray](https://docs.scipy.org/doc/numpy/reference/generated/numpy.ndarray.html#numpy.ndarray), [numpy.ndarray](https://docs.scipy.org/doc/numpy/reference/generated/numpy.ndarray.html#numpy.ndarray)) – Mean and STD.

#### **update\_state**(*context*)

Update the internal state of the metric, using the information from the context object.

Parameters **context** (ashpy.contexts.ClassifierContext) – An AshPy Context holding all the information the Metric needs.

Return type [None](https://docs.python.org/3/library/constants.html#None)

# <span id="page-197-1"></span>**6.7.13 metric**

Metric is the abstract class that every ash metric must implement.

#### **Classes**

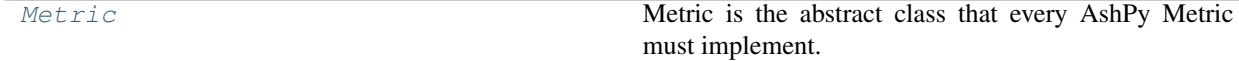

# **Metric**

**Inheritance Diagram**

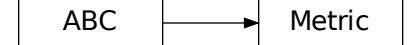

<span id="page-197-0"></span>**class** ashpy.metrics.metric.**Metric**(*name*, *metric*, *model\_selection\_operator=None*,  $logdir = PosixPath('home/docs/checkouts/readthedocs.org/user_builds/ashpy/checko$ Bases: [abc.ABC](https://docs.python.org/3/library/abc.html#abc.ABC)

Metric is the abstract class that every AshPy Metric must implement.

AshPy Metric wrap and extend [tf.keras.metrics.Metric](https://www.tensorflow.org/api_docs/python/tf/keras/metrics/Metric).

# **Methods**

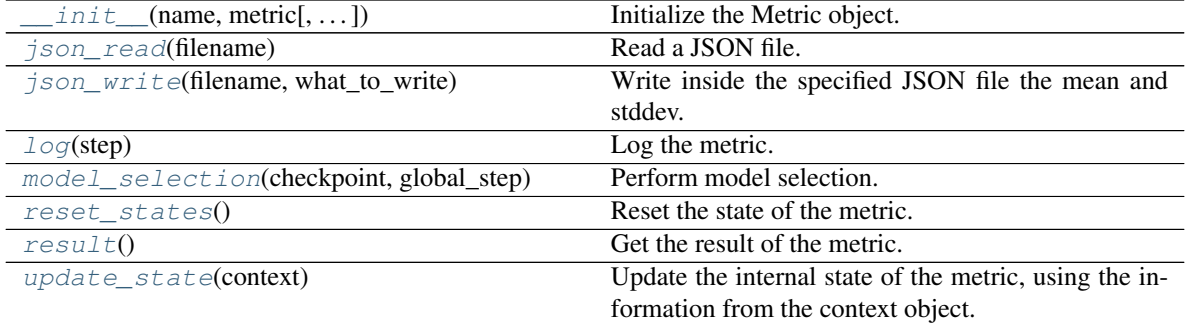

# **Attributes**

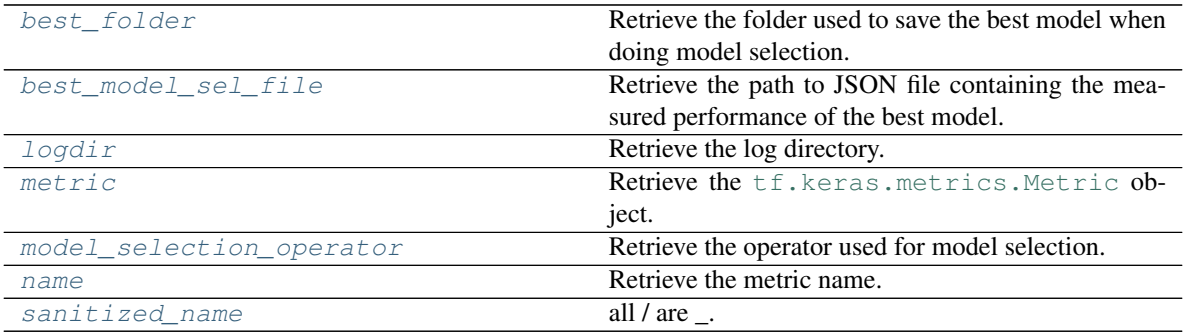

<span id="page-198-0"></span>**\_\_init\_\_**(*name*, *metric*, *model\_selection\_operator=None*, *logdir=PosixPath('/home/docs/checkouts/readthedocs.org/user\_builds/ashpy/checkouts/latest/docs/source/log')*) Initialize the Metric object.

# Parameters

- **name**  $(str)$  $(str)$  $(str)$  Name of the metric.
- **metric** ([tf.keras.metrics.Metric](https://www.tensorflow.org/api_docs/python/tf/keras/metrics/Metric)) The Keras metric to use.
- **model\_selection\_operator** ([typing.Callable](https://docs.python.org/3/library/typing.html#typing.Callable)) The operation that will be used when *model\_selection* is triggered to compare the metrics, used by the *update\_state*. Any typing. Callable behaving like an [operator](https://docs.python.org/3/library/operator.html#module-operator) is accepted.

Note: Model selection is done ONLY if an *model\_selection\_operator* is specified here.

• **logdir** ([str](https://docs.python.org/3/library/stdtypes.html#str)) – Path to the log dir, defaults to a *log* folder in the current directory.

#### Return type None

### <span id="page-198-2"></span><span id="page-198-1"></span>**best\_folder**

Retrieve the folder used to save the best model when doing model selection.

```
Path
```
### **best\_model\_sel\_file**

Retrieve the path to JSON file containing the measured performance of the best model.

Return type [Path](https://docs.python.org/3/library/pathlib.html#pathlib.Path)

<span id="page-199-0"></span>**static json\_read**(*filename*)

Read a JSON file.

**Parameters filename** ([str](https://docs.python.org/3/library/stdtypes.html#str)) – The path to the JSON file to read.

Return type [Dict](https://docs.python.org/3/library/typing.html#typing.Dict)[[str](https://docs.python.org/3/library/stdtypes.html#str), [Any](https://docs.python.org/3/library/typing.html#typing.Any)]

Returns typing. Dict – Dictionary containing the content of the JSON file.

<span id="page-199-1"></span>**static json\_write**(*filename*, *what\_to\_write*)

Write inside the specified JSON file the mean and stddev.

Parameters

- **filename** ([str](https://docs.python.org/3/library/stdtypes.html#str)) Path to the JSON file to write.
- **what\_to\_write** ([dict](https://docs.python.org/3/library/stdtypes.html#dict)) A dictionary containing what to write.

#### Return type None

### <span id="page-199-2"></span>**log**(*step*)

Log the metric.

Parameters step ([int](https://docs.python.org/3/library/functions.html#int)) - global step of training

Return type None

### <span id="page-199-6"></span>**logdir**

Retrieve the log directory.

Return type [Path](https://docs.python.org/3/library/pathlib.html#pathlib.Path)

#### <span id="page-199-7"></span>**metric**

Retrieve the [tf.keras.metrics.Metric](https://www.tensorflow.org/api_docs/python/tf/keras/metrics/Metric) object.

Return type Metric

<span id="page-199-3"></span>**model\_selection**(*checkpoint*, *global\_step*) Perform model selection.

#### Parameters

- **checkpoint** ([tf.train.Checkpoint](https://www.tensorflow.org/api_docs/python/tf/train/Checkpoint)) Checkpoint object that contains the model status.
- **global\_step** ([tf.Variable](https://www.tensorflow.org/api_docs/python/tf/Variable)) current training step

Return type [Optional](https://docs.python.org/3/library/typing.html#typing.Optional)[[Path](https://docs.python.org/3/library/pathlib.html#pathlib.Path)]

# <span id="page-199-8"></span>**model\_selection\_operator**

Retrieve the operator used for model selection.

Return type [Optional](https://docs.python.org/3/library/typing.html#typing.Optional)[[Callable](https://docs.python.org/3/library/typing.html#typing.Callable)]

### <span id="page-199-9"></span>**name**

Retrieve the metric name.

# Return type [str](https://docs.python.org/3/library/stdtypes.html#str)

#### <span id="page-199-5"></span><span id="page-199-4"></span>**reset\_states**()

Reset the state of the metric.

Return type None

#### **result**()

Get the result of the metric.

Returns [numpy.ndarray](https://docs.scipy.org/doc/numpy/reference/generated/numpy.ndarray.html#numpy.ndarray) – The current value of the metric.

#### <span id="page-200-1"></span>**sanitized\_name**

all  $/$  are  $\_$ .

This is done since adding a prefix to a metric name with a / allows for TensorBoard automatic grouping. When we are not working with TB we want to replace all / with \_.

Type Retrieve the sanitized name

Return type [str](https://docs.python.org/3/library/stdtypes.html#str)

#### <span id="page-200-0"></span>**update\_state**(*context*)

Update the internal state of the metric, using the information from the context object.

Parameters context (ashpy.contexts.Context) – An AshPy Context holding all the information the Metric needs.

#### Return type [None](https://docs.python.org/3/library/constants.html#None)

**class** ashpy.metrics.metric.**Metric**(*name*, *metric*, *model\_selection\_operator=None*,

*logdir=PosixPath('/home/docs/checkouts/readthedocs.org/user\_builds/ashpy/checko* 

Bases: [abc.ABC](https://docs.python.org/3/library/abc.html#abc.ABC)

Metric is the abstract class that every AshPy Metric must implement.

AshPy Metric wrap and extend [tf.keras.metrics.Metric](https://www.tensorflow.org/api_docs/python/tf/keras/metrics/Metric).

**\_\_init\_\_**(*name*, *metric*, *model\_selection\_operator=None*, *logdir=PosixPath('/home/docs/checkouts/readthedocs.org/user\_builds/ashpy/checkouts/latest/docs/source/log')*) Initialize the Metric object.

### Parameters

- **name**  $(str)$  $(str)$  $(str)$  Name of the metric.
- **metric** ([tf.keras.metrics.Metric](https://www.tensorflow.org/api_docs/python/tf/keras/metrics/Metric)) The Keras metric to use.
- **model\_selection\_operator** ([typing.Callable](https://docs.python.org/3/library/typing.html#typing.Callable)) The operation that will be used when *model\_selection* is triggered to compare the metrics, used by the *update\_state*. Any typing. Callable behaving like an [operator](https://docs.python.org/3/library/operator.html#module-operator) is accepted.

Note: Model selection is done ONLY if an *model\_selection\_operator* is specified here.

• **logdir** ([str](https://docs.python.org/3/library/stdtypes.html#str)) – Path to the log dir, defaults to a *log* folder in the current directory.

Return type None

# **best\_folder**

Retrieve the folder used to save the best model when doing model selection.

Return type [Path](https://docs.python.org/3/library/pathlib.html#pathlib.Path)

# **best\_model\_sel\_file**

Retrieve the path to JSON file containing the measured performance of the best model.

Return type [Path](https://docs.python.org/3/library/pathlib.html#pathlib.Path)

**static json\_read**(*filename*) Read a JSON file.

Parameters **filename** ([str](https://docs.python.org/3/library/stdtypes.html#str)) – The path to the JSON file to read.

Return type [Dict](https://docs.python.org/3/library/typing.html#typing.Dict)[[str](https://docs.python.org/3/library/stdtypes.html#str), [Any](https://docs.python.org/3/library/typing.html#typing.Any)]

Returns typing. Dict – Dictionary containing the content of the JSON file.

# **static json\_write**(*filename*, *what\_to\_write*)

Write inside the specified JSON file the mean and stddev.

#### Parameters

- **filename**  $(str)$  $(str)$  $(str)$  Path to the JSON file to write.
- **what\_to\_write** ([dict](https://docs.python.org/3/library/stdtypes.html#dict)) A dictionary containing what to write.

Return type None

# **log**(*step*)

Log the metric.

Parameters step ([int](https://docs.python.org/3/library/functions.html#int)) - global step of training

Return type None

### **logdir**

Retrieve the log directory.

Return type [Path](https://docs.python.org/3/library/pathlib.html#pathlib.Path)

# **metric**

Retrieve the [tf.keras.metrics.Metric](https://www.tensorflow.org/api_docs/python/tf/keras/metrics/Metric) object.

Return type Metric

**model\_selection**(*checkpoint*, *global\_step*)

Perform model selection.

# Parameters

- **checkpoint** ([tf.train.Checkpoint](https://www.tensorflow.org/api_docs/python/tf/train/Checkpoint)) Checkpoint object that contains the model status.
- **global\_step** ([tf.Variable](https://www.tensorflow.org/api_docs/python/tf/Variable)) current training step

### Return type [Optional](https://docs.python.org/3/library/typing.html#typing.Optional)[[Path](https://docs.python.org/3/library/pathlib.html#pathlib.Path)]

#### **model\_selection\_operator**

Retrieve the operator used for model selection.

Return type [Optional](https://docs.python.org/3/library/typing.html#typing.Optional)[[Callable](https://docs.python.org/3/library/typing.html#typing.Callable)]

### **name**

Retrieve the metric name.

#### Return type [str](https://docs.python.org/3/library/stdtypes.html#str)

# **reset\_states**()

Reset the state of the metric.

Return type None

#### **result**()

Get the result of the metric.

Returns [numpy.ndarray](https://docs.scipy.org/doc/numpy/reference/generated/numpy.ndarray.html#numpy.ndarray) – The current value of the metric.

#### **sanitized\_name**

all  $/$  are  $\_$ .

This is done since adding a prefix to a metric name with a / allows for TensorBoard automatic grouping. When we are not working with TB we want to replace all / with \_.

Type Retrieve the sanitized name

Return type [str](https://docs.python.org/3/library/stdtypes.html#str)

```
update_state(context)
```
Update the internal state of the metric, using the information from the context object.

Parameters **context** (ashpy.contexts.Context) – An AshPy Context holding all the information the Metric needs.

Return type [None](https://docs.python.org/3/library/constants.html#None)

# <span id="page-202-0"></span>**6.7.14 sliced\_wasserstein\_metric**

Sliced Wasserstein Distance metric.

# **Classes**

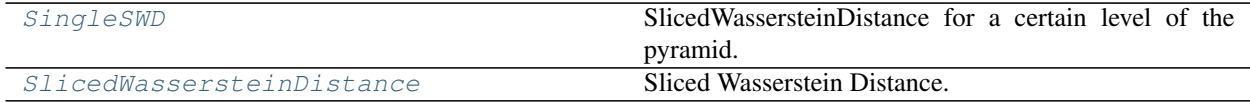

# **SingleSWD**

**Inheritance Diagram**

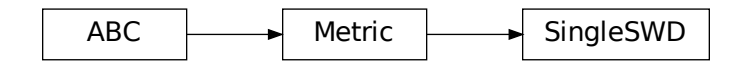

<span id="page-202-1"></span>**class** ashpy.metrics.sliced\_wasserstein\_metric.**SingleSWD**(*model\_selection\_operator=<built-*

*in function lt>*, *logdir=PosixPath('/home/docs/checkouts/readthedo level\_of\_pyramid=0*, *real\_or\_fake='fake'*)

Bases: [ashpy.metrics.metric.Metric](#page-197-0)

SlicedWassersteinDistance for a certain level of the pyramid.

# **Methods**

 $init$  ([model\_selection\_operator, logdir, ...]) Initialize the Metric.

Continued on next page

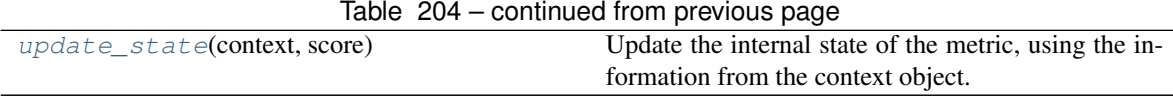

# **Attributes**

| best folder              | Retrieve the folder used to save the best model when |
|--------------------------|------------------------------------------------------|
|                          | doing model selection.                               |
| best model sel file      | Retrieve the path to JSON file containing the mea-   |
|                          | sured performance of the best model.                 |
| logdir                   | Retrieve the log directory.                          |
| metric                   | Retrieve the tf. keras. metrics. Metric ob-          |
|                          | ject.                                                |
| model selection operator | Retrieve the operator used for model selection.      |
| name                     | Retrieve the metric name.                            |
| sanitized_name           | all $/$ are $\therefore$                             |

<span id="page-203-0"></span>**\_\_init\_\_**(*model\_selection\_operator=<built-in function lt>*, *logdir=PosixPath('/home/docs/checkouts/readthedocs.org/user\_builds/ashpy/checkouts/latest/docs/source/log')*, *level\_of\_pyramid=0*, *real\_or\_fake='fake'*)

Initialize the Metric.

#### Parameters

• **model\_selection\_operator** ([typing.Callable](https://docs.python.org/3/library/typing.html#typing.Callable)) – The operation that will be used when *model\_selection* is triggered to compare the metrics, used by the *update\_state*. Any [typing.Callable](https://docs.python.org/3/library/typing.html#typing.Callable) behaving like an [operator](https://docs.python.org/3/library/operator.html#module-operator) is accepted.

Note: Model selection is done ONLY if an operator is specified here.

- **logdir** ([str](https://docs.python.org/3/library/stdtypes.html#str)) Path to the log dir, defaults to a *log* folder in the current directory.
- **level\_of\_pyramid** ([int](https://docs.python.org/3/library/functions.html#int)) Level of the pyramid related to this metric.
- **real\_or\_fake** ([str](https://docs.python.org/3/library/stdtypes.html#str)) string identifying this metric (real or fake distance).

Return type None

#### <span id="page-203-1"></span>**update\_state**(*context*, *score*)

Update the internal state of the metric, using the information from the context object.

Parameters **context** ([ashpy.contexts.gan.GANContext](#page-98-0)) – An AshPy Context Object that carries all the information the Metric needs.

Return type [None](https://docs.python.org/3/library/constants.html#None)

# **SlicedWassersteinDistance**

# **Inheritance Diagram**

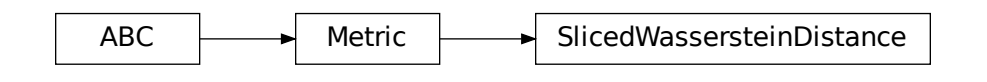

<span id="page-204-0"></span>**class** ashpy.metrics.sliced\_wasserstein\_metric.**SlicedWassersteinDistance**(*name='SWD'*,

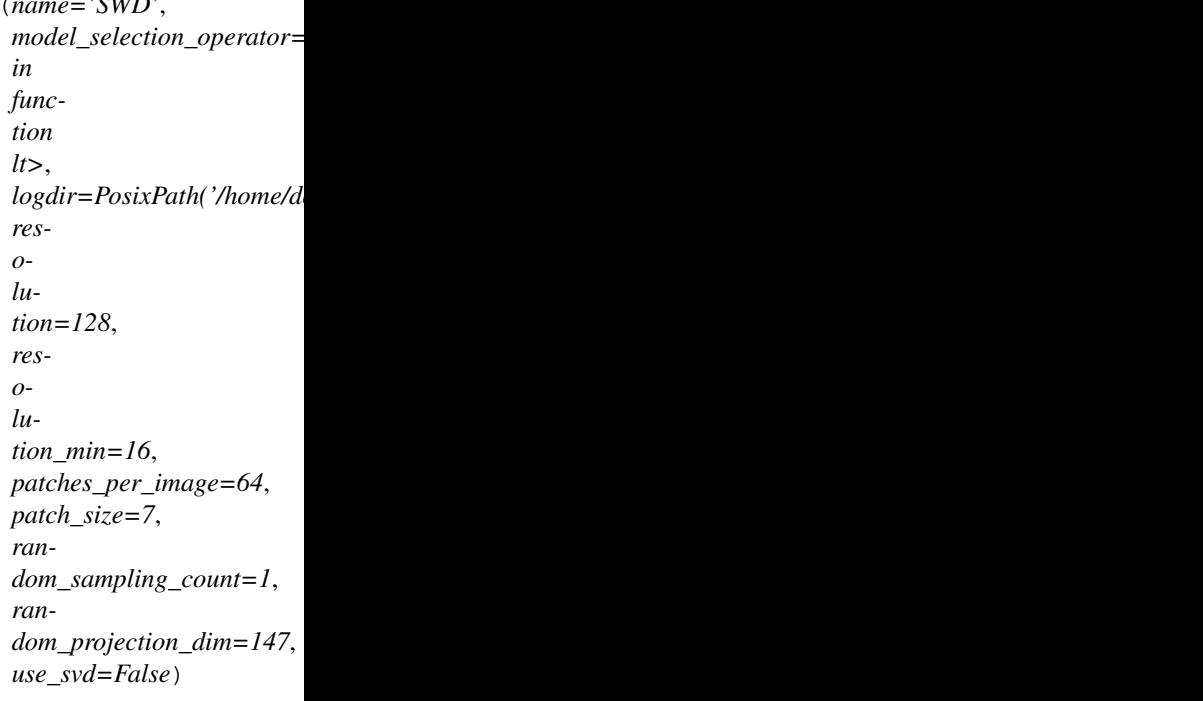

Bases: [ashpy.metrics.metric.Metric](#page-197-0)

Sliced Wasserstein Distance.

Used as metric in Progressive Growing of GANs<sup>[1](#page-204-1)</sup>.

# **Methods**

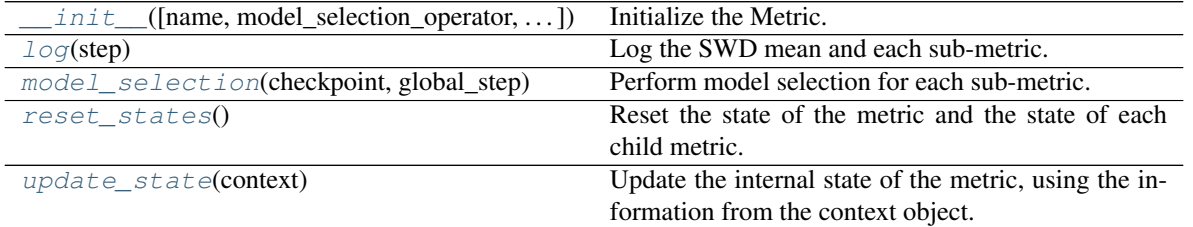

<span id="page-204-1"></span><sup>1</sup> Progressive Growing of GANs <https://arxiv.org/abs/1710.10196>

# **Attributes**

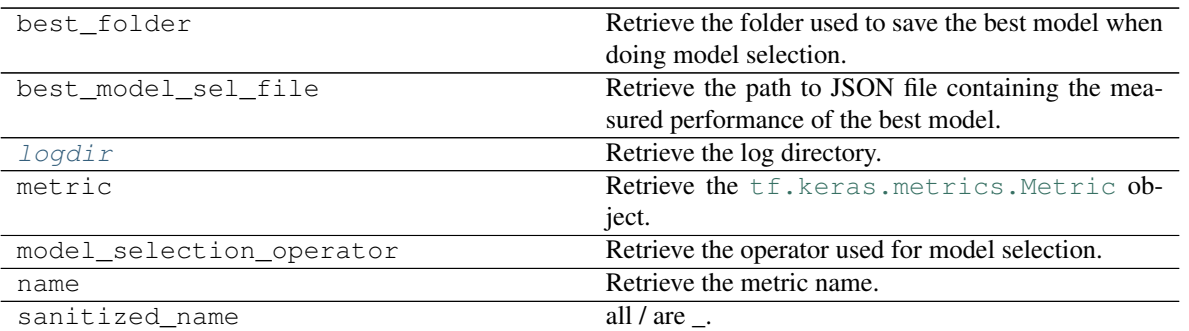

<span id="page-205-0"></span>**\_\_init\_\_**(*name='SWD'*, *model\_selection\_operator=<built-in function lt>*, *logdir=PosixPath('/home/docs/checkouts/readthedocs.org/user\_builds/ashpy/checkouts/latest/docs/source/log')*, *resolution=128*, *resolution\_min=16*, *patches\_per\_image=64*, *patch\_size=7*, *random\_sampling\_count=1*, *random\_projection\_dim=147*, *use\_svd=False*) Initialize the Metric.

### Parameters

- **name**  $(str)$  $(str)$  $(str)$  Name of the metric.
- **model\_selection\_operator** ([typing.Callable](https://docs.python.org/3/library/typing.html#typing.Callable)) The operation that will be used when *model\_selection* is triggered to compare the metrics, used by the *update\_state*. Any [typing.Callable](https://docs.python.org/3/library/typing.html#typing.Callable) behaving like an [operator](https://docs.python.org/3/library/operator.html#module-operator) is accepted.

Note: Model selection is done ONLY if an operator is specified here.

- **logdir** ([str](https://docs.python.org/3/library/stdtypes.html#str)) Path to the log dir, defaults to a *log* folder in the current directory.
- **resolution** ([int](https://docs.python.org/3/library/functions.html#int)) Image Resolution, defaults to 128
- **resolution\_min** ([int](https://docs.python.org/3/library/functions.html#int)) Min Resolution achieved by the metric
- **patches\_per\_image** ([int](https://docs.python.org/3/library/functions.html#int)) Number of patches to extract per image per Laplacian level.
- **patch\_size** ([int](https://docs.python.org/3/library/functions.html#int)) Width of a square patch.
- **random\_sampling\_count** ([int](https://docs.python.org/3/library/functions.html#int)) Number of random projections to average.
- **random\_projection\_dim** ([int](https://docs.python.org/3/library/functions.html#int)) Dimension of the random projection space.
- **use\_svd** ([bool](https://docs.python.org/3/library/functions.html#bool)) experimental method to compute a more accurate distance.

# Return type None

#### <span id="page-205-1"></span>**log**(*step*)

Log the SWD mean and each sub-metric.

# <span id="page-205-4"></span>**logdir**

Retrieve the log directory.

# Return type [str](https://docs.python.org/3/library/stdtypes.html#str)

<span id="page-205-3"></span><span id="page-205-2"></span>**model\_selection**(*checkpoint*, *global\_step*) Perform model selection for each sub-metric.

Return type None

### **reset\_states**()

Reset the state of the metric and the state of each child metric.

### Return type None

### <span id="page-206-0"></span>**update\_state**(*context*)

Update the internal state of the metric, using the information from the context object.

Parameters context ([ashpy.contexts.gan.GANContext](#page-98-0)) - An AshPy Context Object that carries all the information the Metric needs.

### Return type [None](https://docs.python.org/3/library/constants.html#None)

**class** ashpy.metrics.sliced\_wasserstein\_metric.**SingleSWD**(*model\_selection\_operator=<built-*

*in function lt>*, *logdir=PosixPath('/home/docs/checkouts/readthedorg/regative-posityPath('/home/docs/checkouts/readthedorg level\_of\_pyramid=0*, *real\_or\_fake='fake'*)

Bases: [ashpy.metrics.metric.Metric](#page-197-0)

### SlicedWassersteinDistance for a certain level of the pyramid.

**\_\_init\_\_**(*model\_selection\_operator=<built-in function lt>*, *logdir=PosixPath('/home/docs/checkouts/readthedocs.org/user\_builds/ashpy/checkouts/latest/docs/source/log')*, *level\_of\_pyramid=0*, *real\_or\_fake='fake'*) Initialize the Metric.

### Parameters

• **model\_selection\_operator** ([typing.Callable](https://docs.python.org/3/library/typing.html#typing.Callable)) – The operation that will be used when *model\_selection* is triggered to compare the metrics, used by the *update\_state*. Any typing. Callable behaving like an [operator](https://docs.python.org/3/library/operator.html#module-operator) is accepted.

Note: Model selection is done ONLY if an operator is specified here.

- **logdir** ([str](https://docs.python.org/3/library/stdtypes.html#str)) Path to the log dir, defaults to a *log* folder in the current directory.
- **level\_of\_pyramid** ([int](https://docs.python.org/3/library/functions.html#int)) Level of the pyramid related to this metric.
- **real** or **fake**  $(str)$  $(str)$  $(str)$  string identifying this metric (real or fake distance).

#### Return type None

#### **update\_state**(*context*, *score*)

Update the internal state of the metric, using the information from the context object.

**Parameters context** ([ashpy.contexts.gan.GANContext](#page-98-0)) – An AshPy Context Object that carries all the information the Metric needs.

Return type [None](https://docs.python.org/3/library/constants.html#None)

**class** ashpy.metrics.sliced\_wasserstein\_metric.**SlicedWassersteinDistance**(*name='SWD'*,

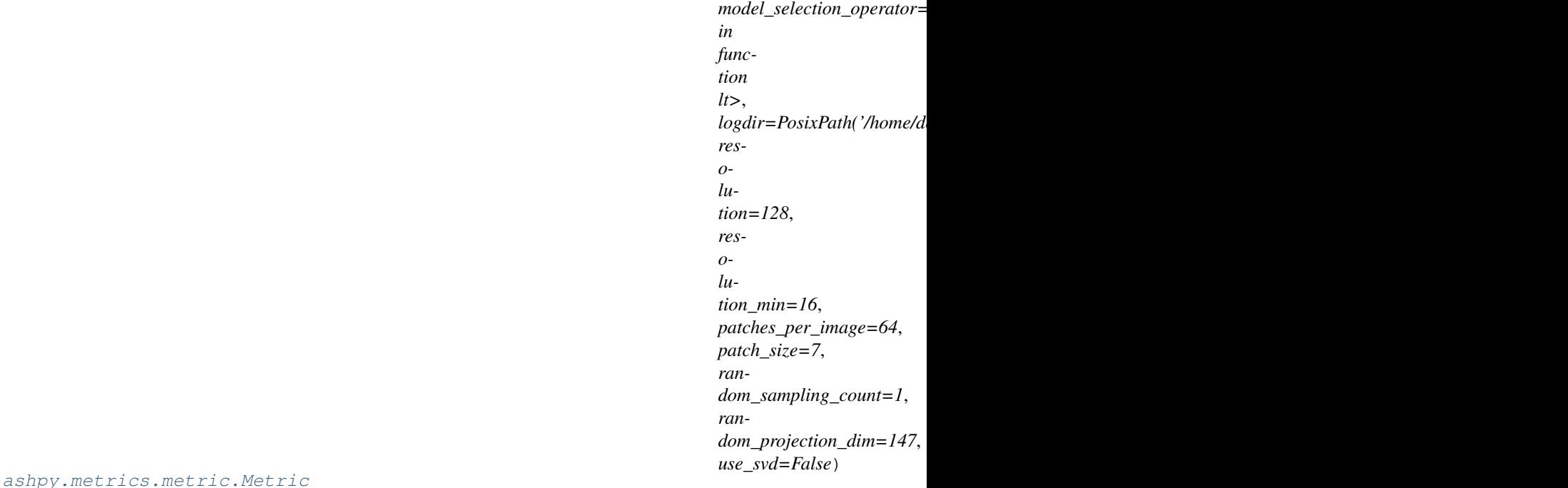

Sliced Wasserstein Distance.

Bases:

Used as metric in Progressive Growing of  $GANs<sup>1</sup>$  $GANs<sup>1</sup>$  $GANs<sup>1</sup>$ .

**init** (*name='SWD'*, *model selection operator=<built-in function lt>*, *logdir=PosixPath('/home/docs/checkouts/readthedocs.org/user\_builds/ashpy/checkouts/latest/docs/source/log')*, *resolution=128*, *resolution\_min=16*, *patches\_per\_image=64*, *patch\_size=7*, *random\_sampling\_count=1*, *random\_projection\_dim=147*, *use\_svd=False*) Initialize the Metric.

Parameters

- **name**  $(str)$  $(str)$  $(str)$  Name of the metric.
- **model\_selection\_operator** ([typing.Callable](https://docs.python.org/3/library/typing.html#typing.Callable)) The operation that will be used when *model\_selection* is triggered to compare the metrics, used by the *update\_state*. Any typing. Callable behaving like an [operator](https://docs.python.org/3/library/operator.html#module-operator) is accepted.

Note: Model selection is done ONLY if an operator is specified here.

- **logdir** ([str](https://docs.python.org/3/library/stdtypes.html#str)) Path to the log dir, defaults to a *log* folder in the current directory.
- **resolution** ([int](https://docs.python.org/3/library/functions.html#int)) Image Resolution, defaults to 128
- **resolution\_min** ([int](https://docs.python.org/3/library/functions.html#int)) Min Resolution achieved by the metric
- **patches\_per\_image** ([int](https://docs.python.org/3/library/functions.html#int)) Number of patches to extract per image per Laplacian level.
- **patch\_size** ([int](https://docs.python.org/3/library/functions.html#int)) Width of a square patch.
- **random\_sampling\_count** ([int](https://docs.python.org/3/library/functions.html#int)) Number of random projections to average.
- **random\_projection\_dim** ([int](https://docs.python.org/3/library/functions.html#int)) Dimension of the random projection space.

<span id="page-207-0"></span><sup>1</sup> Progressive Growing of GANs <https://arxiv.org/abs/1710.10196>

• **use\_svd** ([bool](https://docs.python.org/3/library/functions.html#bool)) – experimental method to compute a more accurate distance.

Return type None

**log**(*step*)

Log the SWD mean and each sub-metric.

#### **logdir**

Retrieve the log directory.

Return type [str](https://docs.python.org/3/library/stdtypes.html#str)

**model\_selection**(*checkpoint*, *global\_step*) Perform model selection for each sub-metric.

Return type None

#### **reset\_states**()

Reset the state of the metric and the state of each child metric.

Return type None

#### **update\_state**(*context*)

Update the internal state of the metric, using the information from the context object.

Parameters context ([ashpy.contexts.gan.GANContext](#page-98-0)) - An AshPy Context Object that carries all the information the Metric needs.

Return type [None](https://docs.python.org/3/library/constants.html#None)

# <span id="page-208-0"></span>**6.7.15 ssim\_multiscale**

Multiscale Structural Similarity metric.

## **Classes**

[SSIM\\_Multiscale](#page-208-1) Multiscale Multiscale Structural Similarity.

**SSIM\_Multiscale**

**Inheritance Diagram**

<span id="page-208-1"></span>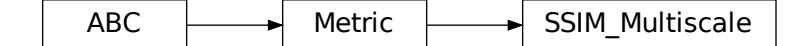

**class** ashpy.metrics.ssim\_multiscale.**SSIM\_Multiscale**(*name='SSIM\_Multiscale'*,

```
model_selection_operator=<built-
in function lt>,
logdir=PosixPath('/home/docs/checkouts/readthedocs.org
max_val=2.0,
power_factors=None, fil-
ter_size=11, filter_sigma=1.5,
k1=0.01, k2=0.03)
```
Bases: [ashpy.metrics.metric.Metric](#page-197-0)

Multiscale Structural Similarity.

See Multiscale structural similarity for image quality assessment<sup>[1](#page-209-1)</sup>

# **Methods**

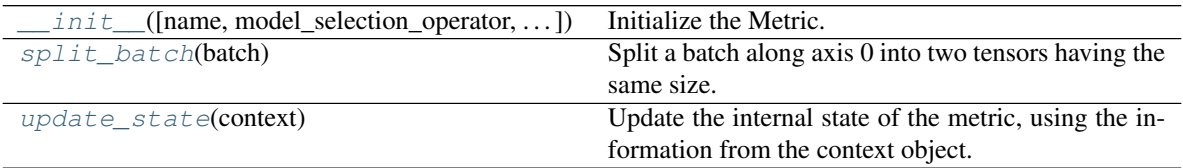

# **Attributes**

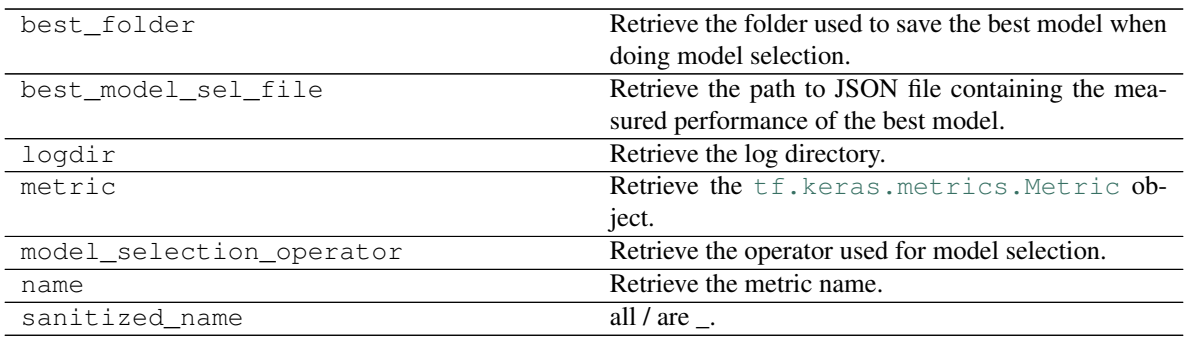

<span id="page-209-0"></span>**init** (*name='SSIM\_Multiscale'*, *model\_selection\_operator=<built-in function lt>*, *logdir=PosixPath('/home/docs/checkouts/readthedocs.org/user\_builds/ashpy/checkouts/latest/docs/source/log')*, *max\_val=2.0*, *power\_factors=None*, *filter\_size=11*, *filter\_sigma=1.5*, *k1=0.01*, *k2=0.03*) Initialize the Metric.

#### Parameters

- **name**  $(str)$  $(str)$  $(str)$  Name of the metric.
- **model\_selection\_operator** ([typing.Callable](https://docs.python.org/3/library/typing.html#typing.Callable)) The operation that will be used when *model\_selection* is triggered to compare the metrics, used by the *update\_state*. Any typing. Callable behaving like an [operator](https://docs.python.org/3/library/operator.html#module-operator) is accepted.

Note: Model selection is done ONLY if an operator is specified here.

• **logdir** ([str](https://docs.python.org/3/library/stdtypes.html#str)) – Path to the log dir, defaults to a *log* folder in the current directory.

<span id="page-209-1"></span><sup>1</sup> Multiscale structural similarity for image quality assessment <https://ieeexplore.ieee.org/document/1292216>

- $\text{max val}$  ( $\text{float})$  $\text{float})$  $\text{float})$  The dynamic range of the images (i.e., the difference between the maximum the and minimum) (see www.tensorflow.org/versions/r2.0/api\_docs/python/tf/image/ssim\_multiscale)
- **power\_factors** (List[\[float\]](https://docs.python.org/3/library/functions.html#float)) Iterable of weights for each of the scales. The number of scales used is the length of the list. Index 0 is the unscaled resolution's weight and each increasing scale corresponds to the image being downsampled by 2. Defaults to (0.0448, 0.2856, 0.3001, 0.2363, 0.1333), which are the values obtained in the original paper.
- **filter\_size** ([int](https://docs.python.org/3/library/functions.html#int)) Default value 11 (size of gaussian filter).
- **filter\_sigma** (*[float](https://docs.python.org/3/library/functions.html#float)*) Default value 1.5 (width of gaussian filter).
- **k1**  $(f$ loat) Default value 0.01.
- **k2** ( $f$ loat) Default value 0.03 (SSIM is less sensitivity to K2 for lower values, so it would be better if we take the values in range of  $0 < K2 < 0.4$ ).

# Return type None

#### <span id="page-210-0"></span>**static split\_batch**(*batch*)

Split a batch along axis 0 into two tensors having the same size.

**Parameters batch** ( $tf.Fensor$ ) – A batch of images.

Return type [Tuple](https://docs.python.org/3/library/typing.html#typing.Tuple)[Tensor, Tensor]

Returns (Tuple[tf.Tensor, tf.Tensor]) The batch split in two tensors.

**Raises** [ValueError](https://docs.python.org/3/library/exceptions.html#ValueError) – if the batch has size 1.

#### <span id="page-210-1"></span>**update\_state**(*context*)

Update the internal state of the metric, using the information from the context object.

**Parameters context** ([ashpy.contexts.gan.GANContext](#page-98-0)) – An AshPy Context Object that carries all the information the Metric needs.

#### Return type [None](https://docs.python.org/3/library/constants.html#None)

```
class ashpy.metrics.ssim_multiscale.SSIM_Multiscale(name='SSIM_Multiscale',
```
*model\_selection\_operator=<builtin function lt>*, *logdir=PosixPath('/home/docs/checkouts/readthedocs.org max\_val=2.0*, *power\_factors=None*, *filter\_size=11*, *filter\_sigma=1.5*, *k1=0.01*, *k2=0.03*)

Bases: [ashpy.metrics.metric.Metric](#page-197-0)

Multiscale Structural Similarity.

See Multiscale structural similarity for image quality assessment<sup>[1](#page-210-2)</sup>

**\_\_init\_\_**(*name='SSIM\_Multiscale'*, *model\_selection\_operator=<built-in function lt>*, *logdir=PosixPath('/home/docs/checkouts/readthedocs.org/user\_builds/ashpy/checkouts/latest/docs/source/log')*, *max\_val=2.0*, *power\_factors=None*, *filter\_size=11*, *filter\_sigma=1.5*, *k1=0.01*, *k2=0.03*) Initialize the Metric.

Parameters

• **name**  $(str)$  $(str)$  $(str)$  – Name of the metric.

<span id="page-210-2"></span><sup>1</sup> Multiscale structural similarity for image quality assessment <https://ieeexplore.ieee.org/document/1292216>

• **model selection operator** ([typing.Callable](https://docs.python.org/3/library/typing.html#typing.Callable)) – The operation that will be used when *model\_selection* is triggered to compare the metrics, used by the *update\_state*. Any typing. Callable behaving like an [operator](https://docs.python.org/3/library/operator.html#module-operator) is accepted.

Note: Model selection is done ONLY if an operator is specified here.

- **logdir**  $(str)$  $(str)$  $(str)$  Path to the log dir, defaults to a *log* folder in the current directory.
- **max\_val** ([float](https://docs.python.org/3/library/functions.html#float)) The dynamic range of the images (i.e., the difference between the maximum the and minimum) (see www.tensorflow.org/versions/r2.0/api\_docs/python/tf/image/ssim\_multiscale)
- **power\_factors** (List[\[float\]](https://docs.python.org/3/library/functions.html#float)) Iterable of weights for each of the scales. The number of scales used is the length of the list. Index 0 is the unscaled resolution's weight and each increasing scale corresponds to the image being downsampled by 2. Defaults to (0.0448, 0.2856, 0.3001, 0.2363, 0.1333), which are the values obtained in the original paper.
- **filter** size ([int](https://docs.python.org/3/library/functions.html#int)) Default value 11 (size of gaussian filter).
- **filter\_sigma** (*[float](https://docs.python.org/3/library/functions.html#float)*) Default value 1.5 (width of gaussian filter).
- **k1**  $(f$ loat) Default value 0.01.
- **k2** ( $f$ loat) Default value 0.03 (SSIM is less sensitivity to K2 for lower values, so it would be better if we take the values in range of  $0 < K2 < 0.4$ ).

Return type None

#### **static split\_batch**(*batch*)

Split a batch along axis 0 into two tensors having the same size.

**Parameters batch** ( $tf.F$  rensor) – A batch of images.

Return type [Tuple](https://docs.python.org/3/library/typing.html#typing.Tuple)[Tensor, Tensor]

Returns (Tuple[tf.Tensor, tf.Tensor]) The batch split in two tensors.

Raises [ValueError](https://docs.python.org/3/library/exceptions.html#ValueError) – if the batch has size 1.

#### **update\_state**(*context*)

Update the internal state of the metric, using the information from the context object.

Parameters context ([ashpy.contexts.gan.GANContext](#page-98-0)) - An AshPy Context Object that carries all the information the Metric needs.

Return type [None](https://docs.python.org/3/library/constants.html#None)

# <span id="page-211-0"></span>**6.8 ashpy.models**

Collection of Models.

# **Architectures**

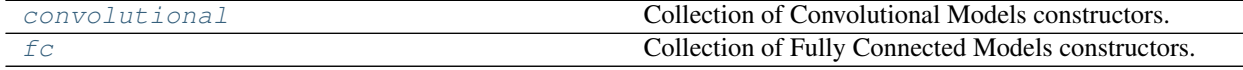

# <span id="page-212-0"></span>**6.8.1 convolutional**

Collection of Convolutional Models constructors.

# **Interfaces**

interfaces. Conv2DInterface **Primitive Interface to be used by all** [ashpy.models](#page-211-0).

# **Conv2DInterface**

**Inheritance Diagram**

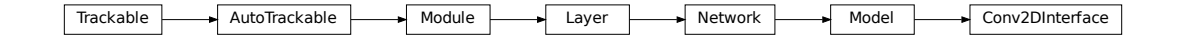

**class** ashpy.models.convolutional.interfaces.**Conv2DInterface** Bases: tensorflow.python.keras.engine.training.Model

Primitive Interface to be used by all  $a\nshpy$ . models.

# **Methods**

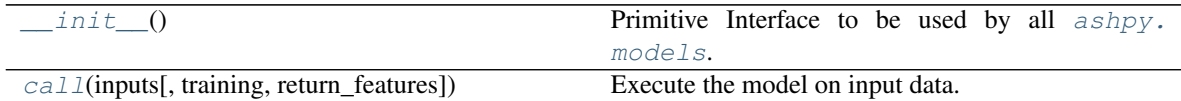

# **Attributes**

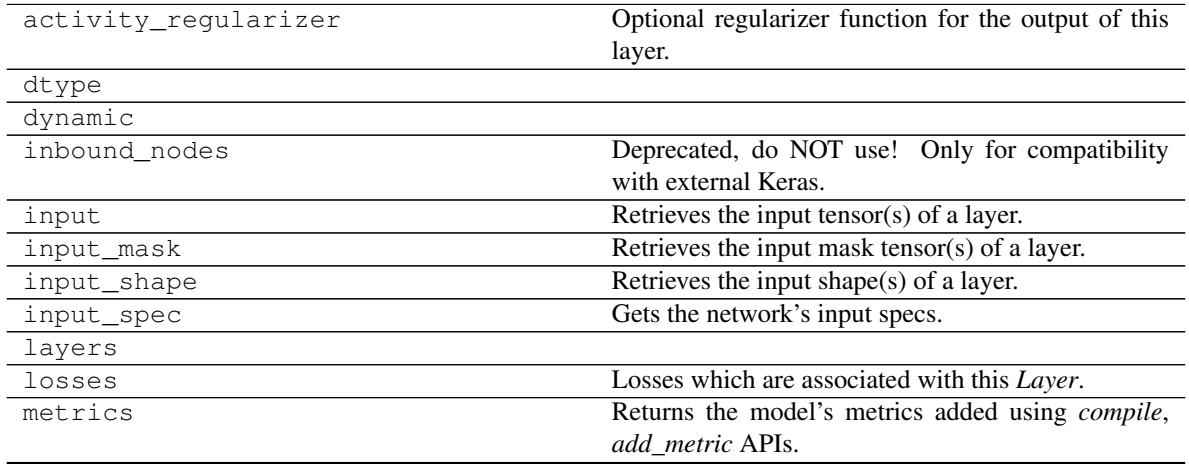

Continued on next page

| metrics_names           | Returns the model's display labels for all outputs.                    |
|-------------------------|------------------------------------------------------------------------|
| name                    | Returns the name of this module as passed or deter-                    |
|                         | mined in the ctor.                                                     |
| name_scope              | Returns a <i>tf.name_scope</i> instance for this class.                |
| non_trainable_variables |                                                                        |
| non_trainable_weights   |                                                                        |
| outbound_nodes          | Deprecated, do NOT use! Only for compatibility<br>with external Keras. |
| output                  | Retrieves the output tensor(s) of a layer.                             |
| output mask             | Retrieves the output mask tensor(s) of a layer.                        |
| output_shape            | Retrieves the output shape( $s$ ) of a layer.                          |
| run eagerly             | Settable attribute indicating whether the model                        |
|                         | should run eagerly.                                                    |
| sample_weights          |                                                                        |
| state_updates           | Returns the <i>updates</i> from all layers that are stateful.          |
| stateful                |                                                                        |
| submodules              | Sequence of all sub-modules.                                           |
| trainable               |                                                                        |
| trainable_variables     | Sequence of variables owned by this module and it's<br>submodules.     |
| trainable_weights       |                                                                        |
| updates                 |                                                                        |
| variables               | Returns the list of all layer variables/weights.                       |
| weights                 | Returns the list of all layer variables/weights.                       |

Table 214 – continued from previous page

# **\_\_init\_\_**()

Primitive Interface to be used by all  $ashpy$ . models.

Declares the *self.model\_layers* list.

**static \_get\_layer\_spec**(*initial\_filers*, *filters\_cap*, *input\_res*, *target\_res*) Compose the layer\_spec, the building block of a convolutional model.

The layer\_spec is an iterator. Every element returned is the number of filters to learn for the current layer. The generated sequence of filters starts from initial\_filters and halve/double the number of filters depending on the input res and target res. If input res > target res the number of filters increases, else it decreases. The progression is always a power of 2.

#### Parameters

- **initial\_filers** ([int](https://docs.python.org/3/library/functions.html#int)) Depth of the first convolutional layer.
- **filters\_cap** ([int](https://docs.python.org/3/library/functions.html#int)) Maximum number of filters per layer.
- **input\_res** ([tuple](https://docs.python.org/3/library/stdtypes.html#tuple) of ([int](https://docs.python.org/3/library/functions.html#int), [int](https://docs.python.org/3/library/functions.html#int))) Input resolution.
- **target\_res** ([tuple](https://docs.python.org/3/library/stdtypes.html#tuple) of ([int](https://docs.python.org/3/library/functions.html#int), [int](https://docs.python.org/3/library/functions.html#int))) Output resolution.

Yields *int* – Number of filters to use for the conv layer.

# **Examples**

```
# Encoder
class T(Conv2DInterface):
   pass
```
(continues on next page)

(continued from previous page)

```
spec = T._get_layer_spec(
   initial_filers=16,
   filters_cap=128,
    input_res=(512, 256),
    target\_res = (32, 16))
print([s for s in spec])
spec = T._get_layer_spec(
   initial_filers=16,
   filters_cap=128,
   input_res=(28, 28),
   target_res=(7, 7)
)
print([s for s in spec])
# Decoder
spec = T._get_layer_spec(
    initial_filers=128,
    filters_cap=16,
    input_res=(32, 16),
    target_res=(512, 256)
)
print([s for s in spec])
spec = T._get_layer_spec(
   initial_filers=128,
   filters_cap=16,
   input_res=(7, 7),
    target_res=(28, 28)
\lambdaprint([s for s in spec])
```
[32, 64, 128, 128] [32, 64] [64, 32, 16, 16] [64, 32]

# **Notes**

This is useful since it enables us to dynamically redefine models sharing an underlying architecture but with different resolutions.

```
call(inputs, training=True, return_features=False)
     Execute the model on input data.
```
Parameters

- **inputs** ([tf.Tensor](https://www.tensorflow.org/api_docs/python/tf/Tensor)) Input tensor(s).
- **training** ([bool](https://docs.python.org/3/library/functions.html#bool)) Training flag.
- **return\_features** ([bool](https://docs.python.org/3/library/functions.html#bool)) If True returns the features.

```
tf.Tensor-The model output.
```
# **Decoders**

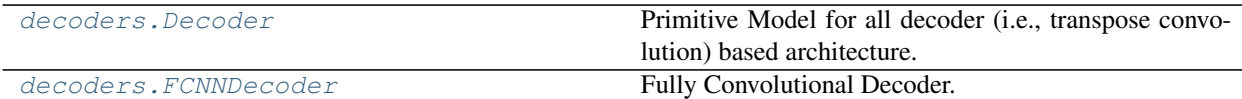

### **Decoder**

# **Inheritance Diagram**

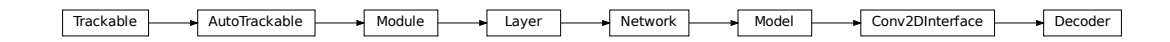

**class** ashpy.models.convolutional.decoders.**Decoder**(*layer\_spec\_input\_res*,

*layer\_spec\_target\_res*, *kernel\_size*, *initial\_filters*, *filters\_cap*, *channels*, *use\_dropout=True*, *dropout\_prob=0.3*, *non\_linearity=<class 'tensorflow.python.keras.layers.advanced\_activations.LeakyReLU'>*) Bases: [ashpy.models.convolutional.interfaces.Conv2DInterface](#page-279-0)

Primitive Model for all decoder (i.e., transpose convolution) based architecture.

# **Notes**

Default to DCGAN Generator architecture.

# **Examples**

• Direct Usage:

```
dummy_generator = Decoder(
   layer_spec_input_res=(8, 8),
   layer_spec_target_res=(64, 64),
   kernel_size=(5, 5),
    initial_filters=1024,
    filters_cap=16,
    channels=3,
)
```
• Subclassing

```
class DummyGenerator(Decoder):
   def call(self, input, training=True):
       print("Dummy Generator!")
```
(continues on next page)
(continued from previous page)

```
return input
dummy_generator = DummyGenerator(
   layer_spec_input_res=(8, 8),
    layer_spec_target_res=(32, 32),
   kernel_size=(5, 5),
    initial_filters=1024,
    filters_cap=16,
    channels=3,
\lambdadummy_generator(tf.random.normal((1, 100)))
```
Dummy Generator!

# **Methods**

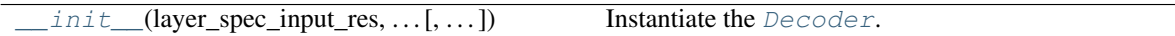

### **Attributes**

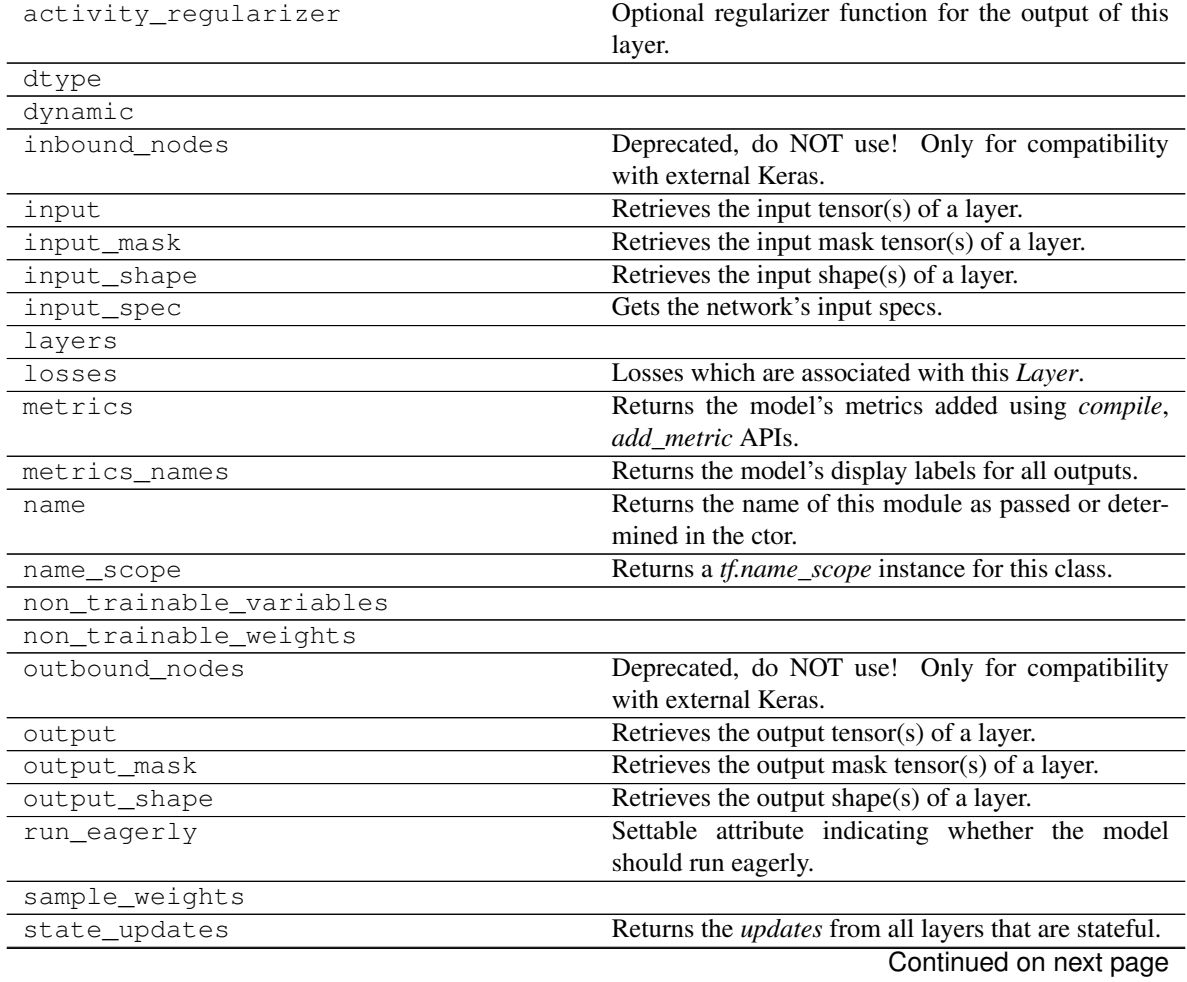

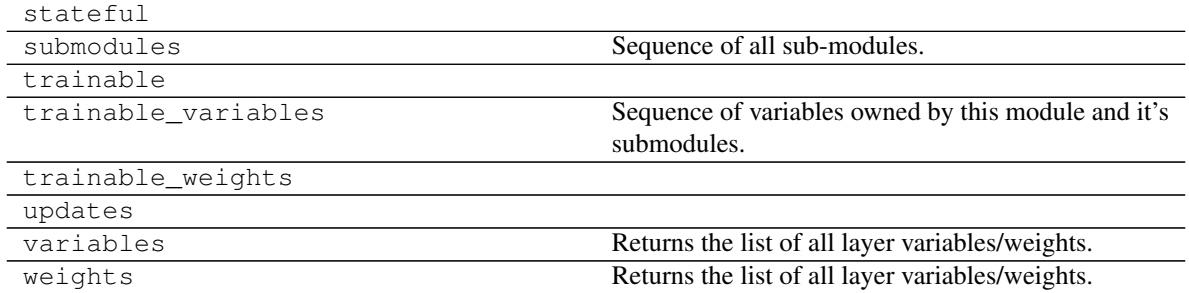

## Table 217 – continued from previous page

**\_\_init\_\_**(*layer\_spec\_input\_res*, *layer\_spec\_target\_res*, *kernel\_size*, *initial\_filters*, *filters\_cap*, *channels*, *use\_dropout=True*, *dropout\_prob=0.3*, *non\_linearity=<class 'tensorflow.python.keras.layers.advanced\_activations.LeakyReLU'>*)

Instantiate the [Decoder](#page-264-0).

**Model Assembly:** 1. [\\_add\\_initial\\_block\(\)](#page-266-1): Ingest the  $tf.$  keras. Model inputs and prepare them for  $add$  building  $block()$ .

2.  $\_\text{add\_building\_block()$ : Core of the model, the layers specified here get added to the [tf.keras.Model](https://www.tensorflow.org/api_docs/python/tf/keras/Model) multiple times consuming the hyperparameters generated in the \_get\_layer\_spec().

3. [\\_add\\_final\\_block\(\)](#page-266-3): Final block of our [tf.keras.Model](https://www.tensorflow.org/api_docs/python/tf/keras/Model), take the model after [\\_add\\_building\\_block\(\)](#page-266-2) and prepare them for the for the final output.

### Parameters

- **layer spec input res** ([tuple](https://docs.python.org/3/library/stdtypes.html#tuple) of ([int](https://docs.python.org/3/library/functions.html#int), int)) Shape of the \_get\_layer\_spec() input tensors.
- **layer\_spec\_target\_res** ([tuple](https://docs.python.org/3/library/stdtypes.html#tuple) of ([int](https://docs.python.org/3/library/functions.html#int), [int](https://docs.python.org/3/library/functions.html#int))): Shape of tensor desired as output of \_get\_layer\_spec().
- **kernel** size ([tuple](https://docs.python.org/3/library/stdtypes.html#tuple) of ([int](https://docs.python.org/3/library/functions.html#int), int)) Kernel used by the convolution layers.
- **initial filters** ([int](https://docs.python.org/3/library/functions.html#int)) Numbers of filters at the end of the first block.
- **filters\_cap** ([int](https://docs.python.org/3/library/functions.html#int)) Cap filters to a set amount, in the case of Decoder is a floor value AKA the minimum amount of filters.
- **channels** ([int](https://docs.python.org/3/library/functions.html#int)) Channels of the output images (1 for Grayscale, 3 for RGB).

### Returns [None](https://docs.python.org/3/library/constants.html#None)

Raises [ValueError](https://docs.python.org/3/library/exceptions.html#ValueError) – If *filters\_cap* > *initial\_filters*.

### **\_add\_building\_block**(*filters*)

Construct the core of the  $tf.keras.Model.$  $tf.keras.Model.$ 

The layers specified here get added to the  $tf.keras.Model$  multiple times consuming the hyperparameters generated in the \_get\_layer\_spec().

**Parameters filters** ([int](https://docs.python.org/3/library/functions.html#int)) – Number of filters to use for this iteration of the Building Block.

### **\_add\_final\_block**(*channels*)

Prepare results of add building block() for the for the final output.

**Parameters channels** ([int](https://docs.python.org/3/library/functions.html#int)) – Channels of the output images (1 for Grayscale, 3 for RGB).

### **\_add\_initial\_block**(*initial\_filters*, *input\_res*)

Ingest the [tf.keras.Model](https://www.tensorflow.org/api_docs/python/tf/keras/Model) inputs and prepare them for [\\_add\\_building\\_block\(\)](#page-266-2).

### Parameters

- **initial\_filters** ([int](https://docs.python.org/3/library/functions.html#int)) Numbers of filters to used as a base value.
- **input\_res** ([tuple](https://docs.python.org/3/library/stdtypes.html#tuple) of ([int](https://docs.python.org/3/library/functions.html#int), [int](https://docs.python.org/3/library/functions.html#int))) Shape of the \_get\_layer\_spec() input tensors.

## **FCNNDecoder**

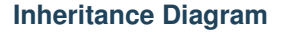

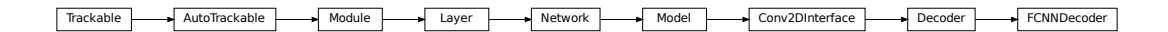

**class** ashpy.models.convolutional.decoders.**FCNNDecoder**(*layer\_spec\_input\_res*,

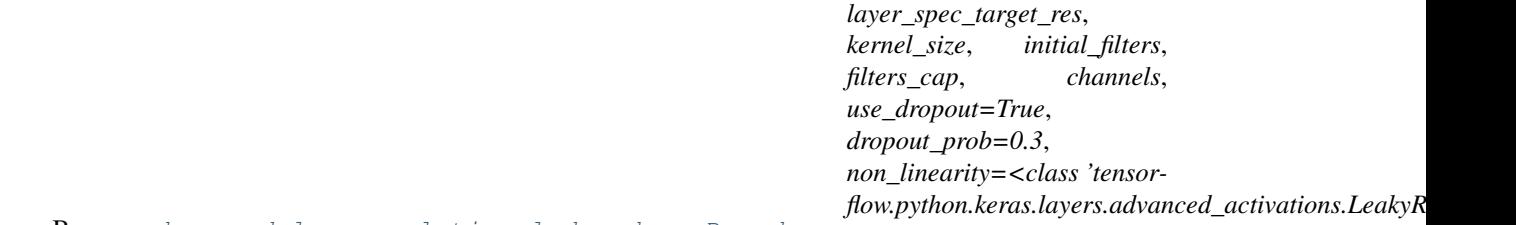

Bases: [ashpy.models.convolutional.decoders.Decoder](#page-264-0)

Fully Convolutional Decoder. Expected input is a feature map.

# **Examples**

• Direct Usage:

```
dummy_generator = FCNNDecoder(
   layer_spec_input_res=(8, 8),
   layer_spec_target_res=(64, 64),
   kernel_size=(5, 5),
    initial_filters=1024,
    filters_cap=16,
    channels=3,
)
print(dummy_generator(tf.zeros((1, 1, 1, 100))).shape)
(1, 64, 64, 3)
```
# **Methods**

 $init$  (layer\_spec\_input\_res, ... [, ... ]) Build a Fully Convolutional Decoder.

# **Attributes**

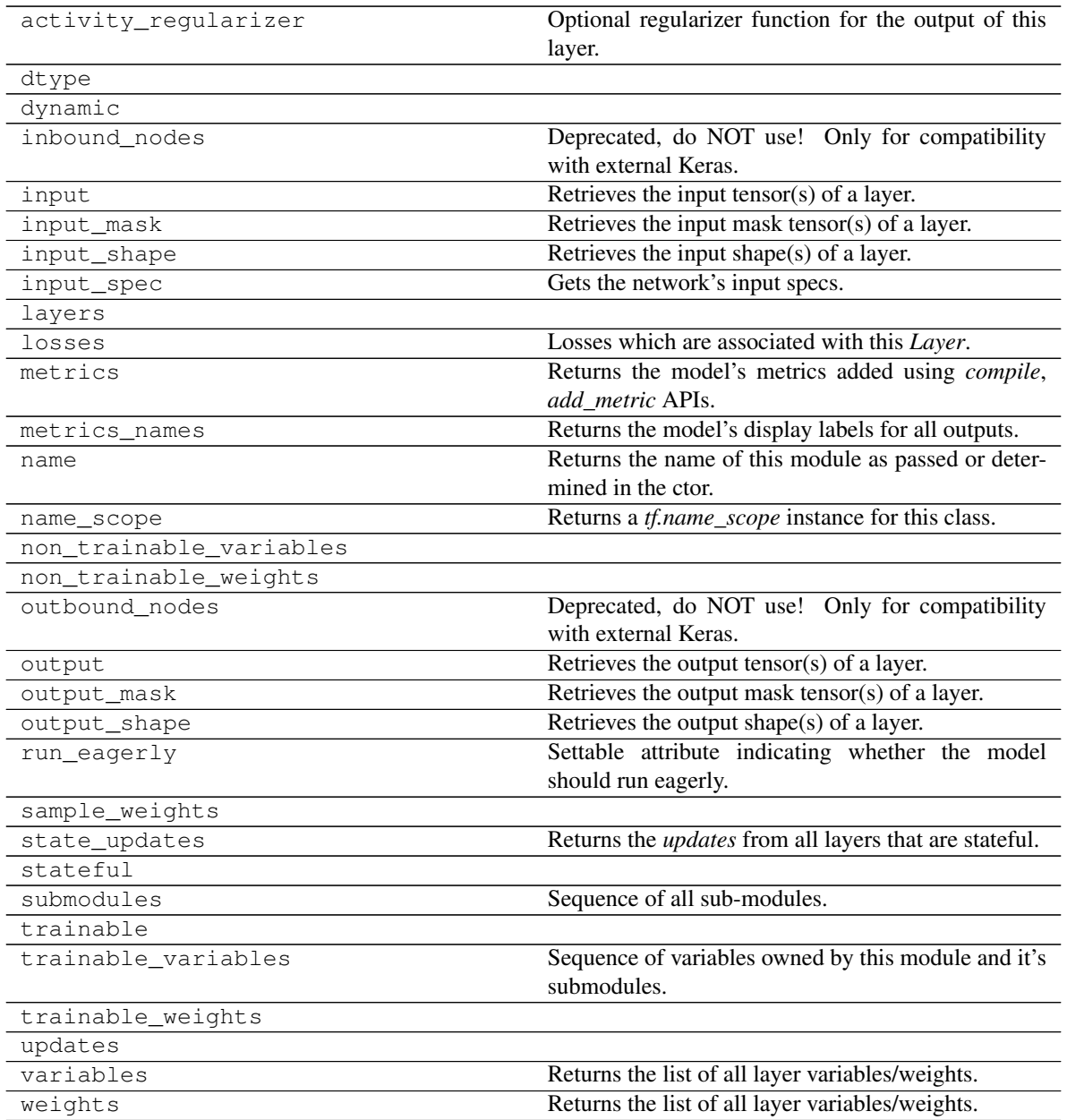

**\_\_init\_\_**(*layer\_spec\_input\_res*, *layer\_spec\_target\_res*, *kernel\_size*, *initial\_filters*, *filters\_cap*, *channels*, *use\_dropout=True*, *dropout\_prob=0.3*, *non\_linearity=<class 'tensorflow.python.keras.layers.advanced\_activations.LeakyReLU'>*) Build a Fully Convolutional Decoder.

**\_add\_initial\_block**(*initial\_filters*, *input\_res*)

Ingest the [tf.keras.Model](https://www.tensorflow.org/api_docs/python/tf/keras/Model) inputs and prepare them for \_add\_building\_block().

## Parameters

- **initial\_filters**  $(int)$  $(int)$  $(int)$  Numbers of filters to used as a base value.
- **input\_res** ([tuple](https://docs.python.org/3/library/stdtypes.html#tuple) of ([int](https://docs.python.org/3/library/functions.html#int), [int](https://docs.python.org/3/library/functions.html#int))) Shape of the \_get\_layer\_spec() input ten-

sors.

# **Encoders**

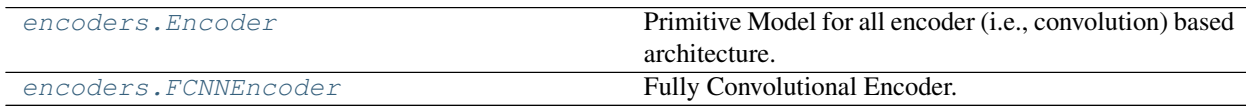

# **Encoder**

## **Inheritance Diagram**

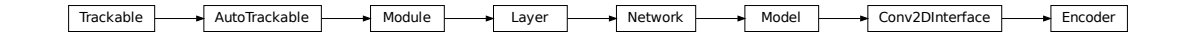

**class** ashpy.models.convolutional.encoders.**Encoder**(*layer\_spec\_input\_res*,

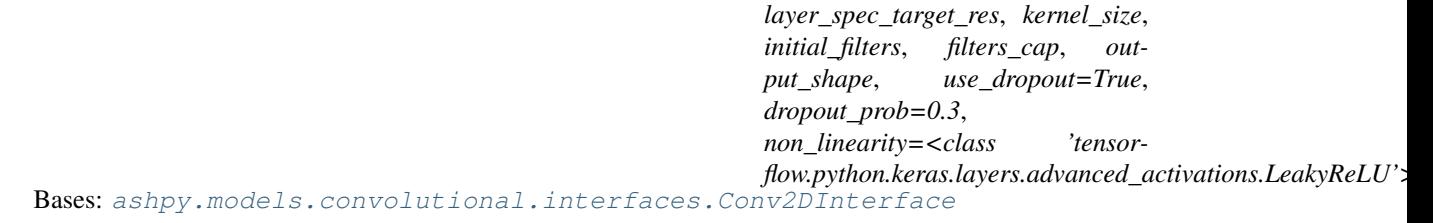

Primitive Model for all encoder (i.e., convolution) based architecture.

## **Notes**

Default to DCGAN Discriminator architecture.

## **Examples**

• Direct Usage:

```
dummy_generator = Encoder(
   layer_spec_input_res=(64, 64),
   layer_spec_target_res=(8, 8),
   kernel_size=5,
   initial_filters=4,
    filters_cap=128,
    output_shape=1,
)
```
• Subclassing

```
class DummyDiscriminator(Encoder):
   def call(self, inputs, training=True):
       print("Dummy Discriminator!")
        # build the model using
        # self._layers and inputs
       return inputs
dummy_discriminator = DummyDiscriminator(
   layer_spec_input_res=(64, 64),
   layer_spec_target_res=(8, 8),
   kernel_size=5,
   initial_filters=16,
   filters_cap=128,
   output_shape=1,
)
dummy_discriminator(tf.zeros((1,28,28,3)))
```
Dummy Discriminator!

# **Methods**

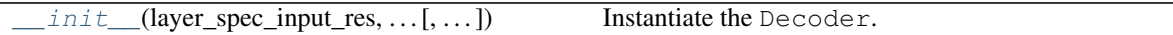

# **Attributes**

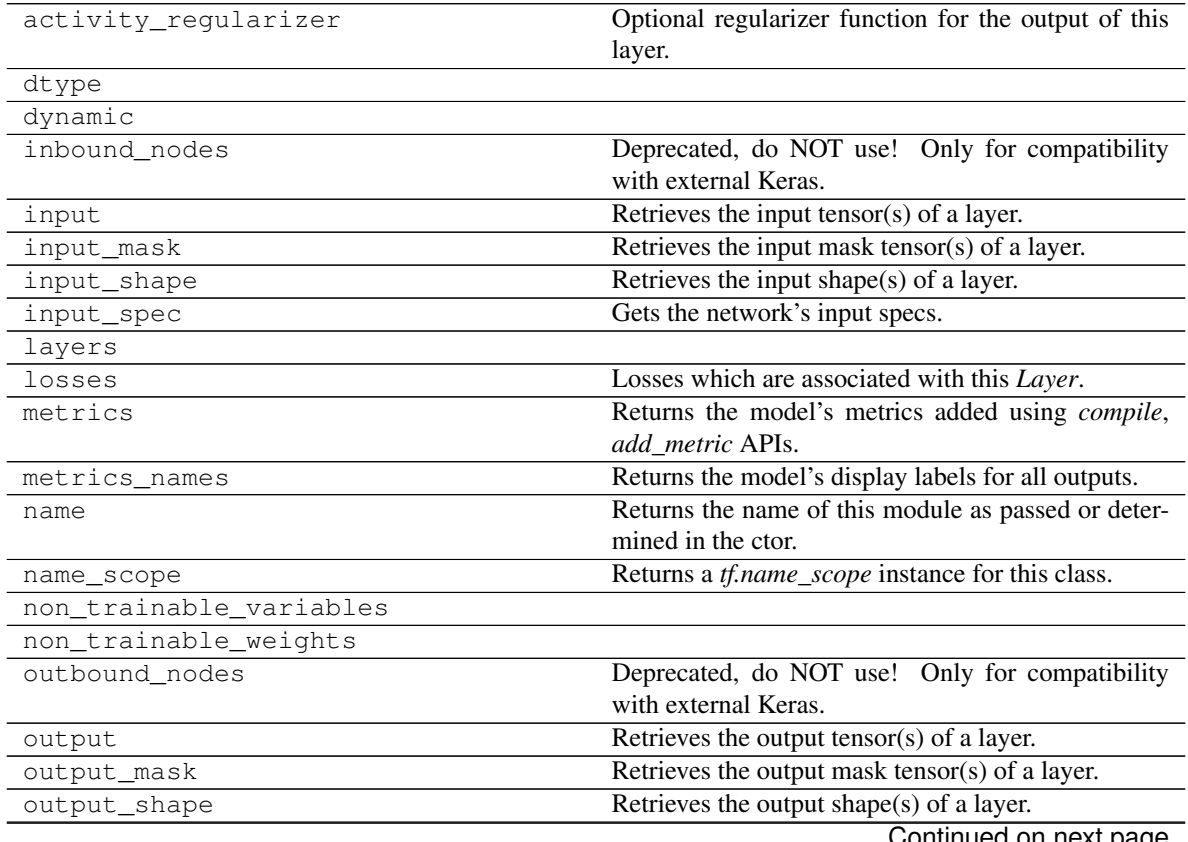

Continued on next page

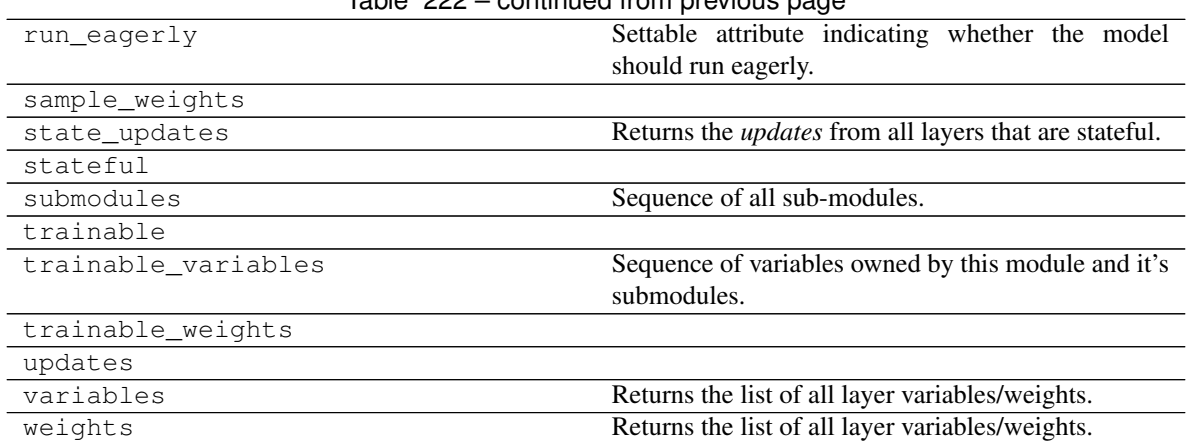

Table 222 – continued from previous page

**\_\_init\_\_**(*layer\_spec\_input\_res*, *layer\_spec\_target\_res*, *kernel\_size*, *initial\_filters*, *filters\_cap*, *output\_shape*, *use\_dropout=True*, *dropout\_prob=0.3*, *non\_linearity=<class 'tensorflow.python.keras.layers.advanced\_activations.LeakyReLU'>*) Instantiate the Decoder.

### **Parameters**

- **layer\_spec\_input\_res** ([tuple](https://docs.python.org/3/library/stdtypes.html#tuple) of ([int](https://docs.python.org/3/library/functions.html#int), [int](https://docs.python.org/3/library/functions.html#int))) Shape of the input tensors.
- **layer\_spec\_target\_res** ([Union](https://docs.python.org/3/library/typing.html#typing.Union)[[int](https://docs.python.org/3/library/functions.html#int), [Tuple](https://docs.python.org/3/library/typing.html#typing.Tuple)[[int](https://docs.python.org/3/library/functions.html#int), [int](https://docs.python.org/3/library/functions.html#int)]]) ([tuple](https://docs.python.org/3/library/stdtypes.html#tuple) of ([int](https://docs.python.org/3/library/functions.html#int), [int](https://docs.python.org/3/library/functions.html#int))): Shape of tensor desired as output of get layer spec().
- **kernel\_size** ([int](https://docs.python.org/3/library/functions.html#int)) Kernel used by the convolution layers.
- **initial\_filters** ([int](https://docs.python.org/3/library/functions.html#int)) Numbers of filters to used as a base value.
- **filters\_cap** ([int](https://docs.python.org/3/library/functions.html#int)) Cap filters to a set amount, in the case of an Encoder is a ceil value AKA the max amount of filters.
- **output\_shape** ([int](https://docs.python.org/3/library/functions.html#int)) Amount of units of the last [tf.keras.layers.Dense](https://www.tensorflow.org/api_docs/python/tf/keras/layers/Dense).

Returns [None](https://docs.python.org/3/library/constants.html#None)

Raises [ValueError](https://docs.python.org/3/library/exceptions.html#ValueError) – If *filters\_cap* < *initial\_filters*

## **\_add\_building\_block**(*filters*)

Construct the core of the  $tf.keras.Model.$  $tf.keras.Model.$ 

The layers specified here get added to the  $tf.keras.Model$  multiple times consuming the hyperparameters generated in the \_get\_layer\_spec().

**Parameters filters** ([int](https://docs.python.org/3/library/functions.html#int)) – Number of filters to use for this iteration of the Building Block.

### **\_add\_final\_block**(*output\_shape*)

Prepare the results of add building block() for the final output.

Parameters **output\_shape** ([int](https://docs.python.org/3/library/functions.html#int)) – Amount of units of the last  $tf.keras.layers.$ [Dense](https://www.tensorflow.org/api_docs/python/tf/keras/layers/Dense)

## **FCNNEncoder**

# **Inheritance Diagram**

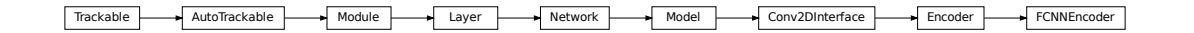

**class** ashpy.models.convolutional.encoders.**FCNNEncoder**(*layer\_spec\_input\_res*,

*layer\_spec\_target\_res*, *kernel\_size*, *initial\_filters*, *filters\_cap*, *encoding\_dimension*)

Bases: [ashpy.models.convolutional.encoders.Encoder](#page-272-0)

Fully Convolutional Encoder.

Output a 1x1xencoding\_size vector. The output neurons are linear.

# **Examples**

• Direct Usage:

```
dummy_generator = FCNNEncoder(
   layer_spec_input_res=(64, 64),
   layer_spec_target_res=(8, 8),
   kernel_size=5,
   initial_filters=4,
    filters_cap=128,
    encoding_dimension=100,
)
print(dummy_generator(tf.zeros((1, 64, 64, 3))).shape)
```
(1, 1, 1, 100)

# **Methods**

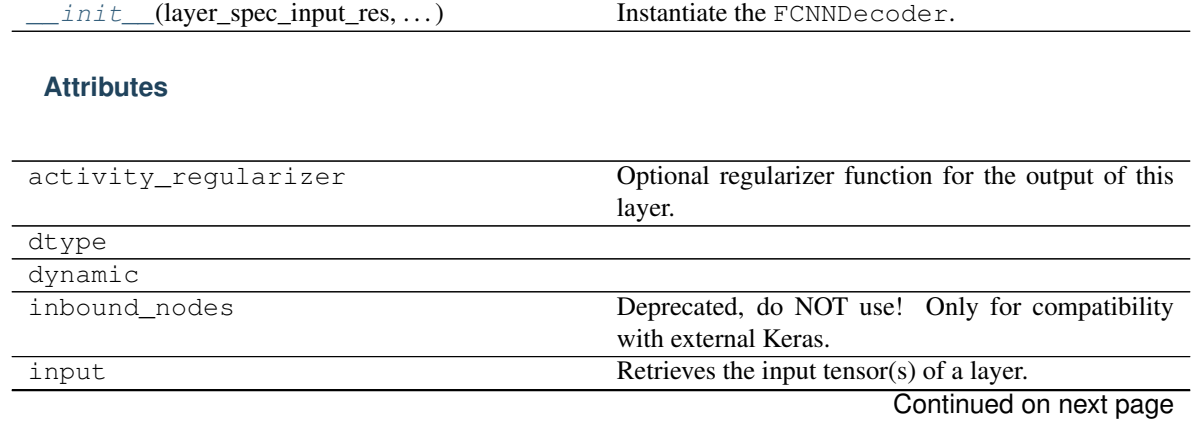

| input_mask              | Retrieves the input mask tensor(s) of a layer.                |
|-------------------------|---------------------------------------------------------------|
| input_shape             | Retrieves the input shape(s) of a layer.                      |
| input_spec              | Gets the network's input specs.                               |
| layers                  |                                                               |
| losses                  | Losses which are associated with this Layer.                  |
| metrics                 | Returns the model's metrics added using <i>compile</i> ,      |
|                         | add metric APIs.                                              |
| metrics_names           | Returns the model's display labels for all outputs.           |
| name                    | Returns the name of this module as passed or deter-           |
|                         | mined in the ctor.                                            |
| name_scope              | Returns a tf.name_scope instance for this class.              |
| non_trainable_variables |                                                               |
| non_trainable_weights   |                                                               |
| outbound_nodes          | Deprecated, do NOT use! Only for compatibility                |
|                         | with external Keras.                                          |
| output                  | Retrieves the output tensor(s) of a layer.                    |
| output_mask             | Retrieves the output mask tensor(s) of a layer.               |
| output_shape            | Retrieves the output shape(s) of a layer.                     |
| run_eagerly             | Settable attribute indicating whether the model               |
|                         | should run eagerly.                                           |
| sample_weights          |                                                               |
| state_updates           | Returns the <i>updates</i> from all layers that are stateful. |
| stateful                |                                                               |
| submodules              | Sequence of all sub-modules.                                  |
| trainable               |                                                               |
| trainable_variables     | Sequence of variables owned by this module and it's           |
|                         | submodules.                                                   |
| trainable_weights       |                                                               |
| updates                 |                                                               |
| variables               | Returns the list of all layer variables/weights.              |
| weights                 | Returns the list of all layer variables/weights.              |

Table 224 – continued from previous page

**\_\_init\_\_**(*layer\_spec\_input\_res*, *layer\_spec\_target\_res*, *kernel\_size*, *initial\_filters*, *filters\_cap*, *encoding\_dimension*) Instantiate the FCNNDecoder.

### Parameters

- **layer\_spec\_input\_res** ([tuple](https://docs.python.org/3/library/stdtypes.html#tuple) of ([int](https://docs.python.org/3/library/functions.html#int), [int](https://docs.python.org/3/library/functions.html#int))) Shape of the input tensors.
- **layer\_spec\_target\_res** ([tuple](https://docs.python.org/3/library/stdtypes.html#tuple) of ([int](https://docs.python.org/3/library/functions.html#int), [int](https://docs.python.org/3/library/functions.html#int))): Shape of tensor desired as output of \_get\_layer\_spec().
- **kernel\_size** ([int](https://docs.python.org/3/library/functions.html#int)) Kernel used by the convolution layers.
- **initial\_filters**  $(int)$  $(int)$  $(int)$  Numbers of filters to used as a base value.
- **filters\_cap** ([int](https://docs.python.org/3/library/functions.html#int)) Cap filters to a set amount, in the case of an Encoder is a ceil value AKA the max amount of filters.
- **encoding\_dimension** ([int](https://docs.python.org/3/library/functions.html#int)) encoding dimension.

## Returns [None](https://docs.python.org/3/library/constants.html#None)

Raises [ValueError](https://docs.python.org/3/library/exceptions.html#ValueError) – If *filters\_cap* < *initial\_filters*

### **\_add\_final\_block**(*output\_shape*)

Prepare the results of \_add\_building\_block() for the final output.

Parameters output\_shape ([int](https://docs.python.org/3/library/functions.html#int)) - Amount of units of the last [tf.keras.layers.](https://www.tensorflow.org/api_docs/python/tf/keras/layers/Dense) [Dense](https://www.tensorflow.org/api_docs/python/tf/keras/layers/Dense)

# **Autoencoders**

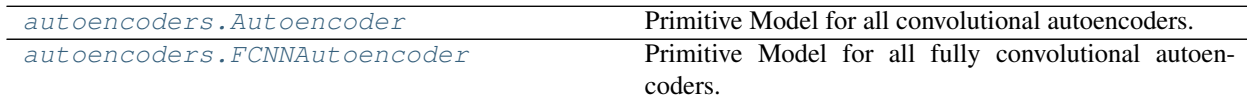

## **Autoencoder**

**Inheritance Diagram**

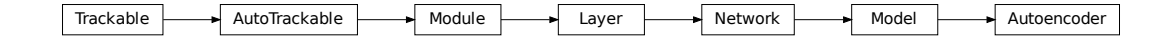

<span id="page-225-0"></span>**class** ashpy.models.convolutional.autoencoders.**Autoencoder**(*layer\_spec\_input\_res*, *layer\_spec\_target\_res*, *kernel\_size*, *initial\_filters*, *filters\_cap*, *encoding\_dimension*, *channels*) Bases: tensorflow.python.keras.engine.training.Model

Primitive Model for all convolutional autoencoders.

# **Examples**

• Direct Usage:

```
autoencoder = Autoencoder(
    layer_spec_input_res=(64, 64),
    layer_spec_target_res=(8, 8),
    kernel_size=5,
    initial_filters=32,
    filters_cap=128,
    encoding_dimension=100,
    channels=3,
)
encoding, reconstruction = autoencoder(tf.zeros((1, 64, 64, 3)))
print(encoding.shape)
print(reconstruction.shape)
```
# **Methods**

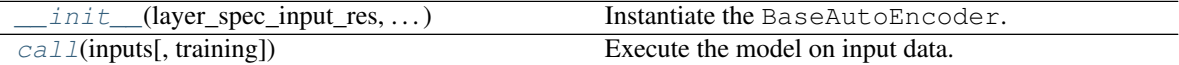

# **Attributes**

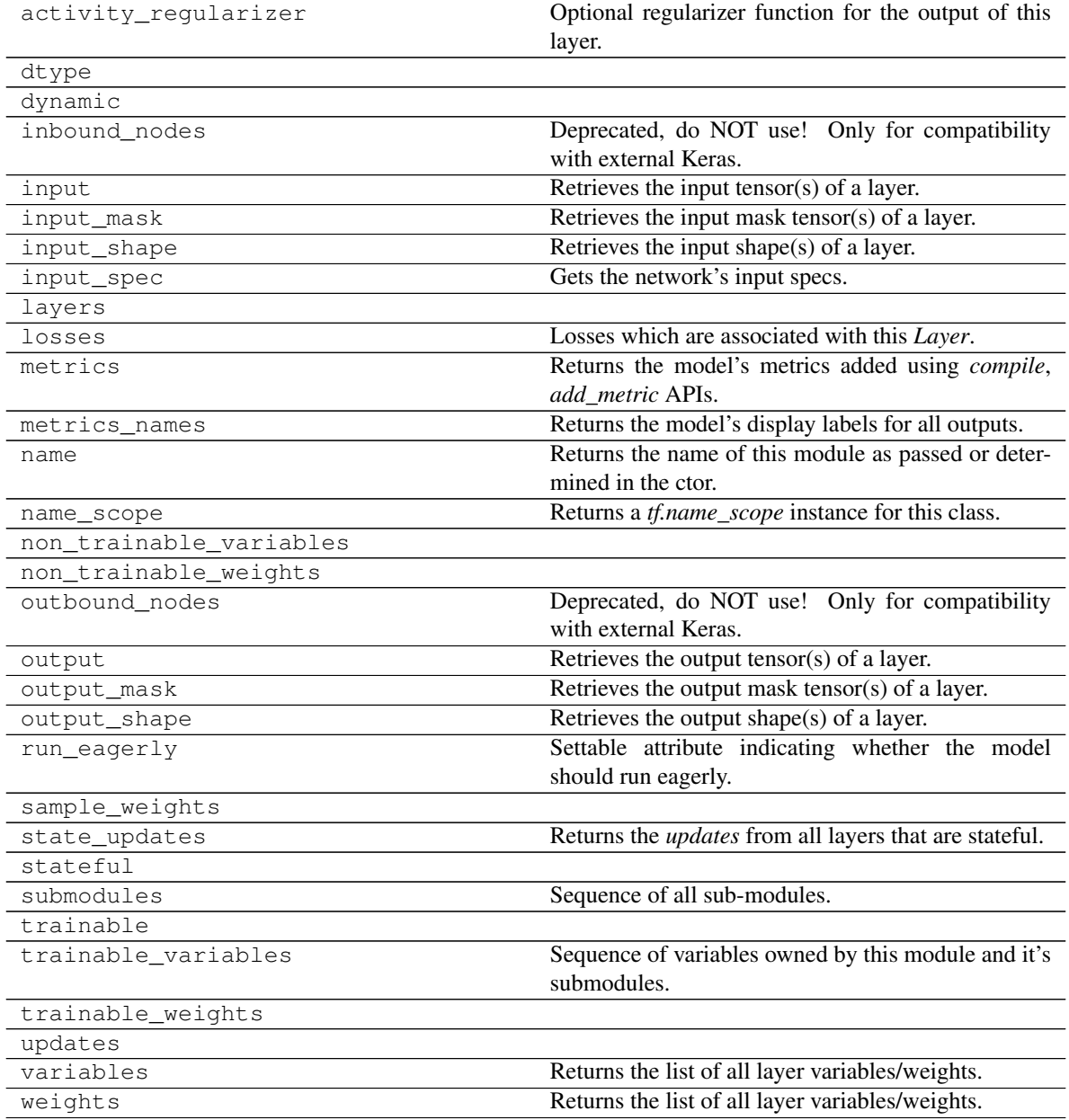

<span id="page-227-1"></span>**\_\_init\_\_**(*layer\_spec\_input\_res*, *layer\_spec\_target\_res*, *kernel\_size*, *initial\_filters*, *filters\_cap*, *encoding\_dimension*, *channels*)

Instantiate the BaseAutoEncoder.

### Parameters

- **layer\_spec\_input\_res** ([tuple](https://docs.python.org/3/library/stdtypes.html#tuple) of ([int](https://docs.python.org/3/library/functions.html#int), [int](https://docs.python.org/3/library/functions.html#int))) Shape of the input tensors.
- **layer\_spec\_target\_res** ([tuple](https://docs.python.org/3/library/stdtypes.html#tuple) of ([int](https://docs.python.org/3/library/functions.html#int), [int](https://docs.python.org/3/library/functions.html#int))): Shape of tensor desired as output of \_get\_layer\_spec().
- **kernel** size ([int](https://docs.python.org/3/library/functions.html#int)) Kernel used by the convolution layers.
- **initial\_filters** ([int](https://docs.python.org/3/library/functions.html#int)) Numbers of filters to used as a base value.
- **filters\_cap** ([int](https://docs.python.org/3/library/functions.html#int)) Cap filters to a set amount, in the case of an Encoder is a ceil value AKA the max amount of filters.
- **encoding\_dimension** ([int](https://docs.python.org/3/library/functions.html#int)) encoding dimension.
- **channels** ([int](https://docs.python.org/3/library/functions.html#int)) Number of channels for the reconstructed image.

## Returns [None](https://docs.python.org/3/library/constants.html#None)

<span id="page-227-2"></span>**call**(*inputs*, *training=True*)

Execute the model on input data.

### Parameters

- **inputs** ([tf.Tensor](https://www.tensorflow.org/api_docs/python/tf/Tensor)) Input tensors.
- **training** ([bool](https://docs.python.org/3/library/functions.html#bool)) Training flag.

Returns *(encoding, reconstruction)* – Pair of tensors.

# **FCNNAutoencoder**

### **Inheritance Diagram**

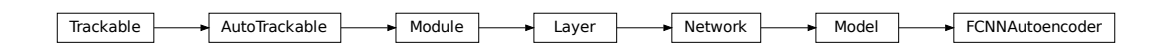

<span id="page-227-0"></span>**class** ashpy.models.convolutional.autoencoders.**FCNNAutoencoder**(*layer\_spec\_input\_res*,

*layer\_spec\_target\_res*, *kernel\_size*, *initial\_filters*, *filters\_cap*, *encoding\_dimension*, *channels*)

Bases: tensorflow.python.keras.engine.training.Model

Primitive Model for all fully convolutional autoencoders.

# **Examples**

• Direct Usage:

```
autoencoder = FCNNAutoencoder(
   layer_spec_input_res=(64, 64),
   layer_spec_target_res=(8, 8),
   kernel_size=5,
   initial_filters=32,
   filters_cap=128,
   encoding_dimension=100,
   channels=3,
)
encoding, reconstruction = autoencoder(tf.zeros((1, 64, 64, 3)))
print(encoding.shape)
print(reconstruction.shape)
```
# **Methods**

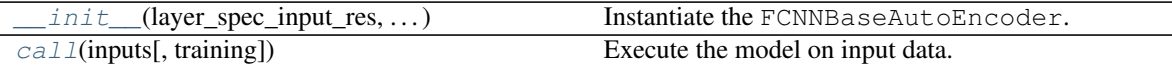

## **Attributes**

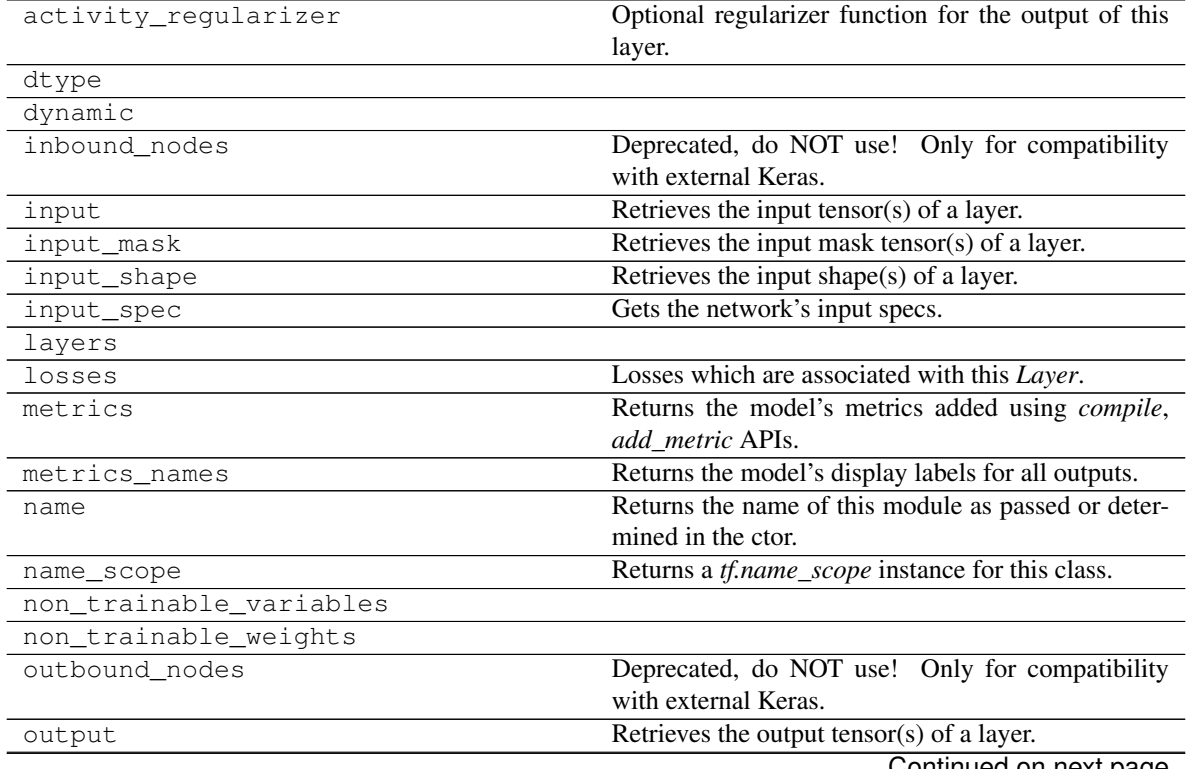

Continued on next page

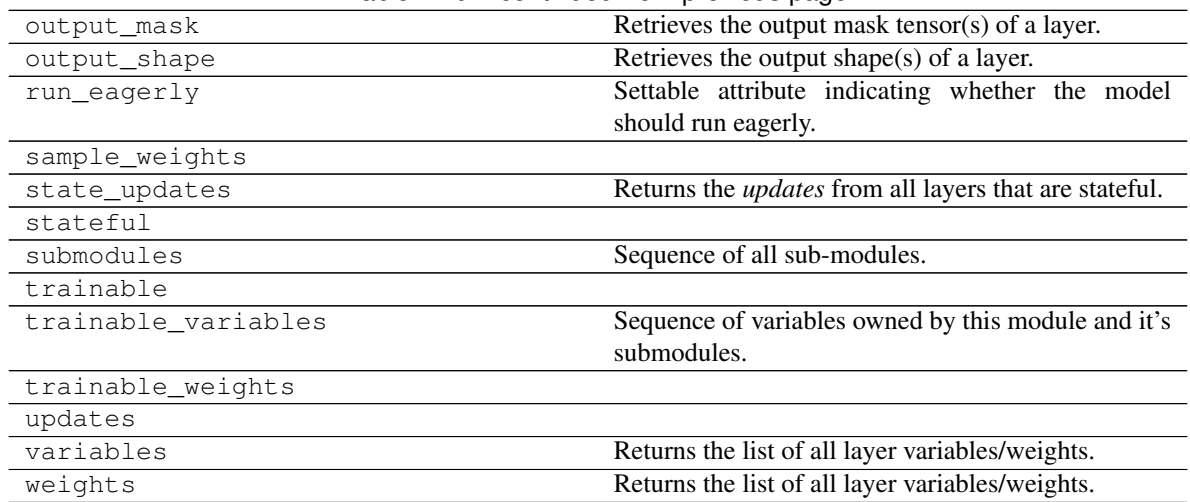

### Table 229 – continued from previous page

<span id="page-229-0"></span>**\_\_init\_\_**(*layer\_spec\_input\_res*, *layer\_spec\_target\_res*, *kernel\_size*, *initial\_filters*, *filters\_cap*, *encoding\_dimension*, *channels*) Instantiate the FCNNBaseAutoEncoder.

### Parameters

- **layer\_spec\_input\_res** ([tuple](https://docs.python.org/3/library/stdtypes.html#tuple) of ([int](https://docs.python.org/3/library/functions.html#int), [int](https://docs.python.org/3/library/functions.html#int))) Shape of the input tensors.
- **layer\_spec\_target\_res** ([tuple](https://docs.python.org/3/library/stdtypes.html#tuple) of ([int](https://docs.python.org/3/library/functions.html#int), [int](https://docs.python.org/3/library/functions.html#int))): Shape of tensor desired as output of \_get\_layer\_spec().
- **kernel\_size** ([int](https://docs.python.org/3/library/functions.html#int)) Kernel used by the convolution layers.
- **initial\_filters**  $(int)$  $(int)$  $(int)$  Numbers of filters to used as a base value.
- **filters\_cap** ([int](https://docs.python.org/3/library/functions.html#int)) Cap filters to a set amount, in the case of an Encoder is a ceil value AKA the max amount of filters.
- **encoding\_dimension** ([int](https://docs.python.org/3/library/functions.html#int)) encoding dimension.
- **channels** ([int](https://docs.python.org/3/library/functions.html#int)) Number of channels for the reconstructed image.

Returns [None](https://docs.python.org/3/library/constants.html#None)

### <span id="page-229-1"></span>**call**(*inputs*, *training=True*)

Execute the model on input data.

## Parameters

- **inputs** ([tf.Tensor](https://www.tensorflow.org/api_docs/python/tf/Tensor)) Input tensors.
- **training** ([bool](https://docs.python.org/3/library/functions.html#bool)) Training flag.

Returns *(encoding, reconstruction)* – Pair of tensors.

## **UNet**

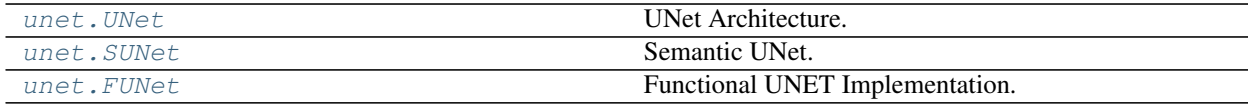

# **UNet**

# **Inheritance Diagram**

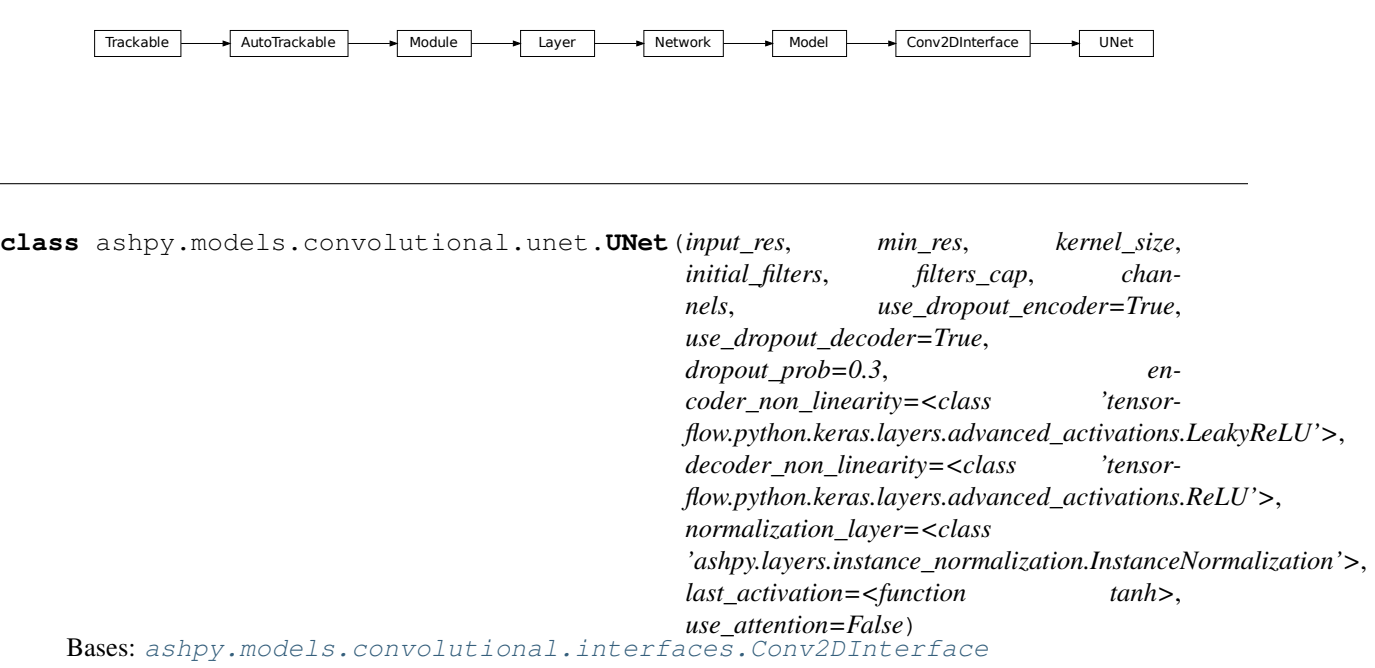

UNet Architecture.

Architecture similar to the one found in "Image-to-Image Translation with Conditional Adversarial Nets"<sup>[1](#page-230-0)</sup>. Originally proposed in "U-Net: Convolutional Networks for Biomedical Image Segmentation"<sup>[2](#page-230-1)</sup>.

# **Examples**

• Direct Usage:

True

```
x = tf.ones((1, 512, 512, 3))u_{net} = UNet (input_res = 512,
             min_res=4,
             kernel_size=4,
             initial_filters=64,
             filters_cap=512,
             channels=3)
y = u_{net}(x)print(y.shape)
print(len(u_net.trainable_variables)>0)
(1, 512, 512, 3)
```
<span id="page-230-0"></span><sup>1</sup> Image-to-Image Translation with Conditional Adversarial Nets - <https://arxiv.org/abs/1611.07004>

<span id="page-230-1"></span><sup>2</sup> U-Net: Convolutional Networks for Biomedical Image Segmentation - <https://arxiv.org/abs/1505.04597>

# **Methods**

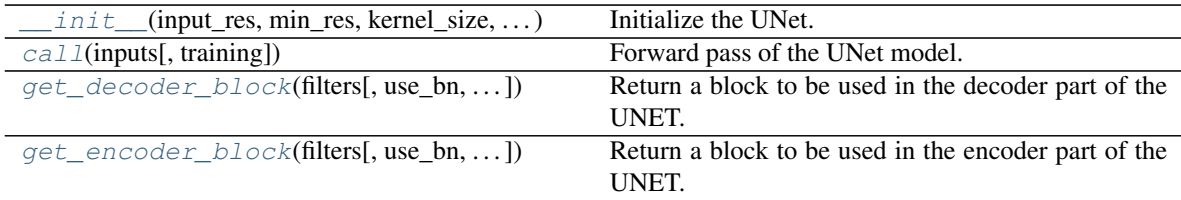

# **Attributes**

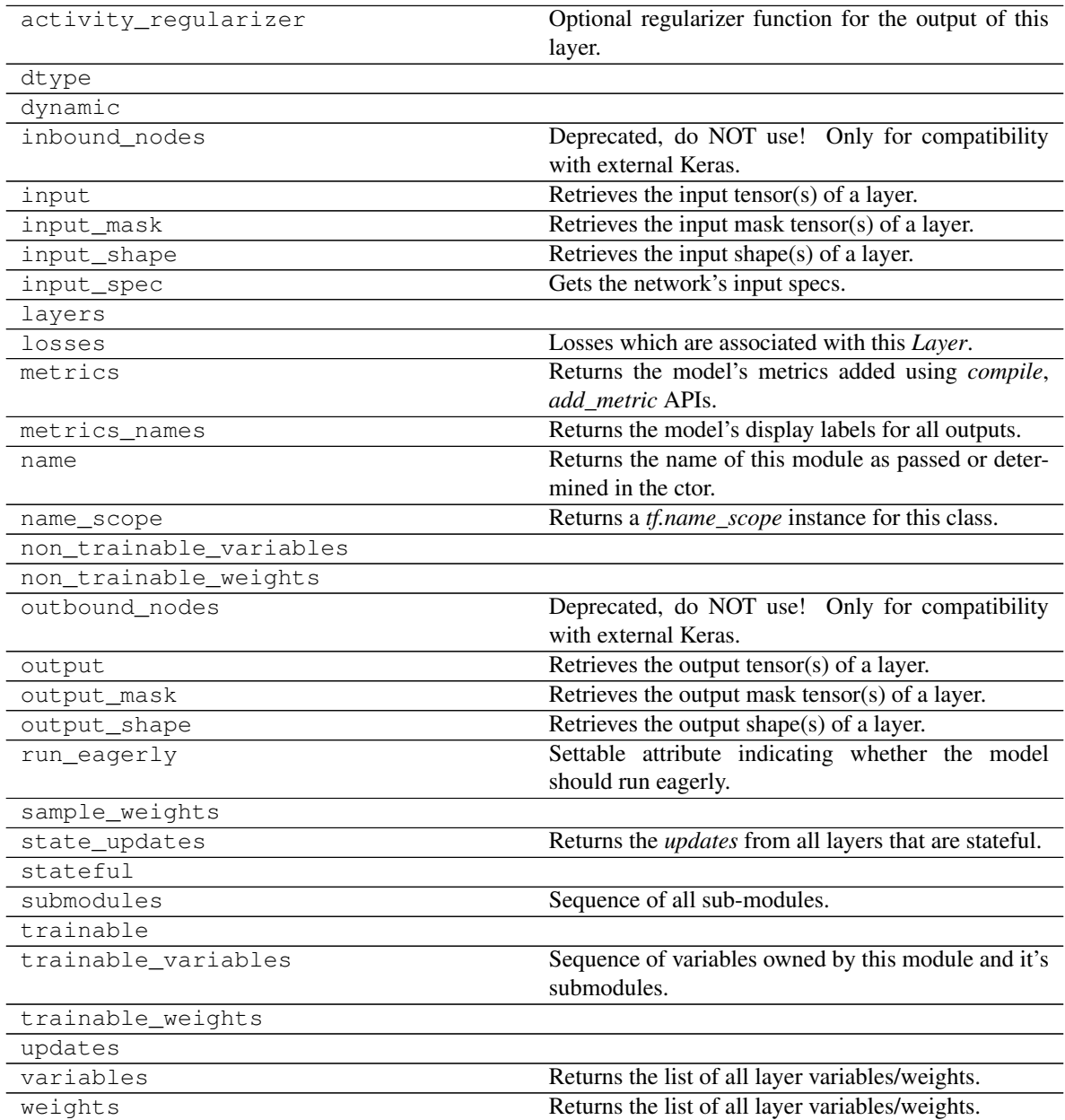

**init** (*input res*, *min res*, *kernel size*, *initial filters*, *filters cap*, *channels*, *use\_dropout\_encoder=True*, *use\_dropout\_decoder=True*, *dropout\_prob=0.3*, *encoder\_non\_linearity=<class 'tensorflow.python.keras.layers.advanced\_activations.LeakyReLU'>*, *decoder\_non\_linearity=<class 'tensorflow.python.keras.layers.advanced\_activations.ReLU'>*, *normalization\_layer=<class 'ashpy.layers.instance\_normalization.InstanceNormalization'>*, *last\_activation=<function tanh>*, *use\_attention=False*)

Initialize the UNet.

### Parameters

- **input\_res** ([int](https://docs.python.org/3/library/functions.html#int)) input resolution.
- **min\_res** ([int](https://docs.python.org/3/library/functions.html#int)) minimum resolution reached after decode.
- **kernel\_size** ([int](https://docs.python.org/3/library/functions.html#int)) kernel size used in the network.
- **initial\_filters** ([int](https://docs.python.org/3/library/functions.html#int)) number of filter of the initial convolution.
- **filters\_cap** ([int](https://docs.python.org/3/library/functions.html#int)) maximum number of filters.
- **channels** ([int](https://docs.python.org/3/library/functions.html#int)) number of output channels.
- **use dropout encoder** ([bool](https://docs.python.org/3/library/functions.html#bool)) whether to use dropout in the encoder module.
- **use dropout decoder** ([bool](https://docs.python.org/3/library/functions.html#bool)) whether to use dropout in the decoder module.
- **dropout\_prob** ([float](https://docs.python.org/3/library/functions.html#float)) probability of dropout.
- **encoder\_non\_linearity** ([Type](https://docs.python.org/3/library/typing.html#typing.Type)[Layer]) non linearity of encoder.
- **decoder\_non\_linearity** ([Type](https://docs.python.org/3/library/typing.html#typing.Type)[Layer]) non linearity of decoder.
- last activation **(**<module 'tensorflow core.keras. activations' from '/home/docs/checkouts/readthedocs.org/ user\_builds/ashpy/envs/latest/lib/python3.7/site-packages/ tensorflow\_core/python/keras/api/\_v2/keras/activations/  $\_init$ ,  $py'$  > = last activation function, tanh or softmax (for semantic images).
- **use attention** ([bool](https://docs.python.org/3/library/functions.html#bool)) whether to use attention.

### **call**(*inputs*, *training=False*)

Forward pass of the UNet model.

**get\_decoder\_block**(*filters*, *use\_bn=True*, *use\_dropout=False*, *use\_attention=False*) Return a block to be used in the decoder part of the UNET.

### **Parameters**

- **filters** number of filters
- **use\_bn** whether to use batch normalization
- **use** dropout whether to use dropout
- **use\_attention** whether to use attention

Returns A block to be used in the decoder part

**get\_encoder\_block**(*filters*, *use\_bn=True*, *use\_attention=False*) Return a block to be used in the encoder part of the UNET.

### **Parameters**

- **filters** number of filters.
- **use\_bn** whether to use batch normalization.

• **use\_attention** – whether to use attention.

Returns A block to be used in the encoder part.

# **SUNet**

**Inheritance Diagram**

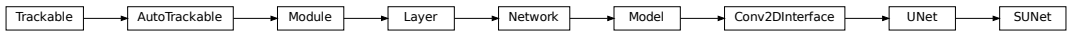

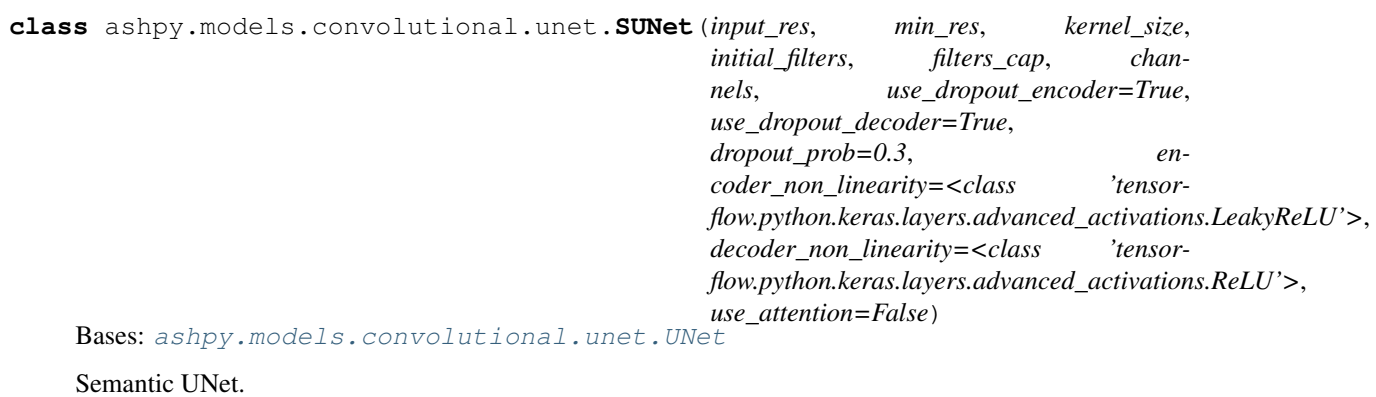

# **Methods**

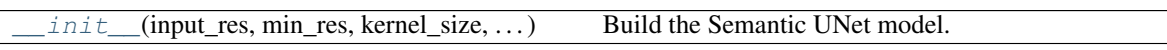

# **Attributes**

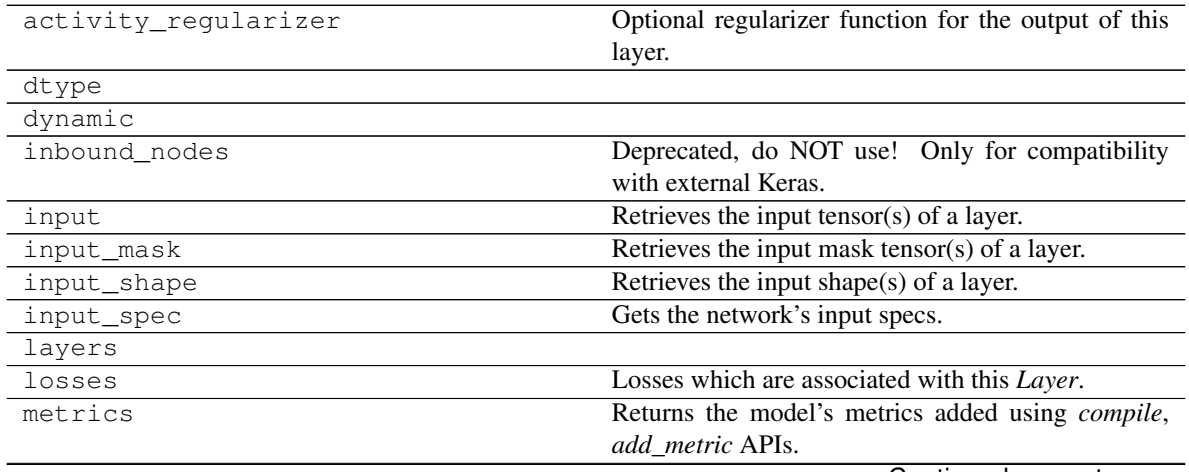

Continued on next page

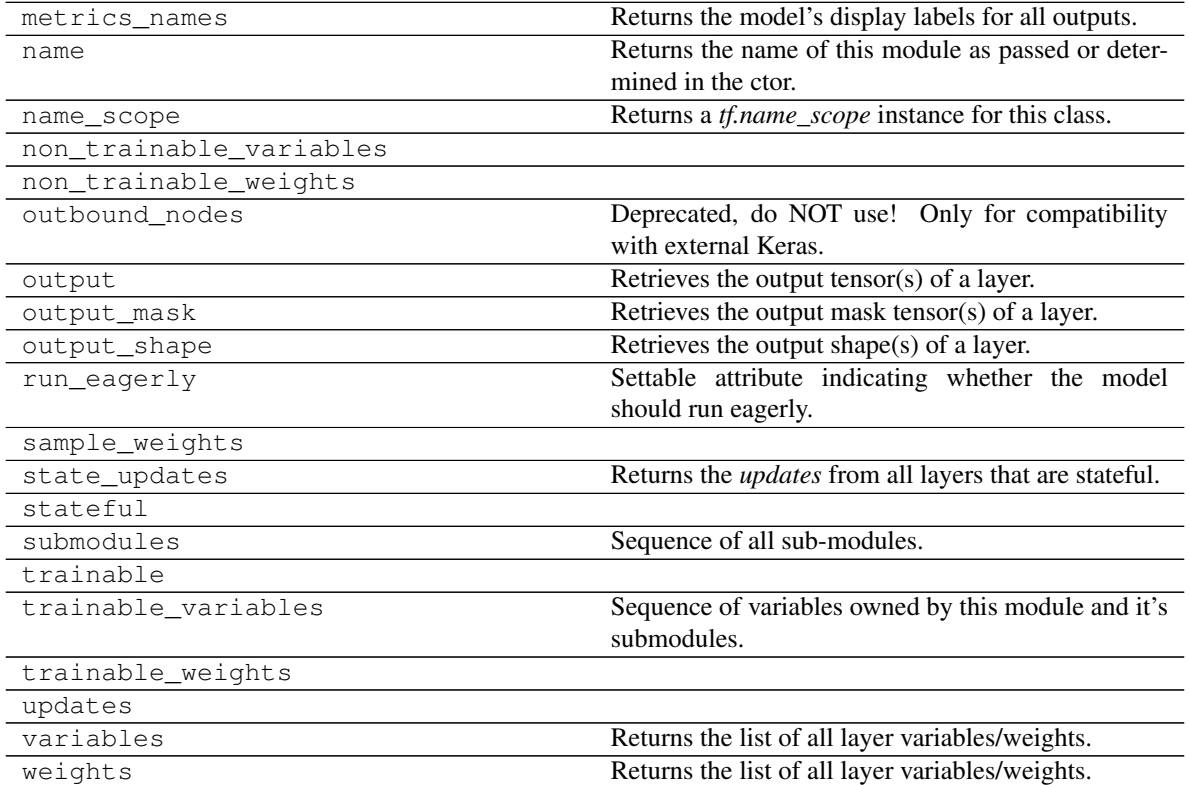

Table 234 – continued from previous page

**\_\_init\_\_**(*input\_res*, *min\_res*, *kernel\_size*, *initial\_filters*, *filters\_cap*, *channels*, *use\_dropout\_encoder=True*, *use\_dropout\_decoder=True*, *dropout\_prob=0.3*, *encoder\_non\_linearity=<class 'tensorflow.python.keras.layers.advanced\_activations.LeakyReLU'>*, *decoder\_non\_linearity=<class 'tensorflow.python.keras.layers.advanced\_activations.ReLU'>*, *use\_attention=False*) Build the Semantic UNet model.

## **ashpy.models.convolutional.unet.FUNet**

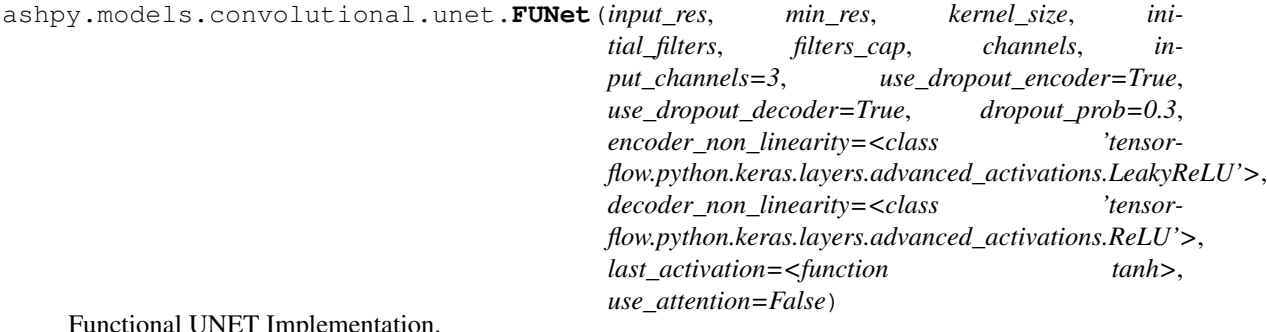

## Functional UNET Implementation.

# **Discriminators**

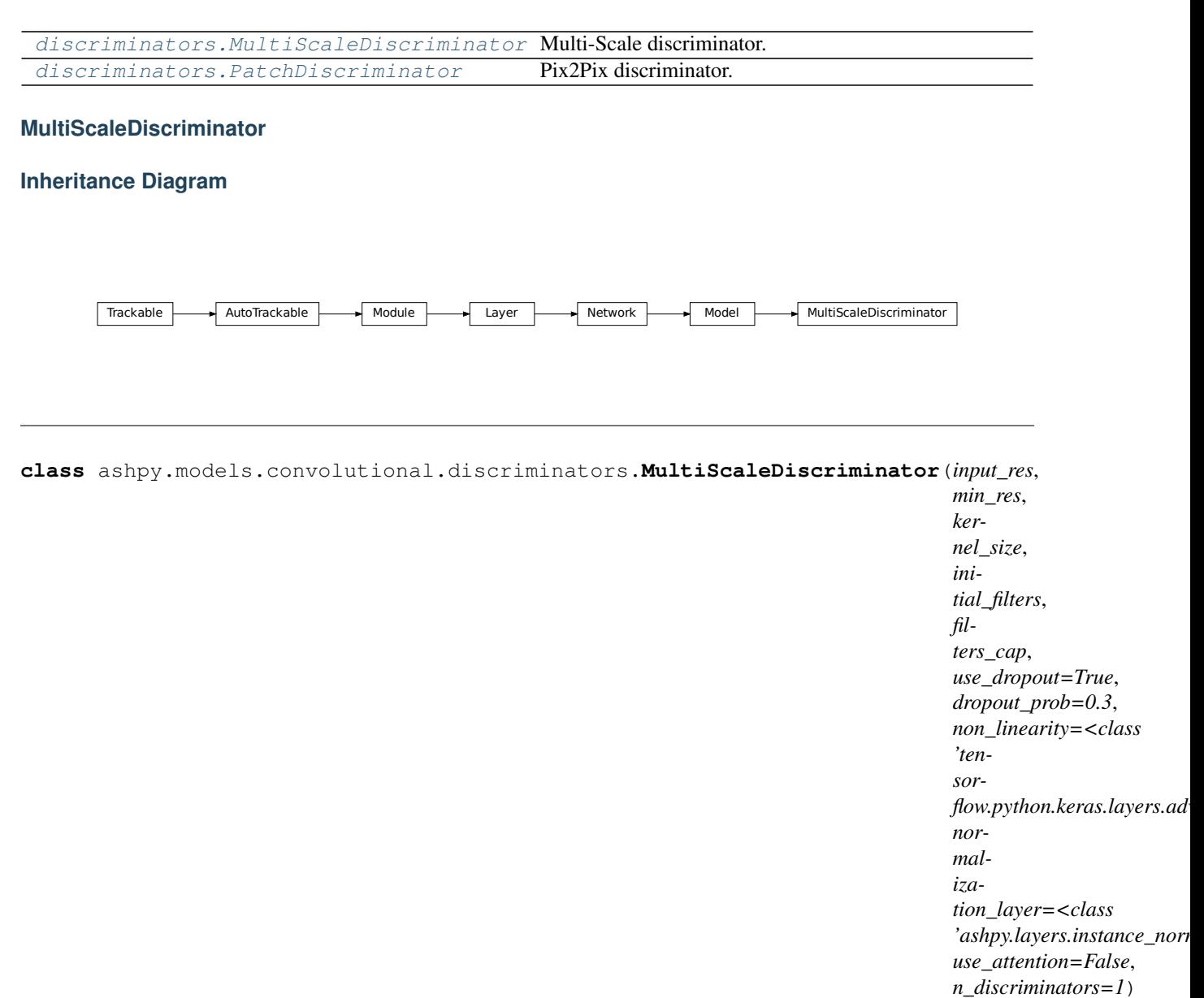

Bases: tensorflow.python.keras.engine.training.Model

Multi-Scale discriminator.

This discriminator architecture is composed by multiple discriminators working at different scales. Each discriminator is a [ashpy.models.convolutional.discriminators.PatchDiscriminator](#page-257-0).

# **Examples**

```
x = tf.ones((1, 256, 256, 3))# instantiate the PathDiscriminator
multiScaleDiscriminator = MultiScaleDiscriminator(input_res=256,
                                                   min_res=16,
                                                   kernel_size=5,
                                                   initial_filters=64,
```
(continues on next page)

filters\_cap=512, n\_discriminators=3

)

(continued from previous page)

```
# evaluate passing x
outputs = multiScaleDiscriminator(x)
# the output shape is
# the same as the input shape
print(len(outputs))
for output in outputs:
   print(output.shape)
```
3 (1, 12, 12, 1) (1, 12, 12, 1) (1, 12, 12, 1)

# **Methods**

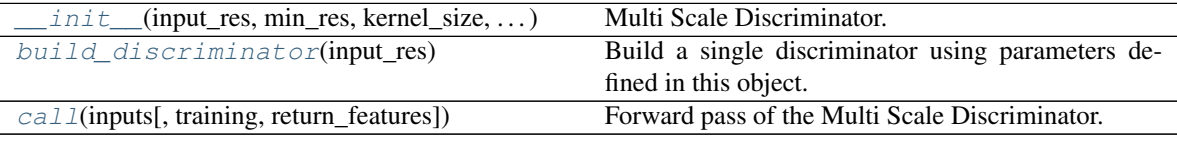

# **Attributes**

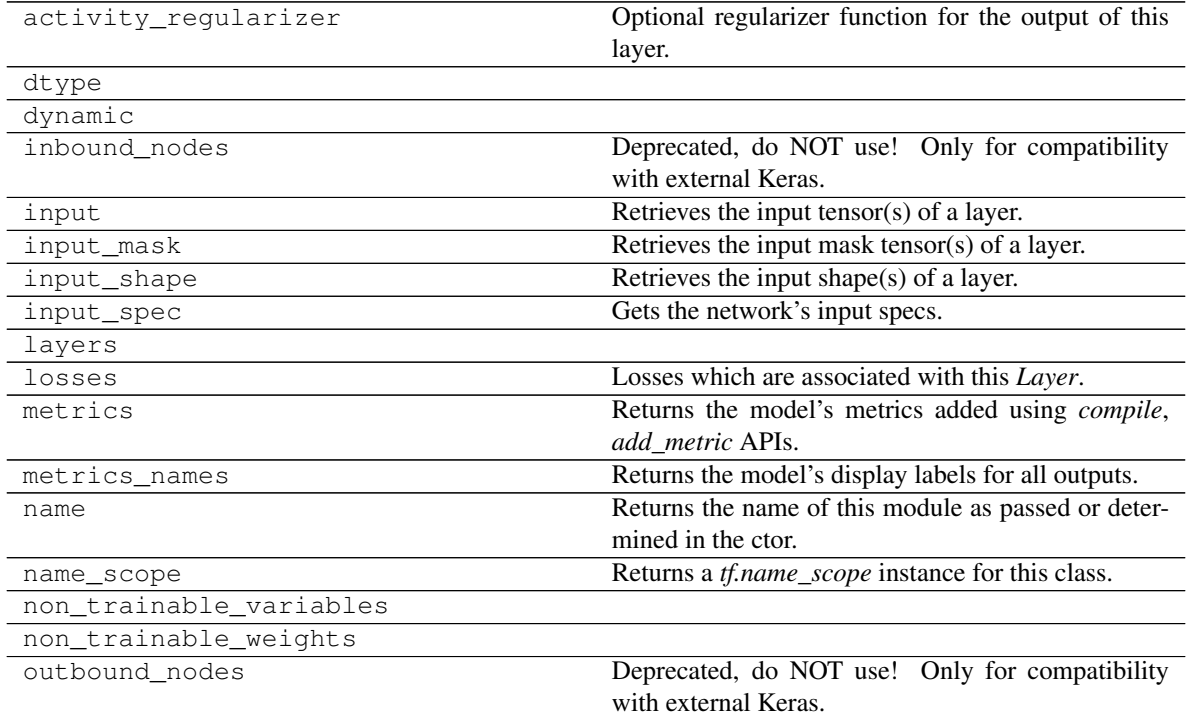

Continued on next page

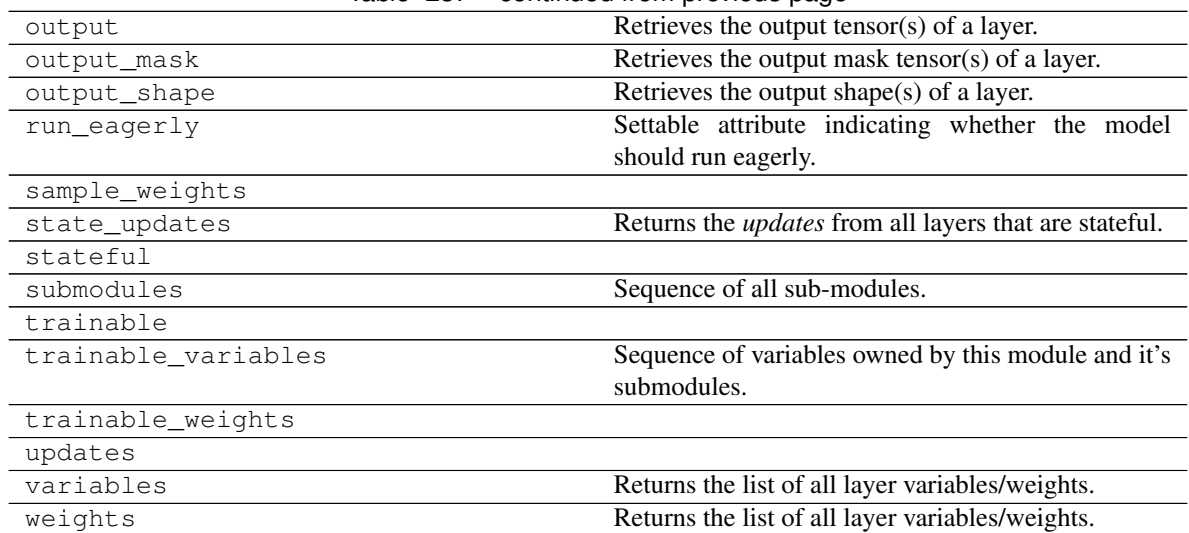

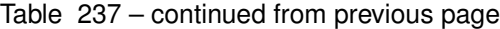

**\_\_init\_\_**(*input\_res*, *min\_res*, *kernel\_size*, *initial\_filters*, *filters\_cap*, *use\_dropout=True*, *dropout\_prob=0.3*, *non\_linearity=<class 'tensorflow.python.keras.layers.advanced\_activations.LeakyReLU'>*, *normalization\_layer=<class 'ashpy.layers.instance\_normalization.InstanceNormalization'>*, *use\_attention=False*, *n\_discriminators=1*) Multi Scale Discriminator.

Different generator for different scales of the input image.

Used by  $\text{Pix2}\text{Pix}\text{HD}^1$  $\text{Pix2}\text{Pix}\text{HD}^1$  .

### **Parameters**

- **input**  $res(int)$  $res(int)$  $res(int)$  input resolution
- **min\_res** ([int](https://docs.python.org/3/library/functions.html#int)) minimum resolution reached by the discriminators
- **kernel\_size** ([int](https://docs.python.org/3/library/functions.html#int)) kernel size of discriminators
- **initial\_filters** ([int](https://docs.python.org/3/library/functions.html#int)) number of initial filters in the first layer of the discriminators
- **filters\_cap** ([int](https://docs.python.org/3/library/functions.html#int)) maximum number of filters in the discriminators
- **use\_dropout** ([bool](https://docs.python.org/3/library/functions.html#bool)) whether to use dropout
- **dropout\_prob** ([float](https://docs.python.org/3/library/functions.html#float)) probability of dropout
- **non\_linearity** ([tf.keras.layers.Layer](https://www.tensorflow.org/api_docs/python/tf/keras/layers/Layer)) non linearity used in discriminators
- **normalization\_layer** ([tf.keras.layers.Layer](https://www.tensorflow.org/api_docs/python/tf/keras/layers/Layer)) normalization used by the discriminators
- **use\_attention** ([bool](https://docs.python.org/3/library/functions.html#bool)) whether to use attention
- **n\_discriminators** ([int](https://docs.python.org/3/library/functions.html#int)) Number of discriminators

### **build\_discriminator**(*input\_res*)

Build a single discriminator using parameters defined in this object.

Parameters **input\_res** – input resolution of the discriminator.

<span id="page-237-0"></span><sup>&</sup>lt;sup>1</sup> High-Resolution Image Synthesis and Semantic Manipulation with Conditional GANs <https://arxiv.org/abs/1711.11585>

### Return type [Encoder](#page-272-0)

Returns A Discriminator (PatchDiscriminator).

**call**(*inputs*, *training=True*, *return\_features=False*) Forward pass of the Multi Scale Discriminator.

Parameters

- **inputs** ([tf.Tensor](https://www.tensorflow.org/api_docs/python/tf/Tensor)) input tensor.
- **training** ([bool](https://docs.python.org/3/library/functions.html#bool)) whether is training or not.
- **return\_features** ([bool](https://docs.python.org/3/library/functions.html#bool)) whether to return features or not.

Return type [Union](https://docs.python.org/3/library/typing.html#typing.Union)[[List](https://docs.python.org/3/library/typing.html#typing.List)[Tensor], [Tuple](https://docs.python.org/3/library/typing.html#typing.Tuple)[[List](https://docs.python.org/3/library/typing.html#typing.List)[Tensor], [List](https://docs.python.org/3/library/typing.html#typing.List)[Tensor]]]

Returns

 $([tf.Tensor]) ([tf.Tensor]) ([tf.Tensor]) -$ 

A List of Tensors containing the value of D\_i for each input.

([**[tf.Tensor](https://www.tensorflow.org/api_docs/python/tf/Tensor)**]): A List of features for each discriminator if *return\_features*.

# **PatchDiscriminator**

**Inheritance Diagram**

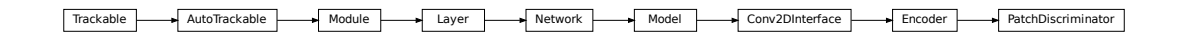

**class** ashpy.models.convolutional.discriminators.**PatchDiscriminator**(*input\_res*,

*min\_res*, *kernel\_size*, *initial\_filters*, *filters\_cap*, *use\_dropout=True*, *dropout\_prob=0.3*, *non\_linearity=<class 'tensorflow.python.keras.layers.advanced\_ normalization\_layer=<class*  $'ashpy.layers.instance\_normalization$ *use\_attention=False*)

Bases: [ashpy.models.convolutional.encoders.Encoder](#page-272-0)

Pix2Pix discriminator.

The last layer is an image in which each pixels is the probability of being fake or real.

# **Examples**

```
x = tf.ones((1, 64, 64, 3))# instantiate the PathDiscriminator
patchDiscription = PatchDiscriptionator (input\_res=64,min_res=16,
                                        kernel_size=5,
                                        initial_filters=64,
                                        filters_cap=512,
                                        )
# evaluate passing x
output = patchDiscriminator(x)# the output shape is the same as the input shape
print(output.shape)
```
(1, 12, 12, 1)

# **Methods**

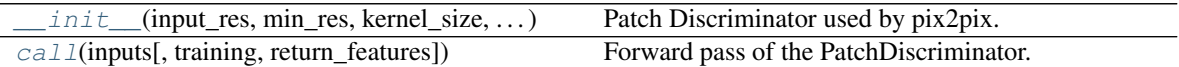

# **Attributes**

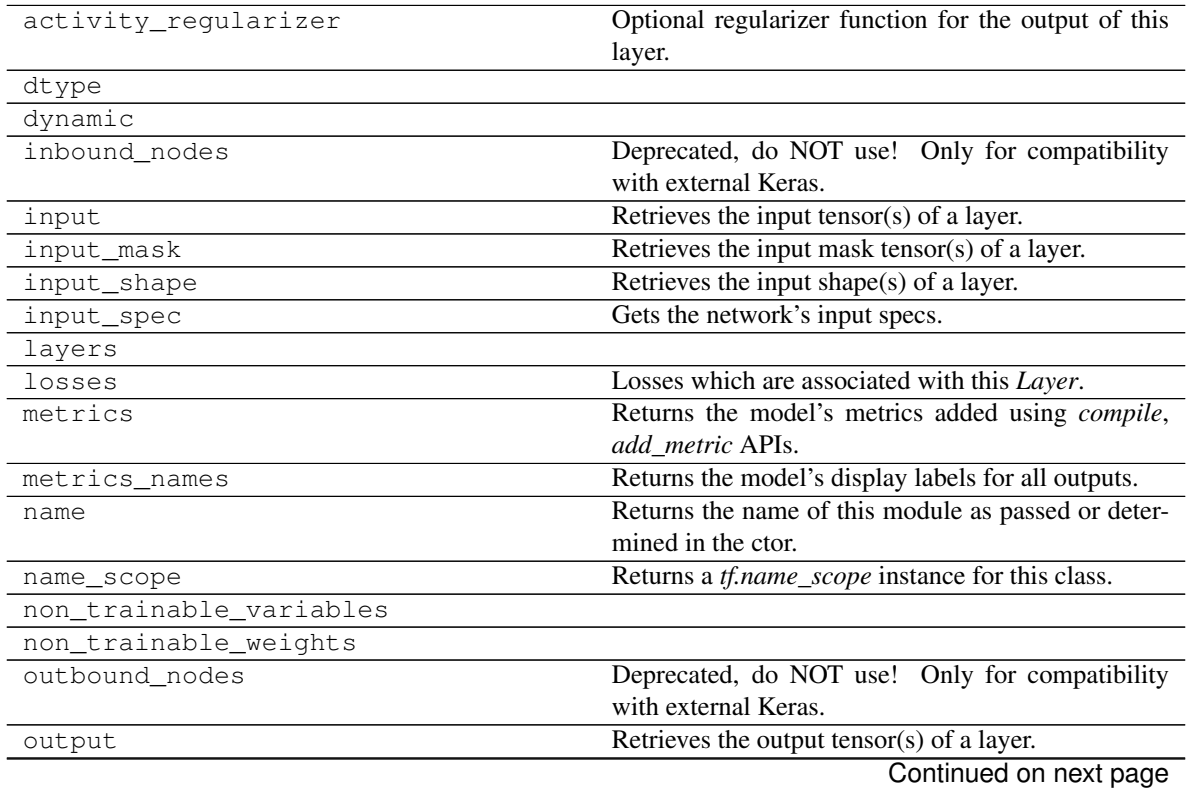

| output mask         | Retrieves the output mask tensor(s) of a layer.               |
|---------------------|---------------------------------------------------------------|
| output shape        | Retrieves the output shape(s) of a layer.                     |
| run eagerly         | Settable attribute indicating whether the model               |
|                     | should run eagerly.                                           |
| sample weights      |                                                               |
| state_updates       | Returns the <i>updates</i> from all layers that are stateful. |
| stateful            |                                                               |
| submodules          | Sequence of all sub-modules.                                  |
| trainable           |                                                               |
| trainable variables | Sequence of variables owned by this module and it's           |
|                     | submodules.                                                   |
| trainable weights   |                                                               |
| updates             |                                                               |
| variables           | Returns the list of all layer variables/weights.              |
| weights             | Returns the list of all layer variables/weights.              |

Table 239 – continued from previous page

**\_\_init\_\_**(*input\_res*, *min\_res*, *kernel\_size*, *initial\_filters*, *filters\_cap*, *use\_dropout=True*, *dropout\_prob=0.3*, *non\_linearity=<class 'tensorflow.python.keras.layers.advanced\_activations.LeakyReLU'>*, *normalization\_layer=<class 'ashpy.layers.instance\_normalization.InstanceNormalization'>*, *use\_attention=False*) Patch Discriminator used by pix2pix.

When min res=1 this is the same as a standard fully convolutional discriminator.

### Parameters

- **input\_res** ([int](https://docs.python.org/3/library/functions.html#int)) Input Resolution.
- **min\_res** ([int](https://docs.python.org/3/library/functions.html#int)) Minimum Resolution reached by the discriminator.
- **kernel\_size** ([int](https://docs.python.org/3/library/functions.html#int)) Kernel Size used in Conv Layer.
- **initial\_filters** ([int](https://docs.python.org/3/library/functions.html#int)) number of filters in the first convolutional layer.
- **filters\_cap** ([int](https://docs.python.org/3/library/functions.html#int)) Maximum number of filters.
- **use\_dropout** ([bool](https://docs.python.org/3/library/functions.html#bool)) whether to use dropout.
- **dropout\_prob** ([float](https://docs.python.org/3/library/functions.html#float)) probability of dropout.
- **non\_linearity** ([tf.keras.layers.Layer](https://www.tensorflow.org/api_docs/python/tf/keras/layers/Layer)) non linearity used in the model.
- **normalization\_layer** ([tf.keras.layers.Layer](https://www.tensorflow.org/api_docs/python/tf/keras/layers/Layer)) normalization layer used in the model.
- **use attention** ([bool](https://docs.python.org/3/library/functions.html#bool)) whether to use attention.

### **\_add\_building\_block**(*filters*, *use\_bn=False*)

Construct the core of the [tf.keras.Model](https://www.tensorflow.org/api_docs/python/tf/keras/Model).

The layers specified here get added to the  $tf.keras.Model$  multiple times consuming the hyperparameters generated in the \_get\_layer\_spec().

**Parameters filters** ([int](https://docs.python.org/3/library/functions.html#int)) – Number of filters to use for this iteration of the Building Block.

### **\_add\_final\_block**(*output\_shape*)

Prepare the results of [\\_add\\_building\\_block\(\)](#page-259-2) for the final output.

Parameters output\_shape ([int](https://docs.python.org/3/library/functions.html#int)) - Amount of units of the last [tf.keras.layers.](https://www.tensorflow.org/api_docs/python/tf/keras/layers/Dense) [Dense](https://www.tensorflow.org/api_docs/python/tf/keras/layers/Dense)

**call**(*inputs*, *training=False*, *return\_features=False*) Forward pass of the PatchDiscriminator.

# **Pix2PixHD**

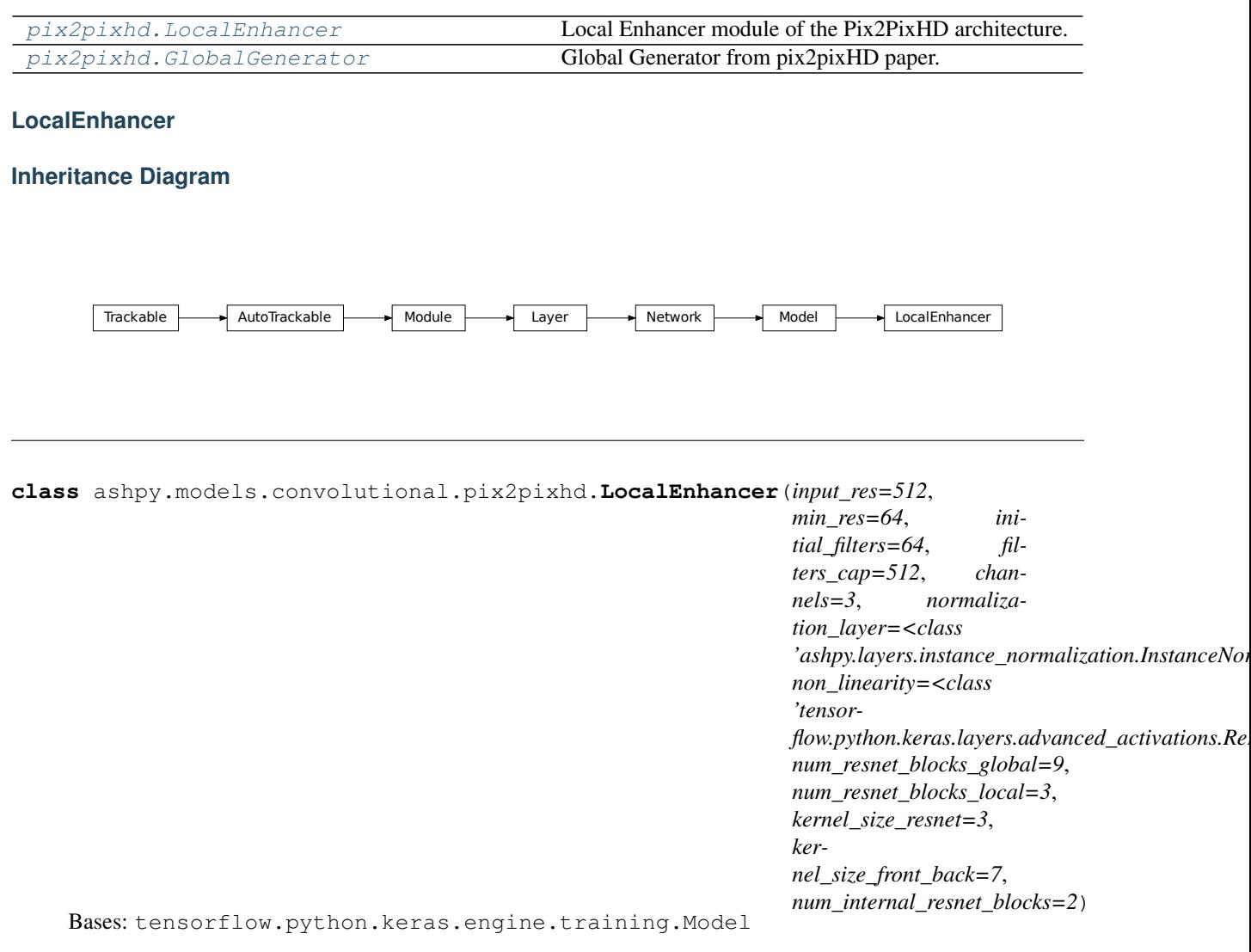

Local Enhancer module of the Pix2PixHD architecture.

# **Example**

```
# instantiate the model
model = LocalEnhancer()
# call the model passing inputs
inputs = tf.ones((1, 512, 512, 3))output = model(inputs)
```
(continues on next page)

(continued from previous page)

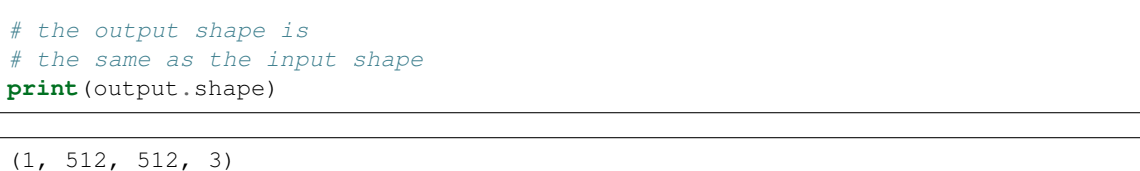

# **Methods**

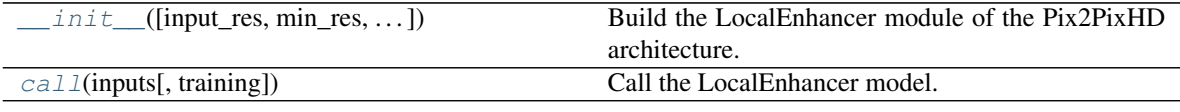

**Attributes**

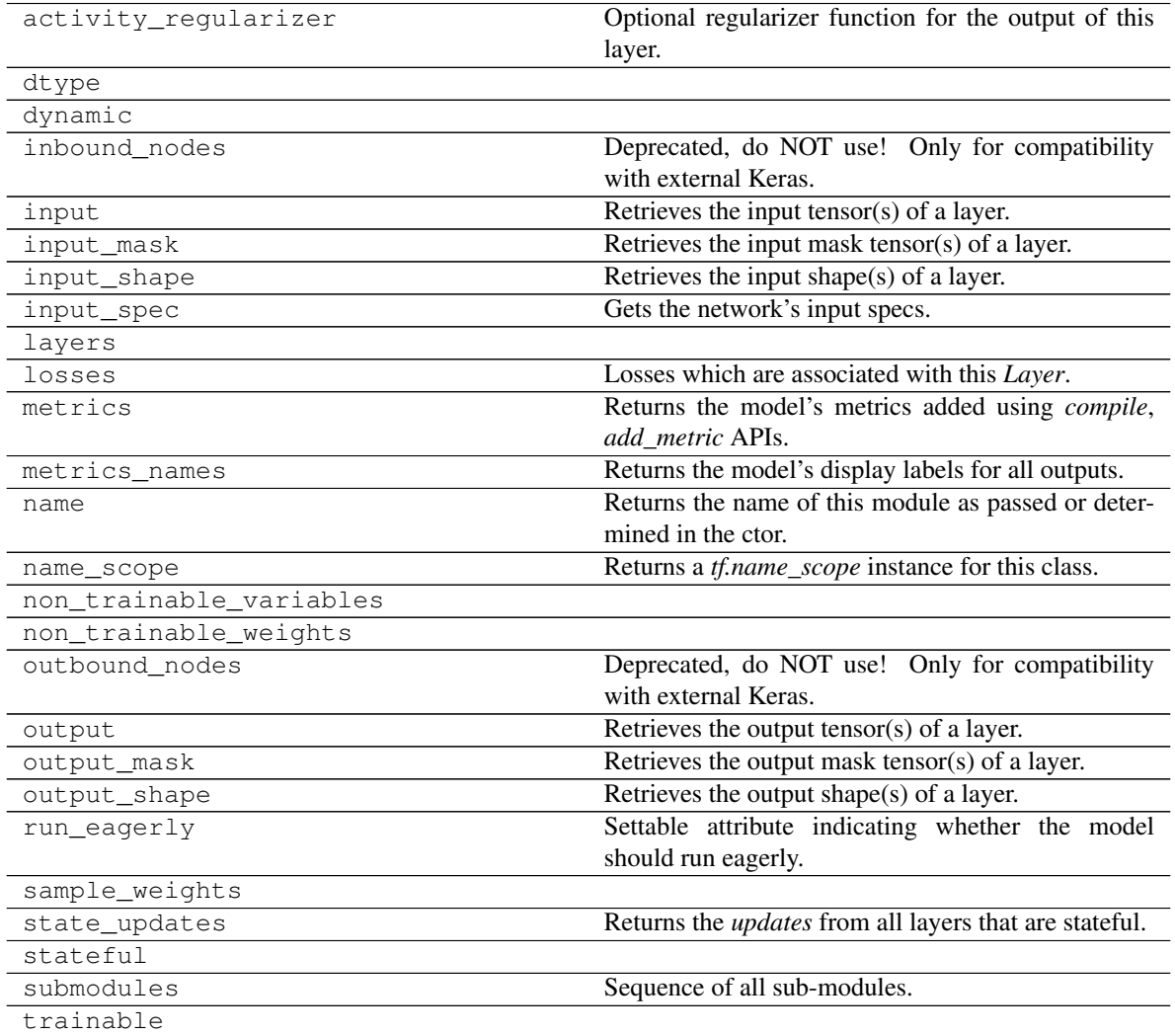

Continued on next page

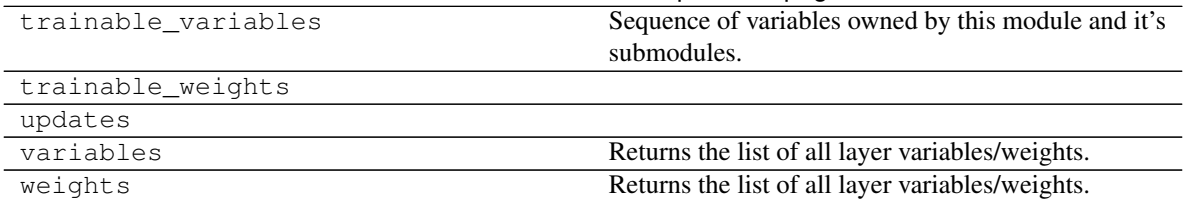

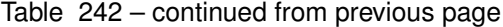

**\_\_init\_\_**(*input\_res=512*, *min\_res=64*, *initial\_filters=64*, *filters\_cap=512*, *channels=3*, *normalization\_layer=<class 'ashpy.layers.instance\_normalization.InstanceNormalization'>*, *non\_linearity=<class 'tensorflow.python.keras.layers.advanced\_activations.ReLU'>*, *num\_resnet\_blocks\_global=9*, *num\_resnet\_blocks\_local=3*, *kernel\_size\_resnet=3*, *kernel\_size\_front\_back=7*, *num\_internal\_resnet\_blocks=2*) Build the LocalEnhancer module of the Pix2PixHD architecture.

See High-Resolution Image Synthesis and Semantic Manipulation with Conditional  $GANs<sup>2</sup>$  $GANs<sup>2</sup>$  $GANs<sup>2</sup>$  for more details.

### Parameters

- **input\_res** ([int](https://docs.python.org/3/library/functions.html#int)) input resolution.
- $min$   $res$  ([int](https://docs.python.org/3/library/functions.html#int)) minimum resolution reached by the global generator.
- **initial filters** ([int](https://docs.python.org/3/library/functions.html#int)) number of initial filters.
- **filters**  $cap(int)$  $cap(int)$  $cap(int)$  maximum number of filters.
- **channels** ([int](https://docs.python.org/3/library/functions.html#int)) number of channels.
- **normalization\_layer** ([tf.keras.layers.Layer](https://www.tensorflow.org/api_docs/python/tf/keras/layers/Layer)) layer of normalization
- **Instance Normalization or BatchNormalization or** LayerNormalization)  $((e.g.) -$
- **non\_linearity** ([tf.keras.layers.Layer](https://www.tensorflow.org/api_docs/python/tf/keras/layers/Layer)) non linearity used in Pix2Pix HD.
- **num\_resnet\_blocks\_global** ([int](https://docs.python.org/3/library/functions.html#int)) number of residual blocks used in the global generator.
- **num\_resnet\_blocks\_local** ([int](https://docs.python.org/3/library/functions.html#int)) number of residual blocks used in the local generator.
- **kernel\_size\_resnet** ([int](https://docs.python.org/3/library/functions.html#int)) kernel size used in resnets.
- **kernel size front back** ([int](https://docs.python.org/3/library/functions.html#int)) kernel size used for the front and back convolution.
- **num\_internal\_resnet\_blocks** ([int](https://docs.python.org/3/library/functions.html#int)) number of internal blocks of the resnet.

### **call**(*inputs*, *training=False*)

Call the LocalEnhancer model.

## **Parameters**

- **inputs** ([tf.Tensor](https://www.tensorflow.org/api_docs/python/tf/Tensor)) Input Tensors.
- **training** ([bool](https://docs.python.org/3/library/functions.html#bool)) Whether it is training phase or not.

# Returns

([tf.Tensor](https://www.tensorflow.org/api_docs/python/tf/Tensor)) –

<span id="page-243-0"></span><sup>2</sup> High-Resolution Image Synthesis and Semantic Manipulation with Conditional GANs <https://arxiv.org/abs/1711.11585>

**GlobalGenerator Inheritance Diagram** Trackable AutoTrackable Module Layer Network Model Conv2DInterface GlobalGenerator **class** ashpy.models.convolutional.pix2pixhd.**GlobalGenerator**(*input\_res=512*, *min\_res=64*, *initial\_filters=64*, *filters\_cap=512*, *channels=3*, *normalization\_layer=<class*  $'ashpy.layers.instance\_normalization. Instead$ *non\_linearity=<class 'tensorflow.python.keras.layers.advanced\_activations. num\_resnet\_blocks=9*, *kernel\_size\_resnet=3*, *kernel\_size\_front\_back=7*, *num\_internal\_resnet\_blocks=2*) Bases: [ashpy.models.convolutional.interfaces.Conv2DInterface](#page-279-0) Global Generator from pix2pixHD paper. • G1^F: Convolutional frontend (downsampling)

Image of size (input\_res, input\_res, channels) as specified in the init call.

- G1^R: ResNet Block
- G1^B: Convolutional backend (upsampling)

# **Methods**

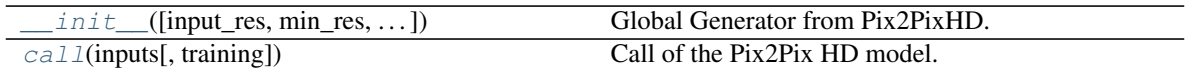

# **Attributes**

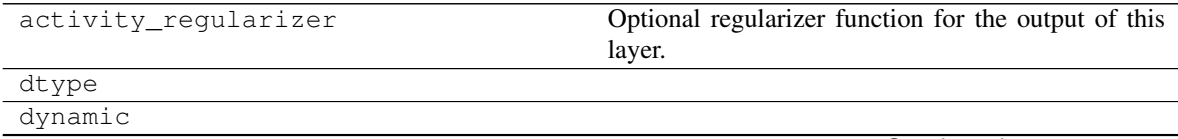

Continued on next page

| inbound_nodes           | المصطلح المتحدد المراد<br>Deprecated, do NOT use! Only for compatibility<br>with external Keras. |
|-------------------------|--------------------------------------------------------------------------------------------------|
| input                   | Retrieves the input tensor(s) of a layer.                                                        |
| input_mask              | Retrieves the input mask tensor(s) of a layer.                                                   |
| input_shape             | Retrieves the input shape(s) of a layer.                                                         |
|                         | Gets the network's input specs.                                                                  |
| input_spec              |                                                                                                  |
| layers                  |                                                                                                  |
| losses                  | Losses which are associated with this Layer.                                                     |
| metrics                 | Returns the model's metrics added using compile,<br>add_metric APIs.                             |
| metrics_names           | Returns the model's display labels for all outputs.                                              |
| name                    | Returns the name of this module as passed or deter-<br>mined in the ctor.                        |
| name_scope              | Returns a tf.name_scope instance for this class.                                                 |
| non_trainable_variables |                                                                                                  |
| non_trainable_weights   |                                                                                                  |
| outbound_nodes          | Deprecated, do NOT use! Only for compatibility<br>with external Keras.                           |
| output                  | Retrieves the output tensor(s) of a layer.                                                       |
| output_mask             | Retrieves the output mask tensor(s) of a layer.                                                  |
| output_shape            | Retrieves the output shape(s) of a layer.                                                        |
| run_eagerly             | Settable attribute indicating whether the model<br>should run eagerly.                           |
| sample_weights          |                                                                                                  |
| state_updates           | Returns the <i>updates</i> from all layers that are stateful.                                    |
| stateful                |                                                                                                  |
| submodules              | Sequence of all sub-modules.                                                                     |
| trainable               |                                                                                                  |
| trainable_variables     | Sequence of variables owned by this module and it's<br>submodules.                               |
| trainable_weights       |                                                                                                  |
| updates                 |                                                                                                  |
| variables               | Returns the list of all layer variables/weights.                                                 |
| weights                 | Returns the list of all layer variables/weights.                                                 |

Table 244 – continued from previous page

**\_\_init\_\_**(*input\_res=512*, *min\_res=64*, *initial\_filters=64*, *filters\_cap=512*, *channels=3*, *normalization\_layer=<class 'ashpy.layers.instance\_normalization.InstanceNormalization'>*, *non\_linearity=<class 'tensorflow.python.keras.layers.advanced\_activations.ReLU'>*, *num\_resnet\_blocks=9*, *kernel\_size\_resnet=3*, *kernel\_size\_front\_back=7*, *num\_internal\_resnet\_blocks=2*) Global Generator from Pix2PixHD.

### Parameters

- **input\_res** ([int](https://docs.python.org/3/library/functions.html#int)) Input Resolution.
- **min\_res** ([int](https://docs.python.org/3/library/functions.html#int)) Minimum resolution reached by the downsampling.
- **initial\_filters** ([int](https://docs.python.org/3/library/functions.html#int)) number of initial filters.
- **filters\_cap** ([int](https://docs.python.org/3/library/functions.html#int)) maximum number of filters.
- **channels** ([int](https://docs.python.org/3/library/functions.html#int)) output channels.
- **normalization\_layer** ([tf.keras.layers.Layer](https://www.tensorflow.org/api_docs/python/tf/keras/layers/Layer)) normalization layer used by the global generator, can be Instance Norm, Layer Norm, Batch Norm.
- **non\_linearity** ([tf.keras.layers.Layer](https://www.tensorflow.org/api_docs/python/tf/keras/layers/Layer)) non linearity used in the global generator.
- **num\_resnet\_blocks** ([int](https://docs.python.org/3/library/functions.html#int)) number of resnet blocks.
- **kernel\_size\_resnet** ([int](https://docs.python.org/3/library/functions.html#int)) kernel size used in resnets conv layers.
- **kernel\_size\_front\_back** ([int](https://docs.python.org/3/library/functions.html#int)) kernel size used by the convolutional frontend and backend.
- **num\_internal\_resnet\_blocks** ([int](https://docs.python.org/3/library/functions.html#int)) number of blocks used by internal resnet.

## **call**(*inputs*, *training=True*)

Call of the Pix2Pix HD model.

### Parameters

- **inputs** input tensor(s).
- **training** If True training phase.

Returns Tuple – Generated images.

# **Modules**

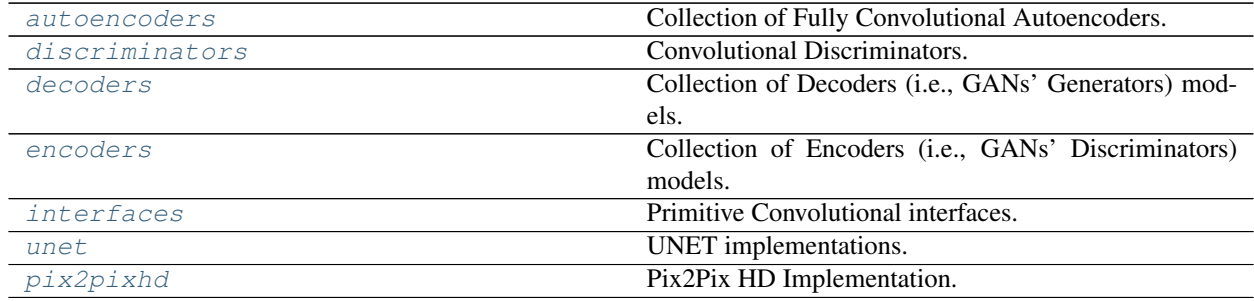

# <span id="page-246-0"></span>**autoencoders**

Collection of Fully Convolutional Autoencoders.

# **Classes**

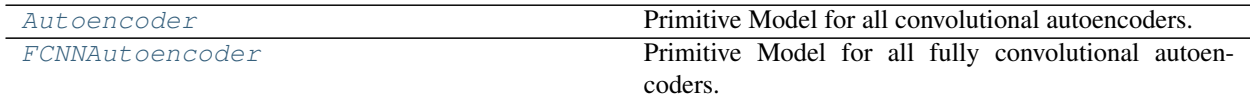

## **Autoencoder**

# **Inheritance Diagram**

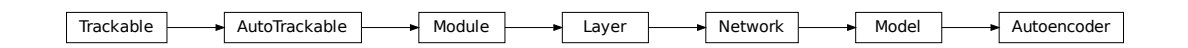

**class** ashpy.models.convolutional.autoencoders.**Autoencoder**(*layer\_spec\_input\_res*, *layer\_spec\_target\_res*, *kernel\_size*, *initial\_filters*, *filters\_cap*, *encoding\_dimension*, *channels*) Bases: tensorflow.python.keras.engine.training.Model

Primitive Model for all convolutional autoencoders.

## **Examples**

• Direct Usage:

```
autoencoder = Autoencoder(
    layer_spec_input_res=(64, 64),
    layer_spec_target_res=(8, 8),
    kernel_size=5,
    initial_filters=32,
    filters_cap=128,
    encoding_dimension=100,
    channels=3,
)
encoding, reconstruction = autoencoder(tf.zeros((1, 64, 64, 3)))
print(encoding.shape)
print(reconstruction.shape)
```
# **Methods**

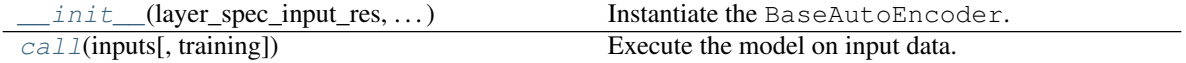

## **Attributes**

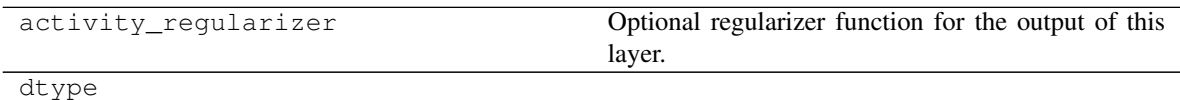

Continued on next page

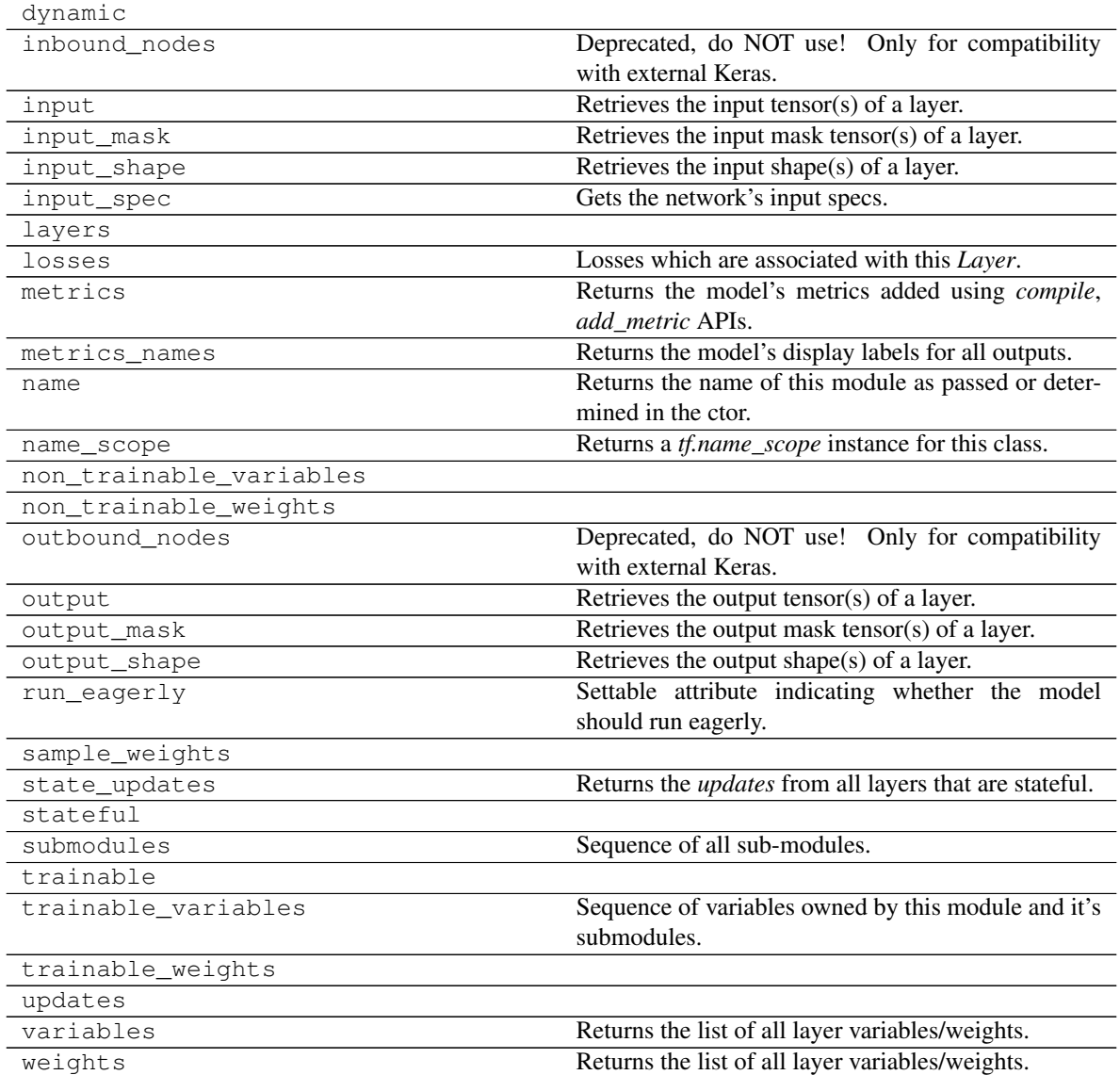

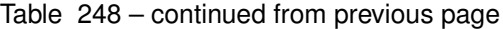

**\_\_init\_\_**(*layer\_spec\_input\_res*, *layer\_spec\_target\_res*, *kernel\_size*, *initial\_filters*, *filters\_cap*, *encoding\_dimension*, *channels*) Instantiate the BaseAutoEncoder.

## Parameters

- **layer\_spec\_input\_res** ([tuple](https://docs.python.org/3/library/stdtypes.html#tuple) of ([int](https://docs.python.org/3/library/functions.html#int), [int](https://docs.python.org/3/library/functions.html#int))) Shape of the input tensors.
- **layer\_spec\_target\_res** ([tuple](https://docs.python.org/3/library/stdtypes.html#tuple) of ([int](https://docs.python.org/3/library/functions.html#int), [int](https://docs.python.org/3/library/functions.html#int))): Shape of tensor desired as output of \_get\_layer\_spec().
- **kernel\_size** ([int](https://docs.python.org/3/library/functions.html#int)) Kernel used by the convolution layers.
- **initial\_filters** ([int](https://docs.python.org/3/library/functions.html#int)) Numbers of filters to used as a base value.
- **filters\_cap** ([int](https://docs.python.org/3/library/functions.html#int)) Cap filters to a set amount, in the case of an Encoder is a ceil value AKA the max amount of filters.
- **encoding\_dimension** ([int](https://docs.python.org/3/library/functions.html#int)) encoding dimension.

• **channels** ([int](https://docs.python.org/3/library/functions.html#int)) – Number of channels for the reconstructed image.

#### Returns [None](https://docs.python.org/3/library/constants.html#None)

**call**(*inputs*, *training=True*) Execute the model on input data.

## Parameters

- **inputs** ([tf.Tensor](https://www.tensorflow.org/api_docs/python/tf/Tensor)) Input tensors.
- **training** ([bool](https://docs.python.org/3/library/functions.html#bool)) Training flag.

Returns *(encoding, reconstruction)* – Pair of tensors.

# **FCNNAutoencoder**

## **Inheritance Diagram**

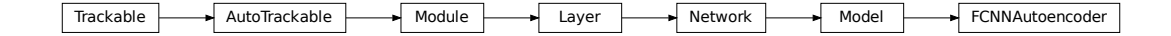

**class** ashpy.models.convolutional.autoencoders.**FCNNAutoencoder**(*layer\_spec\_input\_res*, *layer\_spec\_target\_res*, *kernel\_size*, *initial\_filters*, *filters\_cap*, *encoding\_dimension*, *channels*) Bases: tensorflow.python.keras.engine.training.Model Primitive Model for all fully convolutional autoencoders.

# **Examples**

• Direct Usage:

```
autoencoder = FCNNAutoencoder(
    layer_spec_input_res=(64, 64),
    layer_spec_target_res=(8, 8),
   kernel_size=5,
    initial_filters=32,
    filters_cap=128,
    encoding_dimension=100,
    channels=3,
)
encoding, reconstruction = autoencoder(tf.zeros((1, 64, 64, 3)))
print(encoding.shape)
print(reconstruction.shape)
```
# **Methods**

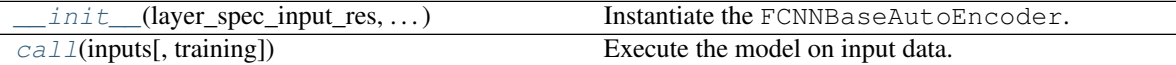

# **Attributes**

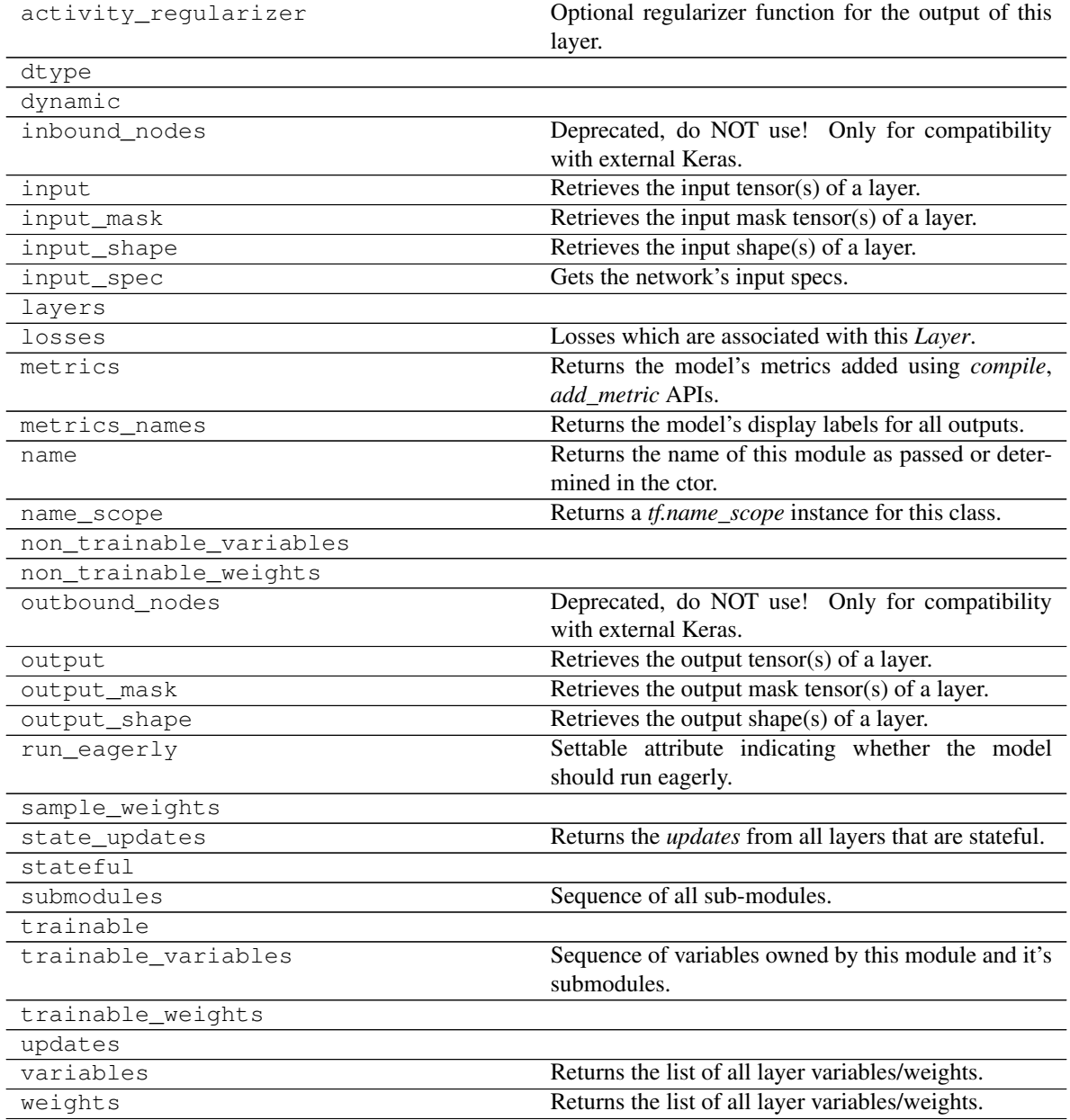

**\_\_init\_\_**(*layer\_spec\_input\_res*, *layer\_spec\_target\_res*, *kernel\_size*, *initial\_filters*, *filters\_cap*, *encoding\_dimension*, *channels*)

Instantiate the FCNNBaseAutoEncoder.

### **Parameters**

- **layer\_spec\_input\_res** ([tuple](https://docs.python.org/3/library/stdtypes.html#tuple) of ([int](https://docs.python.org/3/library/functions.html#int), [int](https://docs.python.org/3/library/functions.html#int))) Shape of the input tensors.
- **layer\_spec\_target\_res** ([tuple](https://docs.python.org/3/library/stdtypes.html#tuple) of ([int](https://docs.python.org/3/library/functions.html#int), [int](https://docs.python.org/3/library/functions.html#int))): Shape of tensor desired as output of \_get\_layer\_spec().
- **kernel** size ([int](https://docs.python.org/3/library/functions.html#int)) Kernel used by the convolution layers.
- **initial\_filters** ([int](https://docs.python.org/3/library/functions.html#int)) Numbers of filters to used as a base value.
- **filters\_cap** ([int](https://docs.python.org/3/library/functions.html#int)) Cap filters to a set amount, in the case of an Encoder is a ceil value AKA the max amount of filters.
- **encoding\_dimension** ([int](https://docs.python.org/3/library/functions.html#int)) encoding dimension.
- **channels** ([int](https://docs.python.org/3/library/functions.html#int)) Number of channels for the reconstructed image.

## Returns [None](https://docs.python.org/3/library/constants.html#None)

**call**(*inputs*, *training=True*)

Execute the model on input data.

### Parameters

- **inputs** ([tf.Tensor](https://www.tensorflow.org/api_docs/python/tf/Tensor)) Input tensors.
- **training** ([bool](https://docs.python.org/3/library/functions.html#bool)) Training flag.

Returns *(encoding, reconstruction)* – Pair of tensors.

**class** ashpy.models.convolutional.autoencoders.**Autoencoder**(*layer\_spec\_input\_res*,

*layer\_spec\_target\_res*, *kernel\_size*, *initial\_filters*, *filters\_cap*, *encoding\_dimension*, *channels*)

Bases: tensorflow.python.keras.engine.training.Model

Primitive Model for all convolutional autoencoders.

# **Examples**

• Direct Usage:

```
autoencoder = Autoencoder(
    layer_spec_input_res=(64, 64),
    layer_spec_target_res=(8, 8),
    kernel_size=5,
    initial_filters=32,
    filters_cap=128,
    encoding_dimension=100,
    channels=3,
\lambdaencoding, reconstruction = autoencoder(tf.zeros((1, 64, 64, 3)))
print(encoding.shape)
print(reconstruction.shape)
```
**\_\_init\_\_**(*layer\_spec\_input\_res*, *layer\_spec\_target\_res*, *kernel\_size*, *initial\_filters*, *filters\_cap*, *encoding\_dimension*, *channels*) Instantiate the BaseAutoEncoder.

### Parameters

- **layer\_spec\_input\_res** ([tuple](https://docs.python.org/3/library/stdtypes.html#tuple) of ([int](https://docs.python.org/3/library/functions.html#int), [int](https://docs.python.org/3/library/functions.html#int))) Shape of the input tensors.
- **layer\_spec\_target\_res** ([tuple](https://docs.python.org/3/library/stdtypes.html#tuple) of ([int](https://docs.python.org/3/library/functions.html#int), [int](https://docs.python.org/3/library/functions.html#int))): Shape of tensor desired as output of \_get\_layer\_spec().
- **kernel\_size** ([int](https://docs.python.org/3/library/functions.html#int)) Kernel used by the convolution layers.
- **initial filters** ([int](https://docs.python.org/3/library/functions.html#int)) Numbers of filters to used as a base value.
- **filters** cap  $(int)$  $(int)$  $(int)$  Cap filters to a set amount, in the case of an Encoder is a ceil value AKA the max amount of filters.
- **encoding\_dimension** ([int](https://docs.python.org/3/library/functions.html#int)) encoding dimension.
- **channels** ([int](https://docs.python.org/3/library/functions.html#int)) Number of channels for the reconstructed image.

### Returns [None](https://docs.python.org/3/library/constants.html#None)

#### **call**(*inputs*, *training=True*)

Execute the model on input data.

#### Parameters

- **inputs** ([tf.Tensor](https://www.tensorflow.org/api_docs/python/tf/Tensor)) Input tensors.
- **training** ([bool](https://docs.python.org/3/library/functions.html#bool)) Training flag.

Returns *(encoding, reconstruction)* – Pair of tensors.

**class** ashpy.models.convolutional.autoencoders.**FCNNAutoencoder**(*layer\_spec\_input\_res*,

*layer\_spec\_target\_res*, *kernel\_size*, *initial\_filters*, *filters\_cap*, *encoding\_dimension*, *channels*)

Bases: tensorflow.python.keras.engine.training.Model

Primitive Model for all fully convolutional autoencoders.

### **Examples**

• Direct Usage:

```
autoencoder = FCNNAutoencoder(
    layer_spec_input_res=(64, 64),
    layer_spec_target_res=(8, 8),
    kernel_size=5,
    initial_filters=32,
    filters_cap=128,
    encoding_dimension=100,
    channels=3,
)
```
(continues on next page)

(continued from previous page)

```
encoding, reconstruction = autoencoder(tf.zeros((1, 64, 64, 3)))
print(encoding.shape)
print(reconstruction.shape)
```
**\_\_init\_\_**(*layer\_spec\_input\_res*, *layer\_spec\_target\_res*, *kernel\_size*, *initial\_filters*, *filters\_cap*, *encoding\_dimension*, *channels*)

Instantiate the FCNNBaseAutoEncoder.

#### Parameters

- **layer\_spec\_input\_res** ([tuple](https://docs.python.org/3/library/stdtypes.html#tuple) of ([int](https://docs.python.org/3/library/functions.html#int), [int](https://docs.python.org/3/library/functions.html#int))) Shape of the input tensors.
- **layer\_spec\_target\_res** ([tuple](https://docs.python.org/3/library/stdtypes.html#tuple) of ([int](https://docs.python.org/3/library/functions.html#int), [int](https://docs.python.org/3/library/functions.html#int))): Shape of tensor desired as output of \_get\_layer\_spec().
- **kernel\_size** ([int](https://docs.python.org/3/library/functions.html#int)) Kernel used by the convolution layers.
- **initial\_filters** ([int](https://docs.python.org/3/library/functions.html#int)) Numbers of filters to used as a base value.
- **filters\_cap** ([int](https://docs.python.org/3/library/functions.html#int)) Cap filters to a set amount, in the case of an Encoder is a ceil value AKA the max amount of filters.
- **encoding\_dimension** ([int](https://docs.python.org/3/library/functions.html#int)) encoding dimension.
- **channels** ([int](https://docs.python.org/3/library/functions.html#int)) Number of channels for the reconstructed image.

#### Returns [None](https://docs.python.org/3/library/constants.html#None)

## **call**(*inputs*, *training=True*)

Execute the model on input data.

### Parameters

- **inputs** ([tf.Tensor](https://www.tensorflow.org/api_docs/python/tf/Tensor)) Input tensors.
- **training** ([bool](https://docs.python.org/3/library/functions.html#bool)) Training flag.

Returns *(encoding, reconstruction)* – Pair of tensors.

# **discriminators**

Convolutional Discriminators.

## **Classes**

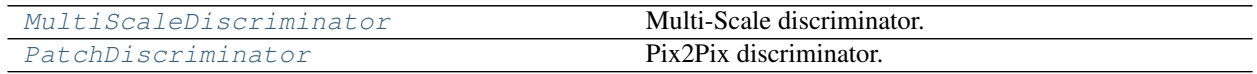

## **MultiScaleDiscriminator**

## **Inheritance Diagram**

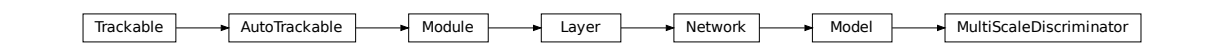

<span id="page-254-0"></span>**class** ashpy.models.convolutional.discriminators.**MultiScaleDiscriminator**(*input\_res*,

*min\_res*, *kernel\_size*, *initial\_filters*, *filters\_cap*, *use\_dropout=True*, *dropout\_prob=0.3*, *non\_linearity=<class 'tensorflow.python.keras.layers.ad normalization\_layer=<class 'ashpy.layers.instance\_normalization.InstanceNormalization'>*, *use\_attention=False*, *n\_discriminators=1*)

Bases: tensorflow.python.keras.engine.training.Model

Multi-Scale discriminator.

This discriminator architecture is composed by multiple discriminators working at different scales. Each discriminator is a [ashpy.models.convolutional.discriminators.PatchDiscriminator](#page-257-0).

# **Examples**

```
x = tf.ones((1, 256, 256, 3))# instantiate the PathDiscriminator
multiplication of a <i>multiScale</i> is a <i>multiScale</i> is a <i>multiScale</i>.min_res=16,
                                                      kernel_size=5,
                                                      initial_filters=64,
                                                      filters_cap=512,
                                                      n_discriminators=3
                                                      )
# evaluate passing x
outputs = multiScaleDiscriminator(x)
```
(continues on next page)

(continued from previous page)

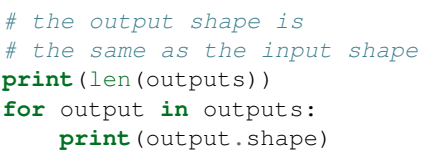

3 (1, 12, 12, 1) (1, 12, 12, 1) (1, 12, 12, 1)

# **Methods**

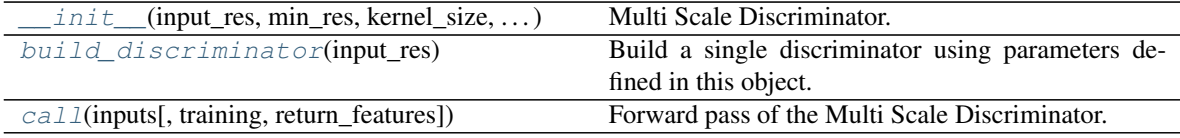

# **Attributes**

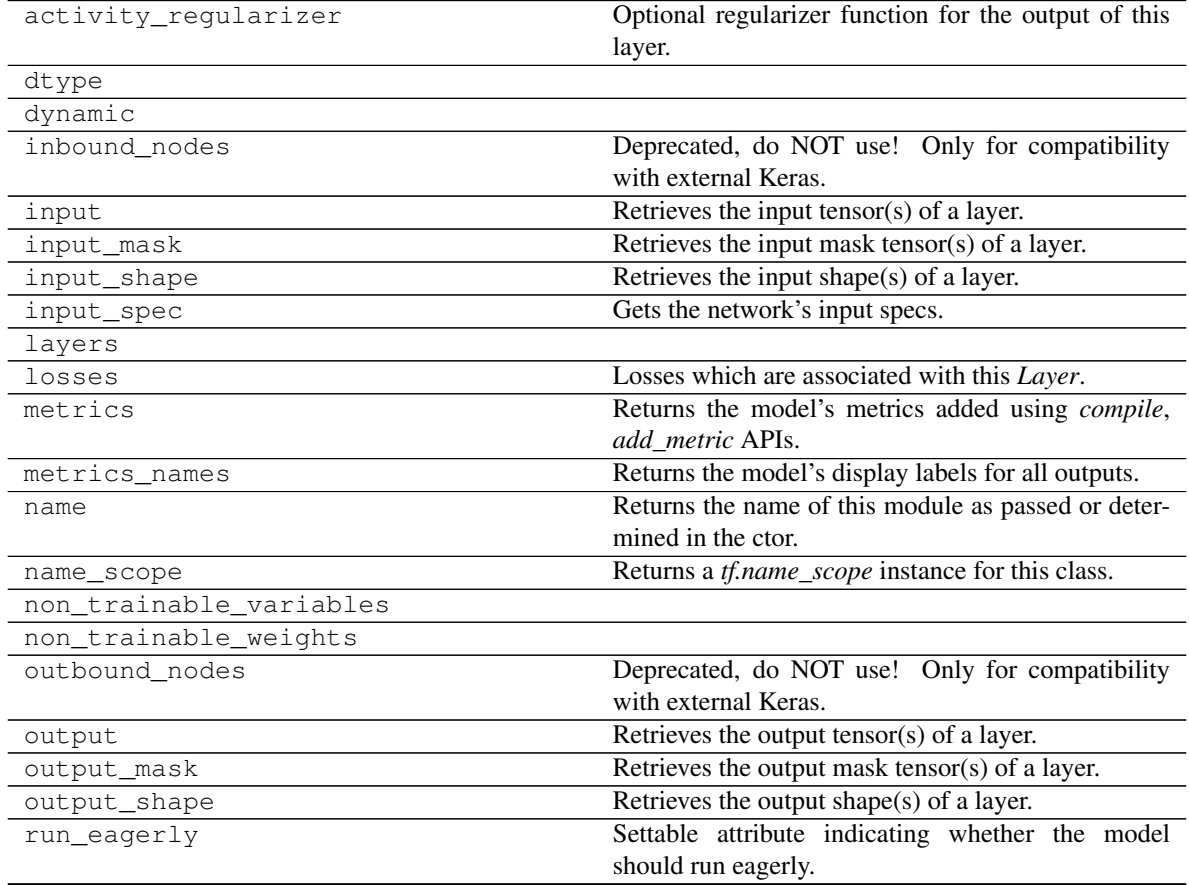

Continued on next page

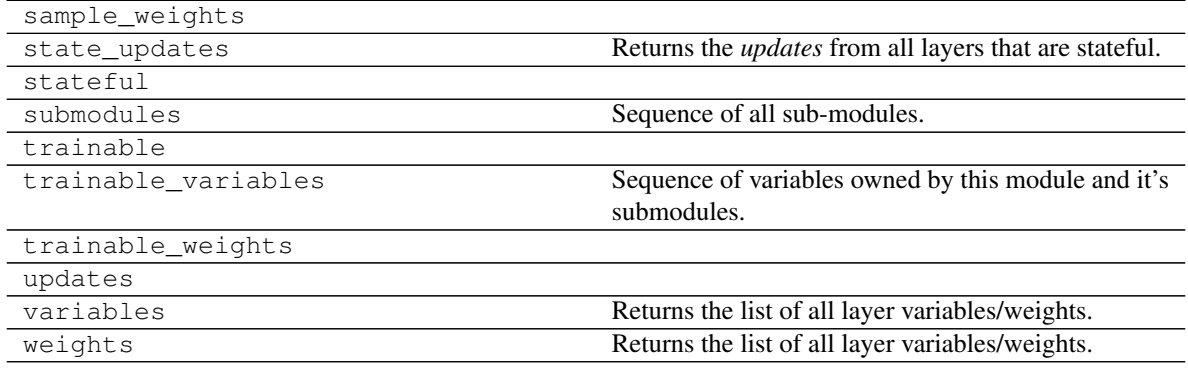

## Table 253 – continued from previous page

<span id="page-256-0"></span>**\_\_init\_\_**(*input\_res*, *min\_res*, *kernel\_size*, *initial\_filters*, *filters\_cap*, *use\_dropout=True*, *dropout\_prob=0.3*, *non\_linearity=<class 'tensorflow.python.keras.layers.advanced\_activations.LeakyReLU'>*, *normalization\_layer=<class 'ashpy.layers.instance\_normalization.InstanceNormalization'>*, *use\_attention=False*, *n\_discriminators=1*)

Multi Scale Discriminator.

Different generator for different scales of the input image.

# Used by Pix2PixHD<sup>[1](#page-256-3)</sup>.

## Parameters

- **input\_res** ([int](https://docs.python.org/3/library/functions.html#int)) input resolution
- **min\_res** ([int](https://docs.python.org/3/library/functions.html#int)) minimum resolution reached by the discriminators
- **kernel\_size** ([int](https://docs.python.org/3/library/functions.html#int)) kernel size of discriminators
- **initial\_filters** ([int](https://docs.python.org/3/library/functions.html#int)) number of initial filters in the first layer of the discriminators
- **filters\_cap** ([int](https://docs.python.org/3/library/functions.html#int)) maximum number of filters in the discriminators
- **use\_dropout** ([bool](https://docs.python.org/3/library/functions.html#bool)) whether to use dropout
- **dropout\_prob** ([float](https://docs.python.org/3/library/functions.html#float)) probability of dropout
- **non\_linearity** ([tf.keras.layers.Layer](https://www.tensorflow.org/api_docs/python/tf/keras/layers/Layer)) non linearity used in discriminators
- **normalization\_layer** ([tf.keras.layers.Layer](https://www.tensorflow.org/api_docs/python/tf/keras/layers/Layer)) normalization used by the discriminators
- **use\_attention** ([bool](https://docs.python.org/3/library/functions.html#bool)) whether to use attention
- **n\_discriminators** ([int](https://docs.python.org/3/library/functions.html#int)) Number of discriminators

## <span id="page-256-1"></span>**build\_discriminator**(*input\_res*)

Build a single discriminator using parameters defined in this object.

Parameters **input\_res** – input resolution of the discriminator.

Return type [Encoder](#page-272-0)

Returns A Discriminator (PatchDiscriminator).

<span id="page-256-2"></span>**call**(*inputs*, *training=True*, *return\_features=False*) Forward pass of the Multi Scale Discriminator.

<span id="page-256-3"></span><sup>&</sup>lt;sup>1</sup> High-Resolution Image Synthesis and Semantic Manipulation with Conditional GANs <https://arxiv.org/abs/1711.11585>

Parameters

- **inputs** ([tf.Tensor](https://www.tensorflow.org/api_docs/python/tf/Tensor)) input tensor.
- **training** ([bool](https://docs.python.org/3/library/functions.html#bool)) whether is training or not.
- **return\_features** ([bool](https://docs.python.org/3/library/functions.html#bool)) whether to return features or not.

Return type [Union](https://docs.python.org/3/library/typing.html#typing.Union)[[List](https://docs.python.org/3/library/typing.html#typing.List)[Tensor], [Tuple](https://docs.python.org/3/library/typing.html#typing.Tuple)[[List](https://docs.python.org/3/library/typing.html#typing.List)[Tensor], [List](https://docs.python.org/3/library/typing.html#typing.List)[Tensor]]]

Returns

 $([tf.Tensor]) ([tf.Tensor]) ([tf.Tensor]) -$ 

A List of Tensors containing the value of D\_i for each input.

([**[tf.Tensor](https://www.tensorflow.org/api_docs/python/tf/Tensor)**]): A List of features for each discriminator if *return\_features*.

**PatchDiscriminator**

**Inheritance Diagram**

Trackable AutoTrackable Module AutoTrackable Module Layer Network Model Conv2DInterface Encoder PatchDiscriminator

<span id="page-257-0"></span>**class** ashpy.models.convolutional.discriminators.**PatchDiscriminator**(*input\_res*, *min\_res*, *kernel\_size*, *initial\_filters*, *filters\_cap*, *use\_dropout=True*, *dropout\_prob=0.3*, *non\_linearity=<class 'tensorflow.python.keras.layers.advanced\_ normalization\_layer=<class 'ashpy.layers.instance\_normalizati use\_attention=False*) Bases: [ashpy.models.convolutional.encoders.Encoder](#page-272-0)

Pix2Pix discriminator.

The last layer is an image in which each pixels is the probability of being fake or real.

# **Examples**

```
x = tf.ones((1, 64, 64, 3))# instantiate the PathDiscriminator
patchDiscription = PatchDiscriptionator (input\_res=64,min_res=16,
                                        kernel_size=5,
                                        initial_filters=64,
                                        filters_cap=512,
                                        )
# evaluate passing x
output = patchDiscriminator(x)# the output shape is the same as the input shape
print(output.shape)
```
(1, 12, 12, 1)

## **Methods**

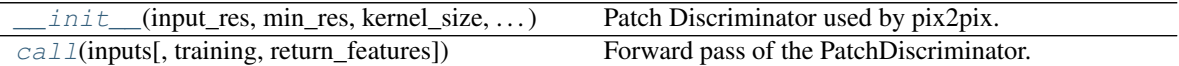

## **Attributes**

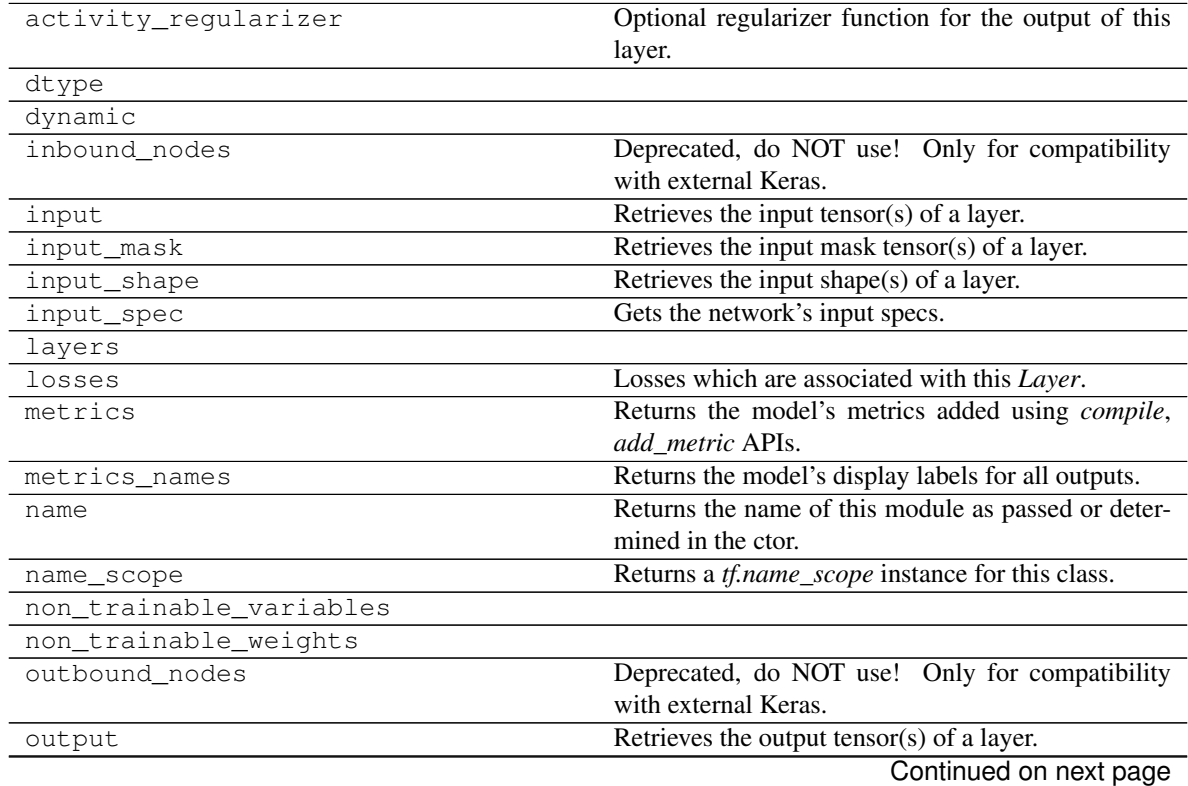

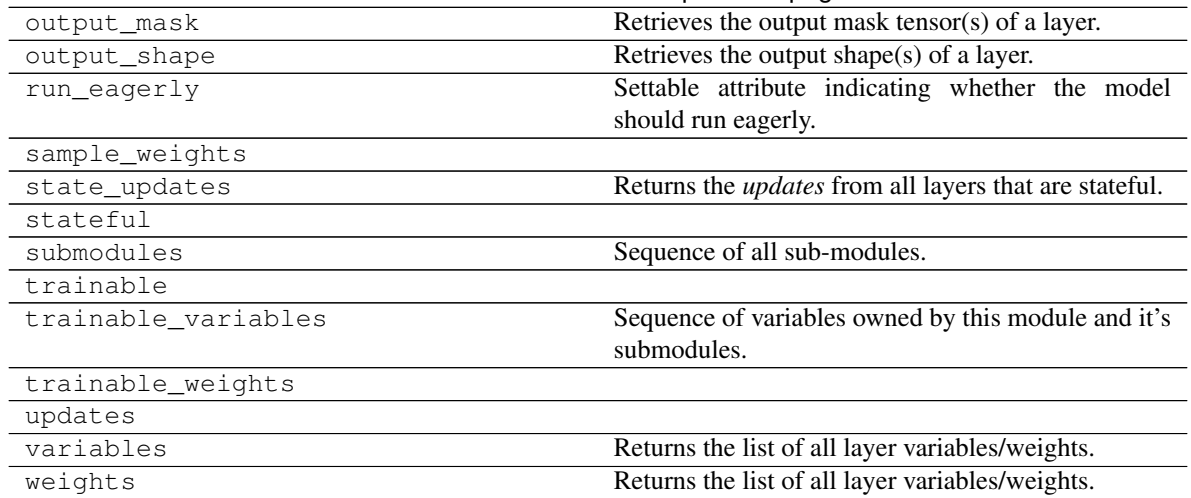

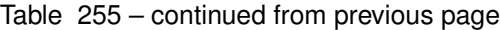

<span id="page-259-0"></span>**\_\_init\_\_**(*input\_res*, *min\_res*, *kernel\_size*, *initial\_filters*, *filters\_cap*, *use\_dropout=True*, *dropout\_prob=0.3*, *non\_linearity=<class 'tensorflow.python.keras.layers.advanced\_activations.LeakyReLU'>*, *normalization\_layer=<class 'ashpy.layers.instance\_normalization.InstanceNormalization'>*, *use\_attention=False*) Patch Discriminator used by pix2pix.

When min res=1 this is the same as a standard fully convolutional discriminator.

### Parameters

- **input\_res** ([int](https://docs.python.org/3/library/functions.html#int)) Input Resolution.
- **min\_res** ([int](https://docs.python.org/3/library/functions.html#int)) Minimum Resolution reached by the discriminator.
- **kernel\_size** ([int](https://docs.python.org/3/library/functions.html#int)) Kernel Size used in Conv Layer.
- **initial\_filters** ([int](https://docs.python.org/3/library/functions.html#int)) number of filters in the first convolutional layer.
- **filters\_cap** ([int](https://docs.python.org/3/library/functions.html#int)) Maximum number of filters.
- **use\_dropout** ([bool](https://docs.python.org/3/library/functions.html#bool)) whether to use dropout.
- **dropout\_prob** ([float](https://docs.python.org/3/library/functions.html#float)) probability of dropout.
- **non\_linearity** ([tf.keras.layers.Layer](https://www.tensorflow.org/api_docs/python/tf/keras/layers/Layer)) non linearity used in the model.
- **normalization\_layer** ([tf.keras.layers.Layer](https://www.tensorflow.org/api_docs/python/tf/keras/layers/Layer)) normalization layer used in the model.
- **use attention** ([bool](https://docs.python.org/3/library/functions.html#bool)) whether to use attention.

### <span id="page-259-2"></span>**\_add\_building\_block**(*filters*, *use\_bn=False*)

Construct the core of the [tf.keras.Model](https://www.tensorflow.org/api_docs/python/tf/keras/Model).

The layers specified here get added to the  $tf.keras.Model$  multiple times consuming the hyperparameters generated in the \_get\_layer\_spec().

**Parameters filters** ([int](https://docs.python.org/3/library/functions.html#int)) – Number of filters to use for this iteration of the Building Block.

# **\_add\_final\_block**(*output\_shape*)

<span id="page-259-1"></span>Prepare the results of [\\_add\\_building\\_block\(\)](#page-259-2) for the final output.

Parameters **output\_shape** ([int](https://docs.python.org/3/library/functions.html#int)) – Amount of units of the last [tf.keras.layers.](https://www.tensorflow.org/api_docs/python/tf/keras/layers/Dense) [Dense](https://www.tensorflow.org/api_docs/python/tf/keras/layers/Dense)

**call**(*inputs*, *training=False*, *return\_features=False*) Forward pass of the PatchDiscriminator.

**class** ashpy.models.convolutional.discriminators.**MultiScaleDiscriminator**(*input\_res*,

*min\_res*, *kernel\_size*, *initial\_filters*, *filters\_cap*, *use\_dropout=True*, *dropout\_prob=0.3*, *non\_linearity=<class 'tensorflow.python.keras.layers.ad normalization\_layer=<class 'ashpy.layers.instance\_normalization.InstanceNormalization'>*, *use\_attention=False*, *n\_discriminators=1*)

Bases: tensorflow.python.keras.engine.training.Model

Multi-Scale discriminator.

This discriminator architecture is composed by multiple discriminators working at different scales. Each discriminator is a [ashpy.models.convolutional.discriminators.PatchDiscriminator](#page-257-0).

### **Examples**

```
x = tf.ones((1, 256, 256, 3))# instantiate the PathDiscriminator
multiScaleDiscriminator = MultiScaleDiscriminator(input_res=256,
                                                   min_res=16,
                                                   kernel_size=5,
                                                   initial_filters=64,
                                                   filters_cap=512,
                                                   n_discriminators=3
                                                   )
# evaluate passing x
outputs = multiScaleDiscriminator(x)
# the output shape is
# the same as the input shape
print(len(outputs))
for output in outputs:
    print(output.shape)
```
3 (1, 12, 12, 1)

(continues on next page)

(continued from previous page)

```
(1, 12, 12, 1)
(1, 12, 12, 1)
```
**\_\_init\_\_**(*input\_res*, *min\_res*, *kernel\_size*, *initial\_filters*, *filters\_cap*, *use\_dropout=True*, *dropout\_prob=0.3*, *non\_linearity=<class 'tensorflow.python.keras.layers.advanced\_activations.LeakyReLU'>*, *normalization\_layer=<class 'ashpy.layers.instance\_normalization.InstanceNormalization'>*, *use\_attention=False*, *n\_discriminators=1*)

Multi Scale Discriminator.

Different generator for different scales of the input image.

Used by  $\text{Pix2}\text{Pix}\text{HD}^1$  $\text{Pix2}\text{Pix}\text{HD}^1$  .

## Parameters

- **input\_res** ([int](https://docs.python.org/3/library/functions.html#int)) input resolution
- **min\_res** ([int](https://docs.python.org/3/library/functions.html#int)) minimum resolution reached by the discriminators
- **kernel\_size** ([int](https://docs.python.org/3/library/functions.html#int)) kernel size of discriminators
- **initial\_filters** ([int](https://docs.python.org/3/library/functions.html#int)) number of initial filters in the first layer of the discriminators
- **filters\_cap** ([int](https://docs.python.org/3/library/functions.html#int)) maximum number of filters in the discriminators
- **use\_dropout** ([bool](https://docs.python.org/3/library/functions.html#bool)) whether to use dropout
- **dropout\_prob** ([float](https://docs.python.org/3/library/functions.html#float)) probability of dropout
- **non\_linearity** ([tf.keras.layers.Layer](https://www.tensorflow.org/api_docs/python/tf/keras/layers/Layer)) non linearity used in discriminators
- **normalization\_layer** ([tf.keras.layers.Layer](https://www.tensorflow.org/api_docs/python/tf/keras/layers/Layer)) normalization used by the discriminators
- **use**  $attention (bool) whether to use attention$  $attention (bool) whether to use attention$  $attention (bool) whether to use attention$
- **n\_discriminators** ([int](https://docs.python.org/3/library/functions.html#int)) Number of discriminators

#### **build\_discriminator**(*input\_res*)

Build a single discriminator using parameters defined in this object.

Parameters **input\_res** – input resolution of the discriminator.

Return type [Encoder](#page-272-0)

Returns A Discriminator (PatchDiscriminator).

**call**(*inputs*, *training=True*, *return\_features=False*) Forward pass of the Multi Scale Discriminator.

#### Parameters

- **inputs** ([tf.Tensor](https://www.tensorflow.org/api_docs/python/tf/Tensor)) input tensor.
- **training** ([bool](https://docs.python.org/3/library/functions.html#bool)) whether is training or not.
- **return features** ([bool](https://docs.python.org/3/library/functions.html#bool)) whether to return features or not.

Return type [Union](https://docs.python.org/3/library/typing.html#typing.Union)[[List](https://docs.python.org/3/library/typing.html#typing.List)[Tensor], [Tuple](https://docs.python.org/3/library/typing.html#typing.Tuple)[[List](https://docs.python.org/3/library/typing.html#typing.List)[Tensor], [List](https://docs.python.org/3/library/typing.html#typing.List)[Tensor]]]

<span id="page-261-0"></span><sup>&</sup>lt;sup>1</sup> High-Resolution Image Synthesis and Semantic Manipulation with Conditional GANs <https://arxiv.org/abs/1711.11585>

#### Returns

 $([tf.Tensor]) ([tf.Tensor]) ([tf.Tensor]) -$ 

A List of Tensors containing the value of D\_i for each input.

([**[tf.Tensor](https://www.tensorflow.org/api_docs/python/tf/Tensor)**]): A List of features for each discriminator if *return\_features*.

**class** ashpy.models.convolutional.discriminators.**PatchDiscriminator**(*input\_res*,

*min\_res*, *kernel\_size*, *initial\_filters*, *filters\_cap*, *use\_dropout=True*, *dropout\_prob=0.3*, *non\_linearity=<class 'tensorflow.python.keras.layers.advanced\_ normalization\_layer=<class*  $'ashpy.layers.instance\_normalization$ *use\_attention=False*)

Bases: [ashpy.models.convolutional.encoders.Encoder](#page-272-0)

Pix2Pix discriminator.

The last layer is an image in which each pixels is the probability of being fake or real.

## **Examples**

```
x = tf.ones((1, 64, 64, 3))# instantiate the PathDiscriminator
patchDiscriminator = PatchDiscriminator(input\_res=64,min_res=16,
                                         kernel_size=5,
                                         initial_filters=64,
                                         filters_cap=512,
                                         )
# evaluate passing x
output = patchDiscriminator(x)# the output shape is the same as the input shape
print(output.shape)
```
 $(1, 12, 12, 1)$ 

**\_\_init\_\_**(*input\_res*, *min\_res*, *kernel\_size*, *initial\_filters*, *filters\_cap*, *use\_dropout=True*, *dropout\_prob=0.3*, *non\_linearity=<class 'tensorflow.python.keras.layers.advanced\_activations.LeakyReLU'>*, *normalization\_layer=<class 'ashpy.layers.instance\_normalization.InstanceNormalization'>*, *use\_attention=False*) Patch Discriminator used by pix2pix.

When min res=1 this is the same as a standard fully convolutional discriminator.

#### Parameters

- **input\_res** ([int](https://docs.python.org/3/library/functions.html#int)) Input Resolution.
- **min\_res** ([int](https://docs.python.org/3/library/functions.html#int)) Minimum Resolution reached by the discriminator.
- **kernel\_size** ([int](https://docs.python.org/3/library/functions.html#int)) Kernel Size used in Conv Layer.
- **initial\_filters** ([int](https://docs.python.org/3/library/functions.html#int)) number of filters in the first convolutional layer.
- **filters\_cap** ([int](https://docs.python.org/3/library/functions.html#int)) Maximum number of filters.
- **use\_dropout** ([bool](https://docs.python.org/3/library/functions.html#bool)) whether to use dropout.
- **dropout\_prob** ([float](https://docs.python.org/3/library/functions.html#float)) probability of dropout.
- **non\_linearity** ([tf.keras.layers.Layer](https://www.tensorflow.org/api_docs/python/tf/keras/layers/Layer)) non linearity used in the model.
- **normalization\_layer** ([tf.keras.layers.Layer](https://www.tensorflow.org/api_docs/python/tf/keras/layers/Layer)) normalization layer used in the model.
- **use attention** ([bool](https://docs.python.org/3/library/functions.html#bool)) whether to use attention.

#### **\_add\_building\_block**(*filters*, *use\_bn=False*)

Construct the core of the  $tf.$  keras. Model.

The layers specified here get added to the  $tf.keras.Model$  multiple times consuming the hyperparameters generated in the \_get\_layer\_spec().

**Parameters filters** ([int](https://docs.python.org/3/library/functions.html#int)) – Number of filters to use for this iteration of the Building Block.

### **\_add\_final\_block**(*output\_shape*)

Prepare the results of [\\_add\\_building\\_block\(\)](#page-259-2) for the final output.

Parameters output\_shape  $(int)$  $(int)$  $(int)$  - Amount of units of the last [tf.keras.layers.](https://www.tensorflow.org/api_docs/python/tf/keras/layers/Dense) [Dense](https://www.tensorflow.org/api_docs/python/tf/keras/layers/Dense)

**call**(*inputs*, *training=False*, *return\_features=False*) Forward pass of the PatchDiscriminator.

## **decoders**

Collection of Decoders (i.e., GANs' Generators) models.

# **Classes**

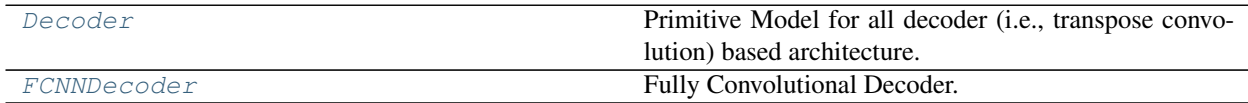

## **Decoder**

## **Inheritance Diagram**

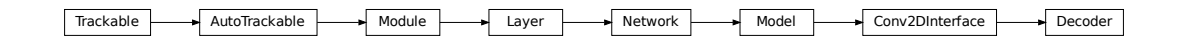

<span id="page-264-0"></span>**class** ashpy.models.convolutional.decoders.**Decoder**(*layer\_spec\_input\_res*, *layer\_spec\_target\_res*, *kernel\_size*, *initial\_filters*, *filters\_cap*, *channels*, *use\_dropout=True*, *dropout\_prob=0.3*, *non\_linearity=<class 'tensorflow.python.keras.layers.advanced\_activations.LeakyReLU'>*) Bases: [ashpy.models.convolutional.interfaces.Conv2DInterface](#page-279-0)

Primitive Model for all decoder (i.e., transpose convolution) based architecture.

# **Notes**

Default to DCGAN Generator architecture.

## **Examples**

• Direct Usage:

```
dummy_generator = Decoder(
   layer_spec_input_res=(8, 8),
   layer_spec_target_res=(64, 64),
   kernel_size=(5, 5),
    initial_filters=1024,
    filters_cap=16,
    channels=3,
)
```
• Subclassing

```
class DummyGenerator(Decoder):
    def call(self, input, training=True):
        print("Dummy Generator!")
        return input
dummy_generator = DummyGenerator(
    layer_spec_input_res=(8, 8),
    layer_spec_target_res=(32, 32),
   kernel_size=(5, 5),
    initial_filters=1024,
    filters_cap=16,
    channels=3,
)
dummy_generator(tf.random.normal((1, 100)))
```
Dummy Generator!

# **Methods**

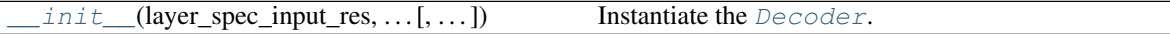

# **Attributes**

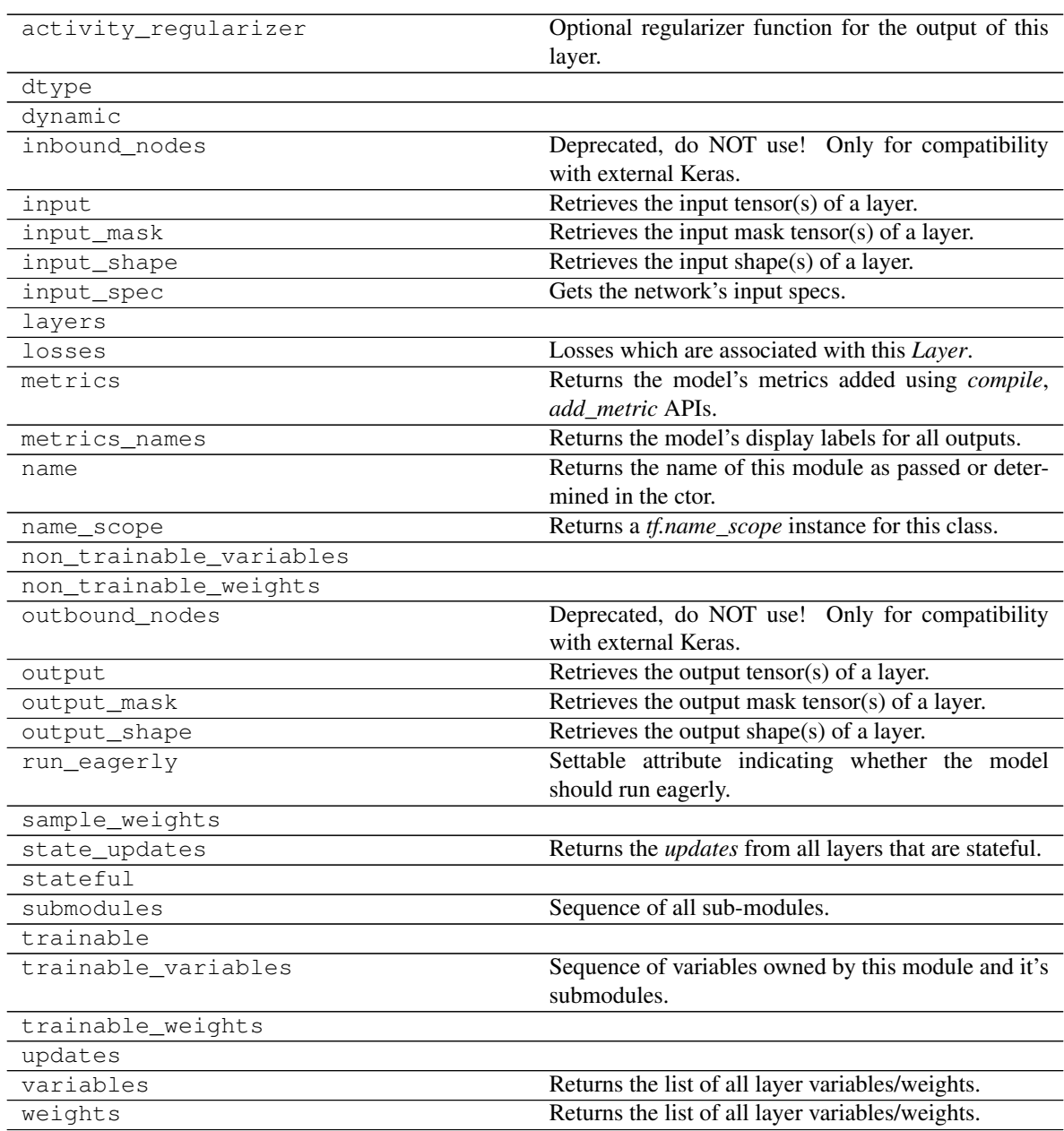

<span id="page-266-0"></span>**\_\_init\_\_**(*layer\_spec\_input\_res*, *layer\_spec\_target\_res*, *kernel\_size*, *initial\_filters*, *filters\_cap*, *channels*, *use\_dropout=True*, *dropout\_prob=0.3*, *non\_linearity=<class 'tensorflow.python.keras.layers.advanced\_activations.LeakyReLU'>*) Instantiate the [Decoder](#page-264-0).

**Model Assembly:** 1. [\\_add\\_initial\\_block\(\)](#page-266-1): Ingest the  $tf.$  keras. Model inputs and prepare them for  $add$  building  $block()$ .

2.  $\_\text{add\_building\_block()$ : Core of the model, the layers specified here get added to the [tf.keras.Model](https://www.tensorflow.org/api_docs/python/tf/keras/Model) multiple times consuming the hyperparameters generated in the \_get\_layer\_spec().

3.  $\text{add\_final\_block}$  (): Final block of our  $\text{tf.keras.Model}$  $\text{tf.keras.Model}$  $\text{tf.keras.Model}$ , take the model after [\\_add\\_building\\_block\(\)](#page-266-2) and prepare them for the for the final output.

#### Parameters

- **layer spec input res** ([tuple](https://docs.python.org/3/library/stdtypes.html#tuple) of ([int](https://docs.python.org/3/library/functions.html#int), int)) Shape of the \_get\_layer\_spec() input tensors.
- **layer\_spec\_target\_res** ([tuple](https://docs.python.org/3/library/stdtypes.html#tuple) of ([int](https://docs.python.org/3/library/functions.html#int), [int](https://docs.python.org/3/library/functions.html#int))): Shape of tensor desired as output of \_get\_layer\_spec().
- **kernel** size ([tuple](https://docs.python.org/3/library/stdtypes.html#tuple) of ([int](https://docs.python.org/3/library/functions.html#int), int)) Kernel used by the convolution layers.
- **initial\_filters** ([int](https://docs.python.org/3/library/functions.html#int)) Numbers of filters at the end of the first block.
- **filters\_cap** ([int](https://docs.python.org/3/library/functions.html#int)) Cap filters to a set amount, in the case of Decoder is a floor value AKA the minimum amount of filters.
- **channels** ([int](https://docs.python.org/3/library/functions.html#int)) Channels of the output images (1 for Grayscale, 3 for RGB).

#### Returns [None](https://docs.python.org/3/library/constants.html#None)

Raises [ValueError](https://docs.python.org/3/library/exceptions.html#ValueError) – If *filters\_cap* > *initial\_filters*.

#### <span id="page-266-2"></span>**\_add\_building\_block**(*filters*)

Construct the core of the  $tf.$  keras. Model.

The layers specified here get added to the  $tf$ . keras. Model multiple times consuming the hyperparameters generated in the qet layer spec().

**Parameters filters** ([int](https://docs.python.org/3/library/functions.html#int)) – Number of filters to use for this iteration of the Building Block.

#### <span id="page-266-3"></span>**\_add\_final\_block**(*channels*)

Prepare results of add building block() for the for the final output.

**Parameters channels** ([int](https://docs.python.org/3/library/functions.html#int)) – Channels of the output images (1 for Grayscale, 3 for RGB).

#### <span id="page-266-1"></span>**\_add\_initial\_block**(*initial\_filters*, *input\_res*)

Ingest the [tf.keras.Model](https://www.tensorflow.org/api_docs/python/tf/keras/Model) inputs and prepare them for add building block().

## Parameters

- **initial\_filters** ([int](https://docs.python.org/3/library/functions.html#int)) Numbers of filters to used as a base value.
- **input\_res** ([tuple](https://docs.python.org/3/library/stdtypes.html#tuple) of ([int](https://docs.python.org/3/library/functions.html#int), [int](https://docs.python.org/3/library/functions.html#int))) Shape of the \_get\_layer\_spec() input tensors.

### **FCNNDecoder**

## **Inheritance Diagram**

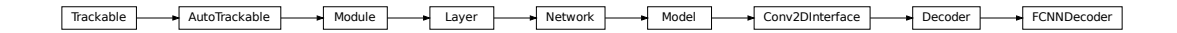

<span id="page-267-0"></span>**class** ashpy.models.convolutional.decoders.**FCNNDecoder**(*layer\_spec\_input\_res*,

*layer\_spec\_target\_res*, *kernel\_size*, *initial\_filters*, *filters\_cap*, *channels*, *use\_dropout=True*, *dropout\_prob=0.3*, *non\_linearity=<class 'tensor* $flow.python.keras.layers.addvanced\_activations.LeakyR$ 

Bases: [ashpy.models.convolutional.decoders.Decoder](#page-264-0)

Fully Convolutional Decoder. Expected input is a feature map.

## **Examples**

• Direct Usage:

```
dummy_generator = FCNNDecoder(
    layer_spec_input_res=(8, 8),
    layer_spec_target_res=(64, 64),
    kernel_size=(5, 5),
    initial_filters=1024,
    filters_cap=16,
    channels=3,
)
print(dummy_generator(tf.zeros((1, 1, 1, 100))).shape)
(1, 64, 64, 3)
```
#### **Methods**

 $init$  (layer\_spec\_input\_res, ... [, ... ]) Build a Fully Convolutional Decoder.

### **Attributes**

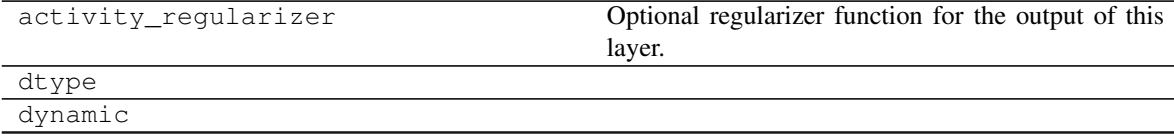

Continued on next page

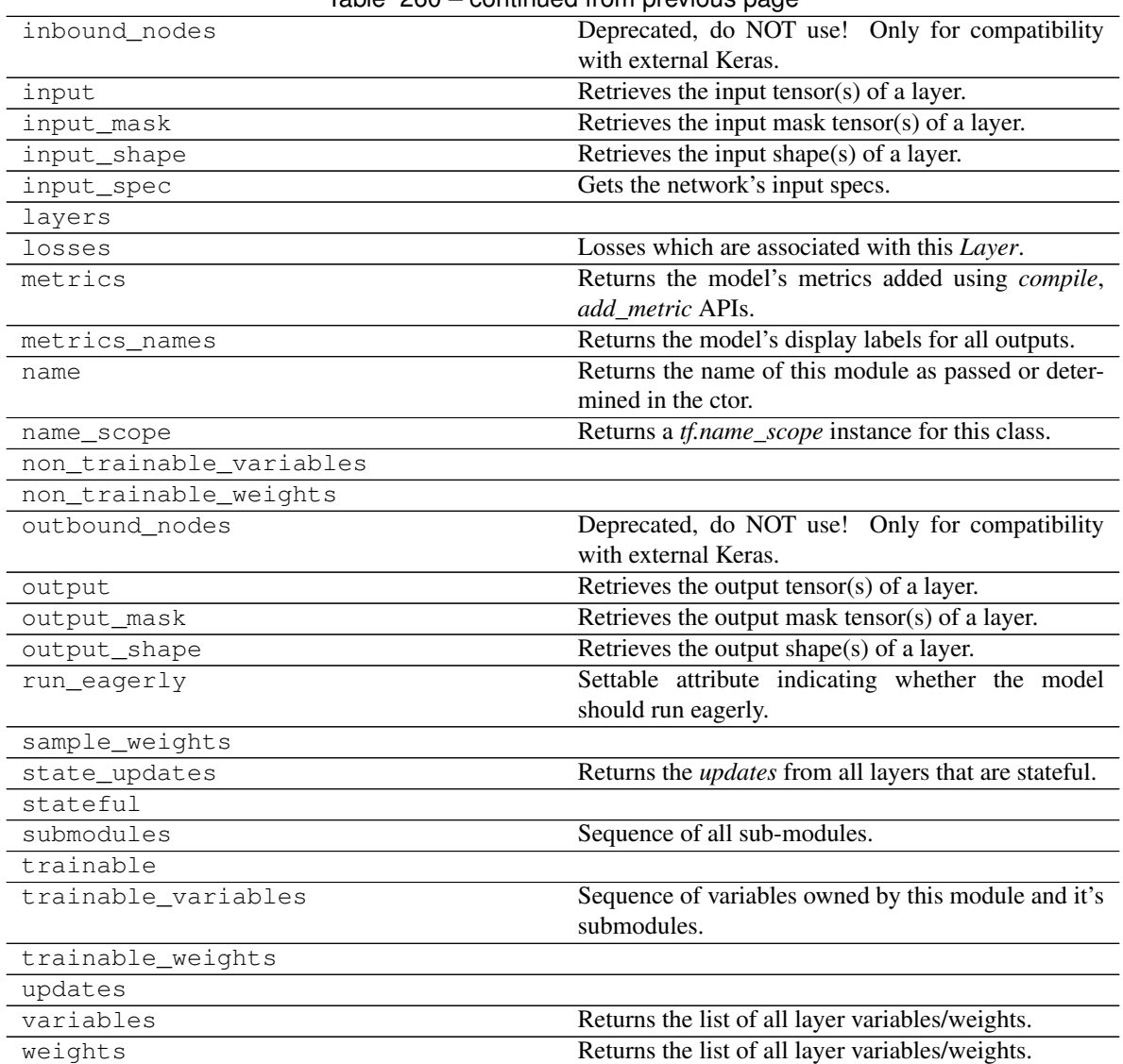

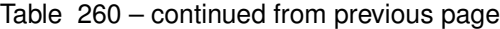

<span id="page-268-0"></span>**\_\_init\_\_**(*layer\_spec\_input\_res*, *layer\_spec\_target\_res*, *kernel\_size*, *initial\_filters*, *filters\_cap*, *channels*, *use\_dropout=True*, *dropout\_prob=0.3*, *non\_linearity=<class 'tensorflow.python.keras.layers.advanced\_activations.LeakyReLU'>*) Build a Fully Convolutional Decoder.

**\_add\_initial\_block**(*initial\_filters*, *input\_res*) Ingest the [tf.keras.Model](https://www.tensorflow.org/api_docs/python/tf/keras/Model) inputs and prepare them for \_add\_building\_block().

Parameters

- **initial\_filters**  $(int)$  $(int)$  $(int)$  Numbers of filters to used as a base value.
- **input\_res** ([tuple](https://docs.python.org/3/library/stdtypes.html#tuple) of ([int](https://docs.python.org/3/library/functions.html#int), [int](https://docs.python.org/3/library/functions.html#int))) Shape of the \_get\_layer\_spec() input tensors.

```
class ashpy.models.convolutional.decoders.Decoder(layer_spec_input_res,
                                                             layer_spec_target_res, ker-
                                                            nel_size, initial_filters, filters_cap,
                                                             channels, use_dropout=True,
                                                             dropout_prob=0.3,
                                                            non_linearity=<class 'tensor-
                                                            flow.python.keras.layers.advanced_activations.LeakyReLU'>)
     Bases: ashpy.models.convolutional.interfaces.Conv2DInterface
```
Primitive Model for all decoder (i.e., transpose convolution) based architecture.

## **Notes**

Default to DCGAN Generator architecture.

#### **Examples**

• Direct Usage:

```
dummy_generator = Decoder(
    layer_spec_input_res=(8, 8),
    layer_spec_target_res=(64, 64),
   kernel_size=(5, 5),
    initial_filters=1024,
    filters_cap=16,
    channels=3,
)
```
• Subclassing

```
class DummyGenerator(Decoder):
   def call(self, input, training=True):
       print("Dummy Generator!")
        return input
dummy_generator = DummyGenerator(
   layer_spec_input_res=(8, 8),
   layer_spec_target_res=(32, 32),
   kernel_size=(5, 5),
   initial_filters=1024,
   filters_cap=16,
   channels=3,
)
dummy_generator(tf.random.normal((1, 100)))
```
Dummy Generator!

**\_\_init\_\_**(*layer\_spec\_input\_res*, *layer\_spec\_target\_res*, *kernel\_size*, *initial\_filters*, *filters\_cap*, *channels*, *use\_dropout=True*, *dropout\_prob=0.3*, *non\_linearity=<class 'tensorflow.python.keras.layers.advanced\_activations.LeakyReLU'>*) Instantiate the [Decoder](#page-264-0).

**Model Assembly:** 1. add initial block(): Ingest the  $tf$ . keras. Model inputs and prepare them for [\\_add\\_building\\_block\(\)](#page-266-2).

2.  $\alpha$  add building block(): Core of the model, the layers specified here get added to the [tf.keras.Model](https://www.tensorflow.org/api_docs/python/tf/keras/Model) multiple times consuming the hyperparameters generated in the \_get\_layer\_spec().

3.  $\text{add\_final\_block}$  (): Final block of our  $\text{tf.keras.Model}$  $\text{tf.keras.Model}$  $\text{tf.keras.Model}$ , take the model after [\\_add\\_building\\_block\(\)](#page-266-2) and prepare them for the for the final output.

## Parameters

- **layer\_spec\_input\_res** ([tuple](https://docs.python.org/3/library/stdtypes.html#tuple) of ([int](https://docs.python.org/3/library/functions.html#int), [int](https://docs.python.org/3/library/functions.html#int))) Shape of the \_get\_layer\_spec() input tensors.
- **layer\_spec\_target\_res** ([tuple](https://docs.python.org/3/library/stdtypes.html#tuple) of ([int](https://docs.python.org/3/library/functions.html#int), [int](https://docs.python.org/3/library/functions.html#int))): Shape of tensor desired as output of \_get\_layer\_spec().
- **kernel\_size** ([tuple](https://docs.python.org/3/library/stdtypes.html#tuple) of ([int](https://docs.python.org/3/library/functions.html#int), [int](https://docs.python.org/3/library/functions.html#int))) Kernel used by the convolution layers.
- **initial\_filters** ([int](https://docs.python.org/3/library/functions.html#int)) Numbers of filters at the end of the first block.
- **filters\_cap** ([int](https://docs.python.org/3/library/functions.html#int)) Cap filters to a set amount, in the case of Decoder is a floor value AKA the minimum amount of filters.
- **channels** ([int](https://docs.python.org/3/library/functions.html#int)) Channels of the output images (1 for Grayscale, 3 for RGB).

### Returns [None](https://docs.python.org/3/library/constants.html#None)

Raises [ValueError](https://docs.python.org/3/library/exceptions.html#ValueError) – If *filters\_cap* > *initial\_filters*.

### **\_add\_building\_block**(*filters*)

Construct the core of the  $tf.$  keras. Model.

The layers specified here get added to the  $tf.keras.Model$  multiple times consuming the hyperparameters generated in the \_get\_layer\_spec().

**Parameters filters** ([int](https://docs.python.org/3/library/functions.html#int)) – Number of filters to use for this iteration of the Building Block.

#### **\_add\_final\_block**(*channels*)

Prepare results of [\\_add\\_building\\_block\(\)](#page-266-2) for the for the final output.

**Parameters channels** ([int](https://docs.python.org/3/library/functions.html#int)) – Channels of the output images (1 for Grayscale, 3 for RGB).

#### **\_add\_initial\_block**(*initial\_filters*, *input\_res*)

Ingest the [tf.keras.Model](https://www.tensorflow.org/api_docs/python/tf/keras/Model) inputs and prepare them for [\\_add\\_building\\_block\(\)](#page-266-2).

#### Parameters

- **initial filters** ([int](https://docs.python.org/3/library/functions.html#int)) Numbers of filters to used as a base value.
- **input res** ([tuple](https://docs.python.org/3/library/stdtypes.html#tuple) of  $(int, int))$  $(int, int))$  $(int, int))$ ) Shape of the get layer spec() input tensors.

**class** ashpy.models.convolutional.decoders.**FCNNDecoder**(*layer\_spec\_input\_res*,

*layer\_spec\_target\_res*, *kernel\_size*, *initial\_filters*, *filters\_cap*, *channels*, *use\_dropout=True*, *dropout\_prob=0.3*, *non\_linearity=<class 'tensorflow.python.keras.layers.advanced\_activations.LeakyR* 

Bases: [ashpy.models.convolutional.decoders.Decoder](#page-264-0)

Fully Convolutional Decoder. Expected input is a feature map.

## **Examples**

• Direct Usage:

```
dummy_generator = FCNNDecoder(
   layer_spec_input_res=(8, 8),
   layer_spec_target_res=(64, 64),
   kernel_size=(5, 5),
   initial_filters=1024,
    filters_cap=16,
    channels=3,
)
print(dummy_generator(tf.zeros((1, 1, 1, 100))).shape)
(1, 64, 64, 3)
```
- **\_\_init\_\_**(*layer\_spec\_input\_res*, *layer\_spec\_target\_res*, *kernel\_size*, *initial\_filters*, *filters\_cap*, *channels*, *use\_dropout=True*, *dropout\_prob=0.3*, *non\_linearity=<class 'tensorflow.python.keras.layers.advanced\_activations.LeakyReLU'>*) Build a Fully Convolutional Decoder.
- **\_add\_initial\_block**(*initial\_filters*, *input\_res*)

Ingest the [tf.keras.Model](https://www.tensorflow.org/api_docs/python/tf/keras/Model) inputs and prepare them for \_add\_building\_block().

#### Parameters

- **initial\_filters**  $(int)$  $(int)$  $(int)$  Numbers of filters to used as a base value.
- **input\_res** ([tuple](https://docs.python.org/3/library/stdtypes.html#tuple) of ([int](https://docs.python.org/3/library/functions.html#int), [int](https://docs.python.org/3/library/functions.html#int))) Shape of the \_get\_layer\_spec() input tensors.

## **encoders**

Collection of Encoders (i.e., GANs' Discriminators) models.

# **Classes**

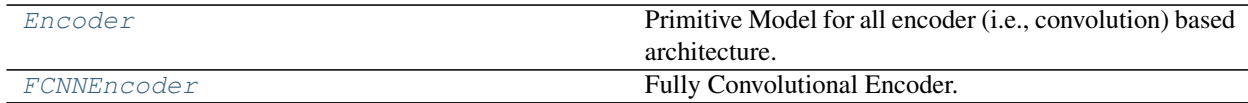

# **Encoder**

# **Inheritance Diagram**

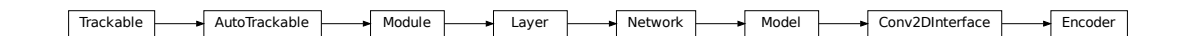

```
class ashpy.models.convolutional.encoders.Encoder(layer_spec_input_res,
                                                             layer_spec_target_res, kernel_size,
                                                             initial_filters, filters_cap, out-
                                                             put_shape, use_dropout=True,
                                                             dropout_prob=0.3,
                                                             non_linearity=<class 'tensor-
                                                             flow.python.keras.layers.advanced_activations.LeakyReLU'>)
     Bases: ashpy.models.convolutional.interfaces.Conv2DInterface
```
Primitive Model for all encoder (i.e., convolution) based architecture.

# **Notes**

Default to DCGAN Discriminator architecture.

#### **Examples**

• Direct Usage:

```
dummy_generator = Encoder(
    layer_spec_input_res=(64, 64),
    layer_spec_target_res=(8, 8),
   kernel_size=5,
   initial_filters=4,
    filters_cap=128,
    output_shape=1,
)
```
• Subclassing

```
class DummyDiscriminator(Encoder):
   def call(self, inputs, training=True):
        print("Dummy Discriminator!")
        # build the model using
        # self._layers and inputs
       return inputs
dummy_discriminator = DummyDiscriminator(
   layer_spec_input_res=(64, 64),
   layer spec target res=(8, 8),
   kernel_size=5,
   initial_filters=16,
    filters_cap=128,
    output_shape=1,
)
dummy_discriminator(tf.zeros((1,28,28,3)))
```
Dummy Discriminator!

# **Methods**

 $init$  (layer\_spec\_input\_res, ... [, ... ]) Instantiate the Decoder.

# **Attributes**

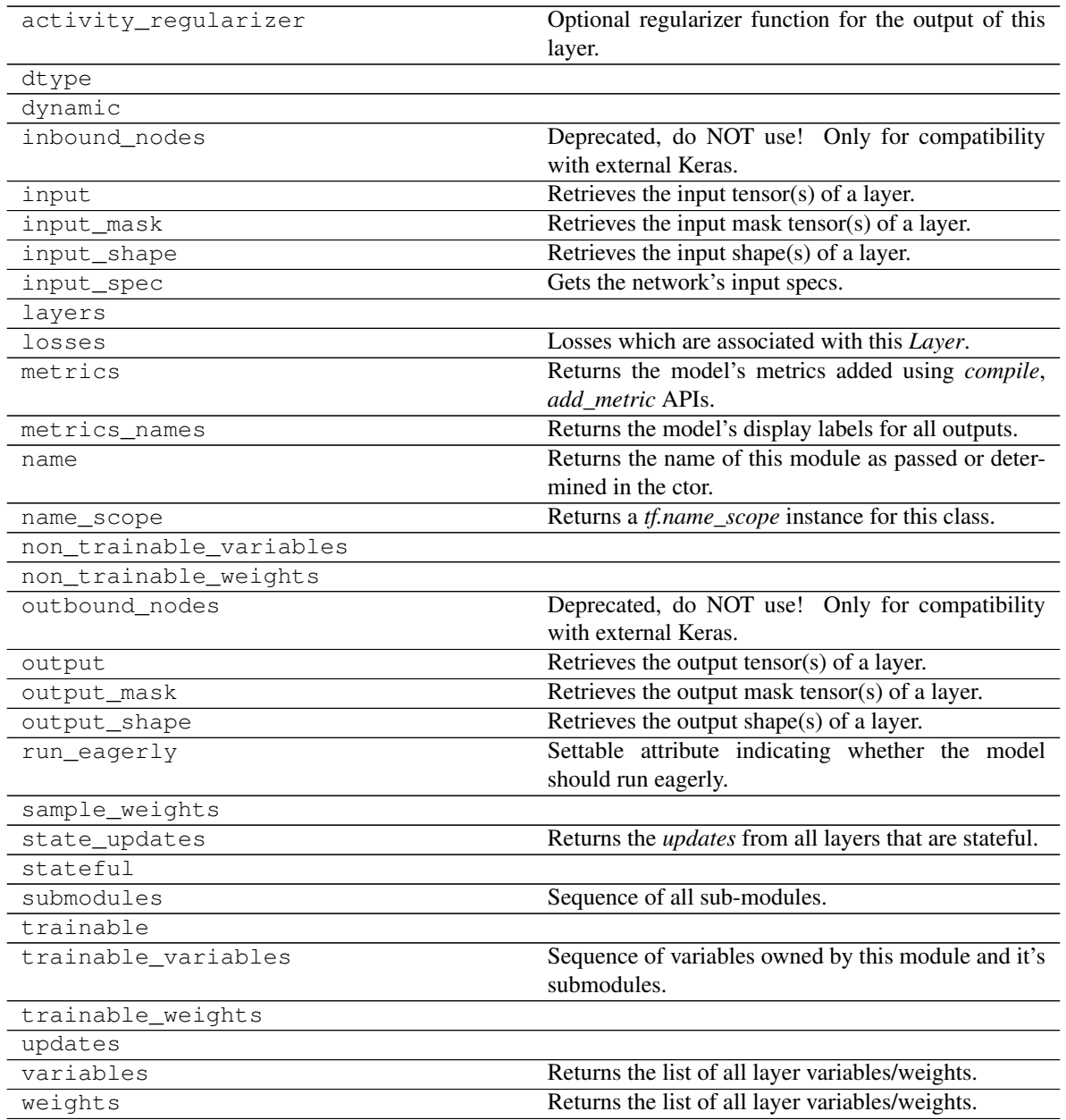

<span id="page-273-0"></span>**\_\_init\_\_**(*layer\_spec\_input\_res*, *layer\_spec\_target\_res*, *kernel\_size*, *initial\_filters*, *filters\_cap*, *output\_shape*, *use\_dropout=True*, *dropout\_prob=0.3*, *non\_linearity=<class 'tensorflow.python.keras.layers.advanced\_activations.LeakyReLU'>*) Instantiate the Decoder.

## Parameters

- **layer\_spec\_input\_res** ([tuple](https://docs.python.org/3/library/stdtypes.html#tuple) of ([int](https://docs.python.org/3/library/functions.html#int), [int](https://docs.python.org/3/library/functions.html#int))) Shape of the input tensors.
- **layer\_spec\_target\_res** ([Union](https://docs.python.org/3/library/typing.html#typing.Union)[[int](https://docs.python.org/3/library/functions.html#int), [Tuple](https://docs.python.org/3/library/typing.html#typing.Tuple)[[int](https://docs.python.org/3/library/functions.html#int), [int](https://docs.python.org/3/library/functions.html#int)]]) ([tuple](https://docs.python.org/3/library/stdtypes.html#tuple) of ([int](https://docs.python.org/3/library/functions.html#int), [int](https://docs.python.org/3/library/functions.html#int))): Shape of tensor desired as output of \_get\_layer\_spec().
- **kernel\_size** ([int](https://docs.python.org/3/library/functions.html#int)) Kernel used by the convolution layers.
- **initial filters** ([int](https://docs.python.org/3/library/functions.html#int)) Numbers of filters to used as a base value.
- **filters\_cap** ([int](https://docs.python.org/3/library/functions.html#int)) Cap filters to a set amount, in the case of an Encoder is a ceil value AKA the max amount of filters.
- **output\_shape** ([int](https://docs.python.org/3/library/functions.html#int)) Amount of units of the last [tf.keras.layers.Dense](https://www.tensorflow.org/api_docs/python/tf/keras/layers/Dense).

Returns [None](https://docs.python.org/3/library/constants.html#None)

Raises [ValueError](https://docs.python.org/3/library/exceptions.html#ValueError) – If *filters\_cap* < *initial\_filters*

### <span id="page-274-1"></span>**\_add\_building\_block**(*filters*)

Construct the core of the  $tf.$  keras. Model.

The layers specified here get added to the  $\text{tf.}$  keras. Model multiple times consuming the hyperparameters generated in the \_get\_layer\_spec().

**Parameters filters** ([int](https://docs.python.org/3/library/functions.html#int)) – Number of filters to use for this iteration of the Building Block.

#### **\_add\_final\_block**(*output\_shape*)

Prepare the results of [\\_add\\_building\\_block\(\)](#page-274-1) for the final output.

Parameters **output\_shape** ([int](https://docs.python.org/3/library/functions.html#int)) – Amount of units of the last [tf.keras.layers.](https://www.tensorflow.org/api_docs/python/tf/keras/layers/Dense) [Dense](https://www.tensorflow.org/api_docs/python/tf/keras/layers/Dense)

# **FCNNEncoder**

## **Inheritance Diagram**

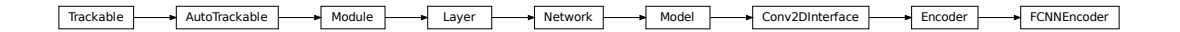

<span id="page-274-0"></span>**class** ashpy.models.convolutional.encoders.**FCNNEncoder**(*layer\_spec\_input\_res*,

*layer\_spec\_target\_res*, *kernel\_size*, *initial\_filters*, *filters\_cap*, *encoding\_dimension*)

Bases: [ashpy.models.convolutional.encoders.Encoder](#page-272-0)

Fully Convolutional Encoder.

Output a 1x1xencoding\_size vector. The output neurons are linear.

#### **Examples**

• Direct Usage:

```
dummy_generator = FCNNEncoder(
   layer_spec_input_res=(64, 64),
   layer_spec_target_res=(8, 8),
   kernel_size=5,
   initial_filters=4,
```
(continues on next page)

(continued from previous page)

```
filters_cap=128,
    encoding_dimension=100,
)
print(dummy_generator(tf.zeros((1, 64, 64, 3))).shape)
(1, 1, 1, 100)
```
# **Methods**

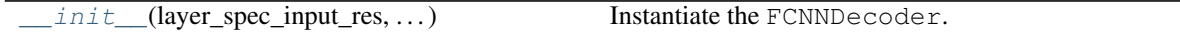

# **Attributes**

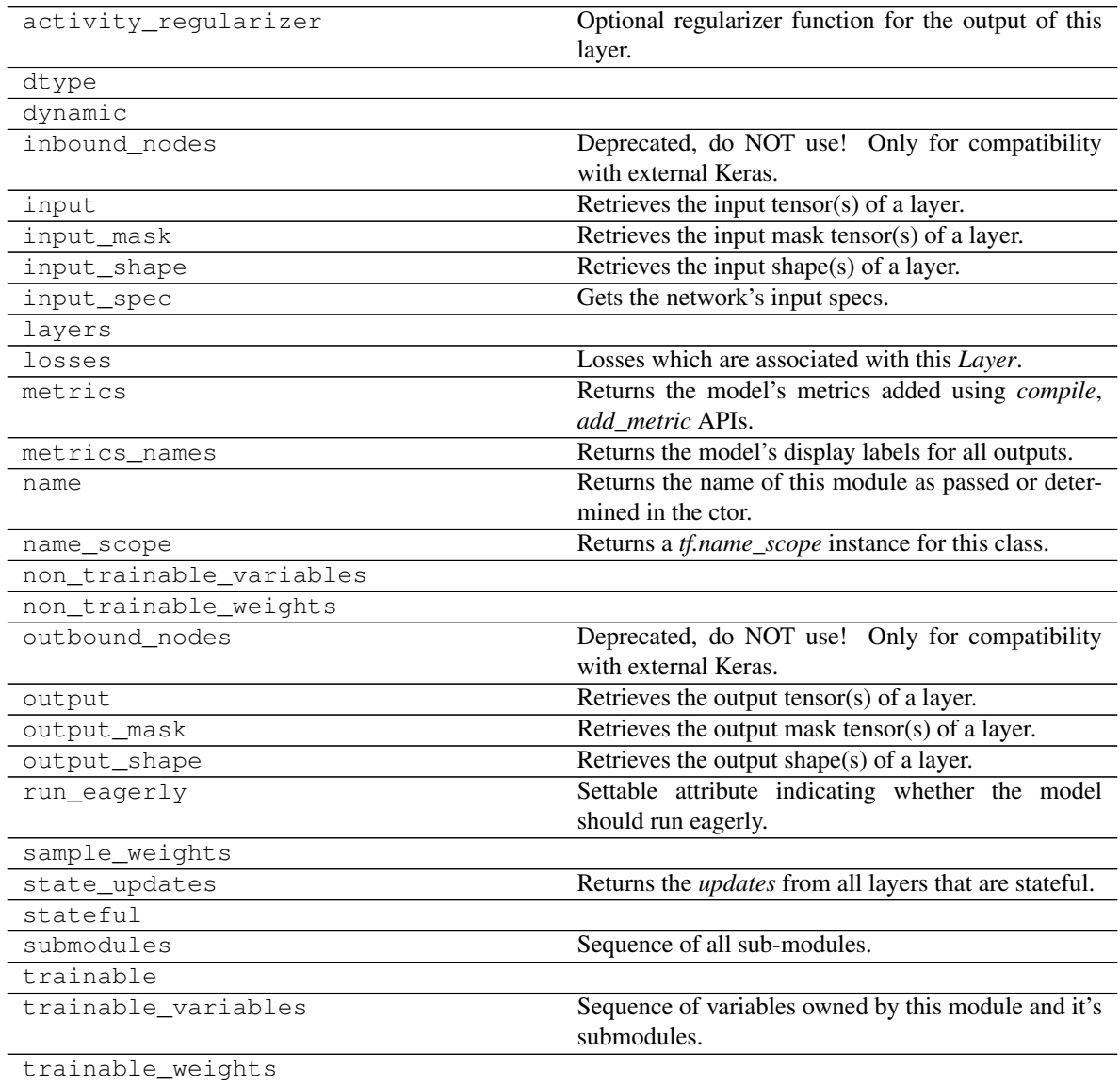

Continued on next page

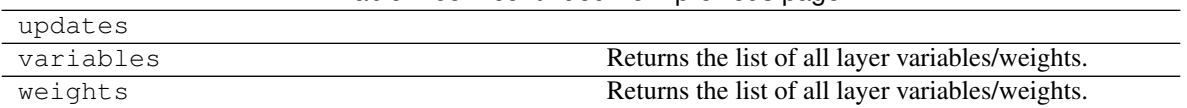

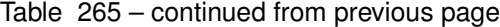

Instantiate the FCNNDecoder.

## Parameters

- **layer\_spec\_input\_res** ([tuple](https://docs.python.org/3/library/stdtypes.html#tuple) of ([int](https://docs.python.org/3/library/functions.html#int), [int](https://docs.python.org/3/library/functions.html#int))) Shape of the input tensors.
- **layer\_spec\_target\_res** ([tuple](https://docs.python.org/3/library/stdtypes.html#tuple) of ([int](https://docs.python.org/3/library/functions.html#int), [int](https://docs.python.org/3/library/functions.html#int))): Shape of tensor desired as output of \_get\_layer\_spec().
- **kernel\_size** ([int](https://docs.python.org/3/library/functions.html#int)) Kernel used by the convolution layers.
- **initial filters** ([int](https://docs.python.org/3/library/functions.html#int)) Numbers of filters to used as a base value.
- **filters\_cap** ([int](https://docs.python.org/3/library/functions.html#int)) Cap filters to a set amount, in the case of an Encoder is a ceil value AKA the max amount of filters.
- **encoding\_dimension** ([int](https://docs.python.org/3/library/functions.html#int)) encoding dimension.

Returns [None](https://docs.python.org/3/library/constants.html#None)

Raises [ValueError](https://docs.python.org/3/library/exceptions.html#ValueError) – If *filters\_cap* < *initial\_filters*

## **\_add\_final\_block**(*output\_shape*)

Prepare the results of \_add\_building\_block() for the final output.

Parameters output\_shape  $(int)$  $(int)$  $(int)$  - Amount of units of the last [tf.keras.layers.](https://www.tensorflow.org/api_docs/python/tf/keras/layers/Dense) [Dense](https://www.tensorflow.org/api_docs/python/tf/keras/layers/Dense)

**class** ashpy.models.convolutional.encoders.**Encoder**(*layer\_spec\_input\_res*,

*layer\_spec\_target\_res*, *kernel\_size*, *initial\_filters*, *filters\_cap*, *output\_shape*, *use\_dropout=True*, *dropout\_prob=0.3*, *non\_linearity=<class 'tensorflow.python.keras.layers.advanced\_activations.LeakyReLU'>*) Bases: [ashpy.models.convolutional.interfaces.Conv2DInterface](#page-279-0)

Primitive Model for all encoder (i.e., convolution) based architecture.

## **Notes**

Default to DCGAN Discriminator architecture.

#### **Examples**

• Direct Usage:

```
dummy_generator = Encoder(
    layer_spec_input_res=(64, 64),
    layer_spec_target_res=(8, 8),
    kernel_size=5,
    initial_filters=4,
```
(continues on next page)

<span id="page-276-0"></span>**\_\_init\_\_**(*layer\_spec\_input\_res*, *layer\_spec\_target\_res*, *kernel\_size*, *initial\_filters*, *filters\_cap*, *encoding\_dimension*)

(continued from previous page)

```
filters_cap=128,
output_shape=1,
```
• Subclassing

)

```
class DummyDiscriminator(Encoder):
   def call(self, inputs, training=True):
        print("Dummy Discriminator!")
        # build the model using
        # self._layers and inputs
        return inputs
dummy_discriminator = DummyDiscriminator(
    layer_spec_input_res=(64, 64),
    layer_spec_target_res=(8, 8),
    kernel_size=5,
    initial_filters=16,
    filters_cap=128,
   output_shape=1,
)
dummy_discriminator(tf.zeros((1,28,28,3)))
```
Dummy Discriminator!

**\_\_init\_\_**(*layer\_spec\_input\_res*, *layer\_spec\_target\_res*, *kernel\_size*, *initial\_filters*, *filters\_cap*, *output\_shape*, *use\_dropout=True*, *dropout\_prob=0.3*, *non\_linearity=<class 'tensorflow.python.keras.layers.advanced\_activations.LeakyReLU'>*) Instantiate the Decoder.

### Parameters

- **layer\_spec\_input\_res** ([tuple](https://docs.python.org/3/library/stdtypes.html#tuple) of ([int](https://docs.python.org/3/library/functions.html#int), [int](https://docs.python.org/3/library/functions.html#int))) Shape of the input tensors.
- **layer\_spec\_target\_res** ([Union](https://docs.python.org/3/library/typing.html#typing.Union)[[int](https://docs.python.org/3/library/functions.html#int), [Tuple](https://docs.python.org/3/library/typing.html#typing.Tuple)[[int](https://docs.python.org/3/library/functions.html#int), [int](https://docs.python.org/3/library/functions.html#int)]]) ([tuple](https://docs.python.org/3/library/stdtypes.html#tuple) of ([int](https://docs.python.org/3/library/functions.html#int), [int](https://docs.python.org/3/library/functions.html#int))): Shape of tensor desired as output of get layer spec().
- **kernel\_size** ([int](https://docs.python.org/3/library/functions.html#int)) Kernel used by the convolution layers.
- **initial\_filters** ([int](https://docs.python.org/3/library/functions.html#int)) Numbers of filters to used as a base value.
- **filters\_cap** ([int](https://docs.python.org/3/library/functions.html#int)) Cap filters to a set amount, in the case of an Encoder is a ceil value AKA the max amount of filters.
- **output\_shape** ([int](https://docs.python.org/3/library/functions.html#int)) Amount of units of the last  $tf$ . keras.layers. Dense.

#### Returns [None](https://docs.python.org/3/library/constants.html#None)

Raises [ValueError](https://docs.python.org/3/library/exceptions.html#ValueError) – If *filters\_cap* < *initial\_filters*

## **\_add\_building\_block**(*filters*)

Construct the core of the [tf.keras.Model](https://www.tensorflow.org/api_docs/python/tf/keras/Model).

The layers specified here get added to the  $tf.keras.Model$  multiple times consuming the hyperparameters generated in the \_get\_layer\_spec().

**Parameters filters** ([int](https://docs.python.org/3/library/functions.html#int)) – Number of filters to use for this iteration of the Building Block.

### **\_add\_final\_block**(*output\_shape*)

Prepare the results of  $\text{add\_building\_block}$  () for the final output.

**Parameters output shape** ([int](https://docs.python.org/3/library/functions.html#int)) – Amount of units of the last  $tf.keras.layers$ . [Dense](https://www.tensorflow.org/api_docs/python/tf/keras/layers/Dense)

**class** ashpy.models.convolutional.encoders.**FCNNEncoder**(*layer\_spec\_input\_res*,

*layer\_spec\_target\_res*, *kernel\_size*, *initial\_filters*, *filters\_cap*, *encoding\_dimension*)

Bases: [ashpy.models.convolutional.encoders.Encoder](#page-272-0)

Fully Convolutional Encoder.

Output a 1x1xencoding\_size vector. The output neurons are linear.

#### **Examples**

• Direct Usage:

```
dummy_generator = FCNNEncoder(
    layer_spec_input_res=(64, 64),
    layer_spec_target_res=(8, 8),
   kernel_size=5,
    initial_filters=4,
    filters_cap=128,
    encoding_dimension=100,
)
print(dummy_generator(tf.zeros((1, 64, 64, 3))).shape)
```
**\_\_init\_\_**(*layer\_spec\_input\_res*, *layer\_spec\_target\_res*, *kernel\_size*, *initial\_filters*, *filters\_cap*, *encoding\_dimension*) Instantiate the FCNNDecoder.

#### Parameters

(1, 1, 1, 100)

- **layer** spec input res ([tuple](https://docs.python.org/3/library/stdtypes.html#tuple) of ([int](https://docs.python.org/3/library/functions.html#int), int)) Shape of the input tensors.
- **layer\_spec\_target\_res** ([tuple](https://docs.python.org/3/library/stdtypes.html#tuple) of ([int](https://docs.python.org/3/library/functions.html#int), [int](https://docs.python.org/3/library/functions.html#int))): Shape of tensor desired as output of \_get\_layer\_spec().
- **kernel\_size** ([int](https://docs.python.org/3/library/functions.html#int)) Kernel used by the convolution layers.
- **initial filters** ([int](https://docs.python.org/3/library/functions.html#int)) Numbers of filters to used as a base value.
- **filters** cap  $(int)$  $(int)$  $(int)$  Cap filters to a set amount, in the case of an Encoder is a ceil value AKA the max amount of filters.
- **encoding\_dimension** ([int](https://docs.python.org/3/library/functions.html#int)) encoding dimension.

Returns [None](https://docs.python.org/3/library/constants.html#None)

Raises [ValueError](https://docs.python.org/3/library/exceptions.html#ValueError) – If *filters\_cap* < *initial\_filters*

```
_add_final_block(output_shape)
```
Prepare the results of \_add\_building\_block() for the final output.

**Parameters output shape** ([int](https://docs.python.org/3/library/functions.html#int)) – Amount of units of the last  $tf.keras.layers.$ [Dense](https://www.tensorflow.org/api_docs/python/tf/keras/layers/Dense)

# **interfaces**

Primitive Convolutional interfaces.

### **Classes**

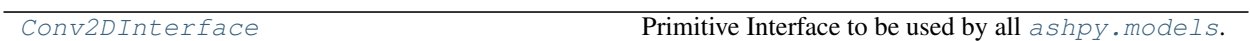

### **Conv2DInterface**

**Inheritance Diagram**

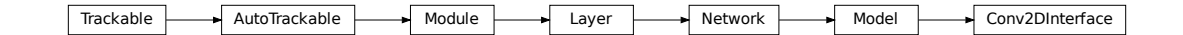

<span id="page-279-0"></span>**class** ashpy.models.convolutional.interfaces.**Conv2DInterface** Bases: tensorflow.python.keras.engine.training.Model

Primitive Interface to be used by all  $a\ns hpy$ . models.

## **Methods**

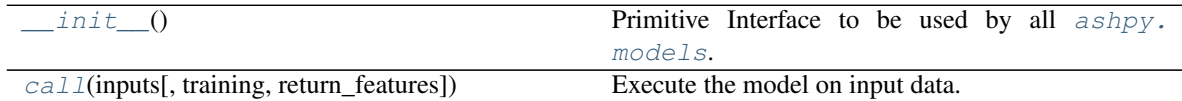

## **Attributes**

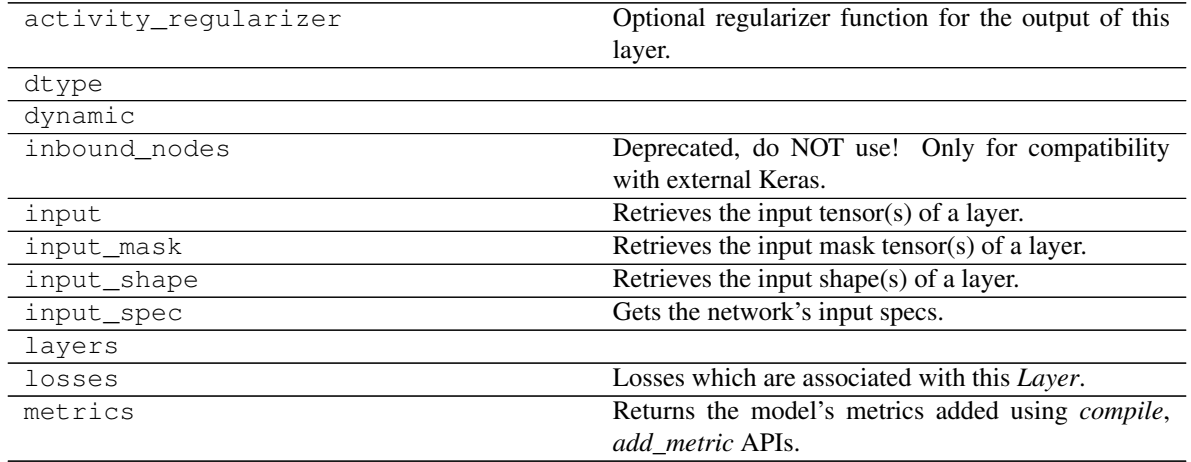

Continued on next page

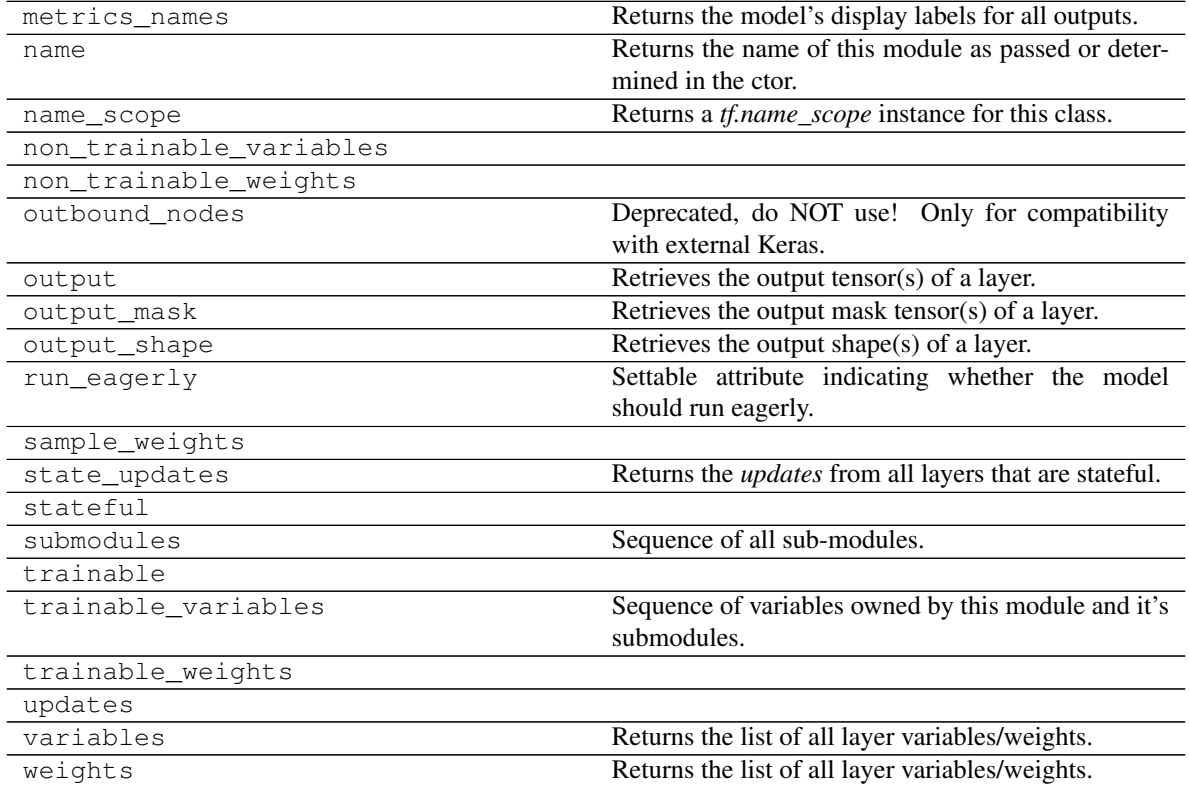

Table 268 – continued from previous page

### <span id="page-280-0"></span>**\_\_init\_\_**()

Primitive Interface to be used by all  $ashpy$ . models.

Declares the *self.model\_layers* list.

**static \_get\_layer\_spec**(*initial\_filers*, *filters\_cap*, *input\_res*, *target\_res*) Compose the layer\_spec, the building block of a convolutional model.

The layer\_spec is an iterator. Every element returned is the number of filters to learn for the current layer. The generated sequence of filters starts from initial\_filters and halve/double the number of filters depending on the input res and target res. If input res > target res the number of filters increases, else it decreases. The progression is always a power of 2.

#### Parameters

- **initial\_filers** ([int](https://docs.python.org/3/library/functions.html#int)) Depth of the first convolutional layer.
- **filters\_cap** ([int](https://docs.python.org/3/library/functions.html#int)) Maximum number of filters per layer.
- **input\_res** ([tuple](https://docs.python.org/3/library/stdtypes.html#tuple) of ([int](https://docs.python.org/3/library/functions.html#int), [int](https://docs.python.org/3/library/functions.html#int))) Input resolution.
- **target\_res** ([tuple](https://docs.python.org/3/library/stdtypes.html#tuple) of ([int](https://docs.python.org/3/library/functions.html#int), [int](https://docs.python.org/3/library/functions.html#int))) Output resolution.

Yields *int* – Number of filters to use for the conv layer.

## **Examples**

```
# Encoder
class T(Conv2DInterface):
   pass
```
(continues on next page)

(continued from previous page)

```
spec = T._get_layer_spec(
   initial_filers=16,
   filters_cap=128,
    input_res=(512, 256),
    target\_res = (32, 16))
print([s for s in spec])
spec = T._get_layer_spec(
   initial_filers=16,
   filters_cap=128,
   input_res=(28, 28),
   target_res=(7, 7)
)
print([s for s in spec])
# Decoder
spec = T._get_layer_spec(
   initial_filers=128,
    filters_cap=16,
    input_res=(32, 16),
    target_res=(512, 256)
)
print([s for s in spec])
spec = T._get_layer_spec(
   initial_filers=128,
   filters cap=16,
   input_res=(7, 7),
    target_res=(28, 28)
\lambdaprint([s for s in spec])
```
[32, 64, 128, 128] [32, 64] [64, 32, 16, 16] [64, 32]

## **Notes**

This is useful since it enables us to dynamically redefine models sharing an underlying architecture but with different resolutions.

```
call(inputs, training=True, return_features=False)
     Execute the model on input data.
```
#### **Parameters**

- **inputs** ([tf.Tensor](https://www.tensorflow.org/api_docs/python/tf/Tensor)) Input tensor(s).
- **training** ([bool](https://docs.python.org/3/library/functions.html#bool)) Training flag.
- **return\_features** ([bool](https://docs.python.org/3/library/functions.html#bool)) If True returns the features.

```
tf.Tensor-The model output.
```

```
class ashpy.models.convolutional.interfaces.Conv2DInterface
    Bases: tensorflow.python.keras.engine.training.Model
```
Primitive Interface to be used by all  $ashpy$ . models.

**\_\_init\_\_**()

Primitive Interface to be used by all  $a\ns{hpy.models}$ .

Declares the *self.model\_layers* list.

**static \_get\_layer\_spec**(*initial\_filers*, *filters\_cap*, *input\_res*, *target\_res*) Compose the layer\_spec, the building block of a convolutional model.

The layer\_spec is an iterator. Every element returned is the number of filters to learn for the current layer. The generated sequence of filters starts from initial\_filters and halve/double the number of filters depending on the input\_res and target\_res. If input\_res > target\_res the number of filters increases, else it decreases. The progression is always a power of 2.

#### Parameters

- **initial\_filers** ([int](https://docs.python.org/3/library/functions.html#int)) Depth of the first convolutional layer.
- **filters\_cap** ([int](https://docs.python.org/3/library/functions.html#int)) Maximum number of filters per layer.
- **input\_res** ([tuple](https://docs.python.org/3/library/stdtypes.html#tuple) of ([int](https://docs.python.org/3/library/functions.html#int), [int](https://docs.python.org/3/library/functions.html#int))) Input resolution.
- **target\_res** ([tuple](https://docs.python.org/3/library/stdtypes.html#tuple) of ([int](https://docs.python.org/3/library/functions.html#int), [int](https://docs.python.org/3/library/functions.html#int))) Output resolution.

Yields *int* – Number of filters to use for the conv layer.

# **Examples**

```
# Encoder
class T(Conv2DInterface):
   pass
spec = T._get_layer_spec(
   initial_filers=16,
   filters_cap=128,
   input_res=(512, 256),
   target_res=(32, 16)
)
print([s for s in spec])
spec = T._get_layer_spec(
   initial_filers=16,
   filters_cap=128,
   input_res=(28, 28),
   target_res=(7, 7)
)
print([s for s in spec])
# Decoder
spec = T._get_layer_spec(
   initial_filers=128,
   filters_cap=16,
   input\_res=(32, 16),
   target_res=(512, 256)
)
print([s for s in spec])
spec = T._get_layer_spec(
   initial_filers=128,
    filters_cap=16,
```
(continues on next page)

(continued from previous page)

```
input\_res=(7, 7),target_res=(28, 28)
)
print([s for s in spec])
```

```
[32, 64, 128, 128]
[32, 64]
[64, 32, 16, 16]
[64, 32]
```
## **Notes**

This is useful since it enables us to dynamically redefine models sharing an underlying architecture but with different resolutions.

### Parameters

- **inputs** ([tf.Tensor](https://www.tensorflow.org/api_docs/python/tf/Tensor)) Input tensor(s).
- **training** ([bool](https://docs.python.org/3/library/functions.html#bool)) Training flag.
- **return\_features** ([bool](https://docs.python.org/3/library/functions.html#bool)) If True returns the features.

Returns  $tf.Fensor$  – The model output.

### **unet**

UNET implementations.

# **Functions**

[FUNet](#page-283-0) Functional UNET Implementation.

# **ashpy.models.convolutional.unet.FUNet**

<span id="page-283-0"></span>ashpy.models.convolutional.unet.**FUNet**(*input\_res*, *min\_res*, *kernel\_size*, *initial\_filters*, *filters\_cap*, *channels*, *input\_channels=3*, *use\_dropout\_encoder=True*, *use\_dropout\_decoder=True*, *dropout\_prob=0.3*, *encoder\_non\_linearity=<class 'tensorflow.python.keras.layers.advanced\_activations.LeakyReLU'>*, *decoder\_non\_linearity=<class 'tensorflow.python.keras.layers.advanced\_activations.ReLU'>*, *last activation=<function* tanh>, *use\_attention=False*)

Functional UNET Implementation.

**call**(*inputs*, *training=True*, *return\_features=False*) Execute the model on input data.

**Classes**

<span id="page-284-0"></span>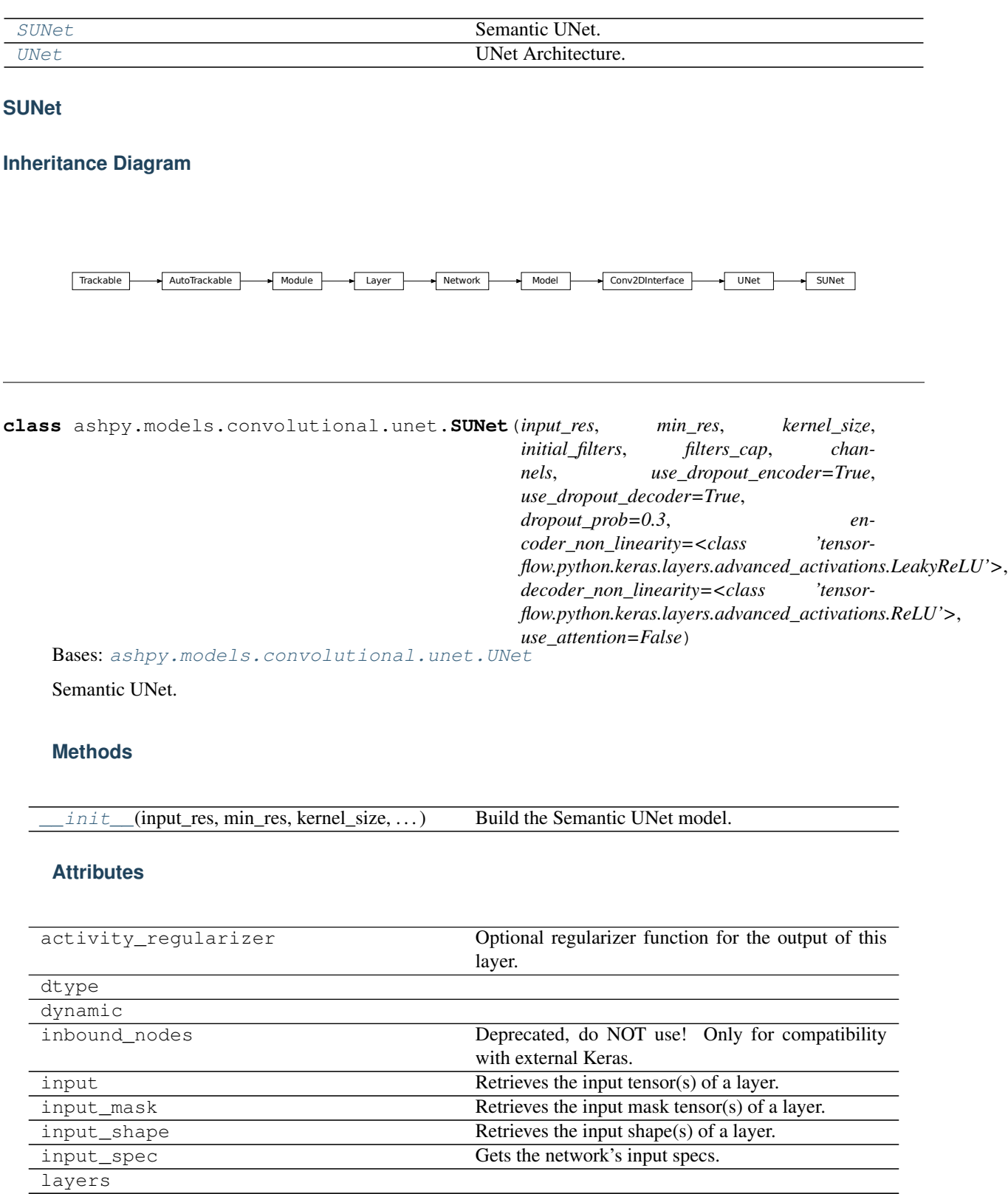

Continued on next page

| losses                  | Losses which are associated with this Layer.                  |
|-------------------------|---------------------------------------------------------------|
| metrics                 | Returns the model's metrics added using <i>compile</i> ,      |
|                         | add_metric APIs.                                              |
| metrics names           | Returns the model's display labels for all outputs.           |
| name                    | Returns the name of this module as passed or deter-           |
|                         | mined in the ctor.                                            |
| name scope              | Returns a <i>tf.name_scope</i> instance for this class.       |
| non trainable variables |                                                               |
| non_trainable_weights   |                                                               |
| outbound nodes          | Deprecated, do NOT use! Only for compatibility                |
|                         | with external Keras.                                          |
| output                  | Retrieves the output tensor(s) of a layer.                    |
| output_mask             | Retrieves the output mask tensor(s) of a layer.               |
| output_shape            | Retrieves the output shape(s) of a layer.                     |
| run eagerly             | Settable attribute indicating whether the model               |
|                         | should run eagerly.                                           |
| sample_weights          |                                                               |
| state_updates           | Returns the <i>updates</i> from all layers that are stateful. |
| stateful                |                                                               |
| submodules              | Sequence of all sub-modules.                                  |
| trainable               |                                                               |
| trainable_variables     | Sequence of variables owned by this module and it's           |
|                         | submodules.                                                   |
| trainable_weights       |                                                               |
| updates                 |                                                               |
| variables               | Returns the list of all layer variables/weights.              |
| weights                 | Returns the list of all layer variables/weights.              |

Table 272 – continued from previous page

<span id="page-285-1"></span>**\_\_init\_\_**(*input\_res*, *min\_res*, *kernel\_size*, *initial\_filters*, *filters\_cap*, *channels*, *use\_dropout\_encoder=True*, *use\_dropout\_decoder=True*, *dropout\_prob=0.3*, *encoder\_non\_linearity=<class 'tensorflow.python.keras.layers.advanced\_activations.LeakyReLU'>*, *decoder\_non\_linearity=<class 'tensorflow.python.keras.layers.advanced\_activations.ReLU'>*, *use\_attention=False*) Build the Semantic UNet model.

**UNet**

**Inheritance Diagram**

<span id="page-285-0"></span>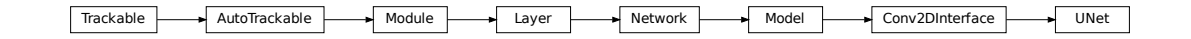

```
class ashpy.models.convolutional.unet.UNet(input_res, min_res, kernel_size,
                                                  initial_filters, filters_cap, chan-
                                                  nels, use_dropout_encoder=True,
                                                  use_dropout_decoder=True,
                                                  dropout_prob=0.3, en-
                                                  coder_non_linearity=<class 'tensor-
                                                  flow.python.keras.layers.advanced_activations.LeakyReLU'>,
                                                  decoder_non_linearity=<class 'tensor-
                                                  flow.python.keras.layers.advanced_activations.ReLU'>,
                                                  normalization_layer=<class
                                                  'ashpy.layers.instance_normalization.InstanceNormalization'>,
                                                  last_activation=<function tanh>,
                                                  use_attention=False)
    Bases: ashpy.models.convolutional.interfaces.Conv2DInterface
```
UNet Architecture.

Architecture similar to the one found in "Image-to-Image Translation with Conditional Adversarial Nets"<sup>[1](#page-286-0)</sup>.

Originally proposed in "U-Net: Convolutional Networks for Biomedical Image Segmentation"<sup>[2](#page-286-1)</sup>.

# **Examples**

• Direct Usage:

```
x = tf.ones((1, 512, 512, 3))u net = UNet(input res = 512,
             min_res=4,
             kernel_size=4,
             initial_filters=64,
             filters_cap=512,
             channels=3)
y = u_{net}(x)print(y.shape)
print(len(u_net.trainable_variables)>0)
```

```
(1, 512, 512, 3)
True
```
# **Methods**

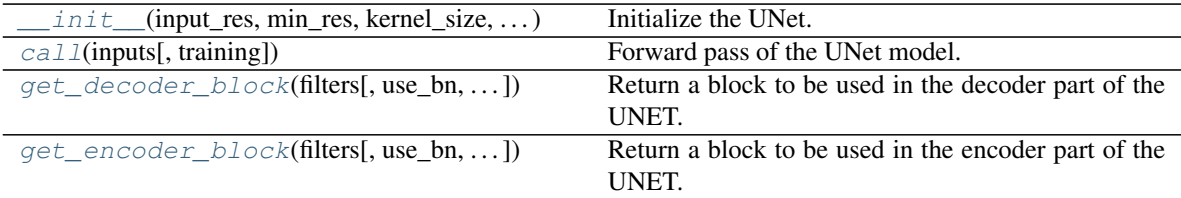

### **Attributes**

<span id="page-286-0"></span><sup>&</sup>lt;sup>1</sup> Image-to-Image Translation with Conditional Adversarial Nets - <https://arxiv.org/abs/1611.07004>

<span id="page-286-1"></span><sup>2</sup> U-Net: Convolutional Networks for Biomedical Image Segmentation - <https://arxiv.org/abs/1505.04597>

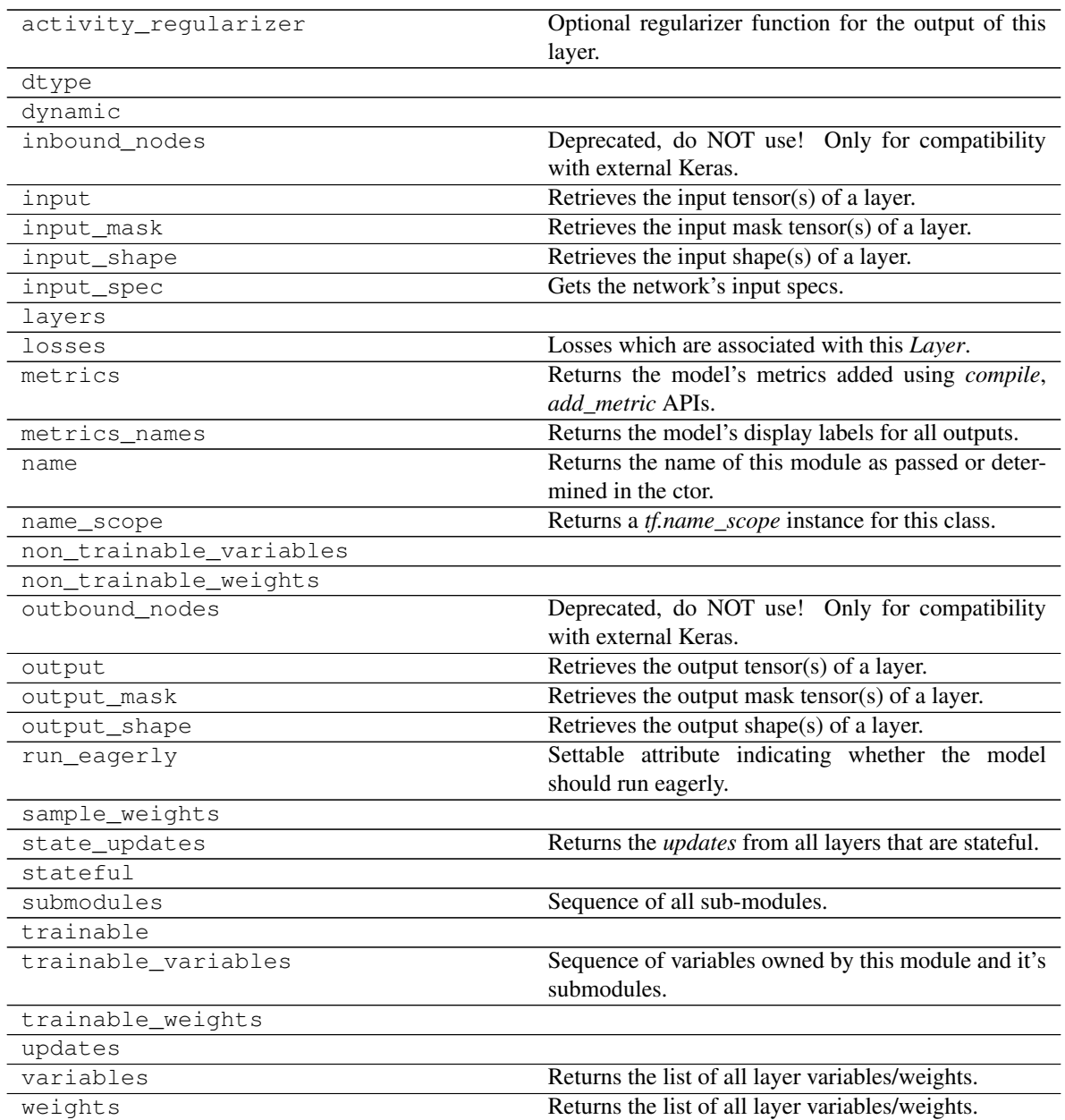

<span id="page-287-0"></span>**\_\_init\_\_**(*input\_res*, *min\_res*, *kernel\_size*, *initial\_filters*, *filters\_cap*, *channels*, *use\_dropout\_encoder=True*, *use\_dropout\_decoder=True*, *dropout\_prob=0.3*, *encoder\_non\_linearity=<class 'tensorflow.python.keras.layers.advanced\_activations.LeakyReLU'>*, *decoder\_non\_linearity=<class 'tensorflow.python.keras.layers.advanced\_activations.ReLU'>*, *normalization\_layer=<class 'ashpy.layers.instance\_normalization.InstanceNormalization'>*, *last\_activation=<function tanh>*, *use\_attention=False*)

Initialize the UNet.

### Parameters

- **input\_res** ([int](https://docs.python.org/3/library/functions.html#int)) input resolution.
- **min\_res** ([int](https://docs.python.org/3/library/functions.html#int)) minimum resolution reached after decode.
- **kernel\_size** ([int](https://docs.python.org/3/library/functions.html#int)) kernel size used in the network.
- **initial filters** ([int](https://docs.python.org/3/library/functions.html#int)) number of filter of the initial convolution.
- **filters\_cap** ([int](https://docs.python.org/3/library/functions.html#int)) maximum number of filters.
- **channels** ([int](https://docs.python.org/3/library/functions.html#int)) number of output channels.
- **use dropout encoder** ([bool](https://docs.python.org/3/library/functions.html#bool)) whether to use dropout in the encoder module.
- **use dropout decoder** ([bool](https://docs.python.org/3/library/functions.html#bool)) whether to use dropout in the decoder module.
- **dropout\_prob** ([float](https://docs.python.org/3/library/functions.html#float)) probability of dropout.
- **encoder\_non\_linearity** ([Type](https://docs.python.org/3/library/typing.html#typing.Type)[Layer]) non linearity of encoder.
- **decoder\_non\_linearity** ([Type](https://docs.python.org/3/library/typing.html#typing.Type)[Layer]) non linearity of decoder.
- last activation **(**<module 'tensorflow core.keras. activations' from '/home/docs/checkouts/readthedocs.org/ user\_builds/ashpy/envs/latest/lib/python3.7/site-packages/ tensorflow\_core/python/keras/api/\_v2/keras/activations/  $\frac{1}{\sqrt{2}}$  init\_, py'>) – last activation function, tanh or softmax (for semantic images).
- **use attention** ([bool](https://docs.python.org/3/library/functions.html#bool)) whether to use attention.

#### **call**(*inputs*, *training=False*)

Forward pass of the UNet model.

**get\_decoder\_block**(*filters*, *use\_bn=True*, *use\_dropout=False*, *use\_attention=False*) Return a block to be used in the decoder part of the UNET.

#### **Parameters**

- **filters** number of filters
- **use** bn whether to use batch normalization
- **use\_dropout** whether to use dropout
- **use\_attention** whether to use attention

Returns A block to be used in the decoder part

**get\_encoder\_block**(*filters*, *use\_bn=True*, *use\_attention=False*) Return a block to be used in the encoder part of the UNET.

#### **Parameters**

- **filters** number of filters.
- **use\_bn** whether to use batch normalization.
- **use\_attention** whether to use attention.

Returns A block to be used in the encoder part.

ashpy.models.convolutional.unet.**FUNet**(*input\_res*, *min\_res*, *kernel\_size*, *initial\_filters*, *filters\_cap*, *channels*, *input\_channels=3*, *use\_dropout\_encoder=True*, *use\_dropout\_decoder=True*, *dropout\_prob=0.3*, *encoder\_non\_linearity=<class 'tensorflow.python.keras.layers.advanced\_activations.LeakyReLU'>*, *decoder\_non\_linearity=<class 'tensorflow.python.keras.layers.advanced\_activations.ReLU'>*, *last activation=<function* tanh>, *use\_attention=False*)

Functional UNET Implementation.

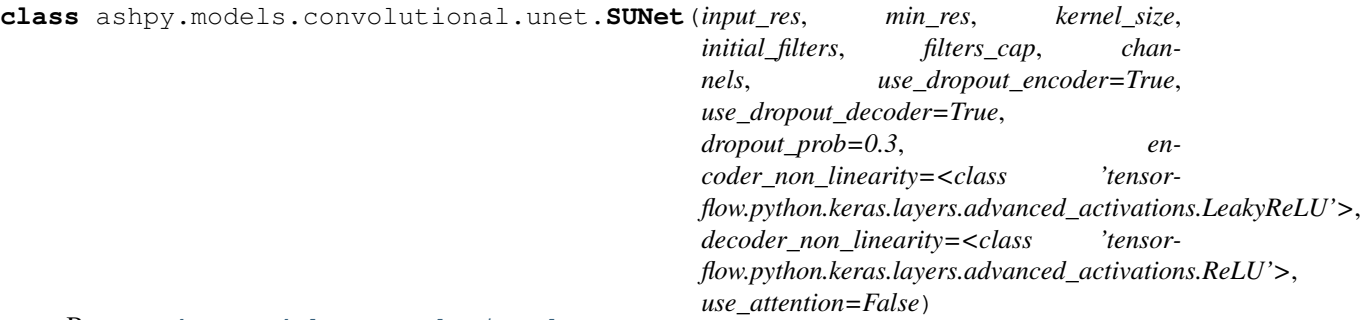

Bases: [ashpy.models.convolutional.unet.UNet](#page-285-0)

#### Semantic UNet.

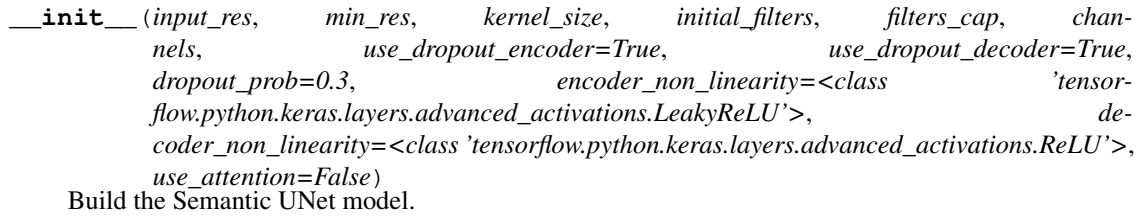

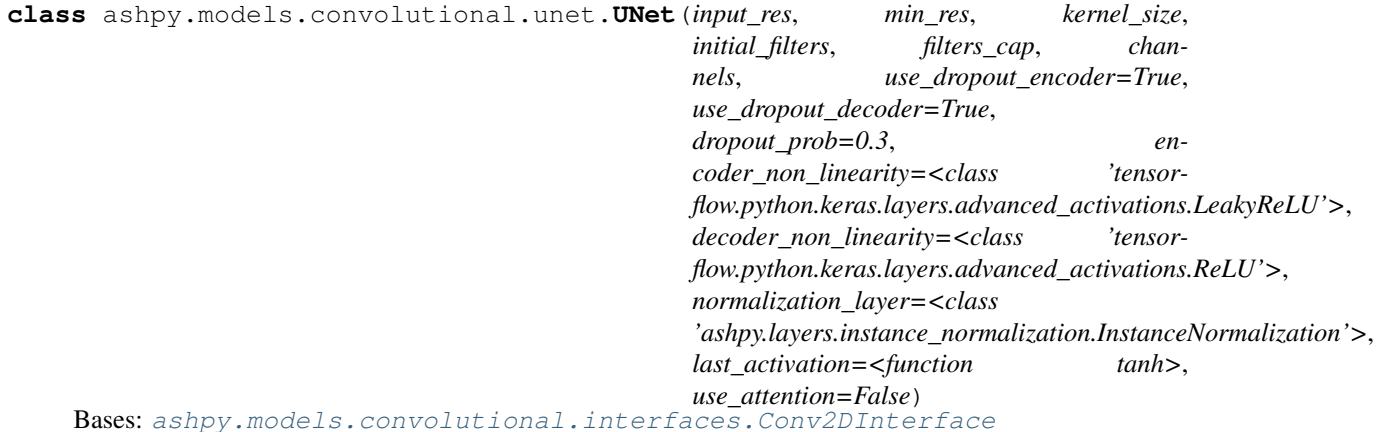

UNet Architecture.

Architecture similar to the one found in "Image-to-Image Translation with Conditional Adversarial Nets"<sup>[1](#page-289-0)</sup>.

Originally proposed in "U-Net: Convolutional Networks for Biomedical Image Segmentation"<sup>[2](#page-289-1)</sup>.

## **Examples**

• Direct Usage:

```
x = tf.ones((1, 512, 512, 3))u_{net} = UNet (input_{res} = 512,min_res=4,
             kernel_size=4,
              initial_filters=64,
              filters cap=512,
```
(continues on next page)

<span id="page-289-0"></span><sup>&</sup>lt;sup>1</sup> Image-to-Image Translation with Conditional Adversarial Nets - <https://arxiv.org/abs/1611.07004>

<span id="page-289-1"></span><sup>2</sup> U-Net: Convolutional Networks for Biomedical Image Segmentation - <https://arxiv.org/abs/1505.04597>

(continued from previous page)

```
channels=3)
y = u_{net}(x)print(y.shape)
print(len(u_net.trainable_variables)>0)
```
(1, 512, 512, 3) True

**\_\_init\_\_**(*input\_res*, *min\_res*, *kernel\_size*, *initial\_filters*, *filters\_cap*, *channels*, *use\_dropout\_encoder=True*, *use\_dropout\_decoder=True*, *dropout\_prob=0.3*, *encoder\_non\_linearity=<class 'tensorflow.python.keras.layers.advanced\_activations.LeakyReLU'>*, *decoder\_non\_linearity=<class 'tensorflow.python.keras.layers.advanced\_activations.ReLU'>*, *normalization\_layer=<class 'ashpy.layers.instance\_normalization.InstanceNormalization'>*, *last\_activation=<function tanh>*, *use\_attention=False*)

Initialize the UNet.

#### Parameters

- **input\_res** ([int](https://docs.python.org/3/library/functions.html#int)) input resolution.
- **min** res ([int](https://docs.python.org/3/library/functions.html#int)) minimum resolution reached after decode.
- **kernel\_size** ([int](https://docs.python.org/3/library/functions.html#int)) kernel size used in the network.
- **initial filters** ([int](https://docs.python.org/3/library/functions.html#int)) number of filter of the initial convolution.
- **filters** cap ([int](https://docs.python.org/3/library/functions.html#int)) maximum number of filters.
- **channels** ([int](https://docs.python.org/3/library/functions.html#int)) number of output channels.
- **use\_dropout\_encoder** ([bool](https://docs.python.org/3/library/functions.html#bool)) whether to use dropout in the encoder module.
- **use\_dropout\_decoder** ([bool](https://docs.python.org/3/library/functions.html#bool)) whether to use dropout in the decoder module.
- **dropout\_prob** ([float](https://docs.python.org/3/library/functions.html#float)) probability of dropout.
- **encoder\_non\_linearity** ([Type](https://docs.python.org/3/library/typing.html#typing.Type)[Layer]) non linearity of encoder.
- **decoder\_non\_linearity** ([Type](https://docs.python.org/3/library/typing.html#typing.Type)[Layer]) non linearity of decoder.
- last activation **(**<module 'tensorflow core.keras. activations' from '/home/docs/checkouts/readthedocs.org/ user\_builds/ashpy/envs/latest/lib/python3.7/site-packages/ tensorflow\_core/python/keras/api/\_v2/keras/activations/  $\frac{1}{\sqrt{2}}$  init  $\frac{1}{\sqrt{2}}$ , py'>) – last activation function, tanh or softmax (for semantic images).
- **use attention** ([bool](https://docs.python.org/3/library/functions.html#bool)) whether to use attention.

#### **call**(*inputs*, *training=False*)

Forward pass of the UNet model.

**get\_decoder\_block**(*filters*, *use\_bn=True*, *use\_dropout=False*, *use\_attention=False*) Return a block to be used in the decoder part of the UNET.

#### **Parameters**

- **filters** number of filters
- **use** bn whether to use batch normalization
- **use\_dropout** whether to use dropout

• **use\_attention** – whether to use attention

Returns A block to be used in the decoder part

**get\_encoder\_block**(*filters*, *use\_bn=True*, *use\_attention=False*) Return a block to be used in the encoder part of the UNET.

#### Parameters

- **filters** number of filters.
- **use\_bn** whether to use batch normalization.
- **use\_attention** whether to use attention.

Returns A block to be used in the encoder part.

### **pix2pixhd**

Pix2Pix HD Implementation.

See: "High-Resolution Image Synthesis and Semantic Manipulation with Conditional GANs"[1](#page-291-0)

Global Generator + Local Enhancer

#### **Classes**

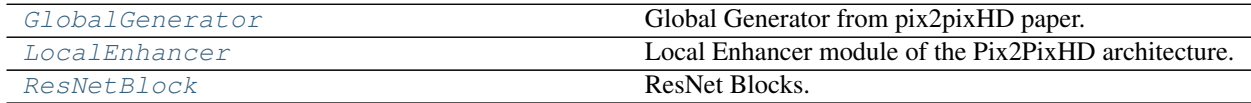

### **GlobalGenerator**

### **Inheritance Diagram**

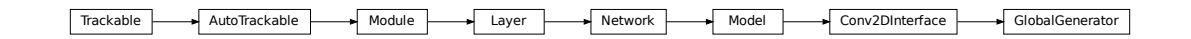

<span id="page-291-1"></span><span id="page-291-0"></span><sup>1</sup> High-Resolution Image Synthesis and Semantic Manipulation with Conditional GANs: <https://arxiv.org/abs/1711.11585>

```
class ashpy.models.convolutional.pix2pixhd.GlobalGenerator(input_res=512,
```
*min\_res=64*, *initial\_filters=64*, *filters\_cap=512*, *channels=3*, *normalization\_layer=<class*  $'ashpy.layers.instance\_normalization. Instance$ *non\_linearity=<class 'tensorflow.python.keras.layers.advanced\_activations. num\_resnet\_blocks=9*, *kernel\_size\_resnet=3*, *kernel\_size\_front\_back=7*, *num\_internal\_resnet\_blocks=2*)

```
ashpy.models.convolutional.interfaces.Conv2DInterface
```
Global Generator from pix2pixHD paper.

- G1^F: Convolutional frontend (downsampling)
- G1^R: ResNet Block
- G1^B: Convolutional backend (upsampling)

## **Methods**

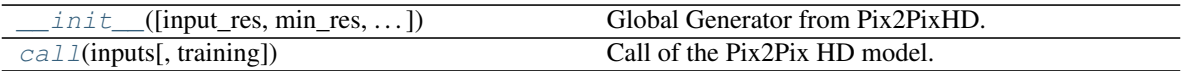

### **Attributes**

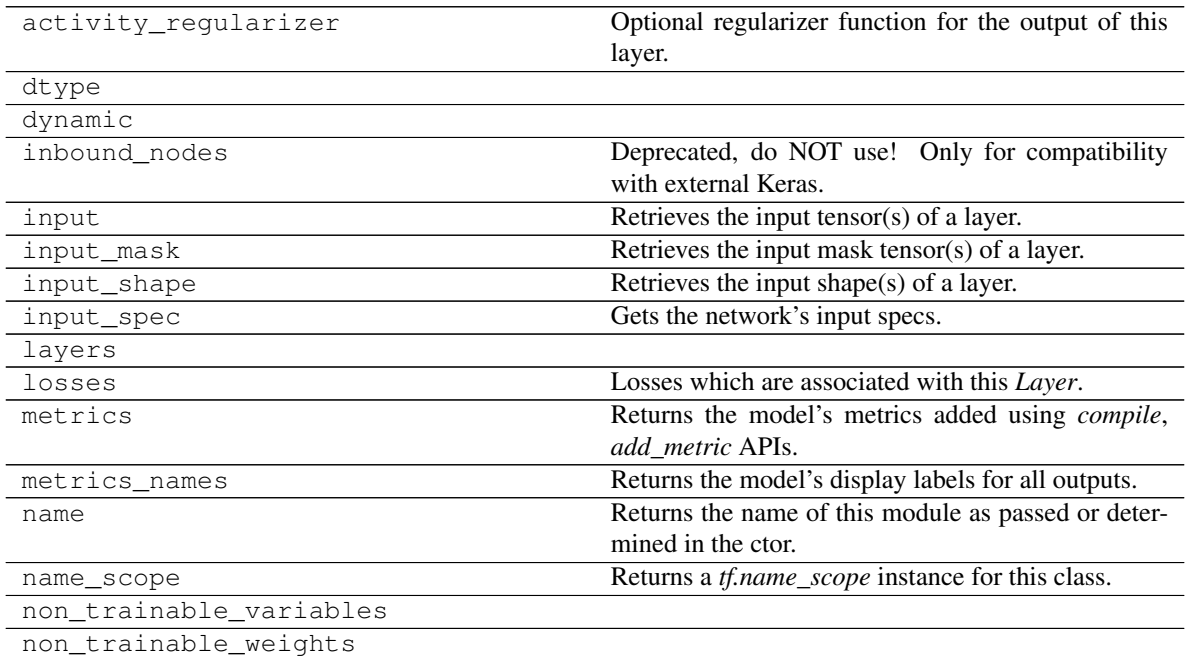

Continued on next page

| . <i>. .</i><br><b>CONTINUOU NON DICTIONS DAYS</b> |                                                               |
|----------------------------------------------------|---------------------------------------------------------------|
| outbound nodes                                     | Deprecated, do NOT use! Only for compatibility                |
|                                                    | with external Keras.                                          |
| output                                             | Retrieves the output tensor(s) of a layer.                    |
| output mask                                        | Retrieves the output mask tensor(s) of a layer.               |
| output shape                                       | Retrieves the output shape(s) of a layer.                     |
| run eagerly                                        | Settable attribute indicating whether the model               |
|                                                    | should run eagerly.                                           |
| sample weights                                     |                                                               |
| state_updates                                      | Returns the <i>updates</i> from all layers that are stateful. |
| stateful                                           |                                                               |
| submodules                                         | Sequence of all sub-modules.                                  |
| trainable                                          |                                                               |
| trainable variables                                | Sequence of variables owned by this module and it's           |
|                                                    | submodules.                                                   |
| trainable weights                                  |                                                               |
| updates                                            |                                                               |
| variables                                          | Returns the list of all layer variables/weights.              |
| weights                                            | Returns the list of all layer variables/weights.              |

Table 277 – continued from previous page

<span id="page-293-0"></span>**\_\_init\_\_**(*input\_res=512*, *min\_res=64*, *initial\_filters=64*, *filters\_cap=512*, *channels=3*, *normalization\_layer=<class 'ashpy.layers.instance\_normalization.InstanceNormalization'>*, *non\_linearity=<class 'tensorflow.python.keras.layers.advanced\_activations.ReLU'>*, *num\_resnet\_blocks=9*, *kernel\_size\_resnet=3*, *kernel\_size\_front\_back=7*, *num\_internal\_resnet\_blocks=2*) Global Generator from Pix2PixHD.

Parameters

- **input** res  $(int)$  $(int)$  $(int)$  Input Resolution.
- **min\_res** ([int](https://docs.python.org/3/library/functions.html#int)) Minimum resolution reached by the downsampling.
- **initial\_filters** ([int](https://docs.python.org/3/library/functions.html#int)) number of initial filters.
- **filters\_cap** ([int](https://docs.python.org/3/library/functions.html#int)) maximum number of filters.
- **channels**  $(int)$  $(int)$  $(int)$  output channels.
- **normalization\_layer** ([tf.keras.layers.Layer](https://www.tensorflow.org/api_docs/python/tf/keras/layers/Layer)) normalization layer used by the global generator, can be Instance Norm, Layer Norm, Batch Norm.
- **non\_linearity** ([tf.keras.layers.Layer](https://www.tensorflow.org/api_docs/python/tf/keras/layers/Layer)) non linearity used in the global generator.
- **num\_resnet\_blocks** ([int](https://docs.python.org/3/library/functions.html#int)) number of resnet blocks.
- **kernel\_size\_resnet** ([int](https://docs.python.org/3/library/functions.html#int)) kernel size used in resnets conv layers.
- **kernel\_size\_front\_back** ([int](https://docs.python.org/3/library/functions.html#int)) kernel size used by the convolutional frontend and backend.
- **num\_internal\_resnet\_blocks** ([int](https://docs.python.org/3/library/functions.html#int)) number of blocks used by internal resnet.

#### <span id="page-293-1"></span>**call**(*inputs*, *training=True*)

Call of the Pix2Pix HD model.

## Parameters

 $\cdot$  **inputs** – input tensor(s).

• **training** – If True training phase.

Returns Tuple – Generated images.

### **LocalEnhancer**

**Inheritance Diagram**

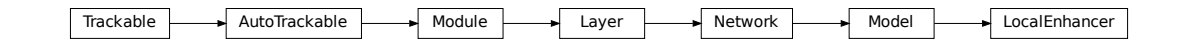

<span id="page-294-0"></span>**class** ashpy.models.convolutional.pix2pixhd.**LocalEnhancer**(*input\_res=512*,

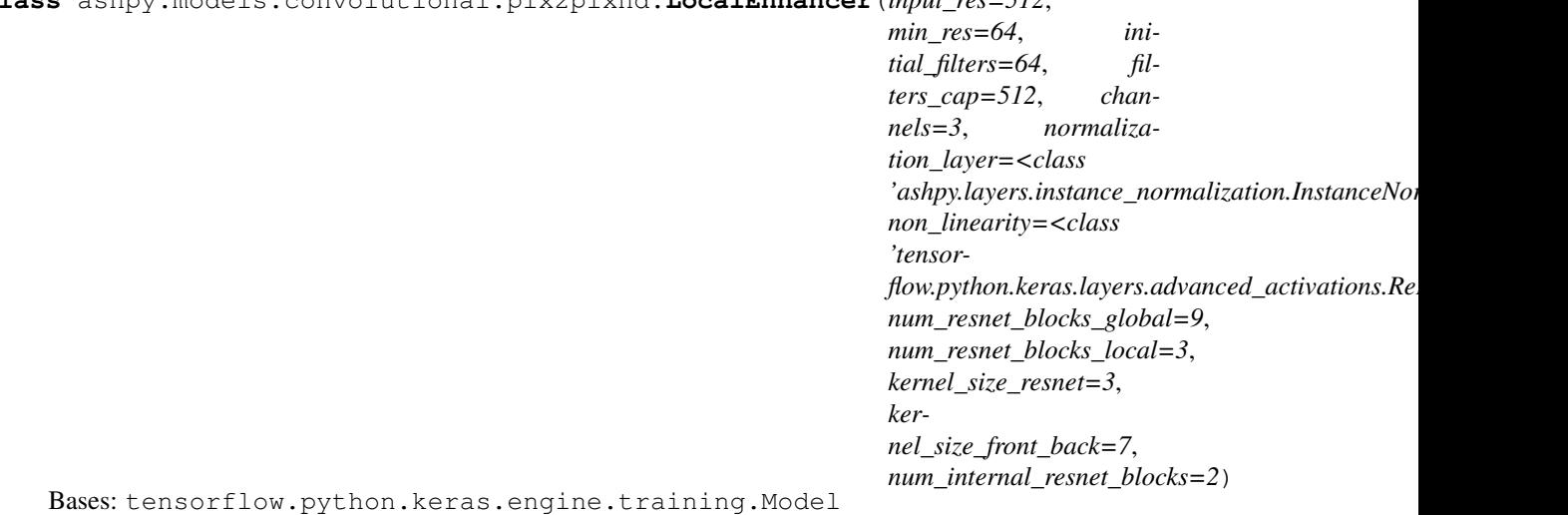

Local Enhancer module of the Pix2PixHD architecture.

#### **Example**

```
# instantiate the model
model = LocalEnhancer()
# call the model passing inputs
inputs = tf.ones((1, 512, 512, 3))output = model(inputs)
# the output shape is
# the same as the input shape
print(output.shape)
```

```
(1, 512, 512, 3)
```
## **Methods**

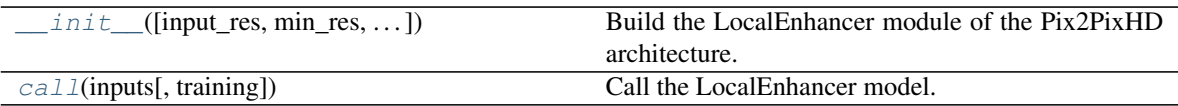

**Attributes**

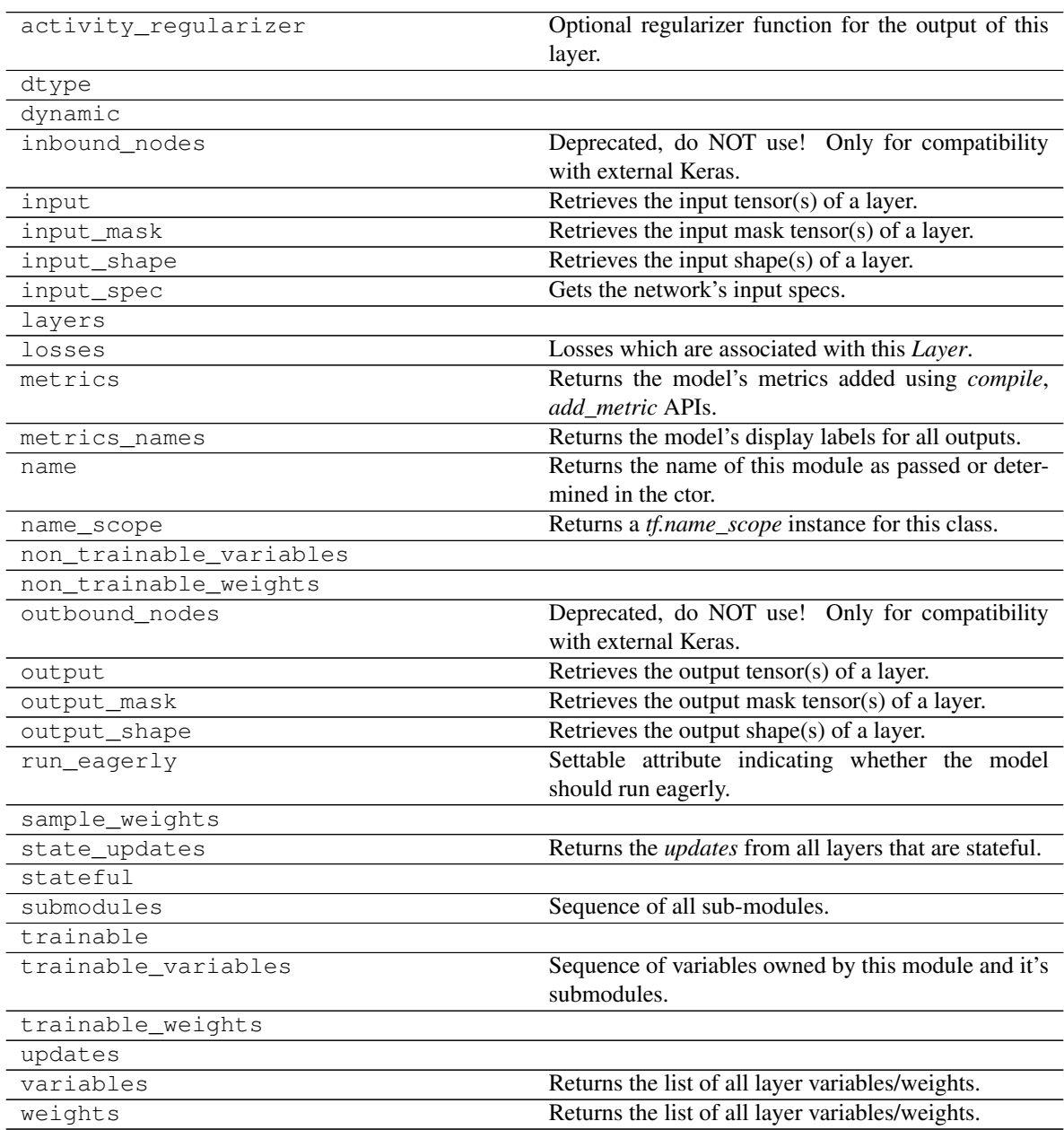

<span id="page-296-0"></span>**init** (*input res=512*, *min res=64*, *initial filters=64*, *filters cap=512*, *channels=3*, *normalization\_layer=<class 'ashpy.layers.instance\_normalization.InstanceNormalization'>*, *non\_linearity=<class 'tensorflow.python.keras.layers.advanced\_activations.ReLU'>*, *num\_resnet\_blocks\_global=9*, *num\_resnet\_blocks\_local=3*, *kernel\_size\_resnet=3*, *kernel\_size\_front\_back=7*, *num\_internal\_resnet\_blocks=2*) Build the LocalEnhancer module of the Pix2PixHD architecture.

See High-Resolution Image Synthesis and Semantic Manipulation with Conditional  $GANs<sup>2</sup>$  $GANs<sup>2</sup>$  $GANs<sup>2</sup>$  for more details.

#### Parameters

- **input\_res**  $(int)$  $(int)$  $(int)$  input resolution.
- **min\_res** ([int](https://docs.python.org/3/library/functions.html#int)) minimum resolution reached by the global generator.
- **initial\_filters** ([int](https://docs.python.org/3/library/functions.html#int)) number of initial filters.
- **filters**  $cap (int)$  $cap (int)$  $cap (int)$  maximum number of filters.
- **channels** ([int](https://docs.python.org/3/library/functions.html#int)) number of channels.
- **normalization\_layer** ([tf.keras.layers.Layer](https://www.tensorflow.org/api_docs/python/tf/keras/layers/Layer)) layer of normalization
- **Instance Normalization or BatchNormalization or LayerNormalization)** ((e.g.) –
- **non\_linearity** ([tf.keras.layers.Layer](https://www.tensorflow.org/api_docs/python/tf/keras/layers/Layer)) non linearity used in Pix2Pix HD.
- **num\_resnet\_blocks\_global** ([int](https://docs.python.org/3/library/functions.html#int)) number of residual blocks used in the global generator.
- **num resnet blocks local** ([int](https://docs.python.org/3/library/functions.html#int)) number of residual blocks used in the local generator.
- **kernel\_size\_resnet** ([int](https://docs.python.org/3/library/functions.html#int)) kernel size used in resnets.
- **kernel\_size\_front\_back** ([int](https://docs.python.org/3/library/functions.html#int)) kernel size used for the front and back convolution.
- **num\_[int](https://docs.python.org/3/library/functions.html#int)ernal\_resnet\_blocks** (int) number of internal blocks of the resnet.

#### <span id="page-296-1"></span>**call**(*inputs*, *training=False*)

Call the LocalEnhancer model.

### Parameters

- **inputs** ([tf.Tensor](https://www.tensorflow.org/api_docs/python/tf/Tensor)) Input Tensors.
- **training** ([bool](https://docs.python.org/3/library/functions.html#bool)) Whether it is training phase or not.

#### Returns

([tf.Tensor](https://www.tensorflow.org/api_docs/python/tf/Tensor)) –

Image of size (input\_res, input\_res, channels) as specified in the init call.

### **ResNetBlock**

<span id="page-296-2"></span><sup>2</sup> High-Resolution Image Synthesis and Semantic Manipulation with Conditional GANs <https://arxiv.org/abs/1711.11585>

## **Inheritance Diagram**

<span id="page-297-0"></span>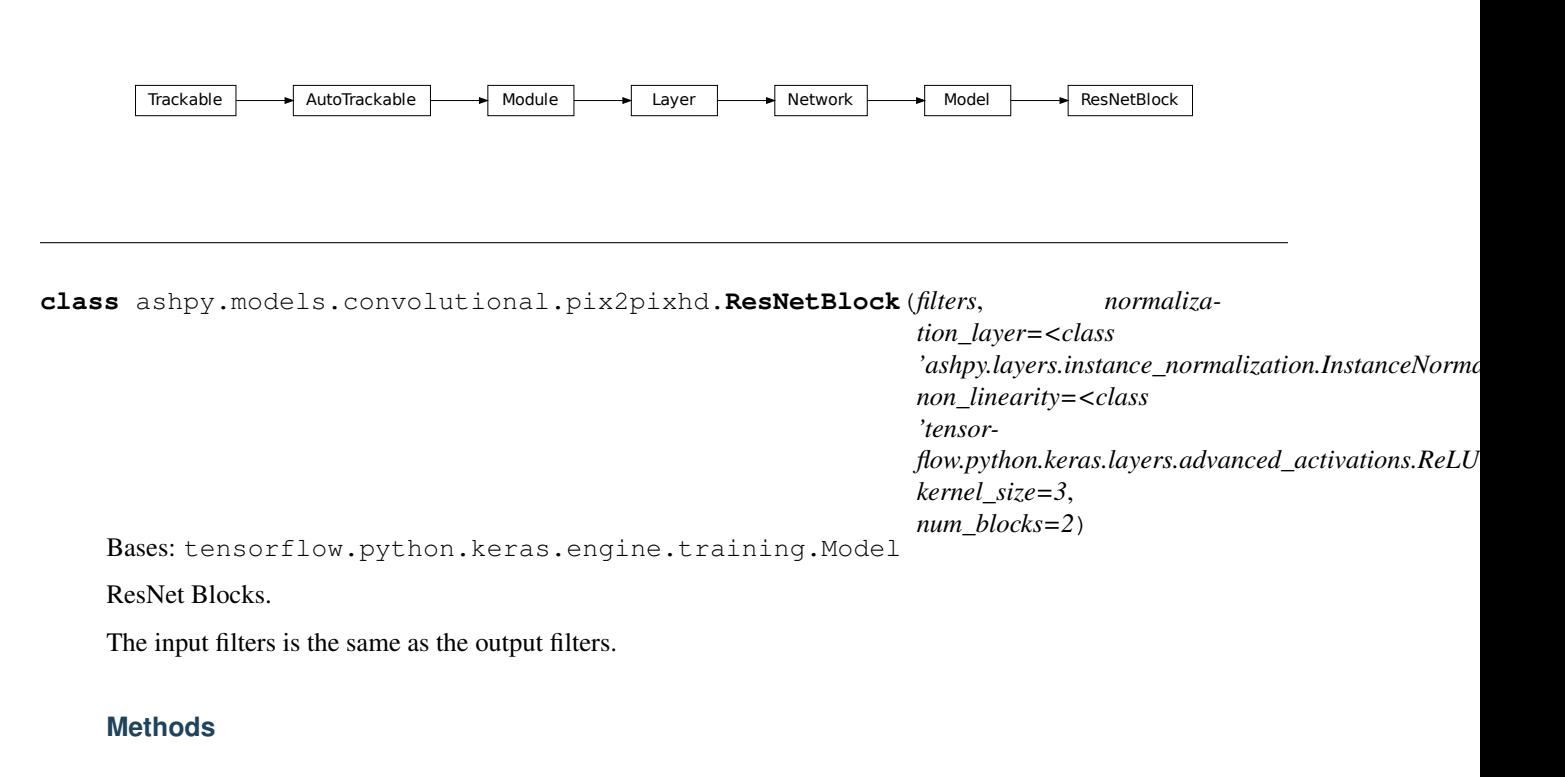

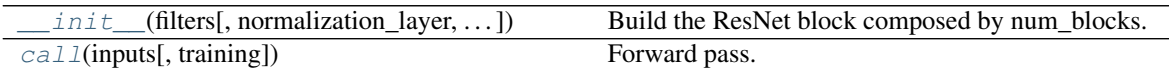

### **Attributes**

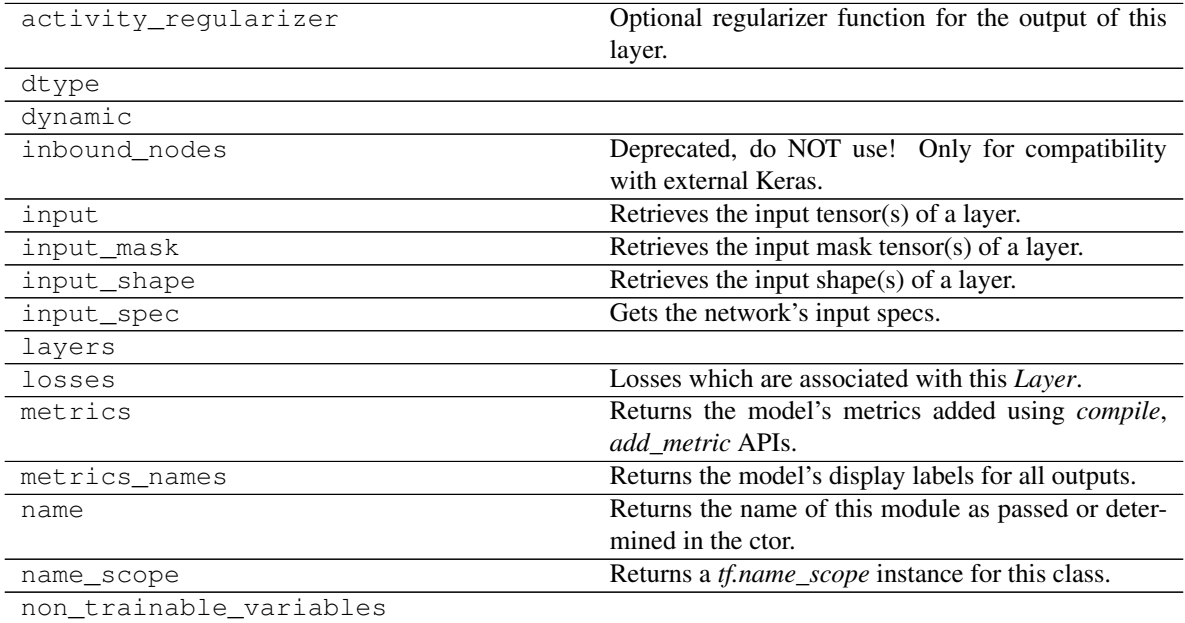

Continued on next page

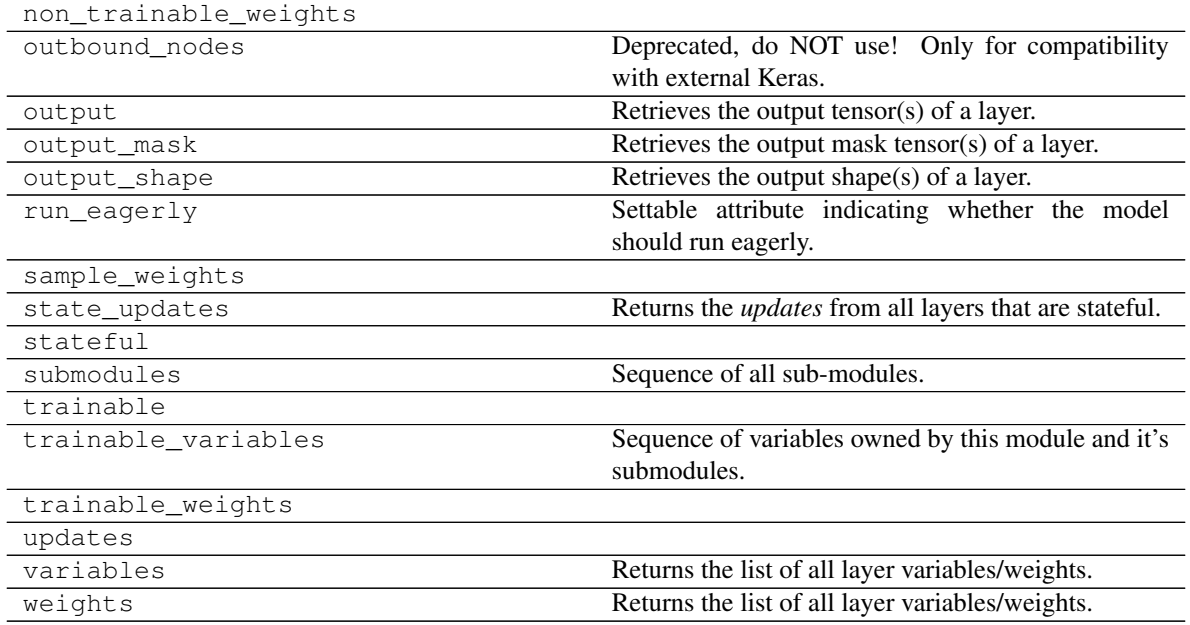

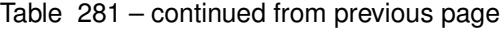

Build the ResNet block composed by num\_blocks.

#### Each block is composed by

- Conv2D with strides 1 and padding "same"
- Normalization Layer
- Non Linearity

The final result is the output of the ResNet + input.

### **Parameters**

- **filters**  $(int)$  $(int)$  $(int)$  initial filters (same as the output filters).
- **normalization\_layer** ([tf.keras.layers.Layer](https://www.tensorflow.org/api_docs/python/tf/keras/layers/Layer)) layer of normalization used by the residual block.
- **non\_linearity** ([tf.keras.layers.Layer](https://www.tensorflow.org/api_docs/python/tf/keras/layers/Layer)) non linearity used in the resnet block.
- **kernel\_size** ([int](https://docs.python.org/3/library/functions.html#int)) kernel size used in the resnet block.
- **num\_blocks** ([int](https://docs.python.org/3/library/functions.html#int)) number of blocks, each block is composed by conv, normalization and non linearity.

#### <span id="page-298-1"></span>**call**(*inputs*, *training=False*)

Forward pass.

#### Parameters

- **inputs** input tensor.
- **training** whether is training or not.

Returns A Tensor of the same shape as the inputs. The input passed through num\_blocks blocks.

<span id="page-298-0"></span>**\_\_init\_\_**(*filters*, *normalization\_layer=<class 'ashpy.layers.instance\_normalization.InstanceNormalization'>*, *non\_linearity=<class 'tensorflow.python.keras.layers.advanced\_activations.ReLU'>*, *kernel\_size=3*, *num\_blocks=2*)

```
class ashpy.models.convolutional.pix2pixhd.GlobalGenerator(input_res=512,
```

```
min_res=64, ini-
tial_filters=64,
filters_cap=512,
channels=3, normal-
ization_layer=<class
'ashpy.layers.instance\_normalization. Instancenon_linearity=<class
'tensor-
flow.python.keras.layers.advanced_activations.
num_resnet_blocks=9,
kernel_size_resnet=3,
ker-
nel_size_front_back=7,
num_internal_resnet_blocks=2)
```

```
Bases: ashpy.models.convolutional.interfaces.Conv2DInterface
```
Global Generator from pix2pixHD paper.

- G1^F: Convolutional frontend (downsampling)
- G1^R: ResNet Block
- G1^B: Convolutional backend (upsampling)

**\_\_init\_\_**(*input\_res=512*, *min\_res=64*, *initial\_filters=64*, *filters\_cap=512*, *channels=3*, *normalization\_layer=<class 'ashpy.layers.instance\_normalization.InstanceNormalization'>*, *non\_linearity=<class 'tensorflow.python.keras.layers.advanced\_activations.ReLU'>*, *num\_resnet\_blocks=9*, *kernel\_size\_resnet=3*, *kernel\_size\_front\_back=7*, *num\_internal\_resnet\_blocks=2*) Global Generator from Pix2PixHD.

#### Parameters

- **input\_res** ([int](https://docs.python.org/3/library/functions.html#int)) Input Resolution.
- **min\_res** ([int](https://docs.python.org/3/library/functions.html#int)) Minimum resolution reached by the downsampling.
- **initial\_filters** ([int](https://docs.python.org/3/library/functions.html#int)) number of initial filters.
- **filters**  $cap(int)$  $cap(int)$  $cap(int)$  maximum number of filters.
- **channels**  $(int)$  $(int)$  $(int)$  output channels.
- **normalization\_layer** ([tf.keras.layers.Layer](https://www.tensorflow.org/api_docs/python/tf/keras/layers/Layer)) normalization layer used by the global generator, can be Instance Norm, Layer Norm, Batch Norm.
- **non\_linearity** ([tf.keras.layers.Layer](https://www.tensorflow.org/api_docs/python/tf/keras/layers/Layer)) non linearity used in the global generator.
- **num\_resnet\_blocks** ([int](https://docs.python.org/3/library/functions.html#int)) number of resnet blocks.
- **kernel\_size\_resnet** ([int](https://docs.python.org/3/library/functions.html#int)) kernel size used in resnets conv layers.
- **kernel\_size\_front\_back** ([int](https://docs.python.org/3/library/functions.html#int)) kernel size used by the convolutional frontend and backend.
- **num\_[int](https://docs.python.org/3/library/functions.html#int)ernal\_resnet\_blocks** (int) number of blocks used by internal resnet.

**call**(*inputs*, *training=True*) Call of the Pix2Pix HD model.

#### **Parameters**

- $\cdot$  **inputs** input tensor(s).
- **training** If True training phase.

Returns Tuple – Generated images.

**class** ashpy.models.convolutional.pix2pixhd.**LocalEnhancer**(*input\_res=512*,

*min\_res=64*, *initial\_filters=64*, *filters\_cap=512*, *channels=3*, *normalization\_layer=<class*  $'ashpy$ .layers.instance\_normalization.InstanceNormalization. *non\_linearity=<class 'tensorflow.python.keras.layers.advanced\_activations.Re num\_resnet\_blocks\_global=9*, *num\_resnet\_blocks\_local=3*, *kernel\_size\_resnet=3*, *kernel\_size\_front\_back=7*, *num\_internal\_resnet\_blocks=2*)

Bases: tensorflow.python.keras.engine.training.Model

Local Enhancer module of the Pix2PixHD architecture.

#### **Example**

```
# instantiate the model
model = LocalEnhancer()
# call the model passing inputs
inputs = tf. ones((1, 512, 512, 3))output = model(inputs)
# the output shape is
# the same as the input shape
print(output.shape)
```
(1, 512, 512, 3)

**\_\_init\_\_**(*input\_res=512*, *min\_res=64*, *initial\_filters=64*, *filters\_cap=512*, *channels=3*, *normalization\_layer=<class 'ashpy.layers.instance\_normalization.InstanceNormalization'>*, *non\_linearity=<class 'tensorflow.python.keras.layers.advanced\_activations.ReLU'>*, *num\_resnet\_blocks\_global=9*, *num\_resnet\_blocks\_local=3*, *kernel\_size\_resnet=3*, *kernel\_size\_front\_back=7*, *num\_internal\_resnet\_blocks=2*)

Build the LocalEnhancer module of the Pix2PixHD architecture.

See High-Resolution Image Synthesis and Semantic Manipulation with Conditional GANs<sup>[2](#page-300-0)</sup> for more details.

#### Parameters

- **input\_res** ([int](https://docs.python.org/3/library/functions.html#int)) input resolution.
- **min\_res** ([int](https://docs.python.org/3/library/functions.html#int)) minimum resolution reached by the global generator.

<span id="page-300-0"></span><sup>2</sup> High-Resolution Image Synthesis and Semantic Manipulation with Conditional GANs <https://arxiv.org/abs/1711.11585>

- **initial filters** ([int](https://docs.python.org/3/library/functions.html#int)) number of initial filters.
- **filters\_cap** ([int](https://docs.python.org/3/library/functions.html#int)) maximum number of filters.
- **channels** ([int](https://docs.python.org/3/library/functions.html#int)) number of channels.
- **normalization\_layer** ([tf.keras.layers.Layer](https://www.tensorflow.org/api_docs/python/tf/keras/layers/Layer)) layer of normalization
- **Instance Normalization or BatchNormalization or LayerNormalization)** ((e.g.) –
- **non\_linearity** ([tf.keras.layers.Layer](https://www.tensorflow.org/api_docs/python/tf/keras/layers/Layer)) non linearity used in Pix2Pix HD.
- **num\_resnet\_blocks\_global** ([int](https://docs.python.org/3/library/functions.html#int)) number of residual blocks used in the global generator.
- **num\_resnet\_blocks\_local** ([int](https://docs.python.org/3/library/functions.html#int)) number of residual blocks used in the local generator.
- **kernel\_size\_resnet** ([int](https://docs.python.org/3/library/functions.html#int)) kernel size used in resnets.
- **kernel\_size\_front\_back** ([int](https://docs.python.org/3/library/functions.html#int)) kernel size used for the front and back convolution.
- **num\_[int](https://docs.python.org/3/library/functions.html#int)ernal\_resnet\_blocks** (int) number of internal blocks of the resnet.

#### **call**(*inputs*, *training=False*)

Call the LocalEnhancer model.

#### Parameters

- **inputs** ([tf.Tensor](https://www.tensorflow.org/api_docs/python/tf/Tensor)) Input Tensors.
- **training** ([bool](https://docs.python.org/3/library/functions.html#bool)) Whether it is training phase or not.

#### Returns

([tf.Tensor](https://www.tensorflow.org/api_docs/python/tf/Tensor)) –

#### Image of size (input res, input res, channels) as specified in the init call.

**class** ashpy.models.convolutional.pix2pixhd.**ResNetBlock**(*filters*, *normaliza-*

*tion\_layer=<class 'ashpy.layers.instance\_normalization.InstanceNormalization'>*, *non\_linearity=<class 'tensorflow.python.keras.layers.advanced\_activations.ReLU'>*, *kernel\_size=3*, *num\_blocks=2*)

Bases: tensorflow.python.keras.engine.training.Model

#### ResNet Blocks.

The input filters is the same as the output filters.

**\_\_init\_\_**(*filters*, *normalization\_layer=<class 'ashpy.layers.instance\_normalization.InstanceNormalization'>*, *non\_linearity=<class 'tensorflow.python.keras.layers.advanced\_activations.ReLU'>*, *kernel\_size=3*, *num\_blocks=2*) Build the ResNet block composed by num\_blocks.

#### Each block is composed by

- Conv2D with strides 1 and padding "same"
- Normalization Layer
- Non Linearity

The final result is the output of the ResNet + input.

#### Parameters

- **filters** ([int](https://docs.python.org/3/library/functions.html#int)) initial filters (same as the output filters).
- **normalization\_layer** ([tf.keras.layers.Layer](https://www.tensorflow.org/api_docs/python/tf/keras/layers/Layer)) layer of normalization used by the residual block.
- **non\_linearity** ([tf.keras.layers.Layer](https://www.tensorflow.org/api_docs/python/tf/keras/layers/Layer)) non linearity used in the resnet block.
- **kernel\_size** ([int](https://docs.python.org/3/library/functions.html#int)) kernel size used in the resnet block.
- **num\_blocks** ([int](https://docs.python.org/3/library/functions.html#int)) number of blocks, each block is composed by conv, normalization and non linearity.

#### **call**(*inputs*, *training=False*)

Forward pass.

### **Parameters**

- **inputs** input tensor.
- **training** whether is training or not.

Returns A Tensor of the same shape as the inputs. The input passed through num\_blocks blocks.

## **6.8.2 fc**

Collection of Fully Connected Models constructors.

#### **Interfaces**

[interfaces.FCInterface](#page-317-0) **Primitive Interface to be used by all** [ashpy.models](#page-211-0).

### **FCInterface**

**Inheritance Diagram**

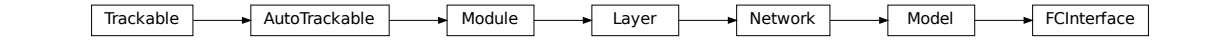

**class** ashpy.models.fc.interfaces.**FCInterface**

Bases: tensorflow.python.keras.engine.training.Model

Primitive Interface to be used by all  $a\ns{hpy}$ . models.

### **Methods**

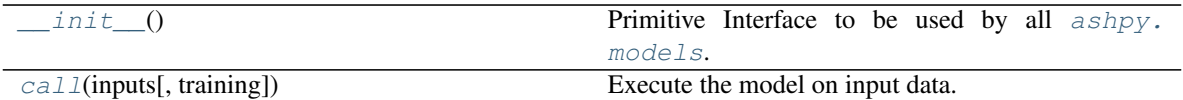

**Attributes**

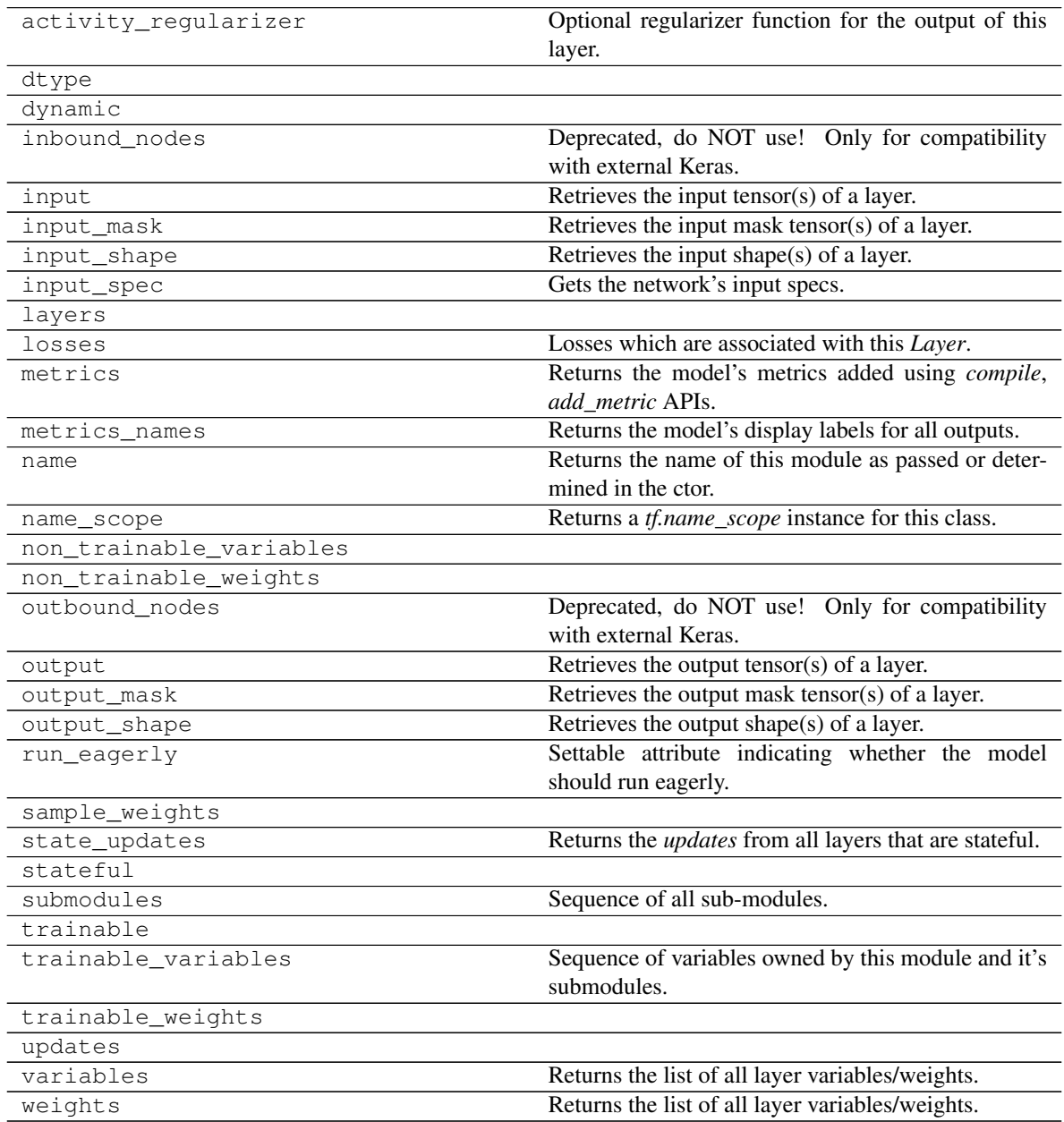

**\_\_init\_\_**()

Primitive Interface to be used by all  $a shpy$ . models.

Declares the self.\_layers list.

Returns [None](https://docs.python.org/3/library/constants.html#None)

**call**(*inputs*, *training=True*)

Execute the model on input data.

### Parameters

- **inputs** ([tf.Tensor](https://www.tensorflow.org/api_docs/python/tf/Tensor)) Input tensors.
- **training** ([bool](https://docs.python.org/3/library/functions.html#bool)) Training flag.

Returns :py\_class:'tf.Tensor'

## **Decoders**

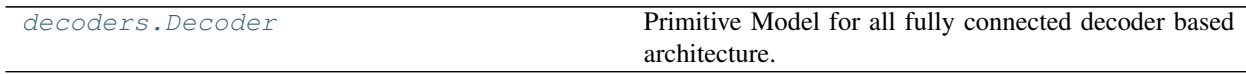

### **Decoder**

### **Inheritance Diagram**

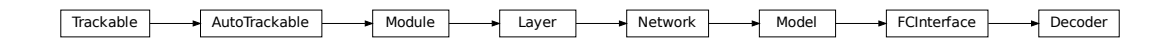

**class** ashpy.models.fc.decoders.**Decoder**(*hidden\_units*, *output\_shape*) Bases: [ashpy.models.fc.interfaces.FCInterface](#page-317-0)

Primitive Model for all fully connected decoder based architecture.

## **Examples**

```
decoder = Decoder(
   hidden_units=[64,128,256],
    output_shape=55)
print(decoder(tf.zeros((1,10))).shape)
```
## (1, 55)

## **Methods**

init\_(hidden\_units, output\_shape) Instantiate the [Decoder](#page-313-0).

## **Attributes**

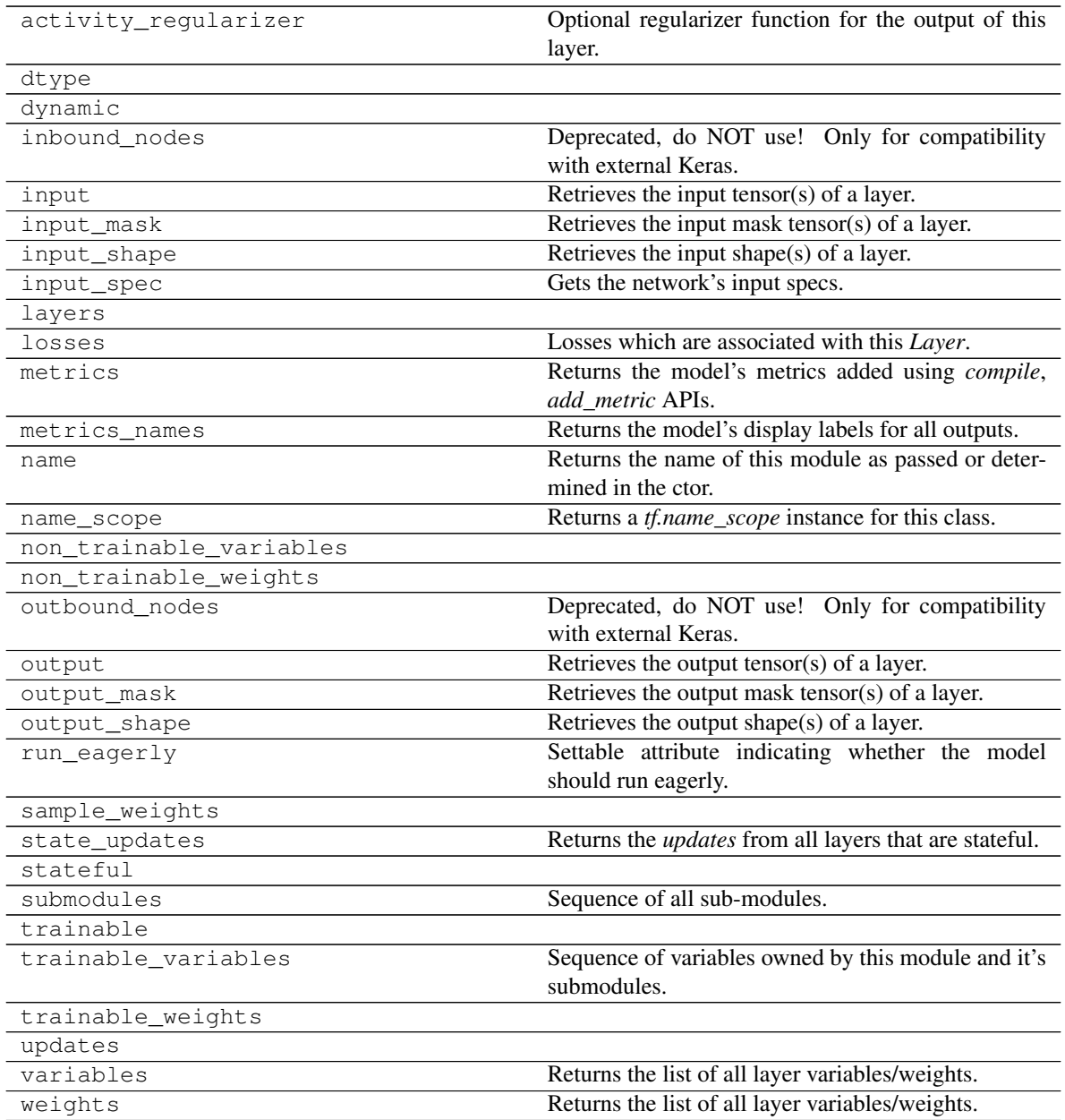

**\_\_init\_\_**(*hidden\_units*, *output\_shape*) Instantiate the [Decoder](#page-313-0).

Parameters

- **hidden\_units** ([tuple](https://docs.python.org/3/library/stdtypes.html#tuple) of [int](https://docs.python.org/3/library/functions.html#int)) Number of units per hidden layer.
- **output\_shape** ([int](https://docs.python.org/3/library/functions.html#int)) Amount of units of the last [tf.keras.layers.Dense](https://www.tensorflow.org/api_docs/python/tf/keras/layers/Dense).

Returns [None](https://docs.python.org/3/library/constants.html#None)

## **Encoders**

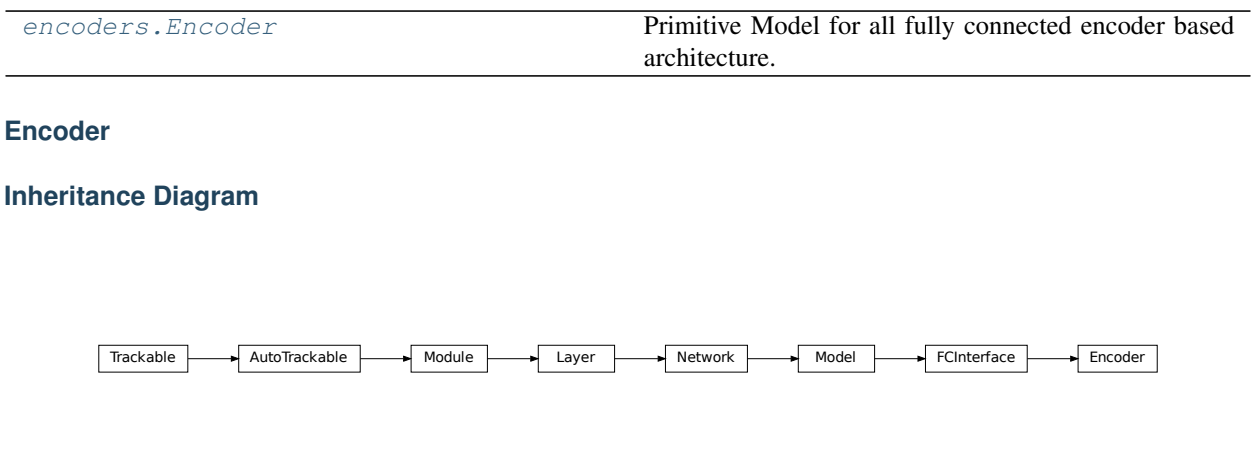

**class** ashpy.models.fc.encoders.**Encoder**(*hidden\_units*, *output\_shape*) Bases: [ashpy.models.fc.interfaces.FCInterface](#page-317-0)

Primitive Model for all fully connected encoder based architecture.

## **Examples**

```
encoder = Encoder(
   hidden_units=[256,128,64],
   output_shape=10)
print(encoder(tf.zeros((1,55))).shape)
```
#### (1, 10)

## **Methods**

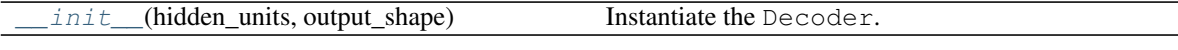

## **Attributes**

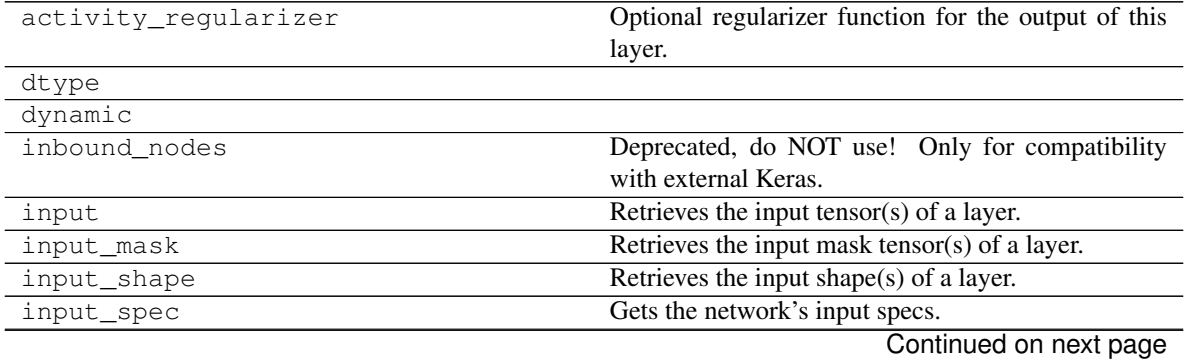

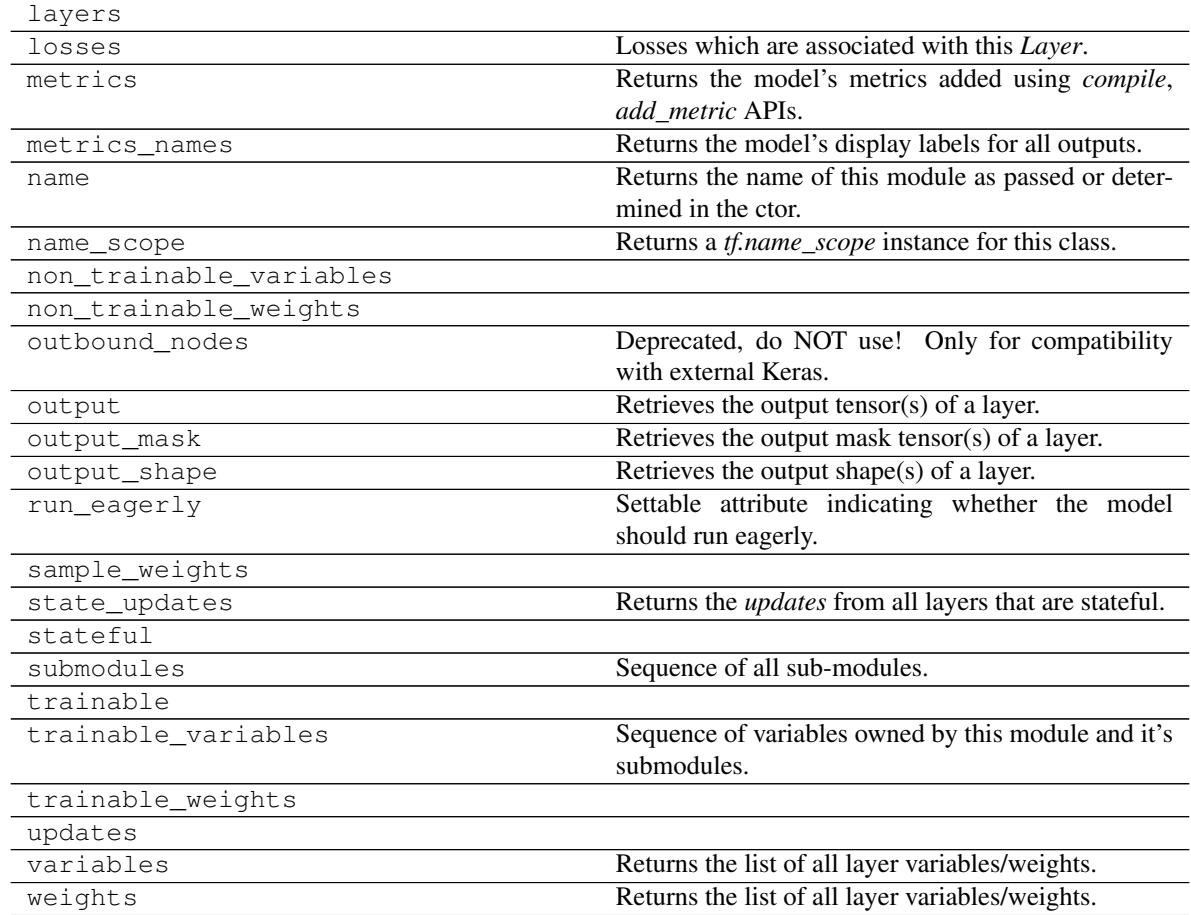

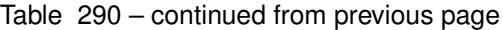

**\_\_init\_\_**(*hidden\_units*, *output\_shape*) Instantiate the Decoder.

Parameters

- **hidden\_units** ([tuple](https://docs.python.org/3/library/stdtypes.html#tuple) of [int](https://docs.python.org/3/library/functions.html#int)) Number of units per hidden layer.
- **output\_shape** ([int](https://docs.python.org/3/library/functions.html#int)) Amount of units of the last [tf.keras.layers.Dense](https://www.tensorflow.org/api_docs/python/tf/keras/layers/Dense).

Returns [None](https://docs.python.org/3/library/constants.html#None)

## **Autoencoders**

autoencoders. Autoencoder Primitive Model for all fully connected autoencoders.

**Autoencoder**

## **Inheritance Diagram**

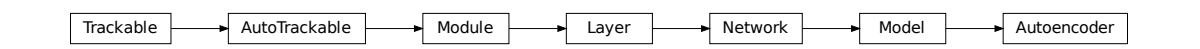

**class** ashpy.models.fc.autoencoders.**Autoencoder**(*hidden\_units*, *encoding\_dimension*, *output\_shape*)

Bases: tensorflow.python.keras.engine.training.Model

Primitive Model for all fully connected autoencoders.

## **Examples**

• Direct Usage:

```
autoencoder = Autoencoder(
    hidden_units=[256,128,64],
    encoding_dimension=100,
    output_shape=55
)
encoding, reconstruction = autoencoder(tf.zeros((1, 55)))
print(encoding.shape)
print(reconstruction.shape)
```
## **Methods**

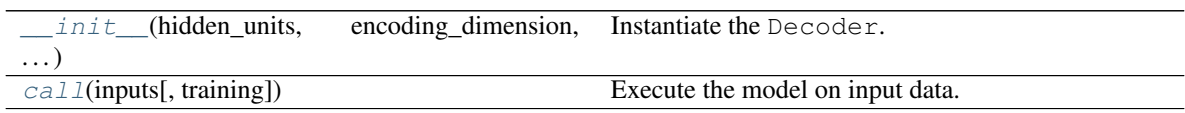

### **Attributes**

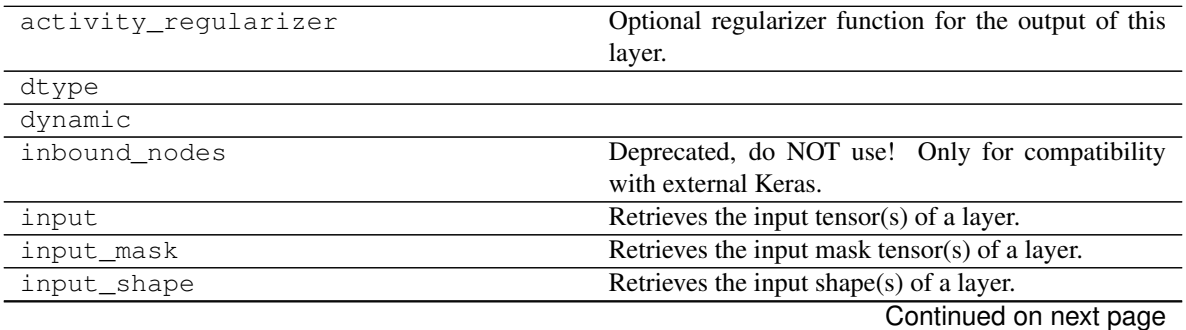

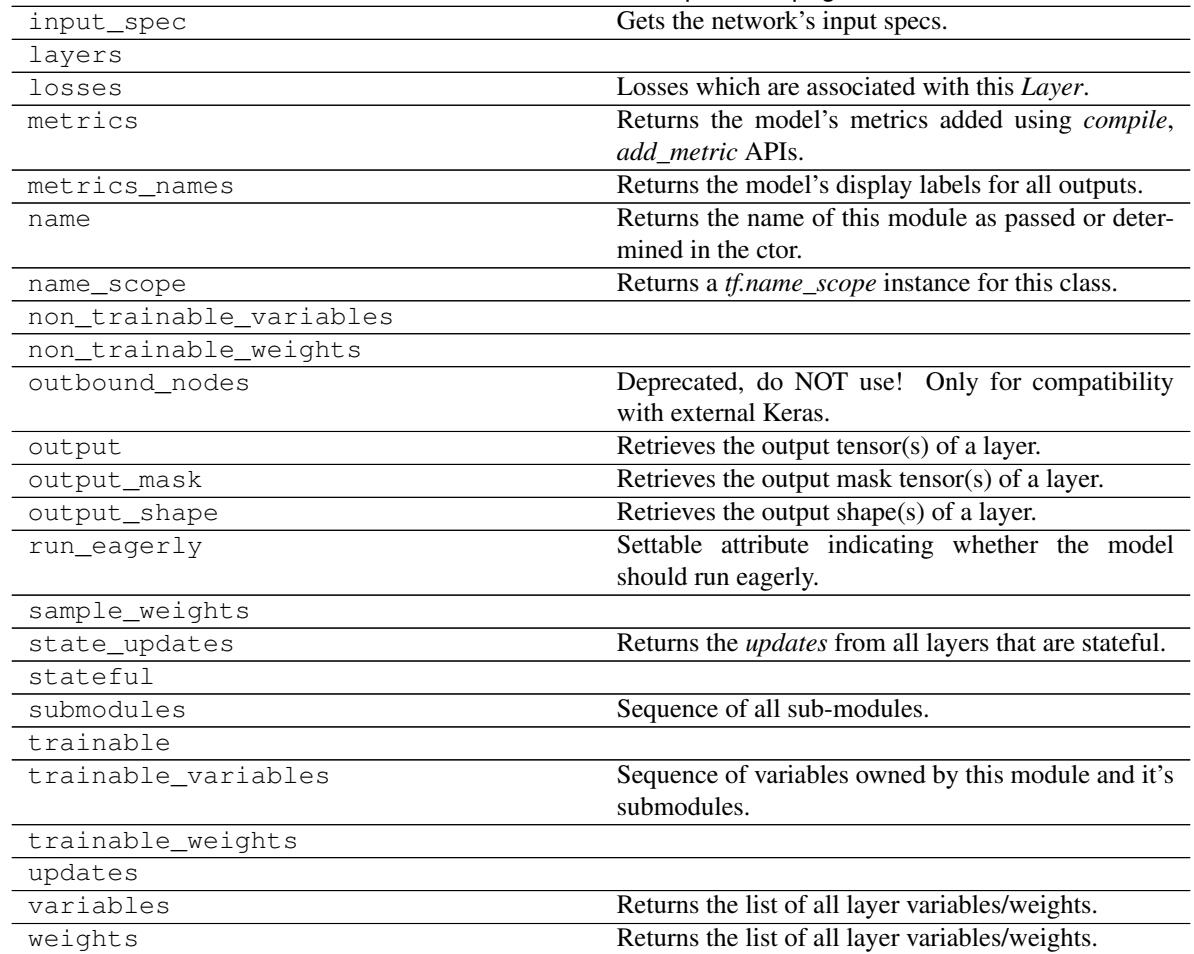

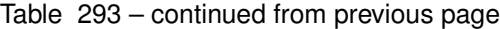

**\_\_init\_\_**(*hidden\_units*, *encoding\_dimension*, *output\_shape*) Instantiate the Decoder.

#### Parameters

- **hidden\_units** ([tuple](https://docs.python.org/3/library/stdtypes.html#tuple) of [int](https://docs.python.org/3/library/functions.html#int)) Number of units per hidden layer.
- **encoding\_dimension** ([int](https://docs.python.org/3/library/functions.html#int)) encoding dimension.
- **output\_shape**  $(int)$  $(int)$  $(int)$  output shape, usual equal to the input shape.

### Returns [None](https://docs.python.org/3/library/constants.html#None)

**call**(*inputs*, *training=True*)

Execute the model on input data.

### Parameters

- **inputs** ([tf.Tensor](https://www.tensorflow.org/api_docs/python/tf/Tensor)) Input tensors.
- **training** ([bool](https://docs.python.org/3/library/functions.html#bool)) Training flag.

Returns *(encoding, reconstruction)* – Pair of tensors.

## **Modules**

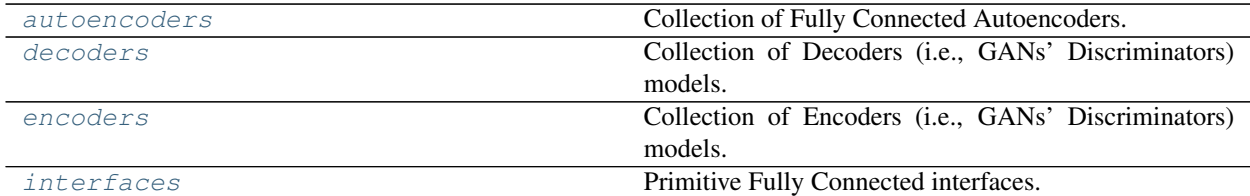

#### <span id="page-310-1"></span>**autoencoders**

Collection of Fully Connected Autoencoders.

#### **Classes**

[Autoencoder](#page-310-0) Primitive Model for all fully connected autoencoders.

#### **Autoencoder**

#### **Inheritance Diagram**

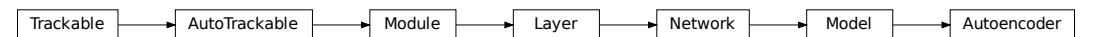

<span id="page-310-0"></span>**class** ashpy.models.fc.autoencoders.**Autoencoder**(*hidden\_units*, *encoding\_dimension*, *out-*

*put\_shape*) Bases: tensorflow.python.keras.engine.training.Model

Primitive Model for all fully connected autoencoders.

#### **Examples**

• Direct Usage:

```
autoencoder = Autoencoder(
   hidden_units=[256,128,64],
   encoding_dimension=100,
    output_shape=55
\lambdaencoding, reconstruction = autoencoder(tf.zeros((1, 55)))
print(encoding.shape)
print(reconstruction.shape)
```
## **Methods**

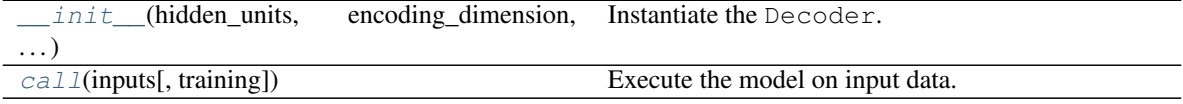

### **Attributes**

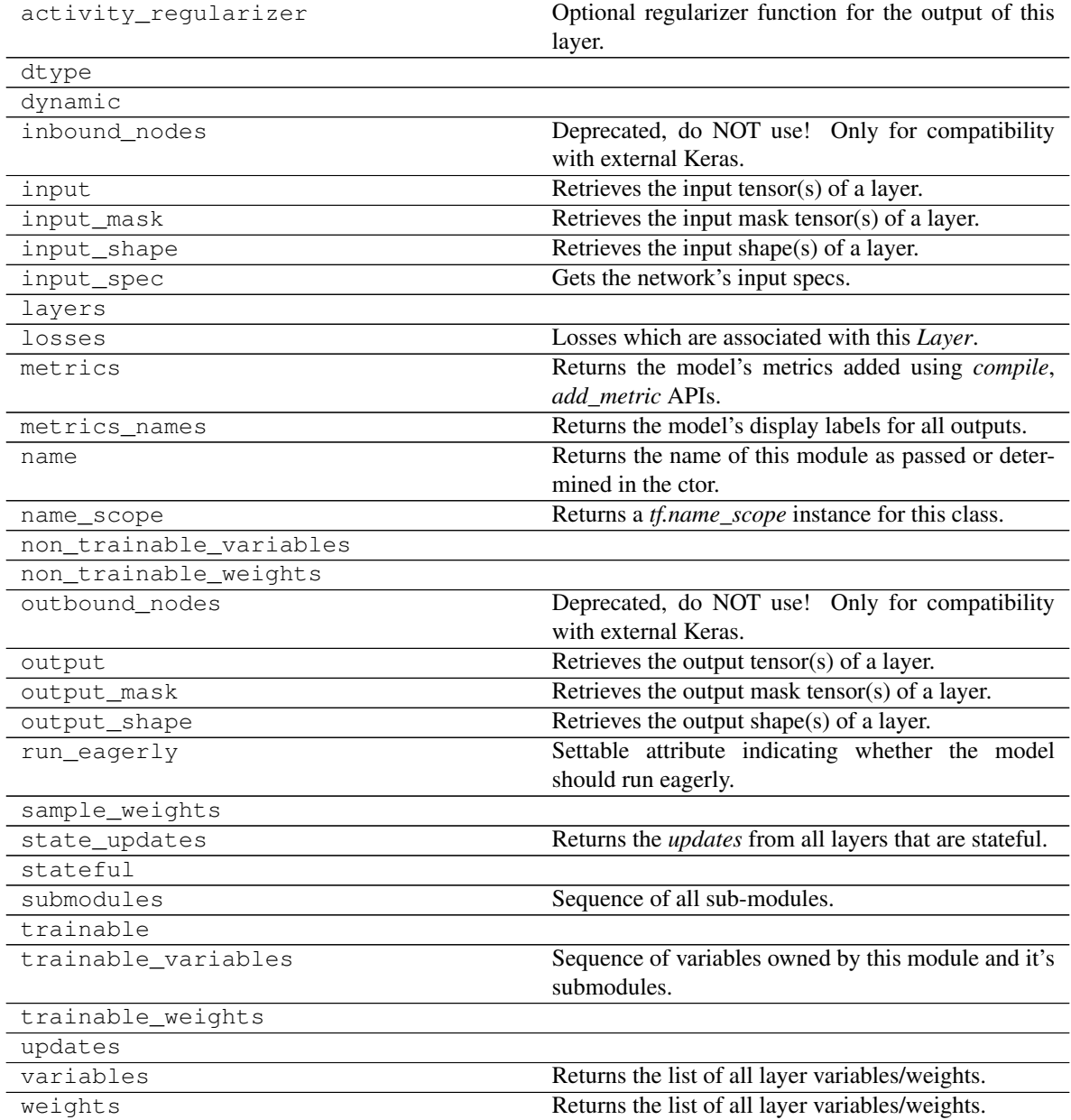

<span id="page-312-0"></span>**\_\_init\_\_**(*hidden\_units*, *encoding\_dimension*, *output\_shape*) Instantiate the Decoder.

#### Parameters

- **hidden\_units** ([tuple](https://docs.python.org/3/library/stdtypes.html#tuple) of [int](https://docs.python.org/3/library/functions.html#int)) Number of units per hidden layer.
- **encoding\_dimension** ([int](https://docs.python.org/3/library/functions.html#int)) encoding dimension.
- **output\_shape**  $(int)$  $(int)$  $(int)$  output shape, usual equal to the input shape.

```
Returns None
```
<span id="page-312-1"></span>**call**(*inputs*, *training=True*) Execute the model on input data.

#### Parameters

- **inputs** ([tf.Tensor](https://www.tensorflow.org/api_docs/python/tf/Tensor)) Input tensors.
- **training** ([bool](https://docs.python.org/3/library/functions.html#bool)) Training flag.

Returns *(encoding, reconstruction)* – Pair of tensors.

**class** ashpy.models.fc.autoencoders.**Autoencoder**(*hidden\_units*, *encoding\_dimension*, *out-*

```
put_shape)
Bases: tensorflow.python.keras.engine.training.Model
```
Primitive Model for all fully connected autoencoders.

### **Examples**

• Direct Usage:

```
autoencoder = Autoencoder(
   hidden_units=[256,128,64],
    encoding_dimension=100,
    output_shape=55
)
encoding, reconstruction = autoencoder(tf.zeros((1, 55)))
print(encoding.shape)
print(reconstruction.shape)
```
**\_\_init\_\_**(*hidden\_units*, *encoding\_dimension*, *output\_shape*) Instantiate the Decoder.

#### Parameters

- **hidden\_units** ([tuple](https://docs.python.org/3/library/stdtypes.html#tuple) of [int](https://docs.python.org/3/library/functions.html#int)) Number of units per hidden layer.
- **encoding\_dimension** ([int](https://docs.python.org/3/library/functions.html#int)) encoding dimension.
- **output\_shape**  $(int)$  $(int)$  $(int)$  output shape, usual equal to the input shape.

#### Returns [None](https://docs.python.org/3/library/constants.html#None)

```
call(inputs, training=True)
```
Execute the model on input data.

#### Parameters

- **inputs** ([tf.Tensor](https://www.tensorflow.org/api_docs/python/tf/Tensor)) Input tensors.
- **training** ([bool](https://docs.python.org/3/library/functions.html#bool)) Training flag.

Returns *(encoding, reconstruction)* – Pair of tensors.

#### <span id="page-313-1"></span>**decoders**

Collection of Decoders (i.e., GANs' Discriminators) models.

#### **Classes**

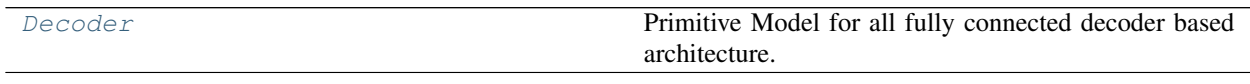

## **Decoder**

#### **Inheritance Diagram**

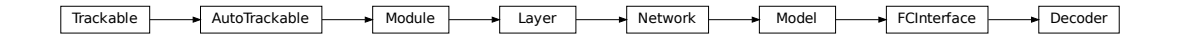

<span id="page-313-0"></span>**class** ashpy.models.fc.decoders.**Decoder**(*hidden\_units*, *output\_shape*) Bases: [ashpy.models.fc.interfaces.FCInterface](#page-317-0)

Primitive Model for all fully connected decoder based architecture.

### **Examples**

```
decoder = Decoder(
    hidden_units=[64,128,256],
    output_shape=55)
print(decoder(tf.zeros((1,10))).shape)
```
(1, 55)

### **Methods**

 $init$  (hidden units, output shape) Instantiate the [Decoder](#page-313-0).

#### **Attributes**

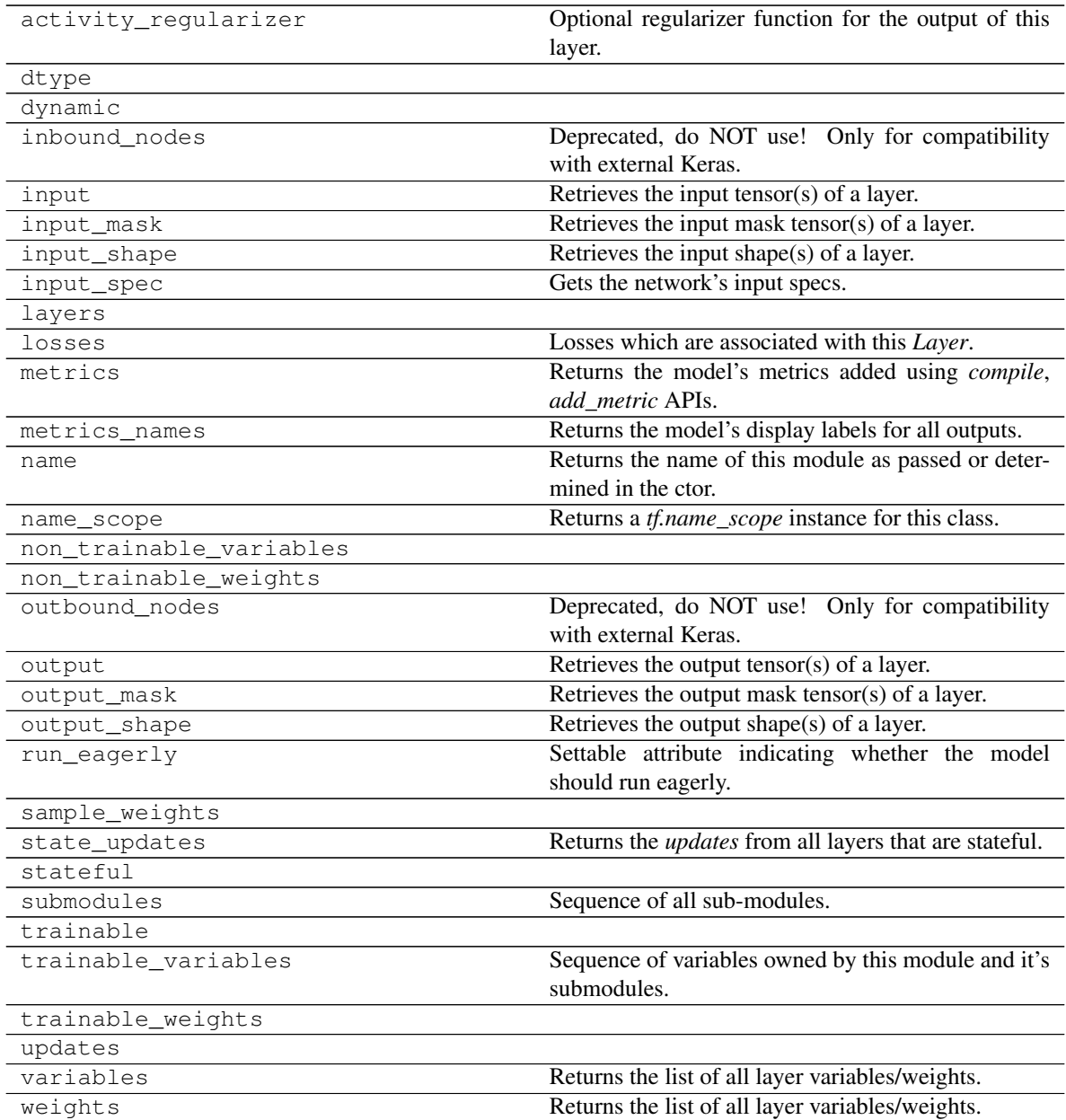

<span id="page-314-0"></span>**\_\_init\_\_**(*hidden\_units*, *output\_shape*) Instantiate the [Decoder](#page-313-0).

Parameters

- **hidden\_units** ([tuple](https://docs.python.org/3/library/stdtypes.html#tuple) of [int](https://docs.python.org/3/library/functions.html#int)) Number of units per hidden layer.
- **output\_shape** ([int](https://docs.python.org/3/library/functions.html#int)) Amount of units of the last [tf.keras.layers.Dense](https://www.tensorflow.org/api_docs/python/tf/keras/layers/Dense).

Returns [None](https://docs.python.org/3/library/constants.html#None)

```
class ashpy.models.fc.decoders.Decoder(hidden_units, output_shape)
    Bases: ashpy.models.fc.interfaces.FCInterface
```
Primitive Model for all fully connected decoder based architecture.

#### **Examples**

```
decoder = Decoder(
    hidden_units=[64,128,256],
    output_shape=55)
print(decoder(tf.zeros((1,10))).shape)
```
(1, 55)

**\_\_init\_\_**(*hidden\_units*, *output\_shape*) Instantiate the [Decoder](#page-313-0).

Parameters

- **hidden\_units** ([tuple](https://docs.python.org/3/library/stdtypes.html#tuple) of [int](https://docs.python.org/3/library/functions.html#int)) Number of units per hidden layer.
- **output\_shape** ([int](https://docs.python.org/3/library/functions.html#int)) Amount of units of the last  $tf$ . keras.layers. Dense.

Returns [None](https://docs.python.org/3/library/constants.html#None)

### <span id="page-315-1"></span>**encoders**

Collection of Encoders (i.e., GANs' Discriminators) models.

### **Classes**

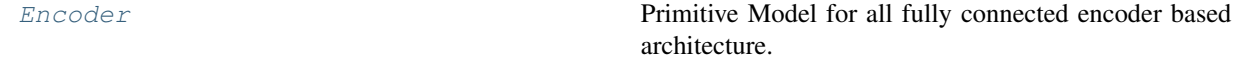

### **Encoder**

#### **Inheritance Diagram**

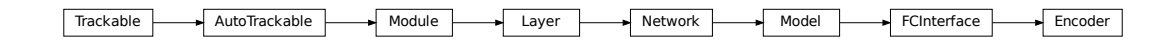

<span id="page-315-0"></span>**class** ashpy.models.fc.encoders.**Encoder**(*hidden\_units*, *output\_shape*) Bases: [ashpy.models.fc.interfaces.FCInterface](#page-317-0)

Primitive Model for all fully connected encoder based architecture.

### **Examples**

```
encoder = Encoder(
   hidden_units=[256,128,64],
    output_shape=10)
print(encoder(tf.zeros((1,55))).shape)
```
(1, 10)

## **Methods**

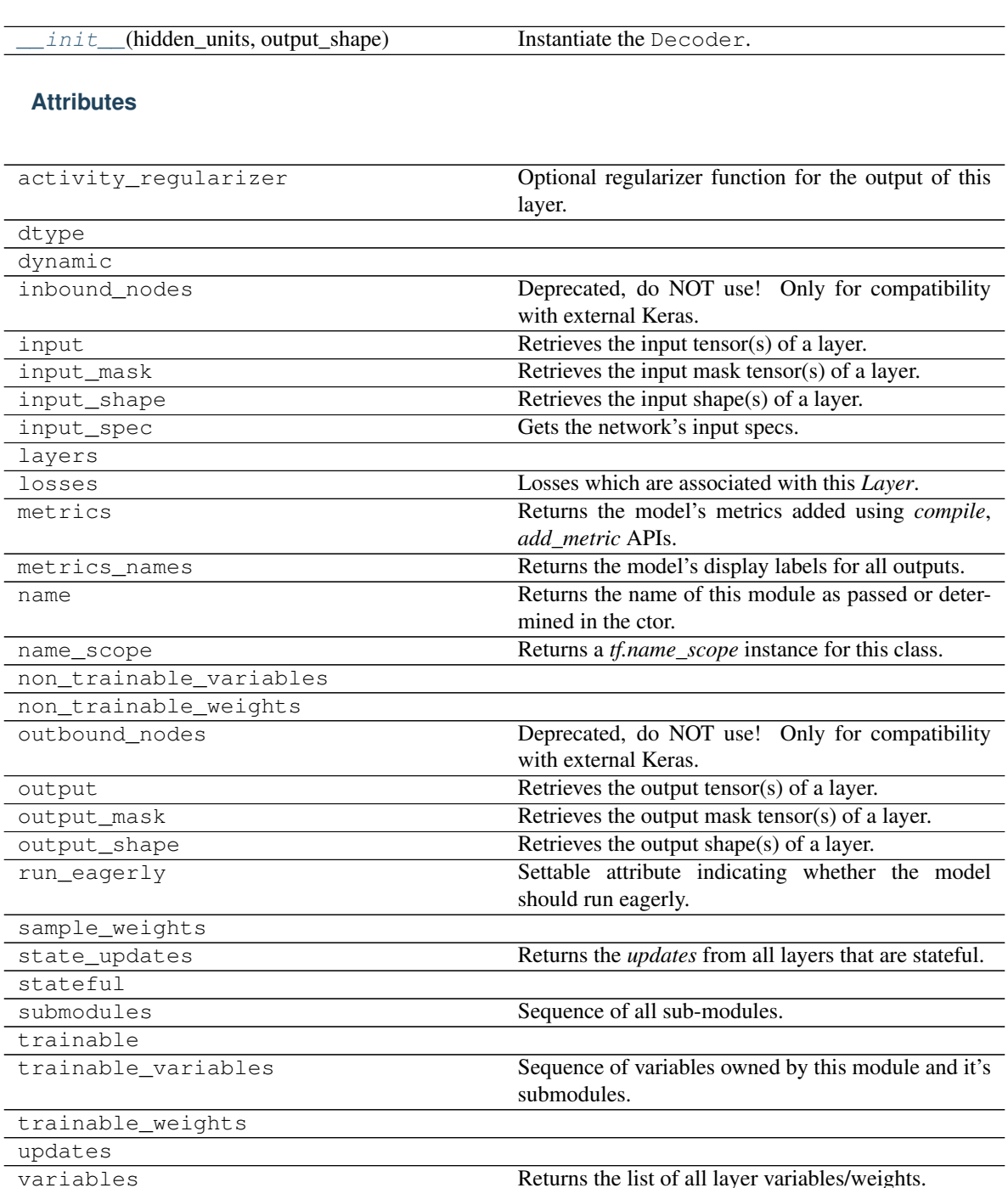

weights **Returns** the list of all layer variables/weights.

<span id="page-316-0"></span>**\_\_init\_\_**(*hidden\_units*, *output\_shape*) Instantiate the Decoder.

Parameters

- **hidden\_units** ([tuple](https://docs.python.org/3/library/stdtypes.html#tuple) of [int](https://docs.python.org/3/library/functions.html#int)) Number of units per hidden layer.
- **output\_shape** ([int](https://docs.python.org/3/library/functions.html#int)) Amount of units of the last  $tf$ . keras.layers.Dense.

Returns [None](https://docs.python.org/3/library/constants.html#None)

```
class ashpy.models.fc.encoders.Encoder(hidden_units, output_shape)
    Bases: ashpy.models.fc.interfaces.FCInterface
```
Primitive Model for all fully connected encoder based architecture.

#### **Examples**

```
encoder = Encoder(
   hidden_units=[256,128,64],
    output_shape=10)
print(encoder(tf.zeros((1,55))).shape)
```
(1, 10)

**\_\_init\_\_**(*hidden\_units*, *output\_shape*) Instantiate the Decoder.

#### Parameters

- **hidden\_units** ([tuple](https://docs.python.org/3/library/stdtypes.html#tuple) of [int](https://docs.python.org/3/library/functions.html#int)) Number of units per hidden layer.
- **output\_shape** ([int](https://docs.python.org/3/library/functions.html#int)) Amount of units of the last  $tf$ . keras.layers. Dense.

Returns [None](https://docs.python.org/3/library/constants.html#None)

### <span id="page-317-1"></span>**interfaces**

Primitive Fully Connected interfaces.

## **Classes**

[FCInterface](#page-317-0) **Primitive Interface to be used by all** [ashpy.models](#page-211-0).

**FCInterface**

**Inheritance Diagram**

<span id="page-317-0"></span>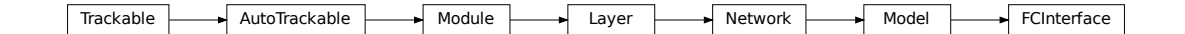

### **class** ashpy.models.fc.interfaces.**FCInterface**

Bases: tensorflow.python.keras.engine.training.Model

Primitive Interface to be used by all  $ashypy$ . models.

#### **Methods**

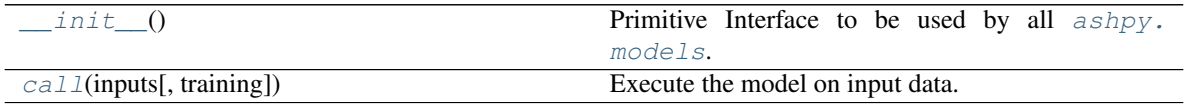

#### **Attributes**

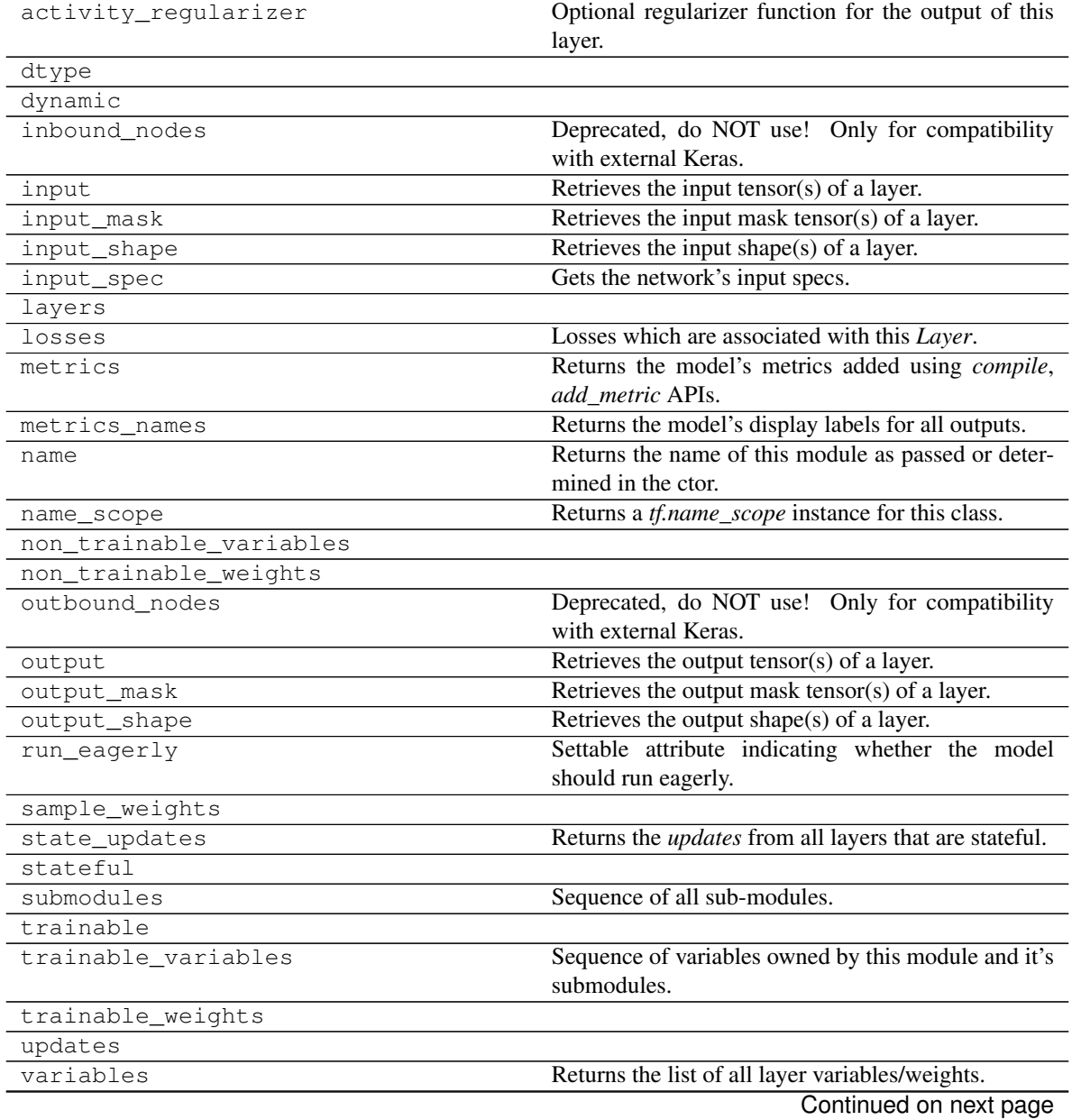

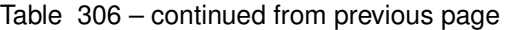

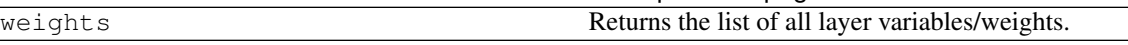

<span id="page-319-0"></span>**\_\_init\_\_**()

Primitive Interface to be used by all  $a\ns{hpy.models}$ .

Declares the self.\_layers list.

#### Returns [None](https://docs.python.org/3/library/constants.html#None)

<span id="page-319-1"></span>**call**(*inputs*, *training=True*)

Execute the model on input data.

#### Parameters

- **inputs** ([tf.Tensor](https://www.tensorflow.org/api_docs/python/tf/Tensor)) Input tensors.
- **training** ([bool](https://docs.python.org/3/library/functions.html#bool)) Training flag.

#### Returns :py\_class:'tf.Tensor'

#### **class** ashpy.models.fc.interfaces.**FCInterface**

Bases: tensorflow.python.keras.engine.training.Model

Primitive Interface to be used by all  $a\nshpy$ . models.

**\_\_init\_\_**()

Primitive Interface to be used by all  $a\nsupy$ . models.

Declares the self.\_layers list.

Returns [None](https://docs.python.org/3/library/constants.html#None)

**call**(*inputs*, *training=True*)

Execute the model on input data.

### **Parameters**

- **inputs** ([tf.Tensor](https://www.tensorflow.org/api_docs/python/tf/Tensor)) Input tensors.
- **training** ([bool](https://docs.python.org/3/library/functions.html#bool)) Training flag.

Returns :py\_class:'tf.Tensor'

[gans](#page-319-2) **GANs Models.** 

## <span id="page-319-2"></span>**6.8.3 gans**

GANs Models.

## **Generators**

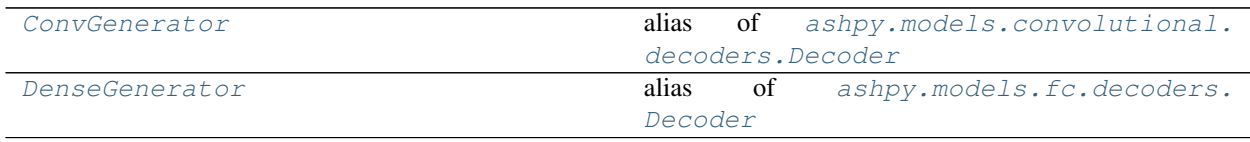

## **ConvGenerator**

#### **Inheritance Diagram**

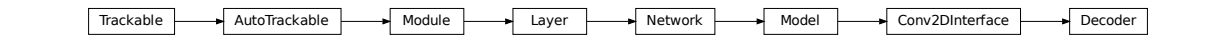

<span id="page-320-0"></span>ashpy.models.gans.**ConvGenerator**

alias of [ashpy.models.convolutional.decoders.Decoder](#page-264-0)

## **DenseGenerator**

### **Inheritance Diagram**

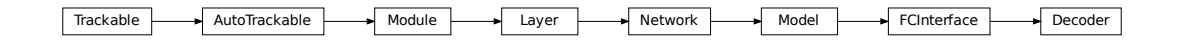

<span id="page-320-1"></span>ashpy.models.gans.**DenseGenerator**

alias of [ashpy.models.fc.decoders.Decoder](#page-313-0)

## **Discriminators**

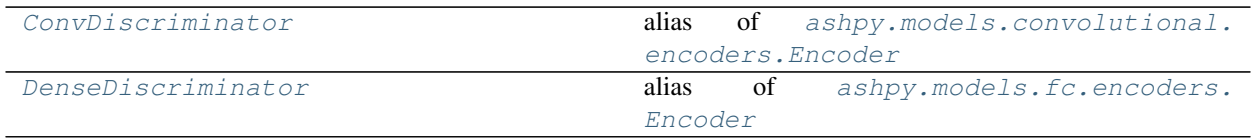

### **ConvDiscriminator**

<span id="page-321-0"></span>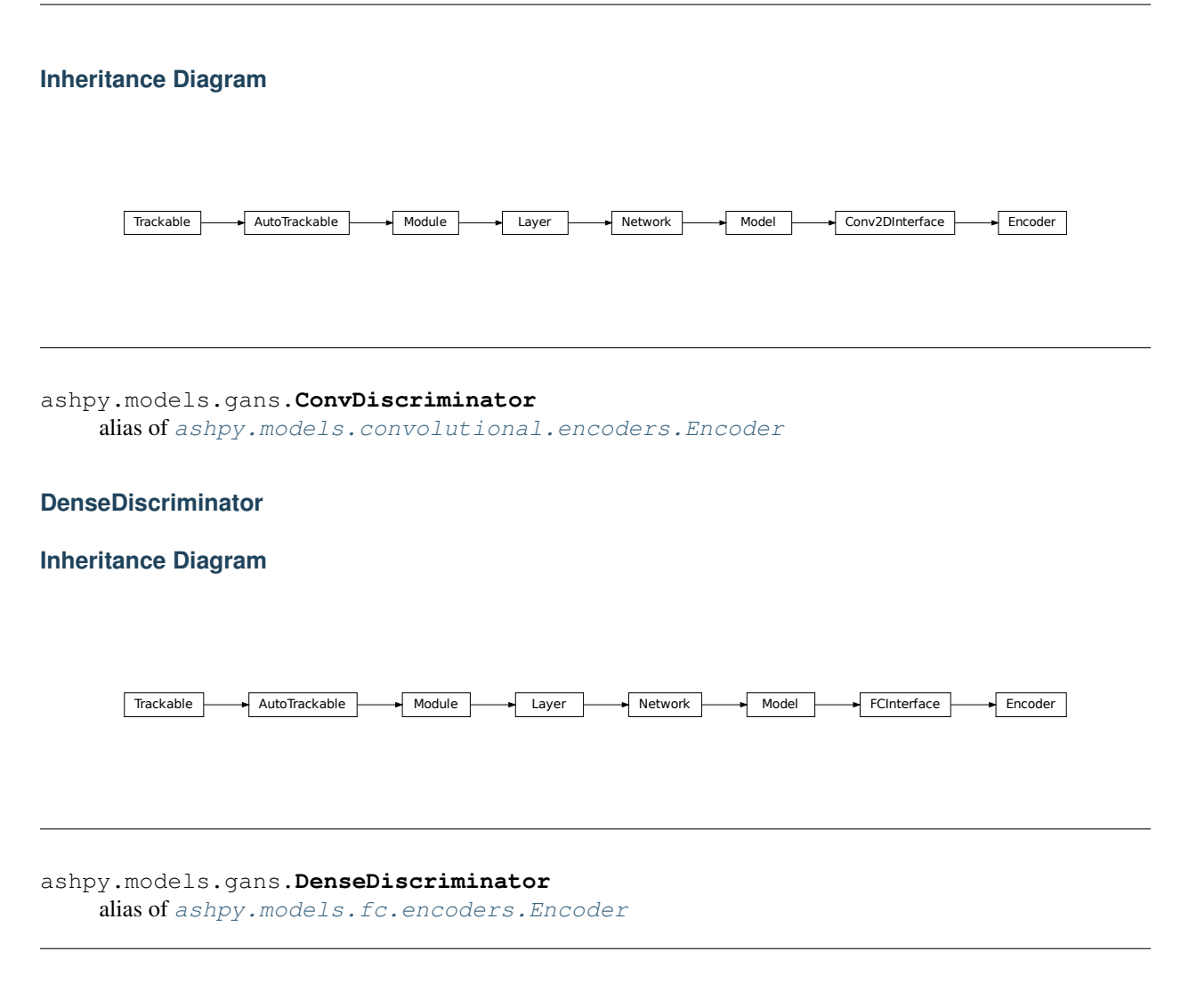

## <span id="page-321-1"></span>**Encoders**

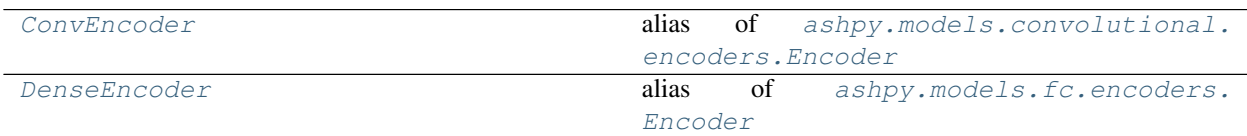

## **ConvEncoder**

### **Inheritance Diagram**

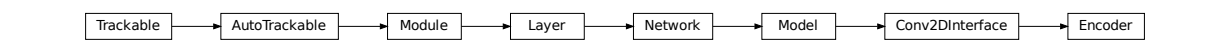

<span id="page-322-0"></span>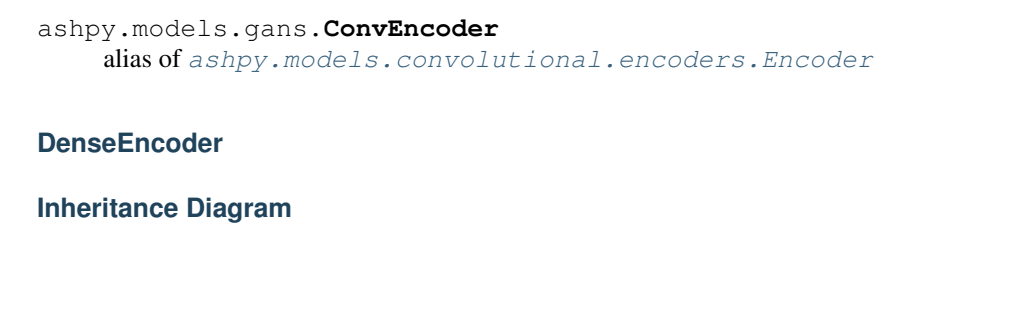

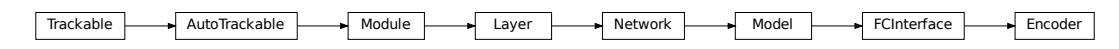

<span id="page-322-1"></span>ashpy.models.gans.**DenseEncoder** alias of [ashpy.models.fc.encoders.Encoder](#page-315-0)

# **6.9 ashpy.modes**

Various modalities used to configure certain ash behaviours.

## **Classes**

[LogEvalMode](#page-322-2) **Mode is a model** Mode to use when logging end evaluating a model.

## **6.9.1 LogEvalMode**

**Inheritance Diagram**

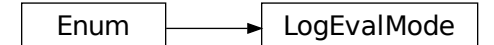

#### <span id="page-322-2"></span>**class** ashpy.modes.**LogEvalMode**

Bases: [enum.Enum](https://docs.python.org/3/library/enum.html#enum.Enum)

Mode to use when logging end evaluating a model.

Models often have the same behaviour (or very similar) when evaluated in trainable and non trainable setting.

There are some other models, see pix2pix, that instead require to be tested and trained in TRAIN mode (Model with trainable=True).

### **Attributes**

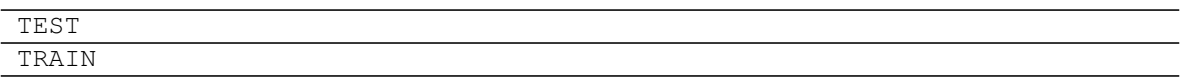

#### **class** ashpy.modes.**LogEvalMode**

Bases: [enum.Enum](https://docs.python.org/3/library/enum.html#enum.Enum)

Mode to use when logging end evaluating a model.

Models often have the same behaviour (or very similar) when evaluated in trainable and non trainable setting.

There are some other models, see pix2pix, that instead require to be tested and trained in TRAIN mode (Model with trainable=True).

# **6.10 ashpy.restorers**

Restorers allow for easy restoration of tracked objects from  $tf.train.Checkpoint.$  $tf.train.Checkpoint.$ 

## **Classes**

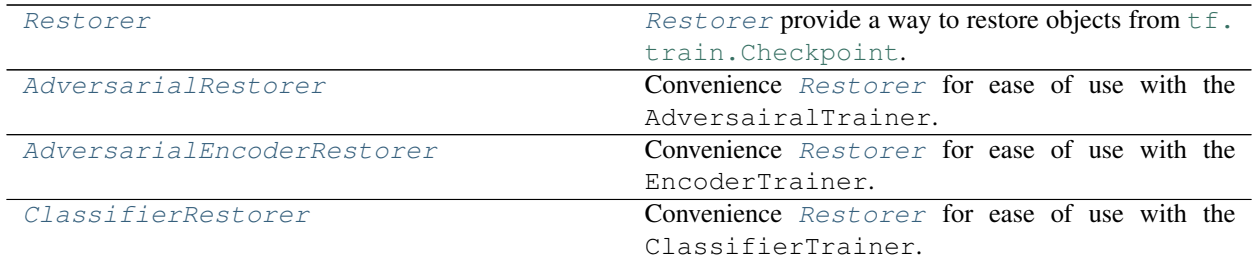

## **6.10.1 Restorer**

**Inheritance Diagram**

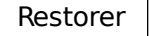

<span id="page-323-0"></span>**class** ashpy.restorers.**Restorer**(*logdir=PosixPath('/home/docs/checkouts/readthedocs.org/user\_builds/ashpy/checkouts/latest/docs/source/log')*, *ckpts\_dir='ckpts'*, *expect\_partial=True*)

Bases: [object](https://docs.python.org/3/library/functions.html#object)

[Restorer](#page-323-0) provide a way to restore objects from  $tf.train.Checkpoint.$  $tf.train.Checkpoint.$ 

Can be standalone.
### **Methods**

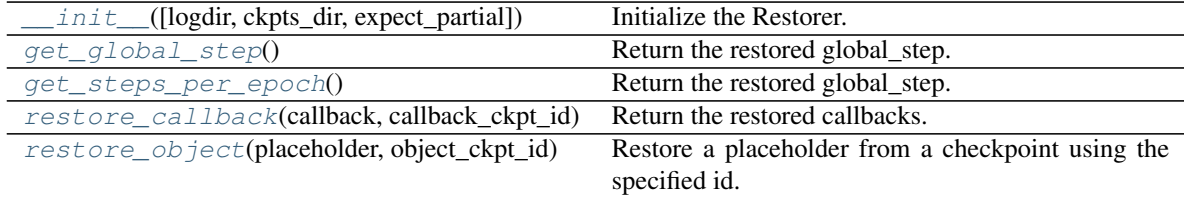

#### **Attributes**

<span id="page-324-0"></span>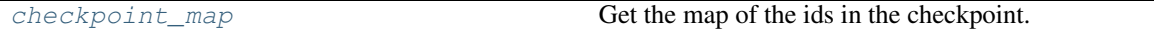

**\_\_init\_\_**(*logdir=PosixPath('/home/docs/checkouts/readthedocs.org/user\_builds/ashpy/checkouts/latest/docs/source/log')*, *ckpts\_dir='ckpts'*, *expect\_partial=True*)

Initialize the Restorer.

### Parameters

- **logdir**  $(str)$  $(str)$  $(str)$  Path to the directory with the logs.
- **ckpts\_dir** ([str](https://docs.python.org/3/library/stdtypes.html#str)) Name of the directory with the checkpoints to restore.
- **expect\_partial** ( $boo1$ ) Whether to expect partial restoring or not. Default to true. For more information see the docs for  $tf.train.Checkpoint.restore()$ .

#### Return type None

#### **static \_check\_model\_construction**(*restored\_model*)

Optimistically check that the model.weights property returns a non empty-list.

The underlying assumption is that Models created via the sub-classing API, when restored without being properly constructed AKA called on some input, will have empty lists as layers.weights.

TODO: add docs for the exception. TODO: add test case for the Sequential without input shape

Return type [bool](https://docs.python.org/3/library/functions.html#bool)

#### **\_restore\_checkpoint**(*checkpoint*, *partial=True*)

Restore or initialize the persistence layer (checkpoint).

#### <span id="page-324-4"></span>**checkpoint\_map**

Get the map of the ids in the checkpoint.

Map is a Dict where keys are the *ids* in the checkpoint and the values are the string representation of the types.

### Return type [Optional](https://docs.python.org/3/library/typing.html#typing.Optional)[[Dict](https://docs.python.org/3/library/typing.html#typing.Dict)[[str](https://docs.python.org/3/library/stdtypes.html#str), [str](https://docs.python.org/3/library/stdtypes.html#str)]]

Returns Dict if the map is found, else None.

### <span id="page-324-1"></span>**get\_global\_step**()

Return the restored global\_step.

Return type Variable

### <span id="page-324-3"></span><span id="page-324-2"></span>**get\_steps\_per\_epoch**()

Return the restored global step.

Return type Variable

**restore\_callback**(*callback*, *callback\_ckpt\_id*) Return the restored callbacks.

Return type [List](https://docs.python.org/3/library/typing.html#typing.List)[[Callback](#page-60-0)]

<span id="page-325-0"></span>**restore\_object**(*placeholder*, *object\_ckpt\_id*)

Restore a placeholder from a checkpoint using the specified id.

Warning: When restoring a  $tf.keras.Model$  object from checkpoint assure that the model has been correctly built and instantiated by firstly calling it on some sample inputs. In the case of a model built with either the Sequential or Functional API an exception will be raised; for a model built with the Chainer API it will fail silently, restoration will be "successful" but no values will actually be restored since there are no valid placeholder as the model has not be built yet.

TODO: Args TODO: Example

# **6.10.2 AdversarialRestorer**

### **Inheritance Diagram**

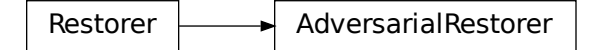

**class** ashpy.restorers.**AdversarialRestorer**(*logdir=PosixPath('/home/docs/checkouts/readthedocs.org/user\_builds/ashpy/checkouts/latest/docs/source/log')*, *ckpts\_dir='ckpts'*, *expect\_partial=True*) Bases: [ashpy.restorers.restorer.Restorer](#page-329-0)

Convenience [Restorer](#page-323-0) for ease of use with the AdversairalTrainer.

### **Methods**

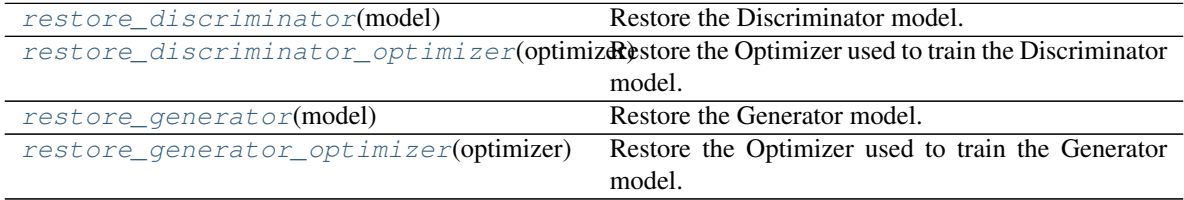

### **Attributes**

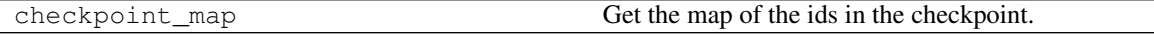

### <span id="page-326-0"></span>**restore\_discriminator**(*model*)

Restore the Discriminator model.

**Parameters model** ([tf.keras.Model](https://www.tensorflow.org/api_docs/python/tf/keras/Model)) – The placeholder model in which values from the checkpoint will be restored.

Return type Model

Returns Restored model.

**Warning:** When restoring  $a \text{ tf}$ .keras.Model object from checkpoint assure that the model has been correctly built and instantiated by firstly calling it on some sample inputs. In the case of a model built with either the Sequential or Functional API an exception will be raised; for a model built with the Chainer API it will fail silently, restoration will be "successful" but no values will actually be restored since there are no valid placeholder as the model has not be built yet.

### <span id="page-326-1"></span>**restore\_discriminator\_optimizer**(*optimizer*)

Restore the Optimizer used to train the Discriminator model.

Parameters **model** ([tf.keras.optimizers.Optimizer](https://www.tensorflow.org/api_docs/python/tf/keras/optimizers/Optimizer)) – The placeholder Optimizer in which values from the checkpoint will be restored.

Return type OptimizerV2

Returns Restored optimizer.

### <span id="page-326-2"></span>**restore\_generator**(*model*)

Restore the Generator model.

**Parameters model** ([tf.keras.Model](https://www.tensorflow.org/api_docs/python/tf/keras/Model)) – The placeholder model in which values from the checkpoint will be restored.

Return type Model

Returns Restored model.

**Warning:** When restoring a  $tf.keras.Model object from checkpoint assure that the model has$  $tf.keras.Model object from checkpoint assure that the model has$ been correctly built and instantiated by firstly calling it on some sample inputs. In the case of a model built with either the Sequential or Functional API an exception will be raised; for a model built with the Chainer API it will fail silently, restoration will be "successful" but no values will actually be restored since there are no valid placeholder as the model has not be built yet.

### <span id="page-326-3"></span>**restore\_generator\_optimizer**(*optimizer*)

Restore the Optimizer used to train the Generator model.

Parameters **model** ([tf.keras.optimizers.Optimizer](https://www.tensorflow.org/api_docs/python/tf/keras/optimizers/Optimizer)) – The placeholder Optimizer in which values from the checkpoint will be restored.

Return type OptimizerV2

Returns Restored optimizer.

# **6.10.3 AdversarialEncoderRestorer**

### **Inheritance Diagram**

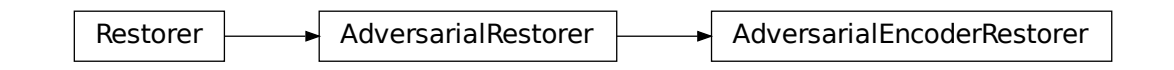

**class** ashpy.restorers.**AdversarialEncoderRestorer**(*logdir=PosixPath('/home/docs/checkouts/readthedocs.org/user\_builds/ashpy/checkouts/latest/docs/source/log')*, *ckpts\_dir='ckpts'*, *expect\_partial=True*)

Bases: [ashpy.restorers.gan.AdversarialRestorer](#page-336-0)

Convenience [Restorer](#page-323-0) for ease of use with the EncoderTrainer.

### **Methods**

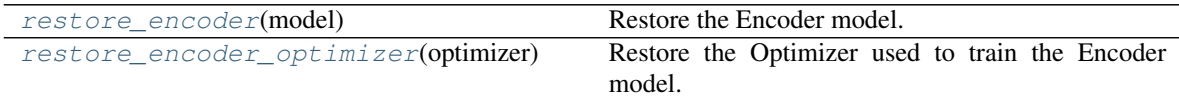

#### **Attributes**

<span id="page-327-0"></span>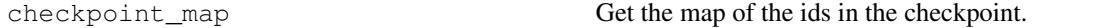

### **restore\_encoder**(*model*)

Restore the Encoder model.

**Parameters model** ([tf.keras.Model](https://www.tensorflow.org/api_docs/python/tf/keras/Model)) – The placeholder model in which values from the checkpoint will be restored.

Return type Model

Returns Restored model.

**Warning:** When restoring  $a \text{ tf}$ .keras.Model object from checkpoint assure that the model has been correctly built and instantiated by firstly calling it on some sample inputs. In the case of a model built with either the Sequential or Functional API an exception will be raised; for a model built with the Chainer API it will fail silently, restoration will be "successful" but no values will actually be restored since there are no valid placeholder as the model has not be built yet.

### <span id="page-327-1"></span>**restore\_encoder\_optimizer**(*optimizer*)

Restore the Optimizer used to train the Encoder model.

Parameters **model** ([tf.keras.optimizers.Optimizer](https://www.tensorflow.org/api_docs/python/tf/keras/optimizers/Optimizer)) – The placeholder Optimizer in which values from the checkpoint will be restored.

Return type OptimizerV2

Returns Restored optimizer.

# **6.10.4 ClassifierRestorer**

### **Inheritance Diagram**

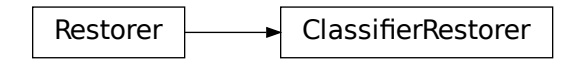

**class** ashpy.restorers.**ClassifierRestorer**(*logdir=PosixPath('/home/docs/checkouts/readthedocs.org/user\_builds/ashpy/checkouts/latest/docs/source/log')*, *ckpts\_dir='ckpts'*, *expect\_partial=True*)

Bases: [ashpy.restorers.restorer.Restorer](#page-329-0)

Convenience [Restorer](#page-323-0) for ease of use with the ClassifierTrainer.

### **Methods**

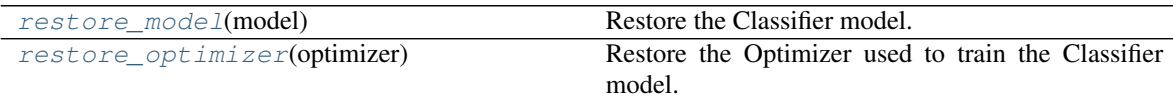

### **Attributes**

checkpoint\_map Get the map of the ids in the checkpoint.

**restore\_model**(*model*)

Restore the Classifier model.

**Parameters model** ([tf.keras.Model](https://www.tensorflow.org/api_docs/python/tf/keras/Model)) – The placeholder model in which values from the checkpoint will be restored.

Return type Model

Returns Restored model.

Priories ClassifierRestorer<br>
Subsetivers are also there is a control of the control of the control of the control of the control of the control of the control of the control of the control of the control of the control of **Warning:** When restoring  $a \text{tf.} \text{keras.} \text{Model object from checkpoint assure that the model has}$ been correctly built and instantiated by firstly calling it on some sample inputs. In the case of a model built with either the Sequential or Functional API an exception will be raised; for a model built with the Chainer API it will fail silently, restoration will be "successful" but no values will actually be restored since there are no valid placeholder as the model has not be built yet.

#### <span id="page-328-1"></span>**restore\_optimizer**(*optimizer*)

Restore the Optimizer used to train the Classifier model.

Parameters model ([tf.keras.optimizers.Optimizer](https://www.tensorflow.org/api_docs/python/tf/keras/optimizers/Optimizer)) - The placeholder Optimizer in which values from the checkpoint will be restored.

Return type OptimizerV2

Returns Restored optimizer.

## **Modules**

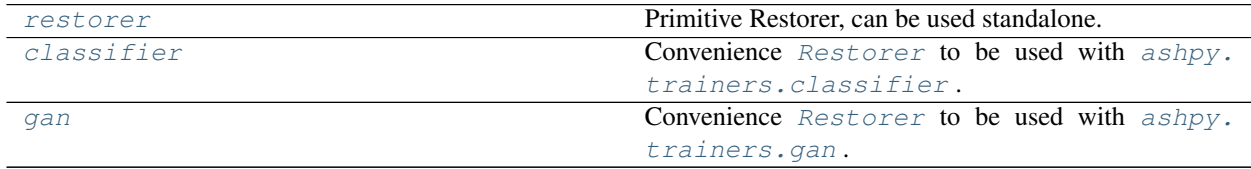

# <span id="page-329-1"></span>**6.10.5 restorer**

Primitive Restorer, can be used standalone.

### **Classes**

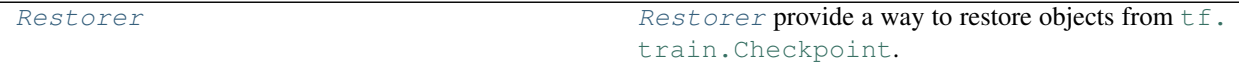

#### **Restorer**

**Inheritance Diagram**

Restorer

<span id="page-329-0"></span>**class** ashpy.restorers.restorer.**Restorer**(*logdir=PosixPath('/home/docs/checkouts/readthedocs.org/user\_builds/ashpy/checkouts/latest/docs/source/log')*, *ckpts\_dir='ckpts'*, *expect\_partial=True*)

Bases: [object](https://docs.python.org/3/library/functions.html#object)

[Restorer](#page-329-0) provide a way to restore objects from  $tf.train.Checkpoint.$  $tf.train.Checkpoint.$ 

Can be standalone.

### **Methods**

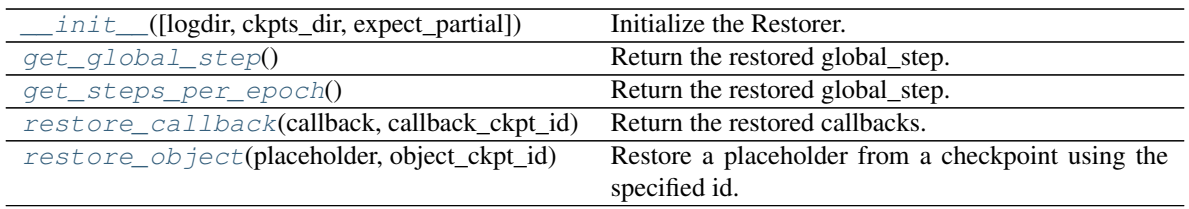

# **Attributes**

<span id="page-330-0"></span>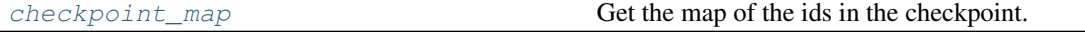

**\_\_init\_\_**(*logdir=PosixPath('/home/docs/checkouts/readthedocs.org/user\_builds/ashpy/checkouts/latest/docs/source/log')*, *ckpts\_dir='ckpts'*, *expect\_partial=True*) Initialize the Restorer.

### Parameters

- **logdir** ([str](https://docs.python.org/3/library/stdtypes.html#str)) Path to the directory with the logs.
- **ckpts\_dir** ([str](https://docs.python.org/3/library/stdtypes.html#str)) Name of the directory with the checkpoints to restore.
- **expect\_partial** ([bool](https://docs.python.org/3/library/functions.html#bool)) Whether to expect partial restoring or not. Default to true. For more information see the docs for  $tf.train.Checkpoint.restore()$ .

#### Return type None

### **static \_check\_model\_construction**(*restored\_model*)

Optimistically check that the model.weights property returns a non empty-list.

The underlying assumption is that Models created via the sub-classing API, when restored without being properly constructed AKA called on some input, will have empty lists as layers.weights.

TODO: add docs for the exception. TODO: add test case for the Sequential without input shape

Return type [bool](https://docs.python.org/3/library/functions.html#bool)

#### **\_restore\_checkpoint**(*checkpoint*, *partial=True*)

Restore or initialize the persistence layer (checkpoint).

### <span id="page-330-4"></span>**checkpoint\_map**

Get the map of the ids in the checkpoint.

Map is a Dict where keys are the *ids* in the checkpoint and the values are the string representation of the types.

#### Return type [Optional](https://docs.python.org/3/library/typing.html#typing.Optional)[[Dict](https://docs.python.org/3/library/typing.html#typing.Dict)[[str](https://docs.python.org/3/library/stdtypes.html#str), [str](https://docs.python.org/3/library/stdtypes.html#str)]]

Returns Dict if the map is found, else None.

<span id="page-330-1"></span>**get\_global\_step**()

Return the restored global\_step.

Return type Variable

<span id="page-330-3"></span><span id="page-330-2"></span>**get\_steps\_per\_epoch**() Return the restored global\_step.

Return type Variable

**restore\_callback**(*callback*, *callback\_ckpt\_id*) Return the restored callbacks.

Return type [List](https://docs.python.org/3/library/typing.html#typing.List)[[Callback](#page-60-0)]

<span id="page-331-0"></span>**restore\_object**(*placeholder*, *object\_ckpt\_id*)

Restore a placeholder from a checkpoint using the specified id.

Warning: When restoring a [tf.keras.Model](https://www.tensorflow.org/api_docs/python/tf/keras/Model) object from checkpoint assure that the model has been correctly built and instantiated by firstly calling it on some sample inputs. In the case of a model built with either the Sequential or Functional API an exception will be raised; for a model built with the Chainer API it will fail silently, restoration will be "successful" but no values will actually be restored since there are no valid placeholder as the model has not be built yet.

TODO: Args TODO: Example

### **Exceptions**

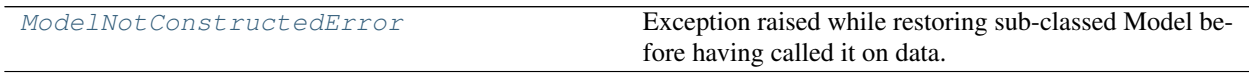

### **ashpy.restorers.restorer.ModelNotConstructedError**

<span id="page-331-1"></span>**exception** ashpy.restorers.restorer.**ModelNotConstructedError**

Bases: [Exception](https://docs.python.org/3/library/exceptions.html#Exception)

Exception raised while restoring sub-classed Model before having called it on data.

Warning: When restoring a [tf.keras.Model](https://www.tensorflow.org/api_docs/python/tf/keras/Model) object from checkpoint assure that the model has been correctly built and instantiated by firstly calling it on some sample inputs. In the case of a model built with either the Sequential or Functional API an exception will be raised; for a model built with the Chainer API it will fail silently, restoration will be "successful" but no values will actually be restored since there are no valid placeholder as the model has not be built yet.

**exception** ashpy.restorers.restorer.**ModelNotConstructedError**

Bases: [Exception](https://docs.python.org/3/library/exceptions.html#Exception)

Exception raised while restoring sub-classed Model before having called it on data.

Warning: When restoring a [tf.keras.Model](https://www.tensorflow.org/api_docs/python/tf/keras/Model) object from checkpoint assure that the model has been correctly built and instantiated by firstly calling it on some sample inputs. In the case of a model built with either the Sequential or Functional API an exception will be raised; for a model built with the Chainer API it will fail silently, restoration will be "successful" but no values will actually be restored since there are no valid placeholder as the model has not be built yet.

**class** ashpy.restorers.restorer.**Restorer**(*logdir=PosixPath('/home/docs/checkouts/readthedocs.org/user\_builds/ashpy/checkouts/latest/docs/source/log')*, *ckpts\_dir='ckpts'*, *expect\_partial=True*)

Bases: [object](https://docs.python.org/3/library/functions.html#object)

[Restorer](#page-329-0) provide a way to restore objects from  $tf.train.Checkpoint.$  $tf.train.Checkpoint.$ 

Can be standalone.

**\_\_init\_\_**(*logdir=PosixPath('/home/docs/checkouts/readthedocs.org/user\_builds/ashpy/checkouts/latest/docs/source/log')*, *ckpts\_dir='ckpts'*, *expect\_partial=True*)

Initialize the Restorer.

### Parameters

- **logdir**  $(str)$  $(str)$  $(str)$  Path to the directory with the logs.
- **ckpts**  $dir(str)$  $dir(str)$  $dir(str)$  Name of the directory with the checkpoints to restore.
- **expect** partial  $(b \circ \circ l)$  Whether to expect partial restoring or not. Default to true. For more information see the docs for  $tf.train.Checkpoint.restore()$ .

Return type None

#### **static \_check\_model\_construction**(*restored\_model*)

Optimistically check that the model.weights property returns a non empty-list.

The underlying assumption is that Models created via the sub-classing API, when restored without being properly constructed AKA called on some input, will have empty lists as layers.weights.

TODO: add docs for the exception. TODO: add test case for the Sequential without input shape

Return type [bool](https://docs.python.org/3/library/functions.html#bool)

```
_restore_checkpoint(checkpoint, partial=True)
```
Restore or initialize the persistence layer (checkpoint).

#### **checkpoint\_map**

Get the map of the ids in the checkpoint.

Map is a Dict where keys are the *ids* in the checkpoint and the values are the string representation of the types.

#### Return type [Optional](https://docs.python.org/3/library/typing.html#typing.Optional)[[Dict](https://docs.python.org/3/library/typing.html#typing.Dict)[[str](https://docs.python.org/3/library/stdtypes.html#str), str]]

Returns Dict if the map is found, else None.

#### **get\_global\_step**()

Return the restored global step.

Return type Variable

### **get\_steps\_per\_epoch**()

Return the restored global\_step.

Return type Variable

**restore\_callback**(*callback*, *callback\_ckpt\_id*) Return the restored callbacks.

### Return type [List](https://docs.python.org/3/library/typing.html#typing.List)[[Callback](#page-60-0)]

### **restore\_object**(*placeholder*, *object\_ckpt\_id*)

Restore a placeholder from a checkpoint using the specified id.

**Warning:** When restoring a  $tf.keras.Model object from checkpoint assure that the model has$  $tf.keras.Model object from checkpoint assure that the model has$ been correctly built and instantiated by firstly calling it on some sample inputs. In the case of a model built with either the Sequential or Functional API an exception will be raised; for a model built with the Chainer API it will fail silently, restoration will be "successful" but no values will actually be restored since there are no valid placeholder as the model has not be built yet.

TODO: Args TODO: Example

# <span id="page-333-0"></span>**6.10.6 classifier**

Convenience Restorer to be used with [ashpy.trainers.classifier](#page-356-0).

### **Classes**

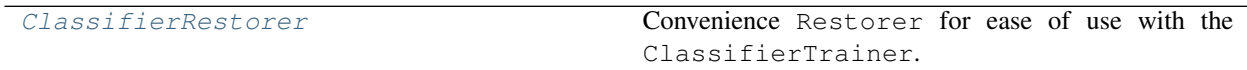

### **ClassifierRestorer**

**Inheritance Diagram**

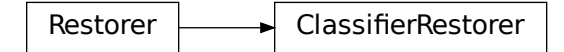

<span id="page-333-1"></span>**class** ashpy.restorers.classifier.**ClassifierRestorer**(*logdir=PosixPath('/home/docs/checkouts/readthedocs.org/user\_builds/ashpy/checkouts/latest/docs/source/log')*, *ckpts\_dir='ckpts'*, *expect\_partial=True*)

Bases: [ashpy.restorers.restorer.Restorer](#page-329-0)

Convenience Restorer for ease of use with the ClassifierTrainer.

### **Methods**

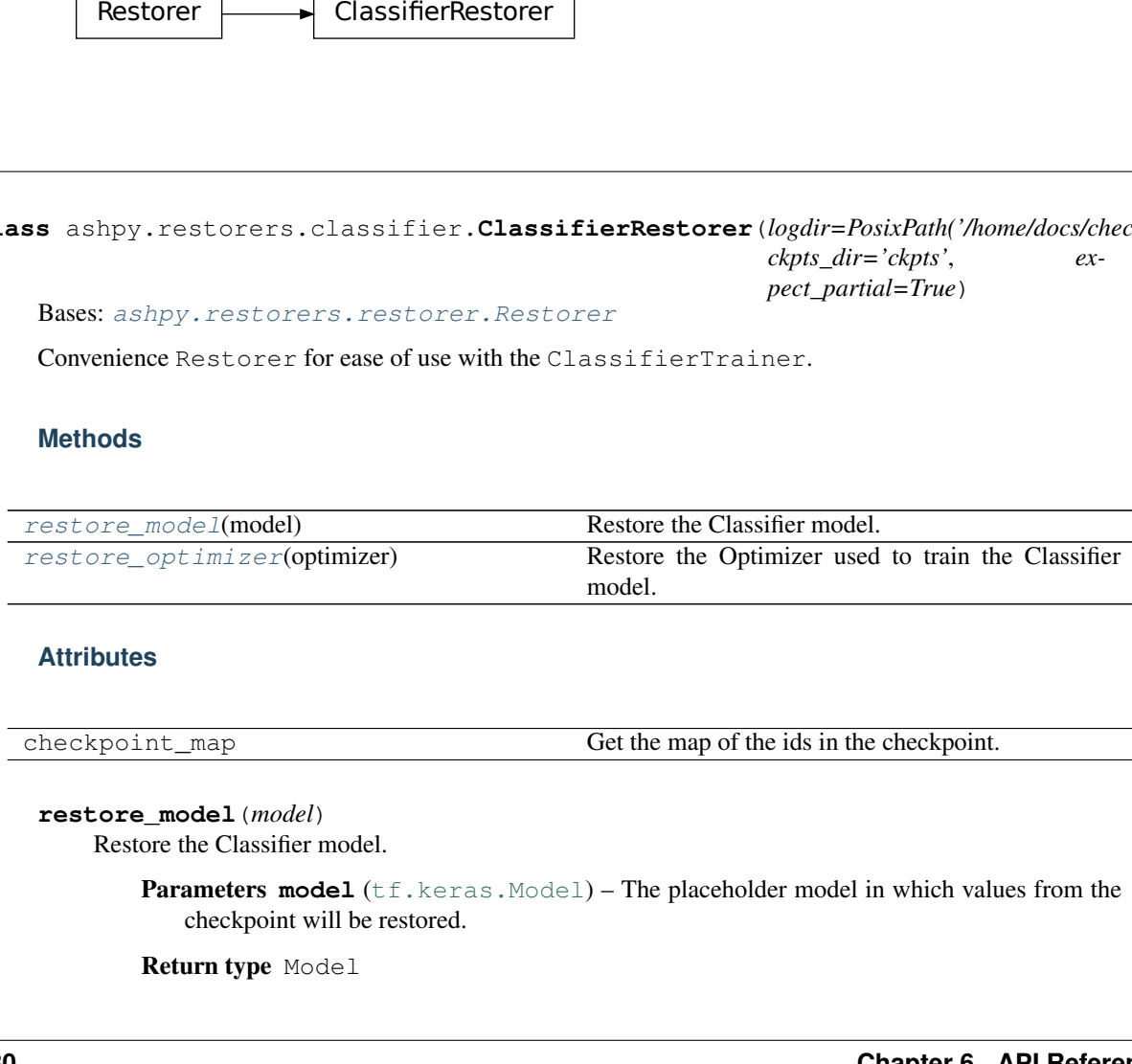

### **Attributes**

<span id="page-333-2"></span>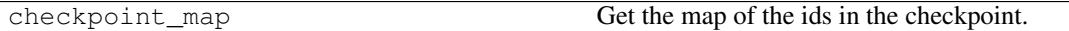

```
restore_model(model)
```
Restore the Classifier model.

**Parameters model** ([tf.keras.Model](https://www.tensorflow.org/api_docs/python/tf/keras/Model)) – The placeholder model in which values from the checkpoint will be restored.

Return type Model

Returns Restored model.

**Warning:** When restoring a  $tf.keras.Model object from checkpoint assure that the model has$  $tf.keras.Model object from checkpoint assure that the model has$ been correctly built and instantiated by firstly calling it on some sample inputs. In the case of a model built with either the Sequential or Functional API an exception will be raised; for a model built with the Chainer API it will fail silently, restoration will be "successful" but no values will actually be restored since there are no valid placeholder as the model has not be built yet.

#### <span id="page-334-1"></span>**restore\_optimizer**(*optimizer*)

Restore the Optimizer used to train the Classifier model.

Parameters model ([tf.keras.optimizers.Optimizer](https://www.tensorflow.org/api_docs/python/tf/keras/optimizers/Optimizer)) – The placeholder Optimizer in which values from the checkpoint will be restored.

Return type OptimizerV2

Returns Restored optimizer.

**class** ashpy.restorers.classifier.**ClassifierRestorer**(*logdir=PosixPath('/home/docs/checkouts/readthedocs.org/user\_builds/ashpy/checkouts/latest/docs/source/log')*, *ckpts\_dir='ckpts'*, *ex-*

*pect\_partial=True*)

Bases: [ashpy.restorers.restorer.Restorer](#page-329-0)

Convenience Restorer for ease of use with the ClassifierTrainer.

#### **restore\_model**(*model*)

Restore the Classifier model.

**Parameters model** ([tf.keras.Model](https://www.tensorflow.org/api_docs/python/tf/keras/Model)) – The placeholder model in which values from the checkpoint will be restored.

Return type Model

Returns Restored model.

**Warning:** When restoring  $a \text{tf.} \text{keras.} \text{Model object from checkpoint assure that the model has}$ been correctly built and instantiated by firstly calling it on some sample inputs. In the case of a model built with either the Sequential or Functional API an exception will be raised; for a model built with the Chainer API it will fail silently, restoration will be "successful" but no values will actually be restored since there are no valid placeholder as the model has not be built yet.

#### **restore\_optimizer**(*optimizer*)

Restore the Optimizer used to train the Classifier model.

**Parameters model** ([tf.keras.optimizers.Optimizer](https://www.tensorflow.org/api_docs/python/tf/keras/optimizers/Optimizer)) – The placeholder Optimizer in which values from the checkpoint will be restored.

Return type OptimizerV2

Returns Restored optimizer.

# <span id="page-334-0"></span>**6.10.7 gan**

Convenience Restorer to be used with [ashpy.trainers.gan](#page-361-0).

### **Classes**

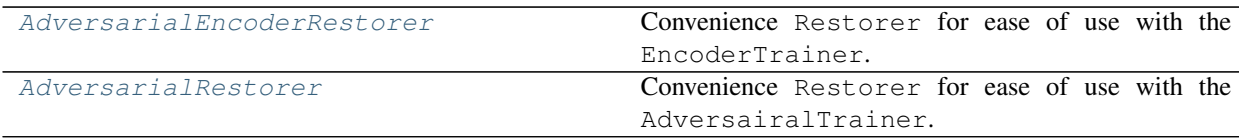

### **AdversarialEncoderRestorer**

**Inheritance Diagram**

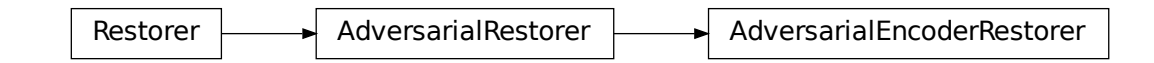

<span id="page-335-0"></span>class ashpy.restorers.gan. AdversarialEncoderRestorer(*logdir=PosixPath('/home/docs/checkouts/readthedocs.o ckpts\_dir='ckpts'*, *ex-*

*pect\_partial=True*)

Bases: [ashpy.restorers.gan.AdversarialRestorer](#page-336-0)

Convenience Restorer for ease of use with the EncoderTrainer.

### **Methods**

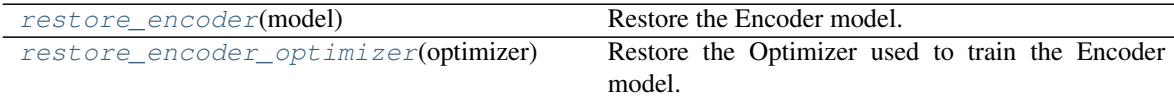

### **Attributes**

<span id="page-335-1"></span>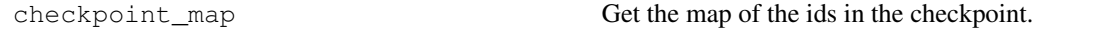

**restore\_encoder**(*model*)

Restore the Encoder model.

**Parameters model** ([tf.keras.Model](https://www.tensorflow.org/api_docs/python/tf/keras/Model)) – The placeholder model in which values from the checkpoint will be restored.

Return type Model

Returns Restored model.

Warning: When restoring a  $tf.$  keras. Model object from checkpoint assure that the model has been correctly built and instantiated by firstly calling it on some sample inputs. In the case of a model built with either the Sequential or Functional API an exception will be raised; for a model built with the Chainer API it will fail silently, restoration will be "successful" but no values will actually be restored since there are no valid placeholder as the model has not be built yet.

### <span id="page-336-1"></span>**restore\_encoder\_optimizer**(*optimizer*)

Restore the Optimizer used to train the Encoder model.

Parameters **model** ([tf.keras.optimizers.Optimizer](https://www.tensorflow.org/api_docs/python/tf/keras/optimizers/Optimizer)) – The placeholder Optimizer in which values from the checkpoint will be restored.

Return type OptimizerV2

Returns Restored optimizer.

### **AdversarialRestorer**

### **Inheritance Diagram**

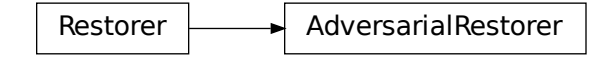

<span id="page-336-0"></span>**class** ashpy.restorers.gan.**AdversarialRestorer**(*logdir=PosixPath('/home/docs/checkouts/readthedocs.org/user\_builds/ashpy/checkouts/latest/docs/source/log')*, *ckpts\_dir='ckpts'*, *expect\_partial=True*) Bases: [ashpy.restorers.restorer.Restorer](#page-329-0)

Convenience Restorer for ease of use with the AdversairalTrainer.

### **Methods**

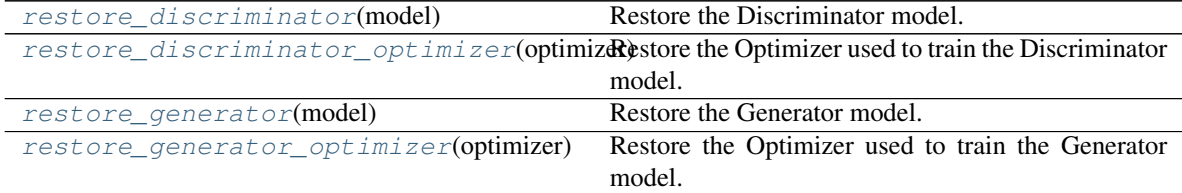

#### **Attributes**

<span id="page-336-2"></span>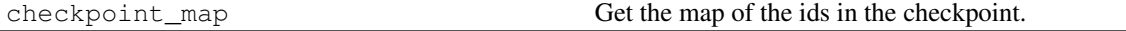

#### **restore\_discriminator**(*model*)

Restore the Discriminator model.

**Parameters model** ([tf.keras.Model](https://www.tensorflow.org/api_docs/python/tf/keras/Model)) – The placeholder model in which values from the

checkpoint will be restored.

Return type Model

Returns Restored model.

**Warning:** When restoring  $a \text{ tf}$ .keras. Model object from checkpoint assure that the model has been correctly built and instantiated by firstly calling it on some sample inputs. In the case of a model built with either the Sequential or Functional API an exception will be raised; for a model built with the Chainer API it will fail silently, restoration will be "successful" but no values will actually be restored since there are no valid placeholder as the model has not be built yet.

#### <span id="page-337-0"></span>**restore\_discriminator\_optimizer**(*optimizer*)

Restore the Optimizer used to train the Discriminator model.

**Parameters model** ([tf.keras.optimizers.Optimizer](https://www.tensorflow.org/api_docs/python/tf/keras/optimizers/Optimizer)) – The placeholder Optimizer in which values from the checkpoint will be restored.

Return type OptimizerV2

Returns Restored optimizer.

#### <span id="page-337-1"></span>**restore\_generator**(*model*)

Restore the Generator model.

**Parameters model** ([tf.keras.Model](https://www.tensorflow.org/api_docs/python/tf/keras/Model)) – The placeholder model in which values from the checkpoint will be restored.

Return type Model

Returns Restored model.

**Warning:** When restoring  $a \text{ tf}$ .keras.Model object from checkpoint assure that the model has been correctly built and instantiated by firstly calling it on some sample inputs. In the case of a model built with either the Sequential or Functional API an exception will be raised; for a model built with the Chainer API it will fail silently, restoration will be "successful" but no values will actually be restored since there are no valid placeholder as the model has not be built yet.

#### <span id="page-337-2"></span>**restore\_generator\_optimizer**(*optimizer*)

Restore the Optimizer used to train the Generator model.

Parameters model ([tf.keras.optimizers.Optimizer](https://www.tensorflow.org/api_docs/python/tf/keras/optimizers/Optimizer)) – The placeholder Optimizer in which values from the checkpoint will be restored.

Return type OptimizerV2

Returns Restored optimizer.

**class** ashpy.restorers.gan.**AdversarialEncoderRestorer**(*logdir=PosixPath('/home/docs/checkouts/readthedocs.org/user\_builds/ashpy/checkouts/latest/docs/source/log')*,

*ckpts\_dir='ckpts'*, *expect\_partial=True*)

Bases: [ashpy.restorers.gan.AdversarialRestorer](#page-336-0)

Convenience Restorer for ease of use with the EncoderTrainer.

### **restore\_encoder**(*model*)

Restore the Encoder model.

**Parameters model** ([tf.keras.Model](https://www.tensorflow.org/api_docs/python/tf/keras/Model)) – The placeholder model in which values from the checkpoint will be restored.

Return type Model

Returns Restored model.

**Warning:** When restoring  $a \text{ tf}$ .keras. Model object from checkpoint assure that the model has been correctly built and instantiated by firstly calling it on some sample inputs. In the case of a model built with either the Sequential or Functional API an exception will be raised; for a model built with the Chainer API it will fail silently, restoration will be "successful" but no values will actually be restored since there are no valid placeholder as the model has not be built yet.

#### **restore\_encoder\_optimizer**(*optimizer*)

Restore the Optimizer used to train the Encoder model.

Parameters **model** ([tf.keras.optimizers.Optimizer](https://www.tensorflow.org/api_docs/python/tf/keras/optimizers/Optimizer)) – The placeholder Optimizer in which values from the checkpoint will be restored.

Return type OptimizerV2

Returns Restored optimizer.

```
class ashpy.restorers.gan.AdversarialRestorer(logdir=PosixPath('/home/docs/checkouts/readthedocs.org/user_builds/ashpy/checkouts/latest/docs/source/log'),
```
*ckpts\_dir='ckpts'*, *expect\_partial=True*)

Bases: [ashpy.restorers.restorer.Restorer](#page-329-0)

Convenience Restorer for ease of use with the AdversairalTrainer.

### **restore\_discriminator**(*model*)

Restore the Discriminator model.

**Parameters model** ([tf.keras.Model](https://www.tensorflow.org/api_docs/python/tf/keras/Model)) – The placeholder model in which values from the checkpoint will be restored.

Return type Model

Returns Restored model.

**Warning:** When restoring  $a \text{ tf}$ .keras.Model object from checkpoint assure that the model has been correctly built and instantiated by firstly calling it on some sample inputs. In the case of a model built with either the Sequential or Functional API an exception will be raised; for a model built with the Chainer API it will fail silently, restoration will be "successful" but no values will actually be restored since there are no valid placeholder as the model has not be built yet.

#### **restore\_discriminator\_optimizer**(*optimizer*)

Restore the Optimizer used to train the Discriminator model.

Parameters **model** ([tf.keras.optimizers.Optimizer](https://www.tensorflow.org/api_docs/python/tf/keras/optimizers/Optimizer)) – The placeholder Optimizer in which values from the checkpoint will be restored.

Return type OptimizerV2

Returns Restored optimizer.

### **restore\_generator**(*model*)

Restore the Generator model.

**Parameters model** ([tf.keras.Model](https://www.tensorflow.org/api_docs/python/tf/keras/Model)) – The placeholder model in which values from the checkpoint will be restored.

Return type Model

Returns Restored model.

Warning: When restoring a [tf.keras.Model](https://www.tensorflow.org/api_docs/python/tf/keras/Model) object from checkpoint assure that the model has been correctly built and instantiated by firstly calling it on some sample inputs. In the case of a model built with either the Sequential or Functional API an exception will be raised; for a model built with the Chainer API it will fail silently, restoration will be "successful" but no values will actually be restored since there are no valid placeholder as the model has not be built yet.

### **restore\_generator\_optimizer**(*optimizer*)

Restore the Optimizer used to train the Generator model.

Parameters **model** ([tf.keras.optimizers.Optimizer](https://www.tensorflow.org/api_docs/python/tf/keras/optimizers/Optimizer)) – The placeholder Optimizer in which values from the checkpoint will be restored.

Return type OptimizerV2

Returns Restored optimizer.

# **6.11 ashpy.trainers**

Trainers help reducing boilerplate code by bootstrapping models training.

The module contains a primitive Interface and specific trainers that inherits from it.

### **Classes**

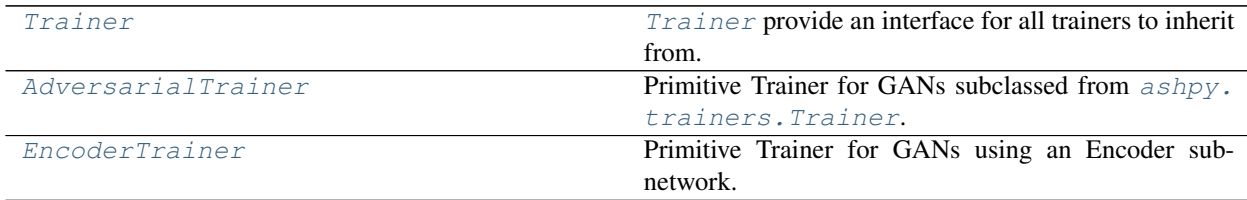

# **6.11.1 Trainer**

**Inheritance Diagram**

<span id="page-339-0"></span>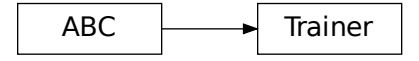

**class** ashpy.trainers.**Trainer**(*epochs*, *example\_dim*, *logdir=PosixPath('/home/docs/checkouts/readthedocs.org/user\_builds/ashpy/checkouts/latest/docs/source/log')*, *log\_eval\_mode=<LogEvalMode.TEST: 1>*, *global\_step=None*, *metrics=None*, *callbacks=None*)

Bases: [abc.ABC](https://docs.python.org/3/library/abc.html#abc.ABC)

[Trainer](#page-339-0) provide an interface for all trainers to inherit from.

### **Methods**

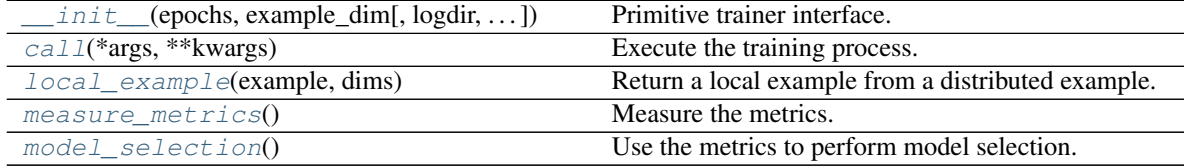

### **Attributes**

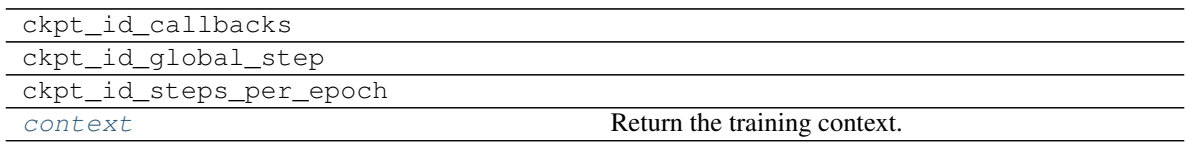

<span id="page-340-0"></span>**\_\_init\_\_**(*epochs*, *example\_dim*, *logdir=PosixPath('/home/docs/checkouts/readthedocs.org/user\_builds/ashpy/checkouts/latest/docs/source/log')*, *log\_eval\_mode=<LogEvalMode.TEST: 1>*, *global\_step=None*, *metrics=None*, *callbacks=None*)

Primitive trainer interface. Handles model saving and restore.

#### Parameters

- **epochs** ([int](https://docs.python.org/3/library/functions.html#int)) Number of training epochs.
- **example\_dim** (Tuple[\[int,](https://docs.python.org/3/library/functions.html#int) [int\]](https://docs.python.org/3/library/functions.html#int)) Dimension of an example. In the case of GANs the example has dimension  $(2,1)$  since it's composed by a tuple in which the first element is a tuple with 2 components and the second component is a single element. In the case of classifier the example has dimension  $(1, 1)$  since it's composed by the example and the label.
- **logdir** ([str](https://docs.python.org/3/library/stdtypes.html#str)) Checkpoint and log directory.
- **log\_eval\_mode** (py:class:*ashpy.modes.LogEvalMode*) to use when evaluating and logging.
- **global\_step** (Optional[py:class:*ashpy.modes.LogEvalMode*]) tf.Variable that keeps track of the training steps.
- **metrics** (Optional[List | Tuple [ashpy.metrics.Metric]]) list or tuple of metrics.
- **callbacks** (Optional[List[ashpy.callbacks.Callback]]) list or tuple of callbacks to handle events.

Return type None

#### **\_build\_and\_restore\_models**(*dataset*)

Build and restore a Subclassed model by firstly calling it on some data.

```
static _check_name_collision(objects, obj_type)
    Check that all objects have unique name.
```
**\_current\_epoch**()

Get the current epoch using the (restored) variables.

Return type Tensor

**Returns** current\_epoch ( $tf.Fensor$ ) – the current epoch of training.

```
_dataset_from_example(example, dims)
```
Get a dataset from a given example.

Return type DatasetV2

Returns The dataset containing only the example.

**\_generate\_checkpoint\_map**()

Generate a human readable map of the id and type mapping in the checkpoint.

**\_log\_metrics\_and\_reset**()

Call for each metric the log and reset states.

#### **\_measure\_performance**()

Measure performance on dataset.

**\_measure\_performance\_if\_needed**(*example*, *measure\_performance\_freq*) Measure performance if needed.

Measure performance if self.\_global\_step % measure\_performance\_freq is 0.

**\_on\_batch\_end**()

Handle the end of a training batch.

#### Return type None

**\_on\_batch\_start**() Handle the start of a training batch.

Return type None

**\_on\_epoch\_end**() Handle the end of the training epoch.

Return type None

**\_on\_epoch\_start**() Handle the start of the training epoch.

### Return type None

**\_on\_exception**() Handle the exception.

### Return type None

**\_on\_train\_end**() Handle the end of training.

Return type None

**\_on\_train\_start**() Handle the start of training.

Return type None

**\_reduce**(*per\_replica\_tensor*, *reduce\_op*) Reduce the input tensor in a distributed fashion, using the specified op.

**\_restore\_or\_init**()

Restore or initialize the persistence layer (checkpoint).

### **\_save**()

Save the current checkpointable object status.

**\_update\_checkpoint**(*ckpt\_dict*) Update the checkpoint with the new checkpoint dictionary.

**\_update\_global\_batch\_size**(*dataset*, *executors=None*) Set the *self.\_global\_batch\_size* variable where needed.

> Parameters dataset ([tf.data.Dataset](https://www.tensorflow.org/api_docs/python/tf/data/Dataset)) – a dataset from which the batch size will be extracted.

:param executors (Union[List[[ashpy.losses.executor.Executor](#page-140-0)],: ashpy.losses.executor.Executo with the property "global\_batch\_size".

#### **\_validate\_callbacks**()

Check if every callback is an ashpy.callbacks.Callback.

**\_validate\_metrics**() Check if every metric is an ashpy.metrics.Metric.

<span id="page-342-0"></span>**call**(*\*args*, *\*\*kwargs*) Execute the training process.

#### <span id="page-342-4"></span>**context**

Return the training context.

Return type [Context](#page-92-0)

<span id="page-342-1"></span>**local\_example**(*example*, *dims*) Return a local example from a distributed example.

Returns A local example from a distributed example.

<span id="page-342-2"></span>**measure\_metrics**() Measure the metrics.

Return type None

#### <span id="page-342-3"></span>**model\_selection**()

Use the metrics to perform model selection.

Return type None

# **6.11.2 AdversarialTrainer**

### **Inheritance Diagram**

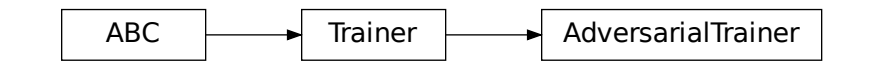

<span id="page-343-0"></span>**class** ashpy.trainers.**AdversarialTrainer**(*generator*, *discriminator*, *generator\_optimizer*, *discriminator\_optimizer*, *generator\_loss*, *discriminator\_loss*, *epochs*, *metrics=None*, *callbacks=None*, *logdir=PosixPath('/home/docs/checkouts/readthedocs.org/user\_builds/ashpy/checkouts/latest/docs/source/log')*, *log\_eval\_mode=<LogEvalMode.TEST: 1>*, *global\_step=None*)

Bases: [ashpy.trainers.trainer.Trainer](#page-351-0)

Primitive Trainer for GANs subclassed from [ashpy.trainers.Trainer](#page-339-0).

### **Examples**

```
import shutil
import operator
generator = models.gans.ConvGenerator(
   layer_spec_input_res=(7, 7),
   layer_spec_target_res=(28, 28),
   kernel_size=(5, 5),
    initial_filters=32,
    filters_cap=16,
    channels=1,
)
discriminator = models.gans.ConvDiscriminator(
   layer_spec_input_res=(28, 28),
    layer_spec_target_res=(7, 7),
   kernel_size=(5, 5),
    initial_filters=16,
    filters_cap=32,
    output_shape=1,
)
# Losses
generator_bce = losses.gan.GeneratorBCE()
minmax = losses.gan.DiscriminatorMinMax()
# Real data
batch_size = 2mnist_x, minist_y = tf.zeros((100, 28, 28)), tf.zeros((100,))# Trainer
epochs = 2
```
(continues on next page)

(continued from previous page)

```
logdir = "testlog/adversarial"
metrics = [
   metrics.gan.InceptionScore(
        # Fake inception model
        models.gans.ConvDiscriminator(
            layer_spec_input_res=(299, 299),
            layer_spec_target_res=(7, 7),
            kernel_size=(5, 5),
            initial_filters=16,
            filters_cap=32,
            output_shape=10,
        ),
        model_selection_operator=operator.gt,
    )
]
trainer = trainers.gan.AdversarialTrainer(
    generator=generator,
    discriminator=discriminator,
    generator_optimizer=tf.optimizers.Adam(1e-4),
    discriminator_optimizer=tf.optimizers.Adam(1e-4),
    generator_loss=generator_bce,
    discriminator_loss=minmax,
    epochs=epochs,
   metrics=metrics,
    logdir=logdir,
)
# take only 2 samples to speed up tests
real_data = (tf.data.Dataset.from_tensor_slices(
    (tf.expand_dims(mnist_x, -1), tf.expand_dims(mnist_y, -1))).take(batch_size)
    .batch(batch_size)
    .prefetch(1)
)
# Add noise in the same dataset, just by mapping.
# The return type of the dataset must be: tuple(tuple(a,b), noise)
dataset = real_data.map(
   lambda x, y: ((x, y), tf.random.normal(shape=(batch_size, 100)))
)
trainer(dataset)
shutil.rmtree(logdir)
```

```
Initializing checkpoint.
Starting epoch 1.
[1] Saved checkpoint: testlog/adversarial/ckpts/ckpt-1
Epoch 1 completed.
Starting epoch 2.
[2] Saved checkpoint: testlog/adversarial/ckpts/ckpt-2
Epoch 2 completed.
Training finished after 2 epochs.
```
### **Methods**

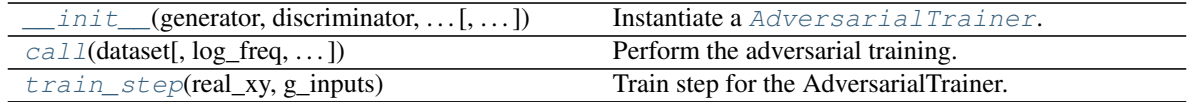

### **Attributes**

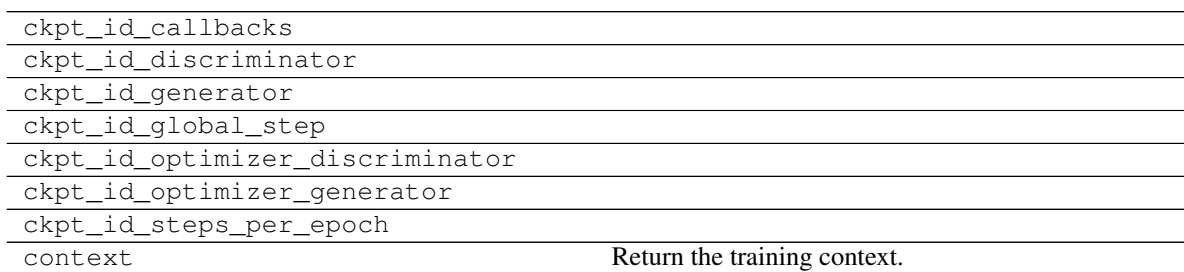

<span id="page-345-0"></span>**init** (*generator*, *discriminator*, *generator optimizer*, *discriminator optimizer*, *generator\_loss*, *discriminator\_loss*, *epochs*, *metrics=None*, *callbacks=None*, *logdir=PosixPath('/home/docs/checkouts/readthedocs.org/user\_builds/ashpy/checkouts/latest/docs/source/log')*, *log\_eval\_mode=<LogEvalMode.TEST: 1>*, *global\_step=None*) Instantiate a [AdversarialTrainer](#page-343-0).

#### Parameters

- **generator** ([tf.keras.Model](https://www.tensorflow.org/api_docs/python/tf/keras/Model)) A [tf.keras.Model](https://www.tensorflow.org/api_docs/python/tf/keras/Model) describing the Generator part of a GAN.
- **discriminator** ([tf.keras.Model](https://www.tensorflow.org/api_docs/python/tf/keras/Model)) A [tf.keras.Model](https://www.tensorflow.org/api_docs/python/tf/keras/Model) describing the Discriminator part of a GAN.
- **generator\_optimizer** (tf.optimizers.Optimizer) A [tf.optimizers](https://www.tensorflow.org/api_docs/python/tf/optimizers) to use for the Generator.
- **discriminator\_optimizer** (tf.optimizers.Optimizer) A [tf.](https://www.tensorflow.org/api_docs/python/tf/optimizers) [optimizers](https://www.tensorflow.org/api_docs/python/tf/optimizers) to use for the Discriminator.
- **generator\_loss** ([ashpy.losses.executor.Executor](#page-140-0)) A ash Executor to compute the loss of the Generator.
- **discriminator\_loss** ([ashpy.losses.executor.Executor](#page-140-0)) A ash Executor to compute the loss of the Discriminator.
- **epochs** ([int](https://docs.python.org/3/library/functions.html#int)) number of training epochs.
- **metrics** ([Union](https://docs.python.org/3/library/typing.html#typing.Union)[[Tuple](https://docs.python.org/3/library/typing.html#typing.Tuple)[[Metric](#page-197-0)], [List](https://docs.python.org/3/library/typing.html#typing.List)[[Metric](#page-197-0)], None]) (List): list of ashpy. metrics.Metric to measure on training and validation data.
- **callbacks** (*List*) list of ashpy.callbacks.Callback to measure on training and validation data.
- **logdir** ([Union](https://docs.python.org/3/library/typing.html#typing.Union)[[Path](https://docs.python.org/3/library/pathlib.html#pathlib.Path), [str](https://docs.python.org/3/library/stdtypes.html#str)]) checkpoint and log directory.
- **log\_eval\_mode** ([LogEvalMode](#page-322-0)) models' mode to use when evaluating and logging.
- **global\_step** (Optional[[tf.Variable](https://www.tensorflow.org/api_docs/python/tf/Variable)]) tf.Variable that keeps track of the training steps.

### Returns [None](https://docs.python.org/3/library/constants.html#None)

#### **\_build\_and\_restore\_models**(*dataset*)

Build and restore a Subclassed model by firstly calling it on some data.

### **\_train\_step**

Training step with the distribution strategy.

<span id="page-346-1"></span>**call**(*dataset*, *log\_freq=10*, *measure\_performance\_freq=10*) Perform the adversarial training.

#### Parameters

- **dataset** ([tf.data.Dataset](https://www.tensorflow.org/api_docs/python/tf/data/Dataset)) The adversarial training dataset.
- **log\_freq** ([int](https://docs.python.org/3/library/functions.html#int)) Specifies how many steps to run before logging the losses, e.g. *log\_frequency=10* logs every 10 steps of training. Pass *log\_frequency<=0* in case you don't want to log.
- **measure\_performance\_freq** ([int](https://docs.python.org/3/library/functions.html#int)) Specifies how many steps to run before measuring the performance, e.g. *measure\_performance\_freq=10* measures performance every 10 steps of training. Pass *measure\_performance\_freq<=0* in case you don't want to measure

performance.

### <span id="page-346-2"></span>**train\_step**(*real\_xy*, *g\_inputs*)

Train step for the AdversarialTrainer.

### Parameters

- **real\_xy** input batch as extracted from the input dataset. (features, label) pair.
- **g\_inputs** batch of generator\_input as generated from the input dataset.

### Returns

*d\_loss, g\_loss, fake* –

discriminator, generator loss values. fake is the generator output.

# **6.11.3 EncoderTrainer**

### **Inheritance Diagram**

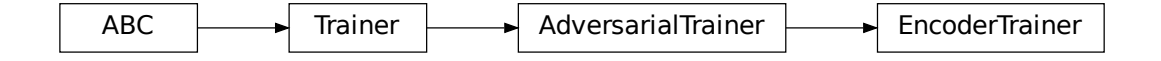

<span id="page-346-0"></span>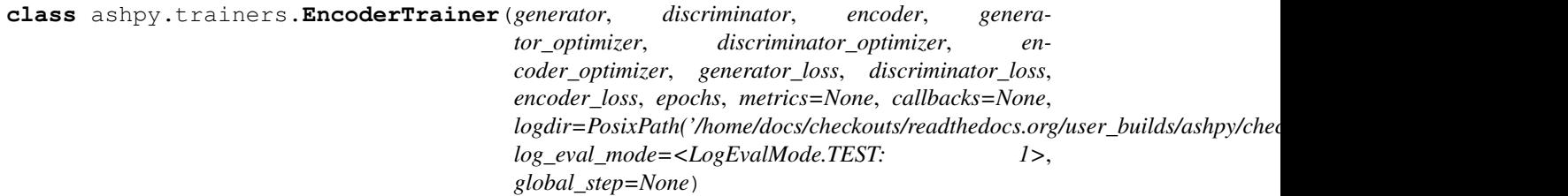

Bases: [ashpy.trainers.gan.AdversarialTrainer](#page-361-1)

Primitive Trainer for GANs using an Encoder sub-network.

The implementation is thought to be used with the BCE losses. To use another loss function consider subclassing the model and overriding the train\_step method.

### **Examples**

```
from pathlib import Path
import shutil
import operator
def real_gen():
   label = 0for _ in tf.range(100):
        yield ((10.0,), (label,))
latent_dim = 100
generator = tf.keras.Sequential([tf.keras.layers.Dense(1)])
left\_input = tf.keras.layers.Input(shape=(1,))left = tf.keras.layers.Dense(10, activation=tf.nn.elu)(left_input)
right_input = tf.keras.layers.Input(shape=(latent_dim,))
right = tf.keras.layers.Dense(10, activation=tf.nn.elu)(right_input)
net = tf.keras.layers.Concatenate()([left, right])
out = tf.keras.layers.Dense(1)(net)
discriminator = tf.keras.Model(inputs=[left_input, right_input], outputs=[out])
encoder = tf.keras.Sequential([tf.keras.layers.Dense(latent_dim)])
# Losses
generator_bce = losses.gan.GeneratorBCE()
encoder_bce = losses.gan.EncoderBCE()
minmax = losses.gan.DiscriminatorMinMax()
epochs = 2# Fake pre-trained classifier
num_classes = 1
classifier = tf.keras.Sequential(
    [tf.keras.layers.Dense(10), tf.keras.layers.Dense(num_classes)]
)
logdir = Path("testlog") / "adversarial encoder"if logdir.exists():
    shutil.rmtree(logdir)
metrics = [metrics.gan.EncodingAccuracy(classifier)]
trainer = trainers.gan.EncoderTrainer(
```
(continues on next page)

(continued from previous page)

```
generator=generator,
    discriminator=discriminator,
    encoder=encoder,
    discriminator_optimizer=tf.optimizers.Adam(1e-4),
    generator_optimizer=tf.optimizers.Adam(1e-5),
    encoder_optimizer=tf.optimizers.Adam(1e-6),
    generator_loss=generator_bce,
    discriminator_loss=minmax,
    encoder_loss=encoder_bce,
    epochs=epochs,
    metrics=metrics,
    logdir=logdir,
)
batch size = 10discriminator_input = tf.data.Dataset.from_generator(
    real_gen, (tf.float32, tf.int64), ((1), (1))
).batch(batch_size)
dataset = discriminator_input.map(
    lambda x, y: ((x, y), tf.random.normal(shape=(batch_size, latent_dim)))
)
trainer(dataset)
shutil.rmtree(logdir)
Initializing checkpoint.
```

```
Starting epoch 1.
[10] Saved checkpoint: testlog/adversarial_encoder/ckpts/ckpt-1
Epoch 1 completed.
Starting epoch 2.
[20] Saved checkpoint: testlog/adversarial_encoder/ckpts/ckpt-2
Epoch 2 completed.
Training finished after 2 epochs.
```
### **Methods**

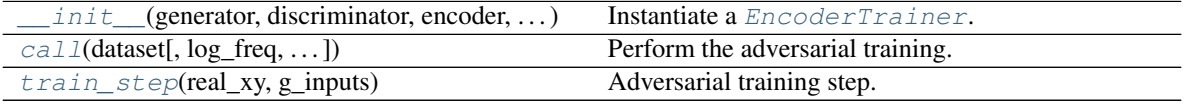

### **Attributes**

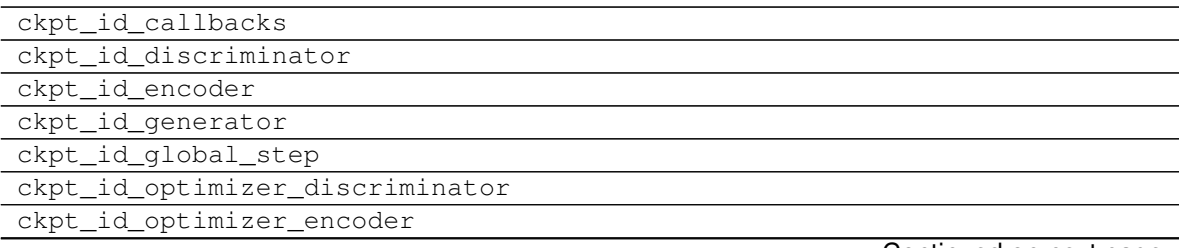

Continued on next page

|                             | in the second contract of the contract of the second contract of the second contract of the second contract of |
|-----------------------------|----------------------------------------------------------------------------------------------------|
| ckpt id optimizer generator |                                                                                                    |
| ckpt_id_steps_per_epoch     |                                                                                                    |
| context                     | Return the training context.                                                                                   |
|                             |                                                                                                    |

Table 341 – continued from previous page

<span id="page-349-0"></span>**\_\_init\_\_**(*generator*, *discriminator*, *encoder*, *generator\_optimizer*, *discriminator\_optimizer*, *encoder\_optimizer*, *generator\_loss*, *discriminator\_loss*, *encoder\_loss*, *epochs*, *metrics=None*, *callbacks=None*, *logdir=PosixPath('/home/docs/checkouts/readthedocs.org/user\_builds/ashpy/checkouts/latest/docs/source/log')*, *log\_eval\_mode=<LogEvalMode.TEST: 1>*, *global\_step=None*) Instantiate a [EncoderTrainer](#page-346-0).

#### **Parameters**

- **generator** ([tf.keras.Model](https://www.tensorflow.org/api_docs/python/tf/keras/Model)) A [tf.keras.Model](https://www.tensorflow.org/api_docs/python/tf/keras/Model) describing the Generator part of a GAN.
- **discriminator** ([tf.keras.Model](https://www.tensorflow.org/api_docs/python/tf/keras/Model)) A [tf.keras.Model](https://www.tensorflow.org/api_docs/python/tf/keras/Model) describing the Discriminator part of a GAN.
- **encoder** ([tf.keras.Model](https://www.tensorflow.org/api_docs/python/tf/keras/Model)) A [tf.keras.Model](https://www.tensorflow.org/api_docs/python/tf/keras/Model) describing the Encoder part of a GAN.
- **generator\_optimizer** (tf.optimizers.Optimizer) A [tf.optimizers](https://www.tensorflow.org/api_docs/python/tf/optimizers) to use for the Generator.
- **discriminator\_optimizer** (tf.optimizers.Optimizer) A [tf.](https://www.tensorflow.org/api_docs/python/tf/optimizers) [optimizers](https://www.tensorflow.org/api_docs/python/tf/optimizers) to use for the Discriminator.
- **encoder\_optimizer** (tf.optimizers.Optimizer) A [tf.optimizers](https://www.tensorflow.org/api_docs/python/tf/optimizers) to use for the Encoder.
- **generator\_loss** ([ashpy.losses.executor.Executor](#page-140-0)) A ash Executor to compute the loss of the Generator.
- **discriminator\_loss** ([ashpy.losses.executor.Executor](#page-140-0)) A ash Executor to compute the loss of the Discriminator.
- **encoder\_loss** ([ashpy.losses.executor.Executor](#page-140-0)) A ash Executor to compute the loss of the Discriminator.
- **epochs** ([int](https://docs.python.org/3/library/functions.html#int)) number of training epochs.
- **metrics** ([Optional](https://docs.python.org/3/library/typing.html#typing.Optional)[[List](https://docs.python.org/3/library/typing.html#typing.List)[[Metric](#page-197-0)]]) (List): list of ashpy.metrics.Metric to measure on training and validation data.
- **callbacks** (List) List of ashpy.callbacks.Callback to call on events
- **logdir** ([Union](https://docs.python.org/3/library/typing.html#typing.Union)[[Path](https://docs.python.org/3/library/pathlib.html#pathlib.Path), [str](https://docs.python.org/3/library/stdtypes.html#str)]) checkpoint and log directory.
- **log\_eval\_mode** ([ashpy.modes.LogEvalMode](#page-322-0)) models' mode to use when evaluating and logging.
- **global** step (Optional[[tf.Variable](https://www.tensorflow.org/api_docs/python/tf/Variable)]) tf.Variable that keeps track of the training steps.

#### **\_build\_and\_restore\_models**(*dataset*)

Build and restore a Subclassed model by firstly calling it on some data.

#### <span id="page-349-1"></span>**\_train\_step**

Perform the training step using the distribution strategy.

**call**(*dataset*, *log\_freq=10*, *measure\_performance\_freq=10*) Perform the adversarial training.

### Parameters

- **dataset** ([tf.data.Dataset](https://www.tensorflow.org/api_docs/python/tf/data/Dataset)) The adversarial training dataset.
- **log freq**  $(int)$  $(int)$  $(int)$  Specifies how many steps to run before logging the losses, e.g. *log\_frequency=10* logs every 10 steps of training. Pass *log\_frequency<=0* in case you don't want to log.
- **measure\_performance\_freq** ([int](https://docs.python.org/3/library/functions.html#int)) Specifies how many steps to run before measuring the performance, e.g. *measure\_performance\_freq=10* measures performance every 10 steps of training. Pass *measure\_performance\_freq<=0* in case you don't want to measure performance.

### <span id="page-350-0"></span>**train\_step**(*real\_xy*, *g\_inputs*)

Adversarial training step.

### Parameters

- **real\_xy** input batch as extracted from the discriminator input dataset. (features, label) pair
- **g\_inputs** batch of noise as generated by the generator input dataset.

Returns *d\_loss, g\_loss, e\_loss* – discriminator, generator, encoder loss values.

# **Modules**

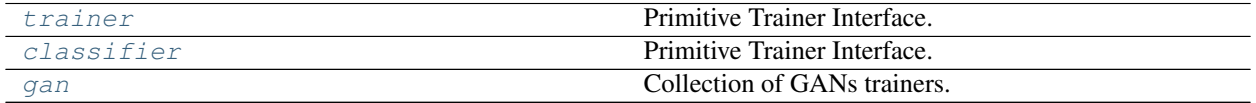

# <span id="page-350-1"></span>**6.11.4 trainer**

Primitive Trainer Interface.

### **Classes**

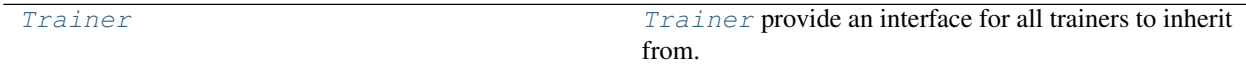

### **Trainer**

### **Inheritance Diagram**

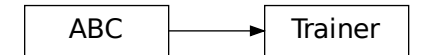

<span id="page-351-0"></span>**class** ashpy.trainers.trainer.**Trainer**(*epochs*, *example\_dim*, *logdir=PosixPath('/home/docs/checkouts/readthedocs.org/user\_builds/ashpy/checkouts/latest/docs/source/log')*, *log\_eval\_mode=<LogEvalMode.TEST: 1>*, *global\_step=None*, *metrics=None*, *callbacks=None*)

Bases: [abc.ABC](https://docs.python.org/3/library/abc.html#abc.ABC)

[Trainer](#page-351-0) provide an interface for all trainers to inherit from.

### **Methods**

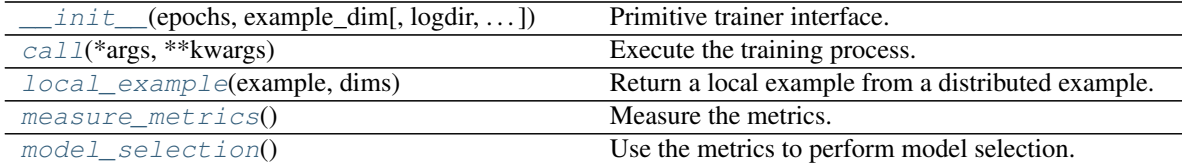

### **Attributes**

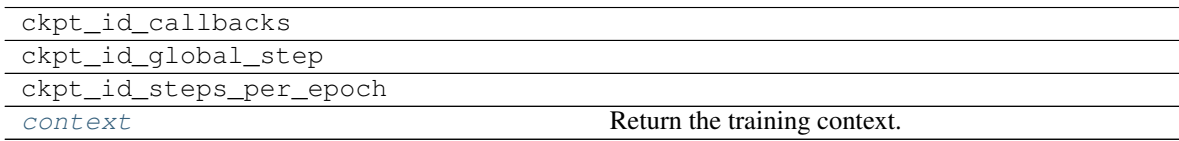

<span id="page-351-1"></span>**\_\_init\_\_**(*epochs*, *example\_dim*, *logdir=PosixPath('/home/docs/checkouts/readthedocs.org/user\_builds/ashpy/checkouts/latest/docs/source/log')*, *log\_eval\_mode=<LogEvalMode.TEST: 1>*, *global\_step=None*, *metrics=None*, *callbacks=None*)

Primitive trainer interface. Handles model saving and restore.

#### Parameters

- **epochs** ([int](https://docs.python.org/3/library/functions.html#int)) Number of training epochs.
- **example\_dim** (Tuple[\[int,](https://docs.python.org/3/library/functions.html#int) [int\]](https://docs.python.org/3/library/functions.html#int)) Dimension of an example. In the case of GANs the example has dimension  $(2,1)$  since it's composed by a tuple in which the first element is a tuple with 2 components and the second component is a single element. In the case of classifier the example has dimension  $(1, 1)$  since it's composed by the example and the label.
- **logdir** ([str](https://docs.python.org/3/library/stdtypes.html#str)) Checkpoint and log directory.
- **log\_eval\_mode** (py:class:*ashpy.modes.LogEvalMode*) to use when evaluating and

logging.

- **global\_step** (Optional[py:class:*ashpy.modes.LogEvalMode*]) tf.Variable that keeps track of the training steps.
- **metrics** (Optional[List | Tuple [ashpy.metrics.Metric]]) list or tuple of metrics.
- **callbacks** (Optional[List[ashpy.callbacks.Callback]]) list or tuple of callbacks to handle events.

```
Return type None
```

```
_build_and_restore_models(dataset)
```
Build and restore a Subclassed model by firstly calling it on some data.

```
static _check_name_collision(objects, obj_type)
    Check that all objects have unique name.
```
**\_current\_epoch**()

Get the current epoch using the (restored) variables.

Return type Tensor

Returns current\_epoch ( $tf.Fensor$ ) – the current epoch of training.

**\_dataset\_from\_example**(*example*, *dims*)

Get a dataset from a given example. Return type DatasetV2

Returns The dataset containing only the example.

**\_generate\_checkpoint\_map**()

Generate a human readable map of the id and type mapping in the checkpoint.

**\_log\_metrics\_and\_reset**()

Call for each metric the log and reset\_states.

**\_measure\_performance**()

Measure performance on dataset.

**\_measure\_performance\_if\_needed**(*example*, *measure\_performance\_freq*) Measure performance if needed.

Measure performance if self.\_global\_step % measure\_performance\_freq is 0.

**\_on\_batch\_end**()

Handle the end of a training batch.

Return type None

**\_on\_batch\_start**() Handle the start of a training batch.

Return type None

**\_on\_epoch\_end**() Handle the end of the training epoch.

Return type None

**\_on\_epoch\_start**() Handle the start of the training epoch.

Return type None

**\_on\_exception**() Handle the exception.

Return type None

**\_on\_train\_end**()

Handle the end of training.

Return type None

**\_on\_train\_start**() Handle the start of training.

Return type None

**\_reduce**(*per\_replica\_tensor*, *reduce\_op*) Reduce the input tensor in a distributed fashion, using the specified op.

**\_restore\_or\_init**() Restore or initialize the persistence layer (checkpoint).

**\_save**()

Save the current checkpointable object status.

**\_update\_checkpoint**(*ckpt\_dict*) Update the checkpoint with the new checkpoint dictionary.

**\_update\_global\_batch\_size**(*dataset*, *executors=None*) Set the *self.\_global\_batch\_size* variable where needed.

> **Parameters dataset** ([tf.data.Dataset](https://www.tensorflow.org/api_docs/python/tf/data/Dataset)) – a dataset from which the batch size will be extracted.

:param executors (Union[List[**[ashpy.losses.executor.Executor](#page-140-0)**],: **[ashpy.losses.executor.Executor](#page-140-0)**]: a list of executor with the property "global\_batch\_size".

### **\_validate\_callbacks**()

Check if every callback is an ashpy.callbacks.Callback.

### **\_validate\_metrics**()

Check if every metric is an ashpy.metrics.Metric.

# <span id="page-353-0"></span>**call**(*\*args*, *\*\*kwargs*)

Execute the training process.

### <span id="page-353-4"></span>**context**

Return the training context.

Return type [Context](#page-92-0)

<span id="page-353-1"></span>**local\_example**(*example*, *dims*)

Return a local example from a distributed example.

Returns A local example from a distributed example.

<span id="page-353-2"></span>**measure\_metrics**() Measure the metrics.

Return type None

### <span id="page-353-3"></span>**model\_selection**()

Use the metrics to perform model selection.

Return type None

```
class ashpy.trainers.trainer.Trainer(epochs, example_dim,
```
*logdir=PosixPath('/home/docs/checkouts/readthedocs.org/user\_builds/ashpy/checkouts/latest/docs/source/log')*, *log\_eval\_mode=<LogEvalMode.TEST: 1>*, *global\_step=None*, *metrics=None*, *callbacks=None*)

Bases: [abc.ABC](https://docs.python.org/3/library/abc.html#abc.ABC)

[Trainer](#page-351-0) provide an interface for all trainers to inherit from.

**\_\_init\_\_**(*epochs*, *example\_dim*, *logdir=PosixPath('/home/docs/checkouts/readthedocs.org/user\_builds/ashpy/checkouts/latest/docs/source/log')*, *log\_eval\_mode=<LogEvalMode.TEST: 1>*, *global\_step=None*, *metrics=None*, *callbacks=None*)

Primitive trainer interface. Handles model saving and restore.

#### Parameters

- **epochs**  $(int)$  $(int)$  $(int)$  Number of training epochs.
- **example\_dim** (Tuple[\[int,](https://docs.python.org/3/library/functions.html#int) [int\]](https://docs.python.org/3/library/functions.html#int)) Dimension of an example. In the case of GANs the example has dimension  $(2,1)$  since it's composed by a tuple in which the first element is a tuple with 2 components and the second component is a single element. In the case of classifier the example has dimension  $(1, 1)$  since it's composed by the example and the label.
- **logdir** ([str](https://docs.python.org/3/library/stdtypes.html#str)) Checkpoint and log directory.
- **log\_eval\_mode** (py:class:*ashpy.modes.LogEvalMode*) to use when evaluating and logging.
- **global\_step** (Optional[py:class:*ashpy.modes.LogEvalMode*]) tf.Variable that keeps track of the training steps.
- **metrics** (Optional[List | Tuple [ashpy.metrics.Metric]]) list or tuple of metrics.
- **callbacks** (Optional[List[ashpy.callbacks.Callback]]) list or tuple of callbacks to handle events.

#### Return type None

#### **\_build\_and\_restore\_models**(*dataset*)

Build and restore a Subclassed model by firstly calling it on some data.

#### **static \_check\_name\_collision**(*objects*, *obj\_type*)

Check that all objects have unique name.

**\_current\_epoch**()

Get the current epoch using the (restored) variables.

Return type Tensor

**Returns** current epoch ( $tf$ . Tensor) – the current epoch of training.

**\_dataset\_from\_example**(*example*, *dims*)

Get a dataset from a given example.

Return type DatasetV2

Returns The dataset containing only the example.

#### **\_generate\_checkpoint\_map**()

Generate a human readable map of the id and type mapping in the checkpoint.

#### **\_log\_metrics\_and\_reset**()

Call for each metric the log and reset\_states.

#### **\_measure\_performance**()

Measure performance on dataset.

### **\_measure\_performance\_if\_needed**(*example*, *measure\_performance\_freq*) Measure performance if needed.

Measure performance if self.\_global\_step % measure\_performance\_freq is 0.

#### **\_on\_batch\_end**()

Handle the end of a training batch.

#### Return type None

**\_on\_batch\_start**() Handle the start of a training batch.

Return type None

**\_on\_epoch\_end**() Handle the end of the training epoch.

#### Return type None

**\_on\_epoch\_start**() Handle the start of the training epoch.

### Return type None

**\_on\_exception**() Handle the exception.

Return type None

**\_on\_train\_end**() Handle the end of training.

### Return type None

**\_on\_train\_start**() Handle the start of training.

Return type None

**\_reduce**(*per\_replica\_tensor*, *reduce\_op*) Reduce the input tensor in a distributed fashion, using the specified op.

**\_restore\_or\_init**()

Restore or initialize the persistence layer (checkpoint).

### **\_save**()

Save the current checkpointable object status.

#### **\_update\_checkpoint**(*ckpt\_dict*) Update the checkpoint with the new checkpoint dictionary.

#### **\_update\_global\_batch\_size**(*dataset*, *executors=None*) Set the *self.\_global\_batch\_size* variable where needed.

**Parameters dataset** ([tf.data.Dataset](https://www.tensorflow.org/api_docs/python/tf/data/Dataset)) – a dataset from which the batch size will be

extracted.

:param executors (Union[List[[ashpy.losses.executor.Executor](#page-140-0)],: ashpy.losses.executor.Executo with the property "global\_batch\_size".

**\_validate\_callbacks**() Check if every callback is an ashpy.callbacks.Callback.

### **\_validate\_metrics**()

Check if every metric is an ashpy.metrics.Metric.

**call**(*\*args*, *\*\*kwargs*) Execute the training process.

**context**

Return the training context.

Return type [Context](#page-92-0)

**local\_example**(*example*, *dims*) Return a local example from a distributed example.

Returns A local example from a distributed example.

**measure\_metrics**() Measure the metrics.

Return type None

**model\_selection**() Use the metrics to perform model selection.

Return type None

# <span id="page-356-0"></span>**6.11.5 classifier**

Primitive Trainer Interface.

### **Classes**

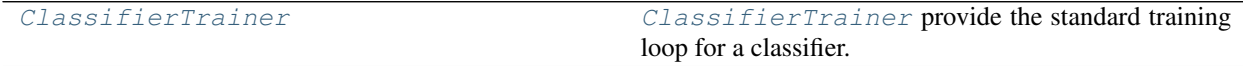

**ClassifierTrainer**

**Inheritance Diagram**

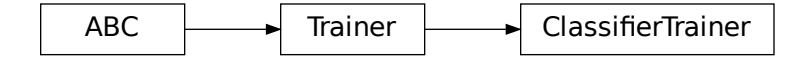

<span id="page-356-1"></span> $\begin{tabular}{c} \bf \color{red}{\bf \textcolor{red}{\bf \textcolor{blue}{\bf \textcolor{blue}{\bf \textcolor$ **class** ashpy.trainers.classifier.**ClassifierTrainer**(*model*, *optimizer*, *loss*, *epochs*, *metrics=None*, *callbacks=None*, *logdir=PosixPath('/home/docs/checkouts/readthedocs.org/us global\_step=None*)

Bases: [ashpy.trainers.trainer.Trainer](#page-351-0)

[ClassifierTrainer](#page-356-1) provide the standard training loop for a classifier.

### **Methods**

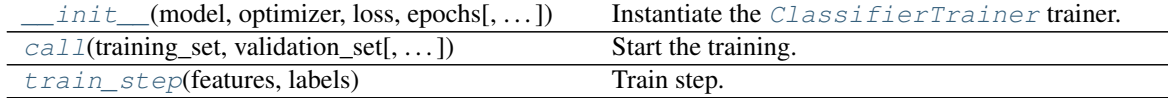

### **Attributes**

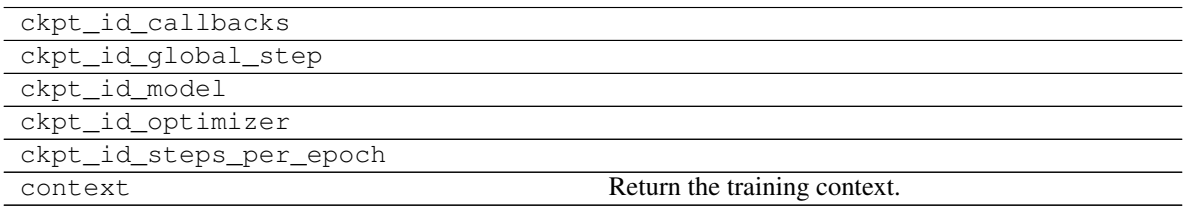

<span id="page-357-0"></span>**\_\_init\_\_**(*model*, *optimizer*, *loss*, *epochs*, *metrics=None*, *callbacks=None*, *logdir=PosixPath('/home/docs/checkouts/readthedocs.org/user\_builds/ashpy/checkouts/latest/docs/source/log')*, *global\_step=None*)

Instantiate the [ClassifierTrainer](#page-356-1) trainer.

#### Parameters

- **model** ([tf.keras.Model](https://www.tensorflow.org/api_docs/python/tf/keras/Model)) A [tf.keras.Model](https://www.tensorflow.org/api_docs/python/tf/keras/Model) model.
- **optimizer** (tf.optimizers.Optimizer) A tf.optimizers. Optimizer.
- **loss** ([ashpy.losses.classifier.ClassifierLoss](#page-138-0)) A loss function built following ashpy.executors`.
- **epochs** ([int](https://docs.python.org/3/library/functions.html#int)) Number of training epochs.
- **metrics** ([Union](https://docs.python.org/3/library/typing.html#typing.Union)[[Tuple](https://docs.python.org/3/library/typing.html#typing.Tuple)[[Metric](#page-197-0)], [List](https://docs.python.org/3/library/typing.html#typing.List)[[Metric](#page-197-0)], None]) (Tuple/List): Tuple/List of  $ashyp$ . metrics. metric. Metric to measure on training and validation data.
- **callbacks** (List) List of [ashpy.callbacks.callback.Callback](#page-60-0) to to call on events
- **logdir** ([str](https://docs.python.org/3/library/stdtypes.html#str)) Checkpoint and log directory.
- **global\_step** (Optional[py:class:*tf.Variable*]) tf.Variable that keeps track of the training steps.

### **Examples**

```
def toy_dataset():
    inputs = tf.expand_dims(tf.range(1, 1000.0), -1)
    labels = tf.expand_dims(
        [1 if tf.equal(tf.math.mod(tf.squeeze(i), 2), 0) else 0 for i in
\rightarrowinputs], -1
```
(continues on next page)

(continued from previous page)

```
)
   return tf.data.Dataset.from_tensor_slices((inputs, labels)).shuffle(10).
\rightarrowbatch(2)
model = tf.keras.Sequential(
    [tf.keras.layers.Dense(10, activation=tf.nn.sigmoid), tf.keras.layers.
\rightarrowDense(2)]
)
optimizer = tf.optimizers.Adam(1e-3)
loss = ClassifierLoss(tf.losses.SparseCategoricalCrossentropy(from_
˓→logits=True))
logdir = "testlog"
epochs = 2if pathlib.Path(logdir).exists():
    shutil.rmtree(logdir)
metrics = [
   ClassifierMetric(tf.metrics.Accuracy()),
   ClassifierMetric(tf.metrics.BinaryAccuracy()),
]
trainer = ClassifierTrainer(model=model,
                             optimizer=optimizer,
                             loss=loss,
                             epochs=epochs,
                             metrics=metrics,
                             logdir=logdir)
train, validation = toy_dataset(), toy_dataset()
trainer(train, validation)
shutil.rmtree(logdir)
```

```
Initializing checkpoint.
Starting epoch 1.
[500] Saved checkpoint: testlog/ckpts/ckpt-1
Epoch 1 completed.
Starting epoch 2.
[1000] Saved checkpoint: testlog/ckpts/ckpt-2
Epoch 2 completed.
Training finished after 2 epochs.
```
#### **\_build\_and\_restore\_models**(*dataset*)

Build and restore a Subclassed model by firstly calling it on some data.

### **\_train\_step**

Perform the training step using the distribution strategy.

```
call(training_set, validation_set, log_freq=10, measure_performance_freq=10)
     Start the training.
```
Parameters

- **training\_set** ([tf.data.Dataset](https://www.tensorflow.org/api_docs/python/tf/data/Dataset)) Training dataset.
- **validation\_set** ([tf.data.Dataset](https://www.tensorflow.org/api_docs/python/tf/data/Dataset)) Validation dataset.
- **log freq** ([int](https://docs.python.org/3/library/functions.html#int)) Specifies how many steps to run before logging the losses, e.g. *log\_frequency=10* logs every 10 steps of training. Pass *log\_frequency<=0* in case you don't want to log.
- **measure\_performance\_freq** ([int](https://docs.python.org/3/library/functions.html#int)) Specifies how many steps to run before measuring the performance, e.g. *measure\_performance\_freq=10* measures performance every 10 steps of training. Pass *measure performance freq*  $\leq$  0 in case you don't want to measure performance.

<span id="page-359-0"></span>**train\_step**(*features*, *labels*)

Train step.

Parameters

- **features** Input features.
- **labels** The labels.

Returns Loss value.

```
class ashpy.trainers.classifier.ClassifierTrainer(model, optimizer, loss, epochs,
                                                            metrics=None, callbacks=None,
                                                            logdir=PosixPath('home/docs/checkouts/readthedocs.org/usglobal_step=None)
```
Bases: [ashpy.trainers.trainer.Trainer](#page-351-0)

[ClassifierTrainer](#page-356-1) provide the standard training loop for a classifier.

**\_\_init\_\_**(*model*, *optimizer*, *loss*, *epochs*, *metrics=None*, *callbacks=None*, *logdir=PosixPath('/home/docs/checkouts/readthedocs.org/user\_builds/ashpy/checkouts/latest/docs/source/log')*, *global\_step=None*) Instantiate the [ClassifierTrainer](#page-356-1) trainer.

### Parameters

- **model** ([tf.keras.Model](https://www.tensorflow.org/api_docs/python/tf/keras/Model)) A [tf.keras.Model](https://www.tensorflow.org/api_docs/python/tf/keras/Model) model.
- **optimizer** (tf.optimizers.Optimizer) A tf.optimizers. Optimizer.
- **loss** ([ashpy.losses.classifier.ClassifierLoss](#page-138-0)) A loss function built following ashpy.executors`.
- **epochs** ([int](https://docs.python.org/3/library/functions.html#int)) Number of training epochs.
- **metrics** ([Union](https://docs.python.org/3/library/typing.html#typing.Union)[[Tuple](https://docs.python.org/3/library/typing.html#typing.Tuple)[[Metric](#page-197-0)], [List](https://docs.python.org/3/library/typing.html#typing.List)[[Metric](#page-197-0)], None]) (Tuple/List): Tuple/List of  $ashyp$ . metrics. metric. Metric to measure on training and validation data.
- **callbacks** (List) List of [ashpy.callbacks.callback.Callback](#page-60-0) to to call on events
- **logdir** ([str](https://docs.python.org/3/library/stdtypes.html#str)) Checkpoint and log directory.
- **global** step (Optional[py:class:*tf.Variable*]) tf.Variable that keeps track of the training steps.

### **Examples**

```
def toy_dataset():
    inputs = tf.expand_dims(tf.random(1, 1000.0), -1)labels = tf.expand_dims(
```
(continues on next page)
(continued from previous page)

```
[1 if tf.equal(tf.math.mod(tf.squeeze(i), 2), 0) else 0 for i in
\rightarrowinputs], -1
    )
    return tf.data.Dataset.from_tensor_slices((inputs, labels)).shuffle(10).
\rightarrowbatch(2)
model = tf.keras.Sequential(
    [tf.keras.layers.Dense(10, activation=tf.nn.sigmoid), tf.keras.layers.
\rightarrowDense(2)]
)
optimizer = tf.optimizers.Adam(1e-3)
loss = ClassifierLoss(tf.losses.SparseCategoricalCrossentropy(from_
˓→logits=True))
logdir = "testlog"
epochs = 2
if pathlib.Path(logdir).exists():
    shutil.rmtree(logdir)
metrics = [ClassifierMetric(tf.metrics.Accuracy()),
    ClassifierMetric(tf.metrics.BinaryAccuracy()),
]
trainer = ClassifierTrainer(model=model,
                             optimizer=optimizer,
                             loss=loss,
                             epochs=epochs,
                             metrics=metrics,
                             logdir=logdir)
train, validation = toy_dataset(), toy_dataset()
trainer(train, validation)
shutil.rmtree(logdir)
```

```
Initializing checkpoint.
Starting epoch 1.
[500] Saved checkpoint: testlog/ckpts/ckpt-1
Epoch 1 completed.
Starting epoch 2.
[1000] Saved checkpoint: testlog/ckpts/ckpt-2
Epoch 2 completed.
Training finished after 2 epochs.
```
#### **\_build\_and\_restore\_models**(*dataset*)

Build and restore a Subclassed model by firstly calling it on some data.

#### **\_train\_step**

Perform the training step using the distribution strategy.

**call**(*training\_set*, *validation\_set*, *log\_freq=10*, *measure\_performance\_freq=10*) Start the training.

Parameters

• **training\_set** ([tf.data.Dataset](https://www.tensorflow.org/api_docs/python/tf/data/Dataset)) – Training dataset.

- <span id="page-361-2"></span>• **validation\_set** ([tf.data.Dataset](https://www.tensorflow.org/api_docs/python/tf/data/Dataset)) – Validation dataset.
- **log\_freq** ([int](https://docs.python.org/3/library/functions.html#int)) Specifies how many steps to run before logging the losses, e.g. *log\_frequency=10* logs every 10 steps of training. Pass *log\_frequency<=0* in case you don't want to log.
- **measure\_performance\_freq** ([int](https://docs.python.org/3/library/functions.html#int)) Specifies how many steps to run before measuring the performance, e.g. *measure\_performance\_freq=10* measures performance every 10 steps of training. Pass *measure\_performance\_freq<=0* in case you don't want to measure performance.

#### **train\_step**(*features*, *labels*) Train step.

#### Parameters

- **features** Input features.
- **labels** The labels.

Returns Loss value.

### <span id="page-361-1"></span>**6.11.6 gan**

Collection of GANs trainers.

#### **Classes**

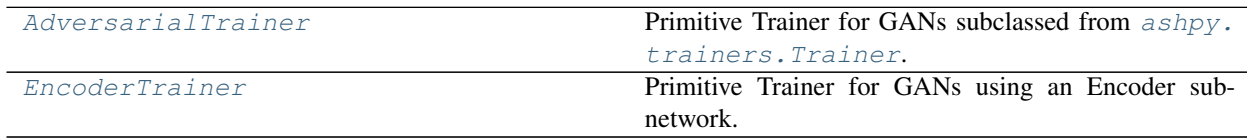

#### **AdversarialTrainer**

**Inheritance Diagram**

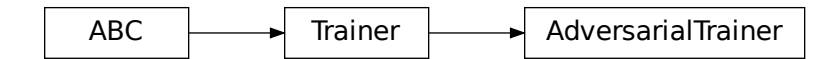

<span id="page-361-0"></span>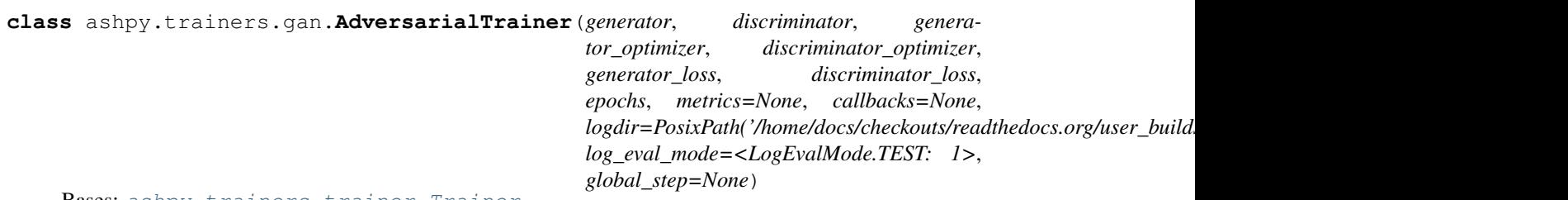

Bases: [ashpy.trainers.trainer.Trainer](#page-351-0)

Primitive Trainer for GANs subclassed from [ashpy.trainers.Trainer](#page-339-0).

#### **Examples**

```
import shutil
import operator
generator = models.gans.ConvGenerator(
    layer_spec_input_res=(7, 7),
    layer_spec_target_res=(28, 28),
   kernel_size=(5, 5),
    initial_filters=32,
    filters_cap=16,
    channels=1,
)
discriminator = models.gans.ConvDiscriminator(
    layer_spec_input_res=(28, 28),
    layer_spec_target_res=(7, 7),
    kernel_size=(5, 5),
    initial_filters=16,
    filters_cap=32,
    output_shape=1,
)
# Losses
generator_bce = losses.gan.GeneratorBCE()
minmax = losses.gan.DiscriminatorMinMax()
# Real data
batch_size = 2mnist_x, minst_y = tf.zeros((100, 28, 28)), tf.zeros((100,))# Trainer
epochs = 2logdir = "testlog/adversarial"
metrics = [
   metrics.gan.InceptionScore(
       # Fake inception model
        models.gans.ConvDiscriminator(
            layer_spec_input_res=(299, 299),
            layer_spec_target_res=(7, 7),
            kernel size=(5, 5),
            initial_filters=16,
            filters_cap=32,
            output_shape=10,
        ),
        model selection operator=operator.gt,
    )
]
trainer = trainers.gan.AdversarialTrainer(
    generator=generator,
    discriminator=discriminator,
    generator_optimizer=tf.optimizers.Adam(1e-4),
    discriminator_optimizer=tf.optimizers.Adam(1e-4),
    generator loss=generator bce,
    discriminator_loss=minmax,
```
(continues on next page)

(continued from previous page)

```
epochs=epochs,
    metrics=metrics,
    logdir=logdir,
)
# take only 2 samples to speed up tests
real_data = (
   tf.data.Dataset.from_tensor_slices(
    (tf.expand_dims(mnist_x, -1), tf.expand_dims(mnist_y, -1))).take(batch_size)
    .batch(batch_size)
    .prefetch(1)
)
# Add noise in the same dataset, just by mapping.
# The return type of the dataset must be: tuple(tuple(a, b), noise)
dataset = real_data.map(
    lambda x, y: ((x, y), tf.random.normal(shape=(batch_size, 100)))
)
trainer(dataset)
shutil.rmtree(logdir)
```

```
Initializing checkpoint.
Starting epoch 1.
[1] Saved checkpoint: testlog/adversarial/ckpts/ckpt-1
Epoch 1 completed.
Starting epoch 2.
[2] Saved checkpoint: testlog/adversarial/ckpts/ckpt-2
Epoch 2 completed.
Training finished after 2 epochs.
```
#### **Methods**

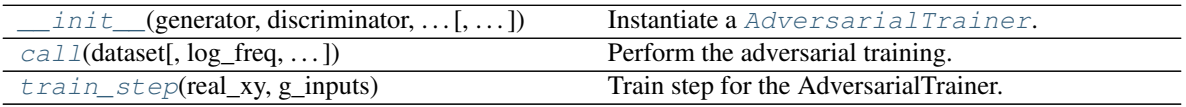

#### **Attributes**

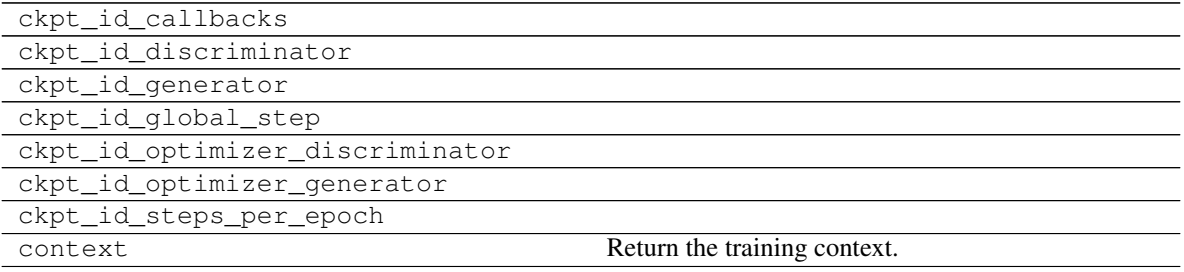

<span id="page-364-2"></span><span id="page-364-0"></span>**init** (*generator*, *discriminator*, *generator optimizer*, *discriminator optimizer*, *generator\_loss*, *discriminator\_loss*, *epochs*, *metrics=None*, *callbacks=None*, *logdir=PosixPath('/home/docs/checkouts/readthedocs.org/user\_builds/ashpy/checkouts/latest/docs/source/log')*, *log\_eval\_mode=<LogEvalMode.TEST: 1>*, *global\_step=None*) Instantiate a [AdversarialTrainer](#page-361-0).

#### Parameters

- **generator** ([tf.keras.Model](https://www.tensorflow.org/api_docs/python/tf/keras/Model)) A [tf.keras.Model](https://www.tensorflow.org/api_docs/python/tf/keras/Model) describing the Generator part of a GAN.
- **discriminator** ([tf.keras.Model](https://www.tensorflow.org/api_docs/python/tf/keras/Model)) A [tf.keras.Model](https://www.tensorflow.org/api_docs/python/tf/keras/Model) describing the Discriminator part of a GAN.
- **generator\_optimizer** (tf.optimizers.Optimizer) A [tf.optimizers](https://www.tensorflow.org/api_docs/python/tf/optimizers) to use for the Generator.
- **discriminator\_optimizer** (tf.optimizers.Optimizer) A [tf.](https://www.tensorflow.org/api_docs/python/tf/optimizers) [optimizers](https://www.tensorflow.org/api_docs/python/tf/optimizers) to use for the Discriminator.
- **generator\_loss** ([ashpy.losses.executor.Executor](#page-140-0)) A ash Executor to compute the loss of the Generator.
- **discriminator\_loss** ([ashpy.losses.executor.Executor](#page-140-0)) A ash Executor to compute the loss of the Discriminator.
- **epochs** ([int](https://docs.python.org/3/library/functions.html#int)) number of training epochs.
- **metrics** ([Union](https://docs.python.org/3/library/typing.html#typing.Union)[[Tuple](https://docs.python.org/3/library/typing.html#typing.Tuple)[[Metric](#page-197-0)], [List](https://docs.python.org/3/library/typing.html#typing.List)[[Metric](#page-197-0)], None]) (List): list of ashpy. metrics.Metric to measure on training and validation data.
- **callbacks** (List) list of ashpy.callbacks.Callback to measure on training and validation data.
- **logdir** ([Union](https://docs.python.org/3/library/typing.html#typing.Union)[[Path](https://docs.python.org/3/library/pathlib.html#pathlib.Path), [str](https://docs.python.org/3/library/stdtypes.html#str)]) checkpoint and log directory.
- **log\_eval\_mode** ([LogEvalMode](#page-322-0)) models' mode to use when evaluating and logging.
- **global\_step** (Optional[[tf.Variable](https://www.tensorflow.org/api_docs/python/tf/Variable)]) tf.Variable that keeps track of the training steps.

#### Returns [None](https://docs.python.org/3/library/constants.html#None)

#### **\_build\_and\_restore\_models**(*dataset*)

Build and restore a Subclassed model by firstly calling it on some data.

#### **\_train\_step**

Training step with the distribution strategy.

<span id="page-364-1"></span>**call**(*dataset*, *log\_freq=10*, *measure\_performance\_freq=10*) Perform the adversarial training.

#### Parameters

- **dataset** ([tf.data.Dataset](https://www.tensorflow.org/api_docs/python/tf/data/Dataset)) The adversarial training dataset.
- **log\_freq** ([int](https://docs.python.org/3/library/functions.html#int)) Specifies how many steps to run before logging the losses, e.g. *log\_frequency=10* logs every 10 steps of training. Pass *log\_frequency<=0* in case you don't want to log.
- **measure\_performance\_freq** ([int](https://docs.python.org/3/library/functions.html#int)) Specifies how many steps to run before measuring the performance, e.g. *measure\_performance\_freq=10* measures performance every 10 steps of training. Pass *measure\_performance\_freq<=0* in case you don't want to measure

performance.

<span id="page-365-2"></span><span id="page-365-1"></span>**train\_step**(*real\_xy*, *g\_inputs*) Train step for the AdversarialTrainer.

#### Parameters

- **real\_xy** input batch as extracted from the input dataset. (features, label) pair.
- **g\_inputs** batch of generator\_input as generated from the input dataset.

#### Returns

```
d_loss, g_loss, fake –
```
discriminator, generator loss values. fake is the generator output.

#### **EncoderTrainer**

#### **Inheritance Diagram**

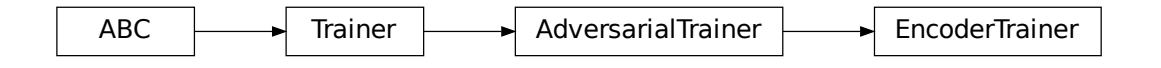

```
class ashpy.trainers.gan.EncoderTrainer(generator, discriminator, encoder, gener-
                                                ator_optimizer, discriminator_optimizer,
                                                encoder_optimizer, generator_loss,
                                                discriminator_loss, encoder_loss,
                                                epochs, metrics=None, callbacks=None,
                                                logdir=PosixPath('/home/docs/checkouts/readthedocs.org/user_builds/ashpy/checkouts/latest/docs/source/log'),
                                                log_eval_mode=<LogEvalMode.TEST: 1>,
                                                global_step=None)
     ashpy.trainers.gan.AdversarialTrainer
```
Primitive Trainer for GANs using an Encoder sub-network.

The implementation is thought to be used with the BCE losses. To use another loss function consider subclassing the model and overriding the train\_step method.

#### **Examples**

```
from pathlib import Path
import shutil
import operator
def real_gen():
    label = 0for _ in tf.range(100):
        yield ((10.0,), (label,))
```
(continues on next page)

```
(continued from previous page)
```

```
latent_dim = 100
generator = tf.keras.Sequential([tf.keras.layers.Dense(1)])
left\_input = tf.keras.layers Liput(shape=(1,))left = tf.keras.layers.Dense(10, activation=tf.nn.elu)(left_input)
right_input = tf.keras.layers.Input(shape=(latent_dim,))
right = tf.keras.layers.Dense(10, activation=tf.nn.elu)(right_input)
net = tf.keras.layers.Concatenate()([left, right])
out = tf.keras.layers.Dense(1)(net)
discriminator = tf.keras.Model(inputs=[left_input, right_input], outputs=[out])
encoder = tf.keras.Sequential([tf.keras.layers.Dense(latent_dim)])
# Losses
generator_bce = losses.gan.GeneratorBCE()
encoder_bce = losses.gan.EncoderBCE()
minmax = losses.gan.DiscriminatorMinMax()
epochs = 2# Fake pre-trained classifier
num_classes = 1
classifier = tf.keras.Sequential(
    [tf.keras.layers.Dense(10), tf.keras.layers.Dense(num_classes)]
)
logdir = Path("testlog") / "adversarial_encoder"
if logdir.exists():
    shutil.rmtree(logdir)
metrics = [metrics.gan.EncodingAccuracy(classifier)]
trainer = trainers.gan.EncoderTrainer(
   generator=generator,
   discriminator=discriminator,
   encoder=encoder,
    discriminator_optimizer=tf.optimizers.Adam(1e-4),
    generator_optimizer=tf.optimizers.Adam(1e-5),
    encoder_optimizer=tf.optimizers.Adam(1e-6),
    generator_loss=generator_bce,
    discriminator_loss=minmax,
    encoder_loss=encoder_bce,
   epochs=epochs,
    metrics=metrics,
    logdir=logdir,
)
batch size = 10discriminator_input = tf.data.Dataset.from_generator(
    real_gen, (tf.float32, tf.int64), ((1), (1))
).batch(batch_size)
```
(continues on next page)

(continued from previous page)

```
dataset = discriminator_input.map(
    lambda x, y: ((x, y), tf.random.normal(shape=(batch_size, latent_dim)))
)
trainer(dataset)
shutil.rmtree(logdir)
```

```
Initializing checkpoint.
Starting epoch 1.
[10] Saved checkpoint: testlog/adversarial_encoder/ckpts/ckpt-1
Epoch 1 completed.
Starting epoch 2.
[20] Saved checkpoint: testlog/adversarial_encoder/ckpts/ckpt-2
Epoch 2 completed.
Training finished after 2 epochs.
```
#### **Methods**

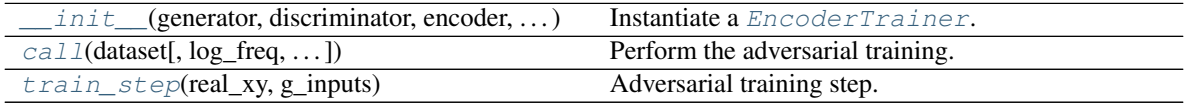

#### **Attributes**

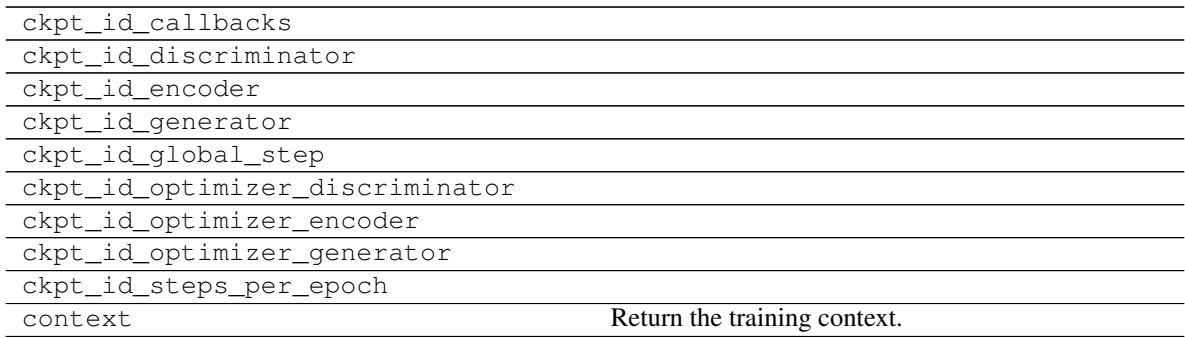

<span id="page-367-0"></span>**\_\_init\_\_**(*generator*, *discriminator*, *encoder*, *generator\_optimizer*, *discriminator\_optimizer*, *encoder\_optimizer*, *generator\_loss*, *discriminator\_loss*, *encoder\_loss*, *epochs*, *metrics=None*, *callbacks=None*, *logdir=PosixPath('/home/docs/checkouts/readthedocs.org/user\_builds/ashpy/checkouts/latest/docs/source/log')*, *log\_eval\_mode=<LogEvalMode.TEST: 1>*, *global\_step=None*) Instantiate a [EncoderTrainer](#page-365-0).

#### Parameters

- **generator** ([tf.keras.Model](https://www.tensorflow.org/api_docs/python/tf/keras/Model)) A [tf.keras.Model](https://www.tensorflow.org/api_docs/python/tf/keras/Model) describing the Generator part of a GAN.
- **discriminator** ([tf.keras.Model](https://www.tensorflow.org/api_docs/python/tf/keras/Model)) A [tf.keras.Model](https://www.tensorflow.org/api_docs/python/tf/keras/Model) describing the Discriminator part of a GAN.
- <span id="page-368-2"></span>• **encoder** ([tf.keras.Model](https://www.tensorflow.org/api_docs/python/tf/keras/Model)) – A tf.keras.Model describing the Encoder part of a GAN.
- **generator\_optimizer** (tf.optimizers.Optimizer) A [tf.optimizers](https://www.tensorflow.org/api_docs/python/tf/optimizers) to use for the Generator.
- **discriminator\_optimizer** (tf.optimizers.Optimizer) A [tf.](https://www.tensorflow.org/api_docs/python/tf/optimizers) [optimizers](https://www.tensorflow.org/api_docs/python/tf/optimizers) to use for the Discriminator.
- **encoder\_optimizer** (tf.optimizers.Optimizer) A [tf.optimizers](https://www.tensorflow.org/api_docs/python/tf/optimizers) to use for the Encoder.
- **generator\_loss** ([ashpy.losses.executor.Executor](#page-140-0)) A ash Executor to compute the loss of the Generator.
- **discriminator\_loss** ([ashpy.losses.executor.Executor](#page-140-0)) A ash Executor to compute the loss of the Discriminator.
- **encoder\_loss** ([ashpy.losses.executor.Executor](#page-140-0)) A ash Executor to compute the loss of the Discriminator.
- **epochs** ([int](https://docs.python.org/3/library/functions.html#int)) number of training epochs.
- **metrics** ([Optional](https://docs.python.org/3/library/typing.html#typing.Optional)[[List](https://docs.python.org/3/library/typing.html#typing.List)[[Metric](#page-197-0)]]) (List): list of ashpy.metrics.Metric to measure on training and validation data.
- **callbacks** (List) List of ashpy.callbacks.Callback to call on events
- **logdir** ([Union](https://docs.python.org/3/library/typing.html#typing.Union)[[Path](https://docs.python.org/3/library/pathlib.html#pathlib.Path), [str](https://docs.python.org/3/library/stdtypes.html#str)]) checkpoint and log directory.
- **log\_eval\_mode** ([ashpy.modes.LogEvalMode](#page-322-0)) models' mode to use when evaluating and logging.
- **global\_step** (Optional[[tf.Variable](https://www.tensorflow.org/api_docs/python/tf/Variable)]) tf.Variable that keeps track of the training steps.

#### **\_build\_and\_restore\_models**(*dataset*)

Build and restore a Subclassed model by firstly calling it on some data.

#### **\_train\_step**

Perform the training step using the distribution strategy.

<span id="page-368-0"></span>**call**(*dataset*, *log\_freq=10*, *measure\_performance\_freq=10*) Perform the adversarial training.

#### Parameters

- **dataset** ([tf.data.Dataset](https://www.tensorflow.org/api_docs/python/tf/data/Dataset)) The adversarial training dataset.
- **log freq**  $(int)$  $(int)$  $(int)$  Specifies how many steps to run before logging the losses, e.g. *log\_frequency=10* logs every 10 steps of training. Pass *log\_frequency<=0* in case you don't want to log.
- **measure\_performance\_freq** ([int](https://docs.python.org/3/library/functions.html#int)) Specifies how many steps to run before measuring the performance, e.g. *measure\_performance\_freq=10* measures performance every 10 steps of training. Pass *measure\_performance\_freq<=0* in case you don't want to measure performance.

#### <span id="page-368-1"></span>**train\_step**(*real\_xy*, *g\_inputs*)

Adversarial training step.

#### **Parameters**

• **real** xy – input batch as extracted from the discriminator input dataset. (features, label) pair

• **g\_inputs** – batch of noise as generated by the generator input dataset.

Returns *d\_loss, g\_loss, e\_loss* – discriminator, generator, encoder loss values.

<span id="page-369-0"></span>**class** ashpy.trainers.gan.**AdversarialTrainer**(*generator*, *discriminator*, *generator\_optimizer*, *discriminator\_optimizer*, *generator\_loss*, *discriminator\_loss*, *epochs*, *metrics=None*, *callbacks=None*, *logdir=PosixPath('/home/docs/checkouts/readthedocs.org/user\_builds/ashpy/checkouts/latest/docs/source/log')*, *log\_eval\_mode=<LogEvalMode.TEST: 1>*, *global\_step=None*)

Bases: [ashpy.trainers.trainer.Trainer](#page-351-0)

Primitive Trainer for GANs subclassed from [ashpy.trainers.Trainer](#page-339-0).

#### **Examples**

```
import shutil
import operator
generator = models.gans.ConvGenerator(
    layer_spec_input_res=(7, 7),
    layer_spec_target_res=(28, 28),
    kernel_size=(5, 5),
    initial_filters=32,
    filters_cap=16,
    channels=1,
)
discriminator = models.gans.ConvDiscriminator(
    layer_spec_input_res=(28, 28),
    layer_spec_target_res=(7, 7),
    kernel_size=(5, 5),
    initial_filters=16,
    filters_cap=32,
    output_shape=1,
)
# Losses
generator_bce = losses.gan.GeneratorBCE()
minmax = losses.gan.DiscriminatorMinMax()
# Real data
batch_size = 2mnist_x, minst_y = tf.zeros((100, 28, 28)), tf.zeros((100,))# Trainer
epochs = 2logdir = "testlog/adversarial"
metrics = [
   metrics.gan.InceptionScore(
        # Fake inception model
        models.gans.ConvDiscriminator(
            layer_spec_input_res=(299, 299),
            layer_spec_target_res=(7, 7),
            kernel_size=(5, 5),
            initial_filters=16,
```
(continues on next page)

(continued from previous page)

```
filters_cap=32,
            output_shape=10,
        ),
        model_selection_operator=operator.gt,
    \lambda]
trainer = trainers.gan.AdversarialTrainer(
    generator=generator,
    discriminator=discriminator,
    generator_optimizer=tf.optimizers.Adam(1e-4),
    discriminator_optimizer=tf.optimizers.Adam(1e-4),
    generator_loss=generator_bce,
    discriminator_loss=minmax,
    epochs=epochs,
    metrics=metrics,
    logdir=logdir,
)
# take only 2 samples to speed up tests
real_data = (
    tf.data.Dataset.from_tensor_slices(
    (tf.expand_dims(mnist_x, -1), tf.expand_dims(mnist_y, -1))).take(batch_size)
    .batch(batch_size)
    .prefetch(1)
)
# Add noise in the same dataset, just by mapping.
# The return type of the dataset must be: tuple(tuple(a,b), noise)
dataset = real_data.map(
    lambda x, y: ((x, y), tf.random.normal(shape=(batch_size, 100)))
)
trainer(dataset)
shutil.rmtree(logdir)
```

```
Initializing checkpoint.
Starting epoch 1.
[1] Saved checkpoint: testlog/adversarial/ckpts/ckpt-1
Epoch 1 completed.
Starting epoch 2.
[2] Saved checkpoint: testlog/adversarial/ckpts/ckpt-2
Epoch 2 completed.
Training finished after 2 epochs.
```
**\_\_init\_\_**(*generator*, *discriminator*, *generator\_optimizer*, *discriminator\_optimizer*, *generator\_loss*, *discriminator\_loss*, *epochs*, *metrics=None*, *callbacks=None*, *logdir=PosixPath('/home/docs/checkouts/readthedocs.org/user\_builds/ashpy/checkouts/latest/docs/source/log')*, *log\_eval\_mode=<LogEvalMode.TEST: 1>*, *global\_step=None*) Instantiate a [AdversarialTrainer](#page-361-0).

#### Parameters

- **generator** ([tf.keras.Model](https://www.tensorflow.org/api_docs/python/tf/keras/Model)) A [tf.keras.Model](https://www.tensorflow.org/api_docs/python/tf/keras/Model) describing the Generator part of a GAN.
- **discriminator** ([tf.keras.Model](https://www.tensorflow.org/api_docs/python/tf/keras/Model)) A [tf.keras.Model](https://www.tensorflow.org/api_docs/python/tf/keras/Model) describing the Discriminator part of a GAN.
- <span id="page-371-0"></span>• **generator\_optimizer** (tf.optimizers.Optimizer) – A [tf.optimizers](https://www.tensorflow.org/api_docs/python/tf/optimizers) to use for the Generator.
- **discriminator\_optimizer** (tf.optimizers.Optimizer) A [tf.](https://www.tensorflow.org/api_docs/python/tf/optimizers) [optimizers](https://www.tensorflow.org/api_docs/python/tf/optimizers) to use for the Discriminator.
- **generator\_loss** ([ashpy.losses.executor.Executor](#page-140-0)) A ash Executor to compute the loss of the Generator.
- **discriminator\_loss** ([ashpy.losses.executor.Executor](#page-140-0)) A ash Executor to compute the loss of the Discriminator.
- **epochs**  $(int)$  $(int)$  $(int)$  number of training epochs.
- **metrics** ([Union](https://docs.python.org/3/library/typing.html#typing.Union)[[Tuple](https://docs.python.org/3/library/typing.html#typing.Tuple)[[Metric](#page-197-0)], [List](https://docs.python.org/3/library/typing.html#typing.List)[[Metric](#page-197-0)], None]) (List): list of ashpy. metrics.Metric to measure on training and validation data.
- **callbacks** (List) list of ashpy.callbacks.Callback to measure on training and validation data.
- **logdir** ([Union](https://docs.python.org/3/library/typing.html#typing.Union)[[Path](https://docs.python.org/3/library/pathlib.html#pathlib.Path), [str](https://docs.python.org/3/library/stdtypes.html#str)]) checkpoint and log directory.
- **log\_eval\_mode** ([LogEvalMode](#page-322-0)) models' mode to use when evaluating and logging.
- **global\_step** (Optional[[tf.Variable](https://www.tensorflow.org/api_docs/python/tf/Variable)]) tf.Variable that keeps track of the training steps.

#### Returns [None](https://docs.python.org/3/library/constants.html#None)

#### **\_build\_and\_restore\_models**(*dataset*)

Build and restore a Subclassed model by firstly calling it on some data.

#### **\_train\_step**

Training step with the distribution strategy.

**call**(*dataset*, *log\_freq=10*, *measure\_performance\_freq=10*) Perform the adversarial training.

#### Parameters

- **dataset** ([tf.data.Dataset](https://www.tensorflow.org/api_docs/python/tf/data/Dataset)) The adversarial training dataset.
- **log\_freq** ([int](https://docs.python.org/3/library/functions.html#int)) Specifies how many steps to run before logging the losses, e.g. *log\_frequency=10* logs every 10 steps of training. Pass *log\_frequency <=0* in case you don't want to log.
- **measure\_performance\_freq** ([int](https://docs.python.org/3/library/functions.html#int)) Specifies how many steps to run before measuring the performance, e.g. *measure performance freq=10* measures performance every 10 steps of training. Pass *measure\_performance\_freq<=0* in case you don't want to measure

performance.

**train\_step**(*real\_xy*, *g\_inputs*)

Train step for the AdversarialTrainer.

#### **Parameters**

- **real\_xy** input batch as extracted from the input dataset. (features, label) pair.
- **g\_inputs** batch of generator\_input as generated from the input dataset.

#### Returns

*d\_loss, g\_loss, fake* –

discriminator, generator loss values. fake is the generator output.

<span id="page-372-0"></span>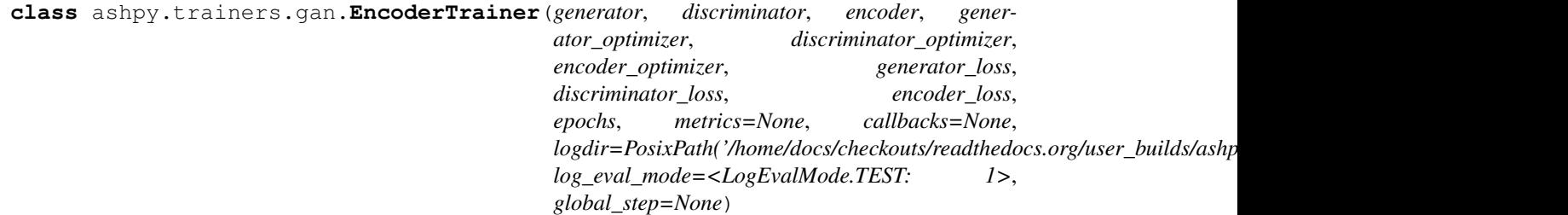

Bases: [ashpy.trainers.gan.AdversarialTrainer](#page-361-0)

Primitive Trainer for GANs using an Encoder sub-network.

The implementation is thought to be used with the BCE losses. To use another loss function consider subclassing the model and overriding the train\_step method.

#### **Examples**

```
from pathlib import Path
import shutil
import operator
def real_gen():
   label = 0for _ in tf.range(100):
       yield ((10.0,), (label,))
latent_dim = 100
generator = tf.keras.Sequential([tf.keras.layers.Dense(1)])
left\_input = tf.keras.layers Liput(shape=(1,))left = tf.keras.layers.Dense(10, activation=tf.nn.elu)(left_input)
right_input = tf.keras.layers.Input(shape=(latent_dim,))
right = tf.keras.layers.Dense(10, activation=tf.nn.elu)(right_input)
net = tf.keras.layers.Concatenate()([left, right])
out = tf.keras.layers.Dense(1)(net)
discriminator = tf.keras.Model(inputs=[left_input, right_input], outputs=[out])
encoder = tf.keras.Sequential([tf.keras.layers.Dense(latent_dim)])
# Losses
generator_bce = losses.gan.GeneratorBCE()
encoder_bce = losses.gan.EncoderBCE()
minmax = losses.gan.DiscriminatorMinMax()
epochs = 2
# Fake pre-trained classifier
num classes = 1classifier = tf.keras.Sequential(
    [tf.keras.layers.Dense(10), tf.keras.layers.Dense(num_classes)]
```
(continues on next page)

<span id="page-373-0"></span>)

(continued from previous page)

```
logdir = Path("testlog") / "adversarial_encoder"
if logdir.exists():
    shutil.rmtree(logdir)
metrics = [metrics.gan.EncodingAccuracy(classifier)]
trainer = trainers.gan.EncoderTrainer(
   generator=generator,
   discriminator=discriminator,
    encoder=encoder,
    discriminator_optimizer=tf.optimizers.Adam(1e-4),
    generator_optimizer=tf.optimizers.Adam(1e-5),
    encoder_optimizer=tf.optimizers.Adam(1e-6),
    generator_loss=generator_bce,
    discriminator_loss=minmax,
    encoder_loss=encoder_bce,
    epochs=epochs,
    metrics=metrics,
    logdir=logdir,
)
batch_size = 10
discriminator_input = tf.data.Dataset.from_generator(
    real_gen, (tf.float32, tf.int64), ((1), (1))
).batch(batch size)
dataset = discriminator_input.map(
    lambda x, y: ((x, y), tf.random.normal(shape=(batch_size, latent_dim)))
)
trainer(dataset)
shutil.rmtree(logdir)
```

```
Initializing checkpoint.
Starting epoch 1.
[10] Saved checkpoint: testlog/adversarial_encoder/ckpts/ckpt-1
Epoch 1 completed.
Starting epoch 2.
[20] Saved checkpoint: testlog/adversarial_encoder/ckpts/ckpt-2
Epoch 2 completed.
Training finished after 2 epochs.
```
**\_\_init\_\_**(*generator*, *discriminator*, *encoder*, *generator\_optimizer*, *discriminator\_optimizer*, *encoder\_optimizer*, *generator\_loss*, *discriminator\_loss*, *encoder\_loss*, *epochs*, *metrics=None*, *callbacks=None*, *logdir=PosixPath('/home/docs/checkouts/readthedocs.org/user\_builds/ashpy/checkouts/latest/docs/source/log')*, *log\_eval\_mode=<LogEvalMode.TEST: 1>*, *global\_step=None*) Instantiate a [EncoderTrainer](#page-365-0).

#### Parameters

• **generator** ([tf.keras.Model](https://www.tensorflow.org/api_docs/python/tf/keras/Model)) – A [tf.keras.Model](https://www.tensorflow.org/api_docs/python/tf/keras/Model) describing the Generator part of a GAN.

- <span id="page-374-0"></span>• **discriminator** ([tf.keras.Model](https://www.tensorflow.org/api_docs/python/tf/keras/Model)) – A [tf.keras.Model](https://www.tensorflow.org/api_docs/python/tf/keras/Model) describing the Discriminator part of a GAN.
- **encoder** ([tf.keras.Model](https://www.tensorflow.org/api_docs/python/tf/keras/Model)) A [tf.keras.Model](https://www.tensorflow.org/api_docs/python/tf/keras/Model) describing the Encoder part of a GAN.
- **generator\_optimizer** (tf.optimizers.Optimizer) A [tf.optimizers](https://www.tensorflow.org/api_docs/python/tf/optimizers) to use for the Generator.
- **discriminator\_optimizer** (tf.optimizers.Optimizer) A [tf.](https://www.tensorflow.org/api_docs/python/tf/optimizers) [optimizers](https://www.tensorflow.org/api_docs/python/tf/optimizers) to use for the Discriminator.
- **encoder\_optimizer** (tf.optimizers.Optimizer) A [tf.optimizers](https://www.tensorflow.org/api_docs/python/tf/optimizers) to use for the Encoder.
- **generator\_loss** ([ashpy.losses.executor.Executor](#page-140-0)) A ash Executor to compute the loss of the Generator.
- **discriminator\_loss** ([ashpy.losses.executor.Executor](#page-140-0)) A ash Executor to compute the loss of the Discriminator.
- **encoder\_loss** ([ashpy.losses.executor.Executor](#page-140-0)) A ash Executor to compute the loss of the Discriminator.
- **epochs** ([int](https://docs.python.org/3/library/functions.html#int)) number of training epochs.
- **metrics** ([Optional](https://docs.python.org/3/library/typing.html#typing.Optional)[[List](https://docs.python.org/3/library/typing.html#typing.List)[[Metric](#page-197-0)]]) (List): list of ashpy.metrics.Metric to measure on training and validation data.
- **callbacks** (List) List of ashpy.callbacks.Callback to call on events
- **logdir** ([Union](https://docs.python.org/3/library/typing.html#typing.Union)[[Path](https://docs.python.org/3/library/pathlib.html#pathlib.Path), [str](https://docs.python.org/3/library/stdtypes.html#str)]) checkpoint and log directory.
- **log\_eval\_mode** ([ashpy.modes.LogEvalMode](#page-322-0)) models' mode to use when evaluating and logging.
- **global\_step** (Optional[[tf.Variable](https://www.tensorflow.org/api_docs/python/tf/Variable)]) if.Variable that keeps track of the training steps.

#### **\_build\_and\_restore\_models**(*dataset*)

Build and restore a Subclassed model by firstly calling it on some data.

#### **\_train\_step**

Perform the training step using the distribution strategy.

**call**(*dataset*, *log\_freq=10*, *measure\_performance\_freq=10*) Perform the adversarial training.

#### **Parameters**

- **dataset** ([tf.data.Dataset](https://www.tensorflow.org/api_docs/python/tf/data/Dataset)) The adversarial training dataset.
- **log\_freq** ([int](https://docs.python.org/3/library/functions.html#int)) Specifies how many steps to run before logging the losses, e.g. *log\_frequency=10* logs every 10 steps of training. Pass *log\_frequency<=0* in case you don't want to log.
- **measure\_performance\_freq** ([int](https://docs.python.org/3/library/functions.html#int)) Specifies how many steps to run before measuring the performance, e.g. *measure\_performance\_freq=10* measures performance every 10 steps of training. Pass *measure\_performance\_freq<=0* in case you don't want to measure performance.

**train\_step**(*real\_xy*, *g\_inputs*) Adversarial training step.

#### Parameters

- **real\_xy** input batch as extracted from the discriminator input dataset. (features, label) pair
- **g\_inputs** batch of noise as generated by the generator input dataset.

Returns *d\_loss, g\_loss, e\_loss* – discriminator, generator, encoder loss values.

# CHAPTER 7

# Dependencies Graph

# **7.1 ashpy.callbacks**

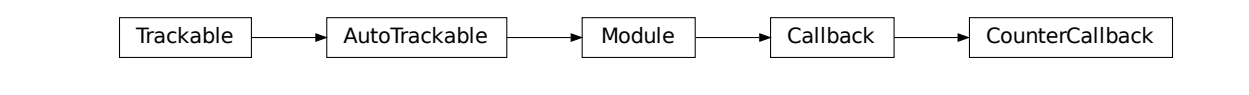

## **7.1.1 Events**

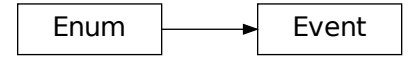

# **7.2 ashpy.models**

## **7.2.1 Convolutional**

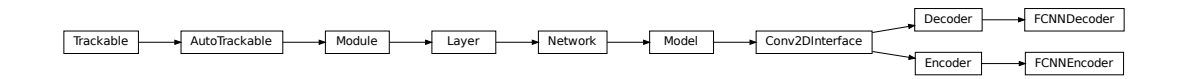

## **7.2.2 GANs**

GANs models are just aliases.

## **7.3 ashpy.trainers**

## **7.3.1 Adversarial**

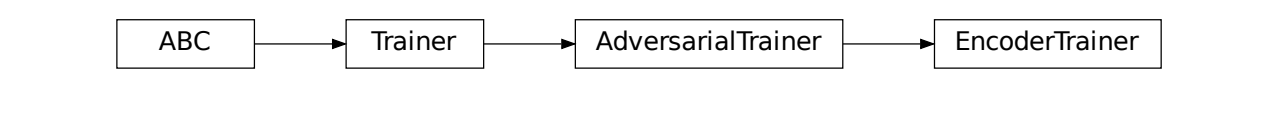

## **7.3.2 Classifier**

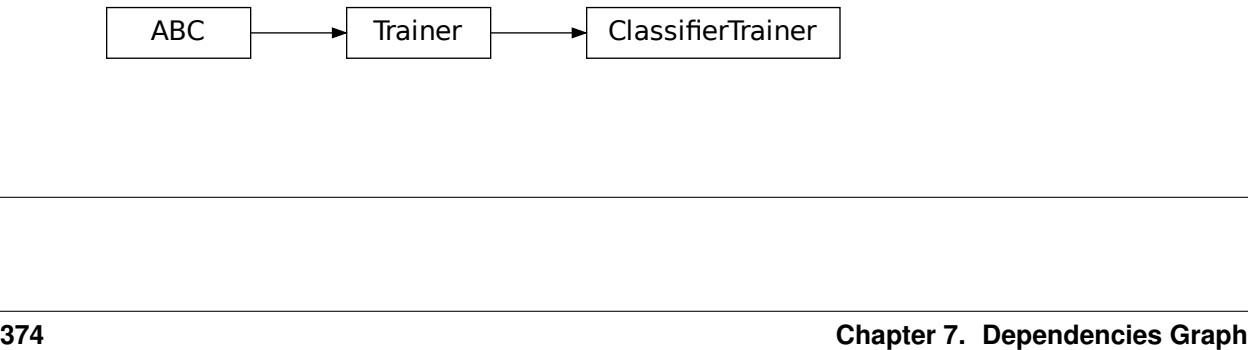

# **7.4 ashpy.restorers**

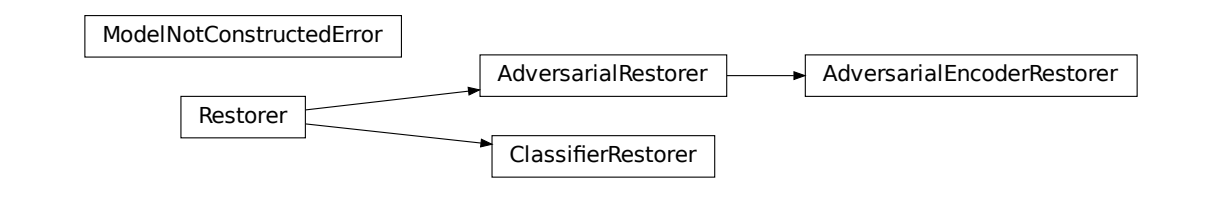

# **7.5 ashpy.layers**

## **7.5.1 Layers**

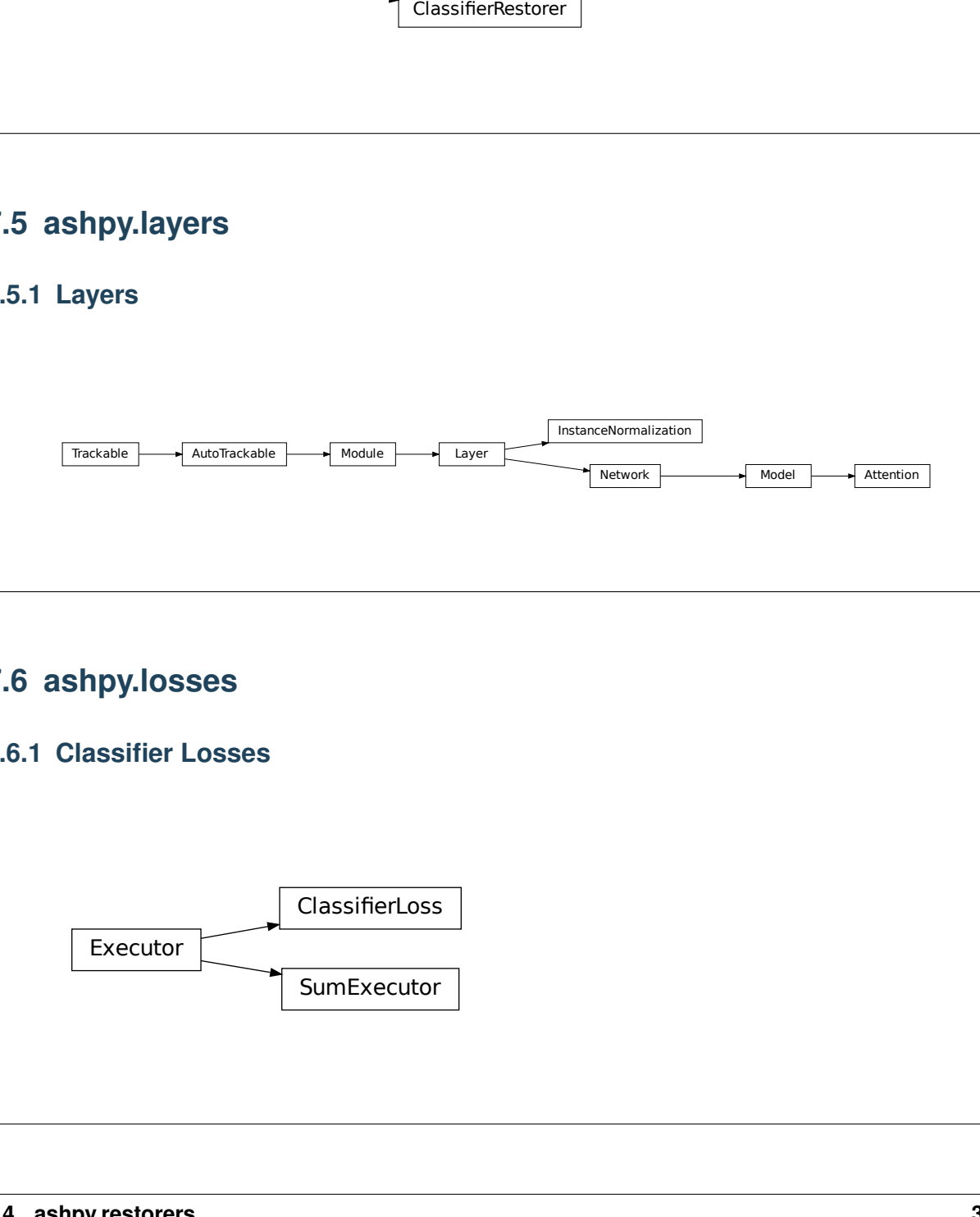

# **7.6 ashpy.losses**

## **7.6.1 Classifier Losses**

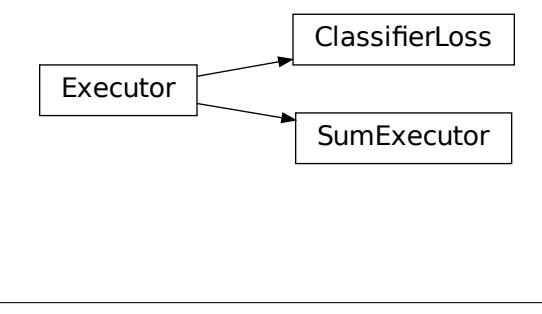

## **7.6.2 GAN Losses**

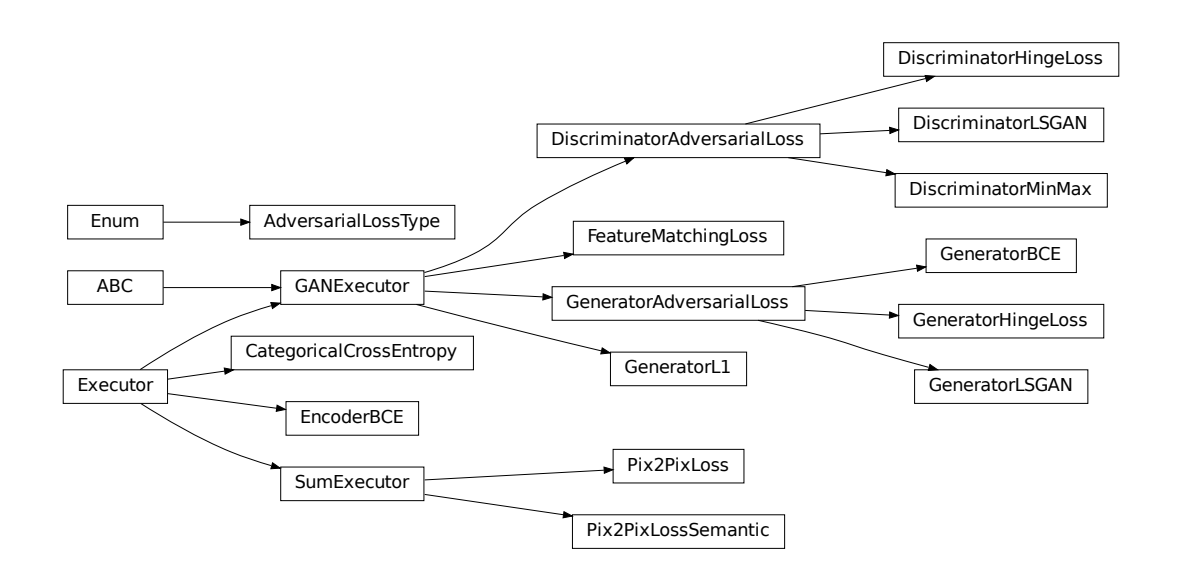

# **7.7 ashpy.metrics**

## **7.7.1 Classifier Metrics**

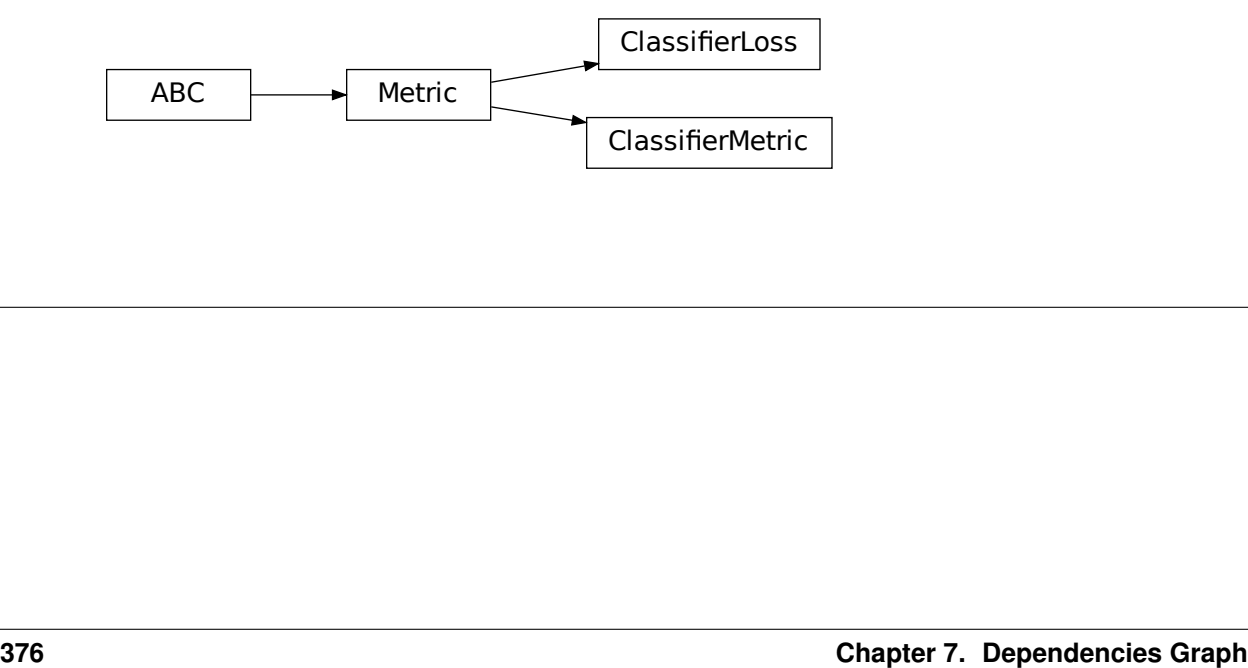

## **7.7.2 GAN Metrics**

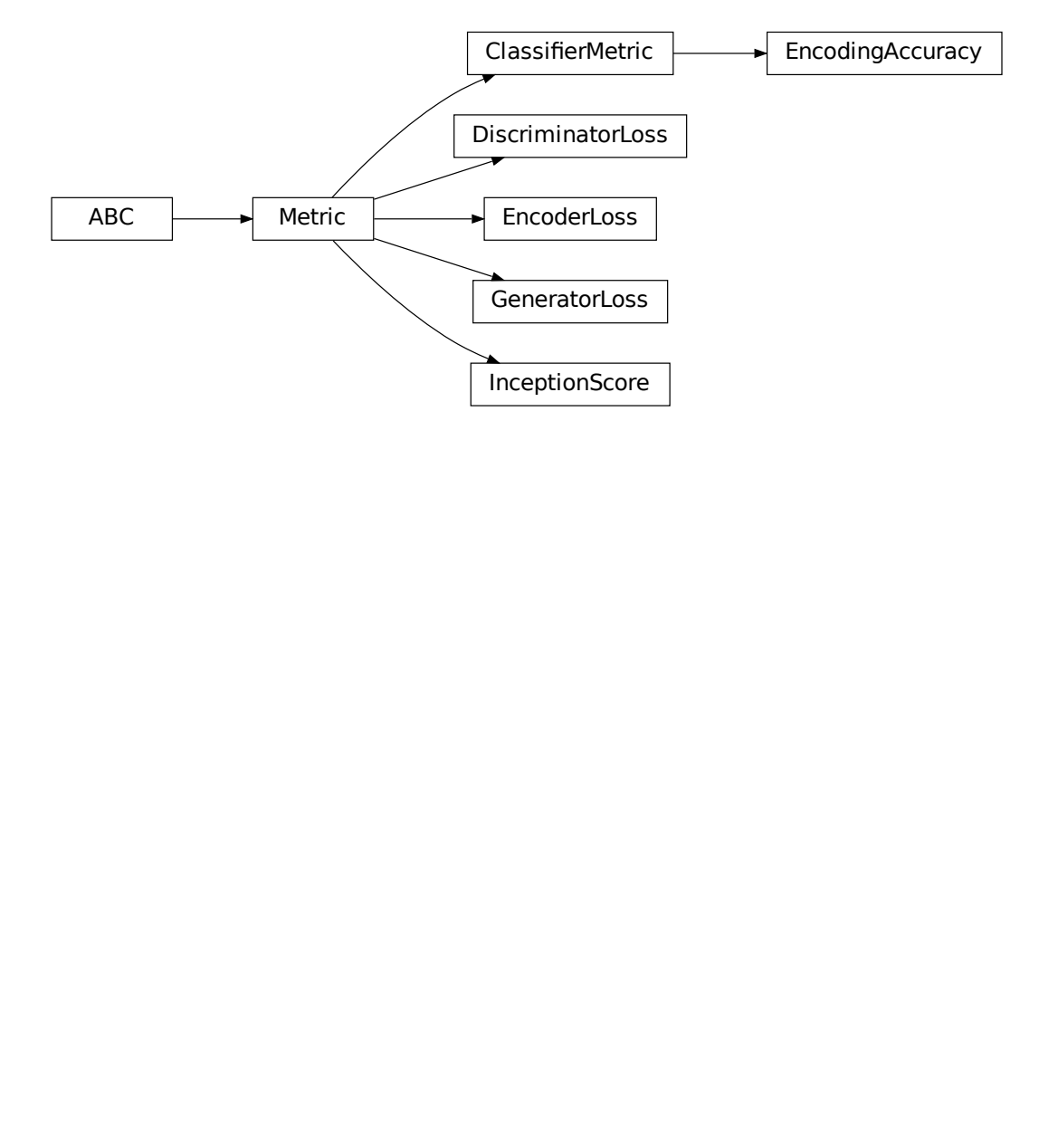

# CHAPTER 8

About

AshPy is an open-source project available on [Github](https://github.com/zurutech/ashpy) under APACHE licence. The Framework is created and maintained primarily by the ML & CV Lab @ [Zuru Tech.](https://zuru.tech/) Please contact [ml@zuru.tech](mailto:ml@zuru.tech) for doubt, information or suggestions.

# CHAPTER<sup>9</sup>

Indices and tables

- genindex
- modindex
- search

## Python Module Index

#### a

```
ashpy.ashtypes, 41
ashpy.callbacks, 41
ashpy.callbacks.callback, 56
ashpy.callbacks.classifier, 61
ashpy.callbacks.counter_callback, 63
ashpy.callbacks.events, 64
ashpy.callbacks.gan, 66
ashpy.callbacks.save_callback, 75
ashpy.contexts, 81
ashpy.contexts.classifier, 92
ashpy.contexts.context, 89
ashpy.contexts.gan, 95
ashpy.keras, 101
ashpy.keras.losses, 101
ashpy.layers, 109
ashpy.losses, 115
ashpy.losses.classifier, 135
ashpy.losses.executor, 136
ashpy.losses.gan, 141
ashpy.metrics, 161
ashpy.metrics.classifier, 179
ashpy.metrics.gan, 183
ashpy.metrics.metric, 194
ashpy.metrics.sliced_wasserstein_metric,
       199
ashpy.metrics.ssim_multiscale, 205
ashpy.models, 208
ashpy.models.convolutional, 209
ashpy.models.convolutional.autoencoders,
       243
ashpy.models.convolutional.decoders, 260
ashpy.models.convolutional.discriminators,
       250
ashpy.models.convolutional.encoders, 268
ashpy.models.convolutional.interfaces,
       276
ashpy.models.convolutional.pix2pixhd,
       288
```
ashpy.models.convolutional.unet, [280](#page-283-0) ashpy.models.fc, [299](#page-302-0) ashpy.models.fc.autoencoders, [307](#page-310-0) ashpy.models.fc.decoders, [310](#page-313-0) ashpy.models.fc.encoders, [312](#page-315-0) ashpy.models.fc.interfaces, [314](#page-317-0) ashpy.models.gans, [316](#page-319-0) ashpy.modes, [319](#page-322-1) ashpy.restorers, [320](#page-323-0) ashpy.restorers.classifier, [330](#page-333-0) ashpy.restorers.gan, [331](#page-334-0) ashpy.restorers.restorer, [326](#page-329-0) ashpy.trainers, [336](#page-339-1) ashpy.trainers.classifier, [353](#page-356-0) ashpy.trainers.gan, [358](#page-361-1) ashpy.trainers.trainer, [347](#page-350-0)

# Index

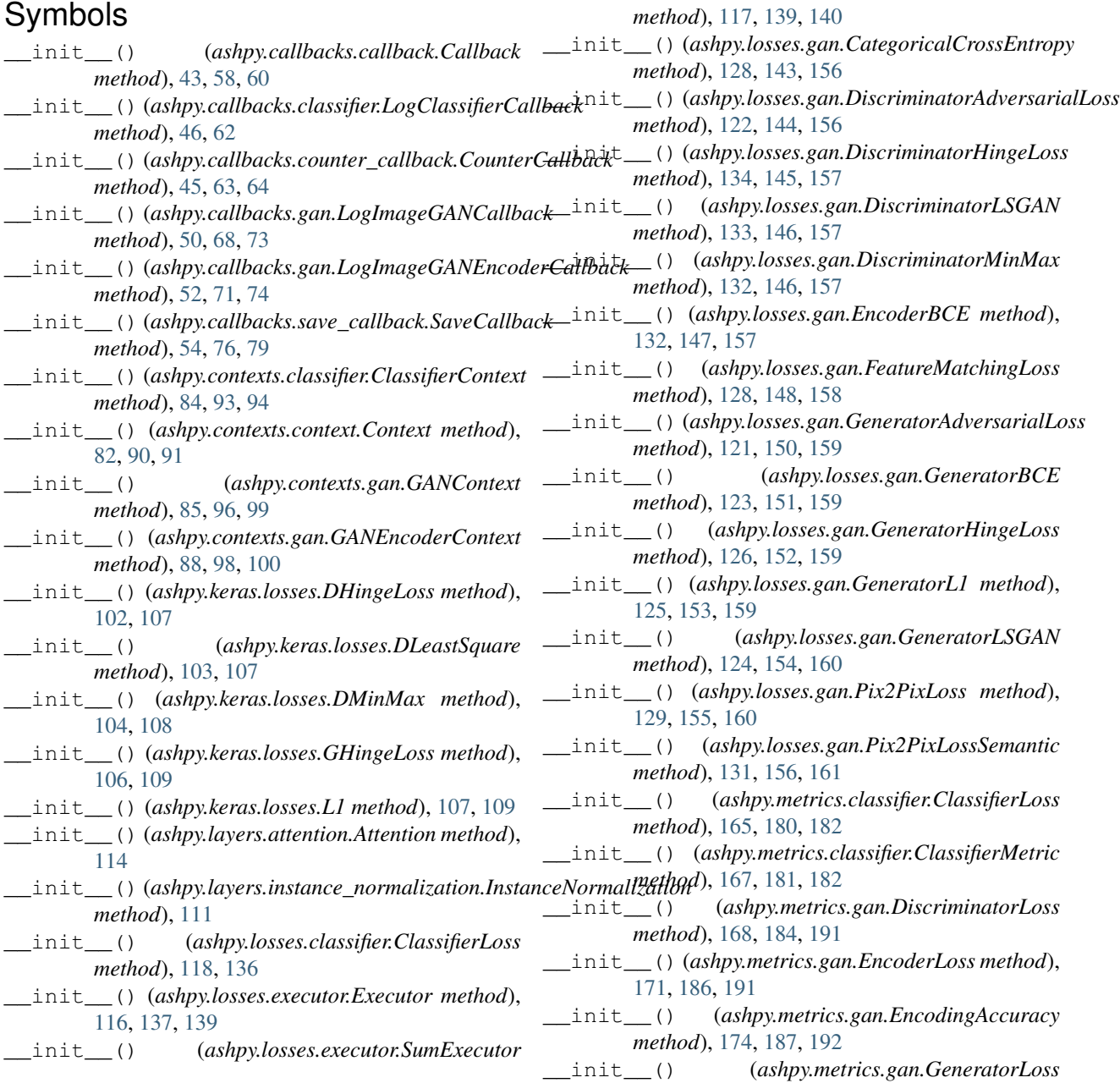

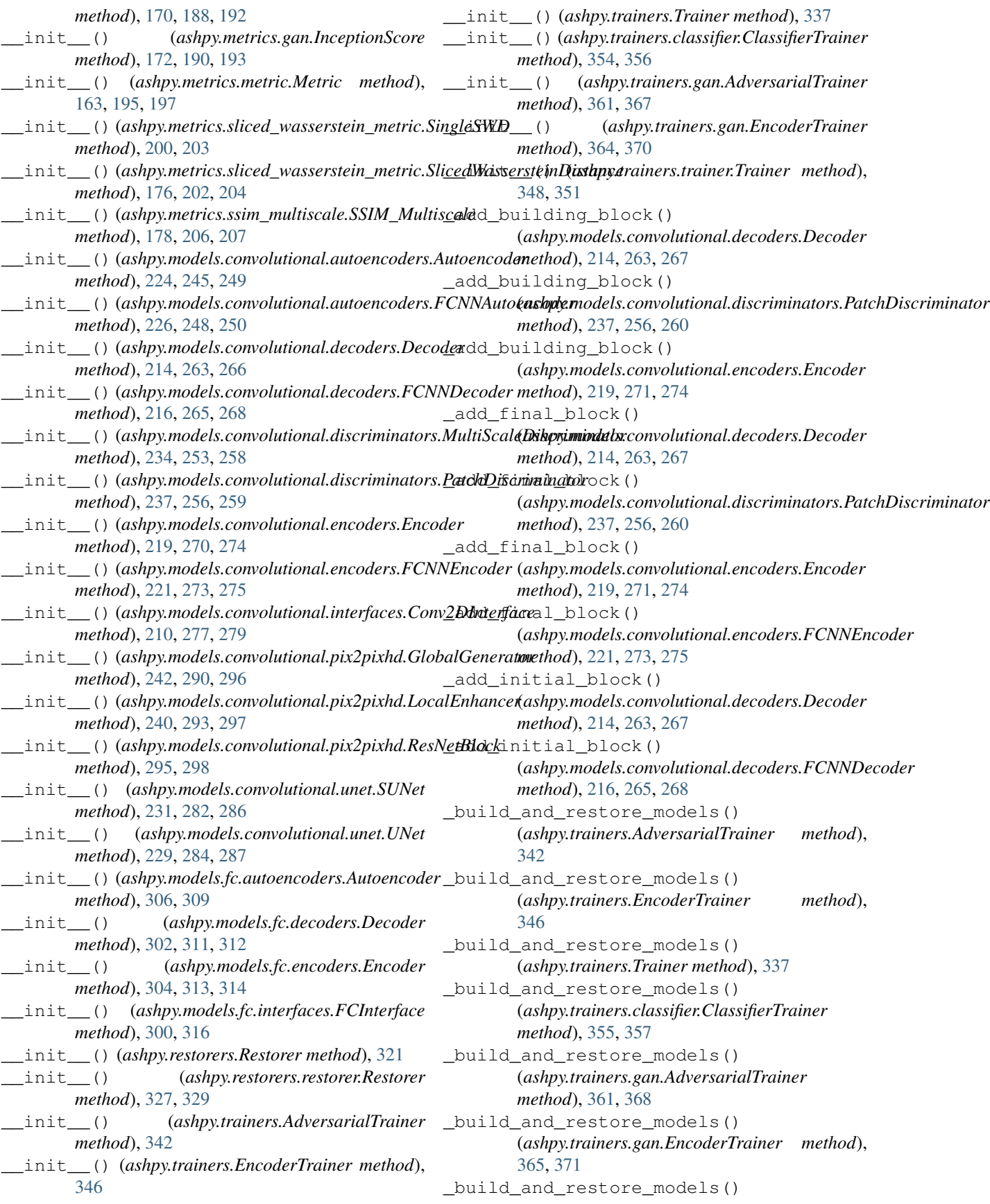

(*ashpy.trainers.trainer.Trainer method*), [349,](#page-352-0) [351](#page-354-0) check model construction() (*ashpy.restorers.Restorer static method*), [321](#page-324-0) check model construction() (*ashpy.restorers.restorer.Restorer static method*), [327,](#page-330-0) [329](#page-332-0) \_check\_name\_collision() (*ashpy.trainers.Trainer static method*), [337](#page-340-0) \_check\_name\_collision() (*ashpy.trainers.trainer.Trainer static method*), [349,](#page-352-0) [351](#page-354-0) \_cleanup() (*ashpy.callbacks.save\_callback.SaveCallback* \_on\_epoch\_start() (*ashpy.trainers.trainer.Trainer method*), [54,](#page-57-0) [77,](#page-80-0) [80](#page-83-0) \_current\_epoch() (*ashpy.trainers.Trainer method*), [338](#page-341-0) \_current\_epoch() (*ashpy.trainers.trainer.Trainer method*), [349,](#page-352-0) [351](#page-354-0) \_dataset\_from\_example() (*ashpy.trainers.Trainer method*), [338](#page-341-0) \_dataset\_from\_example() (*ashpy.trainers.trainer.Trainer method*), [349,](#page-352-0) [351](#page-354-0) \_generate\_checkpoint\_map() (*ashpy.trainers.Trainer method*), [338](#page-341-0) \_generate\_checkpoint\_map() (*ashpy.trainers.trainer.Trainer method*), [349,](#page-352-0) [351](#page-354-0) \_get\_layer\_spec() (*ashpy.models.convolutional.interfaces.Conv2DInterface* \_restore\_checkpoint() (*ashpy.restorers.Restorer static method*), [210,](#page-213-0) [277,](#page-280-0) [279](#page-282-0) \_log\_fn() (*ashpy.callbacks.classifier.LogClassifierCallback* \_restore\_checkpoint() *static method*), [47,](#page-50-0) [62](#page-65-0) \_log\_fn() (*ashpy.callbacks.gan.LogImageGANCallback method*), [50,](#page-53-0) [68,](#page-71-0) [73](#page-76-0) \_log\_fn() (*ashpy.callbacks.gan.LogImageGANEncoderCallback method*), [339](#page-342-0) *method*), [52,](#page-55-0) [71,](#page-74-0) [75](#page-78-1) \_log\_metrics\_and\_reset() (*ashpy.trainers.Trainer method*), [338](#page-341-0) \_log\_metrics\_and\_reset() (*ashpy.trainers.trainer.Trainer method*), [349,](#page-352-0) [351](#page-354-0) \_measure\_performance() (*ashpy.trainers.Trainer method*), [338](#page-341-0) \_measure\_performance() (*ashpy.trainers.trainer.Trainer method*), [349,](#page-352-0) [351](#page-354-0) \_measure\_performance\_if\_needed() (*ashpy.trainers.Trainer method*), [338](#page-341-0) \_measure\_performance\_if\_needed() (*ashpy.trainers.trainer.Trainer method*), [349,](#page-352-0) [352](#page-355-0) \_on\_batch\_end() (*ashpy.trainers.Trainer method*), [338](#page-341-0) \_on\_batch\_end() (*ashpy.trainers.trainer.Trainer method*), [349,](#page-352-0) [352](#page-355-0) \_on\_batch\_start() (*ashpy.trainers.Trainer method*), [338](#page-341-0) \_on\_batch\_start() (*ashpy.trainers.trainer.Trainer method*), [349,](#page-352-0) [352](#page-355-0) \_on\_epoch\_end() (*ashpy.trainers.Trainer method*), [338](#page-341-0) \_on\_epoch\_end() (*ashpy.trainers.trainer.Trainer method*), [349,](#page-352-0) [352](#page-355-0) \_on\_epoch\_start() (*ashpy.trainers.Trainer method*), [338](#page-341-0) *method*), [349,](#page-352-0) [352](#page-355-0) \_on\_exception() (*ashpy.trainers.Trainer method*), [338](#page-341-0) \_on\_exception() (*ashpy.trainers.trainer.Trainer method*), [349,](#page-352-0) [352](#page-355-0) \_on\_train\_end() (*ashpy.trainers.Trainer method*), [338](#page-341-0) \_on\_train\_end() (*ashpy.trainers.trainer.Trainer method*), [350,](#page-353-0) [352](#page-355-0) \_on\_train\_start() (*ashpy.trainers.Trainer method*), [338](#page-341-0) \_on\_train\_start() (*ashpy.trainers.trainer.Trainer method*), [350,](#page-353-0) [352](#page-355-0) \_reduce() (*ashpy.trainers.Trainer method*), [338](#page-341-0) \_reduce() (*ashpy.trainers.trainer.Trainer method*), [350,](#page-353-0) [352](#page-355-0) *method*), [321](#page-324-0) (*ashpy.restorers.restorer.Restorer method*), [327,](#page-330-0) [329](#page-332-0) \_restore\_or\_init() (*ashpy.trainers.Trainer* \_restore\_or\_init() (*ashpy.trainers.trainer.Trainer method*), [350,](#page-353-0) [352](#page-355-0) \_save() (*ashpy.trainers.Trainer method*), [339](#page-342-0) \_save() (*ashpy.trainers.trainer.Trainer method*), [350,](#page-353-0) [352](#page-355-0) \_save\_weights\_fn() (*ashpy.callbacks.save\_callback.SaveCallback method*), [54,](#page-57-0) [77,](#page-80-0) [80](#page-83-0) \_train\_step (*ashpy.trainers.AdversarialTrainer attribute*), [343](#page-346-0) \_train\_step (*ashpy.trainers.EncoderTrainer attribute*), [346](#page-349-0) \_train\_step (*ashpy.trainers.classifier.ClassifierTrainer attribute*), [355,](#page-358-0) [357](#page-360-0) \_train\_step (*ashpy.trainers.gan.AdversarialTrainer attribute*), [361,](#page-364-2) [368](#page-371-0)

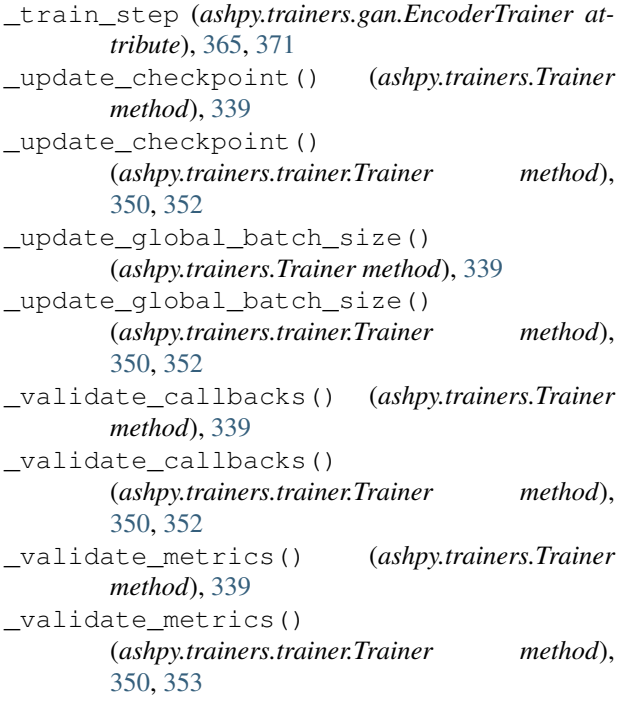

## A

AdversarialEncoderRestorer (*class in ashpy.restorers*), [324](#page-327-0) AdversarialEncoderRestorer (*class in ashpy.restorers.gan*), [332,](#page-335-0) [334](#page-337-0) AdversarialLossType (*class in ashpy.losses.gan*), [120,](#page-123-0) [142,](#page-145-0) [156](#page-159-0) AdversarialRestorer (*class in ashpy.restorers*), [322](#page-325-0) AdversarialRestorer (*class in ashpy.restorers.gan*), [333,](#page-336-0) [335](#page-338-0) AdversarialTrainer (*class in ashpy.trainers*), [340](#page-343-0) AdversarialTrainer (*class in ashpy.trainers.gan*), [358,](#page-361-2) [366](#page-369-0) ashpy.ashtypes (*module*), [41](#page-44-2) ashpy.callbacks (*module*), [41](#page-44-2) ashpy.callbacks.callback (*module*), [56](#page-59-1) ashpy.callbacks.classifier (*module*), [61](#page-64-1) ashpy.callbacks.counter\_callback (*module*), [63](#page-66-1) ashpy.callbacks.events (*module*), [64](#page-67-1) ashpy.callbacks.gan (*module*), [66](#page-69-1) ashpy.callbacks.save\_callback (*module*), [75](#page-78-1) ashpy.contexts (*module*), [81](#page-84-1) ashpy.contexts.classifier (*module*), [92](#page-95-1) ashpy.contexts.context (*module*), [89](#page-92-1) ashpy.contexts.gan (*module*), [95](#page-98-1) ashpy.keras (*module*), [101](#page-104-2) ashpy.keras.losses (*module*), [101](#page-104-2) ashpy.layers (*module*), [109](#page-112-1) ashpy.losses (*module*), [115](#page-118-1)

ashpy.losses.classifier (*module*), [135](#page-138-1) ashpy.losses.executor (*module*), [136](#page-139-1) ashpy.losses.gan (*module*), [141](#page-144-1) ashpy.metrics (*module*), [161](#page-164-1) ashpy.metrics.classifier (*module*), [179](#page-182-1) ashpy.metrics.gan (*module*), [183](#page-186-1) ashpy.metrics.metric (*module*), [194](#page-197-2) ashpy.metrics.sliced\_wasserstein\_metric (*module*), [199](#page-202-1) ashpy.metrics.ssim\_multiscale (*module*), [205](#page-208-1) ashpy.models (*module*), [208](#page-211-1) ashpy.models.convolutional (*module*), [209](#page-212-1) ashpy.models.convolutional.autoencoders (*module*), [243](#page-246-1) ashpy.models.convolutional.decoders (*module*), [260](#page-263-1) ashpy.models.convolutional.discriminators (*module*), [250](#page-253-1) ashpy.models.convolutional.encoders (*module*), [268](#page-271-1) ashpy.models.convolutional.interfaces (*module*), [276](#page-279-1) ashpy.models.convolutional.pix2pixhd (*module*), [288](#page-291-1) ashpy.models.convolutional.unet (*module*), [280](#page-283-1) ashpy.models.fc (*module*), [299](#page-302-1) ashpy.models.fc.autoencoders (*module*), [307](#page-310-1) ashpy.models.fc.decoders (*module*), [310](#page-313-1) ashpy.models.fc.encoders (*module*), [312](#page-315-1) ashpy.models.fc.interfaces (*module*), [314](#page-317-1) ashpy.models.gans (*module*), [316](#page-319-1) ashpy.modes (*module*), [319](#page-322-2) ashpy.restorers (*module*), [320](#page-323-1) ashpy.restorers.classifier (*module*), [330](#page-333-1) ashpy.restorers.gan (*module*), [331](#page-334-1) ashpy.restorers.restorer (*module*), [326](#page-329-1) ashpy.trainers (*module*), [336](#page-339-2) ashpy.trainers.classifier (*module*), [353](#page-356-1) ashpy.trainers.gan (*module*), [358](#page-361-2) ashpy.trainers.trainer (*module*), [347](#page-350-1) Attention (*class in ashpy.layers.attention*), [112](#page-115-0) Autoencoder (*class in ashpy.models.convolutional.autoencoders*), [222,](#page-225-0) [244,](#page-247-0) [248](#page-251-0) Autoencoder (*class in ashpy.models.fc.autoencoders*), [305,](#page-308-0) [307,](#page-310-1) [309](#page-312-0)

### B

best\_folder (*ashpy.metrics.metric.Metric attribute*), [163,](#page-166-0) [195,](#page-198-0) [197](#page-200-0) best\_model\_sel\_file (*ashpy.metrics.metric.Metric attribute*), [163,](#page-166-0)

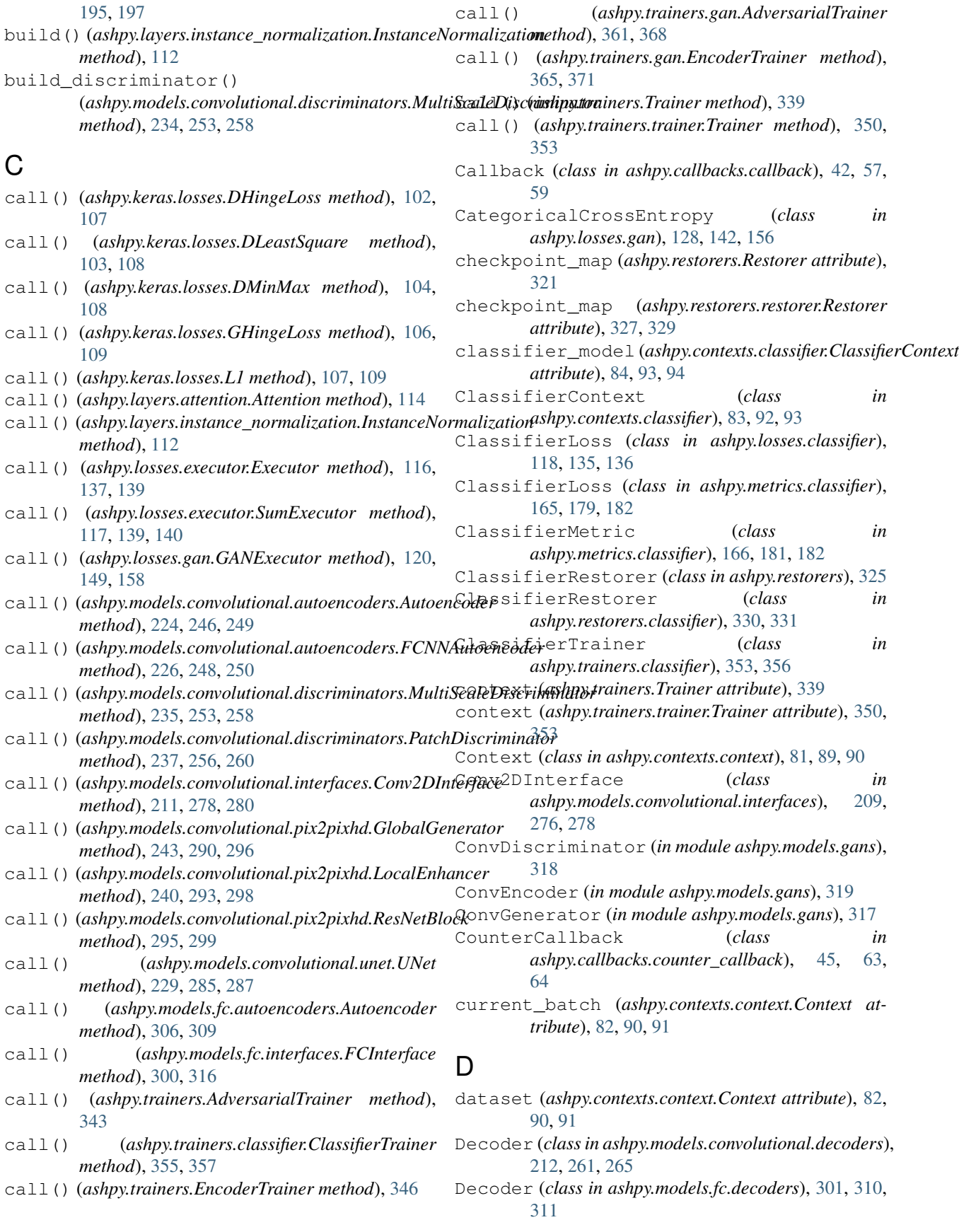

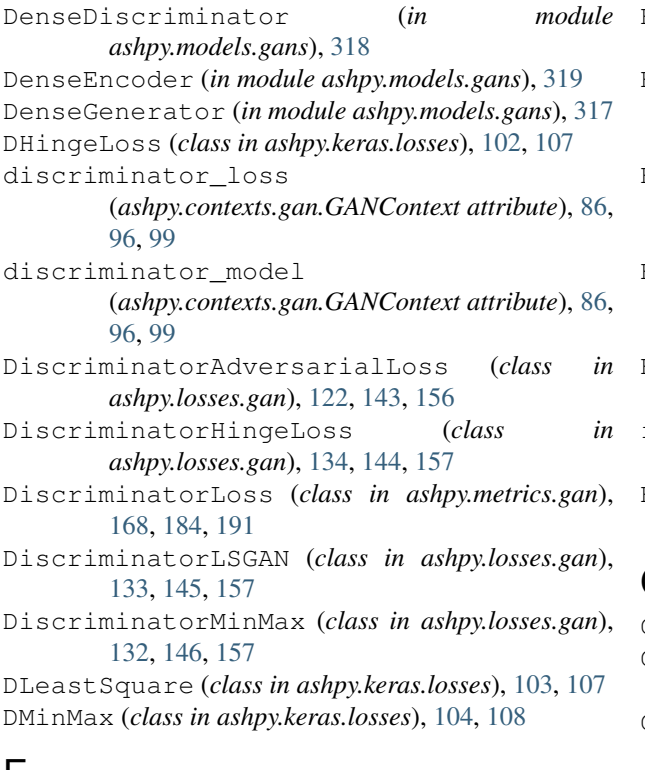

## E

Encoder (*class in ashpy.models.convolutional.encoders*), [217,](#page-220-0) [269,](#page-272-0) [273](#page-276-0) Encoder (*class in ashpy.models.fc.encoders*), [303,](#page-306-0) [312,](#page-315-1) [314](#page-317-1) encoder\_inputs (*ashpy.contexts.gan.GANEncoderContext attribute*), [88,](#page-91-0) [98,](#page-101-0) [100](#page-103-0) encoder\_loss (*ashpy.contexts.gan.GANEncoderContext attribute*), [88,](#page-91-0) [98,](#page-101-0) [100](#page-103-0) *attribute*), [88,](#page-91-0) [98,](#page-101-0) [101](#page-104-2) EncoderBCE (*class in ashpy.losses.gan*), [131,](#page-134-0) [147,](#page-150-0) [157](#page-160-0) EncoderLoss (*class in ashpy.metrics.gan*), [170,](#page-173-0) [185,](#page-188-0) [191](#page-194-0) EncoderTrainer (*class in ashpy.trainers*), [343](#page-346-0) EncoderTrainer (*class in ashpy.trainers.gan*), [362,](#page-365-2) [369](#page-372-0) EncodingAccuracy (*class in ashpy.metrics.gan*), [173,](#page-176-0) [186,](#page-189-0) [192](#page-195-0) Event (*class in ashpy.callbacks.events*), [47,](#page-50-0) [65](#page-68-0) exception (*ashpy.contexts.context.Context attribute*), [82,](#page-85-0) [90,](#page-93-0) [91](#page-94-0) Executor (*class in ashpy.losses.executor*), [115,](#page-118-1) [137,](#page-140-1) [139](#page-142-0) executors (*ashpy.losses.executor.SumExecutor attribute*), [117,](#page-120-0) [139,](#page-142-0) [140](#page-143-0) F fake\_samples (*ashpy.contexts.gan.GANContext at-*

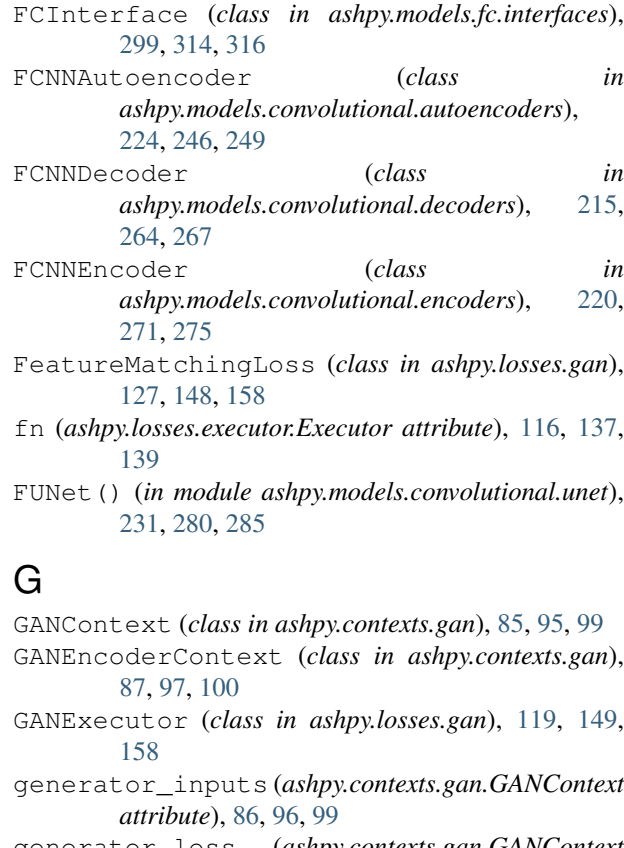

- generator\_loss (*ashpy.contexts.gan.GANContext attribute*), [86,](#page-89-0) [96,](#page-99-0) [99](#page-102-0)
- generator\_model (*ashpy.contexts.gan.GANContext attribute*), [86,](#page-89-0) [96,](#page-99-0) [100](#page-103-0)

generator\_of\_encoder (*ashpy.contexts.gan.GANEncoderContext attribute*), [88,](#page-91-0) [98,](#page-101-0) [101](#page-104-2)

- encoder\_model (*ashpy.contexts.gan.GANEncoderContext* GeneratorAdversarialLoss (*class in ashpy.losses.gan*), [121,](#page-124-0) [150,](#page-153-0) [159](#page-162-0)
	- GeneratorBCE (*class in ashpy.losses.gan*), [123,](#page-126-0) [151,](#page-154-0) [159](#page-162-0)
	- GeneratorHingeLoss (*class in ashpy.losses.gan*), [126,](#page-129-0) [152,](#page-155-0) [159](#page-162-0)
	- GeneratorL1 (*class in ashpy.losses.gan*), [125,](#page-128-0) [152,](#page-155-0) [159](#page-162-0)
	- GeneratorLoss (*class in ashpy.metrics.gan*), [169,](#page-172-0) [188,](#page-191-0) [192](#page-195-0)
	- GeneratorLSGAN (*class in ashpy.losses.gan*), [124,](#page-127-0) [153,](#page-156-0) [159](#page-162-0)
	- get\_adversarial\_loss\_discriminator() (*in module ashpy.losses.gan*), [134,](#page-137-0) [141,](#page-144-1) [161](#page-164-1)
	- get\_adversarial\_loss\_generator() (*in module ashpy.losses.gan*), [135,](#page-138-1) [141,](#page-144-1) [161](#page-164-1)

get\_decoder\_block() (*ashpy.models.convolutional.unet.UNet method*), [229,](#page-232-0) [285,](#page-288-0) [287](#page-290-0)

get\_discriminator\_inputs() (*ashpy.losses.gan.GANExecutor static method*),

*tribute*), [86,](#page-89-0) [96,](#page-99-0) [99](#page-102-0)

[120,](#page-123-0) [149,](#page-152-0) [158](#page-161-0) get\_encoder\_block() (*ashpy.models.convolutional.unet.UNet method*), [229,](#page-232-0) [285,](#page-288-0) [288](#page-291-1) get\_global\_step() (*ashpy.restorers.Restorer method*), [321](#page-324-0) get\_global\_step() (*ashpy.restorers.restorer.Restorer method*), [327,](#page-330-0) [329](#page-332-0) get\_or\_train\_inception() (*ashpy.metrics.gan.InceptionScore static method*), [172,](#page-175-0) [190,](#page-193-0) [193](#page-196-0) get\_steps\_per\_epoch() (*ashpy.restorers.Restorer method*), [321](#page-324-0) get\_steps\_per\_epoch() (*ashpy.restorers.restorer.Restorer method*), [327,](#page-330-0) [329](#page-332-0) GHingeLoss (*class in ashpy.keras.losses*), [105,](#page-108-0) [108](#page-111-0) global\_batch\_size (*ashpy.losses.executor.Executor attribute*), [116,](#page-119-0) [137,](#page-140-1) [140](#page-143-0) global\_batch\_size (*ashpy.losses.executor.SumExecutor attribute*), [117,](#page-120-0) [139,](#page-142-0) [140](#page-143-0) global\_step (*ashpy.contexts.context.Context attribute*), [82,](#page-85-0) [90,](#page-93-0) [91](#page-94-0) GlobalGenerator (*class in ashpy.models.convolutional.pix2pixhd*), [241,](#page-244-0) [288,](#page-291-1) [295](#page-298-0)

# H

H5 (*ashpy.callbacks.save\_callback.SaveSubFormat attribute*), [56,](#page-59-1) [79,](#page-82-0) [81](#page-84-1)

# I

inception\_score() (*ashpy.metrics.gan.InceptionScore method*), [173,](#page-176-0) [190,](#page-193-0) [194](#page-197-2) InceptionScore (*class in ashpy.metrics.gan*), [171,](#page-174-0) [189,](#page-192-0) [193](#page-196-0) InstanceNormalization (*class in ashpy.layers.instance\_normalization*), [110](#page-113-0)

## J

json\_read() (*ashpy.metrics.metric.Metric static method*), [163,](#page-166-0) [196,](#page-199-0) [197](#page-200-0) json\_write() (*ashpy.metrics.metric.Metric static method*), [163,](#page-166-0) [196,](#page-199-0) [198](#page-201-0)

## L

L1 (*class in ashpy.keras.losses*), [106,](#page-109-0) [109](#page-112-1) local\_example() (*ashpy.trainers.Trainer method*), [339](#page-342-0)

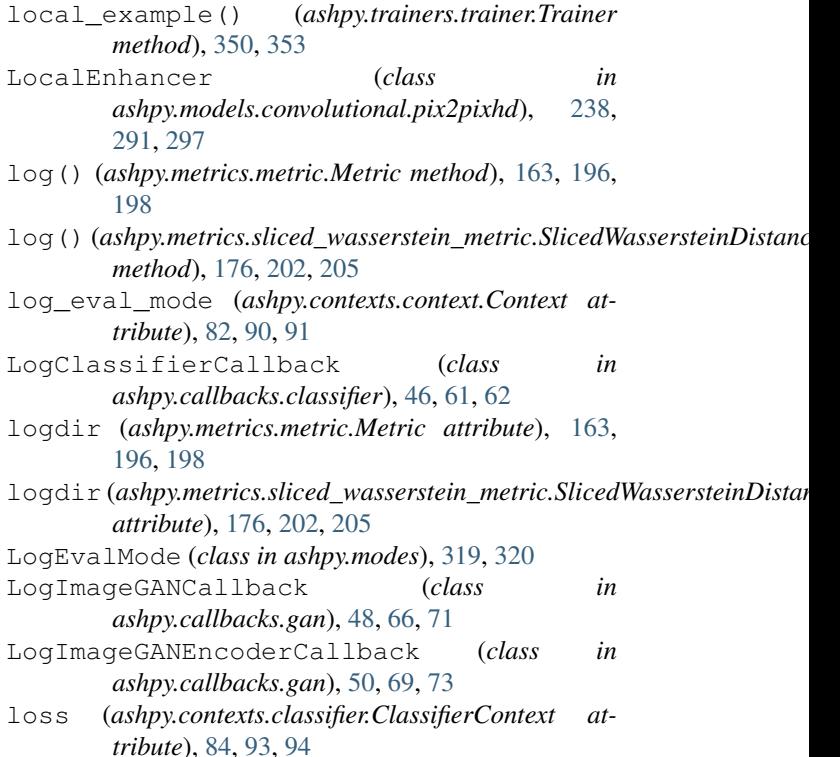

## M

measure\_metrics() (*ashpy.trainers.Trainer method*), [339](#page-342-0) measure\_metrics() (*ashpy.trainers.trainer.Trainer method*), [350,](#page-353-0) [353](#page-356-1) metric (*ashpy.metrics.metric.Metric attribute*), [163,](#page-166-0) [196,](#page-199-0) [198](#page-201-0) Metric (*class in ashpy.metrics.metric*), [162,](#page-165-0) [194,](#page-197-2) [197](#page-200-0) metrics (*ashpy.contexts.context.Context attribute*), [83,](#page-86-0) [90,](#page-93-0) [91](#page-94-0) MODEL (*ashpy.callbacks.save\_callback.SaveFormat attribute*), [55,](#page-58-0) [78,](#page-81-0) [80](#page-83-0) model\_selection() (*ashpy.metrics.metric.Metric method*), [164,](#page-167-0) [196,](#page-199-0) [198](#page-201-0) model\_selection() (ashpy.metrics.sliced\_wasserstein\_metric.SlicedWassersteinDista *method*), [176,](#page-179-0) [202,](#page-205-0) [205](#page-208-1) model\_selection() (*ashpy.trainers.Trainer method*), [339](#page-342-0) model\_selection() (*ashpy.trainers.trainer.Trainer method*), [350,](#page-353-0) [353](#page-356-1) model\_selection\_operator (*ashpy.metrics.metric.Metric attribute*), [164,](#page-167-0) [196,](#page-199-0) [198](#page-201-0) ModelNotConstructedError, [328](#page-331-0) MultiScaleDiscriminator (*class in ashpy.models.convolutional.discriminators*), [232,](#page-235-0) [251,](#page-254-0) [257](#page-260-0)

## N

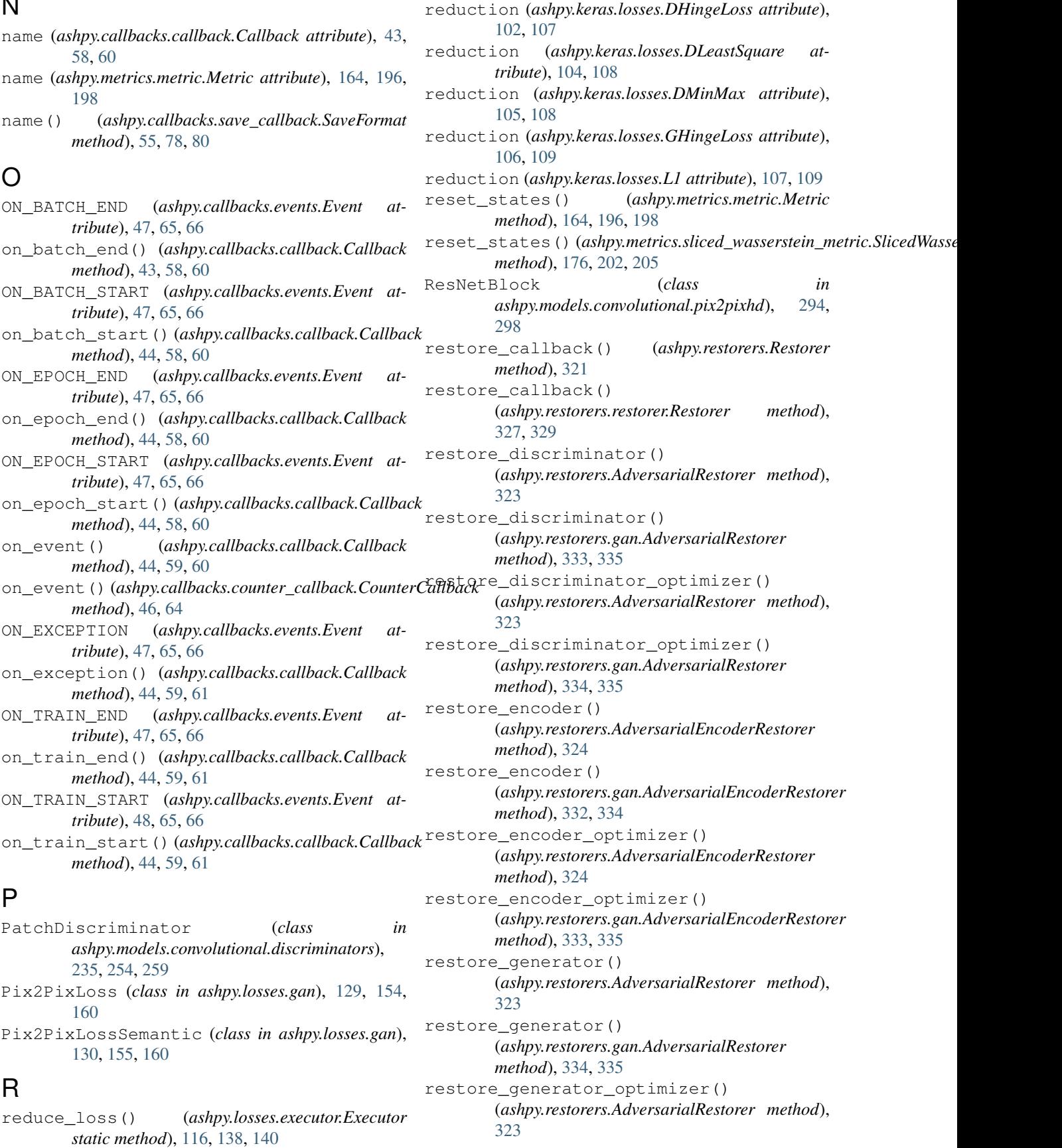
restore generator optimizer() (*ashpy.restorers.gan.AdversarialRestorer method*), [334,](#page-337-0) [336](#page-339-0) restore\_model() (*ashpy.restorers.classifier.ClassifierRestorer method*), [330,](#page-333-0) [331](#page-334-0) restore\_model() (*ashpy.restorers.ClassifierRestorer method*), [325](#page-328-0) restore\_object() (*ashpy.restorers.Restorer method*), [322](#page-325-0) restore\_object() (*ashpy.restorers.restorer.Restorer method*), [328,](#page-331-0) [329](#page-332-0) restore\_optimizer() (*ashpy.restorers.classifier.ClassifierRestorer method*), [331](#page-334-0) restore\_optimizer() (*ashpy.restorers.ClassifierRestorer method*), [325](#page-328-0) Restorer (*class in ashpy.restorers*), [320](#page-323-0) Restorer (*class in ashpy.restorers.restorer*), [326,](#page-329-0) [328](#page-331-0) result() (*ashpy.metrics.metric.Metric method*), [164,](#page-167-0) [196,](#page-199-0) [198](#page-201-0)

## S

sanitized\_name (*ashpy.metrics.metric.Metric attribute*), [164,](#page-167-0) [197,](#page-200-0) [198](#page-201-0) save() (*ashpy.callbacks.save\_callback.SaveFormat method*), [55,](#page-58-0) [78,](#page-81-0) [80](#page-83-0) save weights fn() (*ashpy.callbacks.save\_callback.SaveCallback method*), [55,](#page-58-0) [77,](#page-80-0) [80](#page-83-0) SaveCallback (*class in ashpy.callbacks.save\_callback*), [53,](#page-56-0) [75,](#page-78-0) [79](#page-82-0) SaveFormat (*class in ashpy.callbacks.save\_callback*), [55,](#page-58-0) [77,](#page-80-0) [80](#page-83-0) SaveSubFormat (*class in ashpy.callbacks.save\_callback*), [56,](#page-59-0) [78,](#page-81-0) [80](#page-83-0) SingleSWD (*class in ashpy.metrics.sliced\_wasserstein\_metric*), [199,](#page-202-0) [203](#page-206-0) SlicedWassersteinDistance (*class in ashpy.metrics.sliced\_wasserstein\_metric*), [175,](#page-178-0) [201,](#page-204-0) [203](#page-206-0) split\_batch()(ashpy.metrics.ssim\_multiscale.SSIM\_Multiscale *static method*), [178,](#page-181-0) [207,](#page-210-0) [208](#page-211-0) SSIM\_Multiscale (*class in ashpy.metrics.ssim\_multiscale*), [177,](#page-180-0) [205,](#page-208-0) [207](#page-210-0) SumExecutor (*class in ashpy.losses.executor*), [117,](#page-120-0) [138,](#page-141-0) [140](#page-143-0) SUNet (*class in ashpy.models.convolutional.unet*), [230,](#page-233-0) [281,](#page-284-0) [286](#page-289-0)

## T

- TF (*ashpy.callbacks.save\_callback.SaveSubFormat attribute*), [56,](#page-59-0) [79,](#page-82-0) [81](#page-84-0)
- train\_step() (*ashpy.trainers.AdversarialTrainer method*), [343](#page-346-0)
- train\_step() (*ashpy.trainers.classifier.ClassifierTrainer method*), [356,](#page-359-0) [358](#page-361-0)
- train\_step() (*ashpy.trainers.EncoderTrainer method*), [347](#page-350-0)
- train\_step() (*ashpy.trainers.gan.AdversarialTrainer method*), [362,](#page-365-0) [368](#page-371-0)
- train\_step() (*ashpy.trainers.gan.EncoderTrainer method*), [365,](#page-368-0) [371](#page-374-0)
- Trainer (*class in ashpy.trainers*), [336](#page-339-0)
- Trainer (*class in ashpy.trainers.trainer*), [348,](#page-351-0) [350](#page-353-0)
- training\_set (*ashpy.contexts.classifier.ClassifierContext attribute*), [84,](#page-87-0) [93,](#page-96-0) [94](#page-97-0)

## U

- UNet (*class in ashpy.models.convolutional.unet*), [227,](#page-230-0) [282,](#page-285-0) [286](#page-289-0) update\_state() (*ashpy.metrics.classifier.ClassifierLoss method*), [166,](#page-169-0) [180,](#page-183-0) [182](#page-185-0)
- update\_state() (*ashpy.metrics.classifier.ClassifierMetric method*), [167,](#page-170-0) [182,](#page-185-0) [183](#page-186-0)
- update\_state() (*ashpy.metrics.gan.DiscriminatorLoss method*), [169,](#page-172-0) [185,](#page-188-0) [191](#page-194-0)
- update\_state() (*ashpy.metrics.gan.EncoderLoss method*), [171,](#page-174-0) [186,](#page-189-0) [191](#page-194-0)
- update\_state() (*ashpy.metrics.gan.EncodingAccuracy method*), [174,](#page-177-0) [187,](#page-190-0) [192](#page-195-0)
- update\_state() (*ashpy.metrics.gan.GeneratorLoss method*), [170,](#page-173-0) [188,](#page-191-0) [193](#page-196-0)
- update\_state() (*ashpy.metrics.gan.InceptionScore method*), [173,](#page-176-0) [190,](#page-193-0) [194](#page-197-0)
- update\_state() (*ashpy.metrics.metric.Metric method*), [164,](#page-167-0) [197,](#page-200-0) [199](#page-202-0)
- update\_state() (*ashpy.metrics.sliced\_wasserstein\_metric.SingleSWD method*), [200,](#page-203-0) [203](#page-206-0)
- update\_state() (*ashpy.metrics.sliced\_wasserstein\_metric.SlicedWasse method*), [177,](#page-180-0) [203,](#page-206-0) [205](#page-208-0)
- update\_state() (*ashpy.metrics.ssim\_multiscale.SSIM\_Multiscale method*), [178,](#page-181-0) [207,](#page-210-0) [208](#page-211-0)
- validation\_set (*ashpy.contexts.classifier.ClassifierContext attribute*), [84,](#page-87-0) [93,](#page-96-0) [94](#page-97-0)

## W

- weight (*ashpy.losses.executor.Executor attribute*), [116,](#page-119-0) [138,](#page-141-0) [140](#page-143-0)
- WEIGHTS (*ashpy.callbacks.save\_callback.SaveFormat attribute*), [55,](#page-58-0) [78,](#page-81-0) [80](#page-83-0)